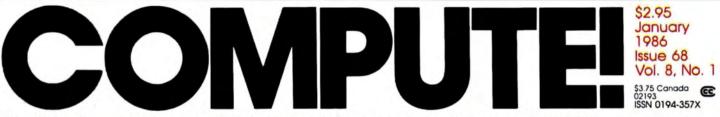

The Leading Magazine Of Home, Educational, And Recreational Computing

# **SpeedCalc**A Powerful Spreadsheet

A Powerful Spreadsheet
Program Inside For Commodore 64 And 128

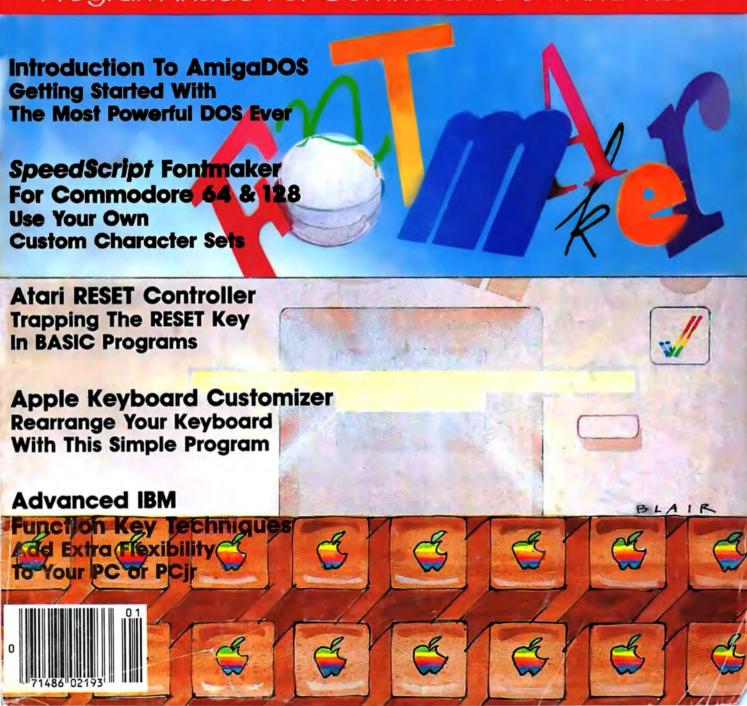

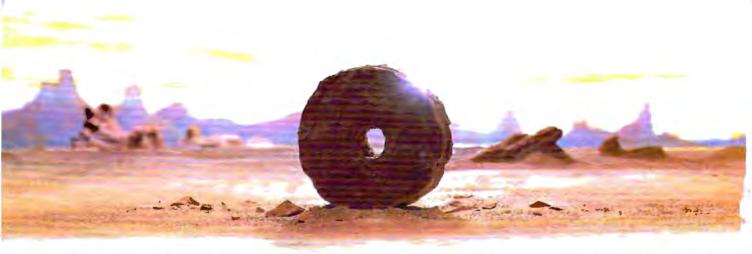

# SOME HISTORIC BREAKTHROUGHS DON'T TAKE AS MUCH EXPLAINING AS COMPUSERVE.

But then, some historic breakthroughs could only take you from the cave to the tar pits and back again.

CompuServe, on the other hand, makes a considerably more civilized contribution to your life.

It turns that marvel of the 20th century, the personal computer, into something useful.

Unlike most personal computer products you read about, CompuServe is an information service. It isn't software. It isn't

hardware. And you don't even have to know a thing about programming to use it. You subscribe to CompuServe—and 24 hours a day, 7 days a week, it puts a universe of information, entertainment and communications right at your fingertips.

A few of the hundreds of things you can do with CompuServe.

# **COMMUNICATE**

EasyPlex™ Electronic Mail lets even beginners compose, edit, send and file messages the first time they get online. It puts friends, relatives and business associates—anywhere in the country —in constant, convenient touch.

CB Simulator features 72 channels for "talking" with thousands of other enthusiastic subscribers throughout the country and Canada. The chatter

is frequently hilarious, the "handles" unforgettable, and the friendships hard and fast.

More than 100 Forums welcome your participation in "discussions" on all sorts of topics. There are Forums for computer owners,

gourmet cooks, veterinarians, pilots, golfers, musicians, you name it! Also, Electronic Conferencing lets businesses put heads together without anyone having to leave the shop.

Bulletin Boards let you "post" messages where thousands will see them. You can use our National Bulletin Board or the specialized Bulletin Boards found in just about every Forum.

# HAVE FUN

Our full range of games includes "You Guessed It!", the first online TV-style game show you play for real prizes; and MegaWars III, offering the ultimate in interactive excitement. And there are board, parlor, sports and educational games to play alone

or against other subscribers throughout the country.

**Movie Reviews** keep that big night at the movies from being a five star mistake.

# SHOP

THE ELECTRONIC MALE" gives you convenient, 24-hour-a-day, 7-day-a-week shopping for name brand goods and services at discount prices from nationally known stores and businesses.

# SAVE ON TRIPS

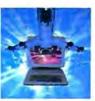

Travelshopper s™ lets you scan flight availabilities (on virtually any airline — worldwide), find airfare bargains and order

tickets right on your computer.

**Worldwide Exchange** sets you up with the perfect yacht, condo, villa, or whatever it takes to make your next vacation a vacation.

A to Z Travel/News Service provides the latest travel news plus complete information on over 20,000 hotels worldwide.

# MAKE PHI BETA KAPPA

Grolier's Academic American Encyclopedia's Electronic Edition delivers a complete set of encyclope-

dias right to your living room just in time for today's homework. It's continuously updated ...

and doesn't take an inch of extra shelf space.

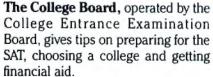

# KEEP HEALTHY

Healthnet will never replace a real. live doctor-but it is an excellent and readily available source of health and medical information for the public.

Human Sexuality gives the civilization that put a man on the moon an intelligent alternative to the daily "Advice to the Lovelorn" columns. Hundreds turn to it for real answers.

# **BE INFORMED**

All the latest news is at your fingertips. Sources include the AP news wire (covering all 50 states plus

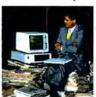

national news), the Washington Post, USA TODAY Update, specialized business and trade publications and more. You

can find out instantly what Congress did yesterday; who finally won the game; and what's happening back in Oskaloosa with the touch of a button. And our electronic clipping service lets you tell us what to watch for. We'll electronically find, clip and file news for you...to read whenever you'd like.

# INVEST WISELY

Comprehensive investment help just might tell you more about the

stock you're looking at than the company's Chairman of the Board knows. (Don't know who he is? Chances are, we

can fill you in on that, too.) CompuServe gives you complete statistics on over 10,000 NYSE, AMEX and OTC securities. Historic trading statistics on over 50,000

stocks, bonds, funds, issues and options. Five years of daily commodity quotes. Standard & Poor's. Value Line. And more than a dozen other investment tools.

> Site II facilitates business decisions by providing you with demographic and sales potential information by state, county and zip code for the entire country.

National and Canadian business wires provide continuously updated news and press releases on hundreds of companies worldwide.

# GET SPECIALIZED INFORMATION

Pilots get personalized flight plans. weather briefings, weather and radar maps, newsletters, etc.

Entrepreneurs use CompuServe too for complete step-by-step guidelines on how to incorporate the IBMs of tomorrow.

Lawyers, doctors, engineers, military veterans and businessmen of all types use similar specialized CompuServe resources pertinent to their unique needs.

# And now for the pleasant surprise.

Although CompuServe makes the most of any computer, it's a remarkable value. With CompuServe, you get low start-up costs, low usage charges and local phone-call access in most major metropolitan areas.

# Here's exactly how to use CompuServe.

First, relax.

There are no advanced computer skills required.

In fact, if you know how to buy breakfast, you already have the know-how you'll need to access any subject

in our system. That's because it's "menu-driven," so beginners can simply read the menus (lists of options) that appear on their screens and then type in their selections.

Experts can skip the menus and just type in "GO" followed by the abbreviation for whatever topic they're after.

In case you ever get lost or confused, just type in "H" for help, and we'll immediately cut in with instructions that should save the day.

Besides, you can either ask questions online through our Feedback service or phone our Customer Service Department.

# How to subscribe.

To access CompuServe, you'll need a CompuServe Subscription Kit, a computer, a modem to connect your computer to your phone, and in some cases, easy-to-use communications software. (Check the information that comes with your modem.)

With your Subscription Kit, you'll receive:

- a \$25 usage credit.
- a complete hardcover Users Guide.
- your own exclusive user ID number and preliminary password.
- a subscription to CompuServe's monthly magazine, Online Today.

Call 800-848-8199 (in Ohio. 614-457-0802) to order your Subscription Kit or to receive more information. Or mail this coupon.

Kits are also available in computer stores, electronic equipment outlets and household catalogs. You can also subscribe with materials you'll find packed right in with many computers and modems sold today.

| Please send me additional infor                                                                                                    |                   |
|----------------------------------------------------------------------------------------------------|-------------------|
| <ul> <li>Please send me a CompuServe 5</li> <li>I am enclosing my check for \$39 handling. (Add sales tax if delivered)</li> </ul> | 9.95, plus \$2.50 |
| Please make check payable to C<br>Information Services, Inc.                                                                       | ompuServe         |
| ☐ Charge this to my VISA/MasterC                                                                                                   | ard               |
| #                                                                                                    |                   |
| Expiration Date                                                                                                    |                   |
| Signature                                                                                                    |                   |
| Name                                                                                                    |                   |
| Address                                                                                                    |                   |
| City                                                                                                    |                   |
| StateZip                                                                                                    |                   |
| MAIL TO:                                                                                                    |                   |
| CompuSo                                                                                                    | erve              |
| Customer Service Ordering Dep<br>P.O. Box L-477                                                                                    |                   |
| Columbus, Ohio 43260                                                                                                    | PRI-501           |

An H&R Block Company

EasyPlex and ELECTRONIC MALL are tradem

acorporated. Travelshopper is a service mark of TWA

# Left Brain.

Pour control in End pyth care

From Datata, a high-regard, isor-cont
Companion to the Committee Companion.

& Committee private or a Committee Companion.

& Committee Datata Committee Committee Companion.

& Committee Committee Committe

Rational. Functional. Precise.

Introducing the OKIDATA 120, the logical printer for your Commodore\* computer.

Get results fast. With a utility mode that zips through letters and reports at twice the speed of any Commodore printer.

Switch to the enhanced mode. And print your most important ideas with typewriter clarity. Or illustrate your rationale with the 120's bit image graphics for high resolution charts, graphs and drawings.

Stay on target. With a self-inking "Clean Hands" ribbon cartridge. And Okidata's famous full year warranty on parts, labor and printhead.

The OKIDATA 120. At \$269\*, it's the only Commodorecompatible printer that makes sense.

For more information, call 1-800-OKIDATA (in New Jersey 609-235-2600). Mt. Laurel, NJ 08054.

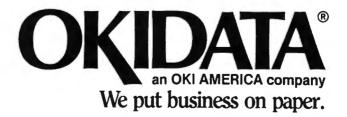

Commodore is a registered trademark of Commodore Business Machines, Inc. OKIDATA is a registered trademark of Oki America, Inc. OKIDATA-Marque deposes de Oki America, Inc. "Manufacturer's suggested retail price.

Get the OKIDATA 120 at these fine stores:

Advantage Computer Accessories (Canada) Childworld/Children's Palace Consumers Distributing David Weis Electronics Boutique/ Games & Gadgets Federated Fred Meyer Gemco Lionel/Kiddie City/ Lionel Playworld Montgomery Ward (at participating stores) S.E. Nichols Service Merchandise Toys 'R Us

# Right Brain.

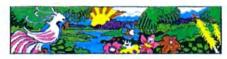

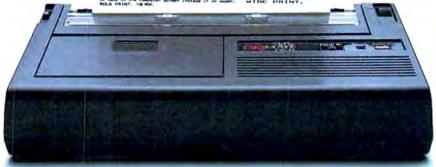

Effervescent, Colorful, Outrageous,

Meet the OKIMATE 10, the \$208\* color printer that takes your Atari\* or Commodore\* computer over the rainbow!

Dazzle 'em. With brilliant printing in over 36 eye-tickling colors. Reds, greens, golds and blues that breathe life into everything: from charts and graphs to original drawings and overhead transparencies.

And when you're forced to work in black and white, the OKIMATE 10 prints crisp, clean reports and papers—at 240 words per minute. You can even add spice with wide, bold and fine print.

Everything you need for color printing comes with the OKIMATE 10 and its Plug 'n Print package. Including a data cable. Learn to Print and Color Screen Print software diskettes, a color ribbon cartridge, a black ribbon cartridge and paper.

So c'mon, print on the wild side. With the OKIMATE 10 Personal Color Printer from Okidata.

For more information, call 1-800-OKIDATA (in New Jersey 609-235-2600). Mt. Laurel, NJ 08054.

# an OKI AMERICA company

# We put business on paper.

\*Manufacturer's suggested retail price. Atari is a registered trademark of Atari, Inc. Commodore is a registered trademark of Commodore Business Machines, Inc. OKIDATA is a registered trademark of Oki America, Inc. OKIDATA - Marque deposes de Oki America, Inc. OKIMATE and Plug in Print are trademarks of Oki America. Inc To run Plug 'n Print software, the Commodore 64, 128 and PLUS 4 require disk drive. Atari requires disk drive and a 48K memory.

# Buy Now! \$15 Manufacturer's rebate on OKIMATE 10.

Offer good from October 1. 1985 through January 31, 1986. See the following participating stores for details.

Advantage Computer Accessories (Canada) Arthur's Jewelers Best Catalog Showrooms Brendle's Caldor Childworld/Children's Palace Consumers Distributing Crazy Eddie David Weis Dolgins Catalog Showrooms Electronic Boutique/ Games & Gadgets Ellman's Evans Federated Fred Meyer Fred P. Gattas

G.I. Joe Great Western Catalog Showrooms J. Triesman

Jafco Catalog Showrooms LaBelles Catalog Showrooms Lionel/Kiddie City/

G.C. Murphy/Murphy Mart

Lionel Playworld

McDade Meijers (Michigan only)

Montgomery Ward

(at participating stores) Prange

S.E. Nichols Save-Rite

Sears, Roebuck & Co. (at participating stores)

Service Merchandise Stereo Village

Stokes

Toys 'R Us Videoland

Witmark

Wizards Electronics Zayre

# SWIFTAX . . . ONE GOOD REASON FOR PREPARING YOUR OWN TAXES

You don't have to know much about accounting or computers to prepare your own taxes. With Swiftax, Timeworks' easy-to-operate, menudriven program, you'll complete your

1985 Federal income tax returns quickly and pain-lessly. And, our easy-to-use manual provides the information you'll need to keep your returns accurate and up-to-date.

Features: Guides you through every step of the tax preparation process with full user prompts, and instructs you on which forms you must complete.

Automatically checks your tax alternatives, such as income averaging, etc., and calculates the lowest

amount of income tax you must pay.

Sets up a unique Taxpayer File, enabling you to make changes to your completed tax return, at a later date.

Includes the most commonly used supporting schedules – A,B,C,D, G, SE, W, and Form 2441 – stores the

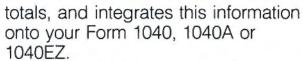

Prints your tax information directly onto tax forms as well as blank paper.

Prints itemized lists of dividends, interest, etc., that are too long for the standard forms.

Prints amortization schedules, summarizing yearly principal and interest payments.

A new program disc and manual can be obtained for one additional year at a nominal charge.

Swiftax. One more powerful productivity tool from Timeworks to help you keep your business (and your life) in order.

Now at your favorite

dealer. Suggested retail price: IBM/ Apple-\$69.95, Commodore 64 and 128\*-\$49.95.

Available for IBM\*, PC\* and PCjr\*; Apple\* family; Commodore 64\* & 128\*

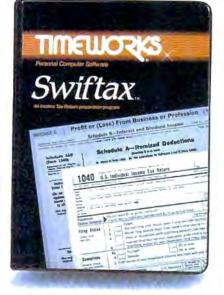

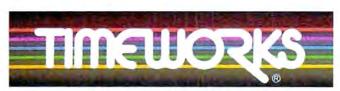

More power for your dollar.

Other Timeworks Programs: Sylvia Porter's Personal Financial Planner Sylvia Porter's Personal Investment Manager Word Writer SwiftCalc Data Manager The Evelyn Wood Dynamic Reader The Money Manager Business Systems Sideways Systems

\*Registered Tradernarks of International Business Machines Corporation. Apple Computer, Inc. and Commodore Computer Systems.
©1984 Timeworks, Inc. All rights reserved.

# COMPUTE!

JANUARY 1986 **VOLUME 8** NUMBER 1 ISSUE 68

| FEATURES                                                                                                    | GUIDE TO ARTICLES<br>AND PROGRAMS                                                                                                    |
|----------------------------------------------------------------------------------------------------|----------------------------------------------------------------------------------------------------|
| 24 Making Music with MIDI       Selby Bateman         36 The Computerized Musician       Kathy Yakal         48 Solitaire       Ben Elizer                                                                                                    | :<br>64/128/+4/AT/<br>AP/PC/PCjr/TI                                                                                                    |
| 66 SpeedCalc for Commodore 64 and 128 Kevin Martin                                                                                                    | 64/128                                                                                                    |
| REVIEWS                                                                                                    |                                                                                                    |
| 85 Casio CZ-101 Music Synthesizer for Commodore 64 Philip I. Nelson 86 The Newsroom                                                                                                    |                                                                                                    |
| COLUMNS AND DEPARTMENTS                                                                                                    |                                                                                                    |
| 6 The Editor's Notes                                                                                                    | AT                                                                                                    |
| 118 Programming the TI: Music and Sound on the TI                                                                                                    | TI<br>PC/PCjr                                                                                                    |
| THE JOURNAL  89 Disassembler 64 R. B. Miller  92 Introduction to AmigaDOS, Part 1 Charles Brannon  99 Formatted Printouts for Commodore Todd Touris  100 Atari Cassette Verify Dan Stromberg  102 Apple Keyboard Customizer Robert Buehler  104 IBM Advanced Function Key Techniques Peter F. Nicholson, Jr.  107 Commodore 64 SpeedScript Fontmaker Charles Brannon  109 Atari RESET Controller Torben Pedersen  111 Moving Marquee for Commodore 64 David W. Martin  112 Line Deleter for Atari Bryce Wray | AM<br>64/128/VIC/+4/16<br>AT<br>AP<br>PC/PCjr<br>64/128<br>AT                                                                                                    |
| 87 CAPUTEI Modifications or Corrections to Previous Articles 88 COMPUTEI's Author Guide 120 COMPUTEI's Guide to Typing In Programs 123 MLX: Machine Language Entry Program for 64 and Apple 128 Advertisers Index                                                                                                    | AP Apple, Mac Macintosh, AT Atari, \$1, Atari \$1, V VIC-20, 64 Commodore 64, +4 Commodore Plus/4, 16 Commodore 10, 128 Commodore 128, P PET/CBM, 11 Texas Instruments, PC IBM PC, PCJr IBM PC, PCJr IBM PC, PCJr IBM PC, PCJr IBM PC, PCJr IBM PC, PCJr IBM PCJr, AM Amiga, "General interest. |
| TOLL FREE Subscription Order Line<br>800-334-0868 (In NC 919-275-9809)                                                                                                    |                                                                                                    |

COMPUTE! Publications, Inc. obc One of the ABC Publishing Companies: ABC Publishing, President, Robert G. Burton 1330 Avenue of the Americas, New York, New York 10019

Address all inquiries to: P.O. Box 5406, Greensboro, NC 27403 COMPUTE! The Journal for Progressive Computing (USPS: 537250) is published monthly by COMPUTE! Publications, Inc., P.O. Box 5406, Greensboro, NC 27403 USA. Phone: (919) 275-9809. Editorial Offices are located at 324 West Wendover Avenue, Greensboro, NC 27408. Domestic Subscriptions: 12 issues, S24. POSTMASTER: Send address changes to: COMPUTE! Magazine, P.O. Box 10955, Des Moines, IA 50950. Second class postage paid at Greensboro, NC 27403 and additional mailing offices. Entire contents copyright ©1985 by COMPUTE! Publications, Inc. All rights reserved, ISSN 0194-357X.

# Editor's Notes

This represents the first time in the history of our publications that we're printing the same set of "Editor's Notes" in both COMPUTE! and in COMPUTEI's GAZETTE. The reason for this change of heart is a rather massive set of announcements-at least massive to me. In the space of two weeks, we've learned that two of our major competitors have chosen to close up shop. Creative Computing magazine and Popular Computing magazine are both reportedly ceasing publication with their December 1985 issues. To understand the significance of news such as this, you have to be aware of a bit of the history and folklore of our industry. COMPUTE! was first published as a fall 1979 quarterly issue. At that time, the largest, most successful publications in the industry were BYTE magazine, Creative Computing, Interface Age, Kilobaud Microcomputing, and Personal Computing. Popular didn't come along until the fall of 1980. I remember my determination to someday catch up with Creative Computing magazine in circulation. But before we could pursue 100,000 or even 50,000, we had to pursue 5,000, and it took many months for us to achieve that goal.

I remember too the twinge of jealousy I felt when McGraw-Hill, then owner of BYTE and publisher of the new Popular Computing, announced in a flurry all of the many expenditures being made in the launch of their newest magazine. I was even approached about the position of editor-in-chief with a

promise of funds and staffing and the many things not so readily available to us at COMPUTE! without a McGraw-Hill behind us.

Creative Computing, under David Ahl's leadership, was at one time the premier magazine of consumer computing. Time and changes in the market eventually led to David's decision to sell to Ziff-Davis Publishing. Again, time and changes in the market have led to their apparent decision to close up the magazine.

Popular never seemed to establish its market niche with the clarity once demonstrated by Creative. It was always a junior introductory magazine that never seemed to bridge the gap between first time buyer and BYTE, its very successful parent. Perhaps Popular is the best example of that portion of our industry that came to rely on a massive influx of new computer buyers for growth. When, seemingly suddenly, our market dropped from 300 percent growth per year to 20 percent, the bottom fell out for many.

I applaud the immeasurable contribution to the personal computing industry made by Creative Computing and its founder David Ahl. I regret the demise of Creative and the demise of Popular as well even though it doesn't represent

the same loss of industry-impacting personality that *Creative* does.

This is a rather significant time, both for my own personal reflection of what we here at COMPUTE!/ABC Publishing have accomplished, and on times past. We will assure you here and now that COMPUTE! Publications is and continues to be quite successful, quite proud of our place in the market, and quite determined to continue to provide you, our readership, with all of the many services that have enabled us to grow and flourish, even during these particularly difficult times for the industry.

Editor In Chief/Founder

Hobert C. Fork

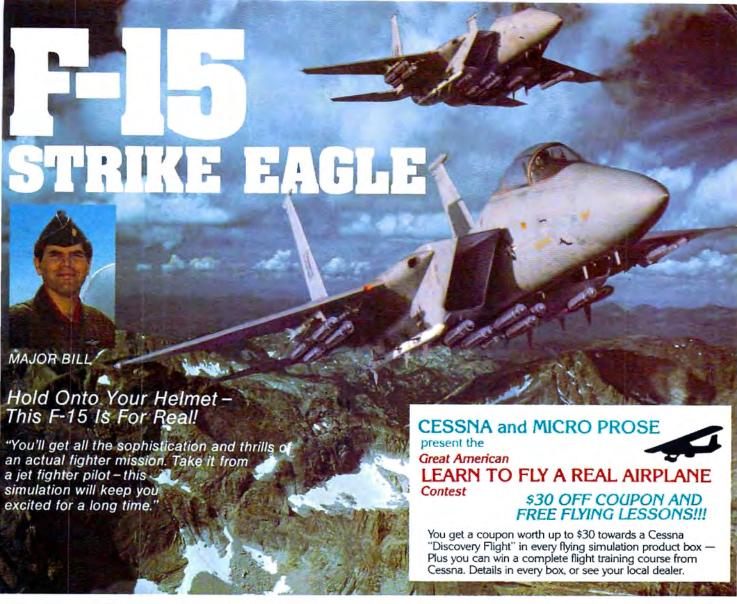

# F-15 COMPARISON

| Feature  1. Multiple Weapon Systems                                 | F-15 | F-15<br>STRIKE<br>EAGLE | Imitation<br>Game |
|---------------------------------------------------------------------|------|-------------------------|-------------------|
| Cannon                                                              | Yes  | Yes                     | Yes               |
| MK-82 Bombs                                                         | Yes  | Yes                     | No                |
| Air-Air Missies                                                     | Yes  | Yes                     | No                |
| 2. Sophisticated Electronics                                        |      |                         |                   |
| Heads Up Display                                                    | Yes  | Yes                     | No                |
| Radar                                                               | Yes  | Yes                     | No                |
| <ul> <li>Electronic Counter Measures</li> </ul>                     | Yes  | Yes                     | No                |
| <ul> <li>Inertial Navigation</li> </ul>                             | Yes  | Yes                     | No                |
| 3. Real Combat Missions                                             | Yes  | Yes                     | No                |
| Developed and Tested by     Real Fighter Pilots                     | Yes  | Yes                     | No                |
| <ol> <li>Aerobatic Flying (Loops,<br/>Splits, and YoYos)</li> </ol> | Yes  | Yes                     | No                |

F-15 Strike Eagle is available for Commodore 64/128, Apple II and Atari XL/XE computers for a suggested retail of only 534.95. Also for Macintosh and IBM PC/PC Jr., for a suggested retail of \$39.95. Call or write for more information or MC/VISA orders.

## GREAT REVIEWS!

ANTIC - F-15 STRIKE EAGLE

Launch into the most exciting aerial combat since Star Raiders with the F-15 Strike Eagle... F-15 is an engrossing game which challenges pilots of all skill levels..."

Charles Jackson

# USA TODAY - F-15 STRIKE EAGLE

"... this is more than the right stuff. Once you've gotten used to flying these banks it will be hard to go back to just cruising from LaGuardia to Logan. F-15 is definitely the only way to fly."

Marc Randolph

### ANALOG - F-15 STRIKE EAGLE

"...Don't wait. RUN down to you local software merchant and buy a copy of F-15 Strike Eagle today. Tomorrow may be too late!" Patrick J. Kelley

# RUN - F-15 STRIKE EAGLE

"...The F-15 Strike Eagle is not an arcade game, but, rather, one of the most realistic combat flight simulators I've ever seen. If you're looking for a chance to experience some high adventure and danger in a realistic and challenging format, F-15 Strike Eagle is for you." Peter Paplaskas

Experience the Reality of These Other Great Simulations from MICROPROSE!

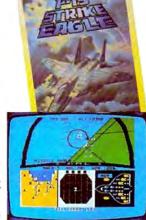

MICRO PROSE

SIMULATION . SOFTWARE

120 Lakefront Drive Hunt Vall

Hunt Valley, Maryland 21030

301-667-1151

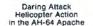

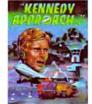

Exciting Speech and Graphic Air Traffic Control Action!

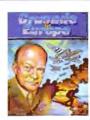

You are in Command -D-Day to the Battle of the Bulgel

Publisher Founder/Editor in Chief Director of Administration

James Casella Robert C. Lock Alice S Wolfe

Todd Helmarck

Kathy Yakal

Patrick Parrish

Joan Rouleau

Tim Victor, Kevin Mykytyn

Richard Mansfield Senior Editor Managing Editor Kathleen Martinek Tom R Halfhill Editor Assistant Editor Philip Nelson Production Director Tony Roberts Production Editor Gall Cowper Editor, COMPUTEI'S GAZETTE Lance Fike Ottis R. Cowper Technical Editor John Krause, George Miller Assistant Technical Editors Program Editor Charles Brannon Features Editor Selby Bateman

Assistant Editor, COMPUTEI's GAZETTE Assistant Features Editor Programming Supervisor **Editorial Programmers** Research/Copy Editor Copy Editor Submissions Reviewer Programming Assistant Executive Assistant Administrative Assistants

Ann Davies Mark Tuttle David Florance Debi Nosh Julia Flemina, Itis Brooks, Jan Associate Editors Jim Butterfield Toronto, Canada

Harvey Herman Greensboro, NC Fred D'Ignazio Roanake, VA David Thornburg Los Altos CA Bill Wilkinson

Stephen Levy

Grean Keizer

Steve Voyalzis

Irma Swain

Lee Noel

De Potter

Harry Blair

Ken Woodard

Caroline Dark

Savage

Patty

Judy Taylor

Anita Armfield

Lonnie Arden

David Hensley

Leon Stokes

Kathleen Hanlan

Potti Stokes

Janice R Fan

Debbie Bray, Dabney Ketrow

Terry Cash, Carole Dunton

Liz Krusenstjerna. Rhanda

Betty Atkins, Gayle Benbow.

Mary Hunt, Jenna Nash, Chris

Harold Ayers, Larry O'Connor.

Chris Cain, Steve Bowman

Carol Dickerson

COMPUTEI's Book Division

Contributing Editor

Assistant Editor Director, Book Sales & Marketing Assistant

Production Manager Art & Design Director Assistant Editor, Art & Design

Mechanical Art Supervisor Typesetting

Illustrator Director of Advertising

Production Coordinator Administrative Assistant

Promotion Assistant

Customer Service Manager Philippa King Dealer Sales Supervisor

Gall Jones Assistants

Individual Order Supervisor **Assistants** 

Receptionist Warehouse Manager

Staff

Data Processing Manager Assistants

Vice President, Finance &

Planning Director, Finance & Financial Analyst Staff

Paul J Megliola

R Steven Vetter Karen K Rogalski ill Pone

Credit Staff

Sybl Agee, Pat Fuller Daris Hall Linda Miller, Mary Waddell, Jane Wigas

Robert G Burton, President Paul J. Meallola, Vice President, Finance and Planning

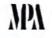

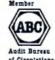

# Coming In Future Issues

SpeedCalc For Apple DOS 3.3 And ProDOS SpeedCalc For Atari 400/800, XL, XE Commodore 64 Program Profile **Analyze The Performance** Of Your BASIC Programs

ST Doodler

A Drawing Program For Atari 520ST Logo Screen Clock For IBM Instant Apple Help Screens Introduction To The 68000

COMPUTE! Publications, Inc. publishes:

COMPUTE! COMPUTE'S

COMPUTE! Books COMPUTE'S WAZETEE DISK Corporate office: 324 West Wendover Avenue Suite 200 Greenshorn NC 27408 USA Mailing address: COMPUTE Post Office Box 5406 Greensboro, NC 27403 USA Telephone: 919-275-9809

Subscription Orders

COMPUTEI P.O. Box 10955 Des Moines, IA 50950

**TOLL FREE Subscription Order Line** 800-334-0868 In NC 919-275-9809

# COMPUTE! Subscription Rates (12 Issue Year):

(one yr.) \$24 (two yrs.) \$45 (three yrs.) \$65 Canada and Foreign Surface Mail Foreign Air \$65 Delivery

Advertising Sales

1. New England Jonathan M. Just Regional Manager 212-315-1665

2. Mid Atlantic John Saval Eastern Advertising Manager 212-315-1665

3. Southeast & Foreign Harry Blair 919-275-9809

4. Midwest Gordon Benson 312-362-1821

5. Northwest/ Mountain/Texas Phoebe Thompson 408-354-5553

6. Southwest Ed Winchell 213-378-8361

Director of Advertising Sales Ken Woodard

COMPUTEI Home Office 919-275-9809.

Address all advertising materials to: Patti W. Stokes Advertising Production Coordinator **COMPUTEI** Magazine 324 West Wendover Avenue, Greensboro, NC 27408

The COMPUTEI subscriber list is made available to carefully screened organizations with a product or service which may be of inferest to our readers. If you prefer not to receive such mailings, please send on exact copy of your subscribinol label to COMPUTEI P.O. Box 10955, Des Maines, IA 50950. Include a note indicating your preference to receive only your subscription.

Authors of manuscripts warrant that all materials submitted to COMPUTEI are original materials with full ownership rights resident in said authors. By submitting articles to COMPUTEI, authors acknowledge that such materials, upon acceptance for publication, became the exclusive property of COMPUTEI Publications, inc. No portion of this magazine may be reproduced in any form without written permission from the publisher. Entire contents copyright © 1985, COMPUTEI Publications, Inc. Rights to programs developed and submitted by authors are explained in our author contract. Unsolicited materials not accepted for publication in COMPUTEI will be returned if author provides a self-addressed, stamped envelope Programs (on tape or disk) must accompany each submission. Printed listings are optional, but helpful. Articles should be furnished as typed copy (upper- and lowercase, please) with acuble spacing. Each page of your article should bear the title of the article, date and name of the author. COMPUTEI assumes no liability for errors in articles or advertisements. Opinions expressed by authors are not necessarily those of COMPUTEI.

PET, CBM, VIC-20 and Commodore 64 are trademarks of Commodore Business Machines, Inc. and/or Commodore Electronics Limited Apple is a trademark of Apple Computer Company IBM PC and PC ir are trademarks of international Business Machines, Inc.

ATARI is a trademark of Atan, Inc. TI-99/4A is a trademark of Texas Instruments, Inc. Radio Shack Color Computer is a trademark of Tandy, Inc.

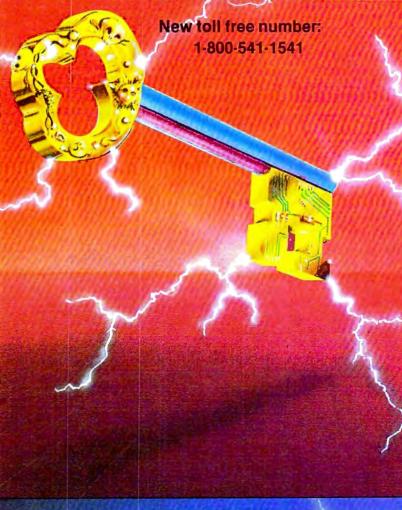

# KEYMASTER

The easiest-to-use, most-powerful disk backup program ever written for the 64.

### With one 1541 drive:

- FAST FILE COPIER up to 5 times faster!
- FAST full protected disk GCR nibble copier
   FAST full unprotected disk copier
- KEYMASTER protected disk unlocking kit\*\*
- . FAST 10 second disk formatter

With two 1541 drives (NO disk swapping required during co-

- FAST file copier up to 6 times faster!
- FAST full protected disk GCR nibble copier
- FAST full unprotected disk copier
- .. KEYMASTER unlocks protected disks by ELIMINATING the protection scheme originally written on the disk.

  •• Once one of KEYMASTER'S KEYS has
- unlocked a disk, the program can generally be FILE COPIED onto another disk (also making the program compatible with non-1541 drives). If it is not file copyable, it can be fast nibble copied.
- •• 50 KEYS for popular programs will be provid ded on the first KEYMASTER disk.
  Frequent updates of 25 to 50 additional KEYS will be
- available (no original disk return required for updates!).

ALL OF THIS AT THE RIGHT PRICE! ONLY -\$29.95 for KEYMASTER

> \$10.00 for update disks KEYMASTER created by Jim Drew.

# New toll free number: 1-800-541-1541

## MAGNUM LOAD BLOWS THE OTHERS AWAY!

### ATTENTION 1541 AND MSD OWNERS!

- MAGNUM LOAD will LDAD and VERIFY programs up to 6 TIMES FASTER than before. It is a new replacement KERNAL (operating system) ROM chip for your Commodore 64 or 128 computer. A high-speed loader, high-speed verify, disk drive no-head-ratile routine (1541 drive) and a BASIC UNNEW ROUTINE (MSD drive) have replaced the Datasette tape routines. The first program on a disk may be loaded and run by pressing only two keys (SHIFT/RUN). Unlike the older, cartridge-style fast loaders, no ports are tied up at the rear of your computer, the screen is not blanked during loading and there is no wear-and-tear on the game port. For maximum convenience and performance, MAGNUM LOAD is installed DIRECTLY in the circuit board. Generally, a socket has already been provided to make the operation easy, but occasionally some solder into many be required. some soldering may be required.

  Now you can give your 1541 disk drive "1571 speed."

# The chart below compares ACTUAL MEASURED loading times.

| PROGRAM                                       |   | REGULAR<br>LOAD | MACH<br>5 | FAST<br>LOAD | MAGNUM  |
|-----------------------------------------------|---|-----------------|-----------|--------------|---------|
| Pitstop II (EPYX)                             | 2 | 144 sec         | 43 sec    | A1 sec       | 31 sec  |
| Music Shop (BRODERBUND)                       | ? | 105 sec         | 105 sec*  | 105 sec*     | 21 sec  |
| Hitchhiker's Guide to the Galaxy<br>(INFOCOM) | ? | 70 sec          | 70 sec*   |              | 68 sec* |
| On-field Football (GAMESTAR)                  | ? | 159 sec         | 66 sec    | 63 sec       | 56 sec  |
| EASY FINANCE ( (COMMODORE)                    | 7 | 58 sec          | 13 sec    | 13 sec       | 11 sec  |

- Will not fast load detaulted back to regular load.
- = Failed to load at all

# FIVE VERSIONS OF MAGNUM LOAD ARE AVAILABLE TO FIT ANY NEED.

| VERSION | APPLICATION                                        | PRICE   |
|---------|----------------------------------------------------|---------|
| A       | C64 computer and one 1541 drive                    | \$24.95 |
| В       | C64 and one MSD drive (single or dual)             | \$24.95 |
| 3       | C64, one 1541 drive AND one MSD drive (switchable) | \$29.95 |
| D       | C128 computer and one 1541 drive***                | \$24.95 |
| E       | C128 and one MSD drive (single or dual)***         | \$24.95 |

Fully compatible with 128 & CP/M modes. Cartridge versions MUST be UNPLUGGED to access 128 & CP/M modes!

ORDER THE VERSION YOU NEED NOW!

MAGNUM LOAD created by Jim Draw

C64, C128, 1541, 1571 and Datasette TM Commodors; MSD TM Micro Systems Development, MACH 5 TM ACCESS; FAST LOAD TM EPYX; STAR DOS TM Star Point

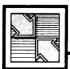

# Readers Feedback

The Editors and Readers of COMPUTE

If you have any questions, comments, or suggestions you would like to see addressed in this column, write to "Readers' Feedback," COMPUTE, P.O. Box 5406, Greensboro, NC 27403. Due to the volume of mail we receive, we regret that we cannot provide personal answers to technical questions.

# Hidden 520ST Operating System

In a recent article for COMPUTE! ["Atari 520ST: A Hands-On Report," October 1985], you mentioned a way to break out of TOS (Tramiel Operating System) and get into CP/M-68K on the Atari 520ST. As a new dealer for this machine, we would very much like to know how to do this, since the documentation we have does not explain it.

Michael Couch Campus Computers Brentwood, TN

Our article was ambiguous on this point, but apparently the Atari 520ST sold to the general public offers no direct way to enter CP/M-68K. We did it with a program file called COMMAND.PRG, which comes on one of the disks sold by Atari to software developers. When you execute this file by double-clicking its icon or directory entry, the GEM desktop disappears and is replaced by the prompt {A} (similar to the A> prompt in PC-DOS/ MS-DOS or the D1: prompt in OS/A+ and DOS XL). To call up a directory from disk drive A, you simply type the command DIR. Typing B: changes the prompt to {B} for drive B. CP/M-68K offers many other DOS commands, including Unixlike commands such as LS (a synonym for DIR). The EXIT command puts you back in the GEM desktop and returns control to the mouse.

Actually, you aren't breaking out of TOS when you enter CP/M-68K on the 520ST—you're merely peeling away the GEM desktop environment with its icons, drop-down menus, screen windows, and mouse-controlled pointer. GEM, which stands for Graphics Environment Manager, is simply a layer atop CP/M-68K and TOS which makes the computer easier to learn and use. TOS is always present, hidden beneath GEM.

The COMMAND.PRG file isn't in-

cluded on the TOS system disk supplied with the standard Atari 520ST. However, it's not a particularly long program: Someone familiar with 520ST systems programming could probably write an equivalent routine without much difficulty. If you can get a copy of COM-MAND.PRG, the best way to enter CP/ M-68K is to install the program as a TOS application, rather than use it as a GEM application. This ensures that the keyboard cursor stays on the screen while you're working with CP/M-68K. To install COMMAND.PRG as a TOS application from GEM, click once on the COMMAND.PRG icon or directory entry, then drop down the Options menu, select Install Application, click once on the TOS box, then click once on the OK box. You can make the installation permanent by saving the GEM desktop onto your TOS startup disk.

# Fixing A Nagging Question

Each time you save a document with Commodore 64 SpeedScript, it asks DISK OR TAPE?. By now I have told the program several thousand times that I want to save to disk, not tape. How can I change the program so I won't have to answer that question?

Mark Smith

This is a simple modification. Coincidentally, someone else has contributed the answer. Our thanks to reader Eugene McMurray for sending these changes: SpeedScript for the Commodore 64 is a great word processor, but few people use it with both tape and disk. Only three POKEs are needed to customize SpeedScript so that it always uses one device or the other. The change applies both to saving and loading. Load Speed-Script into memory, then type in the appropriate line in direct mode (without a line number) and press RETURN. Be very careful when you enter this line. Even a minor typing mistake will probably scramble that copy of SpeedScript in memory (if you mistype the line, reload SpeedScript and repeat the process).

SpeedScript 2.0 with disk:

POKE 4490,234:POKE 4491,169:POKE 4492.68

SpeedScript 2.0 with tape:

POKE 4490,234:POKE 4491,169:POKE 4492.84

SpeedScript 3.0 or 3.1 with disk: POKE 4904,234:POKE 4095,169:POKE 4906 68

SpeedScript 3.0 or 3.1 with tape: POKE 4904,234:POKE 4905,169:POKE 4906,84

Now resave *SpeedScript* with a different filename to distinguish it from the original. The program no longer prints the usual DISK OR TAPE? prompt before saving or loading a document.

Eugene McMurray

# Son Of Immortal PC Programs

I was particularly interested to read "Immortal PC Programs" in the October 1985 "Readers' Feedback" column, since I have a different sort of undeletable file. Nearly a year ago, when I first got my PCjr, I saved a BASIC program under the name "TIC TAC" and have been trying unsuccessfully to erase it ever since. Much to my surprise, I find that a program with a space in the name can be SAVEd or LOADed, but not ERASEd, KILLed or DELETEd. How can I get my computer to erase the file, and why does IBM BASIC let you create files that can never be removed?

Richard Scarbrough

Several readers have raised the same question about this glitch in the IBM PC/PCjr operating system. There is a simple solution: Replace every space with a question mark wildcard symbol when specifying the stubborn filename. For example, KILL "TIC?TAC" from BASIC erases "TIC TAC" from the disk. One note of caution: Since the wildcard symbol replaces any character in the same position within that filename, this command would also delete similarly named files like TICATAC or TICOTAC. Save such files to another disk before deleting the unwanted file.

# **Apple DOS File Types**

Recently I came across a file in an Apple DOS 3.3 catalog with a file type of S. What type of file is this and how do I edit it?

Joe Carlin

# THE BEST Just Got Better!

COMMODOR STREET

"HOMEPAK is a bold product! For \$49.95\* buyers get three programs on one disk...inexpensive, powerful, integrated software. As such, HOMEPAK is THE WINNER OF INFOWORLD'S BEST BUY AWARD\*"\_INFOWORLD

"Quite simply the best...should be part of every computer library." – ANALOG
"Performance: ★ ★ ★ ★ (Excellent). Value: ★ ★ ★ (Excellent)." – FAMILY COMPUTING
"FULL FEATURED AND EASY TO USE... HOMEPAK IS EXTRAORDINARY!" – COMPUTE

The reviewers are unanimous — you get three times the computing power with this exceptionally easy-to-use package:

Access public databases and bulletin boards with HOMETERM. Store information and retrieve it instantly with HOMEFIND. Take data from the other programs and write reports using HOMETEXT. Possibilities are unlimited. Results are excellent.

# NOW YOU GET EVEN MORE!

For a limited time\*\* your HOMEPAK purchase also includes the following.

- FREE! Try out the DELPH public database. Enclosed with each new package is your free membership and ID number, which allows you to take a "guided tour" of the Delphi system. Wonders await you!
- SAVE MONEY! With a special subscription to fun and informative FAMILY COMPUTING magazine.
   The lowest rate ever, and you get a free "Introduction To Computers" dictionary too!
- NOW AVAILABLE FOR Apple IIe, IIc,
   Macintosh †, IBM PC and compatibles, IBM PC jr,
   Commodore 64, 128 and all Atari computer systems!

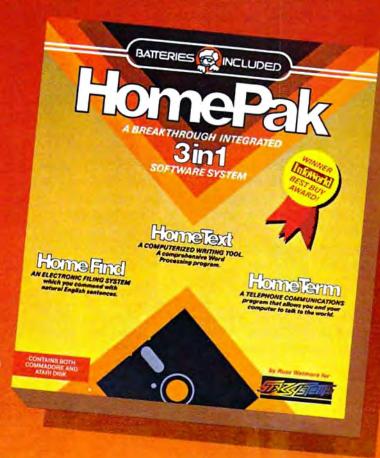

"...HOMETEXT is comparable to the best of the low-cost word processors...

HOMETERM is comparable to any telecommunications program now available...

HOMEFIND is easy to learn and will handle most personal filing problems with no problems...

HOMEPAK really is THE SOFTWARE BARGAIN OF THE YEAR." – DETROIT NEWS

Take advantage of these special offers today - inside the specially marked HOMEPAK package!

BATTERIES

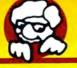

INCLUDED

30 Mural Street Richmond Hill, Ontario LAB 185 Canada (416) 881-9941 Telex: 06-985-266

"The Energized Software Company!"

WRITE TO US FOR FULL COLOR CATALOG of our products for COMMODORE, ATARI, APPLE and IBM SYSTEMS
FOR TECHNICAL SUPPORT OR PRODUCT INFORMATION PLEASE PHONE (416) 881-9816

17875 Sky Park North, Suite P, Irvine, California USA 92714 (416) 881-9816 Telex: 509-139

© 1985 BATTERIES INCLUDED, COMMODORE, ATARI, IBM-PCI: APPLE ARE REGISTERED TRADEMARKS OF COMMODORE BUSINESS MACHINES, ATARI CORP, INTERNATIONAL BUSINESS MACHINES LTD., AND APPLE COMPUTER INC. RESPECTIVELY. HOMEPAK IS THE WINNER OF THE 1984 BEST BUY AWARD. \* SUGGESTED U.S. LIST PRICE. DEALERS MAY SELL FOR LESS.

\*\*\*OFFER EXPIRES MARCH 1, 1986 + PRICE FOR THE HOMEPAK MACHITOSH 889.95

# ANNOUNCING THE FAMILY SOFTWARE SPECTACULAR.

# BUY 3, GET 1 FREE.

# **CHOOSE FROM** OVER 50 LEADING TITLES.

What do you call an offer that brings together, for the first time ever, five leading brands of home software?

The Family Software Spectacular!

And it's your opportunity to choose a free software program from the best titles on the market today. All you have to do is buy any combination of three titles from any participating brands during this special offer period. And we'll send you another one of your choice-free!

It's a one-of-a-kind value your family shouldn't miss.

# FISHER-PRICE® A NAME YOU CAN TRUST.

For years Fisher-Price has been known for helping children develop skills as they play. With Fisher-Price™ Learning

They're great for kids, yet fun for all ages.

The full line also includes

FILE & REPORTand

Enjoy "THE WIZARD OF OZ." You are Dorothy, and each of your decisions determines your adventure. There's more than one adventure to be had as you meet old friends and new in the land of Oz.

# WORK BETTER WITH BETTER WORKING."

Constantly erasing and retyping? Unsure of your spelling? WORD PROCESSOR WITH SPELLCHECKER is exactly what you need. This full featured word processor includes the 50,000 word AMERICAN HERITAGE DICTIONARY™ spellchecker which detects over 99% of misspelled words.

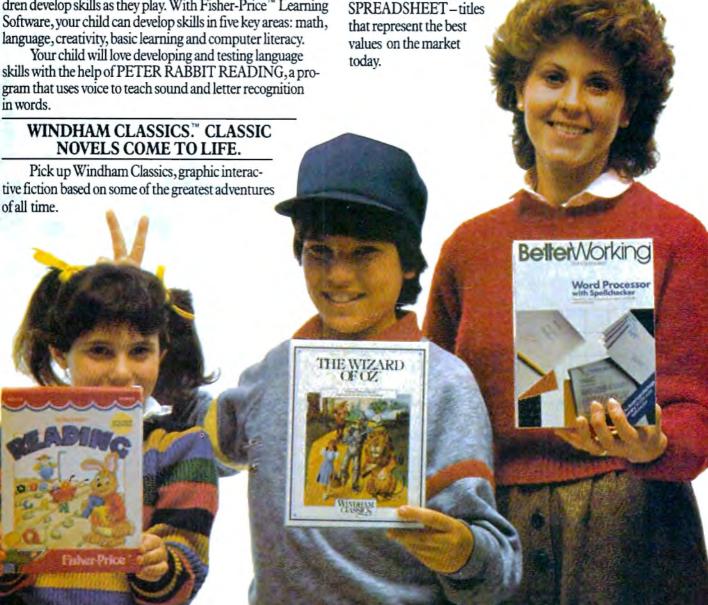

# SPINNAKER® THE LEADER IN FAMILY LEARNING SOFTWARE.

From pre-school counting to high-school compositions, Spinnaker offers the high quality educational programs you have come to expect. For example, there's the HOME-WORK HELPER™ series which provides step-by-step methods for improving writing and math skills and helps kids tackle otherwise troublesome school assignments.

# TELARIUM." INTERACTIVE FICTION AT ITS BEST.

Here's graphic interactive fiction by famous writers of science fiction, fantasy, and mystery like Ray Bradbury, Arthur C. Clarke and Erle Stanley Gardner. Each story unfolds with you in the center of the action—and completely in control. In PERRY MASON: THE CASE OF THE MANDARIN MURDER,™ you are the world famous criminal lawyer. Challenge the evidence. Cross-examine the witness. Only you can prove your client's innocence. And time is running out.

# A SOFTWARE OFFER FOR ALL AGES.

Any software offer including something for everyone in the family is certainly fantastic. But combine that with a free product offer and what you have is something spectacular. Look for the specially marked boxes of The Family Software Spectacular at your retailer.

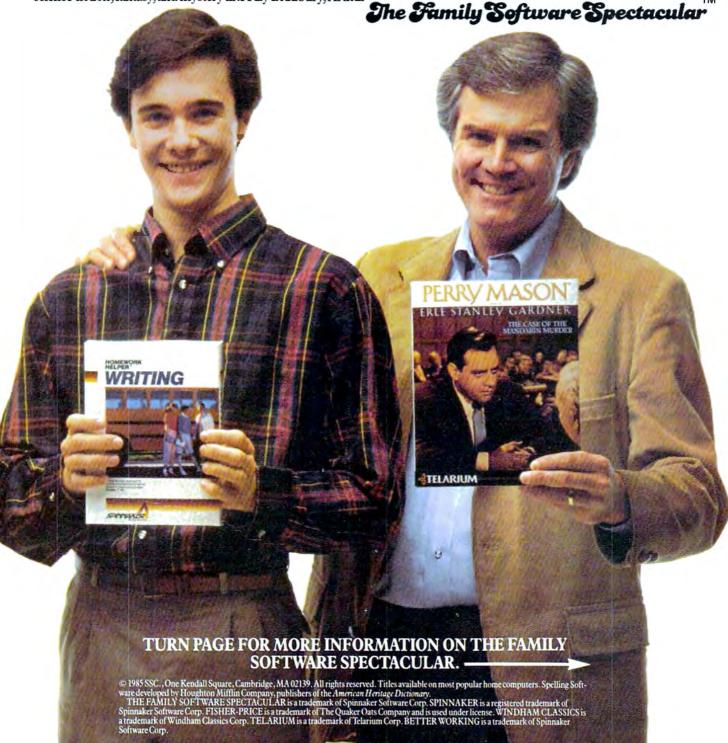

# HERE'S HOW YOU CAN TAKE ADVANTAGE OF

The Family Software Spectacular

REMEMBER, TO RECEIVE A FREE PRODUCT YOU MUST PURCHASE ANY THREE TITLES FROM THE PARTICIPAT-ING BRANDS (IN ANY COMBINATION) AND MAIL YOUR ENTRY NO LATER **THAN JANUARY 31, 1987.** 

- 1. Start by saving the receipt(s) from your software program purchases. (It is not necessary for software purchases to appear on one receipt. Photocopies of the receipt(s) are accepted. Receipts must be dated BETWEEN JULY 1, 1985, AND JANUARY 31, 1987.)
- 2. Cut the proof-of-purchase tab from each of the three user manuals that come with the programs. (Photocopies not accepted.)
- 3. Attach the purchase receipt(s) and the three original proof-of-purchase tabs to one separate sheet of paper.
- 4. Fill in the form below and place the completed form in an envelope with:
  - a. A sheet of paper with three original proofof-purchase tabs and your purchase receipt(s).
  - b. A check or money order for \$3.50 to cover postage and handling. (Canada residents please send \$5.00 for postage and handling.)

Make check payable to THE FAMILY SOFT-WARE SPECTACULAR and mail envelope to: THE FAMILY SOFTWARE **SPECTACULAR** P.O. Box 1327, Cambridge, MA 02238

| out completely. Please product Cho |                                                   |
|------------------------------------|---------------------------------------------------|
|                                    |                                                   |
| Title/Brand                        |                                                   |
|                                    | T YOU CHOOSE IS AVAILABLE<br>EM YOU HAVE SELECTED |
| Name                               |                                                   |
| Phone ()                           |                                                   |
| Address                            |                                                   |
| City                               | State Zip                                         |
| TITLES                             | PURCHASED                                         |
| 1                                  |                                                   |
| 2                                  |                                                   |
| 3                                  |                                                   |
| BRANDS                             | DATE OF PURCHASE                                  |
| 1                                  | . 1                                               |
| 2                                  | . 2                                               |
| 3                                  | . 3                                               |
|                                    | ery of your free software program                 |

# You'll find all participating brands at these stores.

ALABAMA

Burns Software Sheffield, AL **Hytek Computers** Florence, AL

ARIZONA

Collegian Computer Book and Software Stores, Inc. Phoenix, AZ Software City Tucson, AZ

ARKANSAS

Arkansoft Harrison, AR Computers and You El Dorado, AR

CALIFORNIA

Softwaire Centre Brea, CA R.W. Christ Campbell, CA The Software Solution Chico, CA **Border Software** Chula Vista, CA Softwaire Centre Concord, CA **Dublin Computer** Systems Dublin, CA

Candy Computer Elk Grove, CA Computer Center of

Hayward Hayward, CA Software Centre La Mesa, CA

The Loading Zone National City, CA Software Etc. Novato, CA

Software Galeria Orange, CA Software Central

Pasadena, CA Golden West Systems

Software World Redding, CA

**Brown Knows** Computing Redlands, CA

Software Service Center Riverside, CA Computerland

San Bernardino, CA Software City San Diego, CA

Access to Software San Francisco, CA Computers and

San Francisco, CA

Software Galeria of San Francisco San Francisco, CA Affordable Computer

Systems San Jose, CA Software Galeria Santa Rosa, CA

The Computer Room Thousand Oaks, CA Softwaire Centre

Torrance, CA COLORADO

Computerland of North Denver Arvada, CO Computer City Broomfield, CO

Citadel Computers Colorado, Springs, CO DMA Computer

Solutions Colorado Springs, CO Renaissance Computerware

Colorado Springs, CO Micro Computer World Greeley. CO

Computerland of Columbine Littleton, CO Software Center Littleton, CO

CONNECTICUT

Danbury Video & Computer Ctr Danbury, CT Softown, Inc. Danbury, CT Software Kingdom E. Hartford, CT

**Bright Ideas Computer** Center Guilford, CT

Software Kingdom East Windsor, CT Omni Computer New Canaan, CT

The Personal Computer Center Norwich, CT Software City

West Hartford, CT Small Computer Service Center

Westport, CT

DISTRICT OF COLUMBIA The Program Store Federal Center Plaza Washington, DC

**FLORIDA** 

Inacomp Computer Ctr. Altamonte Spring, FL Software Shops Brandon, FL The Program Store Clearwater, FL

Sunshine Discount Software Fort Lauderdale, FL Computers Etc. Lakeland, FL

HIS

Computermation Melbourne, FL **Maxical Computers** 

Miami, FL Nibbits Software

Centers North Miami Beach, FL Computer Center Panama City, FL

The Program Store Pinellas, FL

Florida Micro Media Pompano Beach, FL Modern Computing Rockledge, FL Software City

Saint Petersburg, FL Computer Chip Inc. Sarasota, FL **Discount Discs** 

Shalimar, FL **Education Computers** 

Etc. Tallahassee, FL Discount Software

West Palm Beach, FL GEORGIA Software House

Jonesboro, GA Software City Savannah, GA

HAWAII

Microcomputer Systems Honolulu, HI Software Library Inc. Honolulu HI Software Plus Honolulu, Hi Microcomputer Systems

Kailua, HI IDAHO Software City

Idaho Falls, ÍD ILLINOIS

Software City Arlington Heights, IL Software City Carol Stream, IL Computers Plus Chicago, IL

Aardvark Computer Software Specialists Chicago Heights, IL

Micro Computer Center

Crystal Lake, IL Computer Tree De Kalb, IL

Computer Corner Edwardsville, IL

Software First Evanston, IL Software Or Systems

Fairview Heights, IL Computer Corner

Fairview Heights, IL Lake Shore Computers

Lake Forest, IL Save on Software Lombard II

Centram Distributors Mokena, IL

Computer Software Connection

Moline, IL Illini Microcomputer Naperville, FL

Software Centre Niles, IL

Oak Brook Computer Center Oak Brook, IL

Micro Age Computer Orland Park, IL

Computer Visions Roselle II

Software and Beyond Schaumburg, IL The Software Center

Urbana, IL Software Plus Wheeling, IL

Software Galeria Westchester, IL

INDIANA

Micro Computer Systems Columbus, IN Computerland of Evansville Evansville, IN The Game Preserve Indianapolis, IN

**Burkat Computer** Center South Bend, IN

**LOWA** 

Rick's Computers Danbury, IA

KANSAS

Team Electronics Garden City, KS Softwaire Centre International Leawood, KS

Software City Overland Park, KS KENTUCKY

Software First Inc. Florence, KY Software City Louisville, KÝ Perrys Computer Uticá, KY

LOUISIANA The Software Place Metarie, LA Softwaire Centre

Metairie, LA Software Mart. Inc. Metairie LA

MAINE

Pierre's of Exchange St Portland MF

MARYLAND

Miller and Miller Cumberland, MD Computer Learning

Systems Frostburg, MD The Program Store White Flint Mall Kensington, MD Computer Kids

Rockville, MD Software City Rockville, MD

MASSACHUSETTS

Online Computer Systems Andover, MA Software Galeria Boston, MA Software Plus Concord, MA General Computer Hamilton Plaza West Framingham, MA Computer Systems and Software

Leominster, MA Personal Computer Resources Norwell, MA Computers Etc. Peabody, MA Land of Electronics Saugus, MA

Computer Marketplace Tewksbury, MA The Bit Bucket Computer Store

West Newton, MA The Whiz Computer Stores, Inc. Westboro, MA Software City

W. Springfield, MA **MICHIGAN** 

Computer Center Birmingham, MI Computer Center Farmington Hills, MI Computer Center Garden City, MI Advanced

Management Systems Grand Rapids, MI Software City Grand Rapids, MI Software Carousel Grand Rapids, MI Computers Today

Holland, MI

Software Library Keego Harbor MI Advanced

Management Systems Muskegon, MI Bits, Bytes, Nibbles Petoskey, MI Strom Computer Plymouth, MI Micro Station

Southfield, MI Software City Southfield, MI Rainbow Computers Troy, MI

**Orion Computer** Walled Lake, MI

Command Computer Systems Warren, MI Rite Way Computers Warren, MI

Software Library Westland, MI

MINNESOTA

Computer Consulting Center Fairmont, MN Rolandson's Computer Center Fergus Falls, MN Computer Exercise World

Minneapolis, MN MISSOURI

Alternate Computer Supply 1-800-221-3789 Software City Independence, MO Database Systems Springfield, MO Software City St. Louis, MÓ Software to Go

St. Louis, MO **NEBRASKA** C.B.M. Computer Omaha, NE Software City Omaha, NE Computer

Connections Scotts Bluffs, NE **NEVADA** Computer Base Carson City, NV

Software City Las Vegas, NV Computer Menu Reno NV

**NEW HAMPSHIRE** 

Computer Mart of New Hampshire Amherst, NH Computer Mart of New Hampshire Manchester, NH Computer Mart of New Hampshire Nashua, NH Computer Town Nashua, NH Computer Town

Salem, NH **NEW JERSEY** Software City Bergenfield, NJ

Village Computer Center Cedar Knolls, NJ Software City Cross County Plaza Cherry Hill, NJ Wolsten Inc. East Orange, NJ The Program Store Eatontown, NJ American Way Outlet Mall

Fairfield, NJ Family Computer Center Fairfield, NJ

Software City Fair Lawn, NJ Software City Hamilton N.I

Livingston Computers, Inc

Livingston, NJ Software City Montvale, NJ Software Station

Morristown, NJ Computer Ark Northfield, NJ

Computerland Northfield Northfield, NJ Software City Pine Brook, NJ Software City

Red Bank, NJ Software City Ridgefield, NJ Computer Ark

Rio Grande, NJ Software Station Rockaway, NJ Computerland

Somerville, NJ Family Computer Center

South Orange, NJ Computer Emporium Sparta, NJ Software City

Summit, NJ Software City Teaneck, NJ

The Program Store Wayne, NJ

**NEW MEXICO** Page One Software

Albuquerque, NM **NEW YORK** Home Software

Albany, NY Riester's Computer Store Auburn, NY Sysut Computers Brooklyn, NY **Binary Orchard** Buffalo, NY Computer Systems Depew, NY Micro Images Industries

Flushing, NY Softwaire Centre Forest Hills, NY Ray Supply Inc. Glens Falls, NY

Software Seller Harrison, NY Camel Computer Systems Lindenhurst, NY

C.C.C. Computer Center New Rochelle, NY Computer Center New Rochelle, NY Software Solutions New York, NY Adirondack Computer Supply Plattsburgh, NY

Ray Supply Inc. Plattsburgh, NY Sound Software Salt Point, NY Computer Innovations Smithtown, NY Software City Staten Island, NY Computer Solutions

Syracuse, NY Computer Factory Outlet Tonawanda, NY

Software City Tonawanda, NY Computer Factory Quitlet

Southgate Plaza West Seneca, NY **NORTH CAROLINA** 

Computer Alternatives Systems Ashville NC Software City Fayetteville, NC The Computer Store Laurinburg, NC

Computer Displays Rocky Mount, NC

OHIO Wyse Book and Office Supplies Archbold, OH Personal Computer Co.

Boardman. OH Software Galeria Cleveland OH Diskcount Software Columbus, OH FAS-Trak

The Program Store 829 Bethel Rd Columbus, OH The Program Store

Columbus, OH

4432 Cross Roads East Columbus, OH Friend Chips

Cuyahoga Falls, OH Software City Dayton, OH Software Shuttle

Dayton, OH Chuck's Computers Massillon, OH

Softwaire Centre Int. N. Olmsted, OH The Disk Drive Toledo, OH

Software City Youngstown, OH A.D.S. Systems Zanesville, OH

**OKLAHOMA** Video Comp

Lawton, OK Computer Software Center Oklahoma City, OK Software City Tuisa, OK

**OREGON** 

Software Station Beaverton, OR **Cherry Computers** The Dalles, OR

**PENNSYLVANIA** 

Software City Bethel Park, PA Country Computing Blueridge Summit, PA Software City Exton PA De Re Computers Harrisburg, PA Eastcoast Software

Hershey, PA Software Unlimited Levittown, PA

Edu-Care Microcomputer Mechanicsburg, PA

Software Hut Philadelphia, PA Computer Bug

Pittsburgh, PA Pittsburgh Computer Store

Pittsburgh, PA Pittsburgh Computer Store

Pleasant Hills, PA Hr-Tech Computer Springfield, PA

Software-N-Stuff Warrington, PA The Computer Source

W Reading, PA Software Galeria Wayne, PA

**TENNESSEE** Stewart Software Co.

Memphis, TN **ECS Computer** Murfreesboro, TN

TEXAS Computer Stop Abilene, TX Book Stop Inc. Austin, TX Impulse Computer Bay City, TX **Discount Computer** Supply Corpus Christi, TX Book Stop Inc. Dallas, TX Computer Age Dallas, TX **EKB Software** El Paso, TX Book Stop Inc.

Houston, TX Computer Country Loehman's Plaza Houston, TX CompuRite Houston, TX

Houston, TX

Computer Age

Computerland Lubbock Lubbock, TX C.R. Software Mesquite, TX

Software Supply Missouri City, TX

Computer Tutor Plano, TX Book Stop Inc. San Antonio, TX Software Store San Antonio, TX San Antonio Discount Computer Supply San Antonio, TX Action Business Systems Temple, TX Software Place Webster, TX Software Ink Wichita Falls, TX

UTAH Lloyd's Computers Orem, UT

Home Computer Goods Sandy, UT

VERMONT Ormsby's Computer Store

Barre, VT Ray Supply Inc. South Burlington, VT

VIRGINIA Family Computer Center

Fairfax, VA Firstep Computers Richmond, VA Software City

8026 AW Broad St. Richmond, VA Software City 9944 Mindlothian

Richmond, VA Software Plus, Inc. Richmond, VA

Jack Hartman & Co. Roanoke, VA

Diskovery Seven Corners, VA Software City Virginia Beach, VA Computerland Winchester VA

WASHINGTON Software City Bellevue, WA Apple Valley Computer East Wenatchee, WA

University Bookstore

Seattle, WA WISCONSIN

Software Source Brookfield, WI Team Electronics La Crosse, WI Fox Valley Personal Computers Oshkosh, WI Team Electronics

La Crosse, WI C.B.M. Computer Center Madison, WI

WYOMING Wind River Sporting Goods Pinedale, WY

There are only four official file types in DOS 3.3: T for text files, I for Integer BASIC, A for Applesoft BASIC, and B for binary files. However, a file's directory entry on the disk can indicate eight different file types, and some programs use one of these unofficial types. The most common example is the R type, which some assembler programs use to indicate a relocatable object code file.

Track 17 of an Apple DOS 3.3 disk contains the disk directory. Each directory sector contains a file's name, its location on the disk, and a byte that indicates the file's type. The highest bit (128) of the file type byte denotes a locked file. When this bit is set to 1, an asterisk is displayed next to that file's type when you CATALOG the disk, meaning you can read the file but cannot delete or modify it. The lower seven bits contain the file type. If all seven bits contain zero, the file type is text. If only the lowest bit is set, the file contains an Integer BASIC program. Here is what the various bit values signify:

Note that although A (Applesoft) and

B (binary) appear twice in this table, only the bit values 2 and 4 represent usable file types. Values of 32 and 64 represent completely different files (if there's any use for these files, we've never seen it). The system pays attention only to the first set bit it encounters, scanning from left to right in the table shown here. For instance, the values 4 and 5 both indicate a binary file, since the first set bit occurs in the third lowest bit.

The simplest way to edit a nonstandard file is to find the program that made it and run that program. If that's not possible, you can use a disk editor like "Dr. Disk" (see COMPUTE!'s Apple Applications, Fall/Winter 1985 issue) to edit the file directly or change its type byte (making the file into something that's easier to handle). For example, if you change a file to the text type, you may be able to handle it with an ordinary text editor. File entries begin in sector 15 of track 15 and build downward. The type byte is located one byte before the filename.

| Bit Pattern | Value  | Type | Meaning         |
|-------------|--------|------|-----------------|
| L0000000    | 0/128  | T    | text file       |
| L0000001    | 1/129  | I    | Integer BASIC   |
| L0000010    | 2/130  | A    | Applesoft BASIC |
| L0000100    | 4/132  | В    | binary file     |
| L0001000    | 8/136  | S    | unused type     |
| L0010000    | 16/144 | R    | unused type     |
| L0100000    | 32/160 | A    | not Applesoft   |
| L1000000    | 64/192 | В    | not binary      |
|             |        |      | •               |

# **Atari Program Overlays**

I'm programming a trivia game on my Atari 800. I was wondering if I could use the ENTER"D:" command to merge the questions for different categories into the program. The questions are stored in additional program lines on disk. My problem is that I can't get the main program to continue running after it enters the new question lines. Is there any way to keep the program running after it does an ENTER"D:" command?

David Rivera

Yes. In fact, there are several ways. What you're really asking is how to load overlays—new program lines that merge into memory under program control. By loading overlays, a program can, in effect, "rewrite" itself as it runs. This powerful technique is useful for a wide variety of

The simplest way to prepare an overlay is to append an appropriate directmode command onto the file containing the new lines you want to load. This is most easily done with a word processor or text editor that handles ASCII files, since the new lines must be stored in ASCII format with the LIST command to work with ENTER, anyway. Almost all word processors for Atari computers handle ASCII text, including AtariWriter, Paper-Clip, The Writer's Tool, Text Wizard, and COMPUTE's SpeedScript.

Follow these steps: In BASIC, type in or load the program lines that you want to merge with the main program. Store the lines on disk or tape in ASCII format with the LIST command, not SAVE or CSAVE. Load the file into your word processor or text editor. Move to the end of the file and add whatever direct-mode command you want the computer to perform after ENTER is executed. Typically, this command is either a GOTO to some other line in your program, or a RETURN if the overlayloading routine is called with a GOSUB. You must type this command as a directmode statement without a line number. Be sure the command ends with a RETURN keypress. Then save the file back to disk or tape. The overlay is now complete.

When your main program loads this overlay with ENTER, the new lines are merged into memory and become part of the main program. (Remember that the new lines will replace any existing lines that have the same line numbers.) After the computer loads the last program line of the overlay, it executes the direct-mode command you tacked on with the word

processor. If you don't have a word processor, you can add the direct-mode command by using OPEN with the append option-see your BASIC manual.

Another method of loading overlays is to use the dynamic keyboard technique. This involves printing one or more direct-mode commands on the screen, positioning the cursor over the commands, and then activating the Atari's forcedread mode by POKEing 13 into memory location 842. To see an example, LIST these lines to disk or tape as your overlay (use the filename OVERLAY.LST for disk):

```
100 PRINT "NEW LINE 100..
200 PRINT "NEW LINE 200..
300 PRINT "NEW LINE 300.
   PRINT "NEW LINE 400...
500 PRINT "NEW LINE 500..
```

Type NEW, then enter these lines as the main program (replace the D: in line 30 with C: if you're using cassette):

```
10 GRAPHICS Ø
20 POSITION 2,4
30 PRINT "ENTER"; CHR$ (34)
   ; "D: OVERLAY. LST"
40 POSITION 2,4
50 PRINT "CONT"
60 POSITION 2,0
70 POKE 842,13
80 STOP
90 POKE 842,12
99 PRINT "PROGRAM CONTINU
   ES HERE"
```

When you type RUN, you'll see the main program load the overlay and continue running. In effect, the POKE in line 70 makes the computer press its own RE-TURN key over the commands printed on the screen. The POKE in line 90 turns off this mode so the program can continue normally. If you want to blank the screen for cosmetic purposes while this program is working, add these lines:

## 25 POKE 559, Ø 95 GRAPHICS Ø

By experimenting, you can add this routine to your own programs. The dynamic keyboard technique can execute virtually any command under program control in this manner.

## PLUG For The Plus/4

Commodore Plus/4 owners now have a national user group, called PLUG (Plus/4 Users' Group). Membership costs \$20 annually and entitles you to receive the PLUG newsletter, printed eight times a year. The newsletter contains programming tips, Plus/4 product reviews, reader mail, and other information such as a list of bulletin boards that support the Plus/4. Softwarehungry PLUG members may obtain

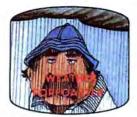

Get the jump on the weatherman by accurately forecasting the local weather yourself!

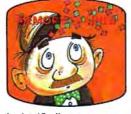

A scientifically proven way to develop an awesome memory.

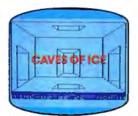

You are trapped in a fivestory, 125-room structure made entirely of ice. Find the exit before you freeze!

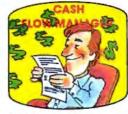

Take control of your personal finances in less than one hour a month.

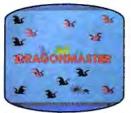

The beautiful princess is held captive by deadly dragons. Only a knight in shining armor can save her now!

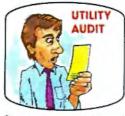

Cut your energy costs by monitoring your phone, electric and gas bills.

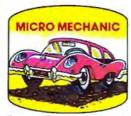

Computerize car maintenance to improve auto performance, economy and resale value.

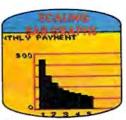

Create multi-colored bar graphs with a surprisingly small amount of memory.

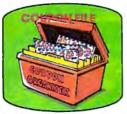

A time-saving organizer for coupons, receipts and more.

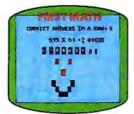

School-age and pre-school children are rewarded for right answers, corrected on their wrong ones.

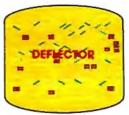

A real brainflexer. Deflect random balls into targets on a constantly changing playfield.

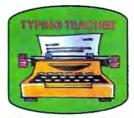

A fun way to dramatically increase typing speed and accuracy.

# Get up to 30 new programs and games for less than 15 cents each— every month in COMPUTE!

Every month, COMPUTE! readers enjoy up to 30 brand-new, ready-to-run computer programs, even arcade-quality games.

And when you subscribe to COMPUTE!, you'll get them all for less than 15 cents each!

You'll find programs to help you conserve time, energy and money. Programs like Cash Flow Manager, Retirement Planner, Coupon Filer, Dynamic Bookkeeping.

You'll enjoy games like Air Defense, Boggler, Slalom, and High Speed Mazer.

Your children will find learning fast and fun with First Math, Guess That Animal, and Mystery Spell.

Looking for a challenge? You can write your own games. Customize BASIC programs. Even make beautiful computer music and pictures.

It's all in COMPUTE!. All ready to type in and run on your Atari, Apple, Commodore, PET/CBM, TI-99/4A, Radio Shack Color Computer, IBM PC or IBM PCjr.

What's more, you get information-packed articles, product reviews, ideas and advice that add power and excitement to all your home computing.

And when it's time to shop for peripherals or hardware, check COMPUTE! first. Our product evaluations can save you money and costly mistakes. We'll even help you decide what to buy: Dot-matrix or daisy-wheel printer? Tape storage or disk drive? What about modems? Memory expansion kits? What's new in joysticks, paddles and track balls?

Order now! Mail the postpaid card attached to this ad and start receiving every issue of COMPLITE!

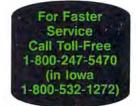

# Where to find and buy The Halley Project.

Federated Group Sears - Most larger stores Waldenbooks — Most locations

Alabama Software City The Computer Shoppe

Alaska Computer Express Fairbanks

California

Arkansas The Computer Shoppe Little Rock

Access to Software San Francisco Alamo Computer Center Cupertino Alamo Electronic Components Applied Computer Skills Van Nuys B Dalton Software Etc Concord, San Diego, Bakersheld, Torrance, Montclair, Northridge Books & Bytes Cypress

Boot's Camera Electronics Fresno Border Software Chulavista

Brown Knows Computer Redlands

Computer Outlet San Diego

Corporate Micro Services San Francisco son praire micro DetYOES San Francisco
Crown Book & Sothware
Los Angeles, Santa Monica, Marina Del Rey, Studio City, Santa Ana, Redondo Beach, Hollywood, Glendale, Culver City, South Pasadena, Thousand Oaks, Torrance, Huntington Beach, Downey, Sherman Oaks, Encino, El Toro, Long Beach, Palos Verdes, Morthbridge, Pasadena, Westminster, Woodland Hills, Ventura, Lakewood

Egghead Software
Lawndale, Pasadena, Orange
Sherman Oaks San Diego
Family Discount Computer
Escondido Future Vision San Louis Obispo Futurvision

Napa H.T. Electronic, Inc. Sunnyvale Home Computing Centers San Bruno, San Leandro Learning Tree Computer Santa Ana Softwaire Centre Int'l Costa Mesa, Santa Ana Softwaire Shoppe Huntington Beach

Software First San Rafael and Santa Rosa Software Galeria Orange Software House Fresno

Software Service Center Software Solution Chico Software Solutions El Cerrito

Software Station Costa Mesa Software Supermarket Lawndale, Los Angeles, Sherman Oaks Software World Redding

Software, Etc Novato Sysware San Diego

Colorado Citadel Computer Colorado Springs Colborn School Supply Co Colorado Computer Systems Westminster Colorado (cont) DMA Computer Solutions Colorado Springs Kazoo & Company Software Center Concord

Caldor
West Norwalk, Old Saybrook,
Enfield, Millord, W. Harrford,
Vernon, Riverside, Norwalk,
Brookfield, Trumbull,
Mansfeld, Norwich, Hamden,
Waterbury, Manchester,
Stamford, Wallingford, Avon,
Rocky Hill, Ridgefield,
Torrington, Branford, Bristol,
Meddetown, Fairfield, Groton,
New Britain, Oerby,
Southington
Crazy Eddie

Crazy Eddie

Danbury Video & Computer Danbury Derric Electronics Hamden Kiddytown Norwalk Personal Computer Center

Petzold's Seymour Softown Danbury Software City Stamford, Orange Software Kingdom E. Hartford, E. Windsor Video Connection

Delawere Software Kingdom Dover

District of Columbia Crown Book & Software (3 locations)

Computer Generation Plantation Computers, Etc Lakeland Discount Disks Shalimar

Shahmar Florida Micro Media Pompano Beach Garnes 'N Gadgets Clearwater, Jacksonville, Tallahassee, Orange Park Maxicat Program Store Clearwater, Pinellas Park

Software Cellar Fort Lauderdale Software Shops Brandon

Georgia Academic Software Alpha Information Systems Fayetteville Cardinal Computers Dalton Electronics Boutique Atlanta — Lenox Square Cumberland Mall

Software Allanta Atlanta (2 locations)

Versatile Video Atlanta and Roswell Hawali Software Library Honolulu

Idaho Software Galeria Idaho Falis Stokes Brothers, Inc. Boise

Illinois ABC Diskette Chicago Asoftware Store Oaklawn Daklawn
Apprat Computers
Artington Heights
B. Datton Software Etc.
Chicago
CO2 Enterprises
Chicago
Computer Computing

B. Dalton Software Etc. Brooklyn Park, Minnetonka, Roseville, Edina, Minneapolis Complete Computing Computer Outpost Schaumburg

Missouri (cont) Software To Go St Louis and Clayton

Niles
Computerworld
Chicago
Crown Book & Software
Orland Park, Niles, Wheaton,
Evanston, Oaklawn, Oak Park,
Chicago, Skokie, Deerfield,
Downers Grove, Highland
Park, Naperville, Hoffman
Estates, Arington Heights,
Calumet City
Disk, M. Tech

Disk-N-Tech Orland Park FD Software & CADS Roselle

Family Software Glendale Heights Software and Beyond Schaumburg Software City Arlington Heights Software Plus West Hanover Park

Illinois (cont) ComputerLand Niles

Indiana B Dalton Software Etc. Indianapolis Burkat Computer Center South Bend

Computer Corner Merrillyille Microcomputer, Inc. Indianapolis

Kentucky Software Source The Computer Shoppe Louisville (2 locations) Videovisions Louisville

Louisiana B Dalton Software Etc New Orleans PFL Computer Center

Maryland Buried Treasure Rockville Rockville Caldor Timonium, Baltimore, Severna Park, Elicott City Crown Book & Software Wheaton, Columbia, Laurel, Kensington, Silver Springs, Bowe, Bethesda, Greenbelt, Gaithersburg, Annapoiis, Rockville, Rockville, Patheure, Patheure,

Electronics Boutique Baltimore Basimore
Games 'N Gadgets
Columbia, Baltimore (White
Marsh Mall, Security Square
Mall, Eastern Ave.) Greetings and Readings

Massachusetts Atlantic Computers Waltham waitnam Barnes & Noble Bookstore

Boston
Caldor
Chelmsford, Westborough.
Swansea, Pembroke,
Westfield, Auburn, Malden,
Norwell, Brockton, Canton,
Brighton, Tauthon, Salem,
Chicopee, Stoneham,
Northampton, Worcester,
Weymouth, Saugus, Methut
Burlington
Computer Concepts Computer Concepts Hanover

Computer, Etc Peabody Electronic Boutique Holyoke

Software City West Springfield

Michigan Micro-World Livonia and Milford Vor-Tech Computer Center Pontiac

Colborn School Supply Co

Century 23 Las Vegas Computer House Sparks Computer-Video-Electronic Carson City

New Hampshire Caldor Bedford Micon Computer Londenderry Neba Computer Plaistow Portsmouth Computer Center Portsmouth

Soft Spot

New Jersey Bamberger's Menio Park, Cherry Hill, Paramus, Livingston, Wayne Caldor Eatontown, S. Plainfield, West Orange, Toms River, Watchung, Paramus, Morns Plain, Woodbridge, Brick Town, N. Brunswick, W. Paterson.

CIA S Plainfield Circuit Services Newton

Computer Software Ocean Ocean Crazy Eddie Paramus, E Brunswick, Union, Totawa Woodbridge Disk-of-the-Month Club Fair Lawn

Fair Lawn
Electronics Bouhque
Voolnhees, Rockaway,
Woodbridge
Family Computer Centres
Fairfield, South Orange
Games N Gaoglet
Livingston, Burlington, Wa
Gernini Enterprises
Cedar Knotls
Golden Hedge Inc
Cherry Hill
Igory Software
Ieaneck
Kearmy Electronics

Kearny Electronics Prince Range Program Store Eatontown and Wayne Softec Newton

Newton Software City Redbank, Linwood, Ridgefield, Summit, Teaneck, Bergenfield, Parsippany, Linwood Software Spectrum North Plainfield wornstown and Rockaway Video Dynamics Ridgewood Videoman

Videomania/Computers Plus Bloomfield Village Computer Center Cedar Knolls Wayne Software Wayne Wolsten's Inc East Orange

New Mexico Academy Computer Albuquerque B. Dalton Software Etc.

New York 17 Software Street Vailsgate Valsgate 45th Electro New York 47th St. Photo, Inc. New York (3 locations) Advanced Camera New York Annex Outlet New York Rarnes & Noble Bookst Barnes & Noble Bookstore New York (2 locations) New York (cont) B Dalton Software Etc. Yonkers and New York

Yonkers and New York
Big L Electronics
W Hemostead, W Babylon,
Syosset, New Hyde Park,
Patchoque
Binary Orchard Inc.
Hamburg, West Seneca
Broadway Computers
New York
Rute Shop,
Rute Shop,
Rute Shop,
Rute Shop,

Mernck
Catlor
Catlor
Lake Ronkonk, East Patchogue,
Wappingers Falls, Riverhead,
Rocky Pont, Bindgehampton,
Vasic Gate, Gleris Falls, Kingston,
Waddelown, Latham, Manopac,
Bedford Hills, Albarn, Yorktown
Heights, Pecksiul, Pelham
Manor, Schenectady, Nanuet,
White Plains, Yonkers,
Newburgh, Port Chester,
Poughkepse, W. Babylon,
Levitown, Coram, Cirtion Park
Cla Software

CIA Software
Flushing
Computer Discount of America
Huntington Computer Software Plus Brooklyn Computer Tech Brooklyn

Crary Eddie Nesconset, Mass, New York, Syosset, Elmhurst, Brooklyn, Carle Place, Hartsdale, Bronx,

East 33rd Typewriter New York Electronic Man New York Electronics Boutque Albany

Executive Photo & Supply New York Focus Electronic Brooklyn (2 locations) Four Guys New York Games 'N Gadgets Garden City, Huntington,

Glossy Photo New York rew fork
Great American Software
Flushing
Home Software
Albary
Intercontinental
Flushing

Flushing Island Video & Computer Coram J&R Computer Outlet New York J&S Electronic New York

Lloyd's New York

Quartz Electronics New York

Show & Tell Video Bayshore

Software Seller

Staten Island Software Staten Island

Bayshore
Softwaire Centre
Forest Hilts
Software City
Mount Kisco, Syracuse,
Wappinger Falls, Brooklyn,
Flushing, Tonawanda,
Spring Valley
Software Link
White Plains
Software Seller

London Luggage New York Micro Co New York Micro Electronics Valley Stream Montgomery Grant New York New York
Park Avenue Video
New York Photo Sound New York

Albuquerque
Colborn School Supply Co.
Albuquerque

New York (cont) Wall Street Camera New York

North Carolina Byte Shop Greensboro Games 'N Gadgets Raleigh Oasis Software Wilmington

North Dakota Colborn School Supply Co Grand Forks

Software House Fargo Ohio Abby's Software Fairborn B Dalton Software Etc. Columbus Big Bytes Computers Computers Plus of Ohio Mansfield Disk Drive Toledo Electronic Connexion Kettering Electronic One Columbus Games 'N Gadgets N. Randall Magic One Computer Barberton North Coast Programming Willoughby and Solon Program Store Columbus

Software City Columbus Swallens Cincinnati Sylvan Enterprises Cincinnati Video Computer World Oregon Video H O Cleveland

Okiahoma Computer Software Center Oklahoma City Home Software Tulsa and Oklahoma City Videocomp

Egghead Software Beaverton Link Three, Inc. Beaverton Software Galeria Beaverton

Pennsylvania B. Datton Software Monroeville Bamberger's Whitehall, King of Prussia Electronics Boutique Langhorne, King of Prussia, Whitehall, Exton Floppy Disk Mechanicsburg Games 'N Gadgets Lancaster, West Mifflin, King of Prussia, Media. Philadelphia

Rhode Island Caldor Woonsocket, Warwick, Lincoln Future Images Woonsocket

South Carolina Horizon Commodore Super Store Greenville (2 locations) Software Solutions Charleston

Tennessee Games 'N Gadgets Memphis

The Computer Shoppe Nashville, Knoxville, Memphis, Chattanooga, Madison

Texas 8 Datton Software Etc. Houston Babbages Dallas, Houston, Plano, Mesquite, Fort Worth, Irving, Hurst Casa Computer Lubbock Compurite Houston (2 locations) Computer City San Antonio Computer Experience San Antonio The Computer Store San Angelo Edu-Tron Fort Worth Floppy Wizard Houston Frisco Electronics San Antonio, Austin Home Software Software & Things

Videoland All Jocations Utah Software Center Salt Lake City Software Hut Salt Lake City Stokes Brothers, Inc Salt Lake City, West Valley, Orem, Ogden, Layton

Orem, Ogoen, Layton Virginia Computer Works Petersburg Crown Book & Software Alexandna, Woodbridge, Reston, Springfield, Vienna, Manassas, Michan, Falls Church, Farfax Family Computer Center Fairlax Games 'N Gadgets Hampton, Virginia Beach L&Y Electronics Woodbndge Next Generation Computer Williamsburg Program Store Falls Church Software Mart Springfield Softwarecenter, Inc. Vienna

University Bookstore Blacksburg Washington
Butter's T.V. and
Computer Service
Federal Way
Egghead Software
Tukwila, Bellevue Nibbles and Bites Tacoma

Wisconsin Computer Software Center Milwaukee Computer Warehouse Milwaukee Romeyn Software Janesville Software Source Brookfield TMW Software

Wyoming Colborn's of Wyoming

# Just tell your friends you're going on a very long trip.

Kiss your earthbound buddies goodbye and travel the solar system in the most exciting space program ever envisioned.

The Halley Project: A Mission In Our Solar System™ is history's first real-time space simulation. Its challenge provides out-of-this-world stimulation.

Lightweight space jockeys need not apply, this one's for qualified star pilots. A rigorous ten-mission training program will test your knowledge and skill as you navigate

by the stars from planet to planet.
Complete all ten missions and be invited to face the ultimate challenge: the incredible secret eleventh mission.
So take off to a software dealer and join an elite group of space explorers. As for your chums, tell them you'll wave as

you fly over.

Mindscape
Software that challenges the mind.

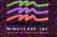

The Halley Project is available on: Apple, Atari® and Commodore.

Mindscape, Inc. 3444 Dundee Road, Northbrook, Illinois 60062, 1-800-221-9884 (In Illinois 1-800-942-7315)

Copyright © 1985, Mindscape, Inc. All Rights Reserved, Apple, Atan, and Commodore are registered trademarks of Apple Computer, Atan Inc., and Commodore Business Machines.

copies of PLUG program library disks by sending a self-addressed, postagepaid mailer and blank, formatted disk(s) to PLUG. Members are encouraged to submit Plus/4 programs to the PLUG program library as well. However, all programs must be in the public domain or used with the author's express permission (PLUG does not condone piracy). Please direct all inquiries to:

> PLUG The Plus/4 Users' Group Box 1001 Monterey, CA 93940

Thanks for the information. Plus/4 users should also note that the Programmer's Reference Guide for the Commodore Plus/4 will soon become available. Though we haven't seen a copy at the time of this writing, the publisher (Scott, Foresman & Co.) has scheduled the book for release in late 1985 or early 1986, with a projected list price of \$19.95.

# TI-99/4A Subprograms

What advantage, if any, does a TI Extended BASIC subprogram (with SUB) have over an ordinary subroutine called with GOSUB?

Dan Schwarz

An Extended BASIC subprogram is quite similar to a subroutine. Both contain a series of BASIC statements set apart from the main program and are often used to perform a repetitive function. However, while a routine accessed with GOSUB may appear anywhere in the program, a subprogram must appear at the end. Subprograms are also called by name rather than by line number. For instance, the following statement calls a subprogram named MULT:

# 10 CALL MULT(A,B,C)

Inside the parentheses is the parameter list or set of variable values you want to pass from the main program to the subprogram. This is necessary because the system treats the subprogram as a separate program: The subprogram can't recognize any variables used in the main program unless you pass their values in the parameter list. Here's how the subprogram MULT would begin:

### 500 SUB MULT(D,E,F)

The SUB statement marks this as a subprogram. Since MULT expects to receive three variables from the main program, its parameter list contains three items. Parameters are passed according to their position within the parameter list: That is, the first parameter in the subprogram's list becomes equal to the first one in the calling list. In this case, D equals A, E equals B, and F equals C. You can use any simple variable names, of course. All subprogram variables are local, meaning they have no effect on the main program.

In this case, you can use D, E, and F in the subprogram any way you like without affecting main program variables of the same name.

The end of a subprogram is marked with this statement:

### 580 SUBEND

One reason to use subprograms is that the computer can find them much faster than ordinary subroutines. During the prescan phase of program execution, the computer looks at the entire program text, noting (among other things) the location of any subprograms. When the subprogram is CALLed, the computer already knows its location and begins executing its statements without delay. To locate an ordinary subroutine, on the other hand, the computer must scan the entire program for the right line number, which takes significantly longer.

Because subprograms are called by name rather than line number, their placement in the main program is not dependent on line numbers. This feature, plus the use of local variables, means you can build up a library of program modules. Whenever you need one of the subprograms, you can easily merge it into the program you're working on. Since subprograms are always placed at the end of the main code, the program tends to be more structured and easier to understand. Similar features are common in more structured programming languages.

# Resetting The 1541 Drive

Please publish a reset circuit I can add to my 1541 disk drive. I understand that resetting the drive by turning the power off and on is not particularly good for it.

Robert Desko

As with computers, there are two ways to reset the 1541 disk drive. A hardware reset is triggered physically (grounding the microprocessor's RESET line). A software reset is activated by a command that makes the device perform its normal powerup routines without actually switching the power off and on. Software resets save a little stress on the chips. For instance, SYS 64738 on the Commodore 64 has much the same effect as turning the power on. The equivalent command for the 1541 is UJ, as shown in this program:

10 OPEN 15.8.15

20 GOSUB 70

30 PRINT#15,"UJ"

40 FOR J=1 TO 1000:NEXT

50 GOSÚB 70

60 CLOSE 15:END

70 INPUT#15, ER, ER\$, TR, SE

80 PRINT ER;ER\$;TR;SE

90 RETURN

This program displays the drive status twice, before and after the drive is reset. Here's what you'll see on the screen:

### 0 OK 0 0 73 CBM DOS V2.6 1541 0 0

The first message indicates normal (no error) status. Though it's transmitted like an error message, the second message doesn't indicate an error. It's a "signature" which the drive generates every time you turn it on (like the 64's familiar powerup message \*\*\* COMMODORE 64 BASIC V2 \*\*\*). Once the command channel is open (line 10), you can reset the drive at any time by sending the characters UJ with a PRINT# command (line 30). You may replace the J in UJ with a colon, although there's no practical advantage in doing so.

The delay loop in line 40 is needed because it takes the drive a moment or two to clear its internal memory buffers, set zero page variables, and complete other reset tasks. During that brief interval the drive can't respond to any other commands. To reset the drive from direct mode (when you're not running a program), type OPEN 15,8,15,"UJ" and press RETURN. Wait a second or two, then enter CLOSE 15 to close the command channel.

In most circumstances, a software reset is as effective as a hardware reset and has the advantage of resetting the drive without disturbing anything in the computer's memory. If you can't bring the drive back with UJ or by pressing RUN STOP-RESTORE, you must do a hardware reset. Since the 1541 uses a 6502 microprocessor, building a reset switch is no more difficult than building one for the 64 or VIC-20. All you need is a momentary-contact, normally open switch wired between the 6502's reset line (RESET) and its ground line (GND). Since these lines are available on pins 6 (RESET) and 2 (GND) of the 6-pin DIN connector at the back of the drive, it's possible to make a switch that plugs directly into the serial port connector. Your disk drive manual contains a diagram of the pins. It's a good idea to debounce the switch by wiring a small capacitor in parallel with the switch terminals. Use extreme caution when attempting this modification: If you don't understand exactly how to build the switch, get help from a friend who does or refer the work to a qualified technician.

There's one disadvantage to performing a hardware reset. Since the serial cable connects to the RESET line in the computer's microprocessor, pressing a reset switch on the drive resets the computer as well—destroying any BASIC program in memory. Grounding RESET anywhere on the serial bus resets every serial device in the system. If you have a reset switch on your computer, an expansion card, etc., you'll rarely need a separate switch for the drive.

# A new set of crayons for children of the computer age.

# ColorMe nurtures creativity with child's play.

A child's imagination needs little more than tools and encouragement to flourish. That's why Mindscape created ColorMe: The Computer Coloring Kit.

Every child can shine with ColorMe. Kids from the age of four and up can compose pictures without previous artistic or computer

paste options using predrawn pictures.

ColorMe gives every artist room to grow.

With ColorMe, kids can draw, color, and print their own creations. Text can be integrated to create original stories. The room for creativity is limitless.

ColorMe Picture Disks make this predrawn and ready to "cut and paste" for added color, excitement and fun.

You can even take the ColorMe Supply Box with adhesive-backed paper for stickers, colored papers, buttons, cards, envelopes, and a binder for original coloring books.

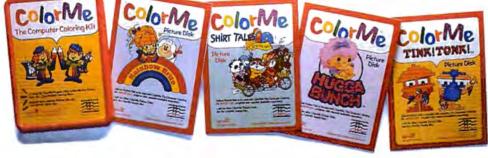

experience. The program disk can be used alone or with one or more optional picture disks for hours of freehand drawing and thousands of cut and coloring kit extra special. Choose from Rainbow Brite, Shirt Tales, Hugga Bunch, and TINK! TONK! These popular characters are

# ColorMe. The creative computer coloring kit.

Open a new world of excitement for your child.

ColorMe does more than crayons ever could. So ask your software

dealer for a demonstration. Then take home the fun.

ColorMe is available on: Apple® and Commodore®

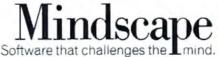

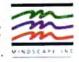

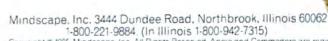

Copyright © 1985. Mindscape, Inc. All Rights Reserved. Apple and Commodore are registered trademarks of Apple Computer Inc. and Commodore Business Machines. Rainbow Brite. Shirt Tales and Hugga Bunch are trademarks of Hallmark Cards Inc. TINKTONK! is a trademark of TiNK TONK. NC. Mindscape is a trademark of Mindscape, Inc.

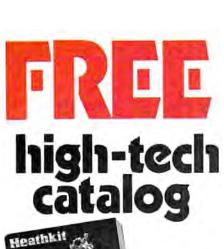

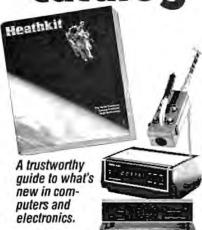

For many years, the illustrated Heathkit Catalog has been a guide to new and exciting kit products for people like you to build. To enjoy and learn from them, while saving money in the process. Discover over 450 fascinating products in computers and peripherals • microprocessors • robotics • Ham radio • computerized weather instruments • energy and home security • stereos

Send for your free catalog now.

and more.

and TVs • test instruments • electronics education

| Please send me the latest FREE |
|--------------------------------|
| HEATHKIT CATALOG               |

SEND TO: HEATHKIT\* Heath Company, Dept. 124-372 Benton Harbor, Michigan 49022

| Name    |  |
|---------|--|
|         |  |
| Address |  |

City\_\_\_\_\_State \_\_\_\_Zip\_

Healthkil products are also displayed, sold and serviced at 63 Healthkil Electronic Center's nationwide Consult telephone directory white pages for location. Operated by Ventechnology Electronics Corporation: a wholly-owned subsidiary of Zenth Electronics Corporation.

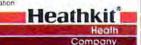

# TurboTape For 64 SpeedScript

People who use Commodore 64 Speed-Script [COMPUTE!, March 1985] and "TurboTape" (COMPUTE!, January 1985) might be glad to know there is a way to turbosave and turboload SpeedScript documents. This method is for use only with the latest versions of SpeedScript (3.0 or 3.1). First, create a new Turbo-Tape program on tape for use with SpeedScript: Load and run TurboTape, choosing option two. Then enter NEW, followed by TURBOSAVE"RELOCAT-ED TURBO" ,52606,53248. Once that's done, you can load and run SpeedScript and write your document. When you're ready to turbosave it, exit SpeedScript via the RESTORE key, then enter LOAD "RELOCATED TURBO" and press RETURN. Now enter the following statement as one line:

POKE768,126:POKE769,205:POKE678,139: POKE679,227:POKE2498,96

Enter this statement:

# TURBOSAVE"FILENAME",2049,52606

The process is complete. When you load the turbosaved document, you don't need to load and run SpeedScript first, because the turbosaved file includes SpeedScript. Just turn on the computer, load the file, and run it. This method steals about 400 bytes from the memory available for a SpeedScript document. If you frequently write documents that use up most of memory, you may want to make an additional modification to lower SpeedScript's top-of-memory pointer. Load SpeedScript 3.0 or 3.1, enter POKE 2481,205 and resave the program.

Al Teter

Thank you for the information.

To receive additional information from advertisers in this issue, use the handy reader service cards in the back of the magazine.

# "TYPING TUTOR III is the best typing instruction program for personal computing that I have seen."

Erik Sandberg-Diment The New York Times 1/8/85

Your computer productivity is directly proportional to your speed at the keyboard. That's why Typing Tutor III™ with Letter Invaders™:

- ☐ Automatically adjusts to your abilities and progress;
- □ Tests words, numbers, and full keyboard, as well as through a standard speed test;
- ☐ Features Letter Invaders, an arcade-style game that lets you take an entertaining break while sharpening your typing skills at the same time.

For the IBM PC, PC jr, XT, AT, (\$49.95\*); Apple II Series (\$49.95\*), Macintosh (\$59.95\*); and Commodore 64 (\$39.95\*) wherever software is sold. (\*Suggested Retail)

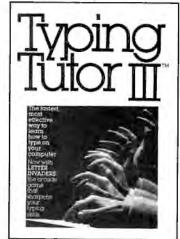

# BY KRIYA SYSTEMS, INC.

# SIMON & SCHUSTER

Typing Tutor III. Letter Invaders, and Kriya Systems. Inc. are trademarks owned by and licensed from Kriya Systems, Inc.

Simon & Schuster 1230 Avenue of the Americas New York, NY 10020

# How to help a bright kid shine sooner.

Pixelwerks™ gives young minds a new place to play.

It's one thing to capture a young imagination. It's even better to help it arow.

That's precisely what Mindscape's Pixelwerks Series does for kids eight and up. All five Pixelwerks programs are creative tools to develop basic learning and computer skills.

Develop an author

Bank Street StoryBook by George Brackett lets young authors create multi-page stories with animation. What seems like pure fun is actually building computer literacy, developing story-telling skills, and creative thinking.

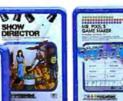

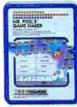

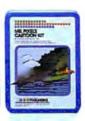

of fun. In the process, kids develop analytical thinking skills, improve concentration and reasoning abilities, and learn programming

basics.

Develop a director.

Show Director™ combines pictures, text, music, and sound effects for real showbiz

excitement. Along the way, your young director is learning to integrate story elements, developing word processing skills, and writing creatively.

Develop an artist.

Mr. Pixel's™Programming Paint Set, Cartoon Kit and new Game Maker are fully integrated programs. So individually or collectively they can provide hours

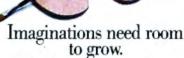

Mindscape's Pixelwerks Series is a playground filled with new skills waiting to be discovered.

So visit a software dealer for a demonstration. And shed new light on your child's future.

Pixelwerks is available for Apple II series, IBM PC. and Commodore

Mindscape
Software that challenges the Pmind.

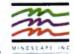

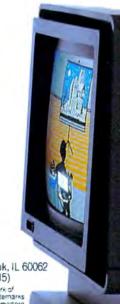

Mindscape, Inc., 3444 Dundee Rd., Northbrook, IL 60062 1-800-221-9884. (In Illinois 1-800-942-7315)

© 1965. Mindscape, Inc. All rights reserved. Mr. Pixel is a trademark of Master Software, Inc. Apple, IBM and Commodore are registered trademarks of Apple Computer, Inc., International Business Machines and Commodore Business Machines. Mindscape, is a trademark of Mindscape, Inc.

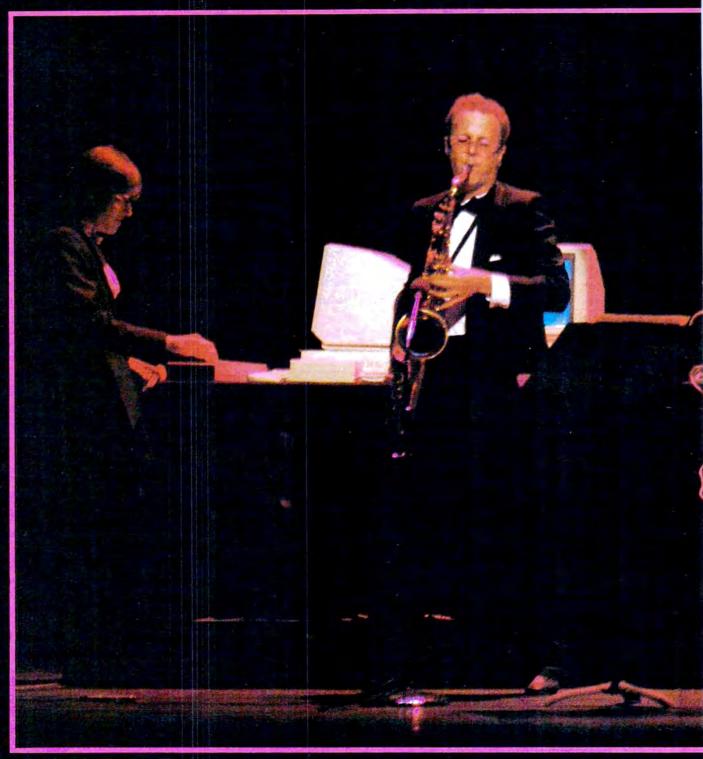

At Lincoln Center, Tom Scott on saxophone plays a duet with an Amiga computer running a sophisticated MIDI-equipped music software program.

s the house lights at New York City's Lincoln Center dim, composer and jazzrock musician Tom Scott blows a saxophone blast that wails through the auditorium. Moments later, Scott is joined by an Amiga computer running a program called Harmony, which plays a series of improvisational tracks that draws appreciative murmurs from the audience.

The Amiga was connected to an electronic keyboard and to Scott's saxophone through a link called the Musical Instrument Digital Interface (MIDI). Thanks to the *Harmony* software and MIDI, the Amiga was suddenly transformed into a powerful musical tool—part instrument, part performer.

The Lincoln Center concert was just one demonstration of the

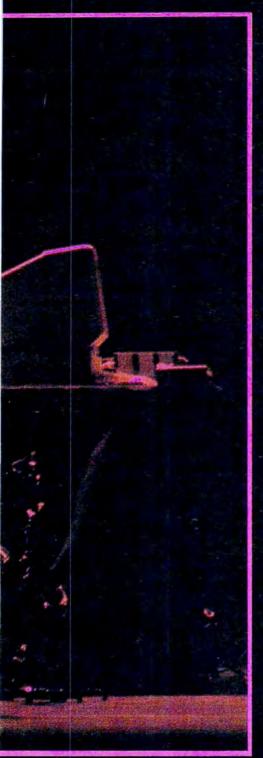

# 

Selby Bateman, Features Editor

MIDI is a simple communications standard that lets you interconnect electronic keyboards, synthesizers, drum machines, sequencers, and personal computers. Adopted only a few years ago, MIDI has quickly become a genuine breakthrough that is changing the way musicians compose, play, and even think about music. Over the next few years, experts predict, MIDI will be increasingly spreading from recording studios and professionals into the hands of amateur musicians.

Amiga's capabilities at the computer's gala introduction to the press last summer. But it represented another milestone in the brief yet remarkable history of MIDI.

A new era in music began in 1982 when some of the electronic music industry's most respected companies—Yamaha, Korg, Roland, E-Mu Systems, Sequential Circuits, and others—reached an

important decision during the National Association of Music Manufacturers (NAMM) convention. They agreed to establish a set of digital transmission standards for electronic music. During the following year, the idea became reality when the companies adopted a standard of technical specifications called MIDI.

Under the MIDI concept, electronic music devices which include MIDI circuitry can work together with other devices or instruments also equipped with MIDI. MIDI consists of a hardware standard for physically connecting musical devices, plus a software communications protocol that governs data transmission over the interfaces. It's doubtful that even the companies themselves realized at the time how swiftly and thoroughly this

# Release The Power, Versa

with these six bestselling titles from COMPUTE! Books.

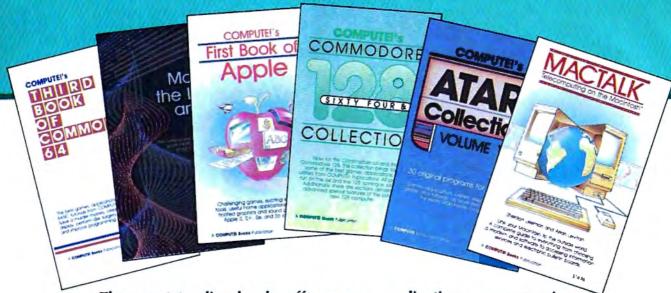

These outstanding books offer games, applications, programming tips, and helpful programming techniques for your Apple, Atari, Commodore, or IBM personal computer. And all of these top-sellers are written in the clear, concise, easy-to-understand style that has made COMPUTE! a leader in computer publications.

# COMPUTE!'s Commodore 64/128 Collection

Edited

Some of the best games, applications, and utilities from COMPUTE! Publications for the Commodore 64 and 128 in 64 mode, plus special sections detailing the advanced features of the 128. A disk is also available which includes the programs in the book.

\$12.95

ISBN 0-942386-97-3, 285 pages

# COMPUTE!'s Third Book of Commodore 64 Edited

The third in our bestselling series: more informative, entertaining, and educational games, applications, tutorials, and utilities for Commodore 64 users.

\$12.95

ISBN 0-942386-72-8, 313 pages

# COMPUTE!'s Atari Collection, Volume 1

Edited

A collection of 30 original games, applications, and tutorials for every Atari user.

\$12.95

ISBN 0-942386-79-5, 255 pages

# COMPUTE!'s First Book of Apple

Edited

A collection of 35 exciting games, educational programs, home applications, and graphics routines for owners of Apple II, II+, IIe, and IIc computers.

\$12.95

ISBN 0-942386-69-8, 228 pages

# MacTalk, Telecomputing on the Macintosh

Sheldon Leemon and Arlan Levitan

A complete guide to telecomputing on the Macintosh, everything from choosing a modem and software to accessing information services and electronic bulletin boards.

\$14.95

ISBN 0-942386-85-X, 263 pages

# COMPUTE!'s Mapping the IBM PC and PCjr

Russ Davies

One of the most readable and comprehensive guides to using the vast, but hidden, capabilities of the built-in hardware and software of the IBM PC and PCjr.

\$18.95

ISBN 0-942386-92-2, 330 pages

Visit your local bookstore or computer retailer to choose the best COMPUTE! book for your home computing needs. Check the next page for those stores featuring the special COMPUTE! Books display.

# tility, And Excitement

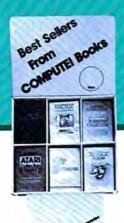

# In Your Personal Computer

# **CALIFORNIA**

USC Trojan Bookstore Tradebooks 835 West 36th Place University Park Los Angeles, CA 90089

Chaucers Bookstore 3321 State St. - Loretto Plaza Santa Barbara, CA 93106

**UCSB Bookstore University Center** Santa Barbara, CA 93107

Technical Book Company 2056 Westwood Blvd. Los Angeles, CA 90025

**Upland Newsstand** 1242 W. Foothill Upland, CA 91786

# CONNECTICUT

UCONN CO-OP 81 Fairfield Road Storrs, CT 06268

## **FLORIDA**

Dania News & Books 310 E. Dania Beach Blvd. Dania, FL 33004

Little Professor Book Center 11351 Gulf Point Street S.W. Pt. Myers, FL 33908

City News Stand 901 E. New Haven Ave. Melbourne, FL 32901-5495

Paperback Booksmith Twin City Mall 400 N. Lake Blvd. N. Palm Beach, FL 33408

Bookmark Palm Bay S/C 1711-8 Babcock St. NE Palm Bay, FL 32905

Monacle Bookshop Harbour Island Market Harbour Island Tampa, FL 33602

# Look for this COMPUTE! Books display at one of the stores listed on this page.

# **GEORGIA**

Family Reading Service, Inc. 1601 North Slappey Dr. Albany, GA 31701

Ansley Mall Bookstore 1544 Piedmont Avenue N.E. Atlanta, GA 30324

Oxford Book Store 2345 Peachtree Road, N.E. Atlanta, GA 30305

### LOUISIANA

Softwaire Centre International 3784 Veterans Metarie, LA 70002

# MASSACHUSETTS

Book Corner #3 Westmeadow Plaza Westboro, MA 01581

**Book Corner #8** 240 Worcester Worcester, MA 01608

Paperback Booksmith Liberty Tree Mall Danvers, MA 01923

# **MICHIGAN**

Michigan Union Bookstore University of Michigan 530 S. State St. Ann Arbor, MI 48109

# **NORTH CAROLINA**

News N' Novels #1 2220 Golden Gate Dr. Golden Gate Shopping Center Greensboro, NC 27405

K&S Newsstand 1 1249 Corporation Parkway Parkway Plaza Shopping Center Winston-Salem, NC 27107

K&S Newsstand II 3374 Robinhood Road Sherwood Plaza Shopping Center Winston-Salem, NC 27106

# **TEXAS**

Bookstop 820 Preston Forest S/C Dallas, TX 75230

Bookstop 2922 S. Shepherd Houston, TX 77098

# COMPUTE! Publications, Inc. obc One of the ABC Publishing Companies 825 7th Avenue, 6th Floor, New York, NY 10019

COMPUTE! Books are available in the U.K., Europe, the Middle East, and Africa from Holt Saunders, Ltd., 1 St. Anne's Road, Eastbourne, East Sussex BN21 3UN, England.

# VIRGINIA

Printers Ink 846 University City Blvd. Blacksburg, VA 24060

Metro Software, Inc. 6201 Arlington Blvd. Falls Church, VA 22044

Scribners Book Store Merchant Square Williamsburg, VA 23185

# CANADA

Bookshop Southcenter Mall 100 Anderson S.E. Calgary, Alberta T2J 3V1

Classic Bookshop West Edmonton Mall Phase 2 8770 - 170 St. 2828 Edmonton, Alberta T5T 4J2

Classic Bookshop C.D. Howe Bldg. 240 Sparks St. Ottawa, Ontario K1P 6C3

Classic Bookshop Royal Bank Plaza Merchants Mall 200 Bay St. Toronto, Ontario M5J 2J3

Computer Book & Supplies Ctr. 253 Eglinton Ave. West Toronto, Ontario M4R 1B1

Lichtman's Atrium On Bay 595 Bay Toronto, Ontario M5G 2C2

Lichtman's News & Books 34 Adelaide St. Toronto, Ontario M5H 1L6

World's Biggest Bookstore 20 Edward St. Toronto, Ontario M5G 1C9

Classic Bookshops (Int.) Ltd. 1327 St. Catharine West at Crescent St. Montreal, Quebec H3G 1T7 standardized hardware and software combo would alter the world of electronic music.

ithout MIDI, consider the viewpoint of a musician or an instrument manufacturer. Suppose you want an electronic keyboard from Yamaha, but also would like to play a particular synthesizer built by Korg—and want to add the percussive sounds of a Sequential Circuits drum machine, too. How does one musician control all these instruments to take advantage of their features? That's a lot of hardware to use all at once, no matter how ambidextrous the musician.

communicating with another breed of powerful creative tools—personal computers. Electronic musical devices and computers were a natural combination. With computers, the MIDI bandwagon really began to roll.

"More than anything else, MIDI is turning musical instruments into computer peripherals. And it's making it possible for a much larger group of people to make music," says David Kusek, president of Passport Designs, a computer music company that sells a variety of MIDI products. "MIDI is changing the nature of music learning and production."

A computer's advanced pro-

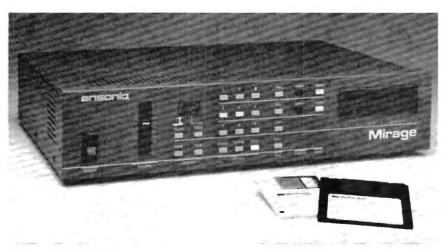

MIDI-controlled musical devices, like this \$1,395 digital sampling instrument from Ensoniq with a built-in 3½-inch disk drive, are bringing computers and electronic instruments closer together.

Could the instruments somehow be linked together and controlled from a master board? Before MIDI, the answer in most cases was no. And even if two of the instruments could be patched together, advanced features of both would be inaccessible. For professional musicians, the limitations were oppressive. For manufacturers, the incompatibilities meant lost sales.

MIDI was designed to solve those problems. Compatibility among instruments had arrived. But what quickly became obvious was that MIDI was also perfect for cessing capabilities, when coordinated by the right MIDI software, let a musician control an orchestra of electronic instruments in ways that would have been impossible just a couple of years ago. Suddenly, the composing, editing, and playing features which previously cost tens of thousands of dollars are within the reach of amateur musicians and computer owners. A single musician can perform like an entire band. A composer can create works for a full orchestra, and then hear the results before another musician ever sees the composition.

here are already dozens of companies creating hundreds of products to take advantage of the MIDI standard. They range from MIDI-compatible interfaces and MIDI computer software to musical instruments with MIDI circuits and jacks for receiving and sending digital musical data.

It's relatively easy to understand the basics of how MIDI works. The best source for MIDI technical information is the International MIDI Association (IMA), a nonprofit organization made up of manufacturers, musicians, educators, and others interested in electronic music. IMA makes available the current MIDI 1.0 technical specifications. The 14-page MIDI specs and a 50-page detailed technical explanation of MIDI, written by the MIDI Manufacturers Association, are available together from IMA for \$35 (or \$30 for IMA members—see the accompanying "MIDI Buyer's Guide" for more information).

Although MIDI's effects can be quite sophisticated, the technical specifications are simple. First, MIDI is an open-ended system, based on a *minimum* set of standards. Manufacturers can go beyond the minimum specifications as long as they maintain MIDI compatibility.

There are three types of MIDI ports: MIDI IN for receiving data, MIDI OUT for sending data, and MIDI THRU for passing along data. The ports are common five-pin DIN female jacks, so they can be connected together with shielded audio cables ending in five-pin DIN male plugs.

For example, the rear panel of the Atari 520ST computer has MIDI IN and MIDI OUT ports that let the computer control any MIDI-equipped instrument, such as a keyboard, synthesizer, or rhythm machine. With help from the right software, the computer could capture the digital music data from a synthesizer and let you edit it, reverse it, change its key, modify the tempo, and even repeat the sound with the voice of a new instrument. The modified signals

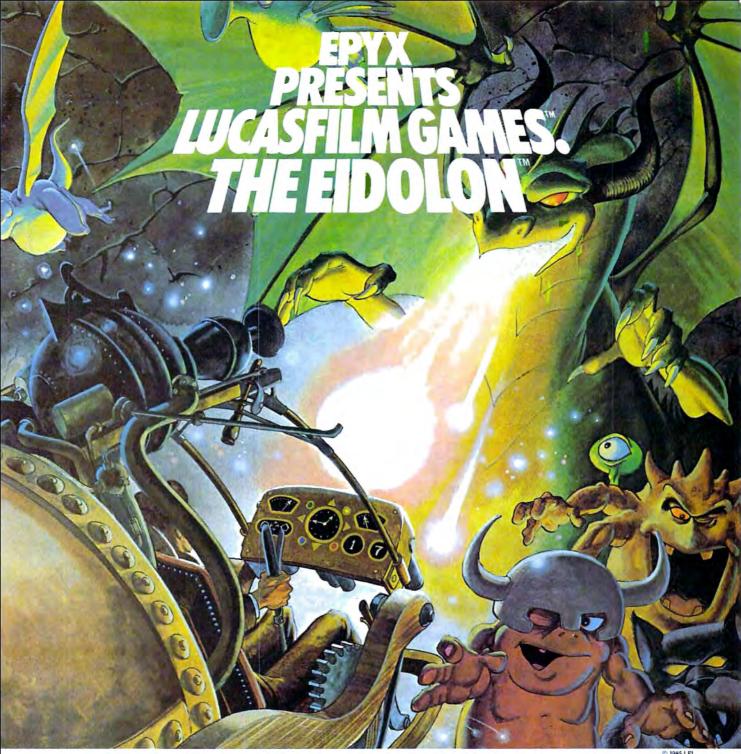

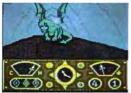

You've just discovered the Eidolon—a curious 19th century machine whose inventor vanished without a trace. Only his journals and sketches remain.

They tell of an incredible

magical realm—a maze of caverns populated by strange creatures noted as Greps, Biter Birds and Bottlenecks. And "intelligent" Guardian Dragons—who hurl colored fireballs of energy?

The machine itself belies its quaint Victorian charm. For the Eidolon glows with the power of enchanted energy. It awaits, pristine and gleaming—perfectly preserved for over a hundred years by the powerful forces that propelled it and its pilot to another dimension.

With the fascinating first-person point of view, you

can climb into the pilot's chair and fly this mysterious magical machine. And the haunting fractal graphics take you deeper and deeper into an endless maze of mystical caverns.

An adventure so real, it'll make you wonder: What ever happened to the Eidolon's mysterious inventor? Only the adventurous of spirit will know his fate. The Eidolon—scientific curiosity, or passport to a magical dimension?

C64/128 ATABI APPLE
The Eidolon

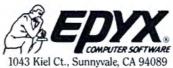

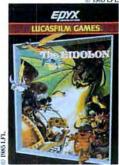

See specially marked boxes for details No purchase necessary. Sweepstakes ends Dec. 31, 1985. Official rules available at participating dealers.

Strategy Games for the Action-Game Player®

would be sent back to the synthesizer via the MIDI OUT port. The possibilities are limited only by the sophistication of the software and the memory available in the

computer.

MIDI THRU ports, found on many electronic instruments, allow digital data to pass unchanged through the instrument to a third device. For instance, you could connect the Atari ST's MIDI OUT to a synthesizer's MIDI IN, and then link the synthesizer's MIDI THRU to a drum machine's MIDI IN. The synthesizer would pass the information sent from the ST to the drum machine without changing it. By selecting one data channel for the synthesizer and another for the drum machine, the ST could transmit separate instructions to both devices. This is possible because MIDI specs require 16 independent channels for receiving or transmitting data. The interfaces send data in asynchronous serial fashion at 31.25 kilobaud (roughly 31,250 bits per second) in a ten-bit code consisting of one start bit, eight data bits, and a stop bit.

For most purposes, though, you don't need much technical background to use MIDI. Setting up a MIDI interface between a computer and musical instruments is relatively easy. Connect the MIDI IN, OUT, and THRU ports, set the channels you'll be using, and your hardware system is just about complete. However, taking advantage of the power of this system and the computer programs which control it are entirely different matters. A musician who has trouble handling one instrument faces a greater challenge when given the opportunity to conduct the near-equivalent of an orchestra.

he range of MIDI-equipped musical instruments is wide, from high-end synthesizers, keyboards, and digital sampling devices costing thousands of dollars to some low-end keyboards below several hundred dollars and interfaces and programs under a hundred. MIDI is still in its infancy, but the amount of computer software

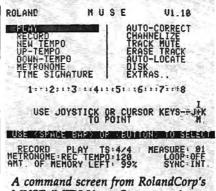

MUSE (MIDI Users Sequencer/ Editor) for the Commodore 64 and Apple II-series computers.

hitting the MIDI market is growing phenomenally, says Lachlan Westfall, director of the IMA.

"There are scads of products coming out. About a year ago, we published an article on one of the first MIDI programs to become commercially available. Now I'd say the number is close to hundreds."

Since connecting a MIDI network is about as easy as hooking up a home stereo system, manufacturers are starting to produce MIDI products that sell for lower prices, says Westfall. "For example, more and more synthesizers are not including internal sequencers. Why put a limited sequencer in a synthesizer when you can concentrate on a more sophisticated one that's a stand-alone sequencer? It just drives the price of the synthesizer up too much."

Increasingly, personal computers are being put to work as smart controllers for MIDI devices. Software and hardware interfaces have been developed for popular eightbit computers such as the Commodore 64, Apple II series, and the Atari. (See the accompanying "MIDI Buyer's Guide.")

One recent example is Roland-Corp's new MUSE (MIDI Users Sequencer/Editor), a \$150 MIDI controller program for the Commodore 64 and Apple II series. MUSE has eight independent tracks for recording and overdubbing musical sequences, editing by measure, track-merging capabilities, autolocating, track muting, a chain mode for building longer tracks, looping, transposing, and MIDI channel reassignment. The system also features an autocorrect function that lets you correct rhythm errors in recorded sequences without affecting articulation or phrasing. MUSE can be synchronized with drum machines, other sequencers, and multitrack tape decks, and is compatible with all MIDI-equipped instruments. There's enough memory to enter about 6,000 notes.

espite the power and sophistication of relatively inexpensive packages like MUSE, 64K computers do run out of memory if your composing and playing requirements are extensive.

"The big note number is about 6,000 on those [64K] machines," says Westfall. "You're hard-pressed to get a really complex song in there at once. If you use MIDI performance controls like a modulation wheel on a synthesizer or pressure sensitivity, that eats up significantly more memory than just playing notes. So, if you record a song and use some pressure sensitivity on your keyboard, and put some pitch bend in for expression, it eats up two or three times as much memory, and you can't even get a song [to fit in 64K]," he explains.

Westfall says he uses a similar program for the Macintosh which permits approximately 24,000 notes. "You can really do some stuff; I never run out of notes."

There's a growing amount of MIDI software under development for larger computers such as the Macintosh, Westfall notes. "A lot of people see that as a very good computer for a musician. And the new computers, the Atari 520ST and the Amiga from Commodore—I'm increasingly talking to more and more developers who are aiming in that direction."

The Amiga, especially, promises to bring personal computing into the world of digital music. The advanced computer has four lownoise digital voices, each with

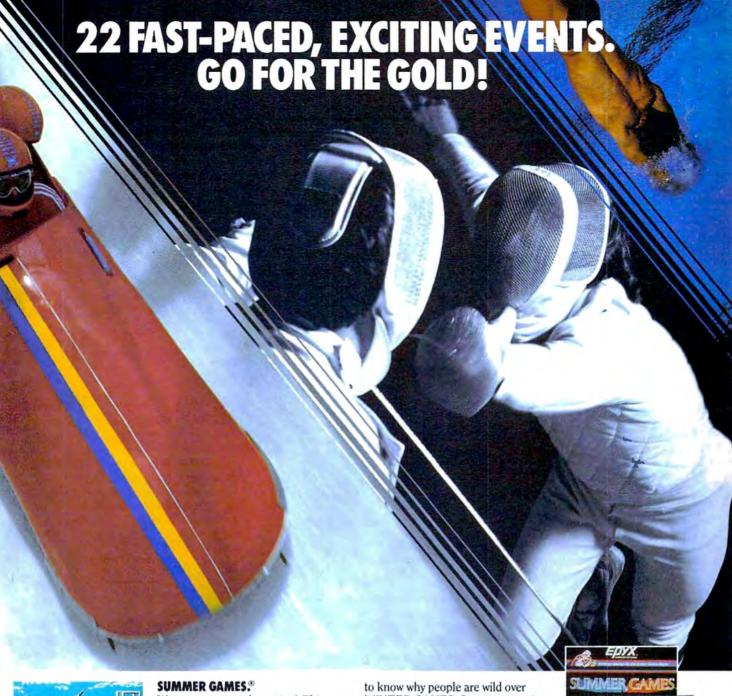

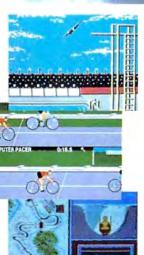

Want some great play action? This award winning best seller brings you eight great events, including Swimming, Diving, Track, Gymnastics, and more. Compete against world records. Or get together with a group of up to eight for some good competitive fun. Realistic, graphics and action will challenge you again and again to go for the gold.

# SUMMER GAMES II.™

You asked us for more great events. Here they are. Rowing, Triple Jump, Javelin, High Jump, Fencing, Cycling, Kayaking, even Equestrian. Like SUMMER GAMES, you get spine tingling action and challenge for one to eight players. These aren't just games. They're the games. And you're the star.

# WINTER GAMES.™

You've got to see the graphics, and *feel* the knot in your stomach as your bobsled careens along the walls of the run

to know why people are wild over WINTER GAMES. Seven events give you a variety of action—from the endurance of the Biathlon to the timing of the Ski Jump, and more.

# What are you waiting for?

Play your favorite events over and over. Play all 22. Set up teams. Challenge your friends. These great actionstrategy games are sure to be the stars of *your* collection.

At your local Epyx dealer.

|                 | APPLE | MAC | ATARI | C64/12 |
|-----------------|-------|-----|-------|--------|
| Summer Games    | -     |     | -     | 300    |
| Summer Games II | -     |     |       | 200    |
| Winter Games    | pro.  | 200 |       | -      |

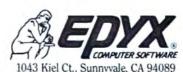

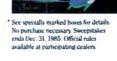

SUMMER GAMESTI

Strategy Games for the Action-Game Player \*

# A Buyer's Guide To MIDI

MIDI-related products number in the hundreds now, and more arrive every day. The following list of vendors and products, although not meant to be comprehensive, should help you get started.

### CZ Rider

Cherry Lane Technologies 110 Midland Avenue P.O. Box 431 Port Chester, NY 10573

Customizes Casio CZ synthesizer sounds with an Apple II-series computer and a MIDI instrument.

Dr. T's MIDI Sequencer Program

Dr. T's Music Software 24 Lexington Street Watertown, MA 02172 \$125

Software which controls MIDI instruments through the Commodore 64.

International MIDI Association

11857 Hartsook Street North Hollywood, CA 91607 One-year membership (includes MIDI specs): \$40.

### MIDI/4

Passport Designs, Inc. 625 Miramontes Street Half Moon Bay, CA 94019 \$99

Four-channel MIDI software for Commodore 64 or Apple II-series (48K minimum) computers. Unlimited overdubs, realtime editing, transposition, external sync, tempo control.

# MIDI/8 PLUS

Passport Designs, Inc.

\$150

Eight-channel MIDI software for Commodore 64 or Apple II-series (48K minimum) computers.

MIDI Interface for Apple II and Commodore 64

Passport Designs, Inc.

\$195

Allows use of MIDI instruments.

MIDI Processing Unit (MPU-401) and MIF-IPC Interface

RolandCorp 7200 Dominion Circle Los Angeles, CA 90040 MPU, \$200; MIF-IPC, \$110 MIDI adapter and intelligent interface.

MIDI Interface for Commodore 64

Sequential Circuits 3051 N. First Street San Jose, CA 95134

Allows use of MIDI instruments.

MIDI Interface for 64
MIDI Sequencer for 64
MusicData, Inc.
8444 Wilshire Blvd.
Beverly Hills, CA 90211

Interface, \$100; Sequencer, \$150. Interface and sequencer software.

**MIDIMATE** 

Hybrid Arts 11920 W. Olympic Blvd. Los Angeles, CA 90064 \$200

MIDI interface for Atari 400/800, XL, XE.

# MIDITRACK II

Hybrid Arts

\$150

MIDI software for Atari 400/800, XL, XE with 16-track recording capability from keyboard. Editing commands, track commands, channel commands, sync commands. Requires 48K.

## MIDITRACK III

Hybrid Arts

\$374

MIDITRACK II with sequencing.

# MUSE (MIDI Users Sequencer/Editor)

RolandCorp

\$150

Software for Commodore 64 and Apple II-series computers, with eight independent tracks for recording and overdubbing, plus editing functions.

# Music Processing System

RolandCorp

\$495

MIDI software for IBM PC; built-in sequencer; generates scores; screen editing.

# PC to MIDI Card

Noteworthy Systems 2835 Seventh Street Boulder, CO 80302 MIDI board for IBM PC with programmable timer chips and tape sync signals. \$250

### Performance/7

Mimetics Corp. P.O. Box 60238 Station A Palo Alto, CA 94306

MIDI software for Commodore 64, IBM PC, Apple II-series computers; stores MIDI compositions in a library.

# MIDITRACK C

Hybrid Arts \$349

Interface and sequencer for Commodore 64.

# Personal Composer

Mr. Jim Miller
14080 Edgewater Lane, NE
Seattle, WA 98125
\$495; \$49 per DX voice library.
Integrated software package for IBM
PC for music scoring, 32-track MIDI
recording, sequencing, and editing.
Composing and editing possible via
synthesizer or computer.

# Sequencer Plus

Octave-Plateau Electronic, Inc. 51 Main Street Yonkers, NY 10701 \$500

Composing software for IBM PC; prints hi-res sheet music.

### Polywriter

Passport Designs, Inc.

\$299

Software for Apple II-series computers; translates performances to sheet music; full-screen editing.

### Pro Pac

Passport Designs, Inc.

Interface, sequencer, and transcription program for Commodore 64 and Apple II series.

Commodore 64/128 version: MIDI interface with tape and drum sync, MIDI 8/PLUS, Music Shop, Music Shop Utilities. \$499.80.

Apple IIe version: MIDI interface with tape & drum sync, *Polywriter*, *Polywriter* utilities; \$729.80.

Apple IIc: MIDI interface with tape and drum sync, MIDI 8/PLUS, *Polywriter*, *Polywriter* utilities \$779.80.

# Soundware Music Software Library Passport Designs, Inc.

\$29-\$79

Software which includes educational, performance, recording, music printing, and storage programs.

# Super Music Synthesizer

Applied Engineering P.O. Box 470301 Dallas, TX 75247 \$159

Portable synthesizer that fits in slot of Apple II-series computers.

## Total Music for Mac

Southworth Music Systems P.O. Box 275, R.D. 1 Harvard, MA 01451 \$489

Sequencer and music notation package for the Macintosh; 99 tracks, dual MIDI inputs, editing features.

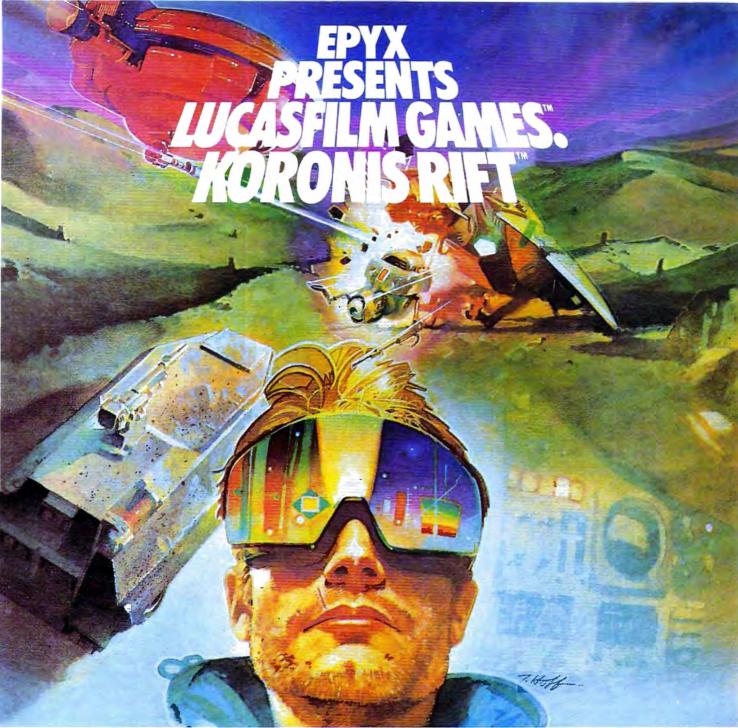

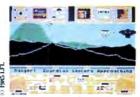

It takes all kinds to make a galaxy interesting. Like you, a techno-scavenger. Your kind are out to get rich scavenging Ancient technology. And now you've found the fabled

Koronis Rift—the weapons testing grounds of the Ancients. The chance of a lifetime awaits you.

Abandoned war hulks litter the Rift—crammed with exotic weapons and technology. The lifelike fractal graphics take you to this mythical land of the Ancients. The mind's-eye point of view puts you right in the driver's seat of a Surface Rover. A hulk looms before you—your mind races, feverishly planning a strategy. What weapons do you need to survive? What technology will fetch the highest price? If you can pack your battered Rover full—you'll be rich beyond your wildest dreams.

But it won't be easy. The Guardians - genetically

engineered mutants—stand watch over their creators' technology. And they deal swiftly and ruthlessly with characters like techno-scavengers.

But you've got a plan. If you and your trusty Science Droid can scavenge the right combination of weapons and technology—and get off the planet alive—you'll make it big. Destroy the Guardian base and you'll even be a hero! The treasures of the Ancients are yours . . . if you've got what it takes.

C64/128 ATARI APPLE
Koronis Rift

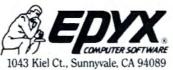

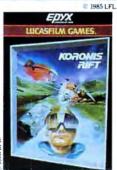

See specially marked boxes for details No purchase necessary. Sweepstakes ends Dec. 31, 1985. Official rules available at participating dealers.

Strategy Games for the Action-Game Player®

# **GET THE KNOW-HOW** TO REPAIR EVERY COMPUTER ON THIS PAGE.

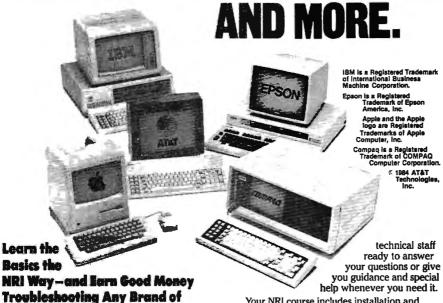

Computer The biggest growth in jobs between now and 1995, according to Department of Labor estimates, will occur in the computer service and repair business, where demand for trained technicians will actually double.

You can cash in on this opportunity, once you've learned all the basics of computers the NRI way. NRI's practical combination of "reason-why" theory and "hands-on" building skills starts you with the fundamentals of electronics, then guides you through advanced electronic circuitry and on into computer electronics.

# You Build—and Keep—a Sanyo

The vital core of your training is the step-by-step building of the 16-bit Sanyo MBC-550-2 computer. Once you've mastered the details of this IBM-PC compatible machine, you'll be qualified to service and repair virtually every major brand of computer, plus many popular peripheral and accessory devices.

With NRI training, you learn at your own convenience, in your own home. You set the pace without classroom pressures, rigid night-school schedules, or wasted time. You build the Sanyo MBC-550-2 from the keyboard up, with your own

Your NRI course includes installation and troubleshooting of the "intelligent" keyboard, power supply, and disk drive, plus you'll check out the 8088 microprocessor functions, using machine language. You'll also prepare the interfaces for future peripherals such as printers and joysticks.

# **100-Page Free Catalog Tells More**

Send the coupon today for NRI's big 100-page color catalog on electronics training, which gives you all the facts about NRI courses in Microcomputers and other growing high-tech career fields. If the coupon is missing, write to NRI Schools, 3939 Wisconsin Ave., NW, Washington, D.C. 20016.

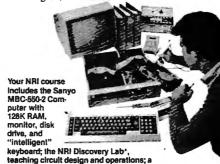

teaching circuit design and operations; a Digital Multimeter: Bundled Somad Sheet and Word

| personal NRI instructor and the complete NRI                                                                                                    | Processing Software wort                                                                           | h \$1500 at retall—and more.                                                       |
|----------------------------------------------------------------------------------------------------|----------------------------------------------------------------------------------------------------|------------------------------------------------------------------------------------|
| McGraw-Hill Continuing Education Center<br>3939 Wisconsin Avenue, Washington, DC 2001<br>We'll give you tomorrow.                                                 | 5/15<br>6 17/11                                                                                    | For Career courses approved under GI bill,                                         |
| CHECK ONE FREE CATALOG ONLY Camputer Bactronics with Microcomputers Date Communications Robelics & Industrial Conneis Color TV. Mucho, and Video System Servicing | Electronic Design Technology Digital Electronics Communications Electronics Industrial Electronics | Basic Electronics Telephone Servicing Small Engine Servicing Building Construction |
| Remark Property (Interest                                                                                                    |                                                                                                    | Age                                                                                |

independently programmable volume, level, and sound-sampling rates, plus stereo output. With an optional sound-sampling device, you can capture and store in memory any external sound. At press time, several MIDI software packages for the Amiga and 520ST were scheduled for release before the holidays. Manufacturers also are developing keyboards for the Amiga, ST, and Macintosh that will transform the computers into sophisticated musical synthesizers and sequencers.

One of the most interesting software packages is Harmony (recently renamed Concert Craft), one of several music programs being prepared for the Amiga by Cherry Lane Technologies of Port Chester, New York. The program, to be marketed by Commodore, can create musical accompaniment with either the Amiga's extensive built-in sound capabilities or stored sounds from MIDI instruments. The program follows the musician's tempo rather than forcing the musician to follow the machine's tempo. As several hundred people witnessed during the Tom Scott performance at Lincoln Center, the effects can be remarkable.

"There's a good and growing base of computer music programs, says David Sesnek, president of Sequential Circuits, one of the founders of the MIDI standard. "And MIDI has solidified to the point where we can pick up an instrument, walk over to a developer's instrument, plug it in, and it works. That's what standards are supposed to do."

MIDI already is having an extensive impact on professional musicians, and now it is emerging in the educational and home environments as well. During the next year, a growing wave of MIDI computer software and lower-priced keyboards, synthesizers, and other musical devices will become available. Because of this, Sesnek believes the biggest impact is yet to come.

"The real power is with the consumer," he says. "MIDI will allow the marginal musician perfect performances, if he's willing to use

## OWN A MOVIE FOREVER FOR THE COS

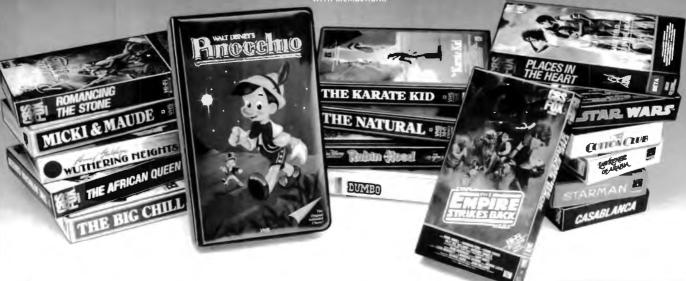

Now you can own any movie here for just \$4.95 with membership in the CBS Video Club! That's less than the price of a

single movie ticket, less than the price of most rentals, and it's yours for keeps!

Choose from the best, too. The Empire Strikes Back, Places in the Heart, Casablanca and more. There's no membership fee, and you don't have to buy a lot of movies.

Just two more within the next year. The movies you order will be mailed and billed at regular Club prices which currently range from \$39.95 to \$79.95 per cassette plus shipping and handling. (Extra-long films and specials may cost a bit more.)

#### **BONUS PLAN-SAVE 50%**

After buying two movies at regular Club prices in the next year, you can cancel. Or stay with us and save even more under our Bonus Plan. With each movie you buy, the plan currently allows you to help yourself to another movie of equal value or less at 50% off. And, right now, save up to \$60 more— see the Advance Bonus box above.

About every four weeks (up to 13 times

a year) we send you our CBS Video Club Magazine, reviewing our Director's Selection plus many alternate movies.

#### CHOOSE FROM HUNDREDS OF HIT MOVIES

Our movie library holds over 1,000 titles. So as a member, you'll always have a wide range of choices. If you want the Director's Selection, don't do a thing. It will arrive automatically. If you prefer an alternate title, or none at all, just return the card always provided by the date specified.

You'll always have two full weeks to decide. (If you ever receive a tape and have less than two weeks to consider it, send it back at our expense.) There's also a toll-free number to call if you have any questions or service requests.

Join today and we'll send your movie for just \$4.95, along with details of how the Club works. If you're not satisfied, return everything within 10 days for a full, prompt refund –no further obligation.

For faster service, use your credit card and our toll-free number to order. Just call 1-800-457-0866 (in Indiana 1-800-742-1200). Or mail the coupon.

#### **Advance Bonus:**

#### SAVE UP TO \$60 MORE!

...by ordering a second movie right now. Any movie listed in this ad-yours for just \$19.95 on videocassette. See coupon below.

#### CBS VIDEO CLUB

| CBS V | TORO | CL | IR |
|-------|------|----|----|

Dept. 68C, P.O. Box 1111, Terre Haute, IN 47811

Yes, please enroll me in the CBS Video Club under the terms outlined in this advertisement. As a member, I need buy just two more movies at regular Club prices within the next year.

Check one: BETA □ VHS Send me movie #

for \$4.95

Please check how paying: ☐ My check is enclosed.

754/795 Z55/Z96

- ☐ Charge my introductory movie(s) and future Club purchases to:
- ☐ MasterCard ☐ Diners Club
- ☐ American Express ☐ VISA

Expiration Date....

Account #\_

Signature.

☐ Also send me as my Advance Bonus:

. for \$19.95 on videocassette plus \$3.00 shipping and handling which I'm adding to my above payment.

State

Phone (\_

Note: CBS Video Club reserves the right to reject any appli-cation or cancel any membership. Offer limited to continental U.S. (excluding Alaska) and Canada. Canadian residents will be serviced from Toronto. Applicable sales tax added to

#### **60 TOP HITS TO CHOOSE FROM**

| TITLE                   | SELECTION<br>NUMBER | TITLE                      | SELECTION<br>NUMBER | TITLE                 | SELECTION<br>NUMBER |
|-------------------------|---------------------|----------------------------|---------------------|-----------------------|---------------------|
| A SOLDIER'S STORY       | 1733022             | CASABLANCA                 | 0507162             | MR. MOM               | 7104182             |
| PINOCCHIO               | 5361102             | ROBIN HOOD (Walt Disney's) | 5299092             | THE WOMAN IN RED      | 7105172             |
| THE SURE THING          | 3136012             | DUMBO                      | 5251052             | TO CATCH A THIEF      | 7114162             |
| COTTON CLUB             | 3100032             | THE NATURAL                | 1649052             | THE CARE BEARS MOVIE  | 7110102             |
| PLACES IN THE HEART     | 0978082             | LAWRENCE OF ARABIA         | 1514072             | ANNIE                 | 1516052             |
| STARMAN                 | 1723042             | THE AFRICAN QUEEN          | 0511022             | CRUISING              | 3500232             |
| JOHNNY DANGEROUSLY      | 0980042             | ON GOLDEN POND             | 0523162             | A PLACE IN THE SUN    | 7132062             |
| WUTHERING HEIGHTS       | 3126032             | FUNNY GIRL                 | 1511002             | MAKING OF THRILLER    | 7103012             |
| A NIGHTMARE ON ELM ST.  | 3288072             | BREATHLESS                 | 7116142             | BLADE RUNNER          | 3104092             |
| MICKI & MAUDE           | 1732032             | BODY DOUBLE                | 1713062             | WAR GAMES             | 0828002             |
| THE RUSSIANS ARE COMING | 0948052             | CLEOPATRA                  | 0579012             | THE DAY THE EARTH     |                     |
| BALL OF FIRE            | 3139082             | MAD MAX                    | 7109132             | STOOD STILL           | 0576042             |
| ROMANCING THE STONE     | 0894092             | PURPLE ROSE OF CAIRO       | 7136022             | BENJI                 | 7131072             |
| THE BIG CHILL           | 1527022             | STRIPES                    | 1513162             | PORKY'S               | 0775112             |
| THE FLAMINGO KID        | 7135032             | THE LONGEST DAY            | 0577032             | THE ALAMO             | 0583052             |
| THE EMPIRE STRIKES BACK | 0910092             | ALIEN                      | 0002322             | REVENGE OF THE NEROS  | 0925022             |
| STAR WARS               | 0564162             | CLOSE ENCOUNTERS           | 1510192             | PATTON                | 0043092             |
| THE KARATE KID          | 1710092             | BUTCH CASSIDY & THE        |                     | WEST SIDE STORY       | 0505342             |
| THE SOUND OF MUSIC      | 0039212             | SUNDANCE KID               | 0517302             | DIAMONDS ARE FOREVER  | 0599072             |
| JANE FONDA'S            |                     | BACHELOR PARTY             | 0926012             | CABARET               | 4001272             |
| WORKOUT CHALLENGE       | 5260042             | EASY MONEY                 | 7107152             | THE MAGNIFICENT SEVEN | 0534212             |

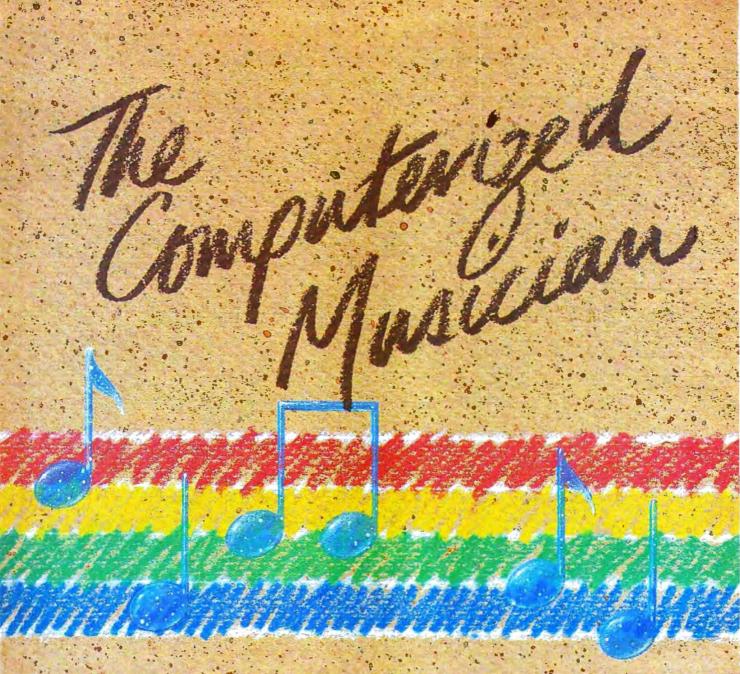

#### Kathy Yakal Assistant Features Editor

Sophisticated synthesizers, sequencers, digital sound samplers, and other computerized instruments of the electronic age are becoming more widely adopted by professional musicians than ever before. Thanks to personal computers, many of these devices are coming within reach of amateurs as well. To learn more about how these developments are affecting today's music and musicians, COMPUTE! talked to two innovative composers/ performers who have spent years exploring the potential of electronic instruments.

## COMPUTE! Interviews

pioneer in electronic music, Wendy Carlos served as an adviser to Robert Moog in perfecting the Moog synthesizer. Using that tool, she developed electronic simulations of orchestral sounds and set an early standard for such realizations with her 1968 album, Switched-On Bach, which became the largest-selling classical record of all time. Carlos' original music has been heard on such movie soundtracks as A Clockwork Orange, The Shining, and Tron. Her latest album was Digital Moonscapes, and she is now completing.

Catalyst, to be released in the spring of 1986.

Cl: Computers have simplified many tasks that used to be very time-consuming and difficult. Some people have drawn the same analogy with synthesizers and music performance and composition. How do you respond to that?

CARLOS: The more I get into the music field, the more difficult I realize it is, and the more amazed I am that the Beethovens and Bartoks accomplished so much in their

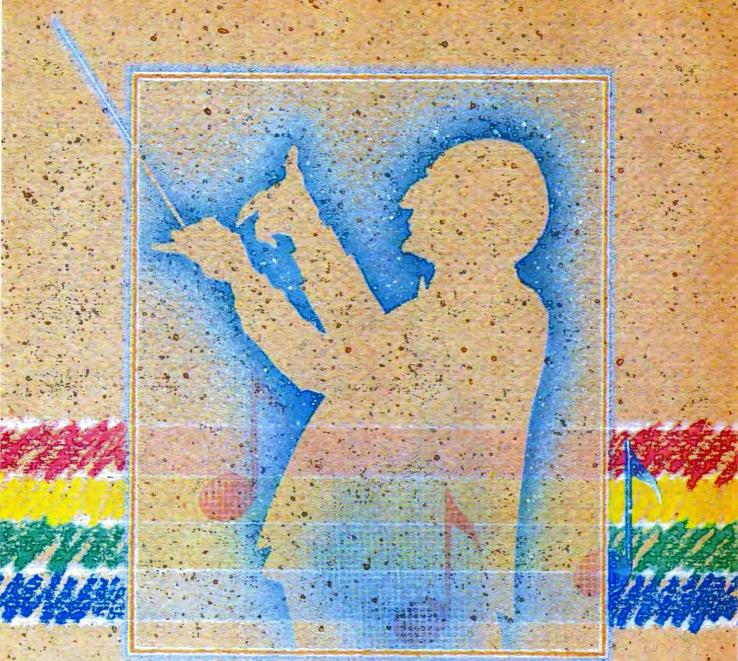

## Wendy Carlos And Frank Zappa

lives, because it is so hard to write music and try to approach masterpiece status. The closer you get, the more you're in awe of how onerous. that task is.

Please don't believe that because an artist makes something look easy that it's really easy. The practice doesn't go away because you have a fancy machine with a lot of bells and whistles on it.

Composition is that same kind of process. Sure, you can set up a song with eight bars followed by eight bars of the same followed by eight bars of something different

and finally eight bars of repeating the first thing again. That kind of thing is done all the time. A lot of people who have wonderful words strum a guitar and play things they call songs. But there's a big difference between doing that and putting together Beethoven's Fifth Symphony or one of the Mozart operas. It's all the difference between writing an advertising slogan in English and Shakespearean plays in English-you use the same tools, but can't you see that there's a vast difference? Don't put your hopes on going out and becoming

star of the day with some technical hardware.

But there certainly is a breakthrough. The period of time we're going through now is a time in which the first generation of computer-assisted music-making machines is taking place, and that's exciting.

Cl: But it's been almost 20 years since the first synthesized music was created. Why do you still call it the first generation?

CARLOS: Ninety-five percent of the synthesizers on the market

today do exactly what we realized in 1968 was not quite good enough, but it was at least enough to get started in putting sounds together. That precedent was set by those of us who were working in the field, and it's lingered now for a good long while. Now you're at a time in the history of music when the stage of those instruments is starting to get phased out very gradually, very slowly, by the new computer generation of instruments which are only prototyped. Each company has its own approach on what to do, and there really is no standard as there was with the analog synthesizers.

I'm fed up and have been for a number of years with the analog synthesizers. I got very bored with them by the end of the first album, and I'm amazed that pop music is still using the same vocabulary, since there are so few sounds that are available in that kind of instrument. I don't know why people haven't said "Hey, I'm bored with this instrument." There's much more sound available in the guitar than there is in the average synthesizer.

All of the manufacturers like Bob Moog, when we all get together, we kind of frustratedly roll our eyes around. We'd like to see the market encourage that there be something different, but the market is extremely conservative about any change with this funny little machine that they think is something that must have come down with Moses. I'm hoping that they just finally get bored so we can start getting into what only a few instruments have now.

#### C!: What kind of music equipment do you use?

CARLOS: I'm fortunate to be able to work with a machine that's based on an instrument that Bell Labs developed. It's a digital synthesizer which is so open-ended that it allows you to make an awful lot of things that are foolish and silly, because it's such a good tool that it overlaps everything. They did not want to become trapped like so many companies in the past by saying "Oh, this is inaudible. Don't that ever, we'll cut that out too." They didn't do that. They left everything in. It's an elaborate, messy affair, but it allows you to come very close to what everyone else says they can do, and that is to make any sound you can conceive.

The truth is that even this instrument cannot make any sound imaginable, but it's a lot closer. The reason is it takes apart every sound into individual parts of sound, sine waves, harmonics, which you then have the option of moving around from millisecond to millisecond, amplitude and frequency, all of them, and there can be hundreds of them. It's like having an artist who

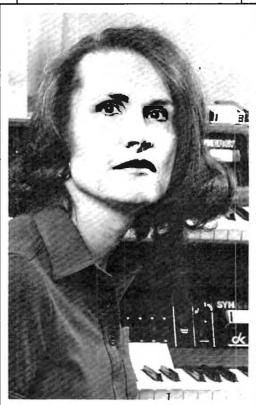

Wendy Carlos

is painting on a canvas with a very tiny paintbrush.

C!: How would you compare your work with your synthesizer to what a conductor can do with a traditional orchestra?

CARLOS: One of Carlos' laws is anything you can control, you must control. If you make a machine that gives the pilot of a plane the ability to move every molecule on the surface of the plane, the pilot will probably crash the plane because there's too much there to controlput it in. You're not going to need | it's overwhelming. Whereas if you |

have an automatic pilot with a lot of automatic features, the pilot has very little to do, and there's very little difference from one flight to another because it's almost automatic.

Somewhere in-between is where we stand with synthesizers. It's a machine that allows you to do just about everything, but it carries the burden that you have to do just about everything. You have to control all kinds of nuances that most musicians take for granted when they pick up a good violin or good trumpet or good french horn. They know the instrument will do certain things for them already. But if you

had to build the instrument from scratch, starting from pouring some molten brass into a mold and figuring out what length you wanted to make it, then you'd have the possibility of making an entirely different kind of french horn, plus you'd have to spend a lot of time doing it.

So that's the other edge of the sword. If you have a good, powerful tool, it's extremely exciting and useful, but it's also going to require you to spend an awful lot of perspiration and time learning to use that tool. I think it always works that way in any field. Electronic instruments have now reached the stage of sophistication where they're like all of the other good tools in the world.

#### C!: Then what does that imply for the near future?

CARLOS: I'm within a couple of minutes of finishing an album that has been overwhelmingly time-consuming and exciting. It's the most exciting thing I've ever done in my life, and I don't

usually indulge in that kind of hyperbole. Because of this technology, I can do music that is totally unlike anything that has existed, yet which is totally based on the shoulders of giants.

This machine has the ability to play any kind of timbre, even if it's orchestral or electronic sounding or anything in-between—and that's actually where you stay, is inbetween—and any tuning, so you don't have to use the equaltempered scale that all of the other synthesizers are locked into using.

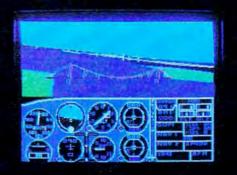

# Flight Simulator II Scenery Disks

#### The Challenge of Accomplished Flight

With a realism comparable to (and in some ways even surpassing) \$100,000 aircraft flight simulators, Flight Simulator II includes full flight instrumentation and avionics, and provides a full-color out-the-window view. Instruments are arranged in the format standard to modern aircraft. All the radios needed for IFR flight are included. Front, rear, left, right, and diagonal views let you look in any direction. Program features are clearly documented in a 96-page Pilot's Operating Handbook.

For training in proper flight techniques, Flight Simulator II includes another 96-page instruction manual, compiled by two professional flight instructors with over 8,000 hours flight time and 12,000 hours of aviation teaching experience. You'll learn correct FAA-recommended flight procedures, from basic aircraft control through instrument approaches. To reward your accomplishments, the manual even includes a section on aerobatic maneuvers.

#### The Realism and Beauty of Flight

Go sight-seeing over detailed, realistic United States scenery. High-speed graphic drivers provide an animated out-the-window view in either day, dusk, or night flying modes.

Flight Simulator II features over 80 airports in four different scenery areas: New York, Chicago, Seattle, and Los Angeles. Six additional Scenery Disks covering the entire Western half of the United States are now available in IBM and C64/128 disk formats.

Apple and Atari versions will be released soon. Each disk covers a geographical region of the country in detail, and is very reasonably priced.

#### The Pure Fun of "World War I Ace"

When you think you're ready, you can test your flying skills with the "World War I Ace" aerial battle game. This game sends you on a bombing run over heavily-defended enemy territory. Six enemy fighters will attempt to engage you in combat as soon as war is declared. Your aircraft can carry five bombs, and your machine guns are loaded with 100 rounds of ammunition.

See Your Dealer. Flight Simulator II is available on disk for the Apple II, Atari XL/XE, and Commodore 64/128 computers for \$49.95. Scenery Disks for the C64 and IBM PC (Jet or Microsoft Flight Simulator) are \$19.95 each. A complete Western U.S. Scenery six-disk set is also available for \$99.95. For additional product or ordering information, call (800) 637-4983.

Apple II is a trademark of Apple Computer, Inc.
Atain XL and XE are trademarks of Atain Corp.
Commodore 64 and 128 are trademarks of Commodore Electronics Ltd.
IBM PC is a registered trademark of International Business Machines Corp.

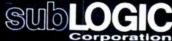

713 Edgebrook Drive Champaign IL 61820 (217) 359-8482 Telex: 206995

Order Line: (800) 637-4983 (except in Illinois, Alaska, and Hawaii)

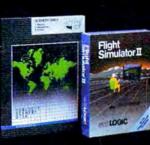

Which means you can use perfectly pure intervals that sound absolutely like clean air when you're used to breathing musty air, or like drinking pure, good water. It's not a huge thing. It's not going to knock you over like my infamous first record, which was so much filled with the novelty of new sounds that everyone with tin ears could even tell the difference. This stuff is a little subtler, but also remarkably more sophisticated. The music is available to use any way the intervals sound best to the ears, no matter what it looks like on paper. In the past, the equal-tempered scale made good numbers, but it didn't make good sound.

I'm talking about things that are not scientific and mathematical so much as they are plain, old-fashioned, sounding good. It's like cooking by taste rather than with a recipe. Instead of following the rules that someone else sets down, you taste along the way and say, "I think it needs a pinch more garlic," or whatever. You shape it as you go along to make it the most sensorily exciting thing it can be.

I feel—and I didn't think this would happen in my lifetime—it's probably the best way to get out of the abysmal mess that most modern music is in. We're in a situation in history where now we have tools to make anything imaginable, and yet we have all kinds of rules, with people telling us, "Pop music can only be in this kind of key. It has to be diatonic with a tempo of 4/4 or 6/8." Classical music is terribly abysmal because you have to write it very, very ugly-not a single triad, no harmony, no melody. And it goes on and on.

It's contradictory to me. We now have the ability to stand on 95 percent of a floor that we could never before stand on more than 50 percent of, and we have nothing but dogma around telling us we're not allowed to do that.

I suspect there are going to be an awful lot of uptight people who, when they hear my new work, are not going to understand it, or they're not going to want to understand it because it represents leaving the confines of what they do and facing the great unknown. Which is what art should always be

C!: It sounds like this album will have a very unusual sound. Will any of the instrument sounds be familiar to listeners?

CARLOS: The sounds are extrapolated from traditional sounds, like what would happen if we took the sound of a nice, rich Stradavaria and instead of playing it with a bow, make it sound like it was being played with a piano keyboard. Or if we made a marimba out of brass. Or if the timpani weren't percussive but a woodwind, and you played by blowing on it. They're going to sound like nonelectronic acoustic instruments that somebody must have built, because they just never existed before.

The trick—the thing that was the hardest—was to control this entire mass of what could be a very chaotic enterprise and pound it into a shape which I hope is going to be comprehensible by the people listening to it. It's taken every ounce of musicality that I have. I would love to have the musical geniuses of the past right here in the room with me to help shape it.

I'd like the album to tempt other people to try different things, to leave the safe American way of doing things, like trying to cook Japanese after eating sushi at a restaurant for the first time. Like shoes that you wear every day until they wear out because they're so comfortable, I think we've certainly worn out the musical system that we've been using since 1600s.

## C!: Why do you think the norms haven't changed faster?

CARLOS: There's a perfectly simple reason. Habit. And the technology didn't permit you to do much different. Now the technology, without a whole lot of money, is there around the corner for any manufacturer who wants to bring it to the public. Or the public can yell about it so the manufacturers are forced to bring it to them, to make these possibilities available. Manufacturers, all the way up to the half-million-dollar Synclavier, have not done anything that is more than mini-minded.

My friends in the business are so depressed, because if you say "sampling machine," manufacturers' eyebrows shoot up. That's

something good. But if you say "synthesizer," they don't want to hear about it. That's a sad situation. That's like saying, "We've got a cook here who's going to cook you a fine meal," and you say, "Nah, I don't want it. How about a TV dinner?" It's exactly at that level, but people don't see it yet. I would like people to be aware that they're going to have to ask for something a bit more ambitious than frozen concentrated food in their sound machines.

C!: How does your excitement about this new musical equipment compare to your feelings about the Moog synthesizer in 1968?

I am genuinely excited about this stuff. I can hardly go to sleep at night. It's like I have to get all of these things done before death happens. I feel a little silly in a way. Emotionally you're at the level of a child again. Something that's such a rich horizon of colors that you're giddy with delight, and you can't contain yourself because you want to get at them so much.

If I had had these tools back in 1968, I wouldn't have done Switched-On Bach because there would have been no need to do anyone else's music. There would have been no need to try and find ways of making these ugly sounds be a little bit musical. These sounds are musical. And they're already there to play. In 1968 I would have given my eyeteeth for this, and at the same time I would never have been able to predict anything like this was going to happen, except in science fiction.

C!: How do you think your musical training would be different if you were just starting out in the field today?

CARLOS: Using synthesizers, teachers can teach students things that I never was able to learn, which is how the sounds work, what makes them tick. They can take apart sounds to some extent, so if you have a drumstick tapping on a snare drum, you can see in which part of the sound the wood hits the metal, and then where the drumhead starts to let go, and then you can watch where it decays. There was no way to get at these

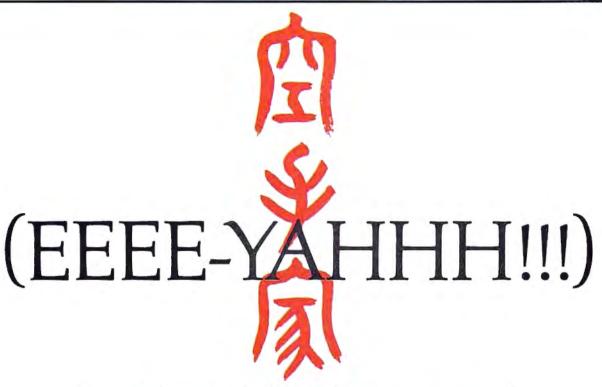

You are the star of a Martial Arts movie so real, you'll feel it like a kick in the ribs.

KARATEKA, you have learned well the disciplines of karate...but now it is time to put your skills to the test. Your village has been ransacked, your friends and family scattered to the winds, your bride-to-be, Princess Mariko, kidnapped and cruelly imprisoned by the evil warlord Akuma. If you ever hope to see her again, Karateka, you know what you must do.

Scale the mighty cliffs that lead to Akuma's fortress. There, you

will encounter the first of many palace guards. Kick! Thrust!

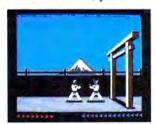

Parry! At every turn you will face vet another warrior, each stronger

than the last.

Finally, Karateka, you will come face-to-face with Akuma himself. Here your fate will be decided. Either eternal happiness or instant death. THE MAKING OF KARATEKA.

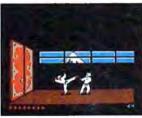

"Karateka" designer Jordan Mechner is a karate enthusiast and a stickler

for realism. He used film clips of karate masters as a guide for the moves used in the game.

The carefully detailed, animated figures perform all the moves of real martial arts combat with stunning realism.

Beautiful scrolling, hi-res backgrounds, an intricate story line and fast-paced karate action make "Karateka" a great way to get your kicks.

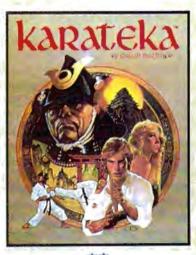

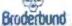

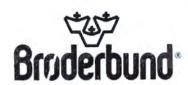

things in the past, so you just read books. And the books were usually wrong because they didn't know, either. Whereas now you can really learn what makes sound tick while you're young, and go way past anything I'm able to do now.

So it's the best of times that I can see for music during the last 100 years, since the orchestra sort of got locked in, and since the instruments pretty much stopped changing. There's been a lot of sensationalism, but nothing of real substance. There's a marked change in what can be done right now that is as exciting as from Bach through Mozart into Beethoven, when the big orchestra started to get put together. And by the time of Wagner and Strauss and, of course, Papa Brahms, we finally were able to put together the most sublime of the acoustic instruments doing the most sublime things that people had trained themselves to perform.

That has never been equalled by electronic devices in any fashion. It used to be painful to work in the electronic form because you were aware that you were giving up the richness of a traditional orchestra in order to work with a lot of simple-minded, ugly sounds, and it was a bad tradeoff. It's no longer a tradeoff.

## C!: Is there still need for and value in learning traditional methods and instruments?

CARLOS: In producing this latest record, each time I tried to find a cheap, quick, and dirty way of doing something I knew how to do the hard way, I wasted so many months. It's larceny that always gets us in the end, anyway. If you don't look for the shortcut and you just do the job simply, it gets done.

You've got to know what chords are doing and how to shape a phrase, or your music is going to suffer. I think all of the knowledge you can get now that didn't exist a hundred years ago should be added to, not replaced—the kinds of musical savvy and things we've had up to now, like knowing how to play and harmonize and write and how to orchestrate. With the new sounds, you've got to know how to put sounds together. So orchestration is probably as important now as it's ever been—maybe more.

But added to that is this new insight into what makes sounds the way they are. You have to start by learning what makes the sounds of traditional instruments—not because you're going to do that for the rest of your life, but only because you're standing on the shoulders of

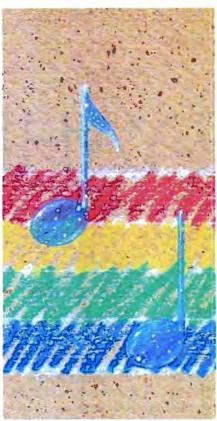

those giants. If you were an apprentice chef, you would learn to do all the traditional recipes before you went on and invented your own. That's the way I think it should be, and I don't think this is a preposterous, pompous, old stodgy idea at all. I think it's just a wise thing to do. Not to look for your own larceny, but to go for the simple path that's proven to work for anyone who's ever done anything of value in music. Do it while you're young if possible, and just enjoy the most exciting time that's ever been in music.

C!: Do you sense a certain level of panic on the part of acoustic musicians? Do they feel threatened that this new technology will make their talents obsolete?

CARLOS: Yes. A lot of people talk this way. Of course, they think they're unique, but they're not unique at all. In almost any field where there has been any kind of

technology change, like in the British industrial revolution when people started making teacups out of a mold instead of on a wheel, the people who had done it by hand might have felt uptight in exactly the same way.

To some extent, they're actually right. The field has shifted, as I said, for the first time in a hundred years. To the extent that you do not keep up with the times, slowly your particular little niche is in a sense being replaced. If you already know a musical instrument well enough that you're really a fine musician—I assume that's what these people are talking about-you would be the best person to try and latch onto the new technology, because most of the younger people playing the instruments have no musicianship at all. A lot of them are very bad musicians. They don't know how to play, and they're letting the machine do the work for them and letting it hide the fact that they really don't know how to play. I think the older musicians, if they could get into the newer technology, could do it better.

The trick is you try to keep up with the times. There are a lot of drummers who are now doing drum machine programming, and they do it better than anyone else. Of course they do. How can that sur-

prise anyone?

My own feeling is that they needn't worry, because it's going to happen so slowly. It could be 25 years before it becomes odd to see an acoustic group of instrumentalists on a stage. I don't think that's going to happen quickly at all. They'll live together comfortably for quite a few years. But the people who pay for these things will find out soon that something like two dozen people playing a new generation of instruments as based on the work of people like myself can do the same thing the orchestra can do. If they can use two dozen people instead of a hundred people, they're going to do it because it's cheaper.

C!: So you think that it's economics that will force a lot of the changes.

CARLOS: That's going to be the thing that does it in the end. It's what caused the earlier jobs to be

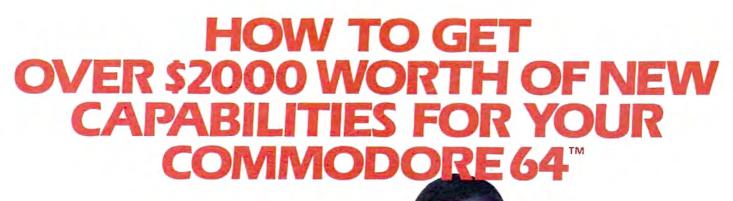

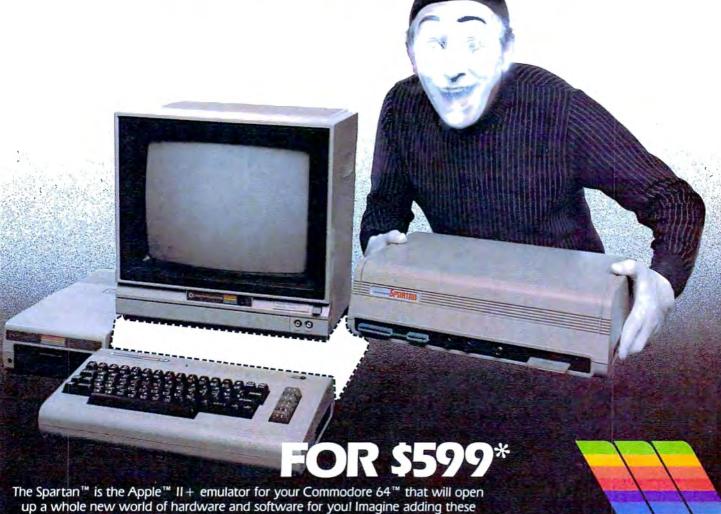

The Spartan is the Apple II + emulator for your Commodore 64 that will open up a whole new world of hardware and software for you! Imagine adding these features to your Commodore 64 for the Spartan price of \$599: Apple II + hardware and software capabilities 64K RAM expansion four software selectable Commodore 64 cartridge slots non-dedicated 8-bit parallel port standard audio cassette deck capabilities for your C-64 for The suggested retail value of comparable products offering only these capabilities is over \$2200.00\* — but the Spartan gives you much, much more! By building on your investment in your Commodore 64 for an excellent introductory computer — you create a whole new system with both C-64 for and Apple II + capabilities. There is a whole other world out there! The huge selection of Apple II + hardware and software is now yours to explore! Call toll free for the Spartan dealer nearest you.

"All prices quoted are in U.S. tunds, freight and taxes not included. Value of components equivalent to the Spartan" system are quoted from Apple" II + CPU and Apple" II + I single disk drive 1983 list prices, and from current suggested list prices and component specifications of other peripherol manufacturers. Commodore 64" and Commodore logo are trademarks of Commodore Bectronics ttd and or Commodore Business Machines, Inc. Apple" II + Is a trademark of Apple Computer inc. Spartan" is a trademark of Mirria Systems inc. and has no association with Commodore Electronics or Apple Computer Inc. The Spartan" is manufactured by Mirria Systems inc. and VIG Electronics inc. of Victoria, B.C. Canada.

FOR INFORMATION WRITE:
MIMIC SYSTEMS INC.
1112 FORT ST., FL. 6N
VICTORIA, B.C.
CANADAV8V 4V2

1-800-MODULAR

(663-8527)

replaced by technology. People tend to move toward where it costs less to do the same job. That's the real enemy, if there is an enemy here. If you want to blame anything, blame the larceny of people who look for less cost. Don't blame the poor synthesizer player. We're trying to open up the door for more possibilities, because that's what human beings have always done.

hough probably best known for his offbeat music in the 1960s and 1970s with the rock group The Mothers of Invention, Frank Zappa has produced a body of work that includes 39 albums, more than 200 vocal songs, 91 instrumentals, 32 compositions for orchestras and choral groups, four ballets, two feature films, and two video specials. His most recent album, The Perfect Stranger, is a compilation of computer music and performances of his chamber works. Skeptical of traditional music education, Zappa learned his art by reading in public libraries, listening to records, and performing in different settings.

C!: You used to write music that was impossible for human musicians to play. Can those pieces be played now by electronic means?

ZAPPA: Absolutely.

C!: How do you use synthesizers in your work?

ZAPPA: I use synthesizers for three things: for generating sounds that never existed before, for performing music which human beings would have difficulty playing, and to get rid of some of the drudgery of composition. In composition, you can copy phrases, which to do manually is real drudgerous. When you're doing repeats and things, a lot of that stuff on a computer is just push-button, like using a word processor.

C!: What equipment do you use?

ZAPPA: I use a Synclavier polyphonic sampling system, which costs about a quarter of a million dollars. Other things I'd like to use but haven't been able to afford are the 4X, which was developed in France at Ircam, and the new Fairlight system. But what I'm waiting for is a MIDI interface that will

allow the Synclavier to talk to several other sophisticated devices. Buying all these new devices individually would be like starting all over again, like learning a new language, unless there was a MIDI interface that was reliable in letting them talk to each other.

C!: Is there much distinction musically these days between instrument sounds and synthesizers?

ZAPPA: My Synclavier uses samplings, digital recordings of real sounds, and allows you to manipulate them, so there is no difference

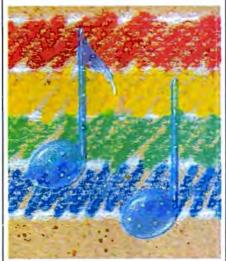

between the real instrument and the digital recording. As for how easily people can tell the difference, it depends on the composition. The stuff that I'm doing on an album that's not yet released, you wouldn't hear real instruments playing but would recognize the sounds of real instruments that humans would have real difficulty doing. Little things like really complex rhythmic patterns that are being played by whole ensembles of instruments in harmony.

C!: So how will this technology affect future training of musicians? Will it mean that less emphasis can be placed on theory?

ZAPPA: A lot of people have already skipped over music theory because all they're interested in doing is having a recording career, and all you need for a recording career is a good hairdo and some diagonal zippers. Music theory has nothing to do with that.

France at Ircam, and the new Fairlight system. But what I'm waiting for is a MIDI interface that will invent your own theory. Musical

theory is an averaged-out series of regulations derived from common practices of an earlier era. When you get your theory books, they tell you "Don't do this" and "Don't do that" because in such and such a period they didn't do this and didn't do that, and that was the norm. You also have to remember that those norms were done to appease the tastes of the people who were paying the bill. That means the king, the church, or the dictator. There's no reason to assume that they had any better musical taste than you. So my advice is go out and make it up yourself, and don't worry about getting academically certified by an institution. No matter how pedigreed your technical approach to music, if you don't like the way it sounds and if somebody else doesn't like the way it sounds, then why did you bother to do it? You can be totally correct as per the book, but you could wind up writing really boring music.

C!: But hasn't a lot of that music been successful?

ZAPPA: There is a lot of really boring music that has been successful, but it wasn't generated by the means I just described. I can't think of anybody who did it all by the book and wound up either being a good composer or even a famous musician.

The other thing is that if a person wants to be a composer in America, I think he really ought to have his head examined before he goes into it, because nobody really wants to hear what you're writing. How many brand-new compositions have you ever heard? Compositions that were written in the last year or two, modern, up-to-date compositions by living composers, people who want to write music in America? There are people writing music, but it just doesn't get played.

The music business has nothing to do with being a composer. Composers are out of the music business. If you're talking about composition, it lives in academia and dies in academia. If you're talking about the music business, you're talking about the hair and the zippers.

C!: Then you think people in music schools are doing good composition work?

# 391 Time Magnine For ATARI® and C-64° \$39.95. APPLE® version available Jan. 1, 1986. For APPLE® II Series, ATARI® and C-64 . \$39,95. STEFAN For APPLE®II Series, ATARI®, and C-64™, \$49,95.

## Destination: The 19th Century

Slip any one of these game disks into your computer, and you'll be transported back in time to the 1800's, to relive three of the most exciting periods of that century.

SIX-GUN SHOOTOUT" will take you back to the wild, wild West, where you'll recreate the famous gun battles of such heroes/outlaws as Billy the Kid, the Earp brothers, Bat Masterson and Doc

Holliday. Imagine all the best westerns you've ever read about or seen....this action-packed game lets them come true!

BATTLE OF ANTIETAM" brings back one fateful day, September 17, 1862, when the Gray and the Blue clashed so fiercely that it came to be the bloodiest day of the Civil War. This grand-tactical simulation is so detailed, combat is resolved down to the individual

soldier. Beginner, Intermediate and Advanced Games are provided so wargamers of all levels can try their hands at rewriting history.

COLONIAL CONQUEST" spans the late 1800's and early 1900's that marked the Age of Imperialism. This fun and easy-to-play game of global domination puts you in charge of one of six colonial powers - the U.S., Great Britain, Germany, France, Russia, and

Japan. Your goal: To conquer the world any way you can - through subversion, espionage, or sheer military muscle.

To pick up these tickets to the past, you'll need to see your time travel agency today. (It's cleverly disguised as your local software/ computer or game store.)

If there are no convenient stores near you, VISA & M/C holders can order our time machines directly by calling 800-227-1617, ext. 335 (toll free). In California, call 800-772-3545, ext. 335.

Please specify computer format and add \$2.00 for shipping and handling.

To order by mail, send your check to: STRATEGIC SIMULATIONS, INC., 883 Stierlin Road, Bldg. A-200, Mountain View, CA 94043. (California residents, add 7% sales tax.) All our games carry a "14-day satisfaction or your money back" guarantee.

WRITE FOR A FREE COLOR CATALOG OF ALL OUR GAMES.

©1985 by Strategic All rights

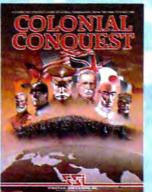

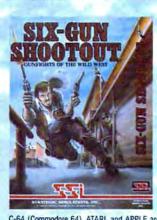

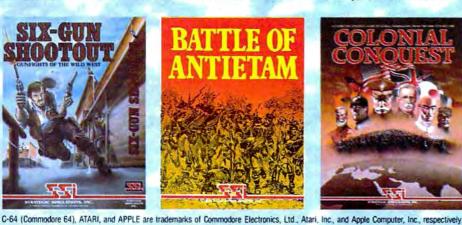

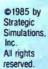

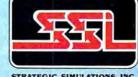

STRATEGIC SIMULATIONS, INC.

ZAPPA: I have no way of knowing who's doing good stuff because, like I said, it doesn't get played. Most of the people who are getting grants, I really don't enjoy. The reason they're getting grants is because they're fashionable. Grants attract grants. People kind of nominate each other and keep it in the family. The same people get the awards and the same kind of drivel comes out. Then when the drivel comes out, the faculty, the composers-in-residence at the college, say to themselves, "Well, look, this guy got a grant and he wrote drivel, so I must teach drivel, and maybe if I teach drivel, then I will get a grant, and of course my students need to learn drivel so they can get grants."

I've always had an argument with music schools, especially the ones which deemphasize live performance. There are some conservatories which insist that the people who attend don't play gigs, which I think is foolish. It doesn't really train the musician or composer to make a living in the real world. They'd probably do better by these people to tell them to go out and get an Herbalife franchise or something like that.

Cl: What about the argument that traditional musicians, people like conductors and instrumentalists and engineers, will become obsolete because of the new electronic technology?

ZAPPA: There's a lot to be said for doing away with some of those people anyway. First of all, I don't think recording engineers are ever going to be out of work.

As far as conductors go, I don't have any genuine statistics on this, but I have the sense that most conductors, especially famous conductors, really aren't doing anybody any favors, because of the economics of the industry.

Let's look at the reality. When a person comes to a concert, he's coming to see a star conductor standing in front of an anonymous blob of musicians. What do those musicians play? Not any brandnew, interesting, exciting music. No. They can't. Because it costs too much money to rehearse a brandnew piece of music. They play ten—because you rehearse it. Most ing in an acad working on small of generally such that who can ten anyone played a laso easier to rehearse it. Most ing in an acad working on small of generally such that who can ten anyone played a laso easier to rehearse it. Most ing in an acad working on small of generally such that who can ten anyone played a laso easier to rehearse it. Most ing in an acad working on small of generally such that who can ten anyone played a laso easier to rehearse it.

everything they already know from when they went to conservatory. It's like a jukebox. A conductor basically has the function of a guy who waves his arms in front of a jukebox. Everybody in the orchestra already knows how to play Beethoven, and he knows how to conduct Beethoven. He walks in and does one rehearsal on the day he arrives. They know where it goes fast, where it goes slow, and it's a scam. The people who go to the concert are not there to hear music, they're there to see the guy waving his arms and swoon over it.

On the other hand, there are a

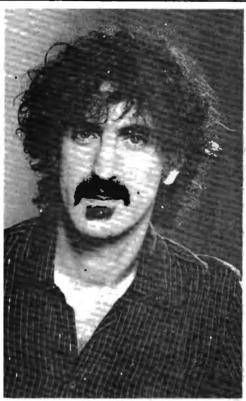

Frank Zappa

handful of committed conductors who have an interest in bringing new music to life, but they're stymied by the fact that the costs of doing it are astronomical. That's one of the reasons why there is very little new orchestral music written-because you can't afford to rehearse it. Most composers working in an academic setting are working on small ensemble pieces of generally such an ugly nature that who can tell whether or not anyone played a wrong note? It's also easier to rehearse those pieces, and it costs less because there are The other factor is most of it doesn't get recorded anyway. The audience comes to a concert of new music. They get to hear the piece played one time, and if the performance is no good, they're not doing the composer any favors, either. The audience listens to it and has no idea what the composer wrote. They just get to hear the net result of all the choreography and politics that goes into those concerts.

So if the real concern is music being played accurately and being true to the composer's wishes, the computer is the thing that's going to allow that to happen. At that

point, the composer gets to take the rap. If the computer plays with one hundred percent accuracy what he has in mind—and for certain types of music that is an absolute possibility—then the audience gets more for their money. They get to hear the thing the way the composer imagined it.

With certain other types of music that require a lot of styling and nuance, it is difficult to put the same kind of element into the digital storage of the composition. If there are a lot of rubatos in it or a lot of dynamics, some of the computer music systems don't handle that kind of information too well. But if you're just talking about getting rhythms played correctly or the right pitches always in tune, stuff like that, it can be done.

CI: So do you think we'll see less emphasis placed on the performer in the next few years, on the people with the zippers and the hair?

ZAPPA: I think that the people with the zippers and the hair will be supplanted by people with zippers going in another direction and a different hairdo. That's pretty much the name of the game. No major event in American music culture-I'm talking financially—has ever occurred without the cooperation and, assistance of the clothing industry. They're married. Every major cycle in rock and roll has been accompanied by clothing styles. Every time someone sells a record, someone else is selling a t-shirt or a pair of pants. It makes the world go round.

## **COMPUTE!'s**

# PROGRAMMERS

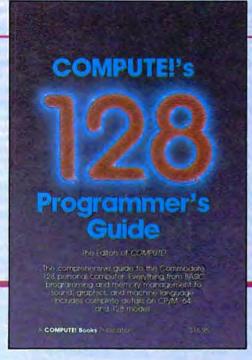

Everything you need for successful, entertaining, and challenging programming on your Amiga, Atari ST, or Commodore 128 computer.

Each book is carefully written in COMPUTE!'s lively, understandable style to help even beginning programmers learn the ins and outs of their personal computers.

#### COMPUTE!'s 128 Programmer's Guide

ISBN 0-87455-031-9 Edited 300 pages

Written and compiled by the most technically proficient authors in consumer computing today, the technical staff of COMPUTE! Publications, this guide to the powerful Commodore 128 computer contains a wealth of information for every programmer, Explore both BASICs, 2.0 and 7.0, through countless hands-on examples and sample programs. Learn how to create dazzling graphics and sophisticated sounds in both BASIC and machine language. See how to program peripherals, such as disk drives, printers, moderns, and mice. Enter the world of CP/M, just one of the three modes of the 128.

There are even chapters on machine language programming and the computer's method of managing memory. As with all COMPUTE! books, *COMPUTEI's 128 Programmer's Guide* includes numerous appendices covering everything from error messages to memory maps. This book is a must for every 128 owner. \$16.95

Look for these new books at a bookstore or a computer store near you. Or order directly from COMPUTE! Books. Call toll-free 1-800-346-6767. In NY call 212-265-8360.

#### **COMPUTE!'s Atari ST Programmer's Guide**

0-87455-023-8

Edited

Complete and comprehensive, yet easy to understand, COMPUTEI's Atari ST Programmer's Guide is a must for any Atari ST owner. The technical staff of COMPUTEI Publications has put together a reference guide to programming that takes the reader through every aspect of this newest Atari personal computer. Logo and BASIC, the two programming languages now available for the machine, are explored in detail. From programming concepts to writing programs, the scores of ready-to-type-in examples show just what can be done, and how to do it. Also advanced features of this new-generation computer, such as GEM and TOS, the ST's user interface and operating system, are illustrated. Valuable appendices provide information programmers need, including the 68000 opcodes and a list of ST resources.

\$16.95

#### COMPUTE!'s Amiga Programmer's Guide

0-87455-028-9

Edited

Covering AmigaDOS, BASIC, Intuition, and the other important programming tools which accompany the new Amiga, *COMPUTEI's Amiga Programmer's Guide* is a clear and thorough guide to the inner workings of this fascinating, new-generation computer. The great speed of its 68000 microprocessor, coupled with the versatility of the Amiga-specific graphics and sound chips, makes the Amiga one of the most powerful computers available today. Written by the technical staff of COMPUTE! Publications, the most technically knowledgeable authors in computing today, this book is your key to accessing the Amiga's speed and power.

\$16.95 (March Release)

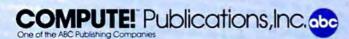

COMPUTE! books are available in the U.K., Europe, the Middle East, and Africa from Holt Saunders, Ltd., 1 St. Anne's Road, Eastbourne, East Sussex BN21 3UN, England.

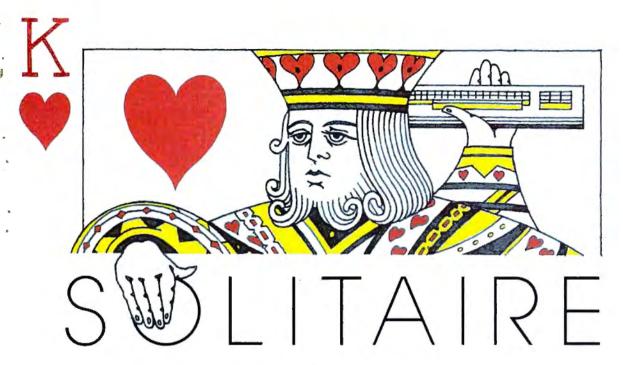

Ben Elizer

with your computer? Like the conventional game of solitaire, this computerized version requires you to think ahead at all times. The original program runs on the Commodore 64, Plus 4, 16, and 128, and we've added versions for Apple II-series computers, the IBM PC with color/graphics adapter and BASICA, IBM PCjr with Cartridge BASIC, TI-99/4A, and Atari 400/800, XL, and XE with at least 16K RAM.

"Solitaire" is an electronic version of the familiar card game. Like the original, this game challenges you to put a deck of cards in order using the fewest possible moves. Type in and save the program listed for your computer, then read the instructions before you play the game.

#### Unshuffling The Deck

As you probably know, Solitaire has a very simple object. After shuffling a deck of playing cards, you must put them back in order, following a few simple rules. Though there are several different variations of the conventional game, here are the rules for this version:

When you run the program, the computer deals out four rows of .

Looking for something different to do 13 cards, then removes the aces, leaving four empty spaces. Your goal is to rearrange the cards into four rows of the same suit, putting the cards in each row in ascending order from the lowest (2) to the highest (king), without leaving any empty spaces between cards. That sounds simple enough. But since you must move a card into one of the four empty spaces, your choices for any given move are limited.

Your position on the screen is shown by a blinking cursor. Press. the M key to move from the current position to another empty space. When you press P, the computer moves a card into the current space: Which card it puts there depends on which card is immediately to the left of the space. Whenever possible, the computer uses the next card in suit. For example, if the card to the left of your current position is the 2 of hearts, pressing P puts the 3 of hearts in the current space and puts a space where the 3 of hearts was before. If you press P on a space to the right of the queen of diamonds, the king of diamonds moves from its current position to that space, and so on. Each time you press P, one space is filled and another is emptied.

In this way you can gradually

move cards into the right order. When you press P on a space at the beginning of a row, the computer asks which suit to play (hearts, clubs, spades, or diamonds). This determines the suit for that row. While it's possible to win on only one deal, most games require two or more deals. When no moves are possible (every empty space is followed by a king or another space), the computer automatically shuffles the remaining cards and deals them out again. Of course, it does not disturb cards that are already in correct order. You'll find that it takes considerable foresight to win consistently in only two or three deals. Completely random play results in an average of nine or ten deals.

#### Commodore Versions

Program 1 is Solitaire for the Commodore 64. It also works as listed for the Commodore 128. For the Commodore 16 and Plus/4, change line 20 to read as follows:

20 COLOR0, 2, 5: COLOR4, 7, 0

#### Apple Version

This version of Solitaire is in two parts. Program 4 is the main BASIC

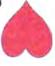

## Fly the unfriendly skies.

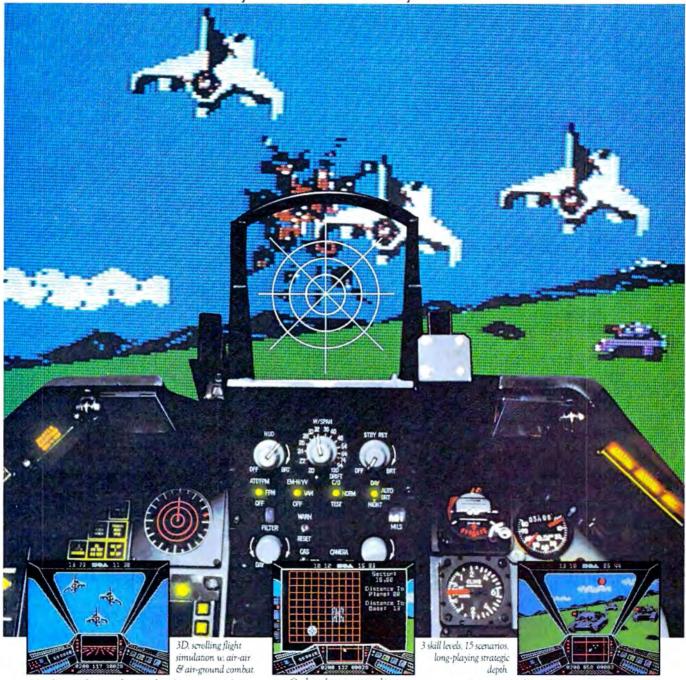

You're in the cockpit of a dream machine—
a bad dream for the poor sap whose tail you're
waxing. You stick a silver bird up his exhaust and wince
as he blossoms into fire. And then you rain down like pestilence upon the grunts in the tanks.

On-board computer, working
gauges & 3 weapon systems.

Compute the poor sap whose tail you're
waxing also be supported by the poor sap whose tail you're
waxing also be supported by the poor sap whose tail you're
waxing also be supported by the poor sap whose tail you're
waxing also be supported by the poor sap whose tail you're
waxing also be supported by the poor sap whose tail you're
waxing also be supported by the poor sap whose tail you're
waxing also be supported by the poor sap whose tail you're
waxing also be supported by the poor sap whose tail you're
waxing also be supported by the poor sap whose tail you're
waxing also be supported by the poor sap whose tail you're
waxing also be supported by the poor sap whose tail you're
waxing also be supported by the poor sap whose tail you're
waxing also be supported by the poor sap whose tail you're
waxing also be supported by the poor sap whose tail you're
waxing also be supported by the poor sap whose tail you're
waxing also be supported by the poor sap whose tail you're
waxing also be supported by the poor sap whose tail you're
waxing also be supported by the poor sap whose tail you're
waxing also be supported by the poor sap whose tail you're
waxing also be supported by the poor sap whose tail you're
waxing also be supported by the poor sap whose tail you're
waxing also be supported by the poor sap whose tail you're
waxing also be supported by the poor sap whose tail you're
waxing also be supported by the poor sap whose tail you're
waxing also be supported by the poor sap whose tail you're
waxing also be supported by the poor sap whose tail you're
waxing also be supported by the poor sap whose tail you're
waxing also be supported by the poor sap whose tail you're
waxing also be supported by the poor sap whose tail you'

Skyfox. It's the fastest-selling EA

game in history. It has the most awesome, high-speed animation you've ever seen on your

computer. It's played to rave reviews in every magazine. And it's yours—at your retailer—or direct from EA at (800)

227-6703 with a 14-day satisfaction or money-back guarantee.

SKYFOX

from ELECTRONIC ARTS\*

E E A

ORDERING INFORMATION & MACHINE AVAILABILITY: Visit your retailer or call (800) 227-6703 (in CA call (800) 632-7979) for VISA or MasterCard orders. To purchase by mail, send check or money order to Electronic Arts, P.O. Box 306, Half Moon Bay, CA 94019. Add \$3 for insured shipping & handling. Indicate machine verson desired, Allow 1-4 weeks for delivery. Apple II family available now at \$39.95. C-64 available now at \$34.95. For a copy of our complete catalogue and direct order form, send 50° and a stamped, self-addressed envelope to Electronic Arts, 2755 Campus Drive, San Mateo, CA 94403.

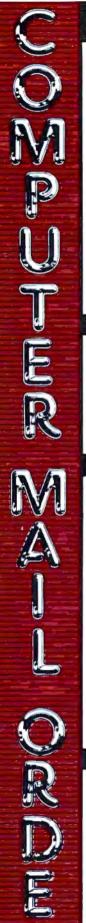

#### - THE BEST PRICES!

- Next day shipping on all in stock items
- Free easy access order inquiry.
- Orders from outside Pennsylvania save state sales
- Free technicial support with our factory trained technical staff,
- There is no limit and no deposit on C.O.D. orders.
- There's no extra charge for using your credit card. Your card is not charged until we ship.
- No waiting period for cashiers checks
- We accept purchase orders from qualified corporations. Subject to approval
- Educational discounts available to qualified institutions.
- FREE CATALOG MEMBERSHIP

#### ORDER LINE

CALL TOLL-FREE

1-800-233-8950

CUSTOMER SERVICE & TECH SUPPORT 1-717-327-1450

DEPT. A201

#### MAILING ADDRESS

Computer Mail Order DEPT. A201

477 East Third Street Williamsport, PA 17701

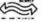

MEMBER DIRECT WARKETING ASSOCIATION

#### CREDIT CARDS

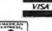

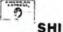

0) SHIPPING

Add 3%, minimum \$5.00 shipping and handling on all orders. Larger shipments may require additional charges

All items subject to availability and price change

Returned shipments may be subject to a restocking fee.

#### CANADIAN ORDERS

1-800-268-3974 Ontario/Quebec

1-800-268-4559 Other Provinces

1-416-828-0866 In Toronto

TELEX: 06-218960

2505 Dunwin Drive. Mississauga, Ontario Canada L5L1T1

All prices shown are for U.S.A. orders

Call The Canadian Office for Canadian prices

#### ATARI

| 130XE (128K)  | CALL    |  |
|---------------|---------|--|
| 520ST (512K)  | CALL    |  |
| 800XL 64K     | CALL    |  |
| 1010 Recorder | \$49.99 |  |

| 800XL 64K                   | CALL     |
|-----------------------------|----------|
| 1010 Recorder               | \$49.99  |
| 1050 Disk Drive             | \$144 00 |
| 1027 Letter Quality Printer | \$209 00 |
| 1030 Direct Connect Modern. | 559 99   |
|                             |          |

#### Software Specials - While They Last!

| 8036 Alan Writer | \$29 9  |
|------------------|---------|
| Star Raiders     | .54 9   |
| Missile Command  | \$4.9   |
| Defender         | \$4.9   |
| Galaxian         | \$4.9   |
| Asteroids        | . \$4.9 |
| Centipede        | \$4.9   |
| Robotron.        | 54.9    |
|                  |         |

| 9 | Eastern Front      |
|---|--------------------|
| 9 | SynCalc            |
| 9 | SynFile            |
| 9 | BOARDS FOR ATARI   |
| 9 | Axion 32K \$39 99  |
| 3 | Axion 48K (400)    |
| 9 | Axion 128K         |
| 9 | Bit 3 Full View 80 |
| _ |                    |

Christmas Special!

EPSON/COMREX

CR220AT

for Atari 800

80 column, dot matrix printer

with built-in Atari interface

was \$199.00. Now \$79.99

#### APPLE

CALL

CALL

APPLE HE

APPLE HE

| Maciniosh        | CALL    |
|------------------|---------|
| lic LCD Display  | CALL    |
| ASSIMULATIO      | N       |
| Mac Port Adapter | 559 99  |
| HAYDEN           |         |
| Art Grabber      | \$31 99 |
| Home Design      | \$49.99 |

| Mar Lou wrahier | 204 44    |
|-----------------|-----------|
| HAYDEN          |           |
| Art Grabber     | \$31.99   |
| Home Design     | \$49.99   |
| Media Works     | \$63.99   |
| PALADIN         |           |
| Crunch 512      | .\$189.00 |
|                 |           |

#### (I commodore

| C128 Computer                    | \$299.00 |
|----------------------------------|----------|
| C1571 (Disk Drive for C128)      | SNEW     |
| C1902 (RG8 13" Monitor for C128) | SNEW     |
| C1670 (Madem for C128)           | SNEW     |
| Commodore Plus 4                 | 199 00   |
| CBM 64                           | 149.00   |
| C1541 Disk DriveS                | 199.00   |
| C1530 Datasette                  | \$39 99  |
| M-801 Dot Matrix Printer         | 169.00   |
| MCS 803 Dot Matrix 5             | 179.00   |
| C1702 Color Monitor              | 189.00   |
| C1660 Auto Modern                | \$59.99  |
| DPS 1101 Daisy PrinterS          | 339.00   |

|   | Lotus Jazz CALL                         |
|---|-----------------------------------------|
|   | Microsoft Excel\$259.00                 |
|   | Living Videotext                        |
|   | ThinkTank 512                           |
|   | Manhatten Ready, Set. Go\$79.99         |
|   | Creighton Development                   |
|   | Mac Spell 569 99                        |
|   | Monogram Dollars & Sense\$99.99         |
|   | Peachtree Back to Basics - GLS109.00    |
|   | PFS File & Report (New Version)\$119.00 |
|   | Silicon Beach Airborn \$25.99           |
| - |                                         |

**MacIntosh Software** 

#### Professional Software Fleet System II w/Spell \$49.99

| Trivia Fever                 | . \$29.99 |
|------------------------------|-----------|
| Word Pro 4 Plus/5 Plus each. | \$239.00  |
| Info Pro                     | \$179.00  |
| BRODERBUND                   |           |
| The Print Shop               | \$29.99   |
| Music Shop                   | \$29.99   |
| File (64)                    | \$49 99   |
| PaperClip w/Spell Pack       | 579.99    |
| The Consultant DBMS          | . \$69 99 |
| Bus Card II                  | \$139.00  |
| 80 Col Display               | \$129.00  |

#### NCHOR

| Volksmodem          | \$59.99  |
|---------------------|----------|
| Volksmodem 300/1200 | \$189.99 |
| Signalman Express   | .5299.00 |
| Lightning 2400 Baud | \$399.00 |

#### DIGITAL DEVICES

| T300 | 300 | Baud | (Atari) | 14 - | \$99.99 |
|------|-----|------|---------|------|---------|
|      |     | -    |         |      |         |

#### [ ] Hayes

| Smartmodem 300   | \$139.00 |
|------------------|----------|
| Smartmodem 1200  | \$389.00 |
| Smartmodem 1200B | \$359.00 |
| Smartmodern 2400 | \$599.00 |
| Micromodem IIe   | \$149.00 |
| Smart Com II,    | \$89.99  |
| Chronograph      | \$199.00 |
| Transet 1000     | \$309.00 |
| ~                |          |

#### 45

Reach 1200 Baud Half Card. ..\$399.00

#### mee MICROBITS

MPP-1064 AD/AA (C-64) ... \$69.99

#### Novation 5

| Smart Cat Plus        | \$319.00  |
|-----------------------|-----------|
| J-Cat                 |           |
| Novation 2400         | CALL      |
| Apple Cat II          | \$229 00  |
| 212 Apple Cat II      | \$379 00  |
| Apple Cat 212 Upgrade | .\$229 00 |
| Macmodem              | .\$319.00 |
| /FOT                  |           |

#### QUADRAM XX Quadmodem II

| 300/1200      |         |
|---------------|---------|
| 300/1200/2400 | 5499.00 |
| TELELEARNING  |         |

#### C64 300 Baud. (Claseout)

\$39.99

#### **GRAPHICS**

#### 

| 8M               | \$89     | 99 |
|------------------|----------|----|
| Appte/Franklin , | 579.     | 99 |
| ■ Pola           | aroid    |    |
| Palette          | \$1299.0 | 00 |

#### Palette.

MAI

PC Stor

\$19.99

\$24.99

## PORTABLE COMPUTERS

#### PACKARD

| 41CV                     | \$189 9 |
|--------------------------|---------|
| 41CX                     | 5249 9  |
| HP 71B                   | \$4199  |
| HP 11C                   | 562 9   |
| HP 12C/15C/16C           | \$89.9  |
| HP 75D                   | \$949 0 |
| HPIL Module              | 598 9   |
| HPIL Cassette or Printer | \$359 9 |
| Card Reader              | \$143 9 |
| Extended Function Module | \$63.9  |
| Time Module              | \$63.9  |
|                          |         |

#### We stock the full line of **HP** calculator products

#### NEC

| PC-8401                   | H. CALL  |
|---------------------------|----------|
| PC-8201 Portable Computer | \$289 00 |
| PC 8231 Disk Drive        | 8599 00  |
| PC-8221A Thermal Printers | \$149 00 |
| PC-8281A Data Recorder    | 599 99   |
| PC-9201-06 BK RAM Chips   | \$105 00 |
|                           |          |

#### IADD

| PC-1350                       | \$159 | 99 |
|-------------------------------|-------|----|
| PC-126;                       | 5159  | 50 |
| PC-1260                       | 5109  | 99 |
| PC-1500A                      | \$165 | 99 |
| PC-1250A                      | 588   | 99 |
| CE-125 Printer/Cassette       | 5128  | 99 |
| CE-150 Color Printer Cassette | \$171 | 99 |
| CE-161 16K RAM                | 5134  | 99 |

#### DISKETTES

#### maxell 315 SSIDD 539 99 DS/DD 554 99 3'1 MD-1 w/Hardcase ...... \$14.99 MD-2 w/Hardcase 519 99 5'4" MD-2-HD for AT 544 99 Swill ssidd. Verbatim.

51/4" OS/DD

#### S24 99 Disk Analyzer

| Elephant | 31/2" | SS/DD     | \$29.99   |
|----------|-------|-----------|-----------|
| Elephant | 514"  | SS/SD     | \$13.99   |
| Elephant | 514"  | SS/DD     | \$15.99   |
| Elephant | 514"  | DS/DD     | . \$16.99 |
| Elephant | Prem  | num OS/DD | \$22 99   |
|          |       |           |           |

#### IBM

| 5¼" D\$/DD Floppy Disks |      |    |
|-------------------------|------|----|
| (Box of 10)             | \$25 | 99 |

#### **DISK HOLDERS**

#### INNOVATIVE CONCEPTS

| riib-in-riie | 10 -1 -1 -1 -1 -1 -1 -1 -1 -1 -1 -1 -1 -1 |
|--------------|-------------------------------------------|
| Flip-in-File | 50\$17.99                                 |
| Flip-in-File | 50 w/lock                                 |
| Flip-in-File | (400/800 RDM) \$11.99                     |
| Flip-in-File | 100                                       |
|              | AMADAY                                    |

| Flip-in-File | 50            | \$17.99 |
|--------------|---------------|---------|
| Flip-in-File | 50 w/lock     | .524 99 |
| Flip-in-File | (400/800 RDM) | \$11.99 |
| Flip-in-File | 100           | \$24.99 |
|              | AMARAY        |         |

| 50 Dis | k Tub  | 514"  | 59 9  |
|--------|--------|-------|-------|
| 30 Dis | sk Tub | 31/2" | 58.99 |

#### DRIVES HARD MILOS

|    |     |            | J-SCI |           |
|----|-----|------------|-------|-----------|
| 10 | meg | Internal I | BM    | 5429.00   |
| 20 | meg | Internal I | BM    |           |
|    |     | î-         | MEG/  | r .       |
| 10 | meg | Bernoulli  | Box   | 51899 00  |
| 20 | mag | Bernoulli  | Box   | \$2599.00 |

#### TALLGRASS TECHNOLOGIES

... \$1499.00

12, 25, 35, 50, 80 meg (PC) from \$1499.00 IRWIN

5 meg "MacNoulli".

#### Tape Backup EVEREY 20 Meg Internal (IBM \$799.00

#### 60 Meg Internal Backup System\$879.00

#### FLOPPY INDIE

|     | OT  | HIDC         |      |       | -     | -  |
|-----|-----|--------------|------|-------|-------|----|
| lan |     | -3 lake them |      |       |       |    |
| -64 | GI. | *1114-611    | 1541 | 11147 | \$229 | OC |
|     |     |              |      |       |       |    |

|      | MICHO SCI |  |
|------|-----------|--|
| ple. |           |  |
| alm  |           |  |

| A1 5<br>A2 | Apple Apple |  |
|------------|-------------|--|
|            | - 7.F/s     |  |

#### SD1 C-64 Sinnle

| SD1 C-64 | Single. |              | \$219.00 |
|----------|---------|--------------|----------|
| SD2 C-64 | Dual    | 9000 0000000 | \$469.00 |
|          | -       |              |          |

#### landon

320K 5V

| " (PC) | 5109 | 00 |
|--------|------|----|
| TEAC   |      |    |

\$109.00

U-Print A (Atan) \$54.99

U-A16/Buffer (Atari)...... \$74.99 

TYMAC

C64 Star.....\$59.99

| LCOLCONO.                                                                                                    | APS. 20 meg                                                                                                    |
|----------------------------------------------------------------------------------------------------|----------------------------------------------------------------------------------------------------|
|                                                                                                    | 2 SANYO                                                                                                    |
| KP-2000 Ponable CALL                                                                                                    |                                                                                                    |
| KP-2000 PonableCALL                                                                                                    | MBC 550-2 Single Drive \$669.00                                                                                                    |
|                                                                                                    | MBC 555-2 Dual Drive\$969.00                                                                                                    |
| The second second second                                                                                                    | MBC 675 Portable                                                                                                    |
| SOFTWARE FOR IBM                                                                                                    |                                                                                                    |
|                                                                                                    | MBC775                                                                                                    |
|                                                                                                    | MBC 880 DesktopCALL                                                                                                    |
| ASHTON-TATE                                                                                                    | ZENTH                                                                                                    |
| Framework \$369.00                                                                                                    | a saint                                                                                                    |
| dBase III                                                                                                    | PC-158-21 Single Desktop CALL                                                                                                    |
| ASHTON-TATE Framework. \$369.00 dBase III. \$369.00  BORLAND Turbo Pascal 3.0 \$49.99 Sidekick (unprotected). \$59.99 CENTRAL POINT Copy II PC-Backup. \$29.99 DECISION BESONABLES                                                                                                    | PC-158-52 Dual DesktopCALL                                                                                                    |
| Turbo Pascal 3.0 \$49.99                                                                                                    |                                                                                                    |
| Sidekick (unprotected)                                                                                                    | PC-158-53 10 meg Desktop CALL                                                                                                    |
| CENTRAL POINT                                                                                                    | PC-161-21 Single Portable CALL                                                                                                    |
| Copy II PC-Backup\$29.99                                                                                                    | PC-161-52 Dual Portable CALL                                                                                                    |
| DECISION RESOURCES           Chartmaster         5229.00           Signmaster         \$169.00                                                                                                    |                                                                                                    |
| Chartmaster 5229.00                                                                                                    | Z-200 (AT)CALL                                                                                                    |
| Signmaster 5169.00                                                                                                    | 171 (Portable) CALL 138 (Transportable) CALL 148 (DeskTop) CALL                                                                                                    |
| ENERTRONICS                                                                                                    | 100 (Tresengable) & CALL                                                                                                    |
| ENERTRONICS Energraphics/Plot                                                                                                    | 138 (Transportable)                                                                                                    |
| FOX & GELLER                                                                                                    | 148 (DeskTop) CALL                                                                                                    |
| Quickcode III                                                                                                    |                                                                                                    |
| Ouickcode III                                                                                                    | <b>MULTIFUNCTION CARDS</b>                                                                                                    |
| Sideways                                                                                                    | MULTIFUNCTION CARDS                                                                                                    |
| HARVARD SOFTWARE INC.                                                                                                    |                                                                                                    |
| Harvard Project Manager \$209.00<br>Total Project Manager \$269.00                                                                                                    | AST                                                                                                    |
| Total Project Manager                                                                                                    |                                                                                                    |
| LIFETREE                                                                                                    | Six Pack Plus                                                                                                    |
| Volkswriter Deluxe                                                                                                    | Six Pack Plus \$239 00<br>Mega Plus II                                                                                                    |
| LIVING VIDEOTEXT                                                                                                    | I/O Plus II                                                                                                    |
| Inink Tank                                                                                                    | Advantage-AT 5399 00                                                                                                    |
| Heady CALL                                                                                                    | Advantage-AT \$399.00<br>Graph Pak /64K \$599.00                                                                                                    |
| LOTUS                                                                                                    | ManaGraph Phia                                                                                                    |
| Symphony                                                                                                    | MonoGraph Plus                                                                                                    |
| See   Project Manager   S269.00                                                                                                    | Freview Mono \$299.00                                                                                                    |
| MECA SOFTWARE                                                                                                    | PC Net Cards\$379.00                                                                                                    |
| Managing Your Money 2.05109.00                                                                                                    | 5251/11 On-line                                                                                                    |
| MICHOSTUF SOFTWARE                                                                                                    | 5251/12 Remote\$579.00                                                                                                    |
| Crossialk XVI                                                                                                    | 3780 Emulation Card 5639 00                                                                                                    |
| Crosstalk Wark IV                                                                                                    |                                                                                                    |
| Hemote                                                                                                    | dea                                                                                                    |
| R:Base 4000 \$249 00                                                                                                    | IAMA 3270\$879.00                                                                                                    |
| D. D 6000                                                                                                    | IRMA Print                                                                                                    |
| Cloud 2.0                                                                                                    | IRMA Smart Alec \$779.00                                                                                                    |
| MICROPPO                                                                                                    | IMMA Smart Miec                                                                                                    |
| Clout 2.0 \$129.00  MICROPRO WordStar 2000. \$249.00  WordStar 2000 + \$309.00  WordStar Professional \$299.00  Easy. CALL                                                                                                    | ==EVEREX                                                                                                    |
| WordStar 2000 + \$300.00                                                                                                    |                                                                                                    |
| WordStar Professional \$200.00                                                                                                    | Edge Card\$299.00                                                                                                    |
| Facu CALL                                                                                                    | Color Card (Graphics Edge) \$299.00                                                                                                    |
| MICROSOFT   S239 00   Mouse   S139 00   Flight Simulator   S39.99   MultiPlan   S129.00   MULTIMATE   S290.00                                                                                                    | Magic Card II                                                                                                    |
| Word to a to a to a to a to a to a to a to                                                                                                    |                                                                                                    |
| Mouse \$130.00                                                                                                    | HERCLIES                                                                                                    |
| Flight Simulator \$30.00                                                                                                    | Graphice State 1114 5299 00                                                                                                    |
| MultiPlan S129.00                                                                                                    | HERCULES \$299 00 Color \$159.00                                                                                                    |
| MULTIMATE                                                                                                    | O0191,                                                                                                    |
| Advantage \$289.00                                                                                                    | BEAssociates                                                                                                    |
| 14 10 14 1 11 1 1 1 1 1 1 1 1 1 1 1 1 1                                                                                                    | I IDEASORTAGES                                                                                                    |
| Multi Mate Word Proc                                                                                                    | The state of the state of the s                                                                                           |
| NOUMENON S249.00                                                                                                    | IDEAmax - ZPR, 64K, C, S, P.\$229 00                                                                                                    |
| Advantage \$289.00 Multi Mate Word Proc \$249.00 NOUMENON Intuit \$59.99                                                                                                    | IDEAmax - ZPR, 64K, C, S, P.\$229.00<br>IDEAminimax - MPR 128K                                                                                                    |
| NOUMENON Intuit S69.99 NORTON                                                                                                    | IDEAmax - ZPR, 64K, C, S, P.\$229.00<br>IDEAminimax - MPR 128K                                                                                                    |
| NOUMENON Intuit S69.99 NORTON Norton Utilities 3.0. \$59.99                                                                                                    | IDEAmax - ZPR, 64K, C, S, P.\$229.00<br>IDEAminimax - MPR 128K,                                                                                                    |
| NOUMENON Intuit                                                                                                    | IDEAmax - ZPR, 64K, C, S, P. \$229.00<br>IDEAminimax - MPR 128K, \$229.00<br>IDEA 5251                                                                                                    |
| NOUMENON Intuit. \$69.99 NORTON NORTON NORTON PEACHTREE SOFTWARE Peachtext 5000. \$199.00                                                                                                    | DEAmax - ZPR, 64K, C, S, P, \$229 00<br>  IDEAminimax - MPR 128K   \$229 00<br>  IDEA 5251   \$699 00<br>  MYLEX   The Chairman   \$479.00                                                                                                    |
| NOUMENON Intui. \$69.99 NORTON NORTON NORTON NORTON PEACHTREE SOFTWARE Peachtext 5000. \$169.00 PeachPack (GL/AP/AR) \$199.00                                                                                                    | DEAmax - ZPR, 64K, C, S, P, \$229 00<br>  IDEAminimax - MPR 128K   \$229 00<br>  IDEA 5251   \$699 00<br>  MYLEX   The Chairman   \$479.00                                                                                                    |
| NOUMENON S69.99  Intuit S69.99  NORTON NORTON S59.99  PEACHTREE SOFTWARE  Peachtext 5000 S169.00  PeachPack (GL/AP/AR) S199.00  PFS: IBM                                                                                                    | DEAmax - ZPR, 64K, C, S, P, \$229 00<br>  IDEAminimax - MPR 128K   \$229 00<br>  IDEA 5251   \$699 00<br>  MYLEX   The Chairman   \$479.00                                                                                                    |
| NORTON   NORTON                                                                                                    | IDEAmax - ZPR, 64K, C, S, P, \$229 00<br>  IDEAminimax - MPR 128K   \$229 00<br>  IDEA 5251   \$699.00<br>  MYLEX   The Chairman   \$479.00<br>  PARADISE   Modular Graphics Card   \$279.00                                                                                                    |
| NORTON   NORTON                                                                                                    | IDEAmax - ZPR, 64K, C, S, P. \$229.00<br>IDEAminimax - MPR 128K, \$229.00<br>IDEA 5251                                                                                                    |
| NORTON   NORTON                                                                                                    | IDEAmax - ZPR, 64K, C, S, P, \$229 00<br>  IDEAminimax - MPR 128K   \$229 00<br>  IDEA 5251   \$699.00<br>  MYLEX   The Chairman   \$479.00<br>  PARADISE   Modular Graphics Card   \$279.00<br>  Multi Display Card   \$229.00                                                                                                    |
| NORTON   NORTON   NORTON   NORTON   NORTON   S59.99                                                                                                    | DEAmax - ZPR, 64K, C, S, P \$229 00     DEAminimax - MPR 128K   \$229 00     DEA 5251   \$699 00     MYLEX     The Chairman   \$479.00     PARADISE     Modular Graphics Card   \$279.00     Multi Display Card   \$229.00     Five Pack C, S   \$159.00                                                                                                    |
| NORTON   NORTON   NORTON   NORTON   NORTON   S59.99                                                                                                    | DEAmax - ZPR, 64K, C, S, P, \$229 00     DEAminimax - MPR 128K   \$229 00     DEA 5251   \$699 00     MYLEX     The Chairman   \$479.00     PARADISE     Modular Graphics Card   \$279.00     Multi Display Card   \$229.00     Five Pack C, S   \$159.00                                                                                                    |
| NORTON   NORTON   NORTON   NORTON   NORTON   S59.99                                                                                                    | DEAmax - ZPR, 64K, C, S, P, \$229,00     DEAminimax - MPR 128K   \$229,00     DEA 5251   \$699,00     MYLEX   The Chairman   \$479,00     PARADISE   Modular Graphics Card   \$279,00     Multi Display Card   \$229,00     Five Pack C, S   \$159,00     Bob Board   \$359,00                                                                                                    |
| NORTON                                                                                                    | DEAmax - ZPR, 64K, C, S, P, \$229,00     DEAminimax - MPR 128K   \$229,00     DEA 5251   \$699,00     MYLEX   The Chairman   \$479,00     PARADISE   Modular Graphics Card   \$279,00     Multi Display Card   \$229,00     Five Pack C, S   \$159,00     Bob Board   \$359,00                                                                                                    |
| NORTON   NORTON                                                                                                    | DEAmax - ZPR, 64K, C, S, P, \$229 00     IDEAminimax - MPR 128K   \$229 00     IDEA 5251   \$699 00     MYLEX   \$699 00     PARADISF     Modular Graphics Card   \$279 00     Multi Display Card   \$229 00     Five Pack C, S   \$159 00     Bob Board   \$359 00     ESWAR                                                                                                    |
| NORTON                                                                                                    | IDEAmax - ZPR, 64K, C, S, P, \$229 00     IDEAminimax - MPR 128K   \$229 00     IDEA 5251   \$699 00     MYLEX   The Chairman   \$479 00     PARADISE       Modular Graphics Card   \$279 00     Multi Display Card   \$229 00     Five Pack C, S   \$159 00     Bob Board   \$359 00     IXXXIII   \$359 00     IXXXIII   \$359 00     IXXXIII   \$359 00     IXXXIII   \$359 00     IXXXIII   \$359 00     IXXIII   \$359 00     IXXIII   \$350 00     IXXIII   \$359 00     IXXIII   \$359 00     I |
| NORTON                                                                                                    | DEAmax - ZPR, 64K, C, S, P \$229 00     DEAminimax - MPR 128K   \$229 00     DEA 5251   \$699 00     MYLEX   The Chairman   \$479.00     PARADISE       Modular Graphics Card   \$279 00     Multi Display Card   \$229 00     Five Pack C, S   \$159.00     Bob Board   \$359.00     ESULT     Captain - 64   \$199.00     Captain - 64   \$279.00     Captain - Jr 128K   \$279.00     S279.00     Captain - 64   \$279.00     Captain - Jr 128K   \$279.00     S279.00     S279.00                                                                                    |
| NORTON                                                                                                    | IDEAmax - ZPR, 64K, C, S, P, \$229 00     IDEAminimax - MPR 128K   \$229 00     IDEA 5251   \$699 00     MYLEX   The Chairman   \$479 00     PARADISE       Modular Graphics Card   \$279 00     Multi Display Card   \$229 00     Five Pack C, S   \$159 00     Bob Board   \$359 00     IXXXIII   \$359 00     IXXXIII   \$359 00     IXXXIII   \$359 00     IXXXIII   \$359 00     IXXXIII   \$359 00     IXXIII   \$359 00     IXXIII   \$350 00     IXXIII   \$359 00     IXXIII   \$359 00     I |
| NORTON                                                                                                    | DEAmax - ZPR, 64K, C, S, P \$229 00     IDEAminimax - MPR 128K   \$229 00     IDEA 5251   \$699 00     MYLEX   The Chairman   \$479.00     PARADISE       Modular Graphics Card   \$279 00     Multi Display Card   \$229 00     Five Pack C, S   \$159.00     Bob Board   \$359.00     ICHUR   \$259.00     Captain 1-64   \$199.00     Captain 1-7 128K   \$279.00     Graphics Master   \$469.00                                                                                                    |
| NORTON   NORTON   N | DEAmax - ZPR, 64K, C, S, P \$229 00     IDEAminimax - MPR 128K   \$229 00     IDEA 5251   \$699 00     MYLEX   The Chairman   \$479.00     PARADISE       Modular Graphics Card   \$279 00     Multi Display Card   \$229 00     Five Pack C, S   \$159.00     Bob Board   \$359.00     ICHUR   \$259.00     Captain 1-64   \$199.00     Captain 1-7 128K   \$279.00     Graphics Master   \$469.00                                                                                                    |
| NORTON                                                                                                    | DEAmax - ZPR, 64K, C, S, P \$229 00     DEAminimax - MPR 128K   \$229 00     DEA 5251   \$699 00     MYLEX   The Chairman   \$479.00     PARADISE   Modular Graphics Card   \$279.00     Multi Display Card   \$229.00     Five Pack C, S   \$159.00     Bob Board   \$359.00     Captain Jr. 128K   \$279.00     Graphics Master   \$469.00     QUADRAM   \$469.00     CAUDRAM   \$469.00     CAUDRAM   \$469.00     C     |
| NORTON                                                                                                    | DEAmax - ZPR, 64K, C, S, P \$229 00     IDEAminimax - MPR 128K   \$229 00     IDEA 5251   \$699 00     MYLEX   The Chairman   \$479.00     PARADISE       Modular Graphics Card   \$279 00     Multi Display Card   \$229 00     Five Pack C, S   \$159.00     Bob Board   \$359.00     ICHUR   \$279.00     Captain - 64   \$199.00     Captain Jr 128K   \$279.00     Graphics Master   \$469.00     QUADRAM   \$119.00     QUADRAM   \$119.00     QUADRAM   \$119.00                                                                                                    |
| NORTON                                                                                                    | DEAmax - ZPR, 64K, C, S, P \$229 00     IDEAmax - ZPR, 64K, C, S, P \$229 00     IDEA 5251                                                                                                    |
| NORTON                                                                                                    | DEAmax - ZPR, 64K, C, S, P \$229 00     IDEAmax - ZPR, 64K, C, S, P \$229 00     IDEA 5251                                                                                                    |
| NORTON                                                                                                    | DEAmax - ZPR, 64K, C, S, P \$229 00     IDEAminimax - MPR 128K   \$229 00     IDEA 5251   \$699 00     MYLEX                                                                                                    |
| NORTON                                                                                                    | DEAmax - ZPR, 64K, C, S, P \$229 00     IDEAmax - ZPR, 64K, C, S, P \$229 00     IDEA 5251                                                                                                    |
| NORTON                                                                                                    | DEAmax - ZPR, 64K, C, S, P \$229 00     IDEAminimax - MPR 128K   \$229 00     IDEA 5251   \$699 00     MYLEX                                                                                                    |
| NORTON                                                                                                    | DEAmax - ZPR, 64K, C, S, P \$229 00     IDEAmax - ZPR, 64K, C, S, P \$229 00     IDEA 5251                                                                                                    |
| NORTON                                                                                                    | DEAmax - ZPR, 64K, C, S, P \$229 00     IDEAminimax - MPR 128K   \$229 00     IDEA 5251   \$699 00     MYLEX                                                                                                    |
| NORTON                                                                                                    | DEAmax - ZPR, 64K, C, S, P \$229 00     IDEAmax - RPR 128K   \$229 00     IDEA 5251   \$699 00     MYLEX                                                                                                    |
| NORTON                                                                                                    | DEAmax - ZPR, 64K, C, S, P \$229 00                                                                                                    |
| NORTON                                                                                                    | DEAmax - ZPR, 64K, C, S, P \$229 00     IDEAminimax - MPR 128K   \$229 00     IDEA 5251   \$699 00     MYLEX                                                                                                    |
| NORTON                                                                                                    | DEAmax - ZPR, 64K, C, S, P \$229 00     IDEAmax - MPR 128K   \$229 00     IDEA 5251   \$699 00     MYLEX                                                                                                    |
| NORTON                                                                                                    | DEAmax - ZPR, 64K, C, S, P \$229 00     IDEAminimax - MPR 128K   \$229 00     IDEA 5251   \$699 00     MYLEX                                                                                                    |
| NORTON                                                                                                    | DEAmax - ZPR, 64K, C, S, P \$229 00     IDEAmax - ZPR, 64K, C, S, P \$229 00     IDEA 5251                                                                                                    |
| NORTON                                                                                                    | DEAmax - ZPR, 64K, C, S, P \$229 00                                                                                                    |
| NORTON                                                                                                    | DEAmax - ZPR, 64K, C, S, P \$229 00     IDEAmax - ZPR, 64K, C, S, P \$229 00     IDEA 5251                                                                                                    |
| NORTON                                                                                                    | DEAmax - ZPR, 64K, C, S, P \$229 00     IDEAminimax - MPR 128K   \$229 00     IDEA 5251   \$699 00     MYLEX                                                                                                    |
| NORTON                                                                                                    | DEAmax - ZPR, 64K, C, S, P \$229 00                                                                                                    |
| NORTON                                                                                                    | DEAmax - ZPR, 64K, C, S, P \$229 00                                                                                                    |
| NORTON                                                                                                    | DEAmax - ZPR, 64K, C, S, P \$229 00                                                                                                    |
| NORTON                                                                                                    | DEAmax - ZPR, 64K, C, S, P \$229 00                                                                                                    |
| NORTON                                                                                                    | DEAmax - ZPR, 64K, C, S, P \$229 00                                                                                                    |

**IBM PC SYSTEMS** 

Configured to your

specification.

Call for Best Price!

IBM-PC, IBM-PC II, IBM-XT, IBM-AT

SPERRY

Sperry-AT as low as \$1749.00 Sperry-IT as low as \$2699.00 Call for Specific Configuration! All Models. CALL

All Models.....

| PC COMP                                                     | ATIBLES                                                                |          |
|-------------------------------------------------------------|------------------------------------------------------------------------|----------|
| STEMS                                                       | € MM                                                                   |          |
| to your                                                     | Salari (7300)                                                          |          |
| tion.                                                       | 6300 CALL                                                              |          |
| t Price!                                                    | corona                                                                 |          |
| M-XT, IBM-AT                                                | PPC400 Dual Portable\$1289.00                                          |          |
|                                                             | PPCXT 10 meg Portable\$1989.00                                         |          |
| <b>T</b> 14                                                 | PC40022 Dual Desktop\$1389.00<br>PC400-HD2 10 meg\$1989.00             | =        |
| ररभ                                                         | TTT                                                                    |          |
| ow as \$1749.00                                             | TI A-IRA                                                               | =        |
| ow as \$2699.00<br>infiguration?                            | 256K, 2 Drive SystemCALL<br>256K,10 meg Hard Drive System CALL         |          |
| CALL                                                        | XP5. 20 megCALL                                                        | .≘       |
|                                                             | 2 SANYO                                                                |          |
| O CALL                                                      | MBC 550-2 Single Drive \$669.00                                        |          |
| CALL                                                        | MBC 555-2 Dual Drive                                                   | =        |
| 00 1044                                                     | MBC 675 Portable                                                       | =        |
| OR IBM                                                      | MBC775CALL                                                             | =        |
|                                                             | MBC 880 DesktopCALL                                                    |          |
| ATE                                                         | ZEMITH                                                                 |          |
| 5369.00<br>D                                                | PC-158-21 Single Desktop CALL                                          |          |
|                                                             | PC-158-52 Dual DesktopCALL                                             |          |
| \$49,99<br>\$59,99<br>DINT                                  | PC-158-53 10 meg DesktopCALL                                           |          |
| DINT                                                        | PC-161-21 Single Portable CALL                                         |          |
| DURCES                                                      | PC-161-52 Dual Portable                                                |          |
| 5229.00                                                     | Z-200 (AT)                                                             | E        |
| 5229.00<br>\$169.00                                         | 139 (Transportable) CALL                                               | E        |
| 3203.00                                                     | 171 (Portable) CALL 138 (Transportable) CALL 148 (DeskTop) CALL        |          |
| S169.00                                                     |                                                                        |          |
| WARE \$39.99                                                | <b>MULTIFUNCTION CARDS</b>                                             |          |
| VARE INC.                                                   |                                                                        |          |
| er \$209 00                                                 | AST                                                                    |          |
| \$269.00<br>E                                               | Six Pack Plus                                                          |          |
| 5159.00                                                     | Mega Plus II\$269.00                                                   |          |
| S109.00                                                     | I/O Plus II                                                            |          |
| \$109.00<br>CALL                                            | Graph Pak /64K                                                         |          |
| E 400 00                                                    | MonoGraph Plus                                                         |          |
| \$309.00<br>WARE                                            | Freview Mono \$299.00                                                  |          |
| 2.05109.00<br>FTWARE                                        | PC Net Cards \$379.00<br>5251/11 On-line \$669.00                      |          |
| FTWARE                                                      | 5251/12 Remote\$579.00                                                 |          |
| \$89.99<br>\$149.00<br>\$89.99                              | 3780 Emulation Card 5639 00                                            |          |
| \$89.99                                                     | dea                                                                    | =        |
| \$89.99<br><b>TWARE</b><br>\$249.00<br>\$389.00<br>\$129.00 | IRMA 3270\$879.00                                                      |          |
| \$389.00                                                    | IRMA Print                                                             | =        |
|                                                             |                                                                        |          |
| \$249.00<br>\$309.00<br>\$299.00<br>CALL                    | ==EVEREX                                                               | $\equiv$ |
| 5299 00                                                     | Edge Card                                                              | •        |
| FT                                                          | Magic Card II                                                          | =        |
| \$239 00<br>\$139 00<br>\$39 99<br>\$129 00<br><b>TE</b>    |                                                                        |          |
| \$139 00                                                    | Graphics. HERCULES \$299.00                                            |          |
| \$129.00                                                    | Graphics. \$299.00<br>Color \$159.00                                   | =        |
| TE case on                                                  | BEAssociates                                                           |          |
| \$289.00<br>\$249.00                                        | IDEASSOCIAES                                                           |          |
| ON                                                          | IDEAmax - ZPR, 64K, C, S, P.\$229.00<br>IDEAminimax - MPR 128K\$229.00 | E        |
| 4                                                           | IDEA 5251                                                              |          |
| FTWARE                                                      | MYLEX                                                                  |          |
| \$169.00                                                    | The Chairman \$479.00                                                  |          |
| \$169.00<br>\$199.00                                        | PARADISE.                                                              |          |
| \$218.00                                                    | Modular Graphics Card \$279.00                                         |          |
| \$218.00<br>\$79.99<br>(ea) \$79.99<br>\$74.99              | Multi Display Card                                                     |          |
| 574 99                                                      | Five Pack C. S\$159.00                                                 |          |
| \$79.99                                                     | PERSYST                                                                |          |
| OFTWARE                                                     | Bob Board\$359.00                                                      |          |
| \$249.00<br>T                                               | TEGNAR                                                                 |          |
| 200.00                                                      | Captain - 64\$199.00<br>Captain Jr. 128K\$279.00                       | E        |
| GROUP<br>\$339.00                                           | Graphics Master\$469.00                                                |          |
| STEMS                                                       |                                                                        |          |
| \$219.00<br>JS                                              | QUADRAM \$119.00                                                       |          |
|                                                             | Quadport-AT \$119.00                                                   |          |
| (ea.) \$295,00<br>\$195,00                                  | Ouadmeg - AT (126K) \$349.00<br>The Gold Quadboard \$449.00            |          |
| \$195.00                                                    | The Silver Quadboard\$239.00                                           |          |
| \$195.00<br>\$195.00<br>ARE                                 | Expanded Quadboard5219.00                                              |          |
| 5379.00                                                     | Ouad 512 + \$229.00<br>Liberty \$309.00                                |          |
| C\$39.99                                                    | QuadSprint \$499.00                                                    | E        |
| ARE                                                         | QuadLink                                                               |          |

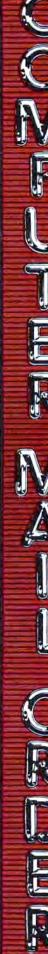

Powertype Letter Quality.......CALL

TI850......\$529.00

TI855...... \$639.00

TIB65......\$799.00

TOSHIBA

Texas Instruments

program and Program 5 is a special binary file used to create the high resolution card displays. You must type in Program 5 with "Apple MLX," COMPUTE's machine language entry program for Apple, published elsewhere in this issue. Follow the MLX instructions carefully and be sure to save a copy of the program when you are done. Here are the addresses you need for MLX:

Starting address: 8000 Ending address: 8317

The program works on any Apple II-series computer, but the graphics look much better on a color monitor.

#### TI-99/4A Version

This version (Program 6) plays exactly like the others except that the rows of cards are displayed vertically rather than horizontally.

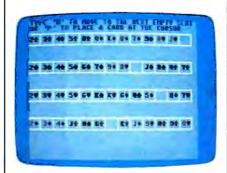

"Solitaire" for the Commodore 64.

## Program 1: Commodore Solitaire

For instructions on entering this listing, please refer to "COMPUTEI's Guide to Typing In Programs" published bimonthly in COMPUTEI.

```
10 CLR: A=RND(-TI):PRINT"{CLR}"
   ;:F5=1:C=52:W=1
                        :rem 21
   POKE53281,15:POKE53280,14
                         :rem 34
30 DIMP(4,13),D(52),T(52)
                          :rem 2
40 GOSUB920: REM -- DRAW BOXES --
50 PRINT" (HOME) (BLU)"; TAB(15);
   "SHUFFLING ..."
                       :rem 224
60 GOSUB1020: REM -- SHUFFLE DECK
                       :rem 159
70 PRINT" [HOME]"; TAB(15); "DEAL
                        :rem 17
   ING...[6 SPACES]"
80 FORI=1T04:FORJ=1T013:GOSUB1
   080:NEXTJ:NEXTI
                       :rem 197
90 GOSUB1210: REM--FIND FIRST F
   OUR EMPTY BOXES
                        :rem 26
100 PRINT" (HOME)"; " (BLU) TYPE '
    M' TO MOVE TO THE NEXT EMP
    TY SLOT"
                        :rem 94
110 PRINT"OR 'P' TO PLACE A CA
    RD AT THE CURSOR" : rem 89
120 IFW=5THENW=1:F1=0:GOSUB128
```

| 130        | <pre>0:IFF1=0THEN570</pre>                                                                         |
|------------|----------------------------------------------------------------------------------------------------|
| 140<br>150 | :rem 181<br>IFJ=1THEN170 :rem 163<br>LL=P(I,J-1):IFLL/13=INT(LL<br>/13)THENW=W+1:GOTO120           |
| 160        | :rem 61<br>IFLL=1ORLL=14ORLL=27ORLL=4                                                              |
| 170        | <pre>0THENW=W+1:GOTO120 :rem 60 N\$="W":S\$=" ":PRINT"[BLU]"</pre>                                 |
| 180        | ::GOSUB1160 :rem 123<br>GETX\$:IFX\$=""THENPRINT"                                                  |
|            | [YEL]";:GOSUB1160 :rem 22<br>IFX\$<>""THEN210 :rem 37                                              |
| 200        | GETX\$:IFX\$=""THENPRINT" [BLU]";:GOSUB1160:GOTO180                                                |
| 21Ø<br>22Ø | :rem 156<br>IFX\$="P"THEN240 :rem 52<br>IFX\$="M"THEN:N\$=" ":GOSUB1<br>160:W=W+1:GOTO120 :rem 210 |
|            | GOTO180 : rem 103                                                                                  |
| 250        | IFJ=1THEN370 :rem 166<br>LL=P(I,J-1) :rem 42                                                       |
| 260        | IFLL/13=INT(LL/13)THEN180<br>:rem 190                                                              |
|            | IFLL=1ORLL=14ORLL=27ORLL=4<br>ØTHEN18Ø :rem 138                                                    |
| 280        | TE=P(I,J):TT=T(P(I,J)):L=T                                                                         |
| 290        | (P(I,J-1)+1) :rem 118<br>T(P(I,J))=T(P(I,J-1)+1)                                                   |
| 300        | :rem 156<br>T(P(I,J-1)+1)=TT :rem 55                                                               |
| 310        | P(I,J)=P(INT((L-1)/13+1),L<br>-13*INT((L-1)/13)):rem 245                                           |
| 320        | P(INT((L-1)/13)+1,L-13*INT<br>((L-1)/13))=TE : rem 47                                              |
|            | GOSUBIWBW : rem 223                                                                                |
|            | I=INT((L-1)/13)+1:J=L-13*I<br>NT((L-1)/13):GOSUB1080<br>:rem 88                                    |
| 350        | GOSUB1210:W=1:GOTO120<br>:rem 225                                                                  |
| 360        | REMOFFER CHOICE OF 'TWOS<br>' :rem 36                                                              |
|            | PRINT" (HOME) ":PRINT"                                                                             |
| 380        | PRINT"(BLU)"; :rem 198 PRINT"NOW YOU HAVE A CHOIC                                                  |
|            | E OF" :rem 3                                                                                       |
|            | PRINT"WHICH '2' YOU WANT T O PLACE" :rem 151                                                       |
| 410        | PRINT"TWO OF 'S', 'H', 'D', O<br>R 'C'"; :rem 175                                                  |
| 420        | GETT\$:IFT\$=""THEN420<br>:rem 117                                                                 |
| 430        | IFT\$="S"THENN2=2:GOTO490<br>:rem 160                                                              |
| 440        | IFT\$="H"THENN2=15:GOTO490<br>:rem 202                                                             |
| 450        | IFT\$="D"THENN2=28:GOTO490<br>:rem 203                                                             |
| 460        | IFT\$="C"THENN2=41:GOTO490                                                                         |
|            | GOTO420 :rem 198<br>:rem 106<br>REMNOW EXCHANGE LOCATION                                           |
|            | S :rem 23<br>TE=P(I,J):TT=T(P(I,J)):L=T                                                            |
|            | (N2) :rem 223                                                                                      |
| 510        | T(N2)=TT :rem 160                                                                                  |
|            | PRINT" (HOME)": PRINT" [19 DOWN]" : rem 201                                                        |
| 53Ø<br>54Ø | PRINT"[25 SPACES]":rem 105<br>PRINT"[30 SPACES]":rem 106<br>PRINT"[30 SPACES]";                    |
| 550        | PRINT"[30 SPACES]";<br>:rem 166                                                                    |
|            | GOTO310 :rem 104                                                                                   |
| 580        | N(I)=Ø :rem 242                                                                                    |
| 590        | IFP(I,1)<>2ANDP(I,1)<>15AN<br>DP(I,1)<>28ANDP(I,1)<>41TH                                           |
|            |                                                                                                    |

```
EN650
                      :rem 219
600 N(I)=1
                      :rem 236
610 FORJ=2TO12
                       :rem 61
620 IFP(I,J)-1\leftrightarrowP(I,J-1)THENJ=
    14:GOTO640
                       :rem 69
630 N(I)=N(I)+1
640 NEXTJ
                        :rem 35
650 NEXTI
                        :rem 35
660 IFN(1)=12ANDN(2)=12ANDN(3)
    =12ANDN(4)=12THEN1350
                       :rem 98
                        :rem 44
67Ø F5=F5+1
680 REM--ERASE THE WRONG ENTRI
    ES
                      :rem 212
690 PRINT"[HOME][39 SPACES]"
                       :rem 131
700 PRINT" [39 SPACES]";
                       :rem 163
710 NS=" ":S$=" "
                       :rem 189
720 PRINT"[HOME] [BLU]"; TAB(15)
    "RESHUFFLING ... " : rem 171
730 FORI=1TO52:D(I)=I:NEXT
                       :rem 89
740 FORI=1TO4
                       :rem 16
750 FORJ=N(I)+1TO13
                       :rem 85
760 GOSUB1160
                     :rem 229
770 NEXT: NEXT
                       :rem 86
780 C3=52
                      :rem 185
790 FORI=1TO4
                       :rem 21
800 IFN(I)=0THEN820
                       :rem 69
810 FORJ=1TON(I):D(P(I,J))=0:N
    EXTJ
                       :rem 34
820 NEXTI
                        :rem 34
830 FORI=1TO4:FORJ=1+N(I)TO13
                         :rem 3
840 R1=INT(RND(1)*C3+1)
                       :rem 250
850 IFD(R1)=0THEND(R1)=D(C3):C
    3=C3-1:GOTO840
                       :rem 16
86Ø P(I,J)=D(R1)
                       :rem 83
870 D(R1)=D(C3):C3=C3-1:NEXTJ
                      :rem 131
                       :rem 40
890 FORII=1T052:T(II)=0:NEXT
                      :rem 233
                      :rem 224
900 GOSUB1060
91Ø GOTO7Ø
                       :rem 58
920 REM--SET UP BOXES :rem 235
930 PRINT" [WHT]"; :rem 173
940 FORI=1TO4
                      :rem 18
950 PRINT: PRINT
                       :rem 242
960 FORJ=1T012:PRINT "** [R]";:N
    EXT: PRINT"** [S] " : rem 110
970 FORJ=1TO13:PRINT"
    [2 SPACES]-";:NEXT:PRINT
                      :rem 169
980 FORJ=1T012:PRINT"** EE ]";:N
    EXT:PRINT"** [X]" :rem 126
990 NEXT
                      :rem 225
1000 PRINT" [HOME]";
                      :rem 224
1010 RETURN
                      :rem 162
1020 REM--SET UP DECK :rem 169
1030 FORI=1TO52:D(I)=I:NEXT
                       :rem 131
1040 FORI=1T04:FORJ=1T013:R1=I
     NT(RND(1)*C+1):P(I,J)=D(R
     1):D(R1)=D(C):C=C-1
                       :rem 48
1050 NEXT: NEXT
                       :rem 126
1060 FORII=1TO4:FORJJ=1TO13:T(
     P(II,JJ))=(II-1)*13+JJ:NE
     XT: NEXT
                       :rem 62
1070 RETURN
                       :rem 168
1080 REM--SHOW CARD P(I,J)
                       :rem 194
1090 S$="ASZX":S$=MID$(S$,INT(
     (P(I,J)-1)/13)+1,1)
                       :rem 127
1100 PRINT"[BLK]";: IFS$="S"ORS
     $="Z"THENPRINT" (RED)";
                       :rem 188
1110 N=P(I,J)-13*INT((P(I,J)-1
     )/13)
                        :rem 71
```

# To keep yourself from being burned to a crisp by a fire-breathing dragon, just cast a nitfol spell. Oops. Make that a gondar spell.

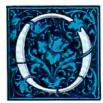

your powers. Conquer the evil that lurks within all three and you'll be elevated from

ne moment you're slipping the first disk of The Enchanter Trilogy in your computer the next you're a novice magician, chosen by fate to battle an evil that threatens the very foundations of magic. And since you're the main character, every decision you make will determine the story's out-

come. Suppose, for instance, that when faced with a giant fire-breathing dragon you decide to cast a nitfol spell, which sorcerer's apprentice to Leader of the Circle of Enchanters. And along the way you'll face situations that are as lively as the text that describes them:

YOU FEEL VERY FUNNY, SORT OF SQUASHED AND PUSHED AND SQUEEZED. YOUR SURROUNDINGS ARE NAVERING, THEN GROWING, THEN WAVERING AGAIN. THE FEELING VANISHES, BUT YOUR SURROUNDINGS ARE TEN TIMES THEIR FORMER SIZE...OR IS IT THAT YOU ARE ONE-TENTH YOUR FORMER SIZE?

Infocom addicts think The Enchanter Trilogy is our best work ever. So aimfiz yourself into your local software store

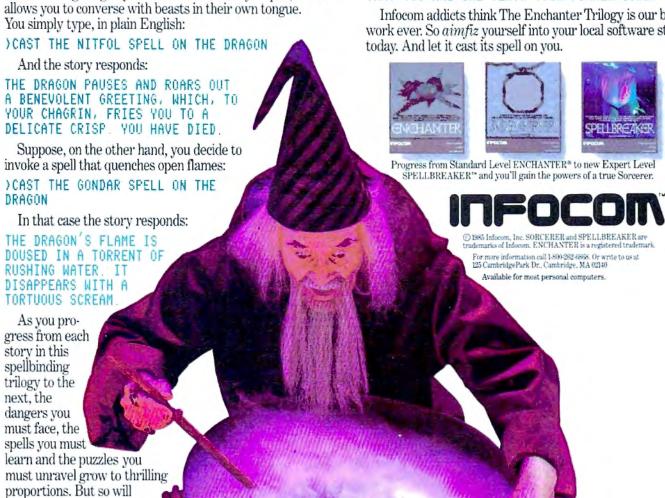

| 1120     | TRU-1 MURNOC-H H                                                                             |
|----------|----------------------------------------------------------------------------------------------|
| 1130     | IFN=1THENS\$=" :rem 54<br>N1\$=" 23456789ØJQK":N\$=MI                                        |
| 1130     | N1\$=" 234567890JQK":N\$=MI<br>D\$(N1\$,N,1) :rem 93<br>GOSUB1160 :rem 14<br>RETURN :rem 167 |
| 1140     | GOSUB1160 :rem 14                                                                            |
| 1150     | RETURN : rem 167                                                                             |
| 1160     | REMPRINT NS:SS AT POSIT                                                                      |
|          | ION I,J : rem 128                                                                            |
| 1170     | PRINT" [HOME] ": PRINT: PRINT                                                                |
|          | :IFI=1THEN1190 :rem 181                                                                      |
| 1180     | FORZ=2TOI:PRINT:PRINT:PRI                                                                    |
|          | NT:PRINT:PRINT:NEXT                                                                          |
|          | :rem 194                                                                                     |
| 1190     | PRINTTAB(3*(J-1)); N\$; S\$                                                                  |
| 1200     | rem 53                                                                                       |
|          | 7                                                                                            |
|          | Z=1 :rem 140<br>FORI=1TO52STEP13:E(Z)=T(I                                                    |
| 1220     | ):Z=Z+1:NEXT :rem 98                                                                         |
| 1230     | FORJ=1TO4 :rem 60                                                                            |
|          | FORI=1T03:1FE(1)>E(1+1)TH                                                                    |
|          | ENAA=E(I):E(I)=E(I+1):E(I                                                                    |
|          | +1)=AA :rem 238                                                                              |
| 1250     | NEXT :rem 7                                                                                  |
|          | NEXT :rem 8                                                                                  |
| 1270     | RETURN : rem 170                                                                             |
| 1280     | REMCHECK TO SEE IF ALL                                                                       |
|          | (SPACE) FOUR SPACES FOLLOW                                                                   |
|          | S A KING OR BLANK: rem 227                                                                   |
| 1290     | FORK=1TO4 : rem 67                                                                           |
| 1300     | X=INT((E(K)-1)/13+1):Y=E(                                                                    |
|          | K)-13*INT((E(K)-1)/13)                                                                       |
|          | :rem 223                                                                                     |
|          | IFY=1THENF1=1 :rem 47                                                                        |
| 1320     |                                                                                              |
|          | >14ANDW2<>27ANDW2<>40ANDW                                                                    |
|          | 2/13<>INT(W2/13)THENF1=1                                                                     |
| 1220     | NEXT:RETURN :rem 32                                                                          |
| 1340     | NEXT:RETURN :rem 32<br>REMALL DONE:rem 143                                                   |
| 1350     | PRINT"[HOME] [20 DOWN]";"                                                                    |
| 1330     | (BLU) CONGRATULATIONS !!";                                                                   |
|          | :rem 153                                                                                     |
| 1360     | PRINT" YOU WON! I ": PRINT" I                                                                |
|          | T TOOK YOU"; F5 "TRIES"                                                                      |
|          | :rem 49                                                                                      |
| 1370     | PRINT"TYPE 'Y' TO PLAY AG                                                                    |
|          | 112m 247                                                                                     |
| 1380     | GETX\$:IFX\$=""THEN1380                                                                      |
|          | :rem 233                                                                                     |
|          | IFX\$="N"THENEND : rem 173                                                                   |
| 1400     | IFX\$="Y"THEN10 :rem 58                                                                      |
| 1410     | GOTO1380 : rem 203                                                                           |
|          |                                                                                              |
|          |                                                                                              |
| Proc     | gram 2: Atari Solitaire                                                                      |
|          |                                                                                              |
|          | on by Kevin Mykytyn, Editorial                                                               |
|          | ammer                                                                                        |
| For inst | ructions on entering this listing, please                                                    |
| refer to | "COMPUTEI's Guide to Typing In                                                               |
| Prograi  | ms" published bimonthly in COMPUTEI.                                                         |
|          |                                                                                              |
|          | REM INITIALIZE<br>GRAPHICS Ø: OPEN #1,4,0                                                    |
| OH 20    | ,"K:":POKE 82,0:POKE 7                                                                       |
|          | 52,1                                                                                         |
|          | 171'-192 Grant Commence                                                                      |

Programs" published bimonthly in COMPUTEL

DH 10 REM INITIALIZE

DH 20 GRAPHICS 0: DPEN #1,4,0
, "K: ": POKE 82,0: POKE 7

52,1

JF 30 CLR : DIM X\$(10), N\$(15)
, N1\$(15), A\$(10), S\$(10)
, E(52), P(4,13), D(52), T
(52), T\$(10), N(10)

HD 40 PRINT "(CLEAR)": POSITI
ON 15,9: PRINT "SOLITAI
RE": POSITION 10,11: PRI
NT "HIT ANY KEY TO STA
RT"

BP 50 A=RND(PEEK(53770)): GET
#1,A

CA 60 PRINT CHR\$(125): F5=1: C
=52: W=1

IB 70 GOSUB 810: POSITION 12,
0: PRINT "SHUFFLING..."

Atari version of "Solitaire."

```
IGOSUB BAØ
CF 80 POSITION 12, 0: PRINT "
     DEALING ... (3 SPACES)"
PC 90 FOR I=1 TO 4: FOR J=1 T
     0 13:60SUB 910:NEXT J:
     NEXT I: GOSUB 980
JK 100 POSITION 0,0:PRINT "
      TYPE M TO MOVE TO THE
NEXT EMPTY SLOT"
AL 110 PRINT " OR P TO PLAC
      E A CARD AT THE CURSO
      R"
PA 120 IF W=5 THEN W=1:F1=0:
      GOSUB 1010: IF F1=0 TH
      EN 560
UF 130 I=INT ((E(W)-1)/13)+1:
      J=E(W)-13*INT((E(W)-1
      )/13)
KD 140 IF J=1 THEN 170
DN 150 LL=P(I, J-1): IF LL/13=
      INT (LL/13) THEN W=W+1
      : GOTO 120
DH 160 IF LL=1 OR LL=14 OR L
      L=27 OR LL=40 THEN W=
      W+1:GOTO 120
HP 170 N$=CHR$(20):Q=0:S$="
      ": GOSUB 970
08 18Ø POKE 764, 255
(P 198 A=PEEK (764) : Q= ( (D=8) #
      12): N$=CHR$ (Q+20): IF
      A=255 THEN GOSUB 970
DL 200 IF A<>255 THEN 220
14 216 A=PEEK (764) : NS=CHRS (Q
      +20): IF A=255 THEN GO
      SUB 978: GOTO 198
NF 220 GET #1, X: X = CHR (X): I
F X$="P" THEN 250
HB 230 IF X$="M" THEN N$:
                 THEN NS=" "
      : GOSUB 970: W-W+1: GOTO
       120
8J 24Ø GOTO 19Ø
11 250 IF J=1 THEN 380
0 260 LL=P(I,J-1)
MA 27Ø
     IF LL/13=INT(LL/13) T
      HEN 190
M 280 IF LL=1 OR LL=14 OR L
      L=27 DR LL=40 THEN 19
HH 290 TE=P(I, J) : TT=T(P(I, J)
      ):L=T(P(I,J-1)+1)
JE 300 T(P(I,J))=T(P(I,J-1)+
      1 )
N 310 T(P(I, J-1)+1)=TT
     P(I, J) =P(INT((L-1)/13
      +1),L-13#INT((L-1)/13
      1)
DA 330 P(INT((L-1)/13)+1,L-1
      3#INT((L-1)/13))=TE
LB 340 GOSUB 910
CX 350 I=INT((L-1)/13)+1:J=L
      -13#INT((L-1)/13):GOS
      UB 910
LP 360 GOSUB 980: W=1:GOTO 12
HN 370 REM OFFER CHOICE OF T
      WOS
```

```
#6 380 Ns=CHR$ (20) : GOSUB 970
      POSITION 0,21
AD 390 PRINT "NOW YOU HAVE A
       CHOICE OF"
JH 400 PRINT "WHICH '2' YOU
      WANT TO PLACE"
PAID PRINT "TWO OF 'S', 'H'
,'D',OR 'C' ";
NP 420 GET #1,T:T$=CHR$(T)
KA 430 IF T$="S" THEN N2=2:G
      OTO 498
MK 440 IF TS="H" THEN N2=15:
      BOTO 490
ML 450 IF TS="D" THEN N2=28:
      GOTO 490
KG 440
      IF T#="C" THEN N2=411
      BOTO 498
6K 47Ø GOTO 42Ø
80 480 REM NOW EXCHANGE LOCA
       TIONS
# 490 TE=P(I,J):TT=T(P(1,J)
      ):L=T(N2)
      T(P(I,J))=T(N2)
PH 500
KA 510 T (N2) -TT
#L 520 POSITION 0,21
#E 530 FOR A=1 TO 3:PRINT "
       (37 SPACES)"; : NEXT A
6H 54Ø GOTO 32Ø
IL 550 REM PLAYER CANNOT MOV
      E SO RESHUFFLE
JP 560 FOR I=1 TO 4:N(I)=0
NS 570 IF P(I, 1) <>2 AND P(I,
      1) <>15 AND P(I,1) <>28
       AND P(I, 1) <>41 THEN
      620
PD 580 N(I)-1
01590 FOR J=2 TO 12: IF P(I,
      J)-1<>P(I,J-1) THEN J
      -14: GOTO 610
PP 600 N(I)=N(I)+1
CA 610 NEXT J
FO 630 IF N(1)=12 AND N(2)=1
      2 AND N(3)=12 AND N(4
       ) = 12 THEN 1070
CI 640 F5=F5+1
## 650 REM ERASE THE WRONG E
      NTRIES
8660 FOR A=0 TO 1: POSITION
        Ø, A: PRINT "
(38 SPACES)";:NEXT A WF 670 N#=" ":S#=" ":POSITIO
      N 13, Ø: PRINT "RESHUFF
      LING ..
K6 680 FOR I=1 TO 52:D(I)=I:
      NEXT I
06 690 FOR I=1 TO 4: FOR J=N(
       1)+1 TO 13: GOSUB 970:
      NEXT J:NEXT I
64 700 C3=52: FOR I=1 TO 4
EF 710 IF N(I)=0 THEN 730
0.728 FOR J=1 TO N(I):D(P(I
       J)) = Ø: NEXT J
CC 730 NEXT I
AD 740 FOR I=1 TO 4: FOR J=1+
      N(I) TO 13
PK 75Ø R1=INT (RND(1) #C3+1)
84 760 IF D(R1) = 0 THEN D(R1)
      =D(C3):C3=C3-1:GOTO 7
      50
00 770 P(I,J)=D(R1):D(R1)=D(
      C3): C3=C3-1: NEXT J: NE
      XT I
N 780 FOR II=1 TO 52:T(II)=
      Ø: NEXT II
J# 790 GOSUB 890: GOTO 80
10 800 REM SET UP BOXES
JN 810 FOR I=1 TO 4: PRINT :P
      RINT
CA 828 As=CHR$ (18):FOR J=1 T
      0 12: PRINT AS; AS; CHRS
      (23);:NEXT J:PRINT AS
      1 AS; CHR$ (5)
# 830 FOR J=1 TO 13: PRINT "
```

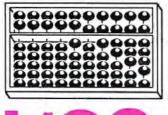

# NEW SIESSES SOFTWARE

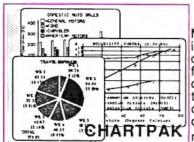

#### CHARTPAK

Make professional quality pie, bar and line charts, and graphics from your data. Includes statistical functions. 3x the resolution of '64 version. 500+data points Outputs to most printers. \$39.95

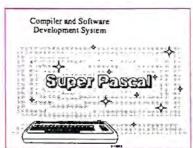

#### SUPER Pascal

Complete J&W development system. With enhanced editor, compiler, built-in assembler, tool-kit, graphics, 220 page handbook, and plenty more. \$59.95

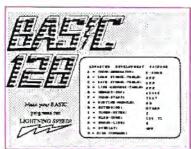

#### BASIC 128 Compiler

Versatile compiler instantly turns BASIC into lightning fast 6510 machine code and/or compact speedcode. Variable passing overlays, integer arithmetic, and more. \$59.95

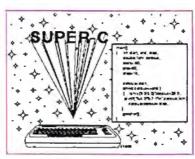

#### SUPER C

Complete K&R compiler and development system. Editor, compiler, linker, I/O library and extensive 200 page handbook. Creates fast 6510 machine code. \$79.95

## ...AND OUR OTHER FANTASTIC 64 SOFTWARE

#### **Technical Analysis System**

A sophisticated charting and technical analysis system for serious investors. By charting and analyzing the past history of a stock, TAS can help pinpoint trends and patterns and predict a stock's future. TAS lets you enter trading data from the keyboard or directly from online financial services. \$59,95

#### Cadpak

A deluxe graphics design and drawing package. Use with or without a lightpen to create highly detailed designs with dimensioning, scaling, text, rotation, object libraries, hardcopy and much more. \$39.95

#### **Xper**

Capture your information on XPER's knowledge base and let this first expert system for Commodore computers help you make important decisions. Large capacity, Complete with full editing and reporting. \$59.95

#### PowerPlan

One of the most powerful spreadsheets for your Commodore computer. It includes menu or keyword selections, online help screens, field protection, windowing, trig functions and more. PowerGraph is also included to create integrated graphs and charts for you spreadsheet data. \$39.95

#### Personal Portfolio Manager

Complete portfolio management system for the individual or professional investor. Allows investors to easily manage their portfolios, obtain up-to-the minute quotes, news, and perform selected analysis. \$39.95

#### Versions of the above are also available:

| Super C 64      | \$79.95 |
|-----------------|---------|
| Super Pascal 64 | \$59.95 |
| BASIC 64        | \$39.95 |
| Chartpak 64     | \$39.95 |

## Abacus

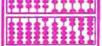

## Software

P.O. Box 7211 Grand Rapids, MI 49510 Telex 709-10 Phone 616/241-5510 Call now for the name of your nearest dealer. To order by credit card, MC, AMEX or

VISA, call 616/241-5510. Other software and books are available - Call and ask for your free catalog. Add \$4.00 for shipping per order. Foreign orders add \$12.00 per item. Dealer inquires welcome - 1200+ dealers nationwide.

"; CHR\$ (124); : NEXT J PRINT 18 840 FOR J-1 TO 12 PRINT A \$: A\$; CHR\$ (24) :: NEXT J PRINT AS: AS: CHR\$ (3): NEXT I: POSITION Ø, Ø: R FTURN 0 850 REM SET UP DECK K6 860 FOR I=1 TO 52: D(I)=I: NEXT I AK 870 FOR I=1 TO 4: FOR J=1 TD 13:R1=INT (RND(1) #C +1) :P(I,J)=D(R1):D(R1 ) = D(C) : C = C - 1OL 880 NEXT J: NEXT I FI 890 FOR II=1 TO 4: FOR JJ= TO 13:T(P(II.JJ))=( II-1) #13+JJ: NEXT JJ: N EXT II: RETURN NI 900 REM SHOW CARD S\$="(;)(,)'(P)":Q=INT AD 910 ((P(I,J)-1)/13)+1:5\$= S\$ (Q,Q) # 920 N=P(1, J)-13#INT((P(1, J)-1)/13) AD 930 IF N=1 THEN S\$=" " CI 940 N1\$=" 234567890JQK":N \$=N1\$(N,N) NI 95Ø GOSUB 97Ø: RETURN MK 960 REM LOCATE CARD POSIT ION FD 970 POSITION J#3-3, I#5-1: PRINT N\$; S\$: RETURN 1) 980 Z=1:FOR I=1 TO 52 STE P 13:E(Z)=T(I):Z=Z+1: NEXT I HJ 990 FOR J=1 TO 4: FOR I=1 TO 3: IF E(I)>E(I+1) T HEN AA=E(I):E(I)=E(I+ 1):E(I+1)=AA CG 1000 NEXT I: NEXT J: RETURN N 1010 FOR K=1 TO 4 HO 1020 X=INT ((E(K)-1)/13+1) : Y=E(K)-13#INT((E(K) -1)/13)CO 1030 IF Y=1 THEN F1=1 ON 1040 W2=P(X,Y-1):IF W2<>1 AND W2<>14 AND W2<> 27 AND W2<>4Ø AND W2 /13<>INT(W2/13) THEN F1=1 6K 1050 NEXT K: RETURN JN 1060 REM YOU WON HI 1070 POSITION 12, 20: PRINT "CONGRATULATIONS!!" U 1080 POSITION 16,21:PRINT "YOU WON!!":POSITIO N 11.22: PRINT "IT TO OK YOU ";F5;" TRIES" N 1090 POSITION 10, 23: PRINT "TYPE 'Y' TO PLAY A GAIN": AB 1100 GET #1, X: X\$=CHR\$(X): IF X = "Y" THEN GOTO

#### Program 3: IBM PC/PCjr Solitaire

LP 1120 GOTO 1100

KD 1110 IF XS="N" THEN END

Version by Kevin Mykytyn, Editorial Programmer

For instructions on entering this listing, please refer to "COMPUTEI's Guide to Typing In Programs" published bimonthly in COMPUTEL

CJ 10 REM INITIALIZE KA 20 KEY OFF: DEF SEG=0: POKE 104 7. PEEK (1047) OR 64: WIDTH 40 PJ 30 CLEAR: COLOR 1,3,12:CLS:LOC

ATE 10,16,0:PRINT "SOLITAI RE" PRINT PRINT SPC(10) "H IT ANY KEY TO START" OH 40 A=RND(1): A\$=INKEY\$: IF A\$="

" THEN 40 ELSE CLS: F5=1: C= 52: W=1 HN 50 DIM P(4,13),D(52),T(52):GO

SUB 770: LOCATE 1,13: PRINT "SHUFFLING...": GOSUB 820 LC 60 LOCATE 1,13:PRINT " DEALIN

G... JP 70 FOR I=1 TO 4:FOR J=1 TO 13 : GOSUB 870: NEXT J: NEXT I:G

OSUB 950 ML 80 COLOR 0,3,12:LOCATE 1,1:PR INT " TYPE M TO MOVE TO TH

E NEXT EMPTY SLOT"

TYPE H TO HOUSE TO THE HEXT IMPLY LOT-- 74 44 89 89 49 KA DE DE DE DE DE LEA INA GR DE TA Jejes no he to he us us so \* 58 68 58 59 79 39 39 39 34 44 44 44 # 3+ 6+ 7+ 25 38 46 20 JA 70 HA

IBM PC/PCjr "Solitaire."

EO 90 PRINT " OR P TO PLACE A C ARD AT THE CURSOR" PK 100 IF W=5 THEN W=1:F1=0:GOSU B 980: IF F1=0 THEN 520 10 11Ø I=INT((E(W)-1)/13)+1:J=E( W)-13\*INT((E(W)-1)/13) NA 120 IF J=1 THEN 150 CI 140 IF LL=1 OR LL=14 OR LL=27 OR LL=40 THEN W=W+1:GOTO 100 K! 150 N\$=CHR\$(8):S\$=" ":COLOR 1 ,3,12:GOSUB 940:DEF SEG-Ø : POKE 1050, PEEK (1052)

FP 160 XS=INKEYS: IF XS="" THEN C

OLOR 14,3,12:GOSUB 940 06 170 IF X\$<>"" THEN 190

0J 180 X\$=INKEY\$: IF X\$="" THEN C OLOR 1,3,12:GOSUB 940:GOT 0 160

KE 190 IF X\$="P" THEN 210 FL 200 IF X\$="M" THEN N\$=" ":GOS

UB 940: W-W+1: GOTO 100: ELS E 160

OP 210 IF J=1 THEN 340

BB 220 LL=P(I,J-1)

IE 230 IF LL/13=INT(LL/13) THEN 160

NE 240 IF LL=1 OR LL=14 OR LL=27 OR LL=40 THEN 160

JM 250 TE=P(I,J):TT=T(P(I,J)):L= T(P(I,J-1)+1)

T(P(I,J))=T(P(I,J-1)+1)J6 240

66 27Ø T(P(I,J-1)+1)=TT

WJ 280 P(I, J)=P(INT((L-1)/13+1), L-13#INT((L-1)/13))

MB 290 P(INT((L-1)/13)+1,L-13#IN T((L-1)/13))=TE

NL 300 GOSUB 870

DF 31Ø I=INT((L-1)/13)+1:J=L-13# INT ((L-1)/13): GOSUB 870

FD 320 GOSUB 950: W=1:GOTO 100 N 330 REM OFFER CHOICE OF TWOS JI 340 LOCATE 21,1:COLOR 1,3,12

AE 350 PRINT "NOW YOU HAVE A CHO ICE OF"

HO 360 PRINT "WHICH '2' YOU WANT TO PLACE" CH 370 PRINT "TWO OF 'S'. 'H'. 'D' DR 'C'

HB 380 TS=INKEYS: IF TS="" THEN 3

JD 390 IF T\$="S" THEN N2=2: GOTO 450

BL 400 IF T\$="H" THEN N2=15: GOTO 450 EN 410 IF TS="D" THEN N2=28: GOTO

450 MI 420 IF T\$="C" THEN N2=41:GOTO 450

HB 43Ø GOTO 38Ø

JF 440 REM NOW EXCHANGE LOCATION

KL 450 TE=P(I,J):TT=T(P(I,J)):L= T(N2)

LL 460 T(P(I,J))=T(N2)

FH 47Ø T(N2)=TT

8J 48Ø LOCATE 21,1

CA 490 FOR A=1 TO 3:PRINT "

": NEXT 60 500 GOTO 280

EA 510 REM PLAYER CANNOT MOVE SO RESHUFFLE

FA 520 FOR I=1 TO 4:N(I)=0

fL 530 IF P(I,1)<>2 AND P(I,1)<> 15 AND P(I,1)<>28 AND P(I ,1)<>41 THEN 580

IJ 540 N(T)=1

L! 550 FOR J=2 TO 12: IF P(I, J)-1 <>P(I,J-1) THEN J=14:GOTO 579

88 56Ø N(I)=N(I)+1

00 570 NEXT J

OL 580 NEXT 1 KP 590 IF N(1)=12 AND N(2)=12 AN D N(3)=12 AND N(4)=12 THE

N 1040

ND 600 F5=F5+1 CP 610 REM ERASE THE WRONG ENTRI

80 620 LOCATE 1,1:FOR A=1 TO 2:P RINT "

"::NE

0A 63Ø N\$=" ":S\$=" ":LOCATE 1.1: COLOR 1,3,12: PRINT TAB(13 ) : "RESHUFFLING..."

08 640 FOR I=1 TO 52:D(I)=I:NEXT EI 650 FOR I=1 TO 4:FOR J=N(I)+1 TO 13: GOSUB 940: NEXT J. I

EE 660 C3=52:FOR I=1 TO 4

BI 670 IF N(I)=0 THEN 690 WE 680 FOR J=1 TO N(I):D(P(I,J))

=Ø: NEXT J 00 490 NEXT I

OK 700 FOR I=1 TO 4: FOR J=1+N(I) TO 13

86 71Ø R1=INT(RND(1) #C3+1)

PL 72Ø IF D(R1)=Ø THEN D(R1)=D(C 3):C3=C3-1:GOTO 71Ø

PK 73Ø P(I,J)=D(R1):D(R1)=D(C3): C3=C3-1:NEXT J, I

01 740 FOR II=1 TO 52:T(II)=0:NE XT

LA 750 GOSUB 850: GOTO 60

IK 760 REM SET UP BOXES

M0 770 COLOR 1,3,12:FOR I=1 TO 4 IPRINTIPRINT

P6 780 A\$=CHR\$(196):FOR J=1 TO 1 2: PRINT A\$; A\$; CHR\$ (194);: NEXT: PRINT AS; AS; CHR\$ (191

PE 790 FOR J=1 TO 13:PRINT " CHR\$(179);:NEXT:PRINT

KH 800 FOR J=1 TO 12: PRINT AS; AS ; CHR\$ (193) ; : NEXT: PRINT A\$ ; AS; CHR\$ (217) : NEXT : LOCATE 1,1:RETURN

80 810 REM SET UP DECK

OP 820 FOR I=1 TO 52:D(I)=I:NEXT

**NEW INFORMATION FOR YOUR C-128** 

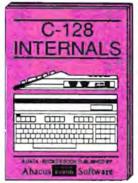

A detailed guide presenting the 128's operating system, explan-ations of graphics chips, a concise description of the MMU, well docu-mented ROM listings, more \$19.95

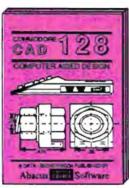

Computer Aided Design on your C-128 or 54. Design a CAD system using programs provided. Create 30 objects. With 128-Hardcopy and 128-Merge program listings. \$19.95

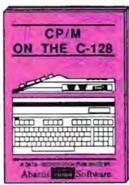

An essential guide to using CP/M on your 128, simple explanations of operating system and its memory usage, CP/M utility programs, submit flees, and other subjects. \$19.95

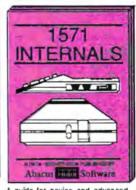

A guide for novice and advanced users. Sequential and relative files, direct access commands, directory usage, important DOS routines, commented DOS istings.

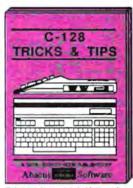

This book is chock full of information which no '128 user should be without it covers memory usage, hires graphics in 80 columns, windowing, memory locations. \$19.95

## ..AND TRUSTED INFORMATION

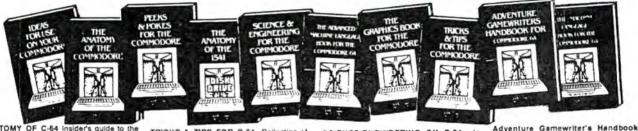

ANATOMY OF C-64 insiders guide to the '64 internals. Graphics, sound, VO, kernal, memory maps, more. Complete commented ROM listings. 300pp \$19.95

ANATOMY OF 1541 DRIVE Best handbook on floppy explains all. Many examples and utilities. Fully commented 1541 ROM listings. 320pp \$19.95

MACHINE LANGUAGE C-64 Learn 6510 code write fast programs. Many samples and listings for complete assembler, monitor, & simulator. 200pp \$14.95

GRAPHICS BOOK C-64 - best reference covers basic and advanced graphics. Sprites, animation, Hires, Multicolor, lightnen, 3D-graphics, IRQ, CAD, pro-350pp \$19.95 jections, curves, more,

TRICKS A TIPS FOR C-64 Collection of easy-to-use techniques; advanced graphics, improved data input, enhanced BASIC. CP/M, more. 275pp \$19.95

1541 REPAIR & MAINTENANCE Handbook describes the disk drive hardware. Includes schematics and techniques 200pp \$19.95 to keep 1541 running.

ADVANCED MACHINE LANGUAGE Not covered elsewhere: - video controller, Interrupts, timers, clocks, VO, real time, extended BASIC, more. 210pp \$14.95

PRINTER BOOK C-64/VIC-20 Understand Commodore, Epson-compatible printers and 1520 plotter. Packed: utilities; graphics dump; 3D-plot; commented MPS801 ROM listings, more. 330pp \$19.95 330pp \$19.95

SCIENCE/ENGINEERING ON C-64 depth intro to computers in science. Topics: chemistry, physics, biology, astronomy. electronics, others. 350pp \$19.95

CASSETTE BOOK C-64/VIC-20 Comprehensive guide; many sample programs. High speed operating system fast file loading and saving. 225pp \$14.95

IDEAS FOR USE ON C-64 Themes: auto expenses, calculator, recipe lite, stock lists, diet planner, window advertising, others, Includes listings, 200pp \$12.95

COMPILER BOOK C-64/C-128 All you need to know about compilers: how they work; designing and writing your own; generating machine code. With working example compiler. 300pp \$19.95 example compiler.

Step-by-step guide to designing and writing your own adventure games. With automated adventure game generator. 200pp \$14.95

PEEKS & POKES FOR THE C-64 Includes in-depth explanations of PEEK, POKE, USR, and other BASIC commands. Learn the "inside" tricks to get the most out

200pp \$14.95

of your '64. Optional Diskettes for books

For your convenience, the programs contained in each of our books are available on diskette to save you time entering them from your keyboard. Specify name of book when ordering.

Call now for the name of your nearest dealer. To order by credit card call 616/241-5510. Other software and books are available - ask for free catalog. Add \$4.00 for shipping per order. Foreign orders add \$8.00 per book. Dealer inquires welcome - 1200+ dealers nationwide.

P.O. Box 7211 Grand Rapids, MI 49510 - Telex 709-101 - Phone 616/241-5510

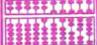

## Lyco Computer Marketing & Consultants

## COMMODORE

CALL CALL CALL CALL CALL CALL CALL 189 LOW 24.75

34.75

49.75 38.75 34.75 38.75

| 800XL<br>130XE (NEW)<br>520ST (NEW)<br>1050 Drive<br>1010 Recorder<br>1020 Printer<br>1027 Printer<br>1027 Printer<br>850 Interface                                                                                  |        | MICROPROSE (                                                                                                    | Atari)     |
|----------------------------------------------------------------------------------------------------|--------|----------------------------------------------------------------------------------------------------|------------|
| 800XL                                                                                                    | CALL   | MICHOPHOSE (A<br>Kennedy Approach<br>Crusade in Europe<br>Decision in Desert<br>Solo Fiight.<br>Nato Commander<br>Spittire Ace<br>F-15 Strike Eagle<br>Hellcat Ace<br>Acrojet.<br>Silent Service                            | 21.75      |
| 130XE (NEW)                                                                                                    | CALL   | Crusade in Europe.                                                                                                    | 24.75      |
| 1050 Drive                                                                                                    | 165    | Solo Flight                                                                                                    | 20.75      |
| 1010 Recorder                                                                                                    | 42     | Nato Commander                                                                                                    | 20.75      |
| 1020 Printer                                                                                                    | 55     | Spitfire Ace                                                                                                    | .18.75     |
| 1025 Printer                                                                                                    | 179    | F-15 Strike Eagle                                                                                                    | 20.75      |
| 950 Interface                                                                                                    | 109    | Helicat Ace                                                                                                    | 24.75      |
| 650 interface                                                                                                    |        | Silent Senace                                                                                                    | 21 75      |
| ATARI                                                                                                    |        | Gunship                                                                                                    | 21 75      |
| VIP Professional                                                                                                    | 74.50  |                                                                                                    |            |
| VIP Professional<br>ST Companion                                                                                                    | 15.95  | SSI (Atari)                                                                                                    |            |
| ATANI COSTIMANE                                                                                                    | HEUN   | SSI (Atari) Colonial Conquest Field of Fire Kampfgruppe Objective: Kursk Market Garden Six Gun Shootou! War in Russia Computer Basebal!. Computer Basebal!. Computer Guarterbac! Semstone Warrior 50 Mission Crush Questron | 24.75      |
| ATARI SOFTWARE (                                                                                                    | AEAA   | Kampforunge                                                                                                    | 36.75      |
| Codewriter .                                                                                                    | 35.75  | Objective: Kursk                                                                                                    | 24.75      |
| Filewriter                                                                                                    | 20 75  | Market Garden                                                                                                    | 29.75      |
| Menuwriter                                                                                                    | 20 75  | Six Gun Shootout                                                                                                    | 24.75      |
| Home Integrator                                                                                                    | 19.75  | Computer Baseball                                                                                                    | 24 75      |
| Small Bus Inventory                                                                                                    | 11 75  | Computer Quarterbaci                                                                                                    | 24.75      |
| Salesman Expenses                                                                                                    | 11 75  | Gemstone Warrior                                                                                                    | 22.75      |
| Retail Invoice                                                                                                    | 11.75  | 50 Mission Crush                                                                                                    | 24.75      |
| Final Legacy                                                                                                    | 15.75  | Questron                                                                                                    | 29.75      |
| Adventure Writer                                                                                                    | 18.75  | HABA                                                                                                    |            |
| ATAHI SOF I WARE (I<br>Codewniter<br>Filewriter<br>Reportwriter<br>Home Integrator<br>Small Bus Inventory<br>Salesman Expenses<br>Accs Rec/Pay<br>Retail Invoice<br>Final Legacy<br>Adventure Writer<br>Star Voyager | 11 /5  | 10 Megabyte<br>Hippo C Compiler<br>Check Minder<br>Business Letters<br>Wills                                                                                                    | CALL       |
|                                                                                                    |        |                                                                                                    | 49.95      |
| The Past Shop                                                                                                    | 28 05  | Check Minder                                                                                                    | 49.95      |
| Granhics Library                                                                                                    | 18.95  | Business Letters                                                                                                    | 36.95      |
| Graphics Library II                                                                                                    | 19.50  | Wills                                                                                                    | 30.90      |
| Bank St Writer                                                                                                    | 42.75  | SOFTECHNI                                                                                                    | CC         |
| Whistler's Brother                                                                                                    | 18.95  | SOFTECHNI                                                                                                    |            |
| Stealth                                                                                                    | 18 95  | Timelink,                                                                                                    | 75.00      |
| Serpent's Star                                                                                                    | 24.95  | Hnythm                                                                                                    | 39.90      |
| The Print Shop Graphics Library II Bank SI, Writer Whistler's Brother Spelunker Siealth Serpent's Star Mask of the Sun                                                                                               | 24 95  | MIRAGE CONC                                                                                                    | EDTS       |
|                                                                                                    |        |                                                                                                    | 24.06      |
| INFOCOM (520                                                                                                    | 131)   | EXPRESS                                                                                                    | 34 33      |
| Wishbringer                                                                                                    | 28.95  |                                                                                                    |            |
| Zork II                                                                                                    | 31.95  | SUB LOGIC (A<br>Flight Simulator II<br>Night Mission Pinball                                                                                                    | (tari)     |
| Zork III                                                                                                    | .31.95 | Flight Simulator II                                                                                                    | 32.75      |
| Deadline                                                                                                    | 33.95  | Night Mission Pinball                                                                                                    | 20.75      |
| INFOCOM (520 Wishbringer Zork I Zork II Zork III Deadline Starcross Suspect Suspended Cuthroats Sea Stalker Infidel Sorcerer Enchanter Witness Planetfall SpellBreaker                                               | 31 95  | US ROBOTIC Password 12004 Password 12004 Password 200M Password 300F Auroop 212A PCMS PCMS PCMS S 100 Courter Microlink Teick: Ms DOS                                                                                       | 9          |
| Suspended                                                                                                    | 33.95  | Password 1200M                                                                                                    | 270        |
| Cutthroats                                                                                                    | 28 95  | Password 1200F                                                                                                    | 229        |
| Sea Stalker                                                                                                    | 28 95  | Password 300M                                                                                                    | 1.39       |
| Socorer                                                                                                    | 31 95  | Password 300F                                                                                                    | 139        |
| Enchanter                                                                                                    | 28 95  | Autodia 212A                                                                                                    | 359        |
| Witness                                                                                                    | 28 95  | PCM8                                                                                                    | 319        |
| Planetiall                                                                                                    | 28 95  | PCM64                                                                                                    | 318        |
| SpellBreaker                                                                                                    | 33.93  | PCM256                                                                                                    | 769        |
|                                                                                                    |        | \$ 100                                                                                                    | 3/9        |
| SPINNAKE                                                                                                    | 4      | Metalini                                                                                                    | 409        |
| Delta Drawing Room                                                                                                    | 19 95  | Jeine Ms DOS                                                                                                    | 79         |
| SPINNAKER Delta Drawing Room Cosmic Life Room Up for Grabs Room                                                                                                    | 19.95  | DACAL MADE                                                                                                    | ^          |
| יייים אוייים איייים אייייים אייייים                                                                                                    | 13,35  | HACAL-VAUI                                                                                                    |            |
| PERSONAL PERIPHE                                                                                                    | RALS   | 2400PC<br>2400PA                                                                                                    | 549<br>799 |
| Super Sketch C-64 Printer Utility C-64 Super Sketch Atan. Super Sketch Apple/lbm                                                                                                    | 29.95  | 2400V                                                                                                    | 559        |
| Printer Utility C-64                                                                                                    | 14.99  | 1200PC                                                                                                    | 329        |
| Super Sketch Atari                                                                                                    | 25.95  | 300V                                                                                                    | 205        |
| Super Sketch Apple/lbm                                                                                                    | 55.00  | 300PC                                                                                                    | 199        |
|                                                                                                    |        | _                                                                                                    |            |
|                                                                                                    |        |                                                                                                    |            |

| MICROPROSE (Atari)                                            | SCARBOROUGH (Apple)                                                                                                    |
|---------------------------------------------------------------|----------------------------------------------------------------------------------------------------|
|                                                               | NET WORTH 48.75                                                                                                    |
| Kennedy Approach 21.75                                        | Improved Mastertype22.75                                                                                                    |
| Crusadé in Europe. 24.75                                      | Mastertype Filer22.75                                                                                                    |
| Decision in Desert 24.75                                      | manie ije i na minimum i s                                                                                                    |
| Solo Flight                                                   |                                                                                                    |
| Nato Commander 20.75                                          | BRODERBUND (Apple)                                                                                                    |
| Spitlire Ace 18.75                                            | The Print Shoo31.50                                                                                                    |
| F-15 Strike Eagle 20.75<br>Helicat Ace 18.75<br>Acrojet 21.75 | Graphics Library II18.50<br>Graphics Library II18.95                                                                                                    |
| helical Ace                                                   | Graphics Library II 18.95                                                                                                    |
| Silent Service 21.75                                          | Paper Refill                                                                                                    |
| Gunship 21 75                                                 | Bank St Writer 64K41.50                                                                                                    |
| Guitarilp                                                     | Bank St Writer 128K42.75                                                                                                    |
| SSI (Atari)                                                   | Bank St Filer42.75                                                                                                    |
|                                                               | Bank St Mailer42.75                                                                                                    |
| Colonial Conquest24.75                                        | Bank St Speller42.75                                                                                                    |
| Field of Fire24.75                                            | Carmen Sandiego22.75                                                                                                    |
| Kampigruppe36.75                                              | Karateka 22.75<br>Captain Goodnight 22.75                                                                                                    |
| Objective: Kursk 24.75                                        | Captain Goodnight 22.75                                                                                                    |
| Market Garden 29.75<br>Six Gun Shootout 24.75                 | Muppey Cruise25.75                                                                                                    |
| Six Gun Shootoul 24.75<br>War in Russia 49.75                 | The same of the same of the same of the                                                                                                    |
| Computer Baseball 24.75                                       | SUB LOGIC (Apple) Flight Simulator II32.75 Night Mission Pinball20.75                                                                                                    |
| Computer Quarterback, 24.75                                   | Clicht Simulator II 32 75                                                                                                    |
| Gemstone Warrior 22.75                                        | Nicht Mission Pinhall 20.75                                                                                                    |
| 50 Mission Crush 24.75                                        | rigin masion ritionic account                                                                                                    |
| Questron29.75                                                 | The state of the state of the s |
|                                                               | MICROPROSE (Apple)                                                                                                    |

AcroJet Silent Service Gunship

Mech Brigade.... Norway 1985... Market Garden... Six Gun Shootout. 50 Mission Crush. Phantasie...

SSI (Apple)

INNOVATIVE CONCEPTS
Flip-n-File 10 3 50
Flip-n-File 15 8.25

MODEMS

HAYES

**ANCHOR** 

SMARTMODEM 300 SMARTMODEM 1200 SMARTMODEM 1200B SMARTMODEM 2400 MICROMODEM IIE

Volksmodem Volksmodem 12 Mark 12

| SCARBOHOUGH (Apple)                                    | COMMO                                          |
|--------------------------------------------------------|------------------------------------------------|
| NET WORTH48.75                                         | C-128 NEW                                      |
| Improved Mastertype22.75                               | 1571 Drive                                     |
| Mastertype Filer22.75                                  | 1572 Drive                                     |
|                                                        | 1902 Monitor                                   |
| BRODERBUND (Apple)                                     | C-64 Computer                                  |
| The Print Shop31.50                                    | 1541 Drive                                     |
| Graphics Library18.50                                  | MPS801 Printer.                                |
| Graphics Library II 18.95                              | 1702 Monitor                                   |
| Paper Refill                                           | Simon's Basic                                  |
| Bank St Writer 128K42.75                               | Assembler 64                                   |
| Bank St Filer                                          | Super Expander                                 |
| Bank St Mailer42.75                                    | Logo 64                                        |
| Bank St Speller42.75                                   | Pilot 64                                       |
| Carmen Sandiego22.75                                   | Easy Cale                                      |
| Karateka 22.75<br>Captain Goodnight 22.75              | Easy Script                                    |
| Muppey Cruise                                          |                                                |
| moppe)                                                 | BRODER                                         |
| SUB LOGIC (Apple)                                      | BRODER<br>The Print Shop                       |
| Clinta Cimulator II 22 75                              | Graphics Librar                                |
| Flight Simulator II32.75<br>Night Mission Pinball20.75 | Graphics Librar                                |
| High wildson I mountaine                               | Graphics Librar<br>Karateka                    |
| MICROPROCE (AIn)                                       | Castles Dr. Cre                                |
| MICROPROSE (Apple)                                     | Bank St. Writer                                |
| Crusade in Europe25.75                                 | Loderunner                                     |
| Decision in Desert 25.75                               | Mask of the Su                                 |
| F-15 Strike Eagle 21.75<br>Nato Commander 21.75        | Spelunker<br>Serpent's Star<br>Whistler's Brot |
| Acro let 21 75                                         | Whistler's Brot                                |

| BRODERBL The Print Shop Graphics Library II Graphics Library III Karaleka. Casiles Dr. Creep Bank St. Writer Loderunner Mask of the Sun Spelunker Serpent's Star Whistler's Brother | 2877<br>1997<br>1997<br>1997<br>2047<br>247<br>247<br>187 |
|----------------------------------------------------------------------------------------------------|-----------------------------------------------------------|
| Paid Bungeling Bay                                                                                                    | 18.7                                                      |
| Rabbit C-64                                                                                                    | 19.9                                                      |
| Rabbit VIC-20                                                                                                    | 19.9                                                      |

MAE C-64.

Telstar 64 ... M.L. Monitor

Copy Q.... GPC Printer TELE

COMMODORE

| 5     | CAHDCO                                                                                                    |                         |
|-------|----------------------------------------------------------------------------------------------------|-------------------------|
| 00000 | Digitizer Camera                                                                                                    | 34.95                   |
|       | CB/2 2-slot Board(64).<br>S'More Basic Rom.<br>Write Now-64.<br>Mail Now-64.                                                                                                    | 49.95                   |
| 5055  | Mail Now-64 Spell Now-64 File Now-64 Paint Now-64 Paint Now-64 Calc Now-64 Tax Survival Super Printer Utility Write Now-Vic-20 BATTERIES INCLU Paper Clip Spell Pak Consultant Paper Clip w/Spell Pak Home Pak Bus Card 80 Column Board | 29.00<br>29.00<br>29.00 |
| 5555  | Super Printer Utility<br>Write Now-Vic-20                                                                                                    | 27.95                   |
| Š     | BATTERIES INCL                                                                                                    | JUED                    |
| 555   | Spell Pak Consultant                                                                                                    | 34 95<br>59.95          |
| =     | w/Speil Pak<br>Home Pak<br>Bus Card                                                                                                    | .75.95<br>.34.95        |
| 5     | 80 Column Board                                                                                                    | 109.95                  |
| 5     |                                                                                                    |                         |
|       |                                                                                                    |                         |

MICROPROSE (C-64)

CARDCO

Kennedy Approach Crusade in Europe Decision in Desert. Solo Flight... Nato Commander... Spittire Ace... F-15 Strike Eagle... Helicat Ace...

| QR & D                                                         | Colonial Conquest                                                           | 24.75<br>24.75<br>34.75<br>24.75<br>36.75<br>36.75 |
|----------------------------------------------------------------|-----------------------------------------------------------------------------|----------------------------------------------------|
| inter Interface65.00                                           | Mech Brigade<br>Market Garden<br>Six Gun Shootout                           | .36.75<br>.29.75<br>.24.75                         |
| ELE LEARNING Telecommunications 29,95 © (300 Baud Apple) 69 95 | Computer Baseball<br>Computer Quarterback<br>Imperium Galactum<br>Phantasie | 24.75<br>24.75<br>24.75<br>24.75                   |
| NOVATION                                                       | Cartels & Cutthroats<br>50 Mission Crush<br>Questron                        | 24.75<br>24.75<br>24.75                            |

| NOVATION                  |     |
|---------------------------|-----|
| IBM 300/1200 MS-DOS ext   | 319 |
| IBM 300/1200 CPM-86 ext   | 319 |
| IBM 300/1200/2400 ext     | 529 |
| IBM 300/1200/2400 MS-DOS  | 579 |
| IBM MS-DOS int            | 325 |
| IBM CPM-86 int            | 325 |
| Macmodem 300/1200         | 315 |
| Level also Apple 1 (P. 4) | 775 |
| Tall 10th Accounts        | 139 |
| Ext R\$217                | 99  |
| MICPORITE                 |     |

| 1 | SCARBOROUGH (C-64)     |
|---|------------------------|
| ١ | Build A Book24.75      |
| ı | Build A Book           |
| ı | Mastertype Filer 22.75 |
| ١ | Boston 64 Diet 27 75   |
| 1 | CUD 1 0010 (0 CA)      |

## SUB LOGIC (C-64) Flight Simulator II....32.75 Night Mission Pinball....20.75

## MONITORS

| TAXAN                    |      | PANASONIC                |     |
|--------------------------|------|--------------------------|-----|
| 115 12' Greeen Composite | CALL | DT13000 13" RGB/Composte | 247 |
| 115 12" Amber Composite  | CALL | DTM140 14" AGB/Composite | 329 |
| 121 12 Green TTL         | 135  | DTH103 10 RGB H Res      | 395 |
| 122 12 Amber TTL         | 145  | D75101 10 Composite      | 175 |
| 220 14 Color Composite   | 259  | D*1000G 10 AGB           | 166 |
| 410 12 RGB H. Res IBM    | 329  | TX12H3P 12 Color         | 419 |
| 420 12" RGB Super Hi IBM | 409  | TR120M1PA 12" Green      | 109 |
| 140 12" RGB Ultra H Res  | 555  | TRIZOMBPA 12" Amber      | 109 |
| Till Stand               | 35   | TR122MSP 12" Green IBM   | 148 |
|                          |      | TRIZZMYP 12" Arther IBM  | 149 |
|                          |      | NEC                      |     |
|                          |      | JB-1260 Green            | 95  |
|                          |      | JB-1201 Green            | 135 |
|                          |      | JC 1215 Color            | 235 |
|                          |      | JC 1216 RGB              | 375 |
|                          |      | JC 1460 Color            | 265 |

| SG 1000 12" Green     | 99  |
|-----------------------|-----|
| SA 1000 12" Amber     | 109 |
| SG 1500 12" Green TTL | 119 |
| SA 1500 12" Amber TTL | 129 |
| SC 100 13 Color Comp  | 209 |
| SC 200 13 RGB         | 389 |
| STS1 Till Stand       | 29  |

| PRINCETON GR | APHICS |
|--------------|--------|
| MAX-12 Amber | 185    |
| HX-12 RGB    | 465    |
| SR-12 RGB    | 595    |

| LYCO | COMP | UTER |
|------|------|------|

| ZENITH VM 122A Amber VM 123G Green VM 124 Amber IBM VM 131 Color VM 133 FGB VM 135 Combosite VM 136 Hi Res Color VM 1720 VM 1230 VM 1230 VM 1230 | 75<br>75<br>129<br>275<br>389<br>449<br>589<br>95<br>95 | AMDEK<br>300 Green<br>300 Amber IBM<br>Color 300 Audia<br>Color 500 Composite<br>Color 600<br>Color 700<br>Color 710 | 118<br>128<br>155<br>234<br>365<br>397<br>495<br>568 |
|----------------------------------------------------------------------------------------------------|---------------------------------------------------------|----------------------------------------------------------------------------------------------------|------------------------------------------------------|

MJ-10 Composite MJ-22 RGB X-TRON

**TEKNIKA** 

AMERICA'S MAIL ORDER HEADQUARTERS!

## Lyco Computer Marketing & Consultants

## SAVE PRINTERS

| 1091\$233                                                                 | CARDCO<br>32K BUFFER (C-64) 59                                                       | CITIZEN                              |                                        | JUKI<br>Juki 6100                                        | 347                 | SG-10                                             | \$208                    |
|---------------------------------------------------------------------------|--------------------------------------------------------------------------------------|--------------------------------------|----------------------------------------|----------------------------------------------------------|---------------------|---------------------------------------------------|--------------------------|
|                                                                           | 35K BOFFEH (C-04) 39                                                                 | MSP-10<br>MSP-15                     | 269<br>368                             | RS232 Serial Board                                       | 347<br>55<br>119    | PANASON                                           | IIC                      |
| AXIOM SEIKOSHA  GP550AT (Atari) 222 GP550CD (C-64 222 GP700AT (Atari) 439 | CORONA<br>LP300 Laser Printer :2886<br>200361 Toner Cartridge 89                     | MSP-20<br>MSP-25<br>Sheetidr (10/20) | 337<br>195<br>189<br>199               | 6100 Tractor<br>6100 Sheat Feeder<br>July 6300<br>LEGEND | 209<br>757          | 1091<br>3131 (NEW)<br>1092<br>1093<br>3151 Letter |                          |
| GP700AP (Apple) 439<br>ELITESCO (C-64) 229                                |                                                                                      | OKIDATA                              |                                        | 1080<br>1380                                             | 186<br>222<br>262   | 4K Buffer                                         | 65                       |
|                                                                           | EPSON                                                                                |                                      | 179                                    | 1385                                                     | 296<br>159          | SILVER RE                                         | ED                       |
| C. ITOH ProWriter 8510Sp+ 349 1550Sp+ 489 StarWriter 765                  | FX85 (New) 333<br>LX80 212<br>FX185 (New) 464<br>LX90 (New) 226<br>SQ2000 (New) 1555 | 182<br>192<br>193                    | 348<br>348<br>349<br>349<br>365<br>345 | DIGITAL DEVIC                                            |                     | EXP400<br>EXP500<br>EXP550<br>EXP770              | 249<br>295<br>399<br>749 |
| PrintMaster 929                                                           | JX80 467<br>Homewriter 10 193                                                        |                                      | 349                                    | DIABLO                                                   |                     | STAR MICRO                                        | NICS                     |
|                                                                           | CR-20-Atari 153<br>CR-220-C-64 153                                                   | 'IBM versions also                   |                                        | D25<br>630 API<br>630 ECS                                | 549<br>1599<br>1759 | SG-10<br>SG-15<br>SD-10                           | 208<br>373<br>336        |
| TOSHIBA 469                                                               | DX-10 (New) 207<br>DX-20 (New) 297<br>HS-80 (New) 288                                | BROTHER<br>HR-15XL-P<br>HR-15XL-S    | 359                                    | D 80 1F<br>P 32 CO1                                      | 2395                | SD-15<br>SR-10                                    | 442<br>483               |
| P351+ 1149<br>P341P 969                                                   | LO1500P 975<br>LO1500S 1039                                                          | HR-35P<br>HR-35S                     | 359<br>839<br>839                      | P 38<br>C 150                                            | 1749<br>999         | SR-15<br>SB 10                                    | 583<br>595               |
| P341S 999<br>351 Sheet Feeder 529                                         | RX-100 356<br>FX-100+ CALL                                                           | 2024L-P                              | 949<br>189                             | DX-35 (NEW)<br>AP-60                                     | CALL                | Power Type<br>SG-10 C-64 (NEW)                    | CALL                     |

#### DUST COVERS

| D001 0011                               | -1.0                         |
|-----------------------------------------|------------------------------|
| Atari                                   |                              |
| 520ST<br>130XE<br>800XL<br>1050<br>1025 | 6 99<br>6 99<br>6 99<br>7 99 |
| Commodore                               |                              |
| C129                                    | 7.99                         |
| 1571/1541                               | 6 99                         |
| 1902                                    | 10.95                        |
| 1702                                    | 8 99                         |
| C64/Vic20                               | . 6 99                       |
| Panasonic                               |                              |
| 1090/1091                               | 8 99                         |
| 1092                                    | 8 99                         |
| 1093                                    | 9 99                         |
| Star Micronics                          |                              |
| 5G/SD10                                 | 8 99                         |
| SG/SD15                                 | 9 99                         |
| SA10                                    | 9.99                         |
| SR15                                    | 9 99                         |
| Okidata                                 |                              |
| 82/92                                   | 8.99                         |
| 83/93                                   | 9 99                         |
|                                         |                              |

## DRIVES

| INDUS<br>GT ATARI.<br>GT COMMODORE          | 215 |
|---------------------------------------------|-----|
| COMTEL<br>Enhancer 2000 (c-64)              | 179 |
| TANDON                                      | 115 |
| TYMAC<br>VDD-640 3 1 Apple Drive 640K       | 289 |
| MSD<br>SD1 Drive (C-64)<br>SD2 Drive (C-64) | 225 |

## PRINTER

| AXIOM<br>AT846 (Atari)<br>Parallax (C-64)                                                                                                    | 65<br>65                      |
|----------------------------------------------------------------------------------------------------|-------------------------------|
| MICROBITS MPP-1150 (Aları) MPP-1150XL (Atarı) MicroPrint (Aları) 64K RAM Board (600xl)                                                                                                    | 54<br>59<br>39<br>65          |
| DIGITAL DEVICE ApeFace XLP (Alari) ApeFace 12XLP (1200xi) U-Print A (Alari) U-Print C (C-64) U-Print A 16k Buffer U-Print AP16K (Apple) U-Print AP16K (Apple) U-Print AP36K (Apple) U-Print AP36K (Apple) U-Print AP36K (Apple) U-CALL RS232 (Alari) | S 49 49 54 49 74 99 99 139 37 |
| MICROTEK Dumpling GX (Apple) Dumpling 16K (Apple) RV-611C (Apple)                                                                                                    | 59<br>89<br>49                |

| TYMAC<br>Connection (C-64)<br>Tackler (Apple)<br>PPC-100 (Apple)                                   |
|----------------------------------------------------------------------------------------------------|
| ORANGE MICRO<br>GRAPPLER + (Apple)<br>Grappler 16K (Apple)<br>ORANGE (Apple)<br>Grappler CD (C-64) |
| CARDCO<br>G-Wiz (C-64)<br>C/2 - G (C-64)<br>C/2PS (C-64)<br>C/2B (C-64)                            |

| DENNISON ELEPHANT 5¼ SSSD ELEPHANT 5¼ SSDD ELEPHANT 5¼ SSDD PREMIUM 5¼ SSDD PREMIUM 5¼ SSDD PREMIUM 5¼ SSDD | 11 99<br>12 99<br>14 99<br>13 99<br>15 99 |
|----------------------------------------------------------------------------------------------------|-------------------------------------------|
| SUNKYONG<br>SKC 5¼° SSDD<br>SKC 5¼° DSDD                                                                    | 11.99<br>13.99                            |
| MAXELL<br>514 MD1<br>5 MD2                                                                                  | 13 99<br>19 99                            |
| SVA* SSDD<br>51/4" DSDD                                                                                     | 9 99                                      |
| SV4 SSDD<br>514 DSDD                                                                                        | 13 99<br>19 99                            |
| NO LABEL DISKE<br>NL 5¼" SSDD10.99 (8<br>NL 5¼" DSDD15.99 (8                                                |                                           |

| *Free | DSDD<br>Diskette<br>Storage | Writer |   |
|-------|-----------------------------|--------|---|
| 11    | PM.                         | Dr.    | • |

## SOFT-WARE \*LOTUS Lotus 1-2-3 309.00

| Symphony 439.00                                                                              |
|----------------------------------------------------------------------------------------------|
| *QUADRAM<br>Quad Jr Exp Chassis 519 00<br>Quad Jr Exp Memory 209.00<br>Quad Memory Jr 209.00 |
| *I FADING EDGE                                                                               |

| BRODERBUND<br>Bank St. Wirter | 48.9  |
|-------------------------------|-------|
| The Print Shop                | 34.95 |
| Graphics Library I            | 22 95 |
| Lode Runner                   | 22.95 |
| Ancient Art of War            | 27 95 |
| Champ Lode Runner             | 22.95 |
| WICROPROSE                    | (IBM) |
| 7-15 Strike Eagle             | 20 75 |
| TO GO THE CONTE               | 200   |

| Solo Flight         | 20 75 |
|---------------------|-------|
| Helicat Ace         | 20 75 |
| Spelire Ace         | 18.75 |
| SSI (IBM)           |       |
| Battle for Normandy | 24 95 |
| Knights of Desert   | 24 95 |
| Tigers in Snow      | 24 95 |
| Computer Baseball   | 24.05 |

| 24 95 |
|-------|
| 24 95 |
| 24 95 |
| 22 95 |
| 24 95 |
| 24 95 |
| IRM)  |
|       |

| SYNAPSE           | (IBM) |
|-------------------|-------|
| Synstock          | 64 95 |
| Essex             | 28 95 |
| Wizard of Walf St | 28 95 |
| Brimstone         | 28 95 |
|                   |       |

## SUB LOGIC (IBM)

| ITT XT | RA XP P | ersonal Co | mouter  |
|--------|---------|------------|---------|
|        |         | System     |         |
| 256×   | 10 Meg  | Hard Syst  | em Call |

| 256N | 2 Drive | Syster | n (    | CALL |
|------|---------|--------|--------|------|
| 256K | 10 Meg  | Hard   | System | Cal  |
|      |         |        |        |      |

|      | AI   | æ |  |
|------|------|---|--|
| alan | 7300 |   |  |
| 300  |      |   |  |

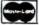

TO ORDER

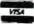

ALL TOLL TREE

or send order to 800-233-8760 Lyca Computer P.O. Box 5088 Customer Service 1:717-327-1825 Jersey Shore PA 17740

#### **RISK FREE POLICY**

CA 83Ø FOR I=1 TO 4: FOR J=1 TO 1 3:R1=INT (RND(1) #C+1):P(I, J)=D(R1):D(R1)=D(C):C=C-1 FR 84Ø NEXT: NEXT HF 85Ø FOR II=1 TO 4:FOR JJ=1 TO 13:T(P(II,JJ))=(II-1)#13 +JJ: NEXT: NEXT: RETURN NI 860 REM SHOW CARD NP 870 S\$=CHR\$(6)+CHR\$(3)+CHR\$(4 ) +CHR\$ (5) : S\$=MID\$ (S\$, INT ( (P(I,J)-1)/13)+1,1)MB 880 COLOR 0,3,12:IF S\$=CHR\$(3 ) OR S\$=CHR\$(4) THEN COLO R 4,3,12 KO 890 N=P(I, J)-13#INT((P(I, J)-1 1/13) DP 900 IF N=1 THEN S\$=" " F 910 N1\$=" 234567890JQK":N\$=MI D\$ (N1\$, N, 1) MC 920 GOSUB 940: RETURN JO 930 REM LOCATE CARD POSITION PH 940 LOCATE 1#5-1, J#3-2: PRINT NS: SS: RETURN IL 950 Z=1:FOR I=1 TO 52 STEP 13 :E(Z)=T(I):Z=Z+1:NEXT LA 960 FOR J=1 TO 4: FOR I=1 TO 3 IF E(I)>E(I+1) THEN AA=E (I):E(I)=E(I+1):E(I+1)=AA CF 970 NEXT I, J:RETURN IF 98Ø FOR K=1 TO 4 FO 990 X=INT((E(K)-1)/13+1):Y=E( K)-13\*INT((E(K)-1)/13) MG 1000 IF Y=1 THEN F1=1 HE 1010 W2=P(X,Y-1): IF W2<>1 AND W2<>14 AND W2<>27 AND W 2<>40 AND W2/13<>INT(W2/ 13) THEN F1=1 JA 1020 NEXT: RETURN KP 1030 REM YOU WON FN 1040 LOCATE 21,13:COLOR 14,3, 12:PRINT "CONGRATULATION EL 1050 PRINT SPC(16) "YOU WON!!" PRINT SPC(11) "IT TOOK Y OU"; F5; "TRIES" BL 1060 PRINT SPC(10) "TYPE 'Y' T D PLAY AGAIN": IN 1070 XS=INKEYS: IF XS="Y" THEN 30 ELSE IF XS="N" THEN END ELSE GOTO 1070

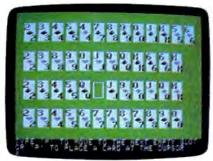

Apple "Solitaire."

#### Program 4: Apple Solitaire

Version by Tim Victor, Editorial Programmer

For instructions on entering this listing, please refer to "COMPUTEI's Guide to Typing In Programs" published bimonthly in COMPUTEL.

Ef 10 HOME : POKE 230,32: POKE 2 8,42: CALL 62454 87 12 PRINT CHR\$ (4); "BLOAD CARD PLOT"

22 15 POKE 49239, Ø: POKE 49235, Ø

```
: POKE 49232, 0:F5 = 1:C =
     52: W = 1
A7 20 DIM P(4,13), D(52), T(52)
89 30 GOSUB 1000
39 40 GOSUB 1600: HTAB 15: PRINT
       "SHUFFLING..."
NC 50 GOSUB 1100
BE 60 GOSUB 1600: HTAB 15: PRINT
      "DEALING ... "
FC 7Ø FOR I = 1 TO 4: FOR J = 1
     TO 13: GOSUB 1200: NEXT J:
      NEXT I
12 8Ø GOSUB 14ØØ
58 90 GOSUB 1600: PRINT "TYPE 'M
       TO MOVE TO THE NEXT EMPT
     Y SLOT
IF 100 PRINT "OR 'P' TO PLACE A
      CARD AT THE CURSOR"
CI 110 IF W = 5 THEN W = 1:F1 =
      Ø: GOSUB 1500: IF F1 = 0
      THEN 600
FE 120 I = INT ((E(W) - 1) / 13)
       + 1:J = E(W) - 13 * (I -
       1)
4A 13Ø IF J = 1 THEN 16Ø
MA 148 LL = P(I,J - 1): IF LL /
13 = INT (LL / 13) THEN W
        = W + 1: GOTO 110
F8 150 IF LL = 13 * INT (LL / 13
) + 1 THEN W = W + 1: GOT
      0 110
58 160 HCOLOR= 3: GOSUB 1700
24 170 GET XS: IF XS > "Z" THEN
      X$ = CHR$ ( ASC (X$) - 32
66 175 HCOLOR= 1: GOSUB 1700
% 180 IF X$ = "P" THEN 210
46 190 IF X$ = "M" THEN W = W +
      1: GOTO 110
20 195 IF X$ = CHR$ (3) THEN TEX
      T : END
91 200 GOTO 160
86 210 IF J = 1 THEN 400
21 220 TE = P(I,J):TT = T(P(I,J)
      ):L = T(P(I,J-1) + 1)
12 230 T(P(I,J)) = T(P(I,J-1)
      + 1)
CB 240 T(P(I,J - 1) + 1) = TT
AV 250 P(I,J) = P(INT((L-1)
      / 13 + 1),L - 13 # INT ((
      L - 1) / 13))
65 260 P( INT ((L - 1) / 13) + 1
      ,L - 13 * INT ((L - 1) /
      13)) = TE
N 270 GOSUB 1200
89 28Ø I = INT ((L - 1) / 13 + 1
      ):J = L - 13 * INT ((L -
      1) / 13): GOSUB 1200
58 290 GOSUB 1400:W = 1: GOTO 90
24 400 GOSUB 1600: PRINT "NOW YO
      U HAVE A CHOICE OF"
M 410 PRINT "WHICH '2' YOU WANT
       TO PLACE"
76 420 GET T$: IF ASC (T$) > 96
      THEN TS = CHR$ ( ASC (T$)
        - 32)
A6 430 C = 0: FOR K = 1 TO 4: IF
       T$ = MID$ ("SHDC", K, 1) T
      HEN C = K:K = 4
## 435 NEXT : IF C = Ø THEN 42Ø
28 440 N2 = C # 13 - 11:TE = P(I
      ,J):TT = T(P(I,J)):L = T(
      N2)
81 450 T(P(I,J)) = T(N2)
2C 46Ø T(N2) = TT
21 47Ø GOTO 25Ø
F9 600 FOR I = 1 TO 4
11 610 N(I) = 0
58 620 IF P(I,1) < > 13 # INT (P
       (I,1) / 13) + 2 THEN 665
16 630 N(I) = 1
80 640 FOR J = 2 TO 12: 1F P(I,J
```

J = 14: GDTO 660

ED 65Ø N(I) = N(I) + 1

```
MA 660 NEXT
                              IE 665 NEXT
                              88 67Ø IF N(1) = 12 AND N(2) = 1
                                    2 AND N(3) = 12 AND N(4)
                                     - 12 THEN 2000
                              CF 68Ø F5 = F5 + 1
                              86 685 PP = 1
                              81 690 GOSUB 1600: HTAB (15): PR
INT "RESHUFFLING"
                              45 700 FOR I = 1 TO 52:D(I) = I:
                                     NEXT
                              FC 710 FOR I = 1 TO 4
                              BA 720 FOR J = N(I) + 1 TO 13
                              01 73Ø GOSUB 121Ø
                              C8 740 NEXT : NEXT
                              BD 750 C3 = 52
                              #7 760 FOR I = 1 TO 4
                              10 765 IF N(I) = Ø THEN 79Ø
                              02 770 FOR J = 1 TO N(I):D(P(I, J
                                     )) = Ø: NEXT
                              IF 780 NEXT
                              24 790 FOR I = 1 TO 4: FOR J = N
                                     (I) + 1 TO 13
                              59 800 R1 = INT ( RND (1) # C3 +
                                     15
                              15 810 IF D(R1) = 0 THEN D(R1) =
                                     D(C3):C3 = C3 - 1: GOTO
                              7 820 P(I,J) = D(R1)
                              22 83Ø D(R1) = D(C3):C3 = C3 - 1
                                     : NEXT : NEXT
                              88 840 FOR II = 1 TO 52:T(II) =
                                    Ø: NEXT
                              NC 850 GOSUB 1130
                              DE BAG GOTO AG
                              DI 1000 RETURN
                              F8 1100 FOR I = 1 TO 52:D(I) = I
                                    : NEXT
                              57 1110 FOR I = 1 TO 4: FOR J =
                                    1 TO 13:R1 = INT ( RND (
1) # C + 1):P(I,J) = D(R
                                     1):D(R1) = D(C):C = C -
                              2F 112Ø NEXT : NEXT
                              62 1130 FOR II = 1 TO 4: FOR JJ
                                    = 1 TO 13:T(P(II,JJ)) =
                                     (II - 1) * 13 + JJ: NEXT
                                      : NEXT
                              EJ 114Ø RETURN
                              JE 1200 PP = P(I,J)
                              28 1210 CALL 32768, PP, J # 20 - 9
                                    , I # 36 - 22: RETURN
                              35 1400
                              C6 1410 FOR I = 1 TO 52 STEP 13:
                                    E(Z) = T(I):Z = Z + 1: N
                                    EXT
                              #C 1420 FOR J = 1 TO 3: FOR I =
                                    1 TO 4 - J
                              10 1430 IF E(I) > E(I + 1) THEN
                                    AA = E(I):E(I) = E(I + 1)
                                    ):E(I + 1) = AA
                              SE 1440 NEXT : NEXT : RETURN
                              44 1500 FOR K = 1 TO 4
                              9f 1510 X = INT ((E(K) - 1) / 13
                                     + 1):Y = E(K) - 13 * IN
T ((E(K) - 1) / 13)
                              A7 1520 IF Y = 1 THEN F1 = 1
                              52 153Ø W2 = P(X,Y - 1): IF W2 <
                                     > 13 # INT (W2 / 13) +
                                     1 AND W2 / 13 < > INT (W
                                     2 / 13) THEN F1 = 1
                              45 1540 NEXT : RETURN
                              C4 1600 VTAB 21: HTAB 1: POKE 35
                                     25: FOR QQ = 1 TO 4: PR
                                     INT SPC( 4Ø): NEXT
                              39 1610 POKE 35,24: VTAB 21: HTA
                                    B 1: RETURN
                              E6 1700 X = J * 20 - 8:Y = I * 3
                                    6 - 20: HPLOT X, Y TO X +
                                     14, Y TO X + 14, Y + 19 T
                                    0 X,Y + 19 TO X,Y
) - 1 < > P(I,J - 1) THEN
                              EJ 171Ø RETURN
                              86 2000 GOSUB 1600: PRINT "CONGR
                                    ATULATIONS!!"
```

# High technology doesn't get any higher!

From the minds of MASTERVOICE. Introducing Butler - In - A - Box. The worlds first environmental control system that responds to voice commands. The first with A.I.R. (Artificial Intelligent Recognizer); a futuristic software program which makes it a reality.

## Replace pushbutton control with voice activated magic!

Butler-In-A-Box replaces old-fashioned pushbutton control systems making them obsolete. At the sound of your voice, he carries out your tasks. All you have to do is ASK! From the comfort of your favorite easy chair, up to twenty feet away.

## Control all of your electronic devices at the sound of your voice.

Butler-In-A-Box puts all of your electronic devices, high tech or not, under your voice control. He will dial your phone and answer incoming calls without ever touching him. He turns your TV, stereo, heating systems and other electronic devices on and off, even dims lights. All of this instantly or at the predetermined times you desire.

## Computerized protection against intruders.

Butler-In-A-Box has a unique, built-in infrared sensor and intrusion detection system that guards your home and alerts you to uninvited guests. When he detects intruders, he will speak, and ask them to identify themselves. Only you can verbally command him to turn off his intrusion detection system, because he is trained to recognize only your voice. He is also capable of interfacing with your existing home security system, so it can be activated by your voice.

## Speaks and understands any language.

Your Butler-In-A-Box is smart enough to call you by name and answer "intelligently" with a variety of random responses — in any language you wish! Even with an accent.

### Easy to install and use.

Your Butler has been designed with you in mind. He's so simple to install and use you won't believe it. Complete with instructional audio cassette and easy to follow written instructions. And, no special wiring of your home is required.

Experience the technology of tomorrow, today! Put Butler-In-A-Box to work for you.

Order direct or send for our free brochure by just lifting a finger, (possibly for the last time), and dialing our toll-free hot-line: 1-800-O-BUTLER. (In California) 1-(714) 952-7056. Or write:

Future Systems Marketing 5067 Cumberland Drive Cypress, CA 90630

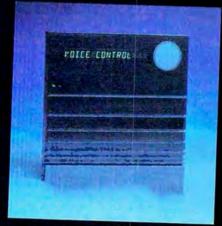

MASTERVOICE BUTLER IN A BOX 10 2010 PRINT "YOU WON!!": PRINT
"IT TOOK YOU ";F5;" TRI
ES"

70 2020 PRINT "TYPE 'Y' TO PLAY
AGAIN";
82 2030 GET X\$: IF ASC (X\$) > 96
THEN X\$ = CHR\$ ( ASC (X
\$) - 32)

73 2040 IF X\$ = "N" THEN END
16 2050 IF X\$ = "Y" THEN RUN
70 2040 GOTO 2030

## Program 5: Apple Graphics

For instructions on entering this listing, please refer to the "Apple MLX" article published elsewhere in this issue.

START ADDRESS: 8000 END ADDRESS: 8313

8000: 20 EC 80 B0 72 20 02 82 02 8008: 80 6D 20 5D 82 80 68 AD EB BD 90 A9 7F 26 20 83 FØ ØF 8010: 83 BD 27 B3 A9 07 8D 28 08 8018: 8020: 83 DØ ØF A9 55 BD 26 83 44 27 Ø5 8D 07 BØ28: A9 2A 8D 83 **A9** FB 28 83 A9 Ø3 8D 14 83 A9 8030: 02 BD 1C B3 20 ØB **B1** A9 33 8038: 9A B1 20 15 83 20 8040: 18 BD 15 83 3D 18 B3 CE 8Ø48: 5E 81 EE 20 A0 EE DØ F2 AD 20 B3 FØ 8050: 8058: 00 AD 21 83 20 88 80 A0 F5 8060: 04 AD 21 83 20 88 80 AØ EF 8068: 08 AD 20 83 20 88 80 A0 D9 88 BØ 60 A3 AD 20 B3 20 8070: ØC. 82 Ø3 Ø8 94 82 ØA Ø8 FF 74 8078: ØF **3B** AC 82 Ø1 Ø1 AC 82 ØA BORO: 83 B9 78 8088: ØA ØA ØA BD 75 4E 95 8090: 80 85 FC C8 89 78 8Ø 85 8098: FD CB AD 22 83 BD 1A 83 AC 78 80 CB 18 6D 23 83 79 B0A0: 89 8ØA8: C9 07 90 Ø7 E9 07 EE 1A 36 8080: 83 80 F5 8D 18 83 89 78 ØA 18 83 F5 8Ø88: 8Ø 18 6D 24 83 8D 80C0: A9 Ø1 8D 14 83 A9 Ø7 8D 28 83 A9 ØB BD 15 B3 AC E2 BØC8: 1C 83 B1 FC BD 26 83 20 77 BØDØ: 25 81 20 9A 81 20 5E 81 38 BØDB: ØB 25 83 CE BØEØ: FE 18 **83 EE** 15 **A8** BØEB: 83 DØ E4 60 2Ø 69 82 C9 2A 90 01 60 A2 00 8E 21 35 SØFØ: 90 07 E9 0D EE E1 BØFA: 83 C9 ØE 21 83 8Ø F5 E9 00 BD 20 74 8100: 99 81Ø8: 83 18 6Ø AD 14 83 8D 16 4F 83 AB A9 ØØ 99 26 83 AD 8110: 83 18 6D 1C 83 C9 Ø7 EC 8118: 1B B120: 90 Ø5 E9 07 EE 16 83 8D BE 8128: 1D 83 AD 26 83 09 7F 8D 7F 1B 83 FØ 15 A2 93 8130: 17 83 AC 8138: 00 0F 26 83 BD 26 83 ØA 53 C2 16 83 DØ 8140: 3E 27 83 E8 EC 8148: F3 88 DØ EB AC 16 83 B9 BE 26 83 Ø9 8Ø 2D 17 83 99 D6 815Ø: 8158: 26 83 88 10 F2 60 AC 1D F0 83 89 8C 81 AC 16 83 88 8A B160: 91 FE 88 32 B168: 31 FE 19 26 B3 8170: 30 ØA FØ Ø8 B9 26 B3 91 AB 8178: FE 88 DØ FB AC 1B 83 B9 59 B18Ø: 93 81 AØ ØØ 31 FE ØD 26 87 78 8188: 83 91 FE 60 7F 7E 7C FE 8190: 70 60 40 00 01 03 97 1 D 3F AD 18 83 29 3F AB 14 8198: 1F 81AØ: 89 C2 81 Ø5 E6 85 FF AD AC 81A8: 18 83 29 Ø8 FØ Ø2 A9 8Ø A1 81BØ: 18 20 18 83 70 04 10 04 BD 8188: 67 28 67 28 6D 1A 83 85 8A B1CØ: FE 60 00 Ø4 Ø8 ØC 10 14 40 81C8: 18 1C 00 04 08 ØC 10 14 C3 01 05 09 ØD 11 15 ØB 81DØ: 10 18 1D Ø1 Ø5 Ø9 81D8: 19 ØD 11 15 D3 ØE 12 16 19 1D 02 06 0A BIEØ: 1B 81E8: 1A 1E 02 06 0A 0E 12 16 E3 81FØ: 1A 1E Ø3 Ø7 Ø8 ØF 13 17 28 81F8: 1B 1F Ø3 Ø7 ØB ØF 13 17 F3

```
8200: 1B 1F A9 00 8D 1A 83 8D F8
8208: 1B 83 20 69 82 8D
                         19 83 16
            90 12 FØ Ø1 60 C9
8210: CØ Ø1
8218: 18 90
            Ø1 60 A9
                      24 BD 1A BA
8220: 83 A9 Ø4 BD
                  1B 83 A9 ØØ E4
8228: 8D
         1F 83 A9 EØ BD
                         1E 83 C3
         19
8230:
            82 CD
                  1E 83 90 04 C3
      AD
8238: ED 1E 83 38 2E 1F 83 4E F2
B24Ø:
     1E
         83
            90
               EF
                   18 6D
                         18 83
                               76
8248: 8D
         18 83 8D
                  23 83 18 AD 29
8250:
      1F
         83 AD 1A 83 BD 1A 83 1F
8258: RD
         22 83 18 60 20 69 82 77
826Ø: 8D
         18 83 8D 24 83 C9 CØ FE
8268: 60
         20 BI
               00
                   20 05
                         E1
                            A5 5A
B27Ø: A1
         A4 AØ
               60
                         5F Ø7 49
8278:
      01
         01
            ØF
                7F
                   7F
                      7F
                         77
                            55 56
      55
         57
            5F
                7F
                   7F
8280:
                      7F
                         5E
                            57
                               F9
            5F
               7F
8288:
      55 57
                   7F
                      7F
                         47
                            47
                               CI
               7F
B290: 01 01
            47
                   7F
                      7F
                         7F
                            7E AE
8298: 78
         78
            7F
               7F
                   7F
                      7F
                         7E
                            7A
                               51
B2AØ:
         7E
      7A
            7F
               7F
                   7F
                      7F
                         7F
                            7E
                               E1
82AB: 7A
         7E
            7F
                   7F
                      7F
                         7F
                               EA
B28Ø:
      7E
         7E
            7F
               7F
                   63
                      iC
                         1F
                            1F
                               65
82B8: 63
         70
            7C
               00
                         1F 63 4B
                  63
                     10
82CØ: 1F
         1F
            1C A3 AF A7 A3 A9 3F
      40 00
82C8:
            4F
               4F
                  00 7C 7C 60
         1F 1C 63 43 79 7C 6Ø 4Ø
82DØ: 1F
B2D8:
      10
         10
            10
               63 00
                      10
                         1F
                            AF AA
82EØ: 67 73 73 73 63 1C
                         10 63 43
82E8: 1C
         10 10 63 63 10 10
                            10 90
82FØ: Ø3 1F
            10 63 63 10
                         10
                            1C DA
82F8: 1C
         1C 1C 63 1F
                            1F 9F
                     1F
                         1F
8388: 1F
         1F
            10 63 63 10
                         10
                            1C F7
83Ø8: 1C 1Ø 44 13 1C 1C 1C 6Ø C4
8310: 1C 1C 1C 1C FF FF 00 00 71
```

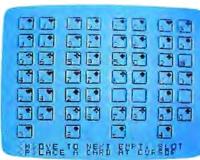

"Solitaire" for TI-99/4A computers.

#### Program 6: TI-99/4A Solitaire

Version by Patrick Parrish, Programming Supervisor

For instructions on entering this listing, please refer to "COMPUTEI's Guide to Typing In Programs" published bimonthly in COMPUTEI

100 DIM P(4,13), D(52), T(52)

```
110 CALL SCREEN(16)
   GOTO 170
120
   FOR 17=1 TO LEN(H$)
130
    CALL HCHAR (ROW, COL+17, A
    SC(SEG$(H$, 17, 1)))
150
   NEXT I7
   RETURN
160
    CALL CLEAR
170
    PRINT TAB(10); "SOLITAIR
180
    E"::::::::::
190
   GOSUB 278Ø
200
   F5=1
210
    C=52
220
    W = 1
    RANDOMIZE
230
240
    GOSUB 1760
250
    H$="...SHUFFLING"
    ROW=24
260
    COL=9
270
```

280

GOSUB 130

29Ø GOSUB 192Ø

```
300 CALL HCHAR (24, 10, 32, 12)
310
   H#="...DEALING"
    GOSUB 130
320
330
    FOR I=1 TO
340
    FOR J=1 TO
                13
    GOSUB 2110
350
360
    NEXT J
    NEXT I
370
380
    CALL HCHAR (24, 10, 32, 10)
390
    GOSUB 2300
400
    GOSUB 3010
410
    IF W<>5 THEN 470
420
    M = 1
430
   F1 = 0
440
    GOSUB 2450
450
    IF F1<>Ø THEN 470
    GOTO 1200
460
470
    I=INT((E(W)-1)/13)+1
480
    J=E(W)-13#INT((E(W)-1)/
    13)
490 IF J=1 THEN 540
500
    LL=P(I, J-1)
510
   IF (LL<>1) * (LL<>14) * (LL
    <>27) # (LL<>40) # (LL/13<>
    INT (LL/13)) THEN 540
520 W=W+1
53Ø GOTO 41Ø
540
   NS="V"
   S$=" "
550
560
   GOSUB 2250
   CALL KEY (Ø, KK, SS)
570
580
    IF SS<>0 THEN 660
    N$=" "
590
600
    GOSUB 2250
   CALL KEY (0, KK, SS)
610
620
    IF SS<>Ø THEN 660
630 NS="V"
640
    GOSUB 2250
650
   GOTO 570
660
    IF KK=8Ø THEN 72Ø
670
    IF KK<>77 THEN 570
   N$="
680
690
    GOSUB 225Ø
700
    W = W + 1
710
   GOTO 410
720
    IF J=1 THEN 900
   LL=P(I,J-1)
730
740 IF (LL/13=INT(LL/13))+(
    LL=1)+(LL=14)+(LL=27)+(
    LL=40) THEN 570
750 TE=P(I,J)
760
    TT=T(P(1,J))
    L=T(P(I,J-1)+1)
    T(P(I,J)) = T(P(I,J-1)+1)
780
790 T(P(I,J-1)+1)=TT
BØØ P(I,J)=P(INT((L-1)/13+1
    ),L-13*INT((L-1)/13))
    P(INT((L-1)/13)+1,L-13#
    INT ((L-1)/13)) = TE
820
    GOSUB 2110
830
    I=INT((L-1)/13)+1
840
    J=L-13#INT((L-1)/13)
    GOSUB 2110
850
860
    GOSUB 2300
87ª
    W = 1
    BOTO 410
880
890
    REM
         OFFER CHOICE OF TW
    0'5
900
    CALL HCHAR (23, 1, 32, 64)
910 Hs="WHICH '2' YOU WANT
    TO PLACE?"
   ROW=23
936 COL-1
    GOSUB
          130
    H$="TWD OF 'S', 'H', 'D',
950
    OR 'C'
960 RDW=24
970 GOSUB 130
980 CALL KEY(0,KK,SS)
    IF KK<>83 THEN 1020
1000 N2=2
1010 GOTO 1110
1020
     IF KK<>72 THEN 1050
1030 N2=15
```

You asked for it—

COMPUTE!
You've asked for more

You've asked for more support for your TI, so COMPUTE! has brought together a collection of never-before-published articles and programs for your TI-99/4A.

COMPUTE!'s TI Collection, Volume 2 has what you need for exciting, informative, and easy-to-understand TI computing.

These previously unpublished programs and articles for the TI-99/4A include something for every TI user. There are exciting games and tutorials written in the clarity and style that have become the trademark of COMPUTE! books. COMPUTE! continues to be the major source of high-quality software for the TI.

To order, call our toll-free number 1-800-346-6767. In NY 212-265-8360. Or write COMPUTE! Books, P.O. Box 5038, F.D.R. Station, New York, New York 10150.

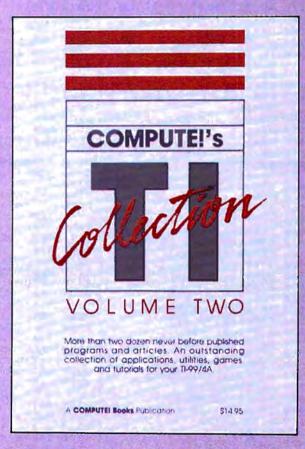

COMPUTEI's TI Collection, Volume 2 0-87455-036-X Edited \$14.95

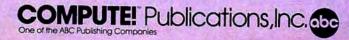

| 1040 GOTO 1110                                                                                                    | 1 1770 FOR J=1 TO 6                                                                                                    | 2460 X=INT((E(K)-1)/13+1)                                                                                                    |
|----------------------------------------------------------------------------------------------------|----------------------------------------------------------------------------------------------------|----------------------------------------------------------------------------------------------------|
| 1050 IF KK<>68 THEN 1080                                                                                                    | 1780 FOR I=1 TO 2                                                                                                    | 247Ø Y=E(K)-13#INT((E(K)-1)                                                                                                    |
| 1060 N2=28                                                                                                    | 1790 PRINT "a e ba e ba                                                                                                    | /13)                                                                                                    |
| 1070 GOTO 1110                                                                                                    | e ba e b"                                                                                                    | 2480 IF Y<>1 THEN 2500                                                                                                    |
| 1080 IF KK<>67 THEN 980                                                                                                    | 1800 NEXT I                                                                                                    | 2490 F1=1                                                                                                    |
| 1070 N2=41                                                                                                    | 1810 PRINT " dd dd dd dd                                                                                                    | 2500 W2=P(X,Y-1)                                                                                                    |
| 1100 REM EXCHANGE LOCATION                                                                                                    | dd dd dd dd"                                                                                                    | 251Ø IF (W2=1)+(W2=14)+(W2=                                                                                                    |
| S                                                                                                    | 1820 NEXT J                                                                                                    | 27)+(W2=4Ø)+(W2/13=INT                                                                                                    |
| 1110 TE=P(I,J)                                                                                                    | 1830 PRINT ::::                                                                                                    | (W2/13))THEN 253Ø                                                                                                    |
| 112Ø TT=T(P(I,J))                                                                                                    | 1840 FOR I=0 TO 3                                                                                                    | 252Ø F1=1                                                                                                    |
| 1130 L=T(N2)                                                                                                    | 1850 CALL HCHAR(19,7+1*7,99                                                                                                    |                                                                                                    |
| 114Ø T(P(I,J))=T(N2)                                                                                                    | ,2)                                                                                                    | 2540 RETURN                                                                                                    |
| 1150 T(N2)=TT<br>1160 CALL HCHAR(23,1,32,64)                                                                                                    | 1860 CALL VCHAR(20,3+1*7,97                                                                                                    | 2550 REM ALL DONE                                                                                                    |
| 1170 GOSUB 3010                                                                                                    | ,2)                                                                                                    | 2560 H\$="CONGRATULATIONS!! YOU WON!!"                                                                                                    |
| 1180 GOTO 800                                                                                                    | 1870 CALL HCHAR(22,4+I*7,99                                                                                                    | 257Ø CALL HCHAR(23,1,32,64)                                                                                                    |
| 1190 REM PLAYER CAN NO LON                                                                                                    | ,2)<br>188ø CALL VCHAR(20,6+1*7,98                                                                                                    |                                                                                                    |
| GER MOVE SO ERASE THE                                                                                                    |                                                                                                    | 2590 COL=2                                                                                                    |
| WRONG ENTRIES, RESHUFF                                                                                                    |                                                                                                    | 2600 GOSUB 130                                                                                                    |
| LE, & DEAL                                                                                                    | 1900 RETURN                                                                                                    | 2610 HS="IT TOOK YOU "&STR\$                                                                                                    |
| 1200 FOR I=1 TO 4                                                                                                    | 1910 REM SET UP DECK                                                                                                    | (F5)&" TRIES."                                                                                                    |
| 1210 N(I)=0                                                                                                    | 1920 FOR I=1 TO 52                                                                                                    | 2620 ROW=24                                                                                                    |
| 1220 IF (P(I,1)<>2)*(P(I,1)                                                                                                    | 1930 D(I)=I                                                                                                    | 2630 COL=5                                                                                                    |
| /\15\#/P(T 1\{\\\\\\\\\\\\\\\\\\\\\\\\\\\\\\\\\\\                                                                                                    | 1940 NEXT I                                                                                                    | 264Ø GOSUB 13Ø                                                                                                    |
| I.1)<>41)THEN 1300                                                                                                    | 1950 FOR I=1 TO 4                                                                                                    | 2650 CALL HCHAR (23, 1, 32, 32)                                                                                                    |
| 123Ø N(I)=1                                                                                                    | 1960 FOR J=1 TO 13<br>1970 RANDOMIZE                                                                                                    | 2660 HS="PLAY AGAIN (Y/N)?"                                                                                                    |
| 1240 FOR J=2 TD 12                                                                                                    | 1970 RANDOMIZE                                                                                                    | 267Ø ROW=23                                                                                                    |
| 1250 IF P(I,J)-1=P(I,J-1)TH                                                                                                    | 198Ø R1=INT(RND#C+1)                                                                                                    | 268Ø COL=8                                                                                                    |
| EN 1280                                                                                                    | 1990 P(I,J)=D(R1)                                                                                                    | 2690 GOSUB 130                                                                                                    |
| 126Ø J=14                                                                                                    | 2000 D(R1)=D(C)                                                                                                    | 2700 CALL KEY(0,KK,SS)                                                                                                    |
| 1270 GOTO 1290                                                                                                    | 2010 C=C-1                                                                                                    | 2710 IF SS=0 THEN 2700<br>2720 IF KK<>89 THEN 2750                                                                                                    |
| 128Ø N(I)=N(I)+1                                                                                                    | 2020 NEXT J                                                                                                    | 2730 CALL CLEAR                                                                                                    |
| 1290 NEXT J                                                                                                    | 2030 NEXT I                                                                                                    | 2740 GOTO 200                                                                                                    |
| 1300 NEXT I                                                                                                    | 2040 FOR II=1 TO 4                                                                                                    | 2750 IF KK<>78 THEN 2700                                                                                                    |
| 1310 IF (N(1)=12) *(N(2)=12)                                                                                                    | 2050 FOR JJ=1 TO 13                                                                                                    |                                                                                                    |
| *(N(3)=12)*(N(4)=12)TH                                                                                                    |                                                                                                    | 2770 REM REDEFINE CHARS                                                                                                    |
| EN 2560                                                                                                    | JJ                                                                                                    | 2780 FOR I=96 TO 101                                                                                                    |
| 1320 F5=F5+1                                                                                                    | 2070 NEXT JJ                                                                                                    | 279Ø READ A\$                                                                                                    |
| 1330 REM ERASE THE WRONG E                                                                                                    | 2080 NEXT II<br>2090 Return                                                                                                    | 2800 CALL CHAR(I,A\$)                                                                                                    |
| NTRIES                                                                                                    | 2100 REM SHOW CARD P(I,J)                                                                                                    | 2810 NEXT I                                                                                                    |
| 1340 CALL HCHAR(23,1,32,60)<br>1350 N\$=" "                                                                                                    | 2110 St="ytux"                                                                                                    | 2820 DATA 000000000000000FF,                                                                                                    |
| 1360 S\$=" "                                                                                                    | 2120 H5=INT((P(I,J)-1)/13)+                                                                                                    | 0101010101010101,80808                                                                                                    |
|                                                                                                    | 1                                                                                                    | 080808080                                                                                                    |
| 1370 H\$="RESHUFFLING"<br>1380 ROW=24                                                                                                    | 2130 S\$=SEG\$(S\$,H5,1)                                                                                                    | 2830 DATA FF0000000000000000,                                                                                                    |
| 1390 COL=9                                                                                                    | 214Ø NB=P(I,J)-(H5-1) #13                                                                                                    | FF000000000000FF,81818                                                                                                    |
| 1400 GOSUB 130                                                                                                    | 2150 IF NB<>1 THEN 2170                                                                                                    | 2840 FOR I=104 TO 118                                                                                                    |
| 1410 FOR I=1 TO 52                                                                                                    |                                                                                                    | 2040 FOR 1-104 TO 110                                                                                                    |
|                                                                                                    | 2160 S\$=" "                                                                                                    | 2050 DEAD AS                                                                                                    |
| I 1478 D(T)=T                                                                                                    | 2160 S4=" "<br>2170 IF (H5=1)+(H5=4)THEN 2                                                                                                    | 2850 READ A\$ 2860 CALL CHAR(I.A\$)                                                                                                    |
| 1420 D(I)=I<br>1430 NEXT I                                                                                                    | 2170 IF (H5=1)+(H5=4)THEN 2<br>200                                                                                                    | 2860 CALL CHAR(I,A\$)                                                                                                    |
| 1430 NEXT I                                                                                                    | 2170 IF (H5=1)+(H5=4)THEN 2<br>200<br>2180 N1\$=" hijklmnopqrs"                                                                                                    | 286Ø CALL CHAR(I,A\$)<br>287Ø NEXT I                                                                                                    |
| 1430 NEXT I<br>1440 FOR I=1 TO 4                                                                                                    | 2170 IF (H5=1)+(H5=4)THEN 2<br>200<br>2180 N1\$=" hijklmnopqrs"<br>2190 GOTO 2210                                                                                                    | 2860 CALL CHAR(I,A\$)                                                                                                    |
| 1430 NEXT I<br>1440 FOR I=1 TO 4<br>1450 FOR J=N(I)+1 TO 13                                                                                                    | 2170 IF (H5=1)+(H5=4)THEN 2<br>200<br>2180 N1\$=" hijklmnopqrs"<br>2190 GOTO 2210<br>2200 N1\$=" 234567890JQK"                                                                                                    | 2860 CALL CHAR(I,A\$)<br>2870 NEXT I<br>2880 DATA 003844040810207C,<br>0038440418044438,00081                                                                                                    |
| 1430 NEXT I<br>1440 FOR I=1 TO 4<br>1450 FOR J=N(I)+1 TO 13<br>1460 GOSUB 2250                                                                                                    | 2170 IF (H5=1)+(H5=4)THEN 2<br>200<br>2180 N1\$=" hijklmnopqrs"<br>2190 GOTO 2210<br>2200 N1\$=" 234567890JQK"<br>2210 N\$=SEG\$(N1\$,N8,1)                                                                                                    | 2860 CALL CHAR(I,A\$)<br>2870 NEXT I<br>2880 Data 003844040810207C,                                                                                                    |
| 1430 NEXT I<br>1440 FOR I=1 TO 4<br>1450 FOR J=N(I)+1 TO 13                                                                                                    | 2170 IF (H5=1)+(H5=4)THEN 2<br>200<br>2180 N1\$=" hijklmnopgrs"<br>2190 GOTO 2210<br>2200 N1\$=" 234567890JQK"<br>2210 N\$=SEG\$(N1\$,N8,1)<br>2220 GOSUB 2250                                                                                                    | 2860 CALL CHAR(I,A\$) 2870 NEXT I 2880 DATA 003844040810207C, 0038440418044438,00081 828487C0808 2890 DATA 007C407804044438, 0018204078444438,007C0                                                                                                    |
| 1430 NEXT I<br>1440 FOR I=1 TO 4<br>1450 FOR J=N(I)+1 TO 13<br>1460 GOSUB 2250<br>1470 NEXT J                                                                                                    | 2170 IF (H5=1)+(H5=4)THEN 2<br>200<br>2180 N1*=" hijklmnopqrs"<br>2190 GOTO 2210<br>2200 N1*=" 234567890JQK"<br>2210 N*=SEG*(N1*,N8,1)<br>2220 GOSUB 2250<br>2230 RETURN                                                                                                    | 2860 CALL CHAR(I,A\$) 2870 NEXT I 2880 DATA 003844040810207C, 0038440418044438,00081 828487C0808 2890 DATA 007C407804044438, 0018204078444438,007C0 40810202020                                                                                                    |
| 1430 NEXT I<br>1440 FOR I=1 TO 4<br>1450 FOR J=N(I)+1 TO 13<br>1460 GOSUB 2250<br>1470 NEXT J<br>1480 NEXT I<br>1490 C3=52<br>1500 FOR I=1 TO 4                                                                                                    | 2170 IF (H5=1)+(H5=4)THEN 2<br>200<br>2180 N1*=" hijklmnopqrs"<br>2190 GOTO 2210<br>2200 N1*=" 234567890JQK"<br>2210 N*=SEG*(N1*,N8,1)<br>2220 GOSUB 2250<br>2230 RETURN<br>2240 REM PLACE N*;S* AT PO                                                                                                    | 2860 CALL CHAR(I,A\$) 2870 NEXT I 2880 DATA 003844040810207C,                                                                                                    |
| 1430 NEXT I<br>1440 FOR I=1 TO 4<br>1450 FOR J=N(I)+1 TO 13<br>1460 GOSUB 2250<br>1470 NEXT J<br>1480 NEXT I<br>1490 C3=52<br>1500 FOR I=1 TO 4<br>1510 IF N(I)=0 THEN 1550                                                                                                    | 2170 IF (H5=1)+(H5=4)THEN 2<br>2000<br>2180 N1\$=" hijklmnopqrs"<br>2190 GOTO 2210<br>2200 N1\$=" 234567890JQK"<br>2210 N\$=SEG\$(N1\$,N8,1)<br>2220 GOSUB 2250<br>2230 RETURN<br>2240 REM PLACE N\$;S\$ AT PO<br>SITION I,J                                                                                                    | 2860 CALL CHAR(I,A\$) 2870 NEXT I 2880 DATA 003844040810207C, 0038440418044438,00081 828487C0808 2890 DATA 007C407804044438, 0018204078444438,007C0 40810202020 2900 DATA 0038444438444438, 003844443C040830,00384                                                                                                    |
| 1430 NEXT I<br>1440 FOR I=1 TO 4<br>1450 FOR J=N(I)+1 TO 13<br>1460 GOSUB 2250<br>1470 NEXT J<br>1480 NEXT I<br>1490 C3=52<br>1500 FOR I=1 TO 4<br>1510 IF N(I)=0 THEN 1550<br>1520 FOR J=1 TO N(I)                                                                                                    | 2170 IF (H5=1)+(H5=4)THEN 2<br>200<br>2180 N1\$=" hijklmnopqrs"<br>2190 GOTO 2210<br>2200 N1\$=" 234567890JQK"<br>2210 N\$=SEG\$(N1\$,N8,1)<br>2220 GOSUB 2250<br>2230 RETURN<br>2240 REM PLACE N\$;S\$ AT PO<br>SITION I,J<br>2250 J5=J+(J>7)\$7                                                                                                    | 286Ø CALL CHAR(I,A\$) 287Ø NEXT I 288Ø DATA ØØ3844Ø4Ø81Ø2Ø7C, ØØ3844Ø418Ø44438,ØØØ81 828487CØ8Ø8 289Ø DATA ØØ7C4Ø78Ø4Ø44438, ØØ182Ø4Ø78444438,ØØ7CØ 4Ø81Ø2Ø2Ø2Ø 29ØØ DATA ØØ38444438444438, ØØ3844443CØ4Ø83Ø,ØØ384                                                                                                    |
| 1430 NEXT I 1440 FOR I=1 TO 4 1450 FOR J=N(I)+1 TO 13 1460 GOSUB 2250 1470 NEXT J 1480 NEXT I 1490 C3=52 1500 FOR I=1 TO 4 1510 IF N(I)=0 THEN 1550 1520 FOR J=1 TO N(I)                                                                                                    | 2170 IF (H5=1)+(H5=4)THEN 2<br>200<br>2180 N1\$=" hijklmnopqrs"<br>2190 GOTO 2210<br>2200 N1\$=" 234567890JQK"<br>2210 N\$=SEG\$(N1\$,N8,1)<br>2220 GOSUB 2250<br>2230 RETURN<br>2240 REM PLACE N\$;S\$ AT PO<br>SITION I,J<br>2250 J5=J+(J)7)\$7<br>2260 CALL HCHAR(J5\$3,(I-1)\$                                                                                                    | 2860 CALL CHAR(I,A\$) 2870 NEXT I 2880 DATA 003844040810207C, 0038440418044438,00081 828487C08808 2890 DATA 007C4078040444438, 0018204078444438,007C0 40810202020 2900 DATA 0038444438444438, 003844443C040830,00384 4444444438                                                                                                    |
| 1430 NEXT I 1440 FOR I=1 TO 4 1450 FOR J=N(I)+1 TO 13 1460 GOSUB 2250 1470 NEXT J 1480 NEXT I 1490 C3=52 1500 FOR I=1 TO 4 1510 IF N(I)=0 THEN 1550 1520 FOR J=1 TO N(I) 1530 D(P(I,J))=0 1540 NEXT J                                                                                                    | 2170 IF (H5=1)+(H5=4)THEN 2<br>2000<br>2180 N1\$=" hijklmnopqrs"<br>2190 GOTO 2210<br>2200 N1\$=" 234567890JQK"<br>2210 N\$=SEG\$(N1\$,N8,1)<br>2220 GOSUB 2250<br>2230 RETURN<br>2240 REM PLACE N\$;S\$ AT PO<br>SITION I,J<br>2250 J5=J+(J)7)\$7<br>2260 CALL HCHAR(J5\$3,(I-1)\$<br>7+4-(J)7)\$3,ASC(N\$))<br>2270 CALL HCHAR(J5\$3-1,(I-1)                                                                                                    | 2860 CALL CHAR(I,A\$) 2870 NEXT I 2880 DATA 003844040810207C, 0038440418044438,00081 828487C0808 2890 DATA 007C4078040444438, 0018204078444438,007C0 40810202020 2900 DATA 00384444438444438, 003844444388 2910 DATA 00040404040444438, 003844444438                                                                                                    |
| 1430 NEXT I 1440 FOR I=1 TO 4 1450 FOR J=N(I)+1 TO 13 1460 GOSUB 2250 1470 NEXT J 1480 NEXT I 1490 C3=52 1500 FOR I=1 TO 4 1510 IF N(I)=0 THEN 1550 1520 FOR J=1 TO N(I) 1530 D(P(I,J))=0 1550 NEXT I                                                                                                    | 2170 IF (H5=1)+(H5=4)THEN 2<br>2000<br>2180 N1\$=" hijklmnopqrs"<br>2190 GOTO 2210<br>2200 N1\$=" 234567890JQK"<br>2210 N\$=SEG\$(N1\$,N8,1)<br>2220 GOSUB 2250<br>2230 RETURN<br>2240 REM PLACE N\$;S\$ AT PO<br>SITION I,J<br>2250 J5=J+(J)7)\$7<br>2260 CALL HCHAR(J5\$3,(I-1)\$<br>7+4-(J)7)\$3,ASC(N\$))<br>2270 CALL HCHAR(J5\$3-1,(I-1)                                                                                                    | 2860 CALL CHAR(I,A\$) 2870 NEXT I 2880 DATA 003844040810207C, 0038440418044438,00081 828487C0808 2890 DATA 007C407804044438, 0018204078444438,007C0 40810202020 2900 DATA 0038444438444438, 00384444438 2910 DATA 0004040404044438, 003844444438                                                                                                    |
| 1430 NEXT I 1440 FOR I=1 TO 4 1450 FOR J=N(I)+1 TO 13 1460 GOSUB 2250 1470 NEXT J 1480 NEXT I 1490 C3=52 1500 FOR I=1 TO 4 1510 IF N(I)=0 THEN 1550 1520 FOR J=1 TO N(I) 1530 D(P(I,J))=0 1540 NEXT J 1550 NEXT I 1560 FOR I=1 TO 4                                                                                                    | 2170 IF (H5=1)+(H5=4)THEN 2<br>200<br>2180 N1\$=" hijklmnopqrs"<br>2190 GDTO 2210<br>2200 N1\$=" 234567890JQK"<br>2210 N\$=SEG\$(N1\$,N8,1)<br>2220 GOSUB 2250<br>2230 RETURN<br>2240 REM PLACE N\$;S\$ AT PO<br>SITION I,J<br>2250 J5=J+(J>7)\$7<br>2260 CALL HCHAR(J5\$3,(I-1)\$<br>7+4-(J>7)\$3,ASC(N\$))                                                                                                    | 2860 CALL CHAR(I,A\$) 2870 NEXT I 2880 DATA 003844040810207C, 0038440418044438,00081 828487C0808 2890 DATA 007C407804044438, 0018204078444438,007C0 4081020202 2900 DATA 0038444438444438, 003844443C040830,00384 4444444438 2910 DATA 00040404040444438, 003844444444444444444444444444444444444                                                                                                    |
| 1430 NEXT I 1440 FOR I=1 TO 4 1450 FOR J=N(I)+1 TO 13 1460 GOSUB 2250 1470 NEXT J 1480 NEXT I 1490 C3=52 1500 FOR I=1 TO 4 1510 IF N(I)=0 THEN 1550 1520 FOR J=1 TO N(I) 1530 D(P(I,J))=0 1540 NEXT J 1550 NEXT I 1560 FOR I=1 TO 4 1570 FOR J=1+N(I)TO 13                                                                                                    | 2170 IF (H5=1)+(H5=4)THEN 2<br>2000<br>2180 N1\$=" hijklmnopqrs"<br>2190 GOTO 2210<br>2200 N1\$=" 234567890JQK"<br>2210 N\$=SEG\$(N1\$,N8,1)<br>2220 GOSUB 2250<br>2230 RETURN<br>2240 REM PLACE N\$;S\$ AT PO<br>SITION I,J<br>2250 J5=J+(J>7)*7<br>2260 CALL HCHAR(J5*3,(I-1)*<br>7+4-(J>7)\$3,ASC(N\$))<br>2270 CALL HCHAR(J5*3-1,(I-1)*<br>7+4-(J>7)\$3,ASC(S\$))                                                                                                    | 2860 CALL CHAR(I,A\$) 2870 NEXT I 2880 DATA 003844040810207C,                                                                                                    |
| 1430 NEXT I 1440 FOR I=1 TO 4 1450 FOR J=N(I)+1 TO 13 1460 GOSUB 2250 1470 NEXT J 1480 NEXT I 1490 C3=52 1500 FOR I=1 TO 4 1510 IF N(I)=0 THEN 1550 1520 FOR J=1 TO N(I) 1530 D(P(I,J))=0 1540 NEXT J 1550 NEXT I 1560 FOR I=1 TO 4 1570 FOR J=1+N(I)TO 13 1580 RANDOMIZE                                                                                                    | 2170 IF (H5=1)+(H5=4)THEN 2<br>200<br>2180 N1\$=" hijklmnopqrs"<br>2190 GOTO 2210<br>2200 N1\$=" 234567890JQK"<br>2210 N\$=SEG\$(N1\$,N8,1)<br>2220 GOSUB 2250<br>2230 RETURN<br>2240 RETURN<br>2240 RETURN<br>2250 J5=J+(J>7)*7<br>2260 CALL HCHAR(J5*3,(I-1)*<br>7+4-(J>7)*3,ASC(N\$))<br>2270 CALL HCHAR(J5*3-1,(I-1)*<br>)*7+5-(J>7)*3,ASC(S\$))<br>2280 RETURN                                                                                                    | 2860 CALL CHAR(I,A\$) 2870 NEXT I 2880 DATA 003844040810207C, 0038440418044438,00081 828487C0808 2890 DATA 007C407804044438, 0018204078444438,007C0 40810202020 2900 DATA 00384444438444438, 003844443C040830,00384 444444438 2910 DATA 00040404040444438, 00384444454834,00444 85060504844 2920 DATA 003677773E1C0800, 00183C7E7E3C1800,FFFFF                                                                                                    |
| 1430 NEXT I 1440 FOR I=1 TO 4 1450 FOR J=N(I)+1 TO 13 1460 GOSUB 2250 1470 NEXT J 1480 NEXT I 1490 C3=52 1500 FOR I=1 TO 4 1510 IF N(I)=0 THEN 1550 1520 FOR J=1 TO N(I) 1530 D(P(I,J))=0 1540 NEXT J 1550 NEXT I 1560 FOR I=1 TO 4 1570 FOR J=1+N(I)TO 13 1580 RANDOMIZE 1590 R1=INT(RND*C3+1)                                                                                                    | 2170 IF (H5=1)+(H5=4)THEN 2 200 2180 N1\$=" hijklmnopqrs" 2190 GOTO 2210 2200 N1\$=" 234567890JQK" 2210 N\$=SEG\$(N1\$,N8,1) 2220 GOSUB 2250 2230 RETURN 2240 REM PLACE N\$;S\$ AT PO SITION I,J 2250 J5=J+(J>7)*7 2260 CALL HCHAR(J5*3,(I-1)* 7+4-(J>7)*3,ASC(N\$)) 2270 CALL HCHAR(J5*3-1,(I-1)* 7+4-(J>7)*3,ASC(S\$)) 2280 RETURN 2290 RETURN 2290 REM FIND FIRST FOUR E MPTY BOXES 2300 Z=1                                                                                                    | 286# CALL CHAR(I,A\$) 287# NEXT I 288# DATA                                                                                                    |
| 1430 NEXT I 1440 FOR I=1 TO 4 1450 FOR J=N(I)+1 TO 13 1460 GOSUB 2250 1470 NEXT J 1480 NEXT I 1490 C3=52 1500 FOR I=1 TO 4 1510 IF N(I)=0 THEN 1550 1520 FOR J=1 TO N(I) 1530 D(P(I,J))=0 1540 NEXT J 1550 NEXT I 1560 FOR I=1 TO 4 1570 FOR J=1+N(I)TO 13 1580 RANDOMIZE 1590 R1=INT(RND*C3+1) 1600 IF D(R1)                                                                                                    | 2170 IF (H5=1)+(H5=4)THEN 2 200 2180 N1\$=" hijklmnopqrs" 2190 GOTO 2210 2200 N1\$=" 234567890JQK" 2210 N\$=SEG\$(N1\$,N8,1) 2220 GOSUB 2250 2230 RETURN 2240 REM PLACE N\$;S\$ AT PO SITION I,J 2250 J5=J+(J>7)\$7 2260 CALL HCHAR(J5\$3,(I-1)\$ 7+4-(J>7)\$3,ASC(N\$)) 2270 CALL HCHAR(J5\$3-1,(I-1)\$ 17+5-(J>7)\$3,ASC(S\$)) 2280 RETURN 2290 RETURN 2290 RETURN 2290 REM FIND FIRST FOUR E MPTY BOXES                                                                                                    | 2860 CALL CHAR(I,A\$) 2870 NEXT I 2880 DATA 003844040810207C, 0038440418044438,00081 828487C0808 2890 DATA 007C407804044438, 0018204078444438,007C0 40810202020 2900 DATA 00384444438444438, 003844443C040830,00384 444444438 2910 DATA 00040404040444438, 00384444454834,00444 85060504844 2920 DATA 003677773E1C0800, 00183C7E7E3C1800,FFFFF                                                                                                    |
| 1430 NEXT I 1440 FOR I=1 TO 4 1450 FOR J=N(I)+1 TO 13 1460 GOSUB 2250 1470 NEXT J 1480 NEXT I 1490 C3=52 1500 FOR I=1 TO 4 1510 IF N(I)=0 THEN 1550 1520 FOR J=1 TO N(I) 1530 D(P(I,J))=0 1540 NEXT J 1550 NEXT I 1560 FOR I=1 TO 4 1570 FOR J=1+N(I)TO 13 1580 RANDOMIZE 1590 R1=INT(RND*C3+1) 1600 IF D(R1)<>0 THEN 1640 1610 D(R1)=D(C3)                                                                                                    | 2170 IF (H5=1)+(H5=4)THEN 2 200 2180 N1\$=" hijklmnopqrs" 2190 GOTO 2210 2200 N1\$=" 234567890JQK" 2210 N\$=SEG\$(N1\$,N8,1) 2220 GOSUB 2250 2230 RETURN 2240 RETURN 2250 J5=J+(J)7)*7 2260 CALL HCHAR(J5*3,(I-1)* 7+4-(J)7)*3,ASC(N\$)) 2270 CALL HCHAR(J5*3-1,(I-1) )*7+5-(J)7)*3,ASC(S\$)) 2280 RETURN 2290 RETURN 2290 RETURN 2290 REM FIND FIRST FOUR E MPTY BOXES 2300 Z=1 2310 FOR I=1 TO 52 STEP 13 2320 E(Z)=T(I)                                                                                                    | 286Ø CALL CHAR(I,A\$) 287Ø NEXT I 288Ø DATA ØØ3844Ø4Ø81Ø2Ø7C, ØØ3844Ø418Ø44438,ØØØ81 828487CØ8Ø8 289Ø DATA ØØ7C4Ø78Ø4Ø44438, ØØ182Ø4Ø78444438,ØØ7CØ 4Ø81Ø2Ø2Ø2 29ØØ DATA ØØ38444438444438, ØØ3844443CØ4Ø83Ø,ØØ384 4444444438 291Ø DATA ØØØ4Ø4Ø4Ø4Ø44438, ØØ3844444548 292Ø DATA ØØ367F7F3E1CØ8ØØ, ØØ183C7E7E3C18ØØ,FFFFF FFFFFFFFFF 293Ø CALL COLOR(10,7,1) 294Ø CALL COLOR(11,7,1) 295Ø FOR I=12Ø TO 121                                                                                                    |
| 1430 NEXT I 1440 FOR I=1 TO 4 1450 FOR J=N(I)+1 TO 13 1460 GOSUB 2250 1470 NEXT J 1480 NEXT I 1490 C3=52 1500 FOR I=1 TO 4 1510 IF N(I)=0 THEN 1550 1520 FOR J=1 TO N(I) 1530 D(P(I,J))=0 1540 NEXT J 1550 NEXT I 1560 FOR I=1 TO 4 1570 FOR J=1+N(I)TO 13 1580 RANDOMIZE 1590 R1=INT(RND*C3+1) 1600 IF D(R1)                                                                                                    | 2170 IF (H5=1)+(H5=4)THEN 2 200 2180 N1\$=" hijklmnopqrs" 2190 GOTO 2210 2200 N1\$=" 234567890JQK" 2210 N\$=SEG\$(N1\$,N8,1) 2220 GOSUB 2250 2230 RETURN 2240 REM PLACE N\$;S\$ AT PO SITION I,J 2250 J5=J+(J>7)*7 2260 CALL HCHAR(J5*3,(I-1)* 7+4-(J>7)*3,ASC(N\$)) 2270 CALL HCHAR(J5*3-1,(I-1)* 7+5-(J>7)*3,ASC(S\$)) 2280 RETURN 2290 RETURN 2290 RETURN 2290 REM FIND FIRST FOUR E MPTY BOXES 2300 Z=1 2310 FOR I=1 TO 52 STEP 13 2320 Z=Z+1                                                                                                    | 286Ø CALL CHAR(I,A\$) 287Ø NEXT I 288Ø DATA ØØ3844Ø4Ø81Ø2Ø7C, ØØ3844Ø418Ø44438,ØØØ81 828487CØ8Ø8 289Ø DATA ØØ7C4Ø78Ø4Ø44438, ØØ182Ø4Ø78444438,ØØ7CØ 4Ø81Ø2Ø2Ø2 29ØØ DATA ØØ38444438444438, ØØ3844443CØ4Ø83Ø,ØØ384 4444444438 291Ø DATA ØØØ4Ø4Ø4Ø4Ø44438, ØØ384444454834,ØØ444 292Ø DATA ØØ367F7F3E1CØ8ØØ, ØØ183C7E7E3C18ØØ,FFFFF FFFFFFFFFF 293Ø CALL COLOR(10,7,1) 294Ø CALL COLOR(11,7,1) 295Ø FOR I=12Ø TO 121 296Ø READ A\$ 297Ø CALL CHAR(I,A\$)                                                                                                    |
| 1430 NEXT I 1440 FOR I=1 TO 4 1450 FOR J=N(I)+1 TO 13 1460 GOSUB 2250 1470 NEXT J 1480 NEXT I 1490 C3=52 1500 FOR I=1 TO 4 1510 IF N(I)=0 THEN 1550 1520 FOR J=1 TO N(I) 1530 D(P(I,J))=0 1540 NEXT J 1550 NEXT I 1560 FOR I=1 TO 4 1570 FOR I=1 TO 4 1570 FOR J=1+N(I)TO 13 1580 RANDOMIZE 1590 R1=INT(RND\$C3+1) 1600 IF D(R1) 1610 D(R1)=D(C3) 1620 C3=C3-1 1630 GOTO 1590                                                                                                    | 2170 IF (H5=1)+(H5=4)THEN 2 200 2180 N1\$=" hijklmnopqrs" 2190 GOTO 2210 2200 N1\$=" 234567890JQK" 2210 N\$=SEG\$(N1\$,N8,1) 2220 GOSUB 2250 2230 RETURN 2240 REM PLACE N\$;S\$ AT PO SITION I,J 2250 J5=J+(J>7)\$7 2260 CALL HCHAR(J5\$3,(I-1)\$ 7+4-(J>7)\$3,ASC(N\$)) 2270 CALL HCHAR(J5\$3-1,(I-1)\$ 17+5-(J>7)\$3,ASC(S\$)) 2280 RETURN 2290 REM FIND FIRST FOUR E MPTY BOXES 2300 Z=1 2310 FOR I=1 TO 52 STEP 13 2320 E(Z)=T(I) 2330 Z=Z+1 2340 NEXT I                                                                                                    | 2860 CALL CHAR(I,A\$) 2870 NEXT I 2880 DATA 003844040810207C, 0038440418044438,00081 828487C0808 2890 DATA 007C407804044438, 0018204078444438,007C0 40810202020 2900 DATA 0038444438444438, 003844443C040830,00384 444444438 2910 DATA 00040404040444438, 00384444454834 85060504844 2920 DATA 0036777F3E1C0800, 00183C7E7E3C1800,FFFFF FFFFFFFFFF 2930 CALL COLOR(10,7,1) 2940 CALL COLOR(11,7,1) 2950 FOR I=120 TO 121 2960 READ A\$ 2970 CALL CHAR(I,A\$)                                                                                                    |
| 1430 NEXT I 1440 FOR I=1 TO 4 1450 FOR J=N(I)+1 TO 13 1460 GOSUB 2250 1470 NEXT J 1480 NEXT I 1490 C3=52 1500 FOR I=1 TO 4 1510 IF N(I)=0 THEN 1550 1520 FOR J=1 TO N(I) 1530 D(P(I,J))=0 1540 NEXT J 1550 NEXT I 1560 FOR I=1 TO 4 1570 FOR J=1+N(I)TO 13 1580 RANDOMIZE 1590 R1=INT(RND*C3+1) 1600 IF D(R1) 1610 D(R1)=D(C3) 1620 C3=C3-1 1630 GOTO 1590 1640 P(I,J)=D(R1)                                                                                                    | 2170 IF (H5=1)+(H5=4)THEN 2 200 2180 N1\$=" hijklmnopqrs" 2190 GOTO 2210 2200 N1\$=" 234567890JQK" 2210 N\$=SEG\$(N1\$,N8,1) 2220 GOSUB 2250 2230 RETURN 2240 REM PLACE N\$; S\$ AT PO SITION I,J 2250 J5=J+(J>7)*7 2260 CALL HCHAR(J5*3,(I-1)* 7+4-(J>7)*3,ASC(N\$)) 2270 CALL HCHAR(J5*3-1,(I-1)* 7+4-(J>7)*3,ASC(S\$)) 2280 RETURN 2290 RETURN 2290 RETURN 2290 RETURN 2290 Z=1 2310 FOR I=1 TO 52 STEP 13 2320 E(Z)=T(I) 2330 Z=Z+1 2340 NEXT I 2350 FOR J=1 TO 4                                                                                                    | 286Ø CALL CHAR(I,A\$) 287Ø NEXT I 288Ø DATA ØØ3844Ø4Ø81Ø2Ø7C, ØØ3844Ø418Ø44438,ØØØ81 828487CØ8Ø8 289Ø DATA ØØ7C4Ø78Ø4Ø44438, ØØ182Ø4Ø78444438,ØØ7CØ 4Ø81Ø2Ø2Ø2 29ØØ DATA ØØ38444438444438, ØØ3844443CØ4Ø83Ø,ØØ384 4444444438 291Ø DATA ØØØ4Ø4Ø4Ø4Ø44438, ØØ384444454834,ØØ444 292Ø DATA ØØ367F7F3E1CØ8ØØ, ØØ183C7E7E3C18ØØ,FFFFF FFFFFFFFFF 293Ø CALL COLOR(10,7,1) 294Ø CALL COLOR(11,7,1) 295Ø FOR I=12Ø TO 121 296Ø READ A\$ 297Ø CALL CHAR(I,A\$)                                                                                                    |
| 1430 NEXT I 1440 FOR I=1 TO 4 1450 FOR J=N(I)+1 TO 13 1460 GOSUB 2250 1470 NEXT J 1480 NEXT I 1490 C3=52 1500 FOR I=1 TO 4 1510 IF N(I)=0 THEN 1550 1520 FOR J=1 TO N(I) 1530 D(P(I,J))=0 1540 NEXT J 1550 NEXT I 1560 FOR I=1 TO 4 1570 FOR J=1+N(I)TO 13 1580 RANDOMIZE 1590 R1=INT(RND*C3+1) 1600 IF D(R1)<>0 THEN 1640 1610 D(R1)=D(C3) 1620 C3=C3-1 1630 GOTO 1590 1640 P(I,J)=D(R1) 1650 D(R1)=D(C3)                                                                                                    | 2170 IF (H5=1)+(H5=4)THEN 2 200 2180 N1\$=" hijklmnopqrs" 2190 GOTO 2210 2200 N1\$=" 234567890JQK" 2210 N\$=SEG\$(N1\$,N8,1) 2220 GOSUB 2250 2230 RETURN 2240 RETURN 2250 J5=J+(J)7)\$7 2260 CALL HCHAR(J5\$3,(I-1)\$ 7+4-(J)7)\$3,ASC(N\$)) 2270 CALL HCHAR(J5\$3-1,(I-1) )\$7+5-(J)7)\$3,ASC(S\$)) 2280 RETURN 2290 RETURN 2290 RETURN 2290 RETURN 2290 RETURN 2300 Z=1 2310 FOR I=1 TO 52 STEP 13 2320 E(Z)=T(I) 2330 Z=Z+1 2340 NEXT I 2350 FOR J=1 TO 4 2360 FOR I=1 TO 3                                                                                                    | 286Ø CALL CHAR(I,A\$) 287Ø NEXT I 288Ø DATA ØØ3844Ø4Ø81Ø2Ø7C, ØØ3844Ø418Ø44438,ØØØ81 828487CØ8Ø8 289Ø DATA ØØ7C4Ø78Ø4Ø44438, ØØ182Ø4Ø78444438,ØØ7CØ 4Ø81Ø2Ø2Ø2Ø 29ØØ DATA ØØ38444438444438, ØØ3844443CØ4Ø83Ø,ØØ384 4444444438 291Ø DATA ØØØ4Ø4Ø4Ø4Ø44438, ØØ3844444444834 292Ø DATA ØØ367F7F3E1CØ8ØØ, ØØ183C7E7E3C18ØØ,FFFFF FFFFFFFFFF 293Ø CALL COLOR(10,7,1) 294Ø CALL COLOR(11,7,1) 295Ø FOR I=12Ø TO 121 296Ø READ A\$ 297Ø CALL CHAR(I,A\$) 298Ø NEXT I 299Ø DATA ØØ1C1C7777Ø81CØØ, ØØ183C7E7E183CØØ                                                                                                    |
| 1430 NEXT I 1440 FOR I=1 TO 4 1450 FOR J=N(I)+1 TO 13 1460 GOSUB 2250 1470 NEXT J 1480 NEXT I 1490 C3=52 1500 FOR I=1 TO 4 1510 IF N(I)=0 THEN 1550 1520 FOR J=1 TO N(I) 1530 D(P(I,J))=0 1540 NEXT J 1550 NEXT I 1560 FOR I=1 TO 4 1570 FOR J=1+N(I)TO 13 1580 RANDOMIZE 1590 R1=INT(RND*C3+1) 1600 IF D(R1) 1610 D(R1)=D(C3) 1620 C3=C3-1 1630 GOTO 1590 1640 P(I,J)=D(R1) 1650 D(R1)=D(C3) 1650 D(R1)=D(C3)                                                                                                    | 2170 IF (H5=1)+(H5=4)THEN 2 200 2180 N1\$=" hijklmnopqrs" 2190 GOTO 2210 2200 N1\$=" 234567890JQK" 2210 N\$=SEG\$(N1\$,N8,1) 2220 GOSUB 2250 2230 RETURN 2240 RETURN 2250 J5=J+(J)7)\$7 2260 CALL HCHAR(J5\$3,(I-1)\$ 7+4-(J)7)\$3,ASC(N\$)) 2270 CALL HCHAR(J5\$3-1,(I-1) )\$7+5-(J)7)\$3,ASC(S\$)) 2280 RETURN 2290 RETURN 2290 RETURN 2290 RETURN 2300 Z=1 2310 FOR I=1 TO 52 STEP 13 2320 E(Z)=T(I) 2330 Z=Z+1 2340 NEXT I 2350 FOR J=1 TO 4 2360 FOR I=1 TO 3 2370 IF E(I)                                                                                                    | 2860 CALL CHAR(I,A\$) 2870 NEXT I 2880 DATA 003844040810207C,                                                                                                    |
| 1430 NEXT I 1440 FOR I=1 TO 4 1450 FOR J=N(I)+1 TO 13 1460 GOSUB 2250 1470 NEXT J 1480 NEXT I 1490 C3=52 1500 FOR I=1 TO 4 1510 IF N(I)=0 THEN 1550 1520 FOR J=1 TO N(I) 1530 D(P(I,J))=0 1540 NEXT J 1550 NEXT I 1560 FOR I=1 TO 4 1570 FOR J=1+N(I)TO 13 1580 RANDOMIZE 1590 R1=INT(RND*C3+1) 1600 IF D(R1) 1610 D(R1)=D(C3) 1620 C3=C3-1 1630 GOTO 1590 1640 P(I,J)=D(R1) 1650 D(R1)=D(C3) 1660 C3=C3-1 1670 NEXT J                                                                                                    | 2170 IF (H5=1)+(H5=4)THEN 2 200 2180 N1\$=" hijklmnopqrs" 2190 GOTO 2210 2200 N1\$=" 234567890JQK" 2210 N\$=SEG\$(N1\$,N8,1) 2220 GOSUB 2250 2230 RETURN 2240 RETURN 2240 REH PLACE N\$;S\$ AT PO SITION I,J 2250 J5=J+(J)7)*7 2260 CALL HCHAR(J5*3,(I-1)* 7+4-(J)7)*3,ASC(N\$)) 2270 CALL HCHAR(J5*3-1,(I-1) )*7+5-(J)7)*3,ASC(S\$)) 2280 RETURN 2290 RETURN 2290 RETURN 2290 REM FIND FIRST FOUR E MPTY BOXES 2300 Z=1 2310 FOR I=1 TO 52 STEP 13 2320 E(Z)=T(I) 2330 Z=Z+1 2340 NEXT I 2350 FOR J=1 TO 4 2360 FOR I=1 TO 3 2370 IF E(I)<=E(I+1)THEN 24                                                                                                    | 2860 CALL CHAR(I,A\$) 2870 NEXT I 2880 DATA 003844040810207C, 0038440418044438,00081 828487C0808 2890 DATA 007C407004044438, 0018204078444438,007C0 40010202020 2900 DATA 0038444438444438, 003844443C040830,00384 444444438 2910 DATA 0004040404044438, 00384444454834, 2920 DATA 003677F7F3E1C0800, 00183C7E7E3C1800,FFFFF FFFFFFFFFF 2930 CALL COLOR(10,7,1) 2940 CALL COLOR(11,7,1) 2950 FOR I=120 TO 121 2960 READ A\$ 2970 CALL CHAR(I,A\$) 2980 NEXT I 2990 DATA 001C1C7777081C00, 00183C7E7E183C00 3000 RETURN 3010 H\$=" <m>&gt;OVE TO NEXT EMP</m>                                                                                               |
| 1430 NEXT I 1440 FOR I=1 TO 4 1450 FOR J=N(I)+1 TO 13 1460 GOSUB 2250 1470 NEXT J 1480 NEXT I 1490 C3=52 1500 FOR I=1 TO 4 1510 IF N(I)=0 THEN 1550 1520 FOR J=1 TO N(I) 1530 D(P(I,J))=0 1540 NEXT J 1550 NEXT I 1560 FOR J=1+N(I)TO 13 1580 RANDOMIZE 1590 R1=INT(RND\$C3+1) 1600 IF D(R1) 1610 D(R1)=D(C3) 1620 C3=C3-1 1630 GOTO 1590 1640 P(I,J)=D(R1) 1650 D(R1)=D(C3) 1660 C3=C3-1 1670 NEXT J 1680 NEXT I                                                                                                    | 2170 IF (H5=1)+(H5=4)THEN 2 200 2180 N1\$=" hijklmnopqrs" 2190 GOTO 2210 2200 N1\$=" 234567890JQK" 2210 N\$=SEG\$(N1\$,N8,1) 2220 GOSUB 2250 2230 RETURN 2240 REM PLACE N\$;S\$ AT PO SITION I,J 2250 J5=J+(J>7)*7 2260 CALL HCHAR(J5*3,(I-1)* 7+4-(J>7)*3,ASC(N\$)) 2270 CALL HCHAR(J5*3-1;(I-1)* 7+5-(J>7)*3,ASC(S\$)) 2280 RETURN 2290 REM FIND FIRST FOUR E MPTY BOXES 2300 Z=1 2310 FOR I=1 TO 52 STEP 13 2320 E(Z)=T(I) 2330 Z=Z+1 2340 NEXT I 2350 FOR J=1 TO 4 2360 FOR I=1 TO 3 2370 IF E(I)<=E(I+1)THEN 24 10 2380 AA=E(I)                                                                                                    | 286Ø CALL CHAR(I,A\$) 287Ø NEXT I 288Ø DATA ØØ3844Ø4Ø81Ø2Ø7C, ØØ3844Ø418Ø44438,ØØØ81 828487CØ8Ø8 289Ø DATA ØØ7C4Ø70Ø4Ø444438, ØØ182Ø4Ø78444438,ØØ7CØ 4Ø81Ø2Ø2Ø2Ø 29ØØ DATA ØØ38444438444438, ØØ3844443CØ4Ø83Ø,ØØ384 444444438 291Ø DATA ØØØ4Ø4Ø4Ø4Ø444438, ØØ384444454834 292Ø DATA ØØ367F7F3E1CØ8ØØ, ØØ183C7E7E3C18ØØ,FFFFF FFFFFFFFFF 293Ø CALL COLOR(10,7,1) 294Ø CALL COLOR(11,7,1) 295Ø FOR I=12Ø TO 121 296Ø READ A\$ 297Ø CALL CHAR(I,A\$) 298Ø NEXT I 299Ø NEXT I 299Ø NEXT I 299Ø NEXT I 299Ø RETURN 301Ø HS=" <m>&gt;OVE TO NEXT EMP TY SLOT"</m>                                                                                                |
| 1430 NEXT I 1440 FOR I=1 TO 4 1450 FOR J=N(I)+1 TO 13 1460 GOSUB 2250 1470 NEXT J 1480 NEXT I 1490 C3=52 1500 FOR I=1 TO 4 1510 IF N(I)=0 THEN 1550 1520 FOR J=1 TO N(I) 1530 D(P(I,J))=0 1540 NEXT J 1550 NEXT I 1560 FOR J=1+N(I)TO 13 1580 RANDOMIZE 1590 R1=INT(RND*C3+1) 1600 IF D(R1) 1620 C3=C3-1 1630 GOTO 1590 1640 P(I,J)=D(C3) 1660 C3=C3-1 1670 NEXT J 1680 NEXT J 1680 NEXT J 1680 NEXT J 1690 FOR II=1 TO 52                                                                                                    | 2170 IF (H5=1)+(H5=4)THEN 2 200 2180 N1\$=" hijklmnopqrs" 2190 GOTO 2210 2200 N1\$=" 234567890JQK" 2210 N\$=SEG\$(N1\$,N8,1) 2220 GOSUB 2250 2230 RETURN 2240 REM PLACE N\$;S\$ AT PO SITION I,J 2250 J5=J+(J>7)\$7 2260 CALL HCHAR(J5\$3,(I-1)\$ 7+4-(J>7)\$3,ASC(N\$)) 2270 CALL HCHAR(J5\$3-1,(I-1)\$ 17+5-(J>7)\$3,ASC(S\$)) 2280 RETURN 2290 RETURN 2290 RETURN 2290 REM FIND FIRST FOUR E MPTY BOXES 2300 Z=1 2310 FOR I=1 TO 52 STEP 13 2320 E(Z)=T(I) 2330 Z=Z+1 2340 NEXT I 2350 FOR J=1 TO 4 2360 FOR I=1 TO 3 2370 IF E(I)<=E(I+1)THEN 24 10 2380 AA=E(I) 2390 E(I)=E(I+1)                                                                                                    | 2860 CALL CHAR(I,A\$) 2870 NEXT I 2880 DATA 003844040810207C,                                                                                                    |
| 1430 NEXT I 1440 FOR I=1 TO 4 1450 FOR J=N(I)+1 TO 13 1460 GOSUB 2250 1470 NEXT J 1480 NEXT I 1490 C3=52 1500 FOR I=1 TO 4 1510 IF N(I)=0 THEN 1550 1520 FOR J=1 TO N(I) 1530 D(P(I,J))=0 1540 NEXT J 1550 NEXT I 1560 FOR I=1 TO 4 1570 FOR J=1+N(I)TO 13 1580 RANDOMIZE 1590 R1=INT(RND*C3+1) 1600 IF D(R1) 1610 D(R1)=D(C3) 1620 C3=C3-1 1630 GOTO 1590 1640 P(I,J)=D(C3) 1660 C3=C3-1 1670 NEXT J 1680 NEXT I 1690 FOR II=1 TO 52 1700 T(II)=0                                                                                          | 2170 IF (H5=1)+(H5=4)THEN 2 200 2180 N1\$=" hijklmnopqrs" 2190 GOTO 2210 2200 N1\$=" 234567890JQK" 2210 N\$=SEG\$(N1\$,N8,1) 2220 GOSUB 2250 2230 RETURN 2240 REM PLACE N\$; S\$ AT PO SITION I,J 2250 J5=J+(J>7)\$7 2260 CALL HCHAR(J5\$3,(I-1)\$ 7+4-(J>7)\$3,ASC(N\$)) 2270 CALL HCHAR(J5\$3-1,(I-1)\$ 7+5-(J>7)\$3,ASC(S\$)) 2280 RETURN 2290 RETURN 2290 RETURN 2290 RETURN 2300 Z=1 2310 FOR I=1 TO 52 STEP 13 2320 E(Z)=T(I) 2330 Z=Z+1 2340 NEXT I 2350 FOR J=1 TO 4 2360 FOR I=1 TO 3 2370 IF E(I)<=E(I+1)THEN 24 10 2380 AA=E(I) 2390 E(I)=E(I+1)                                                                                                    | 286Ø CALL CHAR(I,A\$) 287Ø NEXT I 288Ø DATA ØØ3844Ø4Ø81Ø2Ø7C, ØØ3844Ø418Ø44438,ØØØ81 828487CØ8Ø8 289Ø DATA ØØ7C4Ø78Ø4Ø44438, ØØ182Ø4Ø78444438,ØØ7CØ 4Ø81Ø2Ø2Ø2Ø 29ØØ DATA ØØ38444438444438, ØØ3844443CØ4Ø83Ø,ØØ384 4444444438 291Ø DATA ØØØ4Ø4Ø4Ø4Ø444438, ØØ3844444544834,ØØ444 292Ø DATA ØØ367F7F3E1CØ8ØØ, ØØ183C7E7E3C18ØØ,FFFFF FFFFFFFFFF 293Ø CALL COLOR(11,7,1) 294Ø CALL COLOR(11,7,1) 295Ø FOR I=12Ø TO 121 296Ø READ A\$ 297Ø CALL CHAR(I,A\$) 299Ø NEXT I 299Ø NEXT I 299Ø RETURN 301Ø H\$=" <m>OUE TO NEXT EMP TY SLOT" 302Ø ROW=23 303Ø COL=3</m>                                                                                             |
| 1430 NEXT I 1440 FOR I=1 TO 4 1450 FOR J=N(I)+1 TO 13 1460 GOSUB 2250 1470 NEXT J 1480 NEXT I 1490 C3=52 1500 FOR I=1 TO 4 1510 IF N(I)=0 THEN 1550 1520 FOR J=1 TO N(I) 1530 D(P(I,J))=0 1540 NEXT J 1550 NEXT I 1560 FOR I=1 TO 4 1570 FOR J=1+N(I)TO 13 1580 RANDOMIZE 1590 R1=INT(RND*C3+1) 1600 IF D(R1) 1610 D(R1)=D(C3) 1620 C3=C3-1 1630 GOTO 1590 1640 P(I,J)=D(C3) 1660 C3=C3-1 1670 NEXT J 1680 NEXT J 1690 FOR II=1 TO 52 1700 T(II)=0 1710 NEXT II                                                                             | 2170 IF (H5=1)+(H5=4)THEN 2 200 2180 N1\$=" hijklmnopqrs" 2190 GOTO 2210 2200 N1\$=" 234567890JQK" 2210 N\$=SEG\$(N1\$,N8,1) 2220 GOSUB 2250 2230 RETURN 2240 RETURN 2240 CALL HCHAR(J5*3,(I-1)* 7+4-(J)7)*3,ASC(N\$)) 2270 CALL HCHAR(J5*3-1,(I-1) )*7+5-(J)7)*3,ASC(S\$)) 2280 RETURN 2290 RETURN 2290 RETURN 2290 RETURN 2290 RETURN 2300 Z=1 2310 FOR I=1 TO 52 STEP 13 2320 E(Z)=T(I) 2330 Z=Z+1 2340 NEXT I 2350 FOR J=1 TO 4 2360 FOR I=1 TO 3 2370 IF E(I)<=E(I+1)THEN 24 10 2380 AA=E(I) 2390 E(I)=E(I+1) 2400 E(I+1)=AA 2410 NEXT I                                                                                                    | 2860 CALL CHAR(I,A\$) 2870 NEXT I 2880 DATA 003844040810207C, 0038440418044438,00081 828487C0808 2890 DATA 007C407804044438, 0018204078444438,007C0 40810202020 2900 DATA 0038444438444438, 003844443C040830,00384 4444444438 2910 DATA 00040404040444438, 003844444444834,00444 2920 DATA 00367F7F3E1C0800, 00183C7E7E3C1800,FFFFF FFFFFFFFFF 2930 CALL COLOR(11,7,1) 2940 CALL COLOR(11,7,1) 2950 FOR I=120 TO 121 2960 READ A\$ 2970 CALL CHAR(I,A\$) 2980 NEXT I 2990 DATA 001C1C7777081C00, 00183C7E7E183C00 3000 RETURN 3010 H\$=" <m>OUE TO NEXT EMP TY SLOT" 3020 ROW=23 3030 COL=3 3040 GOSUB 130</m>                                             |
| 1430 NEXT I 1440 FOR I=1 TO 4 1450 FOR J=N(I)+1 TO 13 1460 GOSUB 2250 1470 NEXT J 1480 NEXT I 1490 C3=52 1500 FOR I=1 TO 4 1510 IF N(I)=0 THEN 1550 1520 FOR J=1 TO N(I) 1530 D(P(I,J))=0 1540 NEXT J 1550 NEXT I 1560 FOR I=1 TO 4 1570 FOR J=1+N(I)TO 13 1580 RANDOMIZE 1590 R1=INT(RND*C3+1) 1600 IF D(R1) 1500 C3=C3-1 1630 GOTO 1590 1640 P(I,J)=D(R1) 1650 D(R1)=D(C3) 1640 C3=C3-1 1670 NEXT J 1680 NEXT J 1690 FOR II=1 TO 52 1700 T(II)=0 1710 NEXT II 1720 GOSUB 2040                                                             | 2170 IF (H5=1)+(H5=4)THEN 2 200 2180 N1\$=" hijklmnopqrs" 2190 GOTO 2210 2200 N1\$=" 234567890JQK" 2210 N\$=SEG\$(N1\$,N8,1) 2220 GOSUB 2250 2230 RETURN 2240 RETURN 2240 RETURN 2250 J5=J+(J)7)*7 2260 CALL HCHAR(J5*3,(I-1)* 7+4-(J)7)*3,ASC(N\$)) 2270 CALL HCHAR(J5*3-1,(I-1) )*7+5-(J)7)*3,ASC(S\$)) 2280 RETURN 2290 RETURN 2290 RETURN 2290 RETURN 2290 RETURN 2300 Z=1 2310 FOR I=1 TO 52 STEP 13 2320 E(Z)=T(I) 2330 Z=Z+1 2340 NEXT I 2350 FOR I=1 TO 3 2370 IF E(I)<=E(I+1)THEN 24 10 2380 AA=E(I) 2390 E(I)=E(I+1) 2400 E(I+1)=AA 2410 NEXT I 2420 NEXT J                                                                                                    | 2860 CALL CHAR(I,A\$) 2870 NEXT I 2880 DATA 003844040810207C, 0038440418044438,00081 828487C0808 2890 DATA 007C4070040444438, 0018204078444438,007C0 40010202020 2900 DATA 0038444438444438, 003844443C0440830,00384 4444444438 2910 DATA 00040404040444438, 003844444544834,00444 2920 DATA 00357F7F3E1C0800, 00183C7E7E3C1800,FFFFF FFFFFFFFFF 2930 CALL COLOR(10,7,1) 2940 CALL COLOR(11,7,1) 2950 FOR I=120 TO 121 2960 READ A\$ 2970 CALL CHAR(I,A\$) 2980 NEXT I 2990 DATA 001C1C7777081C00, 00183C7E7E183C00 3000 RETURN 3010 H\$=" <m>&gt;OVE TO NEXT EMP TY SLOT" 3020 ROUB 130 3050 H\$="<p>LACE A CARD AT</p></m>                               |
| 1430 NEXT I 1440 FOR I=1 TO 4 1450 FOR J=N(I)+1 TO 13 1460 GOSUB 2250 1470 NEXT J 1480 NEXT I 1490 C3=52 1500 FOR I=1 TO 4 1510 IF N(I)=0 THEN 1550 1520 FOR J=1 TO N(I) 1530 D(P(I,J))=0 1540 NEXT J 1550 NEXT I 1560 FOR I=1 TO 4 1570 FOR J=1+N(I)TO 13 1580 RANDOMIZE 1590 R1=INT(RND*C3+1) 1600 IF D(R1) 1610 D(R1)=D(C3) 1620 C3=C3-1 1630 GOTO 1590 1640 P(I,J)=D(C3) 1660 C3=C3-1 1670 NEXT J 1680 NEXT J 1690 FOR II=1 TO 52 1700 T(II)=0 1710 NEXT II                                                                             | 2170 IF (H5=1)+(H5=4)THEN 2 200 2180 N1\$=" hijklmnopqrs" 2190 GOTO 2210 2200 N1\$=" 234567890JQK" 2210 N\$=SEG\$(N1\$,N8,1) 2220 GOSUB 2250 2230 RETURN 2240 REM PLACE N\$;S\$ AT PO SITION I,J 2250 J5=J+(J>7)\$7 2260 CALL HCHAR(J5\$3,(I-1)\$ 7+4-(J>7)\$3,ASC(N\$)) 2270 CALL HCHAR(J5\$3-1,(I-1)\$ 17+5-(J>7)\$3,ASC(S\$)) 2280 RETURN 2290 REM FIND FIRST FOUR E MPTY BOXES 2300 Z=1 2310 FOR I=1 TO 52 STEP 13 2320 E(Z)=T(I) 2330 Z=Z+1 2340 NEXT I 2350 FOR J=1 TO 4 2360 FOR I=1 TO 3 2370 IF E(I)<=E(I+1)THEN 24 10 2380 AA=E(I) 2390 E(I)=E(I+1) 2400 E(I+1)=AA 2410 NEXT J 2430 RETURN                                                                                                    | 286Ø CALL CHAR(I,A\$) 287Ø NEXT I 288Ø DATA ØØ3844Ø4Ø81Ø2Ø7C, ØØ3844Ø418Ø44438,ØØØ81 828487CØ8Ø8 289Ø DATA ØØ7C4Ø78Ø4Ø44438, ØØ182Ø4Ø78444438,ØØ7CØ 4Ø81Ø2Ø2Ø2 29ØØ DATA ØØ38444438444438, ØØ3844443CØ4Ø83Ø,ØØ384 4444444438 291Ø DATA ØØØ4Ø4Ø4Ø4Ø4Ø444438, ØØ3844444544834,ØØ444 85Ø6Ø5Ø4844 292Ø DATA ØØ367F7F3E1CØ8ØØ, ØØ183C7E7E3C18ØØ,FFFFF FFFFFFFFFF 293Ø CALL COLOR(10,7,1) 294Ø CALL COLOR(11,7,1) 295Ø FOR I=12Ø TO 121 296Ø READ A\$ 297Ø CALL CHAR(I,A\$) 298Ø NEXT I 299Ø DATA ØØ1C1C7777Ø81CØØ, ØØ183C7E7E183CØØ 3Ø1Ø HS=" <m>&gt;OVE TO NEXT EMP TY SLOT" 3Ø2Ø ROW=23 3Ø3Ø COL=3 3Ø4Ø GOSUB 13Ø 3Ø5Ø H\$="<p>LACE A CARD AT CURSOR"</p></m> |
| 1430 NEXT I 1440 FOR I=1 TO 4 1450 FOR J=N(I)+1 TO 13 1460 GOSUB 2250 1470 NEXT J 1480 NEXT I 1490 C3=52 1500 FOR I=1 TO 4 1510 IF N(I)=0 THEN 1550 1520 FOR J=1 TO N(I) 1530 D(P(I,J))=0 1540 NEXT J 1550 NEXT I 1560 FOR I=1 TO 4 1570 FOR J=1+N(I)TO 13 1580 RANDOMIZE 1590 R1=INT(RND*C3+1) 1600 IF D(R1)<>>0 THEN 1640 1610 D(R1)=D(C3) 1620 C3=C3-1 1630 GOTO 1590 1640 P(I,J)=D(R1) 1650 D(R1)=D(C3) 1660 C3=C3-1 1670 NEXT J 1680 NEXT I 1690 FOR II=1 TO 52 1700 T(II)=0 1710 NEXT II 1720 GOSUB 2040 1730 CALL HCHAR(24,10,32,14  | 2170 IF (H5=1)+(H5=4)THEN 2 200 2180 N1\$=" hijklmnopqrs" 2190 GOTO 2210 2200 N1\$=" 234567890JQK" 2210 N\$=SEG\$(N1\$,N8,1) 2220 GOSUB 2250 2230 RETURN 2240 REM PLACE N\$;S\$ AT PO SITION I,J 2250 J5=J+(J>7)\$7 2260 CALL HCHAR(J5\$3,(I-1)\$ 7+4-(J>7)\$3,ASC(N\$)) 2270 CALL HCHAR(J5\$3-1,(I-1)\$ 17+5-(J>7)\$3,ASC(S\$)) 2280 RETURN 2290 REM FIND FIRST FOUR E MPTY BOXES 2300 Z=1 2310 FOR I=1 TO 52 STEP 13 2320 E(Z)=T(I) 2330 Z=Z+1 2340 NEXT I 2350 FOR J=1 TO 4 2360 FOR I=1 TO 3 2370 IF E(I)<=E(I+1)THEN 24 10 2380 AA=E(I) 2390 E(I)=E(I+1) 2400 E(I+1)=AA 2410 NEXT J 2430 RETURN 2440 REM CHECK TO SEE IF A                                                                                                    | 286Ø CALL CHAR(I,A\$) 287Ø NEXT I 288Ø DATA ØØ3844Ø4Ø81Ø2Ø7C, ØØ3844Ø418Ø44438,ØØØ81 828487CØ8Ø8 289Ø DATA ØØ7C4Ø78Ø4Ø44438, ØØ182Ø4Ø78444438,ØØ7CØ 4Ø81Ø2Ø2Ø2Ø 29ØØ DATA ØØ38444438444438, ØØ3844443CØ4Ø83Ø,ØØ384 4444444438 291Ø DATA ØØØ4Ø4Ø4Ø4Ø4Ø444438, ØØ3844444544834,ØØ444 292Ø DATA ØØ367F7F3E1CØ8ØØ, ØØ183C7E7E3C18ØØ,FFFFF FFFFFFFFFF 293Ø CALL COLOR(10,7,1) 294Ø CALL COLOR(11,7,1) 295Ø FOR I=12Ø TO 121 296Ø READ A\$ 297Ø CALL CHAR(I,A\$) 298Ø NEXT I 299Ø NEXT I 299Ø NEXT I 299Ø RETURN 301Ø H=" <m>&gt;©0183C7E7E183CØØ 300Ø RETURN 301Ø HS="<m>&gt;©05UB 13Ø 305Ø HS="<p>LACE A CARD AT CURSOR" 306Ø ROW=24</p></m></m>               |
| 1430 NEXT I 1440 FOR I=1 TO 4 1450 FOR J=N(I)+1 TO 13 1460 GOSUB 2250 1470 NEXT J 1480 NEXT I 1490 C3=52 1500 FOR I=1 TO 4 1510 IF N(I)=0 THEN 1550 1520 FOR J=1 TO N(I) 1530 D(P(I,J))=0 1540 NEXT J 1550 NEXT I 1560 FOR I=1 TO 4 1570 FOR J=1+N(I)TO 13 1580 RANDOMIZE 1590 R1=INT(RND*C3+1) 1600 IF D(R1) 1500 GOTO 1590 1640 P(I,J)=D(C3) 1620 C3=C3-1 1630 GOTO 1590 1640 P(I,J)=D(C3) 1660 C3=C3-1 1670 NEXT J 1680 NEXT I 1690 FOR II=1 TO 52 1700 T(II)=0 1710 NEXT II 1720 GOSUB 2040 1730 CALL HCHAR(24,10,32,14 ) 1740 GOTO 310 | 2170 IF (H5=1)+(H5=4)THEN 2 200 2180 N1\$=" hijklmnopqrs" 2190 GOTO 2210 2200 N1\$=" 234567890JQK" 2210 N\$=SEG\$(N1\$,N8,1) 2220 GOSUB 2250 2230 RETURN 2240 REM PLACE N\$; S\$ AT PO SITION I,J 2250 J5=J+(J>7)\$7 2260 CALL HCHAR(J5\$3,(I-1)\$ 7+4-(J>7)\$3,ASC(N\$)) 2270 CALL HCHAR(J5\$3-1,(I-1)\$ 1\$7+5-(J>7)\$3,ASC(S\$)) 2280 RETURN 2290 RETURN 2290 RET URN 2290 RET I TO 52 STEP 13 2300 Z=1 2310 FOR I=1 TO 52 STEP 13 2320 E(Z)=T(I) 2330 Z=Z+1 2340 NEXT I 2350 FOR J=1 TO 4 2360 FOR I=1 TO 3 2370 IF E(I)<=E(I+1)THEN 24 10 2380 AA=E(I) 2390 E(I)=E(I+1) 2400 E(I+1)=AA 2410 NEXT I 2420 NEXT J 2430 RETURN 2440 RETURN 2440 RETURN 2440 RETURN 2440 RETURN 2440 RETURN 2440 RETURN 2440 RETURN 2440 RETURN 2440 RETURN 2440 REM CHECK TO SEE IF A LL FOUR SPACES FOLLOW | 286Ø CALL CHAR(I,A\$) 287Ø NEXT I 288Ø DATA ØØ3844Ø4Ø81Ø2Ø7C, ØØ3844Ø418Ø44438,ØØØ81 828487CØ8Ø8 289Ø DATA ØØ7C4Ø78Ø4Ø44438, ØØ182Ø4Ø78444438,ØØ7CØ 4Ø81Ø2Ø2Ø2Ø 29ØØ DATA ØØ38444438444438, ØØ384444438 291Ø DATA ØØ384444384,ØØ444 85Ø6Ø5Ø4844 292Ø DATA ØØ367F7F3E1CØ8ØØ, ØØ183C7E7E3C18ØØ,FFFFF FFFFFFFFFF 293Ø CALL COLOR(10,7,1) 295Ø FOR I=12Ø TO 121 296Ø READ A\$ 297Ø CALL CHAR(I,A\$) 298Ø NEXT I 299Ø DATA ØØ1C1C7777Ø81CØØ, ØØ183C7E7E183CØØ 3Ø0Ø RETURN 301Ø H\$=" <m>OVE TO NEXT EMP TY SLOT" 3Ø2Ø ROW=23 3Ø3Ø COL=3 3Ø4Ø GOSUB 13Ø 3Ø5Ø H\$="<p>CALCE A CARD AT CURSOR" 3Ø6Ø ROW=24 3Ø7Ø GOSUB 13Ø</p></m>                                  |
| 1430 NEXT I 1440 FOR I=1 TO 4 1450 FOR J=N(I)+1 TO 13 1460 GOSUB 2250 1470 NEXT J 1480 NEXT I 1490 C3=52 1500 FOR I=1 TO 4 1510 IF N(I)=0 THEN 1550 1520 FOR J=1 TO N(I) 1530 D(P(I,J))=0 1540 NEXT J 1550 NEXT I 1560 FOR J=1+N(I)TO 13 1580 RANDOMIZE 1590 R1=INT(RND*C3+1) 1600 IF D(R1) 1600 IF D(R1) 1610 D(R1)=D(C3) 1620 C3=C3-1 1630 GOTO 1590 1640 P(I,J)=D(R1) 1650 D(R1)=D(C3) 1660 C3=C3-1 1670 NEXT J 1680 NEXT J 1680 NEXT J 1690 FOR II=1 TO 52 1700 T(II)=0 1710 NEXT II 1720 GOSUB 2040 1730 CALL HCHAR(24,10,32,14        | 2170 IF (H5=1)+(H5=4)THEN 2 200 2180 N1\$=" hijklmnopqrs" 2190 GOTO 2210 2200 N1\$=" 234567890JQK" 2210 N\$=SEG\$(N1\$,N8,1) 2220 GOSUB 2250 2230 RETURN 2240 REM PLACE N\$;S\$ AT PO SITION I,J 2250 J5=J+(J>7)\$7 2260 CALL HCHAR(J5\$3,(I-1)\$ 7+4-(J>7)\$3,ASC(N\$)) 2270 CALL HCHAR(J5\$3-1,(I-1)\$ 17+5-(J>7)\$3,ASC(S\$)) 2280 RETURN 2290 REM FIND FIRST FOUR E MPTY BOXES 2300 Z=1 2310 FOR I=1 TO 52 STEP 13 2320 E(Z)=T(I) 2330 Z=Z+1 2340 NEXT I 2350 FOR J=1 TO 4 2360 FOR I=1 TO 3 2370 IF E(I)<=E(I+1)THEN 24 10 2380 AA=E(I) 2390 E(I)=E(I+1) 2400 E(I+1)=AA 2410 NEXT J 2430 RETURN 2440 REM CHECK TO SEE IF A                                                                                                    | 286Ø CALL CHAR(I,A\$) 287Ø NEXT I 288Ø DATA ØØ3844Ø4Ø81Ø2Ø7C, ØØ3844Ø418Ø44438,ØØØ81 828487CØ8Ø8 289Ø DATA ØØ7C4Ø78Ø4Ø44438, ØØ182Ø4Ø78444438,ØØ7CØ 4Ø81Ø2Ø2Ø2Ø 29ØØ DATA ØØ38444438444438, ØØ3844443CØ4Ø83Ø,ØØ384 4444444438 291Ø DATA ØØØ4Ø4Ø4Ø4Ø4Ø444438, ØØ3844444544834,ØØ444 292Ø DATA ØØ367F7F3E1CØ8ØØ, ØØ183C7E7E3C18ØØ,FFFFF FFFFFFFFFF 293Ø CALL COLOR(10,7,1) 294Ø CALL COLOR(11,7,1) 295Ø FOR I=12Ø TO 121 296Ø READ A\$ 297Ø CALL CHAR(I,A\$) 298Ø NEXT I 299Ø NEXT I 299Ø NEXT I 299Ø RETURN 301Ø H=" <m>&gt;©0183C7E7E183CØØ 300Ø RETURN 301Ø HS="<m>&gt;©05UB 13Ø 305Ø HS="<p>LACE A CARD AT CURSOR" 306Ø ROW=24</p></m></m>               |

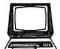

## The Computer Book Club®

Recognized as the authoritative source for micro users!

## WE SHOW YOU HOW TO GET THE MOST FROM YOUR COMPUTER

- Superior Selections
- Business Success
- Practical Prices
- Personal Achievement

## **Select 5 Books** for Only \$295

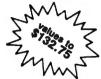

Plus FREE guide to BASIC Statements, Commands and Functions!

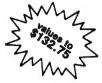

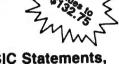

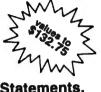

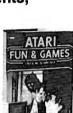

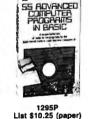

MAKING

MONEY

MICROCOMPUTER

1506 List \$13.95

1522 List \$25.95

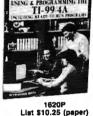

Productivity

List \$14.95 (paper)

1876 List \$25.95

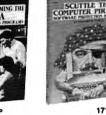

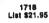

1873 List \$21.95

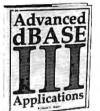

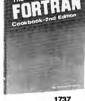

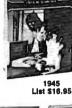

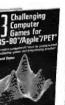

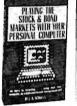

1275 1251P List \$15.95 List \$10.25 (paper)

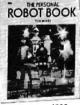

1640P List \$15.50 (paper)

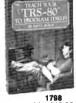

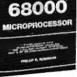

MASTERING THE

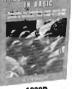

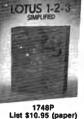

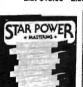

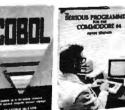

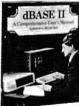

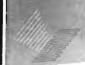

IN GAMES & GRAPHIC APPLE 11. Ile & Ile

1752 List \$18.95

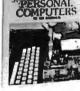

1539P List \$15.95 (paper)

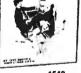

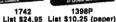

1821 List \$15.95

### 7 very good reasons to join The Computer Book Club®

- Bkg Savings. Save 20% to 75% on books sure to increase your computer know-how
- No-Risk Guarantee. All books returnable within 10 days without obligation
- Club News Bulletins. All about current selections-mains, alternates, extras-plus bonus offers. Comes 13 times a year with hundreds of
- up-to-the-minute titles you can pick from "Automatic Order." Do nothing and the Main selection will be shipped automatically! But . . . if you want an Alternate selection—or no books at all-we'll follow the instructions you give on the reply form provided with every News Bulletin
- 5. Bonus Books. Immediately get a Dividend Certificate with every book purchased and qualify for big discounts of 60% to 80%
- Extra Bonuses. Take advantage of added-value promotions, plus special discounts
- Exceptional Quality. All books are first-rate publisher's editions selected by our Editorial Board and filled with useful up-to-the-minute information

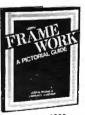

1966 List \$26.95

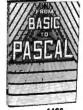

1466 List \$18.95

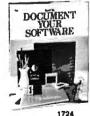

1724 List \$19.95

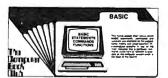

FREE when you join now!

. Your only obligation is to purchase 4 or more books at regular Club Prices (plus shipping/handling) during the next 12 months.

# SpeedCalc

## For Commodore 64 And 128

Kevin Martin

In response to popular request, COMPUTE! presents this high-quality spreadsheet program for the Commodore 64 and 28 (in 64 mode). Written completely in machine language, SpeedCalc has the major features you'd expect from a commercial spreadsbeet. In addition, its data files can be merged into text files created with the SpeedScript word processor published last year in COMPUTE!. SpeedCalc requires a disk drive; a printer recommended. Upcoming issues of COMPUTE! will feature versions of SpeedCalc for Apple II-series computers (DOS 3.3) and ProDOS) and Atari 400/800, XL, and XE computer peedCalc also will be available on the premiere COMPUTE! DISK editions for Commodore, Apple, and Atari computers.

Have you ever planned a budget for your home or office? If so, you probably used some sort of worksheet divided into rows and columns. Perhaps you wrote the months of the year along the top of the sheet and listed categories for earnings and expenses along one side. After entering data for each category and month of the year, you could calculate total income figures by adding or subtracting numbers in each of the sheet's "cells."

That's a classic example of a worksheet. It lets you enter and organize data, then perform calculations that produce new information. A *spreadsheet* program is an electronic version of the familiar paper worksheet. Since it does all the calculations for you at lightning speed, an electronic spreadsheet is far more convenient than its paper counterpart. And spreadsheet programs also offer built-in editing features that let you enter and manipulate large amounts of data with a minimum of effort.

SpeedCalc is an all machine language spreadsheet program for the Commodore 64. Though relatively compact in size, it's fast and easy to use, and has many of the features found in commercial spreadsheet programs. Even better,

the "SpeedScript Integrator" program (also included here) lets you merge your SpeedCalc files into word processing documents created with SpeedScript, COMPUTEI's popular word processor (see COM-PUTE!, March 1985, or SpeedScript for the Commodore 64, published by COMPUTE! Books). Working together, SpeedCalc and SpeedScript make a powerful team. You can merge a chart of sales figures into a company report, create a table of scientific data for a term paper, and manipulate numeric information in many other ways. In a sense, a spreadsheet program brings to arithmetic all of the flexibility and power that a word processor brings to writing.

#### **Preparing The Program**

Although SpeedCalc is small in comparison to similar commercial programs, it is the longest program COMPUTE! has ever published. Fortunately, the new "MLX" machine language entry utility makes it easier to type a program of this size. Be sure to carefully read the new MLX article elsewhere in this issue before you begin. Since this latest version of MLX was first introduced in last month's issue, you'll need to read the new article even if you've used the old MLX many times

## From the publishers of *COMPUTE!*

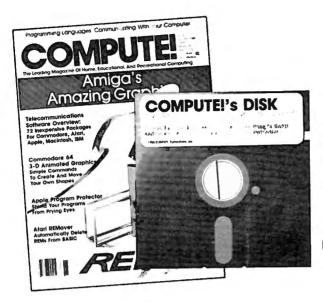

## January 1986 COMPUTE! Disk

All the exciting programs from the past three issues of *COMPUTE!* are on one timesaving, error-free floppy disk that is ready to load on your Commodore 64 or 128 running in 64 mode. The January 1986 *COMPUTE! Disk* contains the entertaining and useful Commodore programs from the November and December 1985 and January 1986 issues of *COMPUTE!*. This easy-to-use disk also features *SpeedCalc*, the spectacular new spread-sheet program written entirely in machine language for the Commodore 64, and the latest version of *SpeedScript*, the bestselling word processing program.

The January 1986 *COMPUTE! Disk* costs \$12.95 plus \$2.00 shipping and handling and is available only from COMPUTE! Publications.

For added savings and convenience, you may also subscribe to the *COM-PUTE! Disk.* At a cost of only \$39.95 a year (a \$12.00 savings), you'll receive four disks, one every three months. Each disk will contain all the programs for your Commodore machine from the previous three issues of *COMPUTE!*.

This is an excellent way to build your software library while you enjoy the quality programs from *COMPUTE!*.

Disks and subscriptions are also available for Apple, Atari, and IBM personal computers. Call for details.

For more information or to order the January 1986 COMPUTE! Disk, call toll free 1-800-346-6767 (in NY 212-265-8360) or write COMPUTE! Disk, P.O. Box 5038, F.D.R. Station, New York, NY 10150.

COMPUTE! Publications, Inc.

1800 5321272

before. The SpeedCalc programs must be entered with the current version of MLX.

Here are the addresses you need to enter SpeedCalc with MLX:

Starting address: 0801 Ending address: 2680

Be sure to save the program at least once before running it for the first time. Though it's written in machine language, *SpeedCalc* has been designed to load and run just like a BASIC program. Simply enter LOAD" program name",8 then type RUN.

#### The SpeedCalc Screen

SpeedCalc uses the top line of the screen as the command line. This is where SpeedCalc displays messages and asks you questions.

Screen lines 2-4 are the *input* buffer area. This is the work area where you enter and edit data. As you'll see in a moment, the input buffer also displays the data contained in the current cell.

The lower 21 screen lines are your window into the spreadsheet. Though the spreadsheet contains many rows and columns, only a few can fit on the screen at a time. By scrolling the screen back and forth with the cursor, you can move the display window to any part of the spreadsheet.

The SpeedCalc worksheet consists of 50 vertical columns labeled with letters (AA, AB, AC, ... BX) and 200 horizontal rows numbered from 1–200. The intersection of a row and column is called a cell. Cells are where you store data. With 50 columns and 200 rows, the SpeedCalc spreadsheet has a maximum of 10,000 (50\*200) cells. Due to memory limitations, however, only about a third of these can actually contain data. But you may spread out the data over all 10,000 cells if necessary, depending on the format you need.

If you don't like the spreadsheet's screen colors, they're easily changed with the special function keys. Press the f1 key to cycle through the 16 border colors until you find one you like. The f3 key changes the background color and f5 changes the character color.

#### **Moving The Cursor**

Each cell is identified with the letters of its column and the number

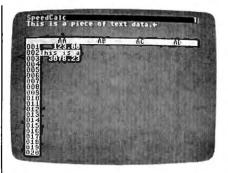

A typical screen from Commodore 64 SpeedCalc—a compact, powerful spreadsheet program written entirely in machine language.

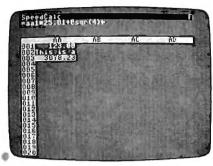

SpeedCalc's input buffer always displays the contents of the data cell under the highlighted cursor.

of its row. For example, the cell at the extreme upper-left corner of the sheet is called AA1, since it's in column AA and row 1. The cell below that is AA2. Moving one cell to the right from AA2 puts you in cell AB2, and so on. (For the sake of clarity, this article uses uppercase letters for cell names. Note, however, that you must use lowercase letters such as aa1 when entering cell names within SpeedCalc.)

Your current position in the spreadsheet is shown by the highlighted cursor. The simplest way to move around the sheet is with the cursor keys, which work just as they do in BASIC. Another way to move the cursor is with the HOME key (press CLR/HOME without pressing SHIFT). Press HOME once to "home" the cursor on the current screen; the cursor moves to the upper-left cell. Press HOME twice in succession to move the cursor to cell AA1, the home position for the entire sheet.

SpeedCalc also has a goto command for moving over long distances. Press CTRL-G (hold down CTRL and press G). The command line turns blue and displays GOTO: followed by an underline cursor. The underline cursor generally indicates that SpeedCalc is waiting for data-in this case it expects the name of the cell where you wish to go. If you enter ba188 at this point, SpeedCalc moves the cursor to cell BA188, adjusting the screen window as needed. Take a few moments to practice moving around the spreadsheet with all three methods-you'll be using them a lot. In a later section, we'll discuss how to change the size and format of a cell.

#### **Keyboard Commands**

SpeedCalc offers many different commands, a few of which are entered by pressing one key. However, most commands are entered by pressing CTRL along with another key. CTRL-G, as you've seen, is the goto command. CTRL-A displays the amount of free memory available, and so on. The most drastic command is CTRL-X, which exits SpeedCalc and returns you to BASIC. Since leaving the program effectively erases all data in memory, SpeedCalc asks ARE YOU SURE Y/N? before shutting down. To cancel the command and return to the spreadsheet, type N and press RETURN.

A few commands require you to press three keys at once. This sounds more awkward than it is in practice, since two of the three keys are SHIFT and CTRL. For instance, the command to switch between automatic and manual recalculation is performed by pressing SHIFT-CTRL-R (hold down SHIFT and CTRL, then press R). The accompanying table lists all the SpeedCalc commands, and the figure shows the keyboard layout with a description of what each key does. We'll be discussing each command in more detail below.

#### Three Data Types

Before entering any data, you must know what kind of data SpeedCalc accepts. There are three different types: numbers, text, and formulas. Let's look at each type in turn:

1. Numeric data consists of numbers—the basic stuff that spreadsheets work with. SpeedCalc has a few simple rules for numeric data:

## The Source Is Illuminating.

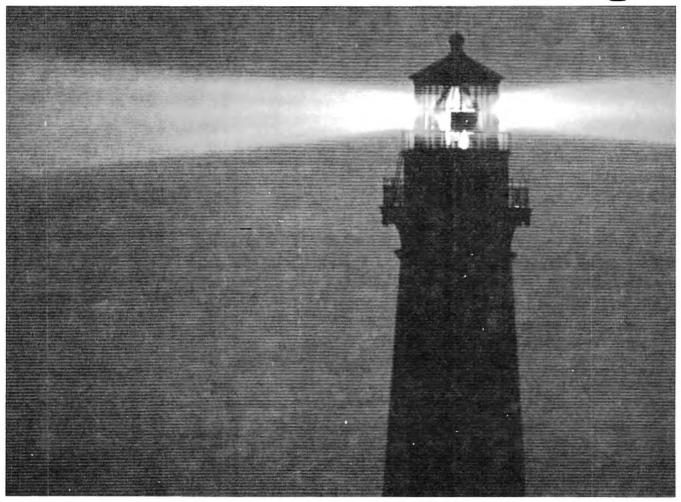

At last, a beacon to help you navigate the vast sea of personal computer technology.

It's The Source. The online information service that can guide you to the best deals in the PC market. Shed light on your software problems. And signal the latest developments in micros.

With The Source, you can buy, sell or swap hardware and software. Learn new applications from a Special Interest Group. See what's been written about the printer

**The Source** 

you're planning to buy. Or send out an SOS to thousands of other PC users when you need advice.

What's more, The Source can enlighten you with current information on everything from business to travel, investments to world news.

The Source is a service mark of Source Telecomputing Corporation, a subsidiary of The Reader's Digest Association, Inc. c 1985 Source Telecomputing Corporation.

Whatever kind of help you're after, you can find it faster on The Source. With a system of easy commands and menus. Plus a tutorial—free of online charges—that'll bring you up to speed in a snap.

To sign up today, call 1-800-336-3366. For more information, mail this coupon, or

visit vour nearest dealer.

Then, no matter how many waves of new technology rock your boat, you'll stay right on course.

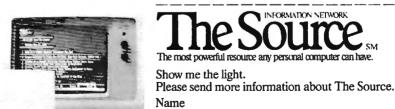

是打算的

7827 J19 Address

City, State Zip

Mail to: Source Telecomputing Corporation, P.O. Box 1305, McLean, VA 22102. In Virginia, or outside the U.S., call (703) 821-6666.

# COLOR MONITOR

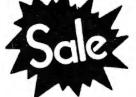

SALE !!!

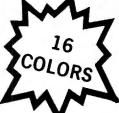

#### (Premium Quality)

- Built in Speaker and Audio
- Front Panel Controls
- For Video Recorders
- For Small Business Computers
- Apple Commodore -Atari - Franklin - etc.

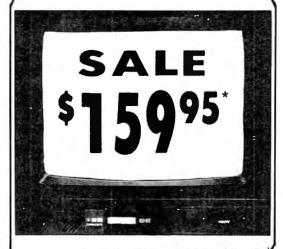

13" Color Computer Monitor

\*C64/C128 connecting cable \$9.95

(Premium Quality)

- Beautiful Color Contrast
- High Resolution
- Separated Video
- Sharp Clear Text
- Anti-Glare Screen
- 40 Columns x 24 Lines
- Supports 80 Columns
  Requires special \$19.95 C-128 cable.

List \$32900

Sale \$15995

Add \$14.50 Shipping

#### IBM, C-128, \*C64/C126 Apple, Atari ST

13" RGB & COMPOSITE COLOR MONITOR

Allows use of C-128 and C64 mode - composite and 80 column RGB
mode. Must be used to get 80 columns in color with 80 column
computers (IBM, C-128, Apple & Atari ST). (add \$14.50 shipping)

List \$399.00

List \$159.00

Sale \$25995

\* C128 RGB cable \$19.95

#### 13" ZENITH COLOR MONITOR

(add \$14.50 shipping)

List \$299.00

Sale \$14995\*

15 Day Free Trial - 90 Day Immediate Replacement Warranty

#### 12" XTRON SUPER HI-RESOLUTION MONITOR Sala \$7009

80 Columns × 24 Lines, Super Hi-Resolution 800 lines Green or Amber
Super-Clear "Easy to Read" text with special anti-glare screen! (Ltd. Qty.) List \$249.00

#### 12" **ZENITH** HI-RESOLUTION GREEN OR AMBER TEXT DISPLAY MONITOR

80 Columns x 24 Lines, Hi-Resolution, crisp clear easy to read text with anti-glare screen! A MUST for word processing. (Ltd. Qty.) List \$199.00

Sale \$8995

#### 12" AMBER MONITOR

80 Columns x 24 Lines, easy to read up front controls (Ltd. Qty.)

sale 07

\* C64/C128 connecting cable \$9.95

• LOWEST PRICES • BEST SERVICE IN U.S.A. • ONE DAY EXPRESS MAIL • OVER 500 PROGRAMS • FREE CATALOGS

Add \$10.00 for shipping, handling and insurance. Illinois residents please add 6% tax. Add \$20.00 for CANADA, PUERTO RICO, HAWAII, ALASKA, APO-FPO orders. Canadian orders must be in U.S. dollars. WE DO NOT EXPORT TO OTHER COUNTRIES, EXCEPT CANADA.

Enclose Cashiers Check Money Order or Personal Check. Allow 14 days for delivery. 2 to 7 days for phone orders, 1 day express mail!

VISA — MASTER CARD — C.O.D.

No C.O.D. to Canada, APO-FPO.

### PROTECTO

We Love Our Customers
22292 N. Pepper Rd., Barrington, Illinois 60010

312/382-5244 to order

## GIANT PRINTER SA

1 Year Warranty

Premium Quality

151/2" Comstar 15X - Has all the

10" Comstar 10X - This Bi-directional Tractor/Friction Printer prints standard sheet 81/2"x11" paper and continuous forms or labels. High graphics. image resolution bit underlining, horizontal tab setting, true lower descenders, with super scripts and subscripts, prints standard compressed, expanded, block graphics, etc. Fantastic value. (Centronics parallel interface.)

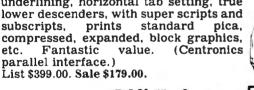

1 Year Warranty

High Speed

features of the 10" Comstar 10X plus a wider 15½" carriage and more powerful electronics to handle large ledger business forms! (Better than FX-100). The 15½" Comstar 15X also prints on standard size paper and continuous forms and labels. Fantastic value. (Centronics parallel interface.) List \$599.00. Sale \$239.00.

List \$499.00

10" Printer

10" Comstar 160 + High Speed - This Bi-directional Tractor/Friction Printer combines the above features of the 10" Comstar 10X with speed (150-170 cps) and durability. Plus you get a 2K buffer, 96 user definable characters, super density bit image graphics, and square print pins for clearer, more legible print (near letter quality). This is the best value for a rugged dependable printer. (Centronics parallel interface.) List \$499.00. Sale \$229.00.

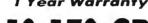

Com-Star

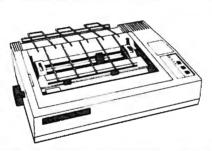

151/2" Printer List \$699.00

151/3" Comstar 160 + High Speed - This Bi-directional Tractor/Friction Printer has all the features of the 10" Comstar 160+ High Speed plus a wider 151/2" carriage and the heavy duty electronics required for today's business loads. You can use large ledger business forms as well as standard sheets and continuous forms and labels. This is the best wide printer U.S.A. carriage in the (Centronics parallel interface.) List \$699.00. Sale \$289.00.

List \$599.00

10" Printer

10" Comstar 2000 — The ultimate printer Bi-directional arrived! This Tractor/Friction Printer gives you all the features of the Comstar 160 plus higher speed (165-185 cps), downloadable characters, proportional setting, external dark printing mode and a \*lifetime printhead warranty. PLUS ...

Lifetime warranty\*

High Speed & Letter Quality

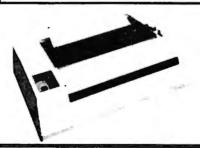

List \$599.00

10" Printer

With the flip of a switch you can go into the letter quality mode which makes all your printing look like it came off a typewriter. Turn in term papers, do articles or just print programs. Have the best of letter quality and speed in one package. Fantastic printer (Centronics parallel interface.) List \$599.00. Sale \$259.00.

15 Day Free Trial — 1 Year Immediate Replacement Warranty - Parallel Interfaces

Commodore-64, VIC 20 - \$39.00

Atari - \$59.00

Apple II, II + , IIe - \$59.00

Add \$10.00 (\$14.50 for 1512" Printers) for shipping, handling and insurance. Illinois residents please add 6% tax. Add \$20.00 for insurance. Illinois residents please add 6% tax. Add \$20.00 for CANADA. PUERTO RICO. HAWAII, ALASKA, APO-FPO orders. Canadian arders must be in U.S. dollars. WE DO NOT EXPORT TO OTHER COUNTRIES, EXCEPT CANADA.

Enclose Cashiers Check, Money Order or Personal Check. Allow 14 days for delivery, 2 to 7 days for phone orders, 1 day express mail! VISA - MASTER CARD - C.O.D. No C.O.D. to Canada, APO-FPO

PROTEC

We Love Our Customers 22292 N. Pepper Rd., Barrington, Illinois 60010

312/382-5244 to order

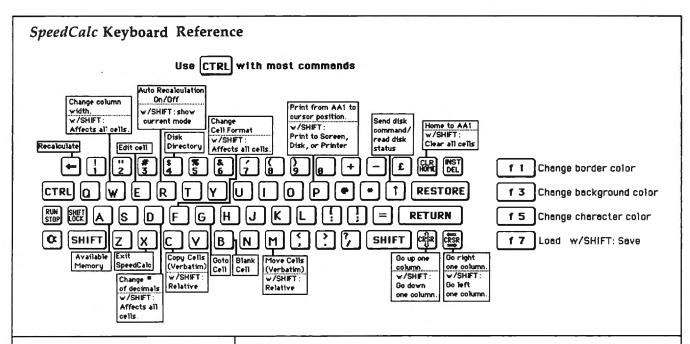

A number must be a decimal value (base 10, not hexadecimal) composed of one or more digits from 0–9, with an optional plus or minus sign. A decimal point is also optional. If you include any other characters in numeric input, *SpeedCalc* treats the entire input as text data (as explained below). Thus, the numbers 123, .001, and —65535 are valid numeric data. The numbers 65,535 (which includes a comma) and 312 Main Street are treated as text labels.

For example, let's enter the number 123 in cell AA1. No special commands are required to enter data: Just move the cursor to AA1 and begin typing. While you're entering the number, it appears only in the input buffer near the top of the screen. As soon as you press RETURN, the number appears in AA1 and the letter N appears at the upper-right of the screen. The N signifies *numeric*, meaning that SpeedCalc has accepted the entry as valid numeric data. Move the cursor to a vacant cell, then move it back to AA1. The input buffer displays whatever data is found in the cell under the cursor. When the current cell is empty, the buffer is empty as well.

As you can see, pressing RE-TURN enters a data item into the current cell. You can also end the input by pressing a cursor key. The data is entered as if you had pressed RETURN, and the cursor moves in the indicated direction. This feature is handy for entering a lot of data:

#### SpeedCalc Commands

| Command        | Action                             |
|----------------|------------------------------------|
| CTRL-A         | available memory check             |
| CTRL-B         | blank (erase) current cell         |
| CTRL-C         | copy block verbatim                |
| CTRL-D         | set number of decimals             |
| CTRL-E         | edit current cell                  |
| CTRL-F         | change cell format                 |
| CTRL-G         | goto selected cell                 |
| CTRL-M         | move block verbatim                |
| CTRL-P         | print sheet                        |
| CTRL-R         | turn on/off auto recalculation     |
| CTRL-W         | change column width                |
| CTRL-X         | exit SpeedCalc                     |
| CTRL-4         | disk directory                     |
| CTRL-†         | send disk command                  |
| CLR/HOME       | home cursor                        |
| SHIFT-CTRL-C   | copy block relative                |
| SHIFT-CTRL-D   | change decimal mode for all cells  |
| SHIFT-CTRL-M   | move block relative                |
| SHIFT-CTRL-P   | print to screen, disk, or printer  |
| SHIFT-CTRL-R   | display current recalculation mode |
| SHIFT-CTRL-W   | change width of all columns        |
| SHIFT-CLR/HOME | erase entire sheet                 |
| f1             | change border color                |
| f3             | change background color            |
| f5             | change character color             |
| £7             | load SpeedCalc file                |
| f8             | save SpeedCalc file                |
| <b>-</b>       | recalculate sheet                  |
|                |                                    |

A ation

Simply type the entry, move the cursor to the next cell, enter more data, and so on.

2. Text data is not "data" in the strict sense, since SpeedCalc doesn't use it in calculations as it does numbers and formulas. Text data is there only to help humans understand what the other data means. Text may consist of comments, titles, column headings, subheadings, or whatever you need to interpret the numbers and formulas. As an example, move the cursor

to cell AA2 (just under AA1) and type the following line. Note that both uppercase and lowercase letters are acceptable:

#### This is some text data.

You can use the DEL key to erase mistakes while you're typing. When you press RETURN, Speed-Calc displays T (for text) in the upper-right corner. In this example, the cell isn't long enough to accept all the text, so only the leftmost portion appears in AA2. But even

## 240K Apple Compatible Computer Syste

APlus 3000 computer system includes 192K RAM, 48K ROM (32K Microsoft Basic plus 16K ROM Emulator), 160K Laser 5¼" Disk Drive (Runs Apple II Software), Magic Window Wordprocessor, MagiCalc spreadsheet, Magic Memory Database. All for only \$499.00

Complete System

#### 15 Day Free Trial

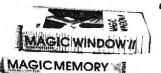

"Aplus 3000" **System** 

CP/M CARTRIDGE

PRINTER INTERFACE RS232 DISK DRIVE CONTROLLER INTERFACE

RGB SOUND OUTPUT VOLUME

COMPOSITE VIDEO

Runs Apple II Software

**Double Immediate Replacement Warranty** 

If any of the Aplus 3000 computer system eaulpment fails due to faulty workmanship or material within 180 days of purchase we will REPLACE it immediately with no service charge!!

Over 10,000 existing Apple programs

 Centronics printer interface included 240K (192K RAM, 48K ROM)
 ArtSci's Magic Window II, Magic Memory, and MagiCalc included RGB (80 columns in color) and composite included

160K Laser 5¼" Disk Drive (Runs Apple II software)

#### SPECIFICATIONS

A plus 3000 is a complete, self-contained computer based on he popular 6502A microprocessor and can tap into the remendous software library of Apple II. Features include 92K Bytes RAM, 32KB Enhanced Microsoft BASIC, 80 column ext, 560H X 192V color graphic display, 81 key sculptured reyboard and high efficiency switching power supply. Also ncluded as standard are Centronics bus printer interface, Cassette interface, 4 channel sound generator, and 51/41 Apple Compatible Disk Drive.

- 40 columns X 24 rows or 80 columns X 24 rows software
- 5 X 7 characters in 7 X 8 matrix.
- Upper and lower case characters.
- One of Eight colors for characters/graphics and background, Red, Green, Blue, Cyan, Magenta, Yellow, Black and White.
- Character set with normal, inverse and flashing capabilities.

- 280H X 192V 6 colors Black, White, Violet, Green, Blue, Orange. 280H X 192V 8 colors bit image — Black, White, Red, Green, Blue, Cyan, Magenta, Yellow.
- 560H X 192V 6 colors Black, White, Violet, Green, Blue, Orange. (High resolution color monitor required)

Super Apple Compatible Disk Drive Sale \$149.95. Quieter, Cooler, Better Disk Drives for your Apple II plus, IIe, IIc (specify when ordering). List \$299.95. Sale \$149.95.

15 Day Free Trial — If it doesn't meet your expectations within 15 days of receipt, just send it back to us UPS prepaid and we will refund your purchase price!!

#### Add \$25.00 for shipping and handling!!

Enclose Cashiers Check, Money Order or Personal Check, Allow 14 days for delivery. 2 to 7 days for phone orders. 1 day express mail! We accept Visa and MasterCard. We ship C.O.D. to continental U.S. addresses only. Add \$10 more if C.O.D.

| More Features than Apple for       | less than Coi | nmodore'   | Commodore  |
|------------------------------------|---------------|------------|------------|
| Features                           | Aplus 3000    | Apple IIe  | C-128      |
| RAM                                | 192K          | 64K        | 128K       |
| Runs Apple II Software             | Yes           | Yes        | No         |
| Function Keys                      | 24            | None       | 16         |
| 4 Voice, 6 Octave Sound            | Yes           | No         | Yes        |
| Composite Video                    | Yes           | Yes        | Yes        |
| Disk Drive                         | included      | Extra Cost | Extra Cost |
| Numeric Keypad                     | included      | Extra Cost | Included   |
| Video Cable                        | included      | Extra Cost | Extra Cost |
| RGB Color Card                     | included      | Extra Cost | Included   |
| 80 Column Card                     | included      | Extra Cost | Included   |
| Centronics Printer Interface       | included      | Extra Cost | Extra Cost |
| Drive Controller                   | included      | Extra Cost | Included   |
| \$150 Wordprocessor (Magic Window) | included      | Extra Cost | Extra Cost |
| \$150 Spreadsheet (MagiCalc)       | included      | Extra Cost | Extra Cost |
| \$60 Database prg. (Magic Memory)  | included      | Extra Cost | Extra Cost |
| Your Cost                          | \$499.00      | \$1745.00  | \$1117.90  |

| ACCESSORIES                                | LIST     | SALE     |
|--------------------------------------------|----------|----------|
| 2nd Disk Drive                             | \$299.95 | \$149.95 |
| 2 professional analog joysticks            | \$ 39.95 | \$ 24.95 |
| Z-80 cart. allows CP/M use                 | \$ 99.95 | \$ 59.95 |
| RS232 adapter                              | \$ 99.95 | \$ 59.95 |
| R/F Modulator (TV hookup)                  | \$ 29.95 | \$ 19.95 |
| RGB cable (RGB Monitor hookup)             | \$ 24.95 | \$ 19.95 |
| Centronics cable (for Centronics printer)  | \$ 34.95 | \$ 24.95 |
| Technical reference manual                 | \$ 29.95 | \$ 19.95 |
| Comstar 10x 120-140 CPS dot matrix printer | \$399.00 | \$179.00 |
| 80 columns Hi-Res Amber Monitor            | \$199.00 | \$ 89.95 |
| 80 column Hi-Res RGB Monitor               | \$399.00 | \$259.00 |

We Love Our Customers 22292 N. Pepper Rd., Barrington, Ill. 60010

312/382-5050 to order

APPLE and COMMODORE are registered trademarks of Apple Computer Inc. and Commodore Business Machines Inc., respectively

though you can't see all the text, it's there. Move the cursor to another cell, then move it back to AA2. As soon as you return to AA2, Speed-Calc displays all the text in the input buffer.

3. Formula data is a mathematical expression or formula. It may be as simple as 2+2 or as complex as your imagination (and mathematical prowess) allows. The first character in a formula must always be an equal sign (=). If you omit this symbol, SpeedCalc either signals an error or treats the data as text. The true power of a spreadsheet is that a formula in one cell can refer to another cell. This is easier to demonstrate than to explain. Move the cursor to cell AA3 and type the following line:

#### = aa1\*25.01 + @sqr(4)

As soon as you press RETURN, SpeedCalc displays F (for formula) in the upper-right corner and puts the result of the formula (not the formula itself) in AA3. If AA1 contains 123, the value 3078.23 appears in AA3. In plain English, this formula means "multiply the contents of cell AA1 by 25.01 and add the square root of 4." Before we examine the formula more closely, here's a quick demonstration of what makes a spreadsheet such a powerful tool. Move the cursor back to AA1 and press CTRL-R. The command line displays the message RECALCULATION IS ON, meaning SpeedCalc now automatically recalculates the entire sheet whenever you make a change. Now change the number in AA1 to 456 (simply move to the cell and start typing). The new result (11406.53) automatically appears in cell AA3. We'll explain more about automatic recalculation later.

When you enter the name of another cell in a formula, the letters must be lowercase (enter aa1, not AA1). The referenced cell must contain data that SpeedCalc can evaluate: a number or another formula. If the formula refers to an empty cell, or one that contains text, SpeedCalc signals an error.

#### Mathematical Operators

These symbols can be used as operators in a formula:

Operator Function
+ addition
- subtraction

\* multiplication / division † (up arrow) exponentiation = equality

One factor that affects formulas is *precedence*, or the order in which mathematical operations are performed. In *SpeedCalc*, formula operators have the same precedence as BASIC—the same as in general math.

The first operators to be evaluated—those with the highest precedence—are those enclosed in parentheses. Where one set of parentheses encloses another, the expression in the innermost set is evaluated first. The next operators to be evaluated are exponents. Multiplication and division have equal precedence; both operations are lower than exponentiation. Addition and subtraction have the lowest precedence of all. The mnemonic "My Dear Aunt Sally" (MDAS—Multiplication, Division, Addition, Subtraction) is a reminder of mathematical precedence.

To take one example, Speed-Calc evaluates the formula  $=5*(8+3*-2)\uparrow 2-10/+2$  as the value 15, just as in ordinary math. Note how the result is affected by the plus and minus signs before the 2's

#### **Functions**

Formulas may also include any of the functions listed here:

| @abs()  | absolute value                 |
|---------|--------------------------------|
| (atn()  | arctangent                     |
| @ave()  | average of a block of cells    |
| _       | [form: @ave(xxn:xxn)]          |
| @cos()  | cosine of argument in radian   |
| @exp()  | complement of log, gives ex    |
|         | (e=2.7182318)                  |
| @int()  | integer (rounds to next lowes  |
|         | whole number)                  |
| @log()  | natural logarithm base e (log  |
|         | of zero or a negative number   |
|         | is illegal)                    |
| @sgn()  | sign (-1 for negative num-     |
| C 0     | bers, 0 for 0, 1 for positive) |
| @sin()  | sine of argument in radians    |
| @sqr()  | square root (root of a negativ |
| G-4-0   | number is illegal)             |
| (Osum() | sum of a block of cells [form  |
| G       | @sum(xxn:xxn)]                 |
| (Otan() | tangent of argument in radi-   |
| G       | ans. @tan(.5*pi) is illegal    |
| pi      | value of pi (3.14159265)       |
| P.      | TRIME OF PE (STREETS) AND THE  |

All the functions except pi begin with the @ symbol and are followed by parentheses. Within the parentheses of a function you may use a number or formula. For example, the formula =@sqr(4) generates the square root of 4. The

formula =@sqr(aa1) returns the square root of whatever value cell AA1 contains. Note that the argument (value within parentheses) of the functions @tan(), @sin(), and @cos() must be expressed in radians; the result of the function @arc() is expressed in radians.

The function (int() generates an integer (whole number) by rounding to the next lowest whole number. For positive numbers, this is equivalent to dropping the fraction, but for a negative number like —4.3, the next lowest number is actually —5.

The function @ave() calculates the mean average of the values in a block (group) of cells. The function @sum() calculates the sum of a block. Both functions require that you define the block so that SpeedCalc knows which cells to include in the calculation. This is done by putting two cell names separated by a colon in the parentheses. The first cell name defines the upper-left corner of the block, and the second defines the bottomright corner. For instance, @ave(aa1: ad20) calculates the average of all the cells from AA1 to AD20. The function @sum(aa1:ad20) calculates the sum of AA1 through AD20, and so on. An error results if any cell in the block is blank or contains text data.

#### **Math Notes**

SpeedCalc uses the same ROM routines for math as BASIC. Therefore, it follows almost the same rules and has the same limitations. Numbers are accurate internally to only nine digits—although you can enter long numbers and view them exactly as you entered them, only the first nine digits are used for calculations. If you enter a very long number (more than 36 digits), your input is ignored, and the cell reverts to its former state. You can also enter long numbers in the form 1.23E+05 (scientific notation). Note, however, that SpeedCalc itself never uses scientific notation. It converts all numbers to their full length, so long numbers actually use more memory than shorter

Beware of math errors such as division by zero, square root of a negative number, tangent of pi/2, logarithm of zero or a negative

### 152K Lowest Price In The USA! 152K

## ATARI Computer System Sale

• Word Processing • Home • Business

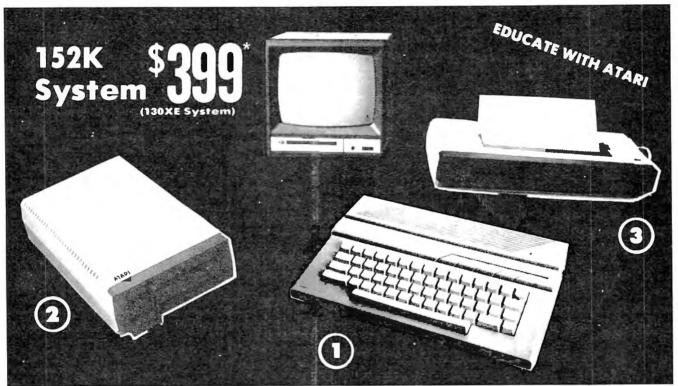

LOOK AT ALL YOU GET FOR ONLY LIMITED QUANTITIES

(1) Atari 130XE 152K Computer

2 Atari 1050 127K Disk Drive

3 Atari 1027 Letter Quality 20 CPS Printer

Atari Writer Word Processer Atari BASIC Tutorial Manual

All connecting cables & T.V. interface included. ☆ Monitors sold separetly.

TOTALS

INDIVIDUAL

LIST PRICE SALE PRICE \$13495 \$249.00 299.00 17995 299.00 59.95 4995 1295 16.95

\$923.90 \$547.75

SAVE **OVER \$100** All 5 ONLY

SYSTEM SALE PRICE

#### CALL FOR 1027 PRINTER REPLACEMENT OPTIONS

|   | Other Accessories                      | List     | Sale     | Add \$9.95 for    |
|---|----------------------------------------|----------|----------|-------------------|
| ☆ | 12" Hi Resolution Amber Screen Monitor | \$199.00 | \$59.95  | Connection Cables |
| * | 13" Hi Resolution Color Monitor        | \$399.00 | \$159.95 | Add \$10 for UPS  |

15 DAY FREE TRIAL. We give you 15 days to try out this ATARI COMPUTER SYSTEM!! If it doesn't meet your expectations, just send it back to us prepaid and we will refund your purchase price!! 90 DAY IMMEDIATE REPLACEMENT WARRANTY. If any of the ATARI COMPUTER SYSTEM equipment or programs fail due to faulty workmanship or material within 90 days of purchase we will replace it IMMEDIATELY with no service charge!!

Best Prices • Over 1000 Programs and 500 Accessories Available • Best Service One Day Express Mail
 Programming Knowledge
 Technical Support

#### Add \$25.00 for shipping and handling!!

Enclose Cashiers Check, Money Order or Personal Check. Allow 14 days for delivery. 2 to 7 days for phone orders. 1 day express mail! We accept Visa and MasterCard. We ship C.O.D. to continental U.S. addresses only. Add \$10 more if C.O.D., add \$25 if Air Mail.

#### COMPUTER DIRECT

We Love Our Customers 22292 N. Pepper Rd., Barrington, Ill. 60010 312/382-5050 to order number, and overflow conditions like 2†300. SpeedCalc detects these errors and displays \*ERROR\* in the cell of an illegal calculation.

#### **Editing The Sheet**

Editing is a very important spreadsheet function. The simplest way to change what a cell contains is to move to it and start typing. The old data in that cell is replaced by whatever you enter. For instance, to replace the contents of cell AA1 with the number 456, move to that cell, type 456, and press RETURN or exit with a cursor key.

Press CTRL-B (think of blank) to erase what's in the current cell. You can also clear a cell by typing a space and pressing RETURN, but this uses some memory. A truly blank cell doesn't use any memory.

To erase everything in the sheet, press SHIFT-CLR/HOME. Before carrying out this drastic operation, *SpeedCalc* asks you to confirm it by pressing Y or N.

In some cases, only a minor change is needed. Edit mode lets you change the data in a cell without retyping the entire entry. To activate edit mode, move to the desired cell and press CTRL-E. In this mode, the up/down cursor key is disabled, and the left/right cursor key moves within the input buffer. Erase unwanted characters with the DEL key. Typing in edit mode inserts new characters in the line: Everything to the right of the new character moves right one space (unless the buffer is already full). Since the cursor keys have a different function in edit mode, you cannot use them to end the input. Press RETURN to enter the new data and escape from edit mode.

As you may have learned already, SpeedCalc displays \*ERROR\* in a cell when you enter an erroneous formula. The usual cause is that you have made a typing error in that cell, or the formula refers to text or an empty cell. A line of asterisks (\*\*\*\*\*\*\*\*) signals that a number is too large to be printed in the cell. Though these messages appear in the cell area, no data is lost. You may move to the affected cell, view its contents in the input buffer, and make whatever correction is needed.

#### Recalculation

The recalculation feature is the very core of *SpeedCalc*. As you know, entering or editing a piece of data causes *SpeedCalc* to perform a calculation and put the result in the cell under the cursor. In most cases, the new data relates to data in other cells, so you'll ultimately want to recalculate the entire spreadsheet as well. This can be done in two different ways: manually or automatically.

To recalculate the spreadsheet manually, press the back arrow key (+, at upper-left on the keyboard). SpeedCalc begins at AA1 and recalculates every cell that contains data, placing fresh results wherever needed. SpeedCalc displays the message RECALCULATING while it's busy.

If you switch to automatic recalculation mode, SpeedCalc automatically recalculates the entire spreadsheet each time you enter new data or edit what exists. When you press CTRL-R, SpeedCalc changes the recalculation status and displays it at the top of the screen. If automatic recalculation was turned off before, it is now on (and vice versa). If you aren't sure which mode you're in, press SHIFT-CTRL-R; SpeedCalc displays the recalculation mode without changing it.

Automatic recalculation can be fun to watch in a large spreadsheet: Every time you make a change, new results ripple all the way down the screen. However, the more data your spreadsheet contains, the longer it takes to update the entire sheet. For this reason, you may want to turn automatic recalculation off most of the time, recalculating with the back arrow key whenever you need to view results.

One problem with recalculation arises from the order in which cells are calculated. Because only one cell can be calculated at a time, you must sometimes recalculate the entire spreadsheet two or three times to get correct results in every cell (this is common to all spreadsheet programs). For instance, say you have a formula in AA1 which refers to a formula in AB15. When SpeedCalc calculates AA1, it must use the existing data from AB15—which is probably out of date, since the formula in AB15 hasn't been

recalculated yet. To avoid this problem, you should always press the back arrow key two or three times before printing a spreadsheet or saving it to disk.

SpeedCalc offers a number of other features. Before experimenting with them, you should spend some time typing in a hypothetical spreadsheet—perhaps a fictitious yearly budget—to become thoroughly familiar with the basic commands covered so far. Most importantly, create formulas, using all the operators in different combinations. Try doing things that you know will cause errors. Then correct the errors in edit mode, and so on. It takes a thorough grasp of the fundamentals to get the most out of SpeedCalc's advanced features.

#### **Change Type And Format**

The default (normal) format for numeric data is flush right with rounding to two decimal places. In other words, the number is displayed in the rightmost part of the cell, with two numbers after the decimal point. Text and formulas are flushed left (shown in the leftmost part of the cell). SpeedCalc offers several commands for changing cell formats.

Change Format (CTRL-F). This command changes the location of data in the cell and the number of decimal places. When you press CTRL-F, SpeedCalc displays the question FORMAT: Left, Center, or Right justify? in the command line. Press L, C, or R to move the data to the left, center, or right of the cell.

Change number of decimal places (CTRL-D). This command lets you specify the number of digits displayed after the decimal point. The default value is 2, convenient for dollar amounts, but you may change it to anything from 0-15. If you choose zero decimal places, any number in that cell is rounded off to the nearest integer (whole number). A setting of 15 is special: The number in that cell is not rounded off at all. Instead, Speed-Calc displays the number exactly as you entered it or as it was calculated from a formula. Watch out for one feature of CTRL-D: It also resets the cell to right justification, so you may need to change this with

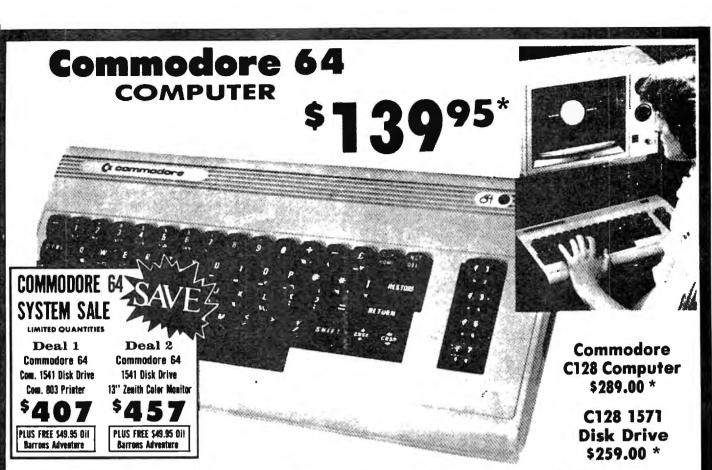

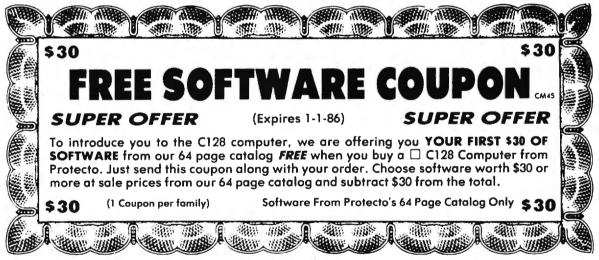

- \* Commodore C128 Computer \$289.00. This all-new revolutionary 128K computer uses Commodore 64 computer software, CPM Software, plus new advanced C-128 software. You pay only \$289 for the C128 computer! Less the value of the Special Software Discount Coupon (see page 14 of our 64 page catalog) we pack with your computer that allows you to Save Over \$250 off software sale prices!! With only \$100 of savings applied your net computer cost is \$189.00. PLUS \$30.00 Your Choice FREE Software.\*\*
- \* 340K 1571 Commodore Disk Drive \$259.00. Double Sided, Single Disk Drive for C-128 allows you to use C-128 mode plus CPM mode. 17 times faster than the 1541, plus runs Commodore 64 software. You pay only \$259.00 for the 340K 1571 Commodore Disk Drive. Less the value of the Special Software Discount Coupon (see page 14 of our 64 page catalog) we pack with your Disk Drive that allows you to Save Over \$250 off software sale prices! With only \$100 of savings applied your net Disk Drive cost is only \$159.00.

Add \$10.00 for shipping, handling and insurance. Illinois residents please add 6% tax. Add \$20.00 for CANADA, PUERTO RICO, HAWAII, ALASKA, APO-FPO orders. Canadian orders must be in U.S. dollars. WE DO NOT EXPORT TO OTHER COUNTRIES, EXCEPT CANADA.

Enclose Cashiers Check, Money Order or Personal Check, Allow 14 days for delivery, 2 to 7 days for phone orders, 1 day express mail!

VISA — MASTER CARD — C.O.D.

No C.O.D. to Canada, APO-FPO.

#### **PROTECTO**

We Love Our Customers 22292 N. Pepper Rd., Barrington, Illinois 60010 312/382-5244 to order

Width (CTRL-W). The width command changes the width of an entire column of cells. Move the cursor to any cell in the desired column, then press CTRL-W. When SpeedCalc displays the prompt Width: you should respond with a number from 4-36. The entire screen is redrawn to accommodate the new format, and may look very different depending on what value you choose. For instance, if you increase a column's width, the rightmost column of the former display may disappear: SpeedCalc only displays as many complete columns as it can fit on the screen. If you decrease the width of a column, you may see asterisks where numbers used to be (indicating the cell is now too small to display the entire number). To get rid of the asterisks, expand the column as necessary.

Global Format (SHIFT-CTRL-F). This is the same as the ordinary format command, but operates globally, changing every cell in the sheet instead of just one. To alert you to the difference, SpeedCalc changes the color of the command line to blue.

Global Width (SHIFT-CTRL-W). This is a global version of the width command. The command line turns light green to signal the difference. Every column in the sheet changes to the designated width.

Global Decimal (SHIFT-CTRL-D). This command lets you change the number of decimals displayed for the entire sheet. The default for the sheet is two decimal places. Every cell changes to the designated setting, and the new setting becomes the default for future entries.

#### Macroediting

After typing in a large spreadsheet, you may decide to make a major change. You may want to add new data somewhere in the middle, delete a section, or move a group of cells from one location to another. SpeedCalc's macroediting (large-scale editing) commands simplify such operations, affecting an entire block of cells at once. A block is simply a group of cells connected in rectangular fashion: You can define it as a single cell, a row or column, or any rectangular area within the spreadsheet.

There are two ways in which l macro commands can work: verbatim or relative. To take a simple example, say that cell AA2 contains the formula =aa1\*5 and you want to move its contents to cell AB2. When this is done in verbatim mode, AB2 contains an exact copy of what was in AA2 (=aa1\*5). Note that the cell name used in the formula does not change: The formula still refers to AA1. If you perform the same operation in relative mode, the cell name in the formula is adjusted to fit the new location. In this case, AB2 would contain the formula =ab1\*5.

Copy (CTRL-C). The copy command copies a block of cells into a different location without disturbing the original cells. Place the cursor on the upper-left corner of the block you want to copy, then press CTRL-C. SpeedCalc changes the command line to purple and prompts you to move the cursor to the lower-right corner of the block you want to copy. Once the cursor is in place, press RETURN. Now SpeedCalc prompts you to move the cursor to the place where you want to put the block: This is the upperleft corner of the new position. Once the cursor is there, press RE-TURN again. The new data replaces whatever was contained in the designated cells. Note that if you define an impossible block (for instance, moving the cursor to the upper-left of the original position, rather than below and to the right), SpeedCalc does not copy any data. You can use this trick to escape from Copy if you press CTRL-C accidentally. Another escape is to press RETURN twice while the cursor remains on the original cell.

Move (CTRL-M). This command works like a copy, but it fills the original cells with blanks. Though SpeedCalc has no insert command, you can use this command to make space for new data in the middle of a spreadsheet. Simply move everything below the insertion point down as far as you need. To cancel this command, press RETURN twice while the cursor is on the same cell.

Relative Copy (SHIFT-CTRL-C). This form of the copy command adjusts the cell names used in formulas within the copied block (see explanation above).

Relative Move (SHIFT-CTRL-M). This is the relative form of the move command. Cell names in formulas are adjusted to reflect the move.

#### **Memory Management**

SpeedCalc leaves 10,752 bytes of memory (10.5K) available for data. As noted earlier, SpeedCalc lets you spread your data out over a much larger number of cells than you can actually fill with data. The extra space is provided to give you full control over the final format of the spreadsheet—for example, you could have a 15 × 150 spreadsheet—and to leave some elbow room for move and copy operations.

Because memory is limited, you should keep careful track of how much is free while using the program. Press CTRL-A to display the amount of free memory. We suggest limiting your spreadsheets to 1,296 cells (equivalent to 36 rows by 36 columns). If you have filled nearly all of free memory, you may have to break the spreadsheet into two smaller sheets.

Although SpeedCalc checks the amount of available memory, and displays an error message if you run out of memory, you should be careful not to exhaust free memory. Any move or copy operation in process will be aborted if sufficient memory is not available.

#### Disk Operations

SpeedCalc has four disk commands which allow you to save a spread-sheet to disk, load it, display the disk directory, and send commands to the disk drive. The directory command is the simplest to use. Press CTRL-4 (think of the dollar sign, as in LOAD "\$",8 to list the directory from BASIC): The screen clears and the directory is displayed. Press RETURN to return to the normal screen. You may pause the directory display with the space bar.

To save a spreadsheet to disk, press the f8 function key (SHIFT-f7). SpeedCalc prints SAVE: on the command line, followed by an underline cursor. Enter a valid Commodore filename and press RETURN. (If you change your mind and decide not to save anything, press RETURN without typing a filename.) The disk drive spins for a

few moments, then SpeedCalc prints the drive status in the command line. The message 00,OK,00,00 means there were no errors.

To load a saved file from disk, press the f7 key. Again, SpeedCalc prompts you to enter the filename and displays the disk status when the operation is complete. SpeedCalc files are saved as PRG (program) file types, but do not load as normal program files. SpeedCalc uses special header bytes to identify a SpeedCalc file. If you try to load anything other than a valid SpeedCalc file, you'll see the message NOT A SPEEDCALC FILE.

You can send Commodore disk commands to the drive with CTRL-†—press CTRL and the ↑ (uparrow) key together. SpeedCalc prompts you to enter a disk command. The CTRL-† command works much like the Commodore Wedge utility. If you press RE-TURN without typing a command, SpeedCalc displays the drive status and sends no command. You need not enclose the command in quotation marks or type ,8 after it. For example, press CTRL-1, then enter I0 to initialize a disk. Consult your disk drive manual for more information about Commodore disk commands.

#### **Printing**

SpeedCalc lets you print data to three different devices: to the screen for previewing output, to a printer for permanent documentation, or to a disk file for integrating the data with another program.

To preview your spreadsheet on the screen, press SHIFT-CTRL-P, then press S (screen output) when prompted. Naturally, the display will look odd if your sheet is wider than 40 columns. Think of each pair of 40-column lines as one 80-column printed line.

To print a hardcopy of the spreadsheet, press CTRL-P. If your printer is configured like most, this should produce a satisfactory printout. This command sends output to the printer as device number four with a secondary address of seven (uppercase/lowercase on most systems). Before using this command, you must position the cursor below and to the right of the block of cells you wish to print. The upper-left corner of the printout starts at cell

AA1. The entire width you define by this position is used. Therefore, don't try to print overly wide spreadsheets that won't fit on the paper. If you want to print a spreadsheet wider than 80 columns, many printers have a condensed mode that lets you fit 132 characters on a line. You can set this by switching an internal DIP switch, or by sending a CHR\$ code from BASIC before running SpeedCalc. Many printers respond to this command for condensed mode: OPEN 4,4: PRINT#4,CHR\$(15):CLOSE 4.

To send output to a printer with a device number other than four or a secondary address other than seven, enter SHIFT-CTRL-P, then enter the device number and secondary address when prompted. During a printout, you can pause the output by pressing SHIFT or SHIFT LOCK. The screen border turns white and printing ceases until you release SHIFT. Press RUN/STOP to abort printing.

You can also print SpeedCalc data to a disk file for use with terminal programs, databases, or word processors (including SpeedScript). Select the D option after pressing CTRL-SHIFT-P, then enter the filename you wish the new file to have. The data is saved as a SE-Quential disk file of that name. The disk file is an exact Commodore ASCII image of what would go to the printer.

Note that printing to disk creates a different file than saving to disk: You should save files that you wish to reload into SpeedCalc, and print files that you wish to convert for SpeedScript or other programs. While you may pause this operation with SHIFT as with printer output, do not use RUN/STOP to abort printing to disk. This may create a "poison" (unclosed) file which can be safely removed only by validating the disk.

#### SpeedScript Integrator

SpeedCalc sends data to the printer in simple, plain-vanilla form. That may be fine for personal use, but if you're creating a document for others to view, you may want special features such as boldface, underlining, etc. Since SpeedScript—COM-PUTE!'s popular word processor—already offers a way to access these features (and many more), no at-

tempt has been made to include them in *SpeedCalc*. All that's needed is a simple program to convert *SpeedCalc* files into a form that *SpeedScript* can load. Then you can edit the file with *SpeedScript* as you would any other document—inserting printer control codes, reformatting the text, merging it with other text, and so on.

Type in and save Program 2, using MLX as you did with Speed-Calc. Enter 0801 as the MLX starting address and 0948 as the ending address. Like SpeedCalc, the Speed-Script Integrator loads and runs exactly like a BASIC program, even though it's written in machine language. Here are the steps to convert a SpeedCalc file for SpeedScript:

- 1. After creating a spreadsheet with *SpeedCalc*, print it to disk as described above.
- 2. Exit SpeedCalc, then load and run the Integrator. The program prompts you to enter the name of the SpeedCalc file you printed to disk. Then it asks you to enter the name of the SpeedScript file you want to create (of course, this name should be different from the first). The Integrator then constructs a SpeedScript-loadable disk file from the SpeedCalc file.
- 3. After the Integrator is finished, load and run SpeedScript, then load the new SpeedScript file as you would any SpeedScript document. The data appears on the screen, ready to be edited in any way you wish.

If you already have the Speed-Script File Converter published with the March 1985 SpeedScript 3.0 article, you can use its Commodore ASCII to SpeedScript option to convert SpeedCalc files. This option works like the Integrator.

#### Program 1: SpeedCalc For Commodore 64

Please refer to the new "MLX" article in this issue before entering the following listing.

0801:0B 08 00 00 9E 32 30 36 EC 0809:31 00 00 00 A9 24 A0 5F 30 0811:A2 00 20 49 09 20 7F 0B DD 0819:20 E8 0A A9 26 18 69 01 B4 0821:BD 82 26 18 69 4F 85 30 A2 0829:A9 00 8D 81 26 8D 83 26 6C 0831:85 2F 8D 80 23 A9 A0 8D 18 0839:84 26 20 36 0B A9 00 8D 09 0841:86 02 A9 09 8D 01 03 A9 FA 0849:40 8D 00 03 20 E5 0D 20 DF 0851:E6 08 48 20 86 09 68 AE B9 0859:89 08 DD 89 08 F0 16 CA 7F

#### Ø861:DØ F8 C9 2Ø 9Ø E6 C9 DB E2 Ø869:BØ E2 C9 5B 9Ø Ø4 C9 C1 63 Ø871:90 DA 4C 96 ØC CA 8A ØA 1 E Ø879:AA A9 Ø8 48 A9 4C 48 BD 9 R Ø881:B3 Ø8 48 BD 48 B2 Ø8 60 FR Ø889:1A 93 1.3 17 Ø6 Ø7 10 ดา CE 91 5C Ø891:8C 88 18 11 1D 9D Ø2 86 87 01 12 1E 9F 0899:05 5 F 85 Ø8A1:9F ØD Ø4 ØD 34 Ø3 31 32 33 2 D Ø8A9:35 36 37 38 39 30 2B 5A Ø8B1:2E 10 ØB 33 12 69 10 Ø7 12 Ø8B9:ØD A4 11 8A 14 73 16 45 24 33 11 4C E3 C2 1F Ø8C1:1A Ø5 1 B Ø8C9:11 63 11 8D 11 8A 10 CR ER Ø9 FB 5Ø Ø8D1:1D F9 10 30 09 21 FØ 1E 9 D 1D ED 1 B 5E FC Ø8D9:Ø8 Ø8E1:1C 54 16 4B ØD A5 C6 FØ ØA Ø8E9:FC 8A 48 98 48 20 E4 FF 3A Ø8F1:8D BB 26 68 **A8** 68 AA AD EC Ø8F9:BB 26 6Ø EE 83 2.3 AD 83 F3 0901:23 29 ar 8D 83 23 A9 ØØ A5 0909:85 F3 A9 D8 85 F4 AØ 28 Ø7 Ø911:AD 83 23 91 F3 C8 DØ F8 **B5** F4 C9 Ø919:E6 F4 A5 DC DØ FØ 34 0921:60 EE 82 23 AD 82 23 29 88 Ø929:ØF 8D 82 23 8D 21 DØ 60 9B Ø931:EE 84 23 AD 84 23 29 ØF 2D Ø939:8D 84 23 8D 20 DØ 60 8A FF 23 Ø941:30 Ø3 4C 62 4C 74 В3 A4 0949:85 FC 84 FB 8E 81 23 20 8E 0951:73 09 A9 D2 FF AØ 13 20 B2 0959:00 Bl FB F0 Ø6 20 D2 FF BC 9D 88 92 Ø961:C8 DØ F6 6Ø A2 32 Ø969:26 CA DØ FA A9 28 8D BB CF aa A9 99 aa C5 Ø971:26 60 AØ AØ 0979:04 AD 81 23 99 ØØ D8 C8 A2 Ø981:CØ 28 DØ FØ 60 AD 86 02 EF FØ Ø9 Ø989:C9 ØC A9 24 AØ 54 **A5** Ø991:A2 aa 20 49 09 38 20 88 AF Ø999:20 90 Ø3 4C 89 ØF 4C 99 BF 09A1:0F 20 Α9 ØA 8D 28 04 A9 D7 09A9:1F 8D 29 04 A2 76 Α9 20 76 Ø9B1:9D 29 Ø4 AD 83 23 9D 29 45 DØ F2 01 DØ Ø2 EØ Ø9B9:D8 CA AØ Ø9C1:AØ ØØ B9 28 Ø4 Ø9 80 99 BC CD 26 9B Ø9C9:28 94 20 E6 08 8D Ø9D1:B9 28 94 29 7 F 99 28 94 94 09D9:AD CD 26 AE 93 ØA DD 93 F9 CA DØ F8 C9 20 47 09E1:0A F0 3 A 90 04 C9 A0 84 Ø9E9:90 D8 C9 8Ø 20 A9 ØA 8D CD 26 67 09F1:90 DØ CE 77 83 09F9:8C CE 26 CE 26 A2 C9 1F FØ BB CA 1A 04 28 ØAØ1:BD CA EC 30 ØAØ9:BD 28 Ø4 9D 29 Ø4 ØAll:CE 26 DØ F4 AD CD 26 99 ØA C8 DØ A5 CA 8A ØA DF 94 ØA19:28 9B ØA **A8** ØA21:AA BD 9C ØA 48 RD ØA29:48 60 AØ ØØ В9 28 Ø4 C9 CD 99 3C 03 C8 DØ BB ØA31:1F FØ Ø6 BE 11 3 C 03 8C ØA39:F3 A9 ØØ 99 CØ 60 AD 85 23 FØ 20 ØA41:26 60 ØA49:00 FØ Øl 88 4C C3 Ø9 AD 73 13 B9 28 04 C9 80 GA51:85 FØ 23 4C C3 Ø9 AD 35 C8 ØA59:1F FØ F1 AD 80 ØA61:85 23 FØ Ø3 4C C3 49 EØ ØA ВØ BA 7 A 26 A6 C6 ØA69:CD **A8** Ø2 E6 C6 4C 2B ØA 77 ØA71:9D DØ 88 98 AA BD D2 ØA79:CØ ØØ FØ 15 D7 9 D 28 94 FR C9 ØA81:29 04 28 Ø4 4C 90 9D ØA89:DØ F5 Α9 20 11 CD ØA91:C3 Ø9 Ø7 ØD 14 5F 91 ØA 78 ØA C2 9 24 1 D 2A ØA99:9D ØA 57 ØA 42 ØA 4F ØAA1:5F ØA 5F 3F 60 29 F1 ВØ Ø3 29 ØAA9:C9 63 40 B0 07 C9 20 30 60 C9 ØAB1:7F 60 09 80 60 54 ØAB9:BØ Ø2 Ø9 40 3A AC 81 23 CD 12 DØ 2C ØAC1:A9 ØAC9:DØ Ø5 A9 Ø1 AC 82 23 BC 0F ØAD1:21 DØ 8D 12 DØ C9 Ø1 FØ 1E 4C BC 8D 19 DØ **B6** ØAD9:08 A9 Ø1 78 7E 4C 31 EA ØAE1:FE 8D 19 DØ 0AE9:A9 00 8D 0E DC A9 1 B BD B6 14 Ø3 A9 8Ø ØAF1:11 DØ A9 C1 8D A9 Ø1 8D 1A CF ØAF9:ØA 8D 15 Ø3

#### COMPUTE! DISK

SpeedCalc, plus all other Commodore 64/128 programs in the November 1985, December 1985, and January 1986 issues of COMPUTE!, is now available on the premiere edition of the quarterly COMPUTE! DISK. To order, call toll free 1-800-334-0868 (in NC 919-275-9809) 8:30 a.m.-4:30 p.m. eastern standard time. Or write COMPUTE! DISK, P.O. Box 5058, Greensboro, NC 27403.

Each COMPUTE! DISK costs only \$12.95 plus \$2 shipping and handling. A year's subscription (four disks) is available for \$39.95 (a \$12 savings). Readers outside the U.S. and Canada add \$2 shipping and handling. All orders must be prepaid in U.S. funds.

```
ØB01:D0 8D 12 D0 58 60 78 A9 11
ØBØ9:00 8D 1A DØ A9
                    31 8D 14 14
ØB11:03 A9 EA 8D 15 03
                       A9 Ø1
                              52
ØB19:8D ØE DC
              58 60
                    A9
                       24 AØ
                              2D
ØB21:7D A2 Ø2 2Ø 49 Ø9
                       2Ø E6
                    DØ
                       03 20
                              4 E
ØB29:08 29 7F
              C9 59
                        57
                              99
ØB31:36 ØB 4C
              86
                 99
                    20
                           ØR
ØB39:A9 Ø9
           2Ø 65 Ø9 A9 2C 8D 95
ØB41:D1 23
           20
              8F
                 ØR
                    20
                       E5
                          ØD
                              В7
                    3Ø 85 34 ØF
ØB49:A5 2F
           85 33 A5
ØB51:A9 ØØ 8D DØ 23 60 AD 81 72
ØB59:26 85
           FB
              AD 82
                    26
                       85 FC
                             F2
ØB61:AØ ØØ
           98 91 FB
                    C8 DØ FB 94
ØB69:E6 FC A6 FC EC
                    84 26 DØ
                             6 D
                    26 8D 87 D3
ØB71:F2 A9 Ø1 8D 86
ØB79:26 85 45 85 46 60 AD 82 96
ØB81:23 8D
           21 DØ AD
                    84
                       23 8D
                             11
                       2Ø 95 F7
              07 09
                    60
ØB89:20 DØ
           2Ø
                    C8 85 D1 BØ
ØB91:ØB 4C 13 ØC A9
                    00
                       AE 87
                             4D
ØB99:A9 Ø4 85
              D2 AØ
ØBA1:26 A9 ØØ 8D BB 26 8D BC 5C
ØBA9:26 F8 AD BB 26 18 69 Ø1
                              E7
              AD BC
                    26
                       69 ØØ 6E
ØBB1:8D BB
           26
ØBB9:8D BC
           26 CA DØ
                    EC D8 A2
                              C5
ØBC1:00 20
          FØ ØB F8
                    AD BB 26 CA
ØRC9:18 69
           Ø1 RD RR
                    26
                       AD BC CD
ØBD1:26 69 ØØ
              8D BC
                    26 D8 A5
                             04
              28 85 D1 A5 D2 20
0BD9:D1 18 69
ØBE1:69 ØØ
           85
              D2 AØ
                    00 E8 E0
                              42
                 FØ ØB 60 AD
ØBE9:14 DØ
           D6
              20
                              3 D
ØBF1:BC 26
           18 69 BØ 91 D1 C8 C1
ØBF9:AD BB
           26
                 FØ 4A 4A 4A BC
              29
ØCØ1:4A 18
           69
              BØ 91 D1 C8
                          AD SF
ØCØ9:BB 26 29 ØF 18 69 BØ 91 F7
ØC11:D1 60 A9 04 85 D2 A9 A0 0B
ØC19:85 D1
           ΑØ
              90
                 A9
                    AØ
                        91
                           D1
                              41
ØC21:C8 91 D1 C8 91 D1
                          AE DC
                        CR
ØC29:86 26 A9 ØØ 8D 85
                       26
                          BD CF
ØC31:88 26 8E BB
                           ØØ
                             D1
                 26
                     4A
                        69
ØC39:AA CA A9 AØ
                  91 D1 C8
                           CA
                              C8
0C41:D0 FA AD BB
                  26 OA AA
                           BD
                              5E
ØC49:D2 23
           Ø9
              80
                  91
                    D1
                        CR
                           RD DF
                 91
                    D1
                        C8 AE 59
ØC51:D3
        23
           09
              80
                     4A AA CA
                              93
ØC59:BB 26 BD 88
                 26
                 D1 C8 CA 10 CD
ØC61:CA A9
           AØ
              91
                           18 F8
ØC69:FA AE BB 26 BD 88 26
                        E8
                           BD
                              93
ØC71:6D 85
           26 8D 85
                     26
ØC79:88
              6D 85
                     26 C9
                           25 B6
        26
           18
ØC81:90 AD CA 8E C4
                     26
                        A9 AØ
                              42
                           C8
                              EΒ
ØC89:CØ
        28 DØ
              01
                  60
                     91 Dl
                        A2 Ø9
                              9F
ØC91:C0
        28 DØ
              F9 60
                     20
ØC99:AD 3C 03 FØ 3F C9 3D FØ 93 | ØF39:2Ø 91 D1
```

```
ØCA1:26 AE A4 Ø8 DD A4 08 FØ 1Ø
ØCA9:07 CA DØ F8 A9 Ø1 DØ 19
                                AD
ØCB1:AD
            26
               C9
                  25
                      ВØ
                         25
                                88
        BE
                            AØ.
ØCB9:3C A9 Ø3 2Ø
                  EØ ØC
                         20
                                AD
                         Ø2
GCC1:00 D0 E9 A9 00
                     FØ
                            Α9
                                57
ØCC9:02 8D BD
               26
                  AD D1
                         23 80
                               ER
ØCD1:BF
        26
           18
               20 B8
                     20 20
                            18
                               F6
ØCD9:21
        20
           F4 1C
                  4C
                      4D Ø8
                            85
                                18
            7A
                            F3
ØCE1:78
        84
               20
                  79
                      ØØ 4C
                                82
ØCE9:BC A2
            32
               A9 ØØ 8D CA
                            26
                               DB
ØCF1:BD 88
            26
               18
                  6D
                         26
                            8D
                                Cl
                      CA
ØCF9:CA
         26
            C9
               25
                  BØ Ø3 CA DØ
                                84
@D@l:EF
         ES ES SE CE
                      26 60
                               DØ
                            AD
ØDØ9:8D Ø2 C9
               25
                  FØ
                      04
                         A2
                            96
                                D6
ØD11:DØ 02 A2 ØE AØ 0Ø A9
                            25
                                C6
           Ø9
ØD19:2Ø
        49
               20 E6 08 29
                            7 F
                                El
        4C FØ ØF
ØD21:C9
                  C9
                      43 FØ ØF
                                8E
ØD29:C9
        52 FØ Ø3 4C E2 ØD A2
                                В5
ØD31:0C DØ
           Ø6
               A2 Ø8
                     DØ Ø2
                            A2
                                9A
ØD39:04 AD D1 23
                  29
                      FØ AD
                            CD
                                23
        SA OD CD
                  26 8D CD
ØD41:26
                            26
                                RA
ØD49:4C
        SA ØD
               AD 8D 02 C9
                            05
                                B5
ØD51:FØ
        Ø4 A2 Ø6 DØ Ø2
                         A2
                            ØE.
                                7B
ØD59:AØ
        3Ø A9
               25
                  20
                      49
                         Ø9
                            20
                                AF
               7D AØ
                     OO A9
        10 F0
                            92
                                36
ØD61:CC
ØD69:20 E0 0C 20 AA B1 C9
                            00
                                FE
ØD71:DØ
         6F
            CØ
               10
                  BØ
                      6B
                         AD
                            D1
                                49
ØD79:23
                      26 98 ØA
        29 ØC 8D CD
                               ØС
                      26 8D CD
ØD81:ØA ØA ØA
               ØD CD
                                25
ØD89:26
        AD
            81
               23
                  C9
                      Ø6 FØ
                            41
                                ØE
                      23 AD 81
ØD91:AD CD
            26
               8D D1
                                8B
ØD99:26
        85
            39
               AD 82
                      26 85
                            3A
                               10
                            2E
            R1
               39
                  FØ
                      11 85
                                18
ODA1:AO
        Ø١
                            29
ØDA9:88 Bl
            39
               85
                  2D B1 2D
                                A7
                  91
ØDB1:03
        ØD
            D1
               23
                      2D
                         C8
                            A5
                                75
        18 69
               02 85
                      39 A5
ØDB9:39
                            3A
                                5A
            85
               3A A5
                      3A
                         C5
                            3Ø
                                B6
@DC1:69 @@
                  RR
                      20 40
                            E2
                                4 D
ØDC9:DØ D8
            38
               20
ØDD1:0D 38
            20 BB
                  20
                      9Ø ØA
                            ΑØ
                               สล
                  ØD
                      BD
                         26
                            91
                                в8
ØDD9:00 AD
            CD
               26
ØDE1:2D 4C 86 Ø9
                  A5
                      45
                        8D
                            C2
                                27
                            Ø3
                                2F
            46 8D C3
                      26
                         A9
ØDE9:26 A5
            26
               AE 86
                      26
                         86
                            45
                                Ø3
ØDF1:8D
         85
        87
            26 84 46
                      98
                         18
                            69
                                87
ØDF9:AC
ØEØ1:14 8D CØ
               26 BD 88
                         26
                            8D
                                EE
ØEØ9:CA
        26
            Α9
               ดด
                  EC
                      C2
                         26
                            DØ
                                D8
ØE11:07
         CC
            C3
               26 DØ
                      02
                         A9
                            80
                                21
                         05
ØE19:8D C5
            26
               98 18
                      69
                            38
                                64
ØE21:ED 87
            26
               A8
                  B9
                      86
                         23
                            85
                                19
ØE29:D2
        B9 9F
               23 85
                      Dl
                         38
                            20
                                47
        2Ø BØ
               05
                  A9
                      20
                         4C
                            CØ
                                3 F
ØE31:B8
ØE39:ØE
        AD BD
               26
                  FØ
                      6E C9
                            02
                                RR
ØE41:FØ 6A AD CA
                  26
                      38 ED BE
                                7F
                                93
ØE49:26
        AA E8
               30
                  32
                      E8
                         AD
                            BF
        29 ØC C9 Ø8 FØ
                         28
                            ВØ
                               ED
ØE51:26
ØE59:05 8A 4A FØ 22
                     AA 8E
                            C6
                                92
            20
               ØD
                  C5
                      26
                            85
                                75
ØE61:26
        Α9
                         AC
         91 D1 C8 CA
                      DØ FA 8C
                                DF
ØE69:26
                      38 ED
                            C6
                  26
                                12
ØE71:C7
         26 AD CA
ØE79:26
        AA AØ Ø2
                  4C
                      AR ØE
                            AF
                                E2
         26 AD 85
                  26
                     8D C7
                            26
                               В7
ØE81:CA
                         26
                                F7
ØE89:AØ
        Ø2 B1 2D
                  8C
                      C6
                            AC
                      91 D1
                            AC
                                ΕØ
               C5
                  26
ØE91:C7
         26 ØD
                            Ø9
                                44
        26 EE C7
                      CA
                         FØ
ØE99:C6
                   26
ØEA1:C8
        CC
            BE
               26
                  DØ
                     E4
                         20
                            02
                                ER
        4C CF ØE 2Ø A4 ØF AE
                                9B
ØEA9:ØF
ØEB1:BE 26 CA CA CA EC
                         CA
                            26
                                82
                            ØD
                                25
               43 ØE A9
                         2A
ØEB9:BØ
        Ø3 4C
ØEC1:C5 26 AC
               85
                  26
                     AE CA
                            26
                                DF
ØEC9:91 D1 C8
               CA
                  DØ
                      FA
                         A4
                             46
                                ΕA
               CC
                  CØ
                      26
                         FO
                            05
                                FD
           C8
ØED1:A6
         45
ØED9:84 46 4C Ø5 ØE AC 87
                                FB
                             26
ØEE1:84
        46
            AD
               CA
                  26
                      18 6D
                            85
                                26
ØEE9:26 8D 85
                  E8
                      86
                         45
                            ΕØ
                                5C
               26
                         18
                            6D
                                1F
                      26
               BD 88
ØEF1:33 FØ
            27
                            Ø5
                               Bl
                         4C
            C9
               28
                  BØ
                      1 C
ØEF9:85
         26
                  14 AD 85
                            26
                                F5
ØFØ1:ØE EØ ØØ
               FØ
                  A8 88 A9
            CA
               26
                            20
                                25
ØFØ9:18 6D
                  D1 88 CA D0
                                1C
               91
ØF11:0D C5
            26
                                2F
                      ED 85
                            26
            A9
               28
                  38
ØF19:FA 60
                                98
                  Ø5
                      84
                         46
                            В9
0F21:8D CA
            26
               ΑØ
                         23 85
                                49
               D2
                  В9
                      9F
            85
ØF29:86
        23
               26 AE CA
                         26
                            A9
ØF31:D1 AC 85
               C8
                  CA DØ FA
```

1471:95 68 CA DØ F9 AD BC 26 ØB ØF41:46 A4 46 CØ 19 DØ EØ AD FB 11D9:32 C9 1B BØ 2E 18 6D CD 70 1479:AC BB 26 20 91 B3 A5 6E C2 85 45 AD C3 26 85 A5 11E1:26 C9 33 BØ 26 8D CD 26 24 ØF49:C2 26 11E9:20 73 00 B0 1E 20 F3 BC 1A 1481:45 66 85 6F A5 20 99 28 84 11 61 20 E6 67 ØF51:46 AØ ØØ A9 1489:22 60 A9 00 8D 20 D0 8D 2C 11F1:20 AA B1 C9 00 D0 14 C0 CD DØ F8 38 20 B8 C9 ØF59:C8 CØ 78 1491:21 DØ 20 BD FF A9 0B BD A8 90 35 AØ 92 A2 NO AD AC 11F9:00 F0 10 C0 C9 RA AC CA 50 ØF61:20 1201:B6 90 0B A9 B5 8D 87 26 **B9** 1499:86 02 20 07 0B A9 93 20 40 ØF69:BD 26 C9 02 DØ Ø9 AC BE ØC 1209:4C 12 12 4C 86 Ø9 8C 87 D7 14A1:D2 FF A9 Ø4 8D E8 26 A9 AE ØF71:26 B1 2D 8D BE 26 C8 B1 5F 14A9:07 8D E9 26 AD 8D 02 C9 C9 20 EA OC AD CD E4 1211:26 84 46 ØF79:2D 9D 28 Ø4 E8 C8 CC BE 9D 14B1:05 F0 03 4C 3B 15 A9 26 65 1219:26 CD CE 26 90 0A AC CE D4 ØF81:26 DØ F4 A9 1 F 9 D 28 Ø4 E3 12 41 1221:26 88 8C 86 26 4C 2.C 14B9:AØ 23 A2 aa วด 49 49 20 A7 ØF89:AE BD 26 BD CD 23 8D 27 4C 1229:8D 86 26 85 45 20 RF 0B A7 14C1:E6 Ø8 C9 53 FØ ØB C9 44 50 0F91:04 AD 86 Ø2 8D 27 DB 60 29 5Ø FØ 2E 4C 49 ØF 26 C5 45 B6 14C9:FØ 11 C9 1231:4C 86 Ø9 AD 86 ØF99:A9 2Ø 8D 27 Ø4 A9 8D 4B 1 F 14D1:16 A9 Ø3 8D E8 26 8D E9 8D 1239:DØ 17 AD 87 26 C5 46 DØ 5F ØFA1:28 Ø4 6Ø A9 2Ø 8D ØØ Ø2 B4 14D9:26 DØ 5F A9 Ø8 8D E8 26 3E 1241:10 A9 01 8D 86 26 85 45 ED ØFA9:AØ Ø2 Bl 2D C9 2A FØ F2 6D 1249:BD 87 26 85 46 20 8F ØB 1Ø 14E1:A9 Ø1 8D E9 26 AØ 4E A9 69 ØFB1:AD BF 26 4A 4A 4A 4A 8D 9D 1251:60 AD 86 26 85 45 AD 87 68 14E9:26 20 49 09 20 C8 10 AD D8 ØFB9:C8 26 A2 FF C9 ØF FØ E2 69 14F1:C8 26 A2 00 A0 02 20 BD 67 1259:26 85 46 60 20 73 00 8D 1D ØFC1:B1 2D C9 2E DØ 09 AE C8 FØ 26 AØ Ø4 19 1261:E1 26 20 73 ØØ 8D E2 26 5D 14F9:FF 4C 3B 15 A9 ØFC9:26 FØ 10 E8 8E ØØ Ø2 99 D9 1269:20 73 00 8D E3 26 20 73 BE 1501:A2 00 20 49 09 20 E6 08 B3 ØFD1:FF Ø1 C8 CC BE 26 FØ Ø3 89 1509:38 E9 30 C9 04 B0 03 4C Al 1271:00 C9 28 F0 03 4C 62 23 4D ØFD9:CA DØ E5 AD C8 26 FØ 1E Ø8 08 90 03 4C 49 91 1279:AE C2 12 AD E1 26 DD C2 E8 1511:49 16 C9 ØFE1:EØ ØØ FØ 1A AD ØØ Ø2 C9 6B 1281:12 FØ Ø6 CA DØ F5 4C 62 B1 1519:16 8D E8 26 A9 26 AØ ØE 66 ØFE9:20 D0 0A A9 2E 99 FF 01 01 1521:A2 ØØ 20 49 Ø9 20 E6 08 D3 1289:23 AD E2 26 DD CE 12 FØ A8 ØFF1:C8 AE C8 26 E8 A9 30 99 83 30 10 03 4C 16 E2 1529:38 E9 1291:02 DØ FØ AD E3 26 DD DA 32 ØFF9:FF Ø1 C8 CA DØ F9 Α9 20 FF 1531:C9 ØA 9Ø Ø3 4C 49 16 8D 46 E8 8E BB 26 EØ ØB 44 1299:12 DØ 71 1001:8D 00 02 CC BE 26 F0 0C 93 1539:E9 26 A9 25 AØ F7 A2 00 12A1:BØ ØC 8A 48 A9 ØØ 48 4C 21 1009:B0 3F Bl 2D C9 2E FØ Ø8 4B 1541:20 49 09 A9 04 AE E8 26 5C 8D BB 20 73 73 12A9:1A 22 68 26 1011:C9 35 BØ ØC C8 4C 4A 10 56 1549:AC E9 26 20 BA FF A9 Ø4 38 12B1:00 AE BB 26 CA BA ØA AA 9A 1019 C8 B1 2D C9 35 90 2A 88 15 20 CØ FF A2 Ø4 CD 1551:20 C3 FF 12B9:BD E8 12 48 BD E7 12 48 B7 1021:98 C8 AA CA CA BD 00 02 11 26 B2 1559:20 C9 FF A5 45 8D E5 43 45 49 4C 63 12C1:60 ØC 41 41 1029:C9 2E FØ ØB 90 ØC C9 39 ØA 1561:8D C2 26 A5 46 8D E7 26 80 53 41 42 54 94 1209:53 53 53 54 1031:D0 14 A9 30 9D 00 02 CA B2 1569:8D C3 26 A9 Ø1 85 45 85 D8 41 12D1:4F 58 4E 4F 47 49 51 **B**5 1039:10 EB CA 9D 00 02 E8 A9 13 1571:46 A9 ØD 2Ø D2 FF A6 45 F5 53 4E 53 50 54 47 59 12D9:55 56 1041:31 9D 00 02 D0 03 FE 00 12 1579:BD 88 26 8D CA 26 AA A9 30 12E1:4E 4E 52 4E 4D 45 57 BC DA 1049:02 88 80 BE 26 AD ØØ Ø2 F3 20 9D A5 1581:00 9D 3C 03 CA A9 12E9:00 E3 63 E2 EC BF CB BC E2 1Ø51:C9 2Ø DØ 09 A9 01 85 2E 93 1589:3C Ø3 CA 1Ø FA 38 20 B8 9E 12F1:E9 B9 38 BC 6A E2 70 BF CB 1059:A9 FF 85 2D 60 A9 01 85 03 26 C9 Ø1 51 BC AA 1591:20 90 5B AD BD 12F9:B3 E2 Ø1 14 69 14 20 1061:2E A9 FE 85 2D EE BE 26 Ø4 1599: DØ 23 AD CA 26 38 ED BE Ø4 1301:13 8E E4 26 8C E6 26 20 BF 1069:60 AD 8D 02 C9 05 F0 05 40 30 14 E8 AD BF 09 15A1:26 AA E8 1309:79 00 C9 3A D0 3F 20 73 FF 1071:A2 05 4C 78 10 A2 0D A9 04 15A9:26 29 ØC C9 ØB FØ ØA BØ 18 1311:00 20 BC 13 8E E5 26 8C EC 20 CC 85 20 49 09 1079:24 AØ A1 15B1:27 8A 4A FØ Ø4 AA 4C D9 A7 DØ A2 79 ØØ C9 29 1319:E7 26 20 1081:10 AØ ØØ A9 Ø2 20 EØ ØC CA A2 00 F0 1B 20 A4 0F D7 15B9:15 1321:2C 20 73 00 AE E4 26 CA F3 1089:20 AA B1 C9 aa DØ 35 CØ A5 15C1:AE BE 26 CA CA CA EC CA 8A 1329:EC E5 90 03 4C 62 23 3E 26 1091:04 90 31 C0 25 B0 2D A5 F5 15C9:26 90 CF AE CA 26 A9 2A 7C 1331:AC E6 26 88 CC E7 26 90 97 1099:45 8D 86 26 AD 81 23 C9 76 15D1:9D 3B Ø3 CA DØ FA FØ 16 11 1339:03 4C 62 23 E8 C8 A5 45 6D 10A1:05 FØ 07 98 20 65 09 4C DF 15D9:AØ Ø2 B1 2D 2Ø B3 ØA 9D 5F 1341:8D CB 26 46 BD CC 26 68 A5 10A9:B1 10 98 A6 45 9D 88 26 FB 15E1:3C 03 E8 C8 EC CA 26 F0 64 1349:86 45 84 46 60 4C 62 23 15 10B1:20 EA 0C A5 45 CD CE 26 9D 15E9:05 CC BE 26 D0 EC A2 00 83 1351:18 20 B8 20 90 54 A0 00 BB 10B9:90 07 AC CE 26 88 8C 86 59 15F1:AD 8D 02 29 01 D0 F9 A5 1359:B1 2D 29 Ø3 C9 Ø1 FØ 4A 77 10C1:26 20 13 0C 4C 86 09 A9 58 Ø3 FØ Ø6 28 15F9:91 10 2C BD 3C 1361:C8 B1 2D 8D CE 26 A2 00 2 B 10C9:01 D0 02 A9 00 8D C9 26 69 1601:20 D2 FF E8 D0 F5 A5 45 6F 1369:C8 B1 2D 9D 00 02 E8 C8 82 10D1:A0 00 84 D4 A9 A4 2Ø D2 13 1609:CD E5 26 FØ 05 E6 45 4C 04 1371:CC CE 26 DØ F4 A5 7A 48 FE 10D9:FF A9 9D 20 D2 FF 20 E6 D7 46 A5 CD E7 26 FO A2 1611:77 15 1379:A5 7B 48 A9 00 9D 00 02 6D 1ØE1:08 C9 ØD FØ 3D C9 14 FØ 53 A9 Ø1 85 45 A9 1619:ØE E6 46 BB 1381:A9 02 A0 00 20 E0 0C 68 16 1ØE9:24 AA 29 7F C9 2Ø 9Ø EE C2 1621:0D 20 D2 FF 4C 77 15 A9 4A 1389:85 7B 68 85 7A A5 45 CD 79 10F1:8A AE C9 26 D0 08 C9 30 09 1629:ØD 20 D2 FF A9 04 20 C3 9F 1391:E5 26 FØ Ø4 E6 45 18 60 6F 10F9:90 E4 C9 BØ EØ A6 D3 A2 3A 1631:FF 20 CC FF AD C2 26 85 49 1101:E0 26 F0 DA 99 00 02 20 D9 1399:AD E4 26 85 45 A5 46 CD Ø8 1639:45 AD C3 26 85 46 AD E8 D7 13A1:E7 26 FØ Ø4 E6 46 18 60 84 1109:D2 FF C8 DØ C7 CØ ØØ FØ EC 1641:26 C9 Ø3 DØ Ø3 20 E6 Ø8 CE 13A9:38 60 AD CB 85 45 AD F5 26 20 D2 FF A9 9D 12 1111:CD A9 20 1649:20 7F ØB 20 E8 ØA 20 8F Ø8 13B1:CC 26 85 46 18 20 AF 1119:20 D2 FF 20 D2 FF 88 4C F5 20 RR 1651:0B 4C 86 09 AD 8D 02 8D AC 1121:D5 10 A9 20 20 D2 FF A9 5F 13B9:4C 62 2.3 A2 99 20 79 00 AØ 1659:D1 26 29 Ø4 FØ 12 A9 ØØ 8Ø 1129:00 99 00 02 8C C8 26 AD 53 13C1:C9 41 FØ Ø6 C9 42 DØ E2 77 1661:8D D2 26 A5 45 8D D3 26 56 13C9:A2 1A 8E CD 26 1131:00 02 60 A5 46 C9 C8 F0 16 aa af 20 73 1669:A5 46 8D D4 26 4C 8D 16 8C 13D1:C9 41 90 D6 C9 5B BØ D2 9C 1139:12 E6 46 AD 87 26 18 69 30 1671:4C 86 Ø9 AD 8D 02 8D D1 C2 13D9:38 E9 4Ø 1141:13 C5 46 BØ Ø6 EE 87 26 53 18 6D CD 26 C9 D8 1679:26 29 Ø4 FØ F3 A9 Ø1 8D 68 13E1:33 BØ C7 20 1149:20 95 0B 60 A5 46 C9 01 23 8D CD 26 73 5A 8D D3 26 A5 57 1681:D2 26 A5 45 13E9:00 BØ BF 1151:FØ 10 C6 46 AC 87 26 88 85 20 F3 BC 20 AA B3 1689:46 BD D4 26 20 CA 16 AD 3F 1159:C4 46 90 06 13F1:B1 C9 ØØ DØ B5 CØ ØØ FØ CE 87 26 20 E2 12 1691:C2 26 8D D7 26 AD C3 26 6D 1161:95 ØB 6Ø A5 45 C9 32 FØ 13F9:B1 CØ C9 BØ AD AE CD 26 5.7 1E 1699:8D D8 26 20 D6 16 AE D3 C9 1169:23 E6 45 AC C4 26 C4 45 D7 1401:60 A9 01 8D BB 26 A9 00 86 16A1:26 CA EC D7 26 BØ 15 AE 7B 1171:BØ 1A EE 86 26 AE 86 26 D7 1409:8D BC 26 20 FF 12 20 51 C7 16A9:D4 26 CA EC D8 26 BØ ØC BE 1179:A9 00 18 7D 88 26 E8 C9 C3 1411:13 BØ 47 20 1 R BC A5 66 5.7 16B1:A9 25 AØ 6F A2 Ø4 20 49 **B**5 1181:25 90 F7 CA CA E4 45 90 ØB 1419:48 A5 48 A5 65 48 A5 64 F4 1189:E9 20 13 ØC 60 A5 45 C9 B9 16B9:09 20 E7 18 AD D5 26 85 87 1421:63 48 A5 62 48 A5 61 48 CB 16C1:45 AD D6 26 85 46 4C 86 9D 1191:01 FØ 1Ø C6 45 AC 86 26 EE 1429:EE BB 26 DØ Ø3 EE BC 26 FC 16C9:09 A9 25 A0 D1 A2 04 20 D4 1199:88 C4 45 90 06 CE 86 26 B1 1431:20 51 13 08 68 8D CD 26 DB AØ AE 11A1:20 13 0C 16D1:49 Ø9 4C DF 16 A9 25 60 A9 24 AØ A9 E8 1439:68 85 69 68 85 6A 68 85 D6 16D9:A8 A2 Ø4 2Ø 49 Ø9 2Ø E5 1 A 11A9:A2 Ø6 20 49 09 20 CR 10 A1 1441:6B 68 85 6C 85 68 6D 68 4 D 16E1:0D 20 E6 08 AE 13 17 DD C7 11B1:A9 01 85 7B A9 FF 85 7A 24 1449:85 6E 45 66 85 6F A5 61 73 11B9:20 aa 90 4E 38 E9 41 3A 1451:20 6A B8 AD CD 48 28 16E9:13 17 FØ Ø6 CA DØ F8 4C BB 26 D5 11C1:30 49 F0 06 C9 02 B0 43 C7 1459:90 B9 AD CB 26 85 45 AD 16F1:DF 16 CA 8A ØA AA A9 16 F9 2A 73 ØØ 6E 16F9:48 A9 DE 48 BD 1B 17 48 E5 11C9:A9 1A 8D CD 26 20 1461:CC 26 85 46 18 20 B8 20 61 11D1:90 39 38 E9 40 30 34 FØ 4C 1469:60 20 02 14 A2 06 B5 60 44 1701:BD 1A 17 48 60 68 68 A5 17

1709:45 8D D5 26 A5 46 8D D6 92 19A9:1A AD D3 26 CD C2 26 90 87 1 1C41:20 E4 FF C9 0D F0 06 20 B7 1711:26 60 Ø6 13 91 11 9D 1D 85 19B1:4A AD D3 26 8D D9 26 AD 1F 1C49:D2 FF 4C 41 1C A9 ØF 20 AF 1719:0D 33 12 4C 11 33 11 AD 19B9:D8 26 8D DA 26 AD C2 26 D4 1C51:C3 FF 20 CC FF 20 AF A6 AR E6 19C1:8D DB 26 AD DE 26 8D DC D8 1721:11 63 11 05 17 AD DB 26 70 1C59:A9 00 8D 86 02 60 20 07 59 CB 19C9:26 2Ø 26 17 AD D9 26 CD 3C 1729:C9 33 BØ 5B AD DC 26 C9 1C61:ØB A9 93 20 D2 FF A9 01 **E8** 1731:C9 RØ 54 AD D9 85 45 8D 19D1:D7 26 FØ Ø8 EE D9 26 EE 32 1C69:A2 Ø8 AØ ØØ 2Ø BA FF 9 F 26 Α9 DA 85 46 38 20 B8 1 E 1909:DB 26 DØ. ED AD DA 26 CD 6 F 1C71:01 A2 1739 : AD 26 SE AG 25 20 BD FF CD 19E1:D4 26 FØ 14 CE DA 26 CE 64 1741:20 90 45 AØ 02 AD RD 26 BE 1C79:20 CØ FF ВØ 39 A2 Ø1 20 73 19E9:DC 26 AD D3 26 BD D9 26 09 48 1C 1749:C9 Ø2 DØ AC BE 26 B1 E5 1C81:C6 FF 2Ø E2 1C 2Ø E2 92 19F1:AD C2 26 8D DB 26 DØ D1 34 1751:2D 8D BE 26 C8 aa Bl 36 A2 1C89:20 E2 1C 20 E2 1C F0 26 9F 19F9:4C 43 1A AD D7 26 8D D9 8D 30 Ø3 1759:2D 9D FR CS CC BE FF 1C91:20 E2 10 48 20 E2 10 AA ØA 1AØ1:26 AD DD 26 8D DR 26 AD A7 A9 00 9D 3C Ø3 Ø2 1C99:68 A8 8A 1761:26 DØ F4 20 0E 1F A9 20 E3 1A09:D8 26 8D DA 26 AD DE 26 5E 1C FØ Ø6 1769:8E RE 26 20 AB 17 AD D2 30 1CA1:20 2Ø E2 D2 FF 10 1A11:8D DC 26 20 26 17 AD D9 CC 1771:26 99 1 CA9:20 DØ 03 20 17 AD DB A9 D2 FF 4C A4 10 Α9 ØD 61 1779:26 85 45 AD DC 26 85 46 70 1A19:26 CD D3 26 FØ Ø8 CE D9 CF 1CB1:20 D2 FF 4C R9 1C A9 Ø1 84 20 1 CB9:20 20 CC FF A9 5 F ØE 1781:18 20 88 20 18 21 60 EØ 1A21:26 CE DB 26 DØ ED AD DA 6E C3 FF 85 45 1789:AD DB 26 AD DC 26 63 1CC1:85 FB A9 25 85 FC 20 58 FR 1A29:26 CD D4 26 FØ 14 CE DA 31 2Ø B8 20 90 EF 70 AD D7 1 CC9:09 20 E4 FF C9 ØD DØ F9 49 1791:85 46 18 1A31:26 CE DC 26 26 8D DØ 26 1799:20 26 AD DD 26 8D DB 1CD1:20 ØA 20 1F 18 20 **B8** 20 A9 13 1A39:D9 BC E8 2Ø 7F ØB 20 8F 8F 17A1:00 A8 91 1A41:DØ D1 4C FA 1C A9 24 AØ 1CD9:0B A9 ØØ 8D 86 Ø2 4C 86 39 CB FB 36 91 39 4C ØB 17A9 : 88 17 AD D1 26 C9 Ø5 FØ Ø8 1A49:F2 A2 ØØ 2Ø 49 Ø9 2Ø C8 19 1CE1:09 20 CF FF 48 A5 90 29 C3 17B1:01 BD 00 8D 1CE9:BF FØ Ø6 68 68 68 4C **B7** 60 AD 26 C9 02 FØ 57 1A51:10 D0 08 A9 86 02 A2 BA 60 AD DB 17B9:01 26 38 ED D9 1A59:4C 86 09 20 07 0B AD C8 01 1CF1:1C 68 60 AD DØ 23 DØ Øl EE RR 1 CF9:60 17C1:26 8D DF 26 AD DC 26 38 2A 1A61:26 A2 ØØ AØ Ø2 20 BD FF 67 A9 26 AØ 59 A2 ØØ 20 11 17C9:ED DA 26 8D EØ 26 00 28 Ø1 A2 Ø8 AØ 01 20 BA 88 1D01:49 99 A5 45 8D C2 26 **A5** 94 A2 1A69:A9 1D09:46 8D C3 17D1:8E BC 26 BD 3C Ø3 20 B3 1A71:FF 20 CØ FF 20 C2 1B BØ B8 26 A9 Ø1 85 45 46 F8 17D9:0A 9D 28 04 1A79:7E A2 Ø1 20 C9 FF A9 FF 59 1D11:85 46 AD 81 26 85 39 AD **D4** E8 EC BE 26 5.8 1D19:82 A9 FF 20 D2 FF 85 3A AØ Ø1 B1 39 18 17E1:DØ F1 A9 aa 90 28 94 Α9 69 1A81:20 D2 FF 3B 26 17E9:28 85 04 1A89:A5 33 20 D2 FF A5 34 20 AD 1D21:FØ 38 85 2E 88 B1 39 85 78 7A A9 85 7B A9 4E 20 1D29:2D 2D 29 Ø3 C9 92 DO **R2** 17F1:3C 85 FB A9 03 85 FC 20 1A91:D2 FF AØ 32 В9 88 26 C2 B1 02 F7 AD 81 26 F4 1D31:29 38 2Ø B8 20 A2 ØØ AC **D5** 17F9:79 00 DA 18 20 1A99:D2 FF 88 DØ 20 73 00 BE 1D39:BE 26 B1 2D 8D BE 26 C8 El 1801:C9 aa na 03 40 RA 18 C9 A7 1AA1:85 39 AD 82 26 85 3A AØ 21 1D41:B1 2D 20 A9 0A 9D 3C Ø3 1809:40 DØ Ø3 4C **A5** 90 80 18 EA 40 1AA9:Ø1 B1 39 FØ 16 A5 39 20 DA 1D49:E8 C8 CC BE 26 DØ F1 A9 B1 1811:C9 43 BØ E6 A2 00 C9 42 66 1AB1:D2 FF A5 3A 20 D2 FF 88 7C 1819:DØ Ø2 1A SE BB 26 20 F7 1 AB9 : B1 A2 39 20 D2 FF C8 B1 39 Ø6 1D51:00 9D 3C 03 8E BE 26 20 86 1821:73 aa Ca 41 90 66 C9 5B 65 1AC1:20 D2 FF A5 39 18 69 02 14 1D59:18 21 A5 39 18 69 02 85 20 1829:BØ 62 38 E9 40 18 6D BB E8 1D61:39 90 02 E6 46 A5 1AC9:85 39 A5 3A 69 ØØ 85 3A F7 3A E6 AA C9 BØ 57 6D DF 1831:26 33 18 2E 1AD1:A5 3A C5 3Ø DØ D1 A9 FF 1D69:46 C9 C9 DØ AF A9 Ø1 85 28 44 C9 90 95 1839:26 A2 41 1 B A2 B1 1AD9:20 D2 FF A5 2F 85 39 A5 D4 1D71:46 E6 45 **A5** 45 C9 33 DØ 1841:42 38 E9 1A 18 69 40 8D F3 1D79:A3 AD C2 26 85 45 AD C3 ØC 1AE1:30 85 3A AØ ØØ B1 39 2Ø 3A 1849:BB 26 88 20 DA 18 AD BB 82 1D81:26 85 46 20 4C 38 20 B8 EC 1AE9:D2 FF C8 DØ F8 E6 3A A5 2B 1851:26 20 DA 20 73 00 R0 F9 18 1D89:86 Ø9 20 20 1F 18 20 RΩ Al 1AF1:3A C5 34 90 FØ FØ EE A9 17 20 AA 1D91:20 A9 1859:33 20 F3 BC 91 C9 4E CC FF 20 83 ØØ A8 91 39 **C8** 91 65 1AF9:01 20 C3 FF 20 1861:00 DØ 29 CØ 00 FØ 25 CØ C5 1D99:39 20 F4 1C 6Ø A9 24 AØ 6B 1BØ1:E8 ØA 4C 19 1C A9 24 AØ B9 91 98 1 DA1 : DE A2 08 49 Ø9 1869:C9 BØ 18 6D EØ 26 B6 20 AD DØ 21 20 1BØ9:F9 A2 99 20 49 99 C8 5E 1 DA9:23 AE 8D 02 E0 05 FØ Ø5 1871:A8 Α9 aa 20 91 **B3** 20 DD DB F4 1B11:10 D0 08 A9 ØØ 8D 86 Ø2 64 Ø6 1879:BD A2 01 RD aa Øl FØ 19 1DB1:49 FF 8D DØ 23 C9 00 FØ 80 1B19:4C 86 09 20 07 0B AD C8 C2 1881:20 DA 18 E8 DØ F5 20 79 22 1DB9:06 A9 4E 20 D2 FF 60 A9 1B21:26 A2 ØØ BD FF 29 AØ 92 20 ØØ 27 1DC1:46 20 D2 FF 20 D2 FF 60 2E 18 BD 28 1889:00 4C Øl A2 1B29:A9 Ø1 A2 Ø8 ΑØ aa 20 BA 49 C1 Ø9 CE 85 98 90 1DC9:EE 85 23 20 1891:04 FØ 99 20 A9 ØΑ 30 10 1B31:FF 20 C0 20 18 BØ FF C2 7A 1899:03 DØ. F2 A9 99 9D 3C 93 1DD1:23 AD 3C 03 F0 4E C9 3D 52 E8 1B39:66 A2 Ø1 2Ø C6 FF 20 E4 CB 7 F 18A1:03 40 D4 18 20 DA 18 20 3 F 1 DD9:FØ 27 AE A4 Ø8 DD A4 Ø8 1841:FF C9 FF DØ 68 20 E4 FF 84 73 ØØ 6D F8 A9 Ø1 4C **B9** 20 1DE1:FØ Ø8 CA DØ 00 2Ø DA 18 18A9:73 20 57 ØB 20 29 1B49:C9 FF DØ 61 18B1:20 DA 18 20 73 aa 4C FB DD 1DE9:04 1E AD BE 26 C9 25 BØ A2 85 1B51:E4 FF 33 20 E4 FF 85 F7 8C BE 26 A9 EF 1DF1:33 AØ 3C A9 Ø3 2Ø EØ ØC 76 18B9:17 AC BC 26 1B59:34 AØ FF 99 88 FC 32 20 E4 18C1:00 91 FB A2 aa BD 3C Ø3 72 1DF9:20 79 00 D0 E8 A9 00 FØ 8E 1B61:26 88 DØ F7 20 FF C9 C4 E4 9D 3C Ø3 95 18C9:FØ ØA 09 20 A9 FF 1E01:02 A9 02 8D BD 26 18 20 98 1B69:FF FØ 18 85 39 20 E4 4 R 18D1:E8 DØ F2 A9 AØ 8D AØ Ø4 24 1E09:B8 20 00 91 5F IG GA PB BB 23 AD DA 1B71:85 3A 2Ø E4 FF ΑØ 18D9:60 AC BC 26 CØ 78 FØ Ø5 2E 1Ell:BF 26 4C 1F 1E AØ 00 B1 57 1879:39 20 E4 FF ΑØ Øl 91 39 56 18E1:91 FR EE BC 26 60 AD D7 69 1E19:2D 29 FC 8D BF 26 20 18 9D 1B81:4C 65 39 A5 9C 1 R A5 2F 85 18E9:26 38 ED צמ 26 18 6D C2 65 1E21:21 20 F4 1C 60 AE CB 26 CB 1B89:30 85 3A AØ 00 20 E4 FF D4 18F1:26 8D DD 26 AD D8 26 38 ØC 1E29:CA CA CA CA BD 00 02 C9 3 17 1B91:91 39 C8 DØ F8 E6 3A A5 82 26 18 6D C3 26 8D F0 18F9:ED D4 EE A9 1E31:45 DØ 78 E8 BD ØØ Ø2 8D 61 1B99:3A C5 34 90 F0 F0 CO 1901:DE 26 AD D4 26 CD C3 26 45 1E39:CD 26 E8 BD 00 Ø2 38 E9 41 1BA1:01 20 C3 FF CC FF 20 2D 20 4C AA 19 AD D3 26 D5 1909:B0 03 1E41:30 8D BC 26 E8 BD ØØ Ø2 33 A9 1BA9:E8 ØA 4C 19 1C **Ø**1 20 9R 1911:CD C2 26 90 4A AD D3 26 7 F 1E49:38 E9 3Ø AE BC 26 FØ Ø6 73 1BB1:C3 FF 20 CC FF 2Ø E8 ØA F6 1919:8D D9 26 AD D4 26 8D DA 5D 1E51:18 69 ØA CA DØ FA 8D BB 2B AØ 6B A2 Ø2 4C 49 18 1 BB9: A9 26 C2 26 8D DB 26 AD 62 1921:26 AD C9 2D FØ 4C 61 1E59:26 AD CD 26 1BC1:09 20 CC FF A9 20 BD 00 69 1929:C3 26 RD DC 26 20 26 17 5 B 1E61:A2 ØØ AØ ØØ BD ØØ Ø2 C9 1BC9:FF A9 ØF A8 A2 Ø8 20 BA 017 BE 1931:AD D9 26 CD D7 26 FØ Ø8 93 1BD1:FF 20 C0 FF A2 ØF 2Ø C6 80 1E69:45 FØ Ø8 ER C9 2E FØ F4 Fl 1939:EE D9 EE DB 26 DØ ED 14 26 1E71:C8 CE 26 20 **C8** DØ Fl 88 AC CD 26 AD 1BD9:FF 20 E4 FF 8D A2 1941:AD DA 26 CD D8 26 FØ 14 F7 1E79:BB 26 1BE1:CC FF 38 ED CD 26 8D BB EØ AD CE 26 C9 30 DØ AA 26 AD D3 ØC EE DC 1949:EE DA 26 1E81:26 A2 Ø1 1BE9:02 18 60 38 60 A0 4F A9 84 AØ Ø1 BD ØØ Ø2 A4 an D9 26 AD C2 26 8D E9 1951:26 1E89:E8 C9 2E FØ PB C9 45 FØ EB 20 99 CB 1BF1:25 A2 Ø9 2Ø 49 FD 1959 : DR 26 DØ Dl 4C 43 1 A AD 8B 1E91:06 99 aa Ø2 DØ EE A9 68 C8 Ø8 20 BA 3F 1BF9:10 A9 0F **A8 A2** 1961:D7 26 8D D9 26 AD DD 26 22 1E99:30 AE BB C8 ØD 1CØ1:FF AD C8 26 A2 00 AØ 02 78 26 99 00 02 26 AD D4 26 BD DA 2E 1969:8D DB lEAl:CA DØ FQ A9 00 99 ØØ Ø2 В9 20 CØ FF A9 ØF 2B 20 49 1C09:20 BD FF 1971:26 AD C3 26 8D DC 26 1EA9:8C C8 26 60 CE BB 26 7 D λ2 26 ØE 1C11:20 C3 FF **A9** aa 8D CE 26 DE 1979:26 17 AD D9 26 CD D3 1EB1:00 A0 aa BD aa Ø2 **A8** E8 26 EF ØF A2 Ø8 5E C9 95 CE DB 1C19:20 E7 FF A9 CE D9 26 1981:FØ Ø8 1EB9:2E FØ FR C9 45 FØ 06 99 98 26 43 1C21:20 BA FF **A9** 00 20 BD FF AE 1989: DØ ED AD DA 26 CD D8 A9 13 C9 1EC1:28 Ø4 C8 DØ EE A9 00 99 FØ 1C29:20 C0 FF 20 73 Ø9 26 EE DC 26 47 1991:FØ CA EE DA 1EC9:28 Ø4 A9 2E 8D 00 02 AE 1C31:20 D2 FF A2 0F 2Ø C6 FF DE 52 1999:AD D7 26 8D D9 26 AD DD D6 1C39:AD CE 26 FØ Ø3 20 D2 FF ØE 19A1:26 8D DB 26 DØ D1 4C 43 D1 1ED1:BB 26 A9 3Ø 9D ØØ Ø2 CA 69

2171:C8 BD 3C Ø3 91 33 C8 E8 13 2409:41 42 42 42 43 42 44 42 DC 1ED9: DØ FA A2 ØØ AC BB 26 C8 FA 2411:45 42 46 42 47 42 48 42 8F 2179:CC BE 26 DØ F4 AØ ØØ A5 73 1EE1:BD 28 04 99 00 02 F0 04 0F 91 CF 2419:49 42 4A 42 4B 42 4C 42 42 1EE9:E8 **C8** DØ F4 8C C8 26 60 6A 2181:33 91 39 C8 A5 34 39 91 DA 2421:4D 42 4E 42 4F 42 73 Ø9 95 2189:88 AD BD 26 ØD BF 26 1EF1:20 A9 1.3 20 D2 FF 2429:51 42 52 42 53 42 54 42 A7 1EF9:AD 83 26 38 E5 33 AB AD 31 2191:33 C8 AD C8 26 91 33 C8 88 34 2199:A2 Ø2 BD FE Øl 91 33 C8 D2 2431:55 42 56 42 57 42 58 9R B3 1FØ1:84 26 E5 20 ØE 1F A9 2C 1F09:00 8D 86 02 60 20 91 B3 F5 21A1:E8 EC C8 26 DØ F4 A5 33 E7 2439:C5 D8 C9 D4 3A 20 20 C1 75 2441:52 45 20 59 4F 55 20 53 01 1F11:20 DD BD A9 01 85 FC A9 FA 21A9:18 6D BE 26 90 06 A5 34 A9 CE 51 52 45 20 28 D9 2F 2449:55 1F19:01 85 FB 20 58 09 60 A0 03 21B1:C9 9F FØ ØF A5 33 18 6D 67 1F21:01 B1 39 FØ E7 A9 ØØ 91 F9 34 69 00 99 2451:29 3F 00 98 D3 50 45 45 37 21 B9 : BE 26 85 33 A5 2459:44 C3 41 4C 43 00 93 0E F0 21C1:85 34 60 A9 00 85 C6 **A8 C6** 1F29:39 88 91 39 B1 2D 29 Ø3 83 44 C3 DE AØ RØ 2461:08 98 D3 50 45 45 39 A9 25 C8 91 21 C9:91 39 1F31:C9 Ø2 DØ Ø9 C8 B1 2D A8 8F 2469:41 4C 43 2Ø 42 59 2Ø CB 53 21D1:89 A2 ØØ 2Ø 49 Ø9 A5 45 82 1F39:B1 2D 4C 41 1 F CB B1 2D E5 41 2471:45 56 49 4E 20 CD 41 52 0D 26 A5 46 BD 87 26 21D9:8D 86 1F41:85 FB 18 2D 8D 63 1F 20 65 21E1:A2 FD 9A 4C 4D 08 BA 8E 9B 2479:54 49 4E 00 9B C3 CC C5 53 1F49:A5 2D 8D 66 1F A5 2E 8D 37 9A 21E9:DØ 26 A2 ØØ AØ ØØ BD 3C 2F 2481:C1 D2 3A 20 2Ø C1 52 45 1F51:67 1 F 69 ØØ 8D 64 1F A5 1A 2489:20 59 4F 55 20 53 55 52 C2 28 DØ Ø1 66 21F1:03 20 B3 0A C9 1F59:34 38 ED 64 1F AA E8 AØ D9 2491:45 20 28 D9 2F CE 29 3F 6D 21F9:C8 C9 29 DØ Ø1 88 9D 3C E6 1F61:00 B9 FF FF 99 FF FF C8 A3 2201:03 E8 EC BE 26 DØ E7 CØ 8F 2499:00 2A 45 12 12 ØF 12 2A 51 1F69:DØ F7 EE 64 1F EE 67 1F D4 2209:00 FØ Ø3 4C 62 23 A9 ØØ A1 24Al:90 D7 49 44 54 48 3A 00 CD 1F71:CA DØ EE A5 33 38 E5 FB C3 24A9:9B C7 4F 54 4F 3A 00 9B DF 2211:48 A9 3C 85 7A A9 Ø3 85 C9 34 E9 ØØ 85 34 CD 1F79:85 33 A5 24B1:C3 48 41 4E 47 45 20 54 DE 2219:7B 2Ø 73 ØØ 9Ø 4C C9 2D Ø8 1F81:AD 81 26 85 FD AD 82 26 E5 24B9:4F 3A 20 20 12 D4 92 45 8C 2B FØ 44 C9 2E 36 1 F89:85 FE AØ Ø1 B1 FD FØ 22 F7 2221:FØ 48 C9 92 55 24C1:58 54 2C 20 12 CE 19 2229:FØ 4Ø C9 5Ø FØ 25 C9 28 ØC 1F91:38 88 B1 FD E5 2D 8D 8B DE 24C9:4D 45 52 49 43 2C 20 4F 43 2231:FØ 15 C9 41 FØ ØB C9 42 ØA 1F99:26 C8 B1 FD E5 2E ØD BB FØ 24D1:52 20 12 C6 92 4F 52 4D BD 2239:FØ Ø7 C9 40 F0 0F 4C 1FA1:26 90 0F 88 B1 FD 38 E5 5 D 62 **B3** 24D9:55 4C 41 3F 00 90 D2 45 29 2241:23 20 FE 1F 4C 6E 22 A9 1FA9:FB 91 FD C8 B1 FD E9 ØØ EF FA 24E1:43 41 4C 43 55 4C 41 54 8C 2249:01 48 4C 1A 22 20 1FB1:91 FD C8 FØ Ø3 C8 DØ D4 12 5D 12 A9 24E9:49 4F 4E 20 49 53 20 4F 9 D 2251:4C 6E 22 1FB9:E6 FE C8 A5 FE C5 3Ø DØ DE 20 73 00 C9 49 16 24F1:00 98 D3 41 56 45 3A ØØ 2 B 2259:FØ Ø3 4C 62 23 A9 38 1FC1:CB 60 A9 24 A0 38 A2 02 A2 AS AØ 24F9:98 CC 4F 41 44 3A 00 9B 66 2261:AE 20 A2 BB 20 00 4C 30 1FC9:20 49 09 20 E6 08 29 7F B6 73 25Ø1:C6 CF D2 CD C1 D4 3A 2Ø CF 79 00 ØA 2269:6E 22 20 F3 BC 1FD1:C9 59 DØ Ø3 4C E2 FC 4C C9 20 2509:20 12 CC 92 45 46 54 2C C2 2271:FØ 78 A2 Ø2 C9 2B FØ 35 D2 1FD9:86 Ø9 AD CB 26 85 45 AD 8F 2511:20 12 C3 92 45 4E 54 45 E2 1FE1:CC 26 85 46 20 B8 20 F7 2279:E8 C9 2D FØ 30 E8 C9 2A 3C 18 52 20 12 D2 2519:52 2C 20 4F 9A 1FE9:AD CD 26 8D BD 26 AD CF C1 2F FØ 2281:FØ 2B E8 C9 26 E8 35 2521:92 49 47 48 54 20 4A 55 81 1FF1:26 8D BF 26 AD CE 26 8D 83 2289:C9 5E FØ 21 C9 29 FØ Ø3 52 2529:53 54 49 46 59 3F 00 9B 23 2291:4C 62 23 68 FØ 14 C9 Øl EB 1FF9:BE 26 4C 62 23 48 A5 45 9B CF D2 CD C1 D4 3A 20 FF 2531:C6 2299:FØ Ø7 48 20 2E 23 4C 94 4E 2001:8D CB 26 A5 46 8D CC 26 42 2539:20 23 20 4F 46 20 44 45 D5 22Al:22 E6 7A DØ Ø2 E6 7B 4C FB 2009:AD BD 26 8D CD 26 AD BF 4F 2541:43 49 4D 41 4C 20 50 4C ØD 22A9:6E 22 4C AB 12 86 4B 68 9 B 2011:26 8D CF 26 AD BE 26 BD 66 2549:41 43 45 53 3A 00 9B C4 B0 22B1:48 A8 B9 B8 23 DD B8 23 2C 2Ø19:CE 26 68 E9 41 3Ø BB FØ 29 2551:49 53 4B 20 43 4F 4D 4D BF 2021:06 C9 Ø2 BØ B5 A9 1A 85 3Ø 22B9:90 10 20 2E 23 A6 4B 68 E3 2559:41 4E 44 3A 00 24 0D D0 7F 22C1:48 A8 B9 B8 23 DD B8 23 3C 73 00 E9 40 30 AA DD 2029:45 20 2561:52 45 53 53 20 12 D2 C5 7A 22C9:BØ FØ 2Ø 1B BC A5 66 48 E9 2031:FØ A8 C9 18 BØ A4 18 65 AC 2569:D4 D5 D2 CE 92 ØØ 9B DØ 77 22D1:A5 65 48 A5 64 48 A5 63 98 2039:45 C9 33 BØ 9D 85 45 2Ø AD 2571:52 4F 43 45 53 53 49 4E 3E 2041:73 00 BØ 96 2Ø F3 BC 2Ø 25 22D9:48 A5 62 48 A5 61 48 A5 65 2579:47 20 44 41 54 41 20 54 22E1:4B 48 4C 1A 22 FØ 7A 4C 1F 2049:AA B1 C9 00 D0 8C C0 00 BE 2581:52 41 4E 53 46 45 52 00 30 22E9:12 BB 68 48 FØ Ø6 20 2E C5 2Ø51:FØ 88 CØ C9 BØ 84 84 46 C7 2589:9E CE 4F 54 20 45 4E 4F as 22F1:23 4C EB 22 68 20 DD BD B7 20 90 07 AD BD 90 2059:38 20 **B8** 2591:55 47 48 20 52 4F 4F 4D 1F 20 F0 A4 2061:26 C9 Ø1 DØ Ø3 4C DB 1F 74 22F9:AØ ØØ AD ØØ Ø1 C9 2599:20 54 4F 20 45 4E 54 45 46 2069:A0 02 A2 00 B1 2D C9 2301:21 B9 00 01 99 00 Ø2 FØ 18 2A CE 25Al:52 20 44 41 54 41 00 9B FC 2309:03 C8 DØ F5 8C C8 26 A2 F2 2071:FØ F3 Bl 2D 9D ØØ Ø2 C8 E9 52 D8 25A9:CD 4F 56 45 20 43 55 2311:00 BD 3C 03 F0 09 2079:E8 CC BE 26 DØ F4 A9 ØØ 49 20 A9 14 52 20 54 4F 20 54 3 A 25B1:53 4F 2319:0A 9D 3C Ø3 E8 DØ 4C 2081:9D 00 Ø2 A5 7A 48 A5 7B E6 F2 40 25B9:4F 50 20 4C 45 46 54 20 94 2089:48 AØ ØØ A9 Ø2 20 EØ ØC ØF 2321:26 1E B9 Ø1 Ø1 99 aa Ø2 B9 25C1:4F 46 20 4E 45 57 20 50 46 2091:68 85 7B 68 85 7A AD CB 9A 2329:FØ E2 C8 DØ F5 68 85 FB 1F 25C9:4F 53 49 54 49 4F 4E 00 23 45 AD CC 26 85 46 22 2331:68 85 FC 68 85 2099:26 85 4C 68 85 E6 25D1:9B CD 4F 56 45 20 43 55 33 20A1:18 20 B8 20 AD CD 26 8D 8D 2339:69 68 85 6A 68 85 6B 68 3E 25D9:52 53 4F 52 20 54 4F 20 42 20A9:BD 26 AD CF 26 8D BF 26 12 2341:85 6C 68 85 6D 68 85 6E 51 25E1:42 4F 54 54 4F 4D 20 52 33 20B1:AD CE 26 8D BE 26 60 08 71 2349:45 66 85 6F A5 4C ØA A8 8E 25E9:49 47 48 54 20 4F 46 20 E3 20B9:A6 45 CA 86 39 A9 C8 85 E7 2351:A5 FC 48 A5 FB 48 B9 CØ 42 25F1:42 4C 4F 43 4B 00 97 D0 E8 2359:23 48 B9 BF 20C1:3A 18 A9 00 A2 08 6A 66 CA 23 48 A5 61 5D 25F9:52 49 4E 54 49 4E 47 2E ØF 2ØC9:39 9Ø 2361:60 AE DØ 26 9A A9 07 8D Ø3 18 65 3A CA 1Ø 66 17 2601:2E 2E 00 97 C4 45 56 49 9A 2369:C8 26 AØ ØØ B9 9A 24 99 2ØD1:F5 85 3A A6 46 CA 8A 18 AA CB 2609:43 45 20 23 00 97 D3 45 C9 39 A5 3A 69 ØØ 48 2371:00 02 C8 C0 07 2009:65 39 85 DØ F5 A9 6E 59 20 07 2611:43 4F 4E 44 41 52 2379:00 99 00 02 40 2ØE1:85 3A Ø6 39 26 3A A5 3A 67 10 23 00 2F 2619:C1 44 44 52 45 53 53 20 43 2381:00 0B 0C 00 00 04 04 04 2ØE9:6D 82 26 85 3A AØ Ø1 B1 A6 28 2621:23 ØØ 97 DØ D2 C9 CE D4 2F 20F1:39 DØ Ø3 28 18 60 AA 88 06 2389:04 04 04 04 05 Ø5 05 05 DE 12 D3 92 2629:20 54 4F 3A 20 AR 2391:05 05 06 06 06 06 06 06 2ØF9:B1 39 85 2D 86 2E 28 9Ø B2 17 2631:43 52 45 45 4E 2C 20 12 26 2101:14 Bl 2D 29 Ø3 8D BD 26 El 2399:06 07 07 07 07 07 00 28 72 2639:C4 92 49 53 4B 2C 20 4F 85 9F 29 FC 8D BF 26 C8 E4 23A1:50 78 AØ CB FØ 40 2109:B1 2D 18 68 2641:52 20 12 DØ 92 52 49 4E CC 23 A9:90 B8 EØ Ø8 3Ø 2111:B1 2D 8D BE 26 38 60 20 08 58 8Ø A8 8F 2649:54 45 52 3F ØØ 97 C6 49 84 23B1:DØ F8 2Ø 48 70 98 CØ 00 BE 2119:20 1F AD BD 26 C9 02 F0 12 2651:4C 45 4E 41 4D 45 3A ØØ E6 2121:32 EE BE 26 EE BE AØ 23 89 : 01 02 02 03 03 04 F4 22 A5 26 Dl 2659:81 D2 45 43 41 4C 43 55 23C1:F4 22 69 B8 52 B8 2A BA 48 2129:00 A5 33 91 39 C8 A5 34 CØ 2661:4C 41 54 49 4E 47 2E 2E 5D 26 ØD BF D6 23C9:E5 22 7A BF 4E 54 46 99 27 2131:91 39 88 AD BD 2669:2E ØØ 9E CE 4F 54 2Ø 41 DA 23D1:2C 2Ø 2Ø 41 41 2139:26 91 33 CB AD BE 26 91 2C 41 42 41 23 2671:20 D3 50 45 45 44 C3 41 25 2141:33 C8 A2 ØØ BD 3C Ø3 91 23D9:43 41 44 41 45 41 46 41 AB 1A 2679:4C 43 2Ø 46 49 4C 45 00 23E1:47 41 48 41 49 41 4A 41 5E 2149:33 C8 E8 CC BE 26 DØ F4 66 20 21 EE C8 23E9:4B 41 4C 41 4D 41 4E 41 11 **E7** 34 2151:4C A7 21 23F1:4F 41 50 41 51 41 52 41 C3 38 AD C8 26 16 2159:26 EE C8 26 2161:6D BE 26 8D BE 26 AC C8 58 23F9:53 41 54 41 55 41 56 41 76 2169:26 AD BE 26 91 33 A2 00 03 2401:57 41 58 41 59 41 5A 42

#### Program 2: SpeedScript Integrator

Please refer to the new "MLX" article in this issue before entering the following listing.

Ø8Ø1:ØB Ø8 ØØ ØØ 9E 32 3Ø 36 EC Ø8Ø9:31 ØØ ØØ ØØ A9 93 2Ø D2 6Ø 0811:FF AØ ØØ B9 B9 Ø8 FØ Ø6 BA Ø819:20 D2 FF C8 DØ F5 20 12 2B 75 Ø821:Ø9 8A C9 ØØ DØ Ø3 4C B8 0829:08 A2 3C A0 03 20 BD FF 8B Ø831:A9 Ø1 A2 Ø8 AØ ØØ 20 BA 2B 0839:FF 20 C0 FF A2 01 20 C6 89 Ø841:FF A9 20 85 FC A9 00 85 2C A6 90 D0 1D Ø849:FB 2Ø CF FF 8F Ø851:C9 ØD DØ Ø2 A9 1F 48 29 47 Ø859:8Ø 4A 85 Ø2 68 29 3F Ø5 78 Ø861:02 AØ ØØ 91 FB E6 FB DØ F7 Ø869:EØ E6 FC DØ DC A9 1F AØ BC Ø871:00 91 FB E6 FB DØ Ø2 E6 El Ø879:FC A9 Ø1 20 C3 FF 20 CC BF Ø881:FF AØ ØØ B9 E8 Ø8 FØ Ø6 A4 Ø889:20 D2 FF C8 DØ F5 20 12 9B Ø891:09 8A C9 ØØ FØ 21 A2 3C 8F Ø899:AØ Ø3 2Ø BD FF A9 Ø1 A2 Ø8A1:08 AØ Ø1 2Ø BA FF A9 20 49 Ø8A9:85 Ø3 A9 ØØ 85 Ø2 A6 FB EF Ø8B1:A4 FC A9 Ø2 20 D8 FF 60 6D Ø8B9:ØE C6 49 4C 45 4E 41 4D A3 Ø8C1:45 20 4F 46 20 D3 50 52 Ø8C9:45 41 44 D3 48 45 45 54 C8 Ø8D1:20 46 49 4C 45 20 50 52 ØF Ø8D9:49 4E 54 45 44 2Ø 54 4F 9B Ø8E1:20 44 49 53 4B 3A ØØ C6 7B Ø8E9:49 4C 45 4E 41 4D 45 2Ø 29 Ø8F1:4F 46 20 D3 50 45 45 44 E2 Ø8F9:D3 43 52 49 50 54 20 46 FD 0901:49 4C 45 20 54 4F 20 43 D8 28 Ø9Ø9:52 45 41 54 45 2Ø 2Ø 3A Ø911:00 A2 Ø0 86 Ø2 20 E4 FF 8E Ø919:FØ FB A6 Ø2 C9 ØD FØ 1F 1B

| Ø921:C9 | 14                     | FØ | ØF | 2Ø | D2 | FF | ΕØ | 59 |
|---------|------------------------|----|----|----|----|----|----|----|
| 0929:14 | FØ                     | EA | 9D | 3C | Ø3 | E6 | Ø2 | 76 |
| Ø931:4C | 16                     | Ø9 | EØ | ØØ | FØ | DE | 20 | BF |
| Ø939:D2 | FF                     | C6 | Ø2 | 4C | 16 | 09 | 20 | 9A |
| Ø941:D2 | $\mathbf{F}\mathbf{F}$ | 60 | 00 | ØØ | ØØ | 00 | ØØ | C8 |

#### COMPUTE! DISK

SpeedCalc, plus all other Commodore 64/128 programs in the November 1985, December 1985, and January 1986 issues of COMPUTE!, is now available on the premiere edition of the quarterly COMPUTE! DISK. To order, call toll free 1-800-334-0868 (in NC 919-275-9809) 8:30 a.m.-4:30 p.m. eastern standard time. Or write COMPUTE! DISK, P.O. Box 5058, Greensboro, NC 27403.

Each COMPUTE! DISK costs only \$12.95 plus \$2 shipping and handling. A year's subscription (four disks) is available for \$39.95 (a \$12 savings). Readers outside the U.S. and Canada add \$2 shipping and handling. All orders must be prepaid in U.S. funds.

PAPER

And your Earls and Viscounts. If you've got royal ancestors, we have the noble software that can help you trace them down.

Family Roots and your Apple, IBM, Commodore, Kaypro\*, and many others, offer individual and group sheets, charts, name indices, general search and text

## Put up dukes!

capabilities. Adapts to most disk drives, printers, and screens. You get more utility programs, plus lots of personal control. A comprehensive (new) manual is included.

All for just \$185.

Write or call today for more information and a free brochure.

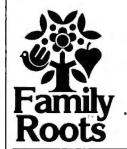

#### Quinsept, Inc.

P.O. Box 216 Lexington, MA 02173 (617) 641-2930

American Express, Visa, and MasterCard gladly accepted.

Trademarks for Apple Computer Inc., International Business Machines, CBM, Inc. and Digital Research.

| Team Modem .                                      | \$210.95                                                             | *******                                      |              |
|---------------------------------------------------|----------------------------------------------------------------------|----------------------------------------------|--------------|
| Volks 12                                          | 179.95                                                               | COMMOD                                       |              |
| Haves 300                                         | 179 95<br>137 00                                                     | 1064                                         | \$ 54 95     |
| Hayes 1200                                        | 385 00                                                               | 1670<br>Mitey Mo                             | 185 95       |
| Compuserve                                        | 17.95                                                                | Mitey Mo                                     | 56 95        |
| Volks 12<br>Hayes 300<br>Hayes 1200<br>Compuserve | 1                                                                    | Master Modem                                 |              |
| MITTIOUUE                                         | 68 83                                                                | rresinge                                     | 59 95        |
| 1030                                              | 56 95                                                                | The second second                            | 39 95        |
| Silentinine                                       | PRIN                                                                 | ITERS                                        |              |
| LX90 / tractor/Atari i                            | nterface EPS                                                         | ON                                           | \$235.00     |
| LX90 / Tractor/IBM i                              | nterface                                                             | ******* ********                             | 235.00       |
| Comrex 220 Atari/Co                               | mmodore                                                              |                                              | 99 00        |
| H580 Letterjet                                    |                                                                      |                                              | 319 00       |
| H580 Letterjet<br>RX80<br>JX80<br>FX185           | \$209.00                                                             | RX100<br>FX85<br>LX80<br>L01500 (SER)        | 329 00       |
| TX80                                              | 449 00                                                               | FX85                                         | 332 00       |
| JX80<br>FX185<br>L01500 (PAR)                     | 455 00                                                               | LX80                                         | 211 00       |
| L01500 (PAR)                                      | 950 00                                                               | L01500 (SER)                                 | 999 00       |
| SG10 STAR MICRO                                   | ONICS.                                                               | 1091 PANASOI                                 | VIC \$231.95 |
| SG10C                                             | 225.00                                                               | 1092                                         | 369 00       |
| SG15                                              | 369.00                                                               | 1093                                         | 425 00       |
| SD10                                              | 235 00<br>369 00<br>321 95<br>. 441 00<br>469 00<br>582 00<br>299.95 | 3151                                         | 425 00       |
| S015                                              | . 441 00                                                             | OKIDAT                                       |              |
| SRIO                                              | 469 00                                                               | Okimate 10                                   | S170 95      |
| SA15                                              | 582 00                                                               | Okimate 20                                   | 210 00       |
| Powertype                                         | 299.95                                                               | 182                                          | 219 95       |
|                                                   |                                                                      | Okimate 10<br>0kimate 20<br>182<br>193<br>84 | 349 95       |
| MSPIB.                                            | \$275.00                                                             | 193                                          | 515 00       |
| MSP15                                             | 439 00                                                               | 84                                           | 640 95       |
| MSP20                                             | 439 00                                                               | LEGER                                        | in.          |
| MSP25                                             | 549 00                                                               | 808 / NLG LEGER                              |              |
| Printer Ribbons -                                 | Duet Course                                                          | 1080                                         | 199.9        |
| Printer Hiddons -<br>Availat                      |                                                                      | 1380                                         | 259 9        |
| WAGINET                                           | pe                                                                   | 1385                                         | 295 0        |

| ite 20 LB                                                   |
|-------------------------------------------------------------|
| Edge . \$24.95<br>Edge. 14.95<br>Edge. 9.95                 |
| Edge. 14.95                                                 |
| dge. 9 95                                                   |
|                                                             |
| ED PASTELS                                                  |
| Edge . \$24 95                                              |
| Edge 24 95                                                  |
| dge 14 95                                                   |
| Edge . \$24 95<br>Edge 24 95<br>idge 14 95<br>1000 QTY 9.95 |
|                                                             |
| TWADE                                                       |
| TWARE                                                       |
|                                                             |
| 520ST                                                       |
| 29 95                                                       |
| 29 95<br>der 49 95<br>49 95<br>49 95                        |
| 49 95                                                       |
| 49 95                                                       |
| กส 79.95                                                    |
| 29 95<br>29 95                                              |
| 29.95                                                       |
| C-128                                                       |
|                                                             |
| 32 95                                                       |
| 32 95<br>65 95<br>8 49 95                                   |
| 8 49 95                                                     |
|                                                             |
| 28 50<br>y 1 17 50                                          |
| yı 17 50                                                    |
| yii 17 50<br>36.95<br>45 95                                 |
| 36.95                                                       |
| . 45 95                                                     |
| Spen avas                                                   |
| 31 95                                                       |
| F                                                           |

IN PA CALL 1-717-322-7700

| and transfer and the second |                          | Enhanc  |
|-----------------------------|--------------------------|---------|
| SOFTWAR                     | RE .                     |         |
| 520ST                       |                          | BONU    |
| ba Wills                    | 29 95                    | SS/DD   |
| ba Checkminder              | 49 95                    | NO LA   |
| ha Word                     | 49 95                    |         |
| ipo-C                       | 49 95                    | SS/00   |
| P. Professional             | 79 95<br>29 95           | 05/00   |
| ocom games                  | 29 95                    | MAXE    |
| ×                           | 25.53                    | MD1.    |
| 16                          | 32 95                    | MD2     |
| rd Pro 128                  | 65 95                    | MEM     |
| rd Writer 128               | 49 95                    | SS/00   |
|                             | 15 55                    | 05/00   |
| nt Shop                     | 28 50                    | FF30/2  |
| aphics Library I            | 17 50                    | FF50/2  |
| phics Library II            | 17 50                    | FF50/2  |
| in Paperclip                | 36.95                    | All Dis |
| i4 Paperclip .              | 45 95                    | A ST    |
| 4 Paperchp/Spell            | 57 95                    |         |
| ri Homepak                  | 31 95                    |         |
| Raised."                    |                          | 1150    |
|                             |                          | UPRIN1  |
| 1110                        |                          | UPRIN1  |
| )US                         |                          | Urnini  |
| _                           |                          | PPI     |
| ER                          |                          | G-Wiz   |
| r R                         | Hours                    | TYMAC   |
| Marie Marie                 | mours<br>day Thru Friday | Xetec/  |
|                             | n 6pm                    |         |
|                             |                          |         |
|                             |                          |         |

| DISK DRIVES                                                            | COMPUTERS                                                                                                    |
|------------------------------------------------------------------------|----------------------------------------------------------------------------------------------------|
| Indus GT ATARI \$198 00 1050 149 95                                    | ATARI<br>·520ST/RGB CALI                                                                                                    |
| 1050 149 95<br>Happy 1050 , 319.95 1<br>Happy Enhancer , 155 95        | 520/ST/Mono CALI<br>800XL \$79.95<br>130XE 139.96                                                                                  |
| Indus GT COMMODORE 5229 00 1541 165 95                                 | COMMODORE                                                                                                    |
| 1571 249 95                                                            | C-64 \$139 9:<br>C-128 275 9:                                                                                                    |
| 1572 375 95<br>MSD Dual 459 95<br>Enhancer 2000 . 175 95               | MONITORS                                                                                                    |
|                                                                        | TEKNIKA                                                                                                    |
| DISKETTES                                                              | MJ-10 . \$178.9<br>MJ-22                                                                                                    |
|                                                                        |                                                                                                    |
| BONUS 51/4 31/2<br>SS/0D \$ 9.50                                       | COMMODORE                                                                                                    |
| DS/DD 13.50 —                                                          | 180? , \$185.9<br>1901 CAL<br>1902 259.9                                                                                           |
| NO LABEL (with Pen & Flip-n-file)                                      | 1901 CAL<br>1902 259 9                                                                                                    |
| SS/DD \$ 10 50 —                                                       | 1902 239 9                                                                                                    |
| DS/DD 14 50 —                                                          | ATARI                                                                                                    |
| MAXELL                                                                 | SM124 \$174.9<br>SC1224 335.9                                                                                                    |
| MD1 . \$ 15.95 32.95<br>MD2 19 95 38 95                                | SCHEET SSS S                                                                                                    |
| MD2 19 95 38 95                                                        | ZVM 122 . \$74 9                                                                                                    |
| MEMOREX                                                                | 7VM 123 74 9                                                                                                    |
|                                                                        | NEC                                                                                                    |
| SS/DD                                                                  | 1205 \$125.0                                                                                                    |
| DS/DD 16 50 34 95<br>FF30/20SS/DD — 59.95<br>FF50/20SS/DD 36.95 —      | 1250 79 9<br>1201 99 9                                                                                                    |
| FF50/20SS/DD. 36.95 —                                                  | AMDEK                                                                                                    |
| FF50/20DS/DD. 42.95 —                                                  | 300G \$117.0<br>300A 127 0<br>310A 145 0<br>Coor 300 175 9<br>Coor 500 339 9<br>Cotr 600 399 0<br>Cotr 700 469 0<br>Cotr 710 539 0 |
| All Diskettes Carry A Lifetime Warranty                                | 300A 127 0                                                                                                    |
| INTERFACES                                                             | 310A . 145 0                                                                                                    |
|                                                                        | Co'or 300 175 9                                                                                                    |
| ATARI                                                                  | Coor 500 339 9                                                                                                    |
| 1150 49 95                                                             | Coint 700 469 0                                                                                                    |
| UPRINT/PORT 49 95                                                      | Color 710 539 0                                                                                                    |
| ATARI 1150 49 95 UPRINT/PORT 49 95 UPRINT/ 16K 69 95 UPRINT/64 K 79.95 | SYLVANIA                                                                                                    |
| Urnin1/04 K                                                            | 13" Color TV/RGB \$325.0                                                                                                    |
| COMMODORE                                                              | 13" Color TV/RGB \$325.0<br>20" Color TV/RGB CAL                                                                                   |
| PPI \$39.95                                                            | SAMSUNG                                                                                                    |
| G-Wiz 48 95                                                            | TTLA \$95 0                                                                                                    |
| TYMAC 54 95                                                            | TTLG 89 9                                                                                                    |

| ATAR        |         |
|-------------|---------|
| 150         | 49 95   |
| PRINT/PORT  | 49 95   |
| JPRINT/ 16K | 69 95   |
| JPRINT/64 K | 79.95   |
| COMMO       | OORE    |
| PPI         | \$39.95 |
| 3-Wiz       | 48 95   |
| TYMAC       | 54 95   |
| Ketec/8K    | 64 95   |

| CO           | MPUTE     | iS                 |
|--------------|-----------|--------------------|
|              | ATARI     | -                  |
| ·520ST/RG    | B         | CALL               |
| 520/ST/M     | ono       | CALL               |
| 800XL.       |           | \$79.95            |
| 130XE        |           | . 139.95           |
|              | COMMODORE |                    |
| C-64         |           | \$139 95           |
| C-128        |           | 275 95             |
| M            | ONITO     | 18                 |
|              | TEKNIKA   | -                  |
| MJ-10        |           | \$178.95           |
| MJ-22        |           | 254.95             |
|              | СОММОООЯ  |                    |
| 1802         |           | \$185.95           |
| 1901         |           | CALL               |
| 1902         |           | 259 95             |
|              | ATARI     |                    |
| SM124        |           | \$174.95           |
| SC1224 .     |           | 335 95             |
|              | ZENITH    |                    |
| ZVM 122      | *         | \$74 95            |
| ZVM 123      |           | 74 95              |
| 1205         | NEC       | \$125.00           |
| 1250         |           | 79 95              |
| 1201         |           | 99 95              |
|              | AMDEK     |                    |
| 300G         | t 8.1 +   | \$117.00           |
| 300A<br>310A | * * *     | . 127 00<br>145 00 |
| Coror 300    |           | 175 95             |
| Co or 500    |           | 339 95             |
| Color 600    |           | 399 00             |
| Color 700    |           | 469 00             |
| Cotor 710    |           | 539 00             |
|              | SYLVANIA  |                    |
| 13" Color    |           | \$325.00           |
| 20" Calor    |           | CALL               |
|              | SAMSUNG   |                    |
| TTLA         |           | \$95 00            |
| TTLG         |           | 89 95              |
| SC100        | SAKATA    | \$179 00           |
| 55.00        |           |                    |

AMERICAN EXPRESS 5%

No deposit on C.D.D. orders. Free freight on all prepaid cash orders over \$300 in the Continental U.S.A. APO and FPO orders and \$5.00 per hund-red For Phority Mail ad \$10.00 per hundred. Free shipping for PA residents PA residents add 6½ sales tax. All defective products must have a prior RA number.

#### Casio CZ-101 Music Synthesizer, The Music Shop For MIDI, And MIDI 4/Plus For Commodore 64

Philip I. Nelson, Assistant Editor

Requirements: Commodore 64 with a disk drive, plus an external amplification system (or headphones).

The Casio CZ-101 is a sophisticated MIDI-standard digital synthesizer. MIDI (Musical Instrument Digital Interface) is an international set of standards for electronic music devices: MIDIstandard instruments can communicate and work together, even if they're made by different manufacturers. We tested the Casio synthesizer on a Commodore 64 with a Passport Designs MIDI interface. We also tried two examples of Passport software: The Music Shop for MIDI, a screen-oriented music program licensed from Brøderbund, and MIDI 4/Plus, which Passport refers to as a "digital recording studio on disk.'

On its own, the Casio CZ-101 is a powerful, programmable performance instrument capable of producing an enormous variety of sounds. Though programming your own tones takes some practice, the Casio has 32 built-in tones ranging from conventional sounds like trumpet and electric piano to the unusual fairy tale and fantastic sound #2. To help you learn sound programming, Casio includes a book of "patches" or program information for over 40 additional tones, including everything from blues harmonica and human voice to calimba.

Sixteen of the synthesizer's tones are programmable, and it stores these custom sounds in memory even when turned off. You program the sounds with the aid of calculator-like keys and a small liquid crystal display on the face of the synthesizer. You can store additional custom tones in an optional plugin memory cartridge. Like other synthesizers, the Casio works either in monophonic (one-voice) or polyphonic (multivoice) modes. Four of the internal tones are eight-voice polyphonicmeaning you can play up to eight notes simultaneously-while the rest are four-voice polyphonic.

Though MIDI lets you interface the synthesizer with other devices such as computers, you can have lots of fun playing the synthesizer as a standalone instrument. The Casio's output jacks and adapter cable (included) make it easy to plug into an external amplifier, stereo system, studio mixer board, or an ordinary set of headphones.

One accessory you'll need right away, however, is a nine-volt power supply (the one I used cost less than \$5 at an electronics surplus store). Although the Casio comes with six D batteries, they last only a few hours and are really intended for backing up internal memory.

#### Better Than SID

The Casio comes with three manuals: An operations manual which relates chiefly to hardware functions, a sound synthesis handbook which explains Casio's Phase Distortion method of digital sound generation, and a sound data book of preprogrammed patches.

With a MIDI interface and some software, you can plug the Casio (or any MIDI synthesizer) into a home computer and operate it under computer control rather than manually. The Music Shop for MIDI is a MIDI version of Don Williams' excellent 64 music program. Like the original Music Shop, this program features on-screen editing with conventional notation, pull-down window menus, and a choice of joystick control or keyboard commands. Of course, the MIDI version of The Music Shop generates sound through the synthesizer rather than the 64's built-in sound chip. If you're familiar with 64 music, the difference is immediately apparent. Bass notes are round and fullheavy enough to move furniture around the room-and there's a delicious absence of crackle or background noise. Best of all, you can input notes from the synthesizer keyboard as well as a joystick or the computer keyboard.

When evaluating any MIDI software, you should be aware that the standard itself imposes certain constraints. MIDI specifies a minimum standard, which individual manufacturers are free to exceed, and many MIDI instruments (including the Casio) give you extra features. Since MIDI software is necessarily designed around the standard, it may not let you use your synthesizer's extra features.

For instance, The Music Shop for MIDI provides access to only 16 of the Casio's built-in tones; the extra tones (including custom tones) can't be used within the program. And while multipart music is available, every note plays in the same tone: You can't play a three-part harmony with three different tones. This is ordinarily done by connecting additional MIDI devices to the system, using MIDI synthesizer #1 to play voice one, MIDI synthesizer #2 for voice two, and so on.

#### Multitrack Digital Recording

MIDI/4 Plus is an enhanced version of Passport's popular four-channel software sequencer for MIDI devices. This is a realtime digital recorder with some quite elaborate editing functions. While The Music Shop for MIDI rates high in visual appeal, MIDI/4 Plus is functional and totally lacking in frills. When you run the program and enter Record mode, you can play on the synthesizer and digitally record one track of music. Though the screen shows nothing but a furiously ticking clock, every aspect of your performance is recorded in system memory. When the first track is complete, you can record a second while listening to the first, then repeat the process until as many as four tracks of music are complete.

Though Passport calls this a fourchannel recording system, that term is a bit modest. MIDI calls for a minimum of four separate control channels, but MIDI/4 Plus lets you overdub (mix) any track with another. Since digital recordings are free from background noise, even after many generations of rerecording, there's no practical limit to the number of times you can overdub a new track onto existing material. It's like having an unlimited number of recording tracks: No matter how many times you mix a new track onto existing material, each note sounds as clear as when you first played it. In practice, of course, the total number of notes you can record is limited by the computer's memory. Passport claims a 5,000-note capacity for this system.

MIDI/4 Plus offers a wide array of other editing tools as well. You may edit, loop, or link individual tracks, autocorrect any track to fine-tune slightly off-kilter rhythms, synchronize your music with an external MIDI sequencer or drum machine (MIDI or non-MIDI), implement velocitysensitive or aftertouch-sensitive keyboard information, and even synchronize your music with previously recorded tracks on multitrack tape decks (using MIDI synchronizing devices such as the KORG KMS-30).

Which is the best package for you? The answer depends on your tastes and abilities. The Music Shop for MIDI lets you write and edit music visually, using the electronic equivalent of a sheet of music paper. This makes it ideal for the casual musician or someone who's not a keyboard virtuoso. Even if you can't play like Liszt or Herbie Hancock, you can write or transcribe music at your leisure and let the system take care of the actual performance. (Don't mistake this program for a realtime recorder, however; although you can input the pitch of each note from the synthesizer keyboard, you must still go to the computer to change other aspects of the music, such as note duration.)

If your keyboard skills are adequate for realtime recording, MIDI/4 Plus may be a more attractive choice, particularly if you want to create very complex music or interface with other MIDI devices.

Casio CZ-101 Synthesizer Casio Computer Co., Ltd. 15 Gardner Road Fairfield, NJ 07006 \$499

MIDI Interface for Commodore 64 \$129.95 The Music Shop for MIDI \$99.95 MIDI/4 Plus \$99.95 Passport Designs, Inc. 625 Miramontes Street Suite 103 Half Moon Bay, CA 94109

#### The Newsroom

Kathy Yakal, Assistant Features Editor

Requirements: Apple II-series computer with at least 64K RAM and a disk drive; IBM PC/PCjr with at least 64K and a disk drive; or a Commodore 64. All versions also require a printer. Joystick and Koala-Pad optional.

The debate over how microcomputers can best be integrated into schools continues. Some software developers stress that the computer is best suited to achieving abstract goals such as encouraging critical thinking, while others promote software that is more testable and quantifiable. But there are needs that computers can serve quite well in the schools, needs that don't directly relate to curriculum. Students can use word processing programs to write papers. Teachers can use databases to keep track of grades. Administrators can use spreadsheets and other business software for record keeping.

The Newsroom, from Springboard Software, is a highly specialized program, designed to help you write, design, and print a newsletter or newspaper. Though it's being used in many schools, it has many other applications besides school newspaper production. It can be used to create newsletters for small businesses, computer user groups, or other community organizations.

The Newsroom is icon-driven; you move from one section of the program to another and issue commands by selecting the appropriate icon on the screen. The opening screen is divided into six areas, each containing an icon representing a different stage in newspaper production. You move the cursor to the area you want to work in and press the appropriate key. Then you're given a menu of icons to guide you through that part of the process.

If you want to design a logo to run across the top of the paper, you may want to start in the Banner section. You can choose from a variety of typefaces for your title, then move to the Clip Art area and select from hundreds of predesigned illustrations, pictures of animals, people, maps, trees, sports, and many other drawings. The program also provides graphics tools that allow you to modify the clip art (or design your own) and add decorative touches like borders.

The Copy Desk is where you write stories for the paper, using the program's text-editing functions. If you have people in various locations writing articles, you can go to the Wire Service section and exchange files and

photos via modem with anyone else using a copy of The Newsroom, even if the other computer is different from yours. For example, using The Newsroom, an Apple II computer can exchange files with a Commodore 64 or IBM computer.

When you've written all the copy and chosen artwork, select the Layout icon and design the format for each page, then roll the Press. Printer compatibility shouldn't be a problem; the program lets you choose from a list of all major printers and interfaces. The Newsroom accommodates pages of either letter-size paper (8½  $\times$  11 inches) or legal-size ( $8^{1/2} \times 14$  inches). Letter-size can contain six "panels" and a banner, or eight panels without a banner per page; legal size allows eight panels and a banner, or ten panels without a banner per page.

As the program's documentation takes you step by step through all the editorial and production stages, it also provides a brief journalism tutorial. A disk containing hundreds of additional pieces of clip art is available at extra

The Newsroom Springboard Software 7807 Creekridge Circle Minneapolis, MN 55435 \$59.95

#### Dr. T's Sequencer For 64 And Apple

Richard Mansfield, Senior Editor

Commodore 64 or Apple II + /IIe computer with a disk drive. An IBM version is scheduled for release in January 1986. The Commodore version was reviewed.

A sequencer is much like a highly versatile, multitrack tape recorder: You play something on a keyboard and the sequencer memorizes the notes, duration, attack, and even such things as aftertouch and pitch bend (detuning notes for special effects or added expressiveness). There are several sequencers available which transform the Commodore 64 or Apple into an effective music controller, but few approach the versatility and ease of use of Dr. T's Sequencer. It's astoundingly powerful. It gives you virtually total control over the elements of musical composition and performance.

Dr. T's includes all the features of an efficient sequencer—save/load to disk; midi control; merge, append, copy, and delete sequences; play and overdub-but also has many additional features which are either unique or rare. For example, you can enter music three ways: realtime (you play, it memorizes); step time (you play as slowly as you want, but it memorizes the true tempo); or keyboard (you type in the notes and their parameters).

Any errors can easily be changed in edit mode. Request Edit Sequence from the main menu and you see eight parameters for each note: time from start, event number, rhythm, midi channel, on/off/bend/delete, pitch, velocity, duration. As with a word processor, you have considerable control over the final sounds, and you can even listen to any portion of your music from within Edit mode.

You can work with a generous maximum of 35 sequences and 3300 notes simultaneously. In addition to copying and appending sequences, you can merge them. You can create a melody in one sequence and harmony in another. Then, after you play them back together and correct any errors, you can merge the two together quite easily. Similarly, you can overdub in realtime and even manipulate pitch and other factors while you're listening to a playback. From any position within a sequence, you can trigger another sequence. Among other things, this allows you to create "controller sequences" which have no musical content, but act as conductors of other musical sequences.

#### Music Processing

When you're editing a composition with Dr. T's sequencer on the 64, the excellent Commodore full-screen editor is at your disposal. You can efficiently list, insert, copy, extend, move, delete, and otherwise music process the composition. All this is easy to learn because it's both familiar and logically arranged.

One of the most interesting features in Edit mode is called Transpose. You can modify an entire sequence all at once. The Transpose menu has six options: pitch, velocity, duration, autocorrect, compress/expand, and time reversal. You can instantly move an entire sequence to a different key. Autocorrect will smooth out the rhythm to whatever degree of perfection you specify. If you want your piece to sound like industrial funk, select an extreme resolve. The compress/expand option will speed up or slow down the tempo across the entire sequence.

Bach would have loved this: The time reversal option causes a sequence to fold over on itself, to play backwards while preserving the time values of all the notes. For some quick Baroque, create a copy of a sequence, time reverse it,

and play the two together. If the results are harmonic, you've discovered a shortcut to mirror counterpoint.

It's easy to make various clock options and timing modifications, but you should make sure that this program supports whatever synthesizers you own. It does support the Yamaha, Sequential Circuits, Passport, and Korg interfaces. The Apple version uses the Passport interface. Dr. T also offers an interface by Sequential for the Commodore 64 for an additional \$90. If you buy the software and the interface together, the total is \$200.

When you add this excellent software plus an interface and synthesizer to your Commodore 64 or Apple, you become a one-person orchestra. You've got a set of well-designed, powerful tools to craft any kind of music. You can enter a composition by whatever method is easist for you, correct it to whatever degree of perfection suits you, and play it back through whatever instrument or combination of instruments sounds right.

Dr. T's Sequencer Dr. T's Music Software 66 Louise Road Chestnut Hill, MA 02167 Commodore Sequencer \$125 Apple Sequencer \$150

#### ATTENTION T.I. 99/4A OWNERS **NEW YEAR SPECIALS**

- Diskettes 59¢ each! Your choice SS or חח
- 512K Now Available for the 99/4A!
- 99/8 Level 4 Computer Upgrade Now
- Over 1500 Hardware and Software Accessories at Similar Savings

#### THE WORLD'S LARGEST **COMPUTER ASSISTANCE GROUP**

Now serving over 35,000 members worldwide with the best in technical assistance, service, and products for the Texas Instrument 99/4A

To become a member and receive newsletters, catalog, technical assistance and membership package, send \$10.00 for a ONE Year Member-

99/4A National Assistance Group National Headquarters P.O. Box 290812 Ft. Lauderdale, Florida 33329 Attention Membership Division For Further Information Call 24 Hours (305) 583-0467

## CAPUTE!

#### Commodore 3-D Animated **Graphics**

If you have attempted to type in the "3-D Graphics Package" program from this article in the November 1985 issue (p. 92), you have probably discovered that there is a problem when entering the data with MLX. The article does not mention that you must protect the upper portion of memory where the program data is stored before beginning to type the listing. Otherwise, the BASIC string variables created by MLX will overwrite your data as you enter it. Since the strings extend downward from the top of memory, the more datayou type, the more you lose. Fortunately, the solution is quite simple. Before running MLX to enter 3-D Graphics Package data, enter the following line: POKE 56,132:CLR

(That CLR is the BASIC CLeaR variables statement, not the clear screen character.) This protects the area of memory where the 3-D Graphics Package program is stored. You might consider adding this line as the first line of a special copy of MLX for the graphics package program.

Since any data you entered without protecting memory was overwritten, there is no way to recover any previous work; it will have to be retyped. It may be some small consolation that the new version of 64 MLX introduced last month and printed again this month will prevent this sort of problem from ever happening again. (But remember that the new MLX cannot be used to enter the data for the 3-D Graphics Package program.)

#### **Commodore 64 Print Poker**

This program, from the article "A Better Way to POKE on the Commodore 64" in the November 1985 issue (p. 125), was renumbered after testing. Unfortunately, no renumbering utility can adjust line number values in variables and PRINT statements as used in this program. To correct the "Print Poker" program so that it will correctly delete itself after running, change the RL= 60280 in line 60250 to RL=60270, the RL = 60300 in line 60270 to RL = 60290. the RL=60320 in line 60290 to RL= 60310, the RL=60340 in line 60310 to RL=60330 and the PRINT"60135" in that line to PRINT"60190", the RL= 60360 in line 60330 to RL=60350, and the PRINT"60390" in line 60350 to PRINT"60150". The PRINT"60105" in line 60350 can be eliminated, but it does no harm.

# COMPUTE's Author Guide

Most of the following suggestions serve to improve the speed and accuracy of publication. COMPUTE! is primarily interested in new and timely articles on the Commodore 64/128, Atari, Apple, IBM PC/PCjr, Amiga, and Atari ST. We are much more concerned with the content of an article than with its style, but articles should be clear and well-explained.

The guidelines below will permit your good ideas and programs to be more easily edited and published:

- 1. The upper left corner of the first page should contain your name, address, telephone number, and the date of submission.
- 2. The following information should appear in the upper right corner of the first page. If your article is specifically directed to one make of computer, please state the brand name and, if applicable, the BASIC or ROM or DOS version(s) involved. In addition, please indicate the memory requirements of programs.
- 3. The underlined title of the article should start about 2/3 of the way down the first page.
- 4. Following pages should be typed normally, except that in the upper right corner there should be an abbreviation of the title, your last name, and the page number. For example: Memory Map/Smith/2.
- 5. All lines within the text of the article must be double- or triple-spaced. A one-inch margin should be left at the right, left, top, and bottom of each page. No words should be divided at the ends of lines. And please do not justify. Leave the lines ragged.
- 6. Standard typing paper should be used (no erasable, onionskin, or other thin paper) and typing should be on one side of the paper only (upper- and lowercase).
- 7. Sheets should be attached together with a paper clip. Staples should not be used.
- 8. If you are submitting more than one article, send each one in a separate mailer with its own tape or disk.
- 9. Short programs (under 20 lines) can easily be included within the text. Longer programs should be separate listings. It is essential that we have a copy of the program, recorded twice, on a tape or disk. If your article was written with a word processor, we also appreciate a copy of the text file on the tape or disk. Please use high-quality 10 or 30 minute tapes with the program recorded on both sides. The tape or disk should be labeled with the author's name, the title of the article, and, if applicable, the BASIC/ROM/DOS version(s). Atari tapes should specify whether they are to be LOADed or ENTERed. We prefer to receive Apple programs on disk rather than tape. Tapes are fairly sturdy, but disks need to be enclosed within plastic or

cardboard mailers (available at photography, stationery, or computer supply stores).

- 10. A good general rule is to spell out the numbers zero through ten in your article and write higher numbers as numerals (1024). The exceptions to this are: Figure 5, Table 3, TAB(4), etc. Within ordinary text, however, the zero through ten should appear as words, not numbers. Also, symbols and abbreviations should not be used within text: use "and" (not &), "reference" (not ref.), "through" (not thru).
- 11. For greater clarity, use all capitals when referring to keys (RETURN, TAB, ESC, SHIFT), BASIC words (LIST, RND, GOTO), and three languages (BASIC, APL, PILOT). Headlines and subheads should, however, be initial caps only, and emphasized words are not capitalized. If you wish to emphasize, underline the word and it will be italicized during typesetting.
- 12. Articles can be of any length—from a singleline routine to a multi-issue series. The average article is about four to eight double-spaced, typed pages.
- 13. If you want to include photographs, they should be either  $5 \times 7$  black and white glossies or color slides.
- 14. We do not consider articles which are submitted simultaneously to other publishers. If you wish to send an article to another magazine for consideration, please do not submit it to us.
- 15. COMPUTE! pays between \$70 and \$800 for published articles. In general, the rate reflects the length and quality of the article. Payment is made upon acceptance. Following submission (Editorial Department, COMPUTE! Magazine, P.O. Box 5406, Greensboro, NC 27403) it will take from four to eight weeks for us to reply. If your work is accepted, you will be notified by a letter which will include a contract for you to sign and return. Rejected manuscripts are returned to authors who enclose a self-addressed, stamped envelope.
- 16. If your article is accepted and you have since made improvements to the program, please submit an entirely new tape or disk and a new copy of the article reflecting the update. We cannot easily make revisions to programs and articles. It is necessary that you send the revised version as if it were a new submission entirely, but be sure to indicate that your submission is a revised version by writing, "Revision" on the envelope and the article.
- 17. COMPUTE! does not accept unsolicited product reviews. If you are interested in serving on our panel of reviewers, contact the Review Coordinator for details

## Disassembler

Ever wished you could disassemble a machine language program directly from disk? Now you can with this disassembler, which is written entirely in BASIC.

"Disassembler 64" is a modification of a PET/CBM program which appeared in the February 1982 issue of COMPUTE!. Like other disassemblers or monitor programs, it translates machine language (ML) from raw numbers into standard 6502/6510 mnemonics such as LDA and RTS. While most disassemblers only work with programs in memory, Disassembler 64 can disassemble a program or disk sector directly from the disk.

Type in Disassembler 64 and save it before running it for the first time. When you type RUN, the program asks whether you want to display the disassembly on the screen (S) or send it to a printer (P). Then the program asks whether you wish to disassemble an ML file (F) or a specific track and sector on the disk (T). If you choose to disassemble a file, you must then enter the filename as it appears in the disk directory. (Note that Disassembler 64 accepts only program (PRG) files.) After the file has been found, you're asked if you wish to skip the BASIC portion of a program. Some ML programs load as if they were written in BASIC and begin with a line such as 10 SYS 2061. This option lets you skip over the BASIC line and go directly to the ML.

Disassembler 64 then disassembles the entire file from disk. Press the space bar to pause the disassembly, or press Q if you want

R.B. Miller

to quit. You may only disassemble forward: That is, once you have passed a certain section of the ML file, there is no way to back up and reexamine it. If you want to examine a previous section, you must quit the disassembly and start over again. Likewise, there is no way to begin disassembly midway through the file: You must start at the beginning and disassemble forward until you reach the part you want.

Occasionally you may find an ML program that does not appear on the directory. Such programs are loaded with direct access commands, which go to a specific track and sector rather than looking to the directory for the file location. If you can locate the beginning of such a program with a disk utility, Disassembler 64 permits you to disassemble it. After selecting this option, you must enter the track and sector numbers for the sector you want to disassemble. Then you are asked for the start address within that sector. Press RETURN at the prompt if you want to start at byte zero (the first byte in the sector).

As you may know, each sector of a disk file contains link information which indicates the location of the next sector for that file. Disassembler 64 keeps track of the sector links, permitting you to disassemble more than one sector if you wish. The manual for your disk drive contains more information about disk tracks and sectors.

#### Disassembler 64

For instructions on entering this listing, please refer to "COMPUTEI's Guide to Typing In Programs" published bimonthly in COMPUTEL.

1Ø POKE53272,21:POKE53281,1:PO

```
KE53280,3:PRINT" (BLU) ":GOTO
                       :rem 232
   330
20 IFST-64THENRETURN
                       :rem 62
                       :rem 120
30 FG=1:RETURN
40 GETPA$:IFPA$=" "THENPA=NOTP
                       :rem 119
50 IFPATHEN40
                        :rem 24
6Ø IFPA$="Q"THENFG=1:D=Ø
                       :rem 145
70 GET#5,D$:GOSUB20:IFD$=""THE
   ND=0:D$="00":RETURN:rem 126
80 D=ASC(D$):D$=H$(D):RETURN
                       :rem 115
90 A%=AD/B:AD$=H$(A%)+H$(AD-A%
                       :rem 203
   *B):RETURN
100 A%=D/B:C$=H$(A%)+H$(D-A%*B
    ): RETURN
                        :rem 47
110 IFFGTHENRETURN
                       :rem 189
120 GOSUB40:ONB%(D)GOTO140,160
    ,270:IFFGTHENRETURN :rem 5
130 D$=D$+"*":M$="":GOTO150
                       :rem 111
                        :rem 73
140 M$=M$(D)
150 PRINT#DV, " "AD$AD"
    {SHIFT-SPACE}"D$"
    [9 SPACES] "MS:AD=AD+1:GOSU
    B90:GOTO110
                       :rem 132
160 Bl=D:B1$=D$:M$=M$(D)+" ":G
    OSUB70:ONA% (B1)GOTO170,180
    ,190,200,210,220,230
                       :rem 218
170 M$=M$+"# $"+D$:GOTO260
                        :rem 11
180 M$=M$+"Z $"+D$:GOTO260
190 M$=M$+"( $"+D$+",X)":GOTO2
200 MS=MS+"(S"+DS+"),Y":GOTO26
                        :rem 39
210 M$=M$+"Z $"+D$+",X":GOTO26
220 M$=M$+"Z $"+D$+",Y":GOTO26
230 IFD<128THEND=AD+D+2:GOTO25
                        :rem 74
24Ø D=AD+D-254
                       :rem 211
250 GOSUB100:M$=M$+"$"+C$
                        :rem 38
260 PRIN'1 #DV, " "AD$AD " "B1$" "
    D$" [6 SPACES] "M$: AD=AD+2:G
    OSUB90:GOTO110
                       :rem 194
270 B1=D:B1$=D$:GOSUB70:B2$=D$
    :GOSUB70:M$=M$(B1)+" $"+D$
                       :rem 194
280 ONA% (B1) GOTO320, 290, 300, 31
                       :rem 117
```

| 290   | M\$=M\$+",X":GOTO320:rem 181                                | I       | 0670 :rem 6                                                    | 1      | ,,,,BIT,3,1,AND,3,1,ROL,3                                     |
|-------|-------------------------------------------------------------|---------|----------------------------------------------------------------|--------|---------------------------------------------------------------|
|       | M\$=M\$+",Y":GOTO320:rem 174                                | 680     | GET#5,D\$:IFD\$THENJ=J+2:GOT                                   | 1      | ,1,,, :rem 44                                                 |
| 310   | M\$=LEFT\$(M\$,4)+"(\$"+D\$+B2\$                            |         | 067Ø :rem 8                                                    | 990    | DATABMI, 2, 7, AND, 2, 4,,,,,                                 |
|       | +") :rem 58                                                 | 690     | GET#5,D\$:IFD\$THENJ=J+3:GOT                                   | 1      | ,,,AND,2,5,ROL,2,5,,,                                         |
| 320   | PRINT DV, "{SHIFT-SPACE}"AD                                 | 700     | O670 : rem 10<br>AD=AD+J+3:GOSUB90 : rem 212                   | 1000   | :rem 184 DATASEC,1,,AND,3,3,,,,,,                             |
|       | \$AD" "B1\$" "B2\$" "D\$"                                   |         | PRINTCHR\$ (147) C\$ (Ø) C\$ (7)"                              | 1000   | ,,,AND,3,2,ROL,3,2,,,                                         |
| 1     | {3 SPACES}"M\$:AD=AD+3:GOSU B90:GOTO110 :rem 60             | ' • •   | (2 DOWN)":PRINT"(DOWN)                                         | 1      | :rem 158                                                      |
| 220   | B90:GOTO110 :rem 60<br>CLOSE4:OPEN4,4:CLOSE3:OPEN           |         | [7 RIGHT] PRESS SPACE BAR T                                    | 1010   | DATARTI,1,,EOR,2,3,,,,,                                       |
| 330   | 3.3:GOSUB440 :rem 115                                       |         | O PAUSE : rem 4                                                |        | ,,,EOR,2,2,LSR,2,2,,,                                         |
| 340   | GOSUB500 :rem 172                                           | 720     | PRINTSPC(12)" [DOWN ]OR <q></q>                                | 1      | :rem 218                                                      |
|       | GOSUB540: IFFSTHENGOSUB770                                  |         | (SPACE)TO QUIT(2 DOWN)":FO                                     | 1020   | DATAPHA,1,,EOR,2,1,LSR A,                                     |
|       | :rem 96                                                     |         | RX=1T0600:NEXT:RETURN                                          | 1      | 1,,,,,JMP,3,1,EOR,3,1,LSR                                     |
| 360   | GOSUB570:IFFETHENFORI=1TO1                                  |         | :rem 60                                                        | 1      | ,3,1,,, :rem 113                                              |
|       | 0000:NEXT:POKE198,0:GOTO35                                  | 730     | FG=0:CLOSE5:CLOSE15<br>:rem 143                                | 1030   | DATABVC, 2, 7, EOR, 2, 4, , , , ,                             |
|       | Ø :rem 85                                                   | 740     | D=8:GOSUB790:IFFY=0THENPRI                                     |        | ,,,,EOR,2,5,LSR,2,5,,,                                        |
|       | GOSUB610:GOSUB640 :rem 5                                    | / 45    | NT#4:CLOSE4:END :rem 139                                       | 1040   | DATACLI,1,,EOR,3,3,,,,,                                       |
| 380   | GOSUB110:IFFS<>ØANDNT<>ØTH<br>END=9:GOSUB780:GOTO400        | 750     | IFFY-1THEN740 :rem 242                                         | 1040   | ,,,EOR,3,2,LSR,3,2,,,                                         |
|       | :rem 33                                                     | 760     | RETURN :rem 125                                                | 1      | :rem 201                                                      |
| 390   | PRINT#DV, " ":PRINT#DV, "DIS                                | 770     | D=14:GOSUB790:TR=INT(A%):D                                     | 1050   | DATARTS,1,,ADC,2,3,,,,,,                                      |
| 1 370 | SASSEMBLY COMPLETE": PRINT#                                 |         | =15:GOSUB790:SE=INT(A%):RE                                     |        | ,,,ADC,2,2,ROR,2,2,,,                                         |
|       | DV, " ":GOTO430 :rem 52                                     | l       | TURN : rem 227                                                 |        | :rem 174                                                      |
| 400   | IFFY=ØTHEN430 :rem 245                                      | 780     | PRINT" {2 DOWN } {2 RIGHT } NEX<br>T TRACK IS "NT "NEXT SECTOR | 1060   | DATAPLA,1,,ADC,2,1,ROR A,                                     |
| 410   | TR=NT:SE=NS:GOSUB570:IFFET                                  |         | {SPACE}IS "NS : rem 78                                         | 1      | 1,,,,JMP,3,4,ADC,3,1,ROR                                      |
|       | HEN350 :rem 59                                              | 790     | FY=2:PRINTC\$(Ø)C\$(D)"                                        | 1 070  | ,3,1,,, :rem 68                                               |
| 420   | GOSUB640:FG=0:GOTO380                                       | '       | {3 LEFT}";:INPUTD\$:IFD\$="-                                   | 1 40/0 | DATABVS,2,7,ADC,2,4,,,,,,,,,,,ADC,2,5,ROR,2,5,,,              |
|       | :rem 242                                                    |         | "THEN790 :rem 143                                              |        | ;,,,ADC,2,5,ROR,2,5,,,<br>:rem 225                            |
|       | GOSUB730:GOTO340 :rem 187                                   | 800     | A%=VAL(D\$):C\$=LEFT\$(D\$,1):                                 | 1080   | DATASEI,1,,ADC,3,3,,,,,,                                      |
| 440   | B=256:DIMD\$(15),H\$(255),M\$                               |         | IFC\$="N"THENFY=0 :rem 84                                      |        | ,,,ADC,3,2,ROR,3,2,,,                                         |
|       | (255),B%(255),A%(255),C\$(1<br>5) :rem 63                   |         | IFC\$="Y"THENFY=1 :rem 165                                     |        | :rem 156                                                      |
| 150   | forJ=ØTO15:READD\$(J):NEXT                                  |         | RETURN : rem 122                                               | 1090   | DATA,,,STA,2,3,,,,,STY,                                       |
| 450   | :rem 18                                                     | 830     | FE=0:INPUT#15,EN\$,EM\$,ET\$,                                  |        | 2,2,STA,2,2,STX,2,2,,,                                        |
| 460   | FORJ=ØTO15:READC\$(J):NEXT:                                 |         | ES\$:IFEN\$="00"THENRETURN :rem 236                            |        | :rem 56                                                       |
|       | PRINTCHR\$(147)"[RVS]"C\$(0)                                | 848     | CLOSE4:PRINTC\$(Ø)"[RVS]"C\$                                   | 1100   | DATADEY,1,,,,TXA,1,,,,S                                       |
|       | C\$(10):PRINT" (DOWN ) "C\$(11)                             | ***     | (13):PRINTCS(Ø)ENS", "EMS"                                     |        | TY,3,1,STA,3,1,STX,3,1,,, :rem 20                             |
|       | :rem 84                                                     |         | , "ES\$", "ET\$:FE=1:RETURN                                    | 1110   | DATABCC, 2, 7, STA, 2, 4, , , ,                               |
| 470   | PRINT" { DOWN } "C\$(12)                                    |         | :rem 153                                                       | 1110   | ,STY,2,5,STA,2,5,STX,2,6,                                     |
|       | :rem 152                                                    | 850     | DATA0,1,2,3,4,5,6,7,8,9,A,                                     |        | :rem 109                                                      |
| 480   | FORJ=ØTO15:FORD=ØTO15:H\$(J<br>*16+D)=D\$(J)+D\$(D):NEXT:NE |         | B,C,D,E,F,"{3 DOWN}                                            | 1120   | DATATYA,1,,STA,3,3,TXS,1,                                     |
| 1     | XT :rem 185                                                 | 0.0     | (9 RIGHT) : rem 115                                            |        | ,,,,,,STA,3,2,,4,,,,                                          |
| 490   | FORJ=0T0255:READM\$(J),B%(J                                 | 868     | DATASCREEN / PRINTER [2 SPACES]S,T/S OR FILE                   | ,,,,,  | :rem 240                                                      |
|       | ),A%(J):NEXT:RETURN                                         | l       | {2 SPACES}S,1/S OR FILE<br>{2 SPACES} <t f="">{3 SPACES}F</t>  | 1130   | DATALDY,2,1,LDA,2,3,LDX,2                                     |
|       | :rem 202                                                    | l       | ,"START ADDR[3 SPACES]0000                                     |        | ,1,,,,LDY,2,2,LDA,2,2,LDX<br>,2,2,,, :rem 110                 |
| 500   | D=1:GOSUB790:IFD\$="S"THEND                                 | !       | [3 LEFT] : rem 248                                             | 1140   | DATATAY,1,,LDA,2,1,TAX,1,                                     |
|       | V=3:GOTO530 :rem 234                                        | 870     | DATAFILENAME(2 SPACES)-,SK                                     |        | ,,,LDY,3,1,LDA,3,1,LDX,3                                      |
|       | IFD\$<>"P"THEN500 :rem 95                                   |         | IP BASIC PROGRAM(3 SPACES)                                     | 1      | ,1,,, :rem 19                                                 |
|       | DV=4 :rem 162<br>RETURN :rem 120                            |         | N :rem 82                                                      | 1150   | DATABCS, 2, 7, LDA, 2, 4, , , , ,                             |
|       | PRINT" {CLR}": D=2:GOSUB790:                                | 888     | DATASKIPPING BASIC, DIS<br>ASSEMBLING : rem 226                | 1      | ,LDY,2,5,LDA,2,5,LDX,2,6,                                     |
| 3-76  | FS\$=C\$:IFFS\$="T"THENFS=1:R                               | 800     | ASSEMBLING: :rem 226 DATADISASSEMBLE ANOTHER FI                | 1,,,,, | :rem 37                                                       |
|       | ETURN :rem 138                                              | العود ا | LE[3 SPACES]N, DO NEXT T \$                                    | 1160   | DATACLV,1,,LDA,3,3,TSX,1,                                     |
| 550   | IFFS\$<>"F"THEN540 :rem 178                                 |         | [SPACE]S[3 SPACES]Y, DISK U                                    | 1      | ,,,,LDY,3,2,LDA,3,2,LDX,3 ,3,,, :rem 37                       |
|       | FS=0:D=4:GOSUB790:FL\$=D\$:P                                |         | NASSEMBLER 64 : rem 138                                        | 1170   | DATACPY,2,1,CMP,2,3,,,,,                                      |
|       | RINT#DV, " ":PRINT#DV,FL\$:P                                | 900     | DATA-BASIC DISASSEMBLER FO                                     |        | ,CPY,2,2,CMP,2,2,DEC,2,2,                                     |
|       | RINT#DV, " ":RETURN:rem 231                                 |         | R C64 DISK FILES- :rem 31                                      | 1      | :rem 47                                                       |
| 570   | CLOSE5:CLOSE15:OPEN15,8,15                                  | 910     | DATAOUTPUT RESEMBLES ASSEM                                     | 1180   | DATAINY,1,,CMP,2,1,DEX,1,                                     |
| l     | :GOSUB830:IFFETHENRETURN<br>:rem 221                        |         | BLER SOURCE CODE., DISK ERR                                    | 1      | ,,,,CPY,3,1,CMP,3,1,DEC,3                                     |
| 500   | FS=FS+1:ONFSGOSUB590,600:F                                  |         | OR :rem 244 DATA "WHICH TRACK[3 SPACES]                        | 1100   | ,1,,, :rem 18                                                 |
| 535   | S=FS-1:RETURN : rem 217                                     | 920     | DATA "WHICH TRACK(3 SPACES) 18{LEFT}", WHICH SECTOR            | 1 1190 | DATABNE, 2, 7, CMP, 2, 4, , , , ,                             |
| 590   | OPEN5,8,5,FL\$+",P,R":GOSUB                                 |         | {3 SPACES}Ø : rem 134                                          | }      | ,,,,CMP,2,5,DEC,2,5,,, :rem 215                               |
|       | 83Ø:RETURN : rem 132                                        | 930     | DATABRK,1,,ORA,2,3,,,,,,                                       | 1 200  | DATACLD,1,,CMP,3,3,,,,,                                       |
| 600   | OPEN5,8,5,"#":PRINT#15,"U1                                  |         | ,,ORA,2,2,ASL,2,2,,,                                           | 1      | ,,,CMP,3,2,DEC,3,2,,,                                         |
|       | "5;0;TR;SE:GOSUB830:RETURN                                  |         | :rem 139                                                       |        | :rem 145                                                      |
|       | :rem 94                                                     | 940     | DATAPHP,1,,ORA,2,1,ASL A,1                                     | 1210   | DATACPX,2,1,SBC,2,3,,,,,                                      |
|       | IFFSTHEN630 : rem 135                                       |         | ,,,,,,,ORA,3,1,ASL,3,1,,,                                      |        | ,CPX,2,2,SBC,2,2,INC,2,2,                                     |
| 620   | GOSUB70:AD=D:AD\$=D\$:GOSUB7                                |         | :rem 229                                                       |        | ;rem 38                                                       |
| i     | <pre>Ø:AD=AD+D*B:AD\$=D\$+AD\$:RET URN :rem 58</pre>        | 950     | DATABPL,2,7,ORA,2,4,,,,,                                       | 1220   | DATAINX,1,,SBC,2,1,NOP,1,                                     |
| 620   | D=3:GOSUB790:AD=INT(A%):AD                                  |         | ,,,ORA,2,5,ASL,2,5,,,<br>:rem 203                              | 1      | ,,,,CPX,3,1,SBC,3,1,INC,3,1,,,,,,,,,,,,,,,,,,,,,,,,,,,,,,,,,, |
| هده ا | S=D\$ :rem 205                                              | 960     | DATACLC,1,,ORA,3,3,,,,,,                                       | 1230   | ,1,,, :rem 21<br>DATABEQ,2,7,SBC,2,4,,,,,                     |
| 640   | PRINTCHR\$ (147): D=5:GOSUB79                               |         | ,,ORA,3,2,ASL,3,2,,,                                           |        | ,,,SBC,2,5,INC,2,5,,,                                         |
| 1     | Ø:IFFY=ØTHEN71Ø :rem 251                                    |         | :rem 132                                                       | 1      | :rem 211                                                      |
|       | IFFY-1THEN640 : rem 240                                     | 970     | DATAJSR, 3,1, AND, 2,3,,,,,,                                   | 1240   | DATASED,1,,SBC,3,3,,,,,,                                      |
| 660   | PRINTC\$ (0) C\$ (6) : J=0                                  |         | BIT,2,2,AND,2,2,ROL,2,2,,,                                     | Ι΄.    | ,,,SBC,3,2,INC,3,2,,,,END                                     |
|       | :rem 240                                                    |         | :rem 4                                                         | 1      | :rem 159                                                      |
| 670   | GET#5,D\$:IFD\$THENJ=J+1:GOT                                | J 98Ø   | DATAPLP,1,,AND,2,1,ROL A,1                                     | 1      | •                                                             |
|       |                                                             |         |                                                                |        |                                                               |

| <b>HOTWARE:</b> Software Best Sellers |                |                                                                 |                                                               | Systems                                                                                              |       |       |           |     |           |
|---------------------------------------|----------------|-----------------------------------------------------------------|---------------------------------------------------------------|----------------------------------------------------------------------------------------------------|-------|-------|-----------|-----|-----------|
| This<br>Month                         | Last<br>Month  | Title                                                           | SOTTWOTE                                                      | Remarks                                                                                              | Apple | Atari | Commodore | IBM | Macintosh |
| Enterro                               | ilnment        |                                                                 |                                                               | 100                                                                                                  |       |       |           |     |           |
| 1.<br>2.<br>3.<br>4.                  | 2.<br>4.<br>1, | F-15 Strike Eagle<br>Flight Simulator II<br>Jet<br>Gato         | MicroProse<br>SubLogic<br>Sublogic<br>Spectrum                | Air combat simulation<br>Aircraft simulation<br>Flight simulation<br>Submarine simulation            | :     | •     | •         | •   | •         |
| 5.                                    | 3.             | Karateka                                                        | Holobyte<br>Brøderbund                                        | Action karate game                                                                                   |       | •     | •         |     |           |
| Educat                                | ion            |                                                                 |                                                               |                                                                                                    |       |       |           |     |           |
| 1.<br>2.                              | 2.<br>1.       | Typing Tutor III<br>Math Biasteri                               | Simon & Schuster<br>Davidson                                  | Typing instruction program introductory math program, ages 6-12                                      | :     | •     | :         | :   | •         |
| 3.                                    | 3.             | New Improved<br>MasterType                                      | Scarborough                                                   | Typing instruction program                                                                           | •     | •     | •         | •   | •         |
| 4.<br>5.                              | 4.<br>5.       | Music Construction Set<br>Sky Travel                            | Electronic Arts<br>Commodore                                  | Music composition program Astronomy learning program                                                 | •     | •     | :         |     |           |
| Home                                  | Manage         | ement                                                           |                                                               |                                                                                                    |       |       |           |     | -         |
| 1.<br>2.<br>3.<br>4.                  | 1.<br>2.<br>3. | Print Shop<br>The Newsroom<br>Paper Clip<br>Print Shop Graphics | Brøderbund<br>Springboard<br>Batteries Included<br>Brøderbund | Do-it-yourself print shop<br>Do-it-yourself newspaper<br>Word processor<br>Upgraded graphics library | :     | :     | :         | •   |           |
| 4.                                    | 4.             | Library II<br>Print Shop Graphics<br>Library                    | Brøderbund                                                    | 100 additional graphics                                                                              | •     | •     | •         |     |           |

Copyright 1985 by Billboard Publications, Inc. Compiled by the Billboard Research Department and reprinted by permission. Data as of 10/26/85.

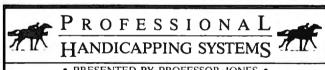

PRESENTED BY PROFESSOR JONES

GLD. Thoroughbred "Gold" Edition™ "Full" featured thoroughbred analysis designed for the professional and \$159.95 complete

EGLD. Enhanced "Gold" Edition™

"Gold Edition with complete Master Better "9 system integrated onto the same disk. This powerful program will transfer all horses and scores to the bet analysis with a "single keystroke" (Master Better "9 included) \$199.95 complete

GLTD. Limited "Gold"™

GLTD, Limited "Gold" "

Enables Problestonal Handleappers to assign specific values to the racing variables "they" feel are important. Create program weight based on a particular track and fine lune if for imaximum win percentage. This program is designed for "ease of use." The user needs on programming expansione.

(contains Integrated Bettor "
\$299.95 complete

GD. Gold Dog Analysis™

The 'ONLY' professional greyhound analysis available that evaluates ALL variables wintegrated Better \$199.95 \$149.95 w/integrated Bettor \$199.95 Limited Version \$299.95

MHH. Master Harness

Handicapper™

oftware designed to provide a thorough analysis of all trotter and North America and Canada \$159,95 complete Professional software designed to pacer races in North America an \$199.95 w/integrated Bettor Limited \$299.95

Professor Pix Football™

Complete STATISTICAL ANALYSIS on Data Base allowing Designated" previous games to be evaluated Statistical Series \$99.95

w/Win-Loss Power Ratings \$149.95

NBA. Basketball™

NBA \$99.95 w/college \$129.95 w/power ratings \$149.95

LOT. Lottery Analysis™

Statistical comparison program designed to detect subtle patterns in winning Lottery (3-4 digit) \$79.95 w/Lotto (Max. 99 Digit) \$99.95

PC-3 Portable Computer (4k) with choice of Thoroughbred Grey-hound or Trotter\* \$249.95 (includes portable computer and program.)

M-100 Portable (24k) wichoics of Thoroughbred, Greyhound, or Trotter \$649.95 (Includes portable computer and program )

BROCHURE AVAILABLE

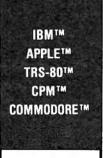

Prof. Jones 1940 W. State St. Boise, ID 83702

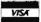

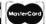

48 HR. FREE SHIPPING

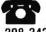

CALL 208-342-6939

TERMS FREE SHIPPING ALL SOFTWARE Add \$6.00 hard-ware / \$6.00 C O D / UPS Blue Name / Section 1 of the country \$9 00 / 10 Residents 4% / 3 weeks personal checks / Cash pnce only, add 2% Visa, IMC / Prices subect to change

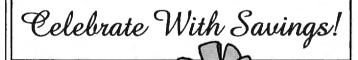

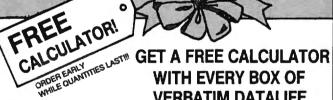

VERBATIM DATALIFE

DataLife. 51/4" DISKETTES!

Lifetime Warranty 100% error free

Price Each 50+

100+

31/2" Single Sided 51/4" Single Sided/ \$2.25 \$2.19

**Double Density** 

\$1.48 \$1.39

51/4" Double Sided/ **Double Density** 

\$1.70 \$1.65

Boxed in tens, with a FREE calculator on every box of 51/4"! In envelopes with write protect tabs and labels.

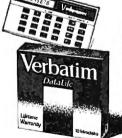

#### CALL TOLL FREE 1 800 USA-FLEX In Illinois 1 (312) 351-9700

7 to 7 Central Time 10:30 to 3:00 Saturdays

135 N. Brandon Drive Glendale Heights, IL 60139 Shipping/handling additional, Minimum order \$50.00. Visa, Mastercard and prepaid orders accepted. Corporations rated 3A2 or better and government accounts are accepted on a net 30 basis. C.O.D. orders add an additional \$5.00 special handling charge. APO, FPO, AK, HI & PR orders add an additional 5% of the total order amount to cover PAL and insurance. Illinois residents add 61/4% tax.

## Introduction To AmigaDOS Part 1

Charles Brannon, Program Editor

Amiga's Workbench, like the Macintosh desktop, is an easy to use operating system environment. Workbench gives you almost full access to the Amiga's features without requiring that you memorize commands. But there's another option on the Amiga, too: AmigaDOS, a more conventional and very powerful command-oriented operating system. Here's a guide to getting started with AmigaDOS.

The Commodore Amiga comes with a large looseleaf binder packed with information on this advanced computer. Even if you've never used a graphics-oriented operating system before, you can plug in the mouse and be up and running on the Amiga Workbench in very little time.

But there's something missing from the standard manuals: instructions for using AmigaDOS, a powerful alternative to the Workbench. Although the Workbench is a versatile tool for both beginners and expert users, there are also advantages to a command-driven operating system. With AmigaDOS, you can gain finer control over the computer and its many functions—at the expense of having to memorize dozens of commands and their proper syntax. These tradeoffs have been a subject of hot debate ever since the Macintosh made its debut three years ago. Fortunately, the Amiga gives you both options. And thanks to its multitasking capabilities, you can even flip back and forth between both systems at will.

All this is made possible by the Amiga's multilevel operating sys-

tem. The core is Intuition, a package of efficient subroutines designed to ease the software designer's task. It's filled with routines needed by almost every program, saving programmers the trouble of reinventing the wheel. Intuition includes powerful graphics utilities so programmers needn't program the computer at the hardware level.

#### Pay No Attention To The Little Man

Attached to the Intuition core is AmigaDOS, which itself has two levels. First, AmigaDOS provides all the disk operating system functions for the computer, such as managing, opening, accessing, updating, and closing files; buffering direct memory access (DMA) for the disk drives; supporting named devices; and allocating memory.

Second, AmigaDOS as a tool provides one or more Command Line Interfaces (CLIs). A CLI is a traditional command-oriented operating system interface, much like CP/M, MS-DOS, and PC-DOS but even more powerful. At a screen prompt, you can type in commands to load and run programs, list disk directories, copy, rename, and delete files, and even write simple programs called batch files.

When you start the Workbench, AmigaDOS comes with it. In fact, you've undoubtedly seen the AmigaDOS screen briefly appear when you first boot up the Workbench disk. AmigaDOS comes up first, loads the Workbench, then shuts down its CLI, transferring control to the Workbench.

AmigaDOS is like the Wizard of Oz. It pulls the strings of the marionette that is the Workbench. Meanwhile, hidden from sight, AmigaDOS is doing much of the work. When you step behind the curtain, you see how things are really done. Once the object-oriented illusion of the Workbench is stripped away, you find yourself working with files, streams, subdirectories, and pathnames.

#### Starting A CLI

To start an AmigaDOS CLI, first run the Preferences tool by opening up the Workbench disk and doubleclicking on the Preferences icon. The Preferences screen (see photo) has an option box labeled CLI [ON] [OFF]. Click the box ON, then click on either USE or SAVE, depending on whether you'd like the CLI option available whenever you start the Workbench in the future.

With CLI enabled, open the Workbench's System folder. In addition to the usual icons for Disk Copy and Initialize, you'll see a cube-shaped icon marked with 1> and labeled CLI. Double-click on this icon to open a CLI window.

The first thing you'll notice in the window is the 1> prompt. Unlike DOS prompts on most other computers, this doesn't represent the current disk drive. Instead, it represents the task number assigned to the window. AmigaDOS is one of the few microcomputer operating systems that can multitask

To see how this works, enter NEWCLI at the 1> prompt. When you press RETURN, a second CLI window pops up with the prompt 2>. This CLI is a complete, fullpowered CLI, independent from the first CLI. In effect, you now have two command-driven operating systems running on the computer. Each window can execute a different DOS task. While one CLI is busy printing a file, you can go to another CLI window to list a directory.

Although several CLI windows can be displaying output simultaneously, only one CLI window at a time can accept input. To select which CLI is active, point to its window and click the mouse button. You can distinguish active from inactive windows by glancing at the title bars—the bar of an inactive window is dimmed.

If you type NEWCLI at the 1> or 2> prompt, a third CLI window opens with a 3> prompt. How many CLI windows can be opened at once? On a 512K Amiga, we've opened as many as 20 CLIs before encountering an out-of-memory message.

When you're done with a CLI, close it by entering ENDCLI. When you close the primary CLI, control reverts to the Workbench.

#### **AmigaDOS Devices**

For any DOS commands to work, the startup (Workbench) disk must be in the current drive. Unlike other operating systems, AmigaDOS contains no memory-resident commands. All commands are extrinsic—they're loaded from disk only when called. AmigaDOS always looks for commands first from the current directory, then the C subdirectory on the SYS: (startup) disk. We'll elaborate on this in a moment.

You can type AmigaDOS commands and filenames in either upper- or lowercase (for clarity, all our examples are shown in uppercase). If you make any typing mistakes, you can press BACKSPACE or cursor-left to retype. Type CTRLX to erase the whole line. You can get a complete list of all commands by typing DIR SYS:C. This shows the contents of the C subdirectory on the startup disk, the directory where all AmigaDOS commands are stored.

The DIR command displays the current directory. By default, the current directory is listed from the internal drive, which is referred

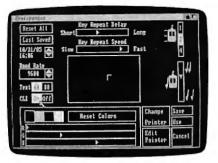

To allow access to AmigaDOS from the Workbench, click the mouse button with the pointer positioned upon the CLI [ON] box within the Preferences screen.

to as DF0:. If you have a multiple-drive system, you can get a directory of the first external drive by typing DIR DF1:. Up to three external drives can be daisy-chained, numbered DF1: to DF3:. The colon following the drive name is important—it tells AmigaDOS that it is a device name rather than the name of a file.

A special device, SYS:, refers to the system (startup) disk. Although the startup disk is usually in drive DF0:, SYS: is not necessarily synonymous with DF0:. SYS: refers to the startup disk, not a drive.

#### Disk Names

Instead of referring to a physical drive, you can access a disk by name. When you use Workbench to copy or format a new disk, the disk is assigned a unique name, which is displayed beneath the disk icon on the Workbench screen. When specifying a disk name in a command, you must end it with a colon, as you do with device names. If the disk is not in a drive when you refer to it in a command, AmigaDOS prompts you to insert it.

The ability to specify disk names is vital with single-drive Amigas. When you type DIR, the DIR program is loaded from the Workbench disk and displays the directory of that disk. If you insert another disk and type DIR, you have to reinsert the Workbench disk so AmigaDOS can read the DIR file. Unfortunately, AmigaDOS doesn't ask you to put the other disk back in—so you still get the directory of the Workbench disk.

The solution? Follow the DIR command with the proper disk name. For example, DIR "BASIC

Demos:" (remember the colon) calls a directory of the disk named BASIC Demos. AmigaDOS still loads the DIR command file from the Workbench disk, but now asks you to insert "BASIC Demos" before displaying the directory. Specifying the disk name (also known as a volume name) forces AmigaDOS to refer to a disk instead of a drive.

Other device names are PAR: for the parallel printer port, SER: for the serial/modem port, PRT: for whatever printer port you've specified via the Preferences tool, and RAM: for the RAM disk. Another device, NIL:, is a null handler. It accepts output instantly, but does nothing with it. The NIL: device is useful for testing a program without wasting paper or time—just redirect the output to NIL:.

The RAM disk behaves just like a superfast disk drive, except that its contents are lost when the computer is rebooted or turned off. Be sure to copy anything important from the RAM disk to a real disk before shutting down, or even more frequently if power failures and brownouts are common in your area. The RAM disk is dynamic: Unlike some RAM disks, it has no fixed size. It starts out empty, then grows or shrinks as you add or remove files. Therefore, it's always 100 percent full, using only as much memory as it needs to hold the files you've stored there.

Whenever you want to refer to the RAM disk in an AmigaDOS command, just precede a filename with the prefix RAM:. At present, the RAM disk isn't accessible from the Workbench.

Another special device name, \*, refers to the current keyboard/screen device. Input from \* is from the keyboard; output to \* appears in the current window. Notice that this is different from the use of \* as a wildcard character in some other operating systems.

#### **Understanding Pathnames**

A file is the basic data storage object in AmigaDOS. A file is addressed by a filename, a string of up to 30 characters. Each file must have a unique filename. Filenames can include almost any character, including characters such as space, =, +,

and ", special AmigaDOS delimiters that you should avoid. (If a file contains special characters, you can enclose it in quotes to make sure the special characters aren't acted upon by AmigaDOS.) However, two characters are forbidden in filenames by AmigaDOS—the colon (:) and the slash (/).

Each drive has its own directory, a list of all filenames and subdirectory names. A subdirectory is a directory within a directory. Subdirectories are like drawers on the Workbench. You can even nest subdirectories within subdirectories within subdirectories, which can get confusing.

You separate a subdirectory name from a filename with the slash (/). Notice that this slash leans in the opposite direction of the backslash (\(\circ\)) used in IBM PC-DOS for subdirectories.

A complete filename can be as simple as PROCEDURES, equivalent to DF0:PROCEDURES, since DF0: is the default drive. Filenames can also be a lot more complicated, such as DF1:BASIC PROGRAMS/ GIDGET, which refers to the program GIDGET in the subdirectory BASIC PROGRAMS on the external drive, or RAM:LOGO/DEMOS/ SPINNER, which refers to the file SPINNER in the DEMOS subdirectory which is in the LOGO subdirectory in the RAM disk.

Fortunately, there are shortcuts. Instead of entering the current pathname, such as DF0:DEMOS/ DOTS.INFO, it's sufficient to use DOTS.INFO if the current directory is DF0:DEMOS. We'll show below how to change the current directory.

#### More About Multitasking

You can do nearly everything with AmigaDOS that you can with the Workbench. There are commands to copy files, delete files, rename files, format disks, send listings to printers, set date and time, and more. You can also run any application program from AmigaDOS.

All Workbench programs have two files: one file that contains the program, and another file with an extension of .INFO that contains icon information for the program. For instance, the icon for the Preferences tool is drawn from PREFER-ENCES.INFO. To run the

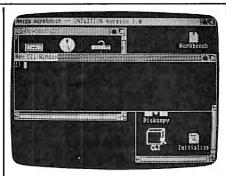

Clicking on the CLI icon from the Workbench opens up this AmigaDOS screen window.

Preferences tool from AmigaDOS, enter PREFERENCES at a CLI prompt. Similarly, enter CLOCK to start the clock tool.

Be careful not to let the program you're running override the CLI. If you'd like to keep the CLI going while running another program, preface the AmigaDOS command with another command, RUN. This starts a new, simultaneous program. RUN CLOCK starts the clock while permitting the CLI to continue running. The clock becomes a new CLI task. We've used this feature on a 512K Amiga to run MetaComCo ABasiC simultaneously with AmigaDOS, the Workbench, and a full-screen editor.

#### AmigaDOS Commands

Following is a list of AmigaDOS commands with brief descriptions and examples. There isn't enough space to include every command more will be covered in Part 2. Also, some commands shown here may not be available on your copy of AmigaDOS/Workbench, while there may be other commands available to you that have not been documented. This article was prepared with AmigaDOS version 1.0. Type DIR SYS:C at a CLI prompt to see a complete list of available commands. When experimenting with AmigaDOS commands, we strongly recommend using a scratch disk to avoid wiping out an important file or even a whole disk.

CD (Change Directory.) Follow CD with the pathname of the directory you'd like to work with. Entering CD by itself displays the current search path. When you type a command, AmigaDOS first searches for the extrinsic command file in your current directory, then in the COM-

DIR directory. AmigaDOS also looks for all filenames in the current directory, unless you override the current directory with another pathname.

Example:

CD DF1:BASIC

This switches the current directory to the first external drive and the subdirectory BASIC.

COPY This copies a file or group of files to any legal destination. The keyword TO specifies the destination path. You can use the optional keyword FROM to specify a directory other than the current directory. If you are copying entire subdirectories, append the keyword ALL so that COPY creates a subdirectory in the destination directory. COPY normally displays the name of each file as it's copied. Append the keyword QUIET if you'd like to suppress this. Examples:

COPY MATRIX.SORT TO DF1: MATRIX.BKP

This copies the file MATRIX.SORT in the current directory, creating a file called MATRIX.BKP in the main directory of the first external drive.

COPY FROM DF1:GOBBLE TO DF0:

This copies the file GOBBLE from the external drive to the internal drive.

COPY DF0: TO DF1: ALL

This backs up the entire contents of the internal drive onto the external drive, including the contents of all subdirectories. COPY doesn't format the destination disk, so DISK-COPY is a more convenient way of backing up an entire disk.

COPY SYS:C TO RAM: QUIET

This copies the command directory to the RAM disk without listing all the filenames.

COPY \* TO PRT:

This accepts lines from the keyboard and prints them on the printer until CTRL- \ is pressed.

DATE This command sets the current date and time. When you create or update a file, AmigaDOS stamps the date and time on the directory. Since there's no batterybackup for the clock, however, the Amiga doesn't know this information until you tell it. By default, AmigaDOS assumes the date stamped on the most recent file. Entering DATE by itself displays the current date.

To set the date from Amiga-DOS without running the Preferences tool, follow the DATE command with a date in the form DD-MMM-YY (e.g. 25-DEC-85). To set the time, follow this with the form HH:MM (using 24-hour time, such as 13:00 for 1 p.m.). You can type DATE TOMORROW to advance the date ahead one day, or DATE YESTERDAY to back up one day. Another shortcut is to simply enter DATE dayname, as in DATE TUESDAY. If you use your Amiga frequently, this may be all you need to keep things up to date.

An interesting application of the DATE command is to determine which day of the week a certain date falls on. For example, DATE 25-DEC-86 sets the date to Christmas Day, 1986. If you then enter DATE by itself, AmigaDOS displays THURSDAY 25-DEC-86, letting you know that Christmas falls on a Thursday in 1986.

Examples:

#### DATE 04-JUL-76

This sets the current date to July 4, 1976. (The Amiga assumes you know which century you're living in, so there's no way to specify 1776 versus 1976 or 2076.)

#### DATE 08:30 FRIDAY

This sets the time to 8:30 a.m. and advances the date to Friday. DATE FRIDAY 08:30 would also work.

DELETE This command deletes a file or group of files. Follow DE-LETE with the pathname specifying a file. You cannot delete a subdirectory if it contains any files. You can delete several files by separating each one with a comma, up to a maximum of ten. DELETE doesn't ask ARE YOU SURE?, so be careful. Examples:

#### **DELETE MASTER.BKP**

This deletes the file MASTER.BKP from the current directory.

#### DELETE DF1:PROGS/ALPHA,OMEGA

This deletes the file ALPHA on the PROGS subdirectory on the external drive, and also deletes the file OMEGA from the current directory. DIR (Directory) DIR and LIST are similar commands. DIR lists just file and directory names, while LIST

gives additional information (see LIST). Follow DIR by a legal directory path. Don't include the name of a file in the path. The OPT command permits special directory options. DIR OPT A lists the contents of any subdirectories along with the main directory. DIR OPT D lists only subdirectory names.

There is a special interactive directory mode which you enter with DIR OPT I. While in directory mode, the entries are displayed one at a time. Press RETURN to go on to the next entry. If the entry is a subdirectory name, you can press E to enter that subdirectory, listing its files. To exit a subdirectory, enter B. If the current entry is a file, you can type T to type its contents (CTRL-C aborts the display). You can enter the command DEL to delete the current entry (again, you can't delete a directory unless it's empty). Type Q to quit the interactive mode.

Examples:

#### DIR

This displays the current directory. DIR DF1:DEMOS

This displays the contents of subdirectory DEMOS on the external drive.

#### DIR DF1: OPT A

This displays the directory and the directory of next-level subdirectories on the external drive.

DISKCOPY To copy one disk to another with two drives, enter DISKCOPY DF0: TO DF1:. Formatting is automatic, and the copy has the same name as the original unless you use the NAME option, as in DISKCOPY DF0: TO DF1: NAME "KICKSTART BACKUP". To copy a disk with one drive, type DISKCOPY DF0: TO DF0:. You'll be prompted to alternately insert the original and destination disks. Examples:

#### **DISKCOPY DF1: TO DF0:**

This backs up the disk in the external drive to the disk in the internal drive. Although both disks will have the same name, AmigaDOS can distinguish between them by the dates they were created.

#### DISKCOPY DF0: TO DF0: NAME "WORKBENCH BACKUP"

This creates a named backup of the disk in the internal drive. Several

disk swaps are required.

ENDCLI This cancels the current CLI window. Use this command only to terminate a secondary CLI or to return to the Workbench. If there is no Workbench and you close the primary CLI, everything ends, leaving you nothing to work with. Your only recourse would be to reboot the system.

FORMAT This lets you format a new disk. Follow FORMAT with the keyword DRIVE (required), a drive device, the keyword NAME, and a unique 30-character disk name (enclosed in quotes if it contains any spaces). FORMAT customizes a blank disk for use with the Amiga drives. Don't forget that FORMAT irreversibly erases everything on the disk. Example:

#### FORMAT DRIVE DF0: NAME "FINAL PROTOTYPE"

LIST This command gets you more information about a disk, directory, or file. LIST by itself displays the current directory. LIST can also be followed by a directory path and/ or a filename. LIST followed by a filename gives information only for that file. For each file, LIST displays the filename, size in bytes, file access (Readable/Writeable/Executable/Deletable), the date stamp, and the comment, if one was specified with the FILENOTE command (FILENOTE uses the form FILENOTE filename "comment.").

LIŚT can also be used with the keyword TO, which can redirect the listing to another device, such as the printer. With DATES, LIST displays dates as DD-MMM-YY, which is the default unless you use NODATES. You can use SINCE followed by a date to show only those files written on or after the specified date, or UPTO to list only those files created before or on the specified date. (The date follows the same format used by the DATE command).

Examples:

#### LIST DF1: SINCE YESTERDAY

This displays the main directory of the external drive, including only those files which were created yesterday or today.

MAKEDIR (Make directory) Follow MAKEDIR with a new directory path. The last directory name in the

Now you can take a giant leap forward in on-line services.

# Free offer for Apple II, and

Free limited-time offer when you subscribe to Viewtron.
The easier-to-use service that turns your computer into a powerful servant.

Viewtron was created by one of America's leading communications companies. It is the newest, most advanced generation of on-line services. And it's less expensive to buy, less expensive to use. We'll send you a Viewtron Starter Kit which includes one FREE hour of use. Use your free hour to leap into our huge database of information, shopping, home banking, messaging, air fares, schedules, electronic auctions where

prices constantly drop, and much more.

Viewtron is so much easier to use than other services because its sophisticated navigational structure uses everyday English keywords rather than arbitrary meaningless codes. Our system makes it faster getting around. So it saves you time. And that saves you money.

For instance, just type "stocks," "encyclopedia," or "news" when you want the latest stock market data, educational material, or up-to-theminute news. You can even create your own keywords.

## A single button can get you what you need.

With the touch of one button, you access a keyword file that lets you quickly review information which is particularly important to you. Like the current

price of your securities, or your favorite team's stats and scores, or news in your career field.

## Free offer! FREE HOUR of Viewtron when you order a Starter Kit at a low introductory price.

To get your Viewtron Starter Kit and a FREE hour of on-line services, just mail the coupon or call. The Viewtron Starter Kit is just \$9.95. With a money back guarantee.

#### Pay only for what you use.

Viewtron is the least expensive on-line service you can use. Viewtron charges no subscription fee and no monthly minimum. You pay only for what you use. Just 9 cents a minute weekday nights (after 6 pm) and weekends; 22 cents a minute weekdays.\* And unlike other

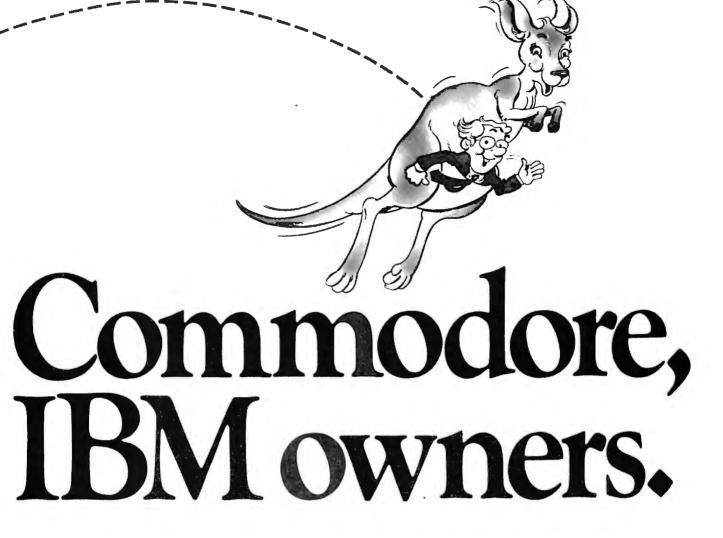

services, we don't charge extra if you use a 1200-baud modem.

You can access Viewtron on any of the three major communications networks at no extra charge. (A local call for most people.)

If you need a modem – rejoice! Get Viewtron and a modem from just \$49.95.
(A \$109 value.)

You'll be glad you waited to buy a modem because Viewtron offers the deal of the year. For \$49.95, Commodore owners can order a 300-baud Volks 6420 by Anchor Automation which retails for \$99. Apple II series owners can order a 300-baud Signalman Mark X for \$99.95 – it retails for \$178.95. Both models plug into your computer and have Auto-Dial and Auto-Answer. Satisfaction guaranteed. Order now.

#### ORDER NOW. SATISFACTION GUARANTEED.

Call anytime 1 (800) 543-5500. Dept. 9014. Or mail coupon. Viewdata Corporation of America, Inc., Dept. 9014, P.O. Box 317678, Cincinnati, Ohio 45231. NAME ADDRESS PHONE NUMBER envisione/op Credit cards only; sorry, no checks. Charge to: VISA MasterCard American Express Card Number SIGNATURE: **MODEM PACKAGE FOR COMMODORE 64 or 128** Yes, send me one of the Viewtron offers checked below. ☐ 300 Baud Volks 6420 by Anchor Automation with FREE **VIEWTRON STARTER KIT** Viewtron Starter Kit. Only \$49.95. for my Commodore 64 or 128. Only \$9.95 **MODEM PACKAGES FOR APPLE IIS** i have an Apple ☐ lie, ☐ II+, ☐ lic for my Apple. Only \$9.95. 300 Baud Signalman Mark X with FREE Viewtron for my IBM PC (or compatible). Only \$9.95. Starter Kit. Only \$99.95. for my other type of computer. I already have com-300 Baud Signalman Mark X, and Apricorn serial card munications software which includes VT100 emulation, (for Apple IIe or II + ) with FREE Viewtron Starter Kit. such as "Crosstalk" or "MacTerminal." Only \$9.95. Only \$159.90. SATISFACTION GUARANTEED or your money back. All modern offers include cables (where necessary). If for any reason you are not satisfied send back the merchandise within 30 days to receive a full refund, Sorry, no C.O.D.s. Allow 2-4 weeks for delivery. Shipping included. Ronda lillinois and New York residents will have the appropriate sales tax added to their order. Offers expire February 28, 1985.

## Viewtron<sup>®</sup> Alean forward in on-line services

A leap forward in on-line services.

To order, mail the coupon
or call anytime 1 (800) 543-5500.
Ask for Dept. 9014.

#### Satisfaction Guaranteed.

Viewtron® is a service of Viewdata Corporation of America, Inc., which is a wholly-owned subsidiary of Knight-Ridder Newspapers, Inc. \*Viewtron is not available in Me., Ma., N.H., Vt. Prices may vary in some cities and outside the U.S. path is the name of the new directory.

Examples:

#### MAKEDIR "AIR MAIL"

This creates a new subdirectory called "AIR MAIL" (quotes used because name contains spaces) on the current directory.

#### MAKEDIR DF1:DEMOS/GRAPHICS

This creates a new subdirectory called GRAPHICS within the existing subdirectory DEMOS on the disk in the external drive.

**NEWCLI** By itself, NEWCLI just opens up a new CLI window and transfers keyboard control to it. The original CLI is retained. You can use the mouse to move and resize the window, as usual. This new CLI can use different settings than other CLIs, such as a unique current directory. A CLI can work in the background while you switch to another process. You can customize a CLI by following it with "CON: x/y/width/height/title", which lets you specify the starting position, size, and name of the new CLI window.

Although not documented, it's possible to control a CLI with another device. NEWCLI SER:, for example, starts a CLI controlled by an RS-232 device, such as a modem or terminal. This could let a remote user control his own independent DOS console.

Use ENDCLI to cancel a CLI and revert to a former one. Example:

#### NEWCLI "CON:320/100/160/50/ EXTERNAL DRIVE"

This creates a 160 × 50-pixel window at position 320,100 with the name "EXTERNAL DRIVE". This new window is a complete CLI. With the CD command, you can set up this window to access one drive, and a different window to access another. The parameters of the CON: device, shown here, can be used as the output of other commands as well.

PROTECT This command sets a file's protection status. Follow PROTECT by the filename, the optional keyword STATUS, and the protection desired: r to allow a file to be read, w to allow a file to be written to, d to make a file deleteable, and e to make the file executable. To protect a file against a

certain type of access, omit the corresponding letter. Only actual machine-runnable object code programs should be made executable. Examples:

#### **PROTECT YUPPIES**

This makes the file YUPPIES practically nonexistent. It shows up on the directory, but it cannot be read, written to, deleted, or executed. You can use PROTECT again to override this, of course.

#### PROTECT "DON'T READ ME" STATUS WD

This allows the file "DON'T READ ME" to be written to and deleted, but not read or executed. PROTECT provides a simple form of protection, since it can always be used to change the file's status back. It mainly protects you against your own mistakes,

RENAME Follow RENAME with the optional keyword FROM, the existing name of the file, the optional keyword TO or AS, and the name you'd like to change it to. The new name must not conflict with any existing name. The position occupied by that file on the directory may change after the rename, especially if you use a different subdirectory name for the new name. Examples:

#### RENAME FROM "Templates/Amortization" TO "Templates/32yr Amortz"

This changes the name of file Amortization to "32yr Amortz" within the subdirectory Templates.

#### RENAME Dog AS Cat

This changes file Dog to Cat within the current directory.

#### RENAME FROM Progs/Slither TO Pascal/Slither

By changing Slither's subdirectory name, we have, in effect, moved Slither from the Progs directory to the Pascal directory. (This is similar to the usage of mv in the Unix operating system.)

RUN This lets you run any executable file "in the background," that is, while another task is running. RUN is the AmigaDOS multitasking command. If you start an object module or command by just typing its name, it takes over control from AmigaDOS. Some commands don't return to AmigaDOS when they end, locking you out of the CLI. RUN lets you run any command or

program as an independent, simultaneous process, just as NEWCLI creates a simultaneous CLI. You can run multiple commands and programs by ending each line with a + sign to specify a continuation to the next line.

Example:

#### RUN ed Simple

This starts the full-screen editor with the file Simple. Meanwhile, the CLI is still running. To get to it, use the mouse to select the current screen's back gadget to display AmigaDOS, then click in the AmigaDOS window to activate the CLI. You can type in the AmigaDOS window, executing commands, then switch to Ed to continue editing. Without RUN, Ed takes over until you exit.

TYPE This command prints out a file on the screen. It's generally used with text files. Displaying other types of files usually produces nonsensical streams of strange characters. Follow TYPE with the filename. To redirect TYPE to another device, include the TO option, as in TYPE README.DOC TO PRT:.

TYPE allows two options. TYPE OPT N creates sequential line numbers for each line of text. You could use TYPE SAMPLE TO "NUMBERED SAMPLE" OPT N to create a line-numbered version of SAMPLE as "NUMBERED SAMPLE". TYPE OPT H displays the characters in a file as hexadecimal numbers. This is more useful when displaying machine language code or data files.

Examples:

#### TYPE "DF1:BASIC PROGRAMS/ PINPOINT"

This displays the BASIC program PINPOINT located in the subdirectory BASIC PROGRAMS in the external drive. In this case, quotes are required to prevent the embedded space in BASIC PROGRAMS from terminating the TYPE command.

#### TYPE SYS:C/DIR OPT H

This displays the contents of the DIR command (which is stored as a file in SYS:C) in hexadecimal. (Unless you can mentally disassemble the hex dump into 68000 mnemonics, this file will make no sense.) Next month, Part 2 covers more commands in the powerful AmigaDOS.

## **Formatted Printouts** For Commodore

Todd Touris

Anyone who's written a BASIC program or typed one in from a magazine knows how difficult it can be to decipher the listing. This utility for Commodore computers makes those listings much easier to read. A printer and disk drive are required.

If you own a printer and a Commodore computer, you probably know how to print out a BASIC program listing. Just load the program into memory, type OPEN 4,4:CMD4: LIST and press RETURN. However, printed listings can be difficult to follow, particularly when program lines contain more than one statement. "Formatted Printouts" is a utility program which improves the readability of BASIC listings, making them easier for you and others to understand.

Type in the program below and save a copy before you run it. It's designed for Epson and Epsoncompatible printers. If you have a different printer (Commodore, etc.), minor changes may be needed. The first few lines of the program define several strings for sending control codes to the printer for special modes such as boldface, underlining, and so on. REM statements explain the purpose of each string. Your printer manual should explain which codes to substitute within these strings.

If you're using a VIC-20, you must have at least 8K of memory expansion, and you must also change the following lines:

:rem 10 60 POKE36879,8

70 PRINTCHR\$(14)"{CLR}{WHT} [RVS] PRETTY PRINTER [OFF]" :rem 55 80 PRINT" (8 DOWN) PLEASE WAIT O :rem 192 NE MOMENT 130 PRINT"FILENAME TO PRINT": I NPUTNS :rem 146

Commodore Plus/4 and 16 users should ignore the :rem statements at the end of each line. These are used with the VIC and 64 "Proofreader" program. Also, with those computers, you need to replace line 60 with this line:

#### 60 COLOR 0,1:COLOR 4,1

The program is self-prompting and very simple to use. Insert the disk that contains the BASIC program you want to list, then enter the program filename when prompted. That's all it takes. When a program line contains multiple statements, each statement appears on a separate line. Every BASIC keyword (PRINT, GOTO, etc.) is capitalized and printed in boldface. REM lines are underlined, and special graphics characters within quotes are printed as a descriptive string within brackets. For example, "cursor down" character is printed as [crsr down].

There's one final feature that should be appreciated by those who have used structured languages such as Pascal. All statements inside a FOR-NEXT loop, or after an IF-THEN conditional statement, are indented two spaces, making it much easier to follow the logic of each section. Since this program is written entirely in BASIC, it should not be difficult to add any other features you might desire.

#### **Formatted Printouts For** Commodore

For instructions on entering this listing, please refer to "COMPUTE!'s Guide to Typing In Programs" published bimonthly in COMPUTEI.

- 10 DIM CHAR\$ (255), KEYWRD\$ (75)
- 20 NULL\$=CHR\$(0):ESC\$=CHR\$(27)
- :rem 177 30 S\$=ESC\$+"E":E\$=ESC\$+"F":REM EMPHASIZED PRINT MODE FOR
- [SPACE] KEYWORDS 40 RSS=ESCS+"-"+CHRS(1):RES=ES C\$+"-"+NULL\$: REM UNDERLINE
- [SPACE] FOR REM COMMENTS :rem 255 50 SC\$="[":EC\$="]":REM BRACKET
- S FOR SPECIAL CHARACTER STR :rem 203 INGS
- 60 POKE53281,11:POKE53280,12 :rem 32
- 70 PRINTCHR\$(14)"(CLR)[WHT) [RVS] [13 SPACES] PRETTY PRIN
- TER[13 SPACES][OFF]":rem 55 80 PRINT"[8 DOWN][8 SPACES]PLE ASE WAIT ONE MOMENT..."
- :rem 108 90 FORL=0TO255:CHAR\$(L)=CHR\$(L ):NEXTL :rem 1
- 100 FORL=0TO31:READCHAR\$(L):NE XTL: FORL=129TO159: READCHAR \$(L):NEXTL :rem 180
- 110 FORL=ØTO75:READKEYWRD\$(L): NEXTL :rem 243
- 120 PRINT"[UP][38 SPACES]" :rem 245
- 130 INPUT"FILENAME TO PRINT"; N :rem 6
- 140 OPEN8,8,8,N\$+",P,R":OPEN4, 4.7:GOSUB290 :rem 134
- 150 IFLN<>2049THENPRINT"THIS I S NOT A BASIC PROGRAM":CLO SE8:CLOSE4:GOTO130 :rem 91
- :rem 119 160 NSP=0:FOF=0 170 REM MAIN ROUTINE : rem 199
- 180 GOSUB290:IFLN=0THEN470
- :rem 78 190 GOSUB290:LS\$=STR\$(LN)+" ": NSP=NSP-COF:COF=0:LL=LEN(L S\$):GOTO210 :rem 75
- 200 LS\$="":FORL=1TOLL:LS\$=LS\$+
  " ":NEXTL :rem 29
- 210 GOSUB310 :rem 167 220 IFB>127THENGOSUB380:GOTO26

:rem 146

| _    |                                           |
|------|-------------------------------------------|
| 230  | IFB=34THENGOSUB330:GOTO270                |
|      | :rem 91                                   |
| 240  | IFB\$=":"THENA\$=A\$+B\$:GOSUB            |
|      | 450:GOTO200 :rem 101                      |
| 250  | IFB=ØTHENGOSUB450:GOTO180                 |
| 2.0  | :rem 41                                   |
| 260  | IFB=167THENGOSUB450:COTO20                |
| 27.7 | Ø :rem 145                                |
| 270  |                                           |
| 280  |                                           |
|      | (SPACE)ROUTINE :rem 67                    |
| 290  |                                           |
|      | \$+NULL\$)+ASC(H\$+NULL\$)*256            |
|      | :RETURN :rem 220                          |
| 300  |                                           |
| 21.0 | UTINE : rem 216                           |
| 310  | GET#8, B\$:B=ASC(B\$+NULL\$):R            |
| 229  | ETURN :rem 76 REM OUOTE STRING RETRIEVAL  |
| 320  | ROUTINE : rem 178                         |
| 330  |                                           |
| 330  |                                           |
|      | 8))THENA\$=A\$+SC\$+CHAR\$(B)+            |
| 240  | EC\$:GOTO350 :rem 237<br>AS=AS+BS :rem 47 |
| 350  |                                           |
| 300  | ENRETURN : rem 92                         |
| 260  | GOTO330 : rem 104                         |
| 370  | REM KEYWORD INTERPRETER                   |
| 3/0  |                                           |
| 380  | :rem 247                                  |
| 300  | A\$=\A\$+\$\$+KEYWRD\$(9-128)+E\$         |
|      | :rem 88                                   |
| 390  |                                           |
| 400  | 30 :rem 203                               |
| 400  |                                           |
|      | 30 :rem 199                               |
| ı    |                                           |

| 70  | 410 | IFB=130THENFOF=FOF-2:NSP=N                                                               |
|-----|-----|------------------------------------------------------------------------------------------|
| 91  |     | SP-2:GOTO430 :rem 122                                                                    |
| UB  | 420 | IFB=143THENA\$=A\$+RS\$                                                                  |
| 01  | ľ   | :rem 102                                                                                 |
| Ø   | 43Ø | B\$="": RETURN : rem 152                                                                 |
| 41  | 440 |                                                                                          |
| 20  |     | :rem 87                                                                                  |
| 45  | 450 | PRINT#4, LS\$SPC(NSP) A\$+RE\$:                                                          |
| 55  |     | A\$="":NSP=FOF+COF:RETURN                                                                |
| L   |     | :rem 95                                                                                  |
| 67  | 460 | REM END ROUTINE : rem 123                                                                |
| (L  |     | PRINT "FINISHED": CLOSE8:CLO                                                             |
| 156 |     | SE4:END :rem 19                                                                          |
| 20  | 480 | REM SPECIAL CHARACTER DESC                                                               |
| RO  |     | RIPTORS : rem 96                                                                         |
| 16  | 490 | RIPTORS : rem 96 DATA "NULL", "1", "2", "3", "4"                                         |
| :R  |     | ,"WHITE", "6", "7", "SHFTC=OF                                                            |
| 76  |     | F" : rem 126                                                                             |
| 'AL | 500 | DATA "SHFTC=ON", "10", "11", "                                                           |
| 78  |     | 12", "CR", "LOWERCASE", "15",                                                            |
| 12  |     | "16", "CRSR DOWN" * rem 228                                                              |
| 1)+ | 510 | DATA"RVS ON", "HOME", "DELET<br>E", "21", "22", "23", "24", "25<br>", "26", "27" :rem 34 |
| 37  |     | E" "21" "22" "23" "24" "25                                                               |
| 47  |     | "."26"."27" ·rem 34                                                                      |
| TH  | 52Ø | DATA "RED", "CRSR RIGHT", "GR                                                            |
| 92  |     | EEN" "BLUE" . rem 113                                                                    |
| .04 | 530 | EEN", "BLUE" : rem 113 DATA "ORANGE", "", "", "F1"                                       |
| .04 |     | "F3", "F5", "F7", "F2", "F4", "F6", "F8" :rem 86                                         |
|     |     | "F6" "F8"                                                                                |
| 47  | 540 | DATA"SHFT CR", "UPPERCASE",                                                              |
| EŞ. |     | "BLACK", "", "CRSR UP", "RVS                                                             |
| 88  |     |                                                                                          |
| 04  |     | [SPACE]OFF", "CLEAR", "INSER                                                             |
| Ø3  |     | T" :rem 199                                                                              |
| 104 | 550 | DATA "BROWN", "LIGHT RED", "G                                                            |
| .99 |     | RAY 1", "GRAY 2", "LIGHT GRE                                                             |
|     |     |                                                                                          |
|     |     |                                                                                          |

| - |      |                                                                                                    |          |
|---|------|----------------------------------------------------------------------------------------------------|----------|
| 1 |      | EN", "LIGHT BLUE" :re                                                                                         | m 85     |
| - | 560  | DATA "GRAY 3", "PURPLE",                                                                                      | "CRS     |
|   |      | R LEFT", "YELLOW", "CYAN                                                                                      | 11       |
|   |      |                                                                                                    |          |
|   |      |                                                                                                    | m 99     |
|   | 570  | REM KEYWORDS : rem                                                                                            | 248      |
| - | 580  | DATA "END", "FOR ", "NEXT                                                                                     | ,        |
| 1 |      | DATA END", "FOR ", "NEXT DATA ", "INPUT#" : r                                                                 | em 5     |
| - | 590  | DATA "INPUT ", "DIM ", "R                                                                                     | FAD      |
| 1 | 3,0  | SEDACE III III EM II II COMO                                                                                  | 11       |
| - |      | [SPACE]", "LET ", "GOTO                                                                                       |          |
| 1 |      | :rem                                                                                                    | 224      |
| - | 600  | DATA "RUN", "IF ", "RESTO                                                                                     | RE",     |
| 1 |      | DATA "RUN", "IF ", "RESTO" "GOSUB ", "RETURN" : re                                                            | m 60     |
| 1 | 610  | DATA "REM", "STOP", "ON "                                                                                     | . "WA    |
| 1 |      | DATA "REM", "STOP", "ON " IT", "LOAD " :re                                                                    | m 81     |
| 1 | 630  | TT", "LOAD " : re DATA "SAVE ", "VERIFY", " {SPACE}", "POKE ", "PRIN "PRINT ", "CONT", "LIST" R"              | DEE      |
| 1 | 020  | DAIR SAVE , VERIFI ,                                                                                          | DEF.     |
| 1 |      | (SPACE)", "POKE ", "PRIN                                                                                      | T#",     |
| 1 |      | "PRINT ", "CONT", "LIST"                                                                                      | , "CL    |
|   |      | R <sup>ii</sup> : r                                                                                           | em 6     |
| - | 630  | R" : r DATA "CMD ", "SYS ", "OPE "CLOSE ", "GET ", "NEW", (", " TO ", "FN ", "SPC("; rem                      | N B      |
|   | -    | "CLOSE " "CET " "NEW"                                                                                         | II M A D |
|   |      | (H I mo II HEN II HERE!                                                                                       | IAB      |
| ١ |      | ("," TO ","FN ","SPC("                                                                                        |          |
| 1 |      | :rem                                                                                                    | 240      |
|   | 640  | DATA" + THEN" - "NOT ","                                                                                      | STEP     |
| 1 |      |                                                                                                    | 711      |
|   |      | 1111                                                                                                    | 140      |
| 1 | 650  | ייוו מסא וו מואג וו אחגמי                                                                                     | 1 1 1 1  |
| 1 | 0.50 | DATA AND , OR                                                                                                 |          |
|   |      | = "," \ "," <u>SGN</u> " :re                                                                                  | m 60     |
| 1 | 660  | DATA AND ", " OR "," >  = "," SGN ": re  DATA INT", "ABS", "USR", " "POS" "SOP" "PNO"", " "POS" "SOP" "PNO"", | "FRE     |
| 1 |      | , FOS , SQR , RND , L                                                                                         | 00       |
| 1 |      | "EXP", "COS", "SIN" : rem                                                                                     | 220      |
| 1 | 670  | DATA "TAN" "ATAI" "DEPK"                                                                                      | 117 12   |
| 1 | 0.0  | MI ICEDE UNITE DECE                                                                                           | 1 212    |
| 1 |      | M , STRS , VAL , ASC ,                                                                                        | CHR      |
| 1 |      | DATA "TAN", "ATN", "PEEK"<br>N", "STR\$", "VAL", "ASC",<br>\$", "LEFT\$", "RIGHT\$"                           |          |
| 1 |      | ron                                                                                                    | . 124    |
| ı | 680  | DATA"MID\$", "GO" :rem                                                                                        | 128      |
| ı |      | TIEN                                                                                                    | 1 120    |

## Atari Cassette Verify

Dan Stromberg

This short, relocatable machine language routine verifies whether a tape save was successful on all Atari 400/800, XL, and XE computers.

Atari BASIC provides no command for verifying whether a CSAVE or LIST to cassette was successful. "Atari Cassette Verify" remedies that problem. Just type in the program below, save it for future use, and run it. Only a few moments are required to POKE the machine language (ML) routine into memory locations 1644-1746 (near the top of page 6). Since this routine is fully relocatable, you can change the address values in line 100 to whatever other location is convenient. This should be a location which is not erased when other BASIC programs are CLOADed.

Once Cassette Verify is in memory, it's available for use at any time. To verify a program that you've saved, simply type PRINT USR(1664) and press RETURN. (Of course, if you relocate the ML, you should change the 1664 to the new starting address.) You'll hear a buzzing sound, just like the one caused by typing a LOAD command. Position the tape at the file you want to verify, then press any key.

While the ML routine is verifying, you'll hear the usual beeping sounds through the speaker of your TV or monitor. When the operation is complete, the computer prints a number on the screen. If that number is one, the verify was successful—that is, the program on tape matches the program in memory. If you see any other number, consult

your BASIC manual to see what the error number means before attempting to resave your program.

#### **Atari Cassette Verify**

KH 120 NEXT INC

For instructions on entering this listing, please refer to "COMPUTEI's Guide to Typing In Programs" published bimonthly in COMPUTEI.

NF 100 FOR INC=1664 TO 1746

IF 110 READ BYTE: POKE INC, BY

```
FA 13Ø DATA 104,162,48,169,3
,157,66,3,169,29,157,69,3,169,3,157,69,3,169

OH 14Ø DATA 0,157,73,3,169,4
,157,74,3,169,128,157
,75,3,32,86,228,48,24
,169,7,157,66,3

EE 15Ø DATA 169,0,157,72,3,1
57,73,3,32,86,228,16,238,192,136,208,2,160
```

HM 160 DATA 0,133,213,169,12 ,157,66,3,76,86,228 @

,1,132,195,132,212,16

#### ATARI **ATARI** Computer Package RGB System...Call 130XE Computer Atari 520ST-Mono-1050 Disk Drive chrome Sys...Call 1027 Printer SF314DS/DD 1 Megabyte Disk ONLY \$399 Drive . . . . . . . Call ATARI PRINTER We warranty all INTERFACES 520ST computers Uprint AW 16K . . 79 95 purchased from Uprint AW 64K .. 99 95 ComputAbility for ninety days. INDUS GT \*Please call for DISK DRIVE ... Call stock availability ATARI 130XE SUPER on Atari ST PRINTER PKGS. products before SG-10 Printer and U-Print A ordering by mall. Panasonic 1091 ATARI 520ST and U-Print A 309 SOFTWARE Super Printer Packages have no extra shipping HABA SYSTEMS Hippo C ..... .54 95 Haha Write .... .54 95 surcharges when shippeg in Continental USA **ATARI 130XE** SOFTWARE BRODERBUND Print Shop Champ Loderunner 23 95 Graph I. II or III . 1995 INFOCOM See Commodore 64 section for items and prices **ELECTRONIC ARTS** Archan II Archen 19 95 Seven Cit of Gold . Skylox Pinball Const ... 24 95 MICROPROSE Silent Service ... 23 95 Gunship 23.95 Accroset F-15 Strike Eagle Kennedy Approach 23 95

220

Basic XE-Cart

Action-Cart

All Tool Kits

SYNAPSE Syncalc .....

SSI

Basic XL-Cart

BATTERIES INCLUDED

Synfile . . . . . . . . . . . . 32.95

Syntrend .......... 25 95 Syncalc Templates ... 16 95

Loderunner Rescue .. 20 95

Mindwheel . . . . . . . . 27 95 Essex ...... 27 95

Brimstone . . . . . . . 27.95

See Commodore 64 section for items and prices **MISCELLANEOUS 130XE** 

Hacker 19.95
Amer Cross Ctry 19.95
Flight Simulator It 34.95
Ultima II 27.06 Ultima II . . . . . 37.95 Ultima III . . . . . . 37.95

Data Perfect ...... 39 95

Halley Project ...

Ultima I . . . . . .

MAC 65 XL-Cart

49 95

49 95

20 95

| Haba Write 54 95                                |     |
|-------------------------------------------------|-----|
| Business Letters 34 95                          |     |
| Wills                                           |     |
| Checkminder54 95 MISCELLANEOUS ST               | ı   |
|                                                 |     |
| Sundag                                          |     |
| Flip Side                                       | ı   |
| VID Droferrooms 120.06                          |     |
| Ultima It                                       |     |
| Perry Mason34 95                                |     |
| Ultima II                                       |     |
| Farenheit 451                                   |     |
| Amazon                                          | 1   |
| The Final Word                                  |     |
| Deja Vu 39 95                                   |     |
| Keyboard Cade: 27 95                            | 1   |
| Halley Project 34 95                            | l   |
| PC/intercom 89 95                               | П   |
| Hex                                             | 1   |
| Chat 19 95                                      |     |
| Crimson Crown 27 95                             | Į   |
| Mudpies . 23 95                                 | !   |
| M-Disk , 24.95                                  | !   |
| Express 34.95                                   | i   |
| INFOCOM ST<br>Deadline                          | ,   |
| Deadline                                        | ľ   |
| Zork I II or III                                | 1   |
| Wilness                                         | 1   |
| Suspended 34 95                                 | į   |
| Planetfall                                      | li  |
| Sorcerer . 29 95                                | 1   |
| Seastalker .27 95                               | 5   |
| Cutthroats                                      | 1   |
| Hitchiker                                       | ì   |
| Suspect                                         | Ιì  |
|                                                 | lì  |
| Enchanter                                       | l   |
| Spellbreaker 34.95                              | li  |
| Mind Forever Voy34 95                           | 1   |
| AMIGA                                           | ١   |
|                                                 | ١.  |
| AMIGA PERSONAL                                  | 1   |
| computer*                                       | 1   |
| Call for Hardware and add-on peripherals prices | 1   |
| AMIGA SOFTWARE                                  | 3   |
| Archon                                          | 1   |
| Artic Fox                                       | ř   |
| Deluxe Paint 59 95                              | Ċ   |
| Fin Cookbook 34 95                              | 0   |
| Une on One                                      | t   |
| Seven Cities 27 95                              | A   |
| Skyfox                                          | F   |
| Hacker                                          | P   |
| *Please call for                                | V   |
| availability of Amiga                           | ı " |
| products before                                 |     |
| ordering by mail                                |     |

## Computotbility.

We stock hundreds of programs for the Apple, Atari, C-64 and IBM. If you don't see it listed here, don't hesitate

No Surcharge for MasterCard / Visa.

#### PERSONAL COMPUTER APPLE Apple 2+ Compatible PRINTER Built-in Microsoft **INTERFACES** Basic in ROM

VISA

Board

Apricarn 80

Interface

w 16K

Column Brd

Built-in RGB and AND BOARDS Composite Video Apricorn Parallel Built-in 80 Column w/Graphics ..., 69 95 Display Apricorn 16K Expansion Built-in Centronics 82.95 Printer Interface Built-in Numeric Keypad 64K RAM Apricorn RS232 **Bundled Productivity** 69 95 Software U-Print-Apple IIC Disk Drive 109 95 All this and more for the U-Print-Apple IIC amazing LOW price 89 95

\$399

**LASER 3000** 

#### APPLE SOFTWARE

| APPLE SC                    | FIWARE                                  |
|-----------------------------|-----------------------------------------|
| BRODERBUND                  | DAVIDSON                                |
| Print Shop                  | Math Blaster 34.95                      |
| Print Shop Graphics         | Alge-Blaster 34.95                      |
| or     17 95                | Spell II34.95                           |
| Print Shop Comp 27 95       | Word Attack 34 95                       |
| Karateka 21 95              | SIMON & SCHUSTER                        |
| Carmen Sandrego 25 95       | Typing Tutar III34 95                   |
| Science Tool Kit 39 95      | Kobiashi Adv                            |
| Bank Street Writer 44 95    | Webster Spell Chk34 95                  |
| antavision , Call           | Webster Thesaurus 84 95                 |
| ELECTRONIC ARTS             | Lovejoy SAT 49.95                       |
| Adventure Const34 95        | SIR-TECH                                |
| Archon II27.95              | Wizardry/Diam23.95                      |
| Bard's Tale 29.95           | Wizardry/Legacy 27.95                   |
| magic Football24 95         | Wizardry/Proving33.95                   |
| Auto-Duel34 95              | Wizardry/Wernda29 95                    |
| 3kylox                      | Wiziprint 19.95                         |
| ords of Conquest 27 95      | SSI                                     |
| One on One                  | See Commodore 64 sec-                   |
| Jitima III                  | tion for items & prices.                |
| PYX                         | APPLE MISCELLANEOUS                     |
| 3alfblazer                  | Beach-Head 23.95                        |
| Winter Games 24 95          | Beach-Head II 23.95                     |
| Summer Games II             | Gamemaker27 95                          |
| World's Great?              | Hacker27 95                             |
| Football,24 95              | Hardball 24 95                          |
| NFOCOM                      | Sundog 27 95                            |
| See Atari 520ST section for | Paper Clip                              |
| lems and prices             | DLM Software Call                       |
| MICROPROSE                  | The Works34.95<br>Star League Base23.95 |
| See Atari 130XE section for | Educalc34 95                            |
| lems and prices             | Friendly Filer 27 95                    |
| MINOSCAPE                   | Note Card Maker 27 95                   |
|                             | Hayden Software Call                    |
| olor Me                     | Microleague Base 29 95                  |
| falley Project 29 95        | Random House Call                       |
| View To Kill27 95           | PFS Software Call                       |
| lacter                      | Newsroom39.95                           |
| he Mist 27 95               | Gato                                    |
| erfect Score, 49 95         | Weekly Reader Call                      |
| oodoo Island27 95           |                                         |

#### C-64 SUPER COMPUTER PACKAGE

C-64 Computer 1541 Disk Drive

#### ONLY \$399

#### IBM PC IBM PC SYSTEMS

Configured to your specific needs Call for lowest price on IBM-PC, IBM-XT or IBM-AT Corona PC-400

Compatible .. Call Corona Portable PC Compatible .. Call PC Multifunction **Boards** 

We carry the complete line of AST. Hercules. Paradise, STB, and Quadram Call for current prices

#### **IBM PC SOFTWARE**

| Print Shop             | 39  | 95 |  |  |
|------------------------|-----|----|--|--|
| Print Shop Graph 1     | 27  | 95 |  |  |
| Bank Street Writer.    | 49  | 95 |  |  |
| Ancient Art of War     | 29  | 95 |  |  |
| BORLAND                |     |    |  |  |
| Sidekick               | 37  | 95 |  |  |
| Turbo Pascal           | 49  | 95 |  |  |
| BLUE CHIP              |     |    |  |  |
| Baron .,, .            | 34  | 95 |  |  |
| Squire                 | 34  | 95 |  |  |
| Millionaire            | 34  | 95 |  |  |
| Tycoon                 | 34  | 95 |  |  |
| DIGITAL RESEARCH       |     |    |  |  |
| Call for items and pri | ces |    |  |  |
| INFOCOM                |     |    |  |  |
| See Atari 520ST for i  | ten | 75 |  |  |

| 300 Alan 3203 i 101 Herris |
|----------------------------|
| and prices                 |
| LEADING EDGE               |
| Nutshell 69 95             |
| LE/WP Basic 67.95          |
| LE/Word Proc               |
| - Speller 169.95           |
| MICROPROSE                 |
| F-15 Strike Eagle 23 95    |
| Kennedy Approach 27 95     |
| Acroje1 27.95              |
| Silent Service 27 95       |
| MICROSOFT                  |
| Flight Simulator 38 95     |
| Word 249 00                |
| Multiplan 134.95           |
| MINOSCAPE                  |
| MINITEDUCKI E              |

| 000.100.0     |          |         |
|---------------|----------|---------|
| items a       | nd price | S.      |
| SIERRA        |          |         |
| King's Quest  |          | 34 95   |
| King's Quest  | II       | 34 95   |
| Ultima II     |          | . 39 95 |
| THOUGHTY      | /ARE     |         |
| Call for iten | ns and p | rices   |
| IBM MISCE     | LLANEI   | 108     |
| PFS           |          | Call    |
| Gato          |          | 27 95   |
| Wizardiy      |          | 39 95   |
| Strip Poker . |          | 27 95   |
| Elactric Back |          | 204.05  |

Sideways .... . .. 39 95 Home Pak .. ..

EST. 1982

#### C-64 SUPER PRINTER PKGS. SG-10 &

G-Wiz..... .. 279 Panasonic 1091 & G-Wiz...... 309 Legend 1080 & G-Wiz..... 282 Super Printer packages have no added shipping or charge card surcharges added when ship ped in Continental USA Westridge AA/AD Modem . . 49.95

#### G-Wiz...54.95 COMMODORE 128

Cardon

C-128 Computer . Call 1571 Disk Drive . Buy both the C-128 & 1571 Disk Drive & receive a 25.00 gift certificate 1902 Monitor .... Call 1670 Modem .... Call Westridge 6470 Direct Connect 300/1200

#### Modem . . . , 179.95 COMMODORE 128 SOFTWARE

Consultant .... 52.95 Paper Clip .... 59 95 Swiftcalc w/ Sideways .... 49.95 Wordwriter +Spell . . . . . . 49 95 Data Mgr. II . . . . 49 95 Fleet System II., 44.95

Call

Call

... 34 95

... . ... 34 95

#### GENERAL HARDWARE

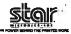

SG-10..... 215

| SG-15 369<br>SD-10 339<br>SD-15 449<br>SR-10 489<br>SR-15 Call                                                                                                    |
|----------------------------------------------------------------------------------------------------|
| PRINTERS           Panasonic 1091         .245           Legend 808         .169           Legend 1080         .219           Powertype         .309           Juki 5510         .383           Epson         Call                  |
| PRINTER BUFFERS MicrofazerFrom 169 U-Buff 16K79 95 U-Buff 64K99 95                                                                                                    |
| MODEMS           US Robotics 2400         .469           Volksmodern 1200         .189           Prometheus 1200         .319           Password 1200         .209           Novation         Call           PC Modems         Call |
| MONITORS                                                                                                    |

Technika MJ-22RGB . . . .

Samsung 12" Amb

Samsung 12" Amb. . , 79.95

Taxan ..... Call

Amdek .... Call

#### **COMMODORE 64 SOFTWARE**

| ACCESS                  | ELECTRONIC ARTS             |
|-------------------------|-----------------------------|
| Beach-Head21.95         | Adv. Construction 29.95     |
| Beach-Head II 24.95     | Mail Order Monster 24.95    |
| Raid/Moscow 24.95       | Racing Destruction 24.95    |
| Mach V-Cart 21.95       | Ultima III                  |
|                         | Ultima IV                   |
| INFOCOM                 | See Atari 130XE section for |
| Zork I                  | rest of items & Drices.     |
| Zork II. or III 27 95   |                             |
| Deadline                | EPYX                        |
| Starcross 29.95         | World/Football24.95         |
| Witness29.95            | Eidolon 24.95               |
| Planetfall24.95         | Koranis Rift24.95           |
| Hitchiker24.95          | Winter Games 24.95          |
| Enchanter 24.95         | Apshai Trilogy24.95         |
| Cutthroats24 95         | Fast Load-Cart 24 95        |
| Sorcerer                | MICROPROSE                  |
| Spellbreaker 29.95      | See Atari 130XE section     |
| SSI                     | for items and prices.       |
| Battallion              | MISCELLANEOUS               |
| Commander 24.95         |                             |
| Battle of               | COMMODORE 64                |
| Antietnam32.95          | Print Shop                  |
| Fighter Command         | Cal-Kit                     |
| (No Atari)37 95         | Superbase 64 47 95          |
| Norway 85               | Karateka20 95               |
| (No Atari)              | Hacker 20 95                |
| Panzer Grenidier 24.95  | Gamemaker27 95              |
| USAAF                   | Ultima II37.95              |
| Breakthrough/           | Karate Champ25.95           |
| Ardennes37 95           | Essex27.95                  |
| Kampgruppe37 95         | Kung Fu/                    |
| Phantasie               | Explod Fist20.95            |
| (No Atari)24 95         | Kung Fu Master 25 95        |
|                         | 9 Princes of Amber 22.95    |
| Broadsides              | Spy vs Spy Vol II23.95      |
| Carrier Force37 95      | Maxi Golf24.95              |
| Comp Ambush37 95        | Internat I Hockey 19.95     |
| Mech Brigade            | The Fourth Proto23.95       |
| (No Atan)37.95          | Blazing Paddles24.95        |
| Field of Fire           | Mirage Word34.95            |
| (No Apple) 24.95        | Mirage Database34 95        |
| Op. Mkt. Garden 32 95   | Welcome Aboard 19 95        |
| - Pro Tour Golf         | Super Huey14 95             |
| (No Atari) 24.95        | Spell It 34.95              |
| Gemstone Warrior21 95   | Math Blaster 34 95          |
| Imp Galactum24.95       | Word Attack 34 95           |
| Computer Baseball 24 95 | Odesta Chess 49.95          |
| Comp Quarterback 24.95  | Brimstone                   |
|                         |                             |

P.O. Box 17882, Milwaukee, WI 53217 ORDER LINES OPEN

27 95

41.95 69 95

Mon-Fri 11 a.m. + 7 p.m. CST + Sat. 12 p.m. - 5 p.m, CST To Order Call Toll Free 800-558-0003

ordering by mail.

D-Base III

Order Inquiries, or for Wisc. Orders

ORDERING INFORMATION: Please specify system. For fast delivery send cashier's check or money order. Personal and company checks allow 14 business days to clear. School P.O.'s welcome. C.O.O. charges are United Introduction 1011 (Please specify system. For last delivery send cashier's check or money order Personal and company checks allow 14 business days to clear. School P.O.'s welcome C.O.O. charges are \$3.00. In Continental U.S. A include \$3.00 for software orders. 4° shipping for hardware, minimum \$4.00. Master Card and Visa orders please include 5.00 software orders. 4° shipping minimum \$5.00. All other foreign orders add 15° shipping minimum \$10.00. All orders shipping doutside the Continental U.S. A are shipping first class insured U.S. mail. If foreign shipping charges exceed the minimum amount, you will be charged the additional amount to get your package to you quickly and safely. All goods are new and include factory warranty. One to our low prices all sales are final. All defective returns must have a return authorization number. Please call (414) 351-2007 to obtain an R.A. # or your return will not be accepted. Prices and availability subject to change without notice

## **Apple Keyboard Customizer**

Robert Buehler

With this program you can reconfigure your Apple keyboard and even save the changes on disk for future use. It works on any Apple II-series computer with DOS 3.3.

Are you frustrated with the Apple keyboard? Are you curious about why Apple arranged the keys in a particular manner? Do you yearn for a numeric keypad? If so, "Keyboard Customizer" may be for you. It lets you rearrange your keyboard any way you want.

For example, you could convert part of the regular keyboard into a numeric keypad—and even make a hexadecimal pad if you desire. This pad can be laid out using the keys of your choice. Do you keep missing the RETURN key and wish it were larger? No problem. Define three keys as RETURNs.

Besides such things as adding a numeric pad, Keyboard Customizer gives you the opportunity to eliminate pet annoyances. For instance, the colon (:) is commonly used when typing Applesoft BASIC programs. As the regular keyboard is set up, the semicolon and colon share the same key. To enter a colon, you must press SHIFT. With Customizer, the positions of these two characters could be reversed.

The question mark is another familiar character for Applesoft programmers as an abbreviation for PRINT. Using Keyboard Customizer, you could reposition the question mark to the semicolon key,

making it more accessible. All of these and any other modifications that fit your fancy are at your fingertips with Keyboard Customizer.

#### **Typing The Program**

To prepare Keyboard Customizer, you must type it in with "Apple MLX," COMPUTE!'s machine language entry program found elsewhere in this issue. MLX catches most typing mistakes as they happen and helps assure that you'll finish with an error-free copy. Read the MLX instructions carefully before you begin. When you run MLX, it asks for the starting and ending addresses of the listing you're about to enter. For Keyboard Customizer, respond with these addresses:

Starting address: 8000 Ending address: 81A7

When you finish typing the listing, MLX prompts you to save a copy on disk.

#### Four Customizer Commands

To run Keyboard Customizer, type BRUN KEYBOARD (or whatever filename you specified when you saved the program with MLX). The READY message should appear as usual.

Keyboard Customizer has four commands, which must be preceded by an ampersand (&). Here's a brief summary:

&0 Restores the keyboard to its original configuration (as does RE-SET or a reboot).

&1 Activates the customized keyboard.

&2 Enters the keyboard editor.

&3 Prints a list of key values in the format original key = customized key value.

All these commands are pretty much self-explanatory except for &2, which calls up the keyboard editor. This is the tool for altering the key values. The first thing you notice after typing &2 is the message FIRST KEY:. This means the program is asking you to begin defining the range of keys you want to customize.

The editor looks at keys sequentially by their ASCII codes. ASCII (American Standard Code for Information Interchange) is a system which assigns numbers to standard characters which appear on teletype and computer keyboards. The ASCII code for an uppercase A, for example, is 65; B is 66; C is 67; and so on. All letters, numbers, punctuation marks, and other symbols have an ASCII code, and a table of these codes can be found in the Apple II User's Guide or just about any other computer manual. You can also determine the ASCII value of a character in BASIC by typing PRINT ASC("A"), substituting the appropriate character for

To specify a range of keys, first find the ASCII value of the *lowest-numbered* character you want to customize. Enter this value at the FIRST KEY: prompt. Then find the

ASCII value of the highest-numbered character you want to customize. Enter this value at the following prompt, which is LAST KEY:. (Therefore, the value you enter at the FIRST KEY: prompt should always be equal to or less than the value you enter at the LAST KEY: prompt.) Any character can begin or end the range, including ESCape or control characters. You'll notice that control characters along with ESCape are displayed in inverse video for easier identification.

After entering the range of keys you wish to edit, you'll see the message ENTER THE NEW RE-PLACEMENT VALUE FOR EACH KEY. The program displays the first character in the range you specified, followed by a colon. Next, enter the new replacement character. Do not press RETURN—Keyboard Customizer automatically enters a carriage return and then prompts you with the next key to be edited.

When you've assigned new values to all the keys in the range, the program returns to BASIC. Try typing one of the keys you have altered. It should return the reassigned character. Enter a command using that key, or write a program using the key. Even in PRINT and INPUT statements, the key yields its new character value.

#### **How It Works**

It seems as though Keyboard Customizer brings about some drastic changes. Actually, it doesn't. To understand how the program works, let's review how the Apple handles keyboard input.

Every time a key is pressed, Applesoft BASIC looks at memory locations \$38-\$39, its input hook. These locations normally contain the address of KEYIN (\$FD1B), a routine in Read Only Memory (ROM) that gets the keypress from the keyboard. However, the input hook can be made to point to an alternate input routine. This is the case with Keyboard Customizer. Control passes not to the KEYIN routine in ROM, but rather to a routine within Customizer. This routine calls KEYIN to get the character code for the keypress, but checks to see if the code belongs to a character that was altered. If so, Customizer replaces it with the customized value.

The part of Customizer which replaces the old key values is actually very short (only five bytes). A much larger part of the program is the buffer it uses to store the modified values. Along with the editor, the buffer comprises the majority of the program. The buffer is so large because it stores the values for all the keys sequentially, even if they equal the original values. As a result, the buffer size is constant: half a page of memory (128 bytes). It may seem like a waste of memory to store the values of keys which haven't been changed. But if only modified keys were stored in the buffer, the routine that replaces the character values would be much longer and more complicated.

This brings up another important point. Keyboard Customizer's improvements are temporary, since the input hook at \$38-\$39 is initialized during a reset or reboot. But there's a way to save the keyboard changes you've made. First, enter the Apple's built-in machine language monitor by typing CALL-151. Then type this line and press RETURN:

8016: EA EA EA

This stops Keyboard Customizer from clearing the buffer by

overwriting three machine language instructions with NOPs (No Operation, similar to REM in BASIC). Second, you'll need to save the buffer that holds all the modifications, along with the original program. Enter this command:

BSAVE KEYBOARD1,A\$8000,L\$23C

To run this new version, simply type BRUN KEYBOARD1. You could also include the command BRUN KEYBOARD1 in the HELLO program so the customized keyboard automatically loads every time you boot the system.

Please refer to the "MLX" article in this issue before entering the following listing.

#### **Apple Keyboard Customizer**

START ADDRESS: 8000 END ADDRESS: 81A1

8000: A2 4C A0 2F A9 B0 8E F5 CE 8008: 03 8C F6 03 8D F7 03 A0 AF 8010: 4C A9 81 20 38 81 20 28 1F 8Ø18: 81 2Ø 6F FB AØ 27 A9 8Ø Ø5 8020: 84 38 85 39 4C EA 03 20 E9 8028: 18 FD A8 B9 21 81 60 20 D6 8030: FB E6 E0 00 D0 0A A0 57 CA 8038: A9 81 20 38 81 4C 19 81 17 8040: EØ Ø2 DØ 69 20 19 81 AØ EB 8Ø48: 86 A9 81 2Ø 3B 81 2Ø ØC 55 8050: FD 8D 9E 81 20 23 81 20 8058: FØ FD AØ 91 A9 81 20 38 4D 8060: 81 20 0C FD 8D A0 81 20 9D 8068: 23 81 20 F0 FD A0 5C A9 43 8070: 81 20 3B 81 20 19 81 AD CF 8078: 9E 81 20 23 81 20 FØ FD CB 8080: A9 BA 20 FØ FD A9 A0 20 10 8Ø88: FØ FD 2Ø ØC FD 8D 9F 81 8090: 20 23 81 20 F0 FD AC 9E 14 8098: 81 AD 9F 81 99 21 81 20 46 80A0: FB DA CC A0 81 F0 60 EE 79 8ØA8: 9E 81 4C 77 8Ø EØ Ø3 DØ B8 8080: 48 20 58 FC 20 FB DA AD 8E 8ØB8: 9F 81 85 24 AD 9E 81 2Ø E7 8ØCØ: 23 81 20 FØ FD A9 BD 2Ø F8 8ØC8: FØ FD AE 9E 81 BD 21 81 48 8ØDØ: 2Ø 23 81 2Ø FØ FD EE 9E D8 8ØD8: 81 2Ø FB DA AD 9E 81 C9 84 8ØEØ: DF FØ 24 A5 25 C9 14 DØ 36 8ØE8: CE A9 ØØ 85 25 A9 Ø8 18 ØC 80F0: 6D 9F 81 8D 9F 81 20 FB D8 8ØF8: DA 4C 87 8Ø AØ 54 A9 81 A4 8100: 20 3B 81 4C 1C 80 60 A9 24 8108: 00 8D 9F 81 A9 80 8D 9E 83 8110: 81 A9 DE 8D AØ 81 4C 1C B2 8118: 8Ø 2Ø 89 FE 2Ø 93 FE 8120: EA Ø3 6Ø C9 AØ 1Ø Ø3 38 85 8128: E9 80 60 A9 80 A2 00 9D 13 8130: A1 81 E8 A8 C8 98 C9 FF 48 8138: DØ F5 6Ø 84 Ø6 85 Ø7 AØ 6A 8140: 00 B1 06 F0 06 20 F0 FD 10 8148: C8 DØ F6 6Ø 8D D2 C5 C1 CD 8150: C4 D9 8D 00 CF CE 00 CF 8158: C6 C6 87 ØØ 8D 8D C5 CE 5E 8160: D4 C5 D2 AØ D4 C8 C5 AØ 8168: CE C5 D7 AØ D2 C5 DØ CC 65 8170: C1 C3 C5 CD C5 CE D4 8D 79 8178: C6 CF D2 AØ C5 C1 C3 C8 BC 8180: AØ CB C5 D9 8D ØØ C6 C9 EØ 8188: D2 D3 D4 AØ CB C5 D9 BA 8190: 00 A0 A0 A0 CC C1 D3 D4 C3 8198: AØ CB C5 D9 BA ØØ BØ ØØ ØC 81AØ: DE ØØ ØØ ØØ FF FF ØØ ØØ 13

#### Keyboard Customizer Routines and Important Locations

| AMPERV  | \$3F5     | Holds JMP instruction to S/R for & commands |
|---------|-----------|---------------------------------------------|
| CH      | \$24      | Cursor horizontal displacement              |
| COUT    | \$FDF0    | Prints byte in accumulator on screen        |
| CRDO    | \$DAFB    | Prints a carriage return                    |
| CV      | \$25      | Cursor vertical position                    |
| DOSHOOK | \$3EA     | Connects I/O hooks to DOS                   |
| GETBYT  | \$E6F8    | Evaluates formula at TXTPTR                 |
| KEYIN   | \$FD1B    | Gets next key input from keyboard           |
| KSWL    | \$38-\$39 | DOS input hook                              |
| RDKEY   | \$FD0C    | Call KEYIN via KSWL                         |

## IBM Advanced Function Key Techniques

Peter F Nicholson Jr

Restoring original key definitions, extending definitions for certain keys beyond the default limits, and saving definitions to disk for later use are among the techniques covered in this revealing article. For the IBM PC and PCjr and most compatibles.

Anyone who has ever redefined the function keys in an IBM BASIC program probably has wondered why there's no command to restore the keys' original definitions when the program ends. Usually you end up disabling them or redefining them again to their default values. But there is an alternative, and the secret lies within something called the soft key buffer. Locating and examining this buffer can yield some interesting results.

Finding the buffer is easy if you have an IBM PC, XT, or PCjr. It starts at memory location 1619 in the default memory segment. But this is not necessarily true if you have an IBM-compatible computer. Therefore, if you're using a compatible, you should run Program 1. This program attempts to locate the soft key buffer for you. When you find it, you should alter the buffer address (1619) in the IBM programs before running them on your compatible. The lines where this address can be found are indicated in REMark statements within each

#### **Saving Key Definitions**

The soft key buffer is just a section

of memory which stores the definitions for the function keys. When a key is assigned a different function, its definition within the buffer is altered. A key definition can contain up to 15 characters. If you PEEK into the buffer's memory locations, you may be surprised to find that each key is assigned not 15, but 16 positions. We'll explain why in a moment. In the meantime, knowing the number of positions allotted for each function key makes it easy to save the buffer's contents-and therefore to preserve the keys' definitions.

Program 2 does this by reading the contents of the buffer into an array. Then it assigns new functions to the keys (nonsense definitions for this example). Finally, the program lets you restore the original functions by POKEing the contents of the array back into the soft key buffer. You can use this technique in your own programs to restore the function keys.

Now, if you're still wondering why each key is assigned 16 positions in the buffer when its definition can be only 15 characters long, disabling the keys will provide the answer. If you PEEK at the 16 positions reserved for F1 (originally defined as LIST) and print out the ASCII values, this is what you'll

LIST0000000000000

When you disable F1, the buffer looks like this:

0 I S T 0 0 0 0 0 0 0 0 0 0 0 0

This seems to indicate that BASIC marks the end of a function key definition with a zero. To prove this, run Program 3. It demonstrates that you can restore the function keys after disabling them by merely saving the first character of each key definition (assuming, of course, that the keys have been disabled by overwriting only the first character of the definition). That's why Program 3 needs to save only 10 bytes instead of the 160 bytes saved by Program 2.

#### **Extended Definitions**

Knowing that you can restore the disabled function keys by saving only the first character of each definition may be interesting, but the difference between 10 and 160 bytes probably is of little concern to you. The real power in this knowledge is that you can extend the number of characters available for a function key's definition by altering the sixteenth position in the buffer for that key. This lets you assign a longer definition to a function key (at the expense of the following key, however).

For instance, I prefer to edit programs in SCREEN 0,0,0 and WIDTH 80. Using Program 4, I can set F9 to execute these commands even though they exceed 15 characters. F10 becomes useless, since we haven't increased the size of the soft key buffer—just the length of F9's definition within that buffer.

Program 4 also lets you save the new function key definitions as

program.

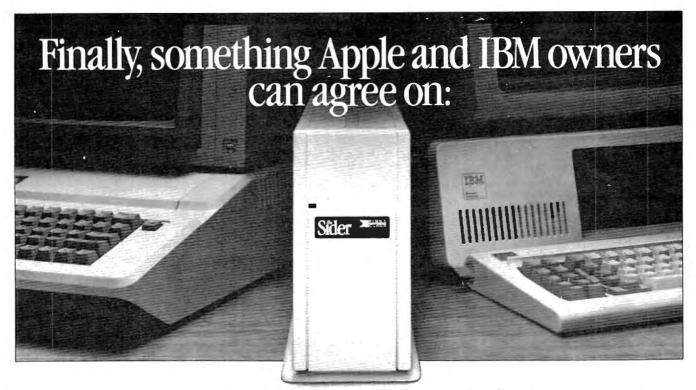

## The Sider 10 MB hard disk Only \$595 Thru December 31, 1985

#### from First Class Peripherals

Decisions, decisions. First you had to choose between Apple and IBM. Now you have to decide which hard disk subsystem to purchase—and they all seem about the same. But are they?

First Class Peripherals can make your hard disk decision a lot easier. Because whether you use an Apple II + or IIe...or IBM PC\* or XT...we offer a Sider 10 MB hard disk subsystem just right for all your storage needs.

#### The most reliable, affordable 10 MB hard disk on the market

The Sider features state-of-the-art Winchester disk technology. Direct booting without floppies. Self-contained power supply. And compatibility with the most popular Apple or IBM software.

In addition, the Sider is *plug and play*. Everything you need for quick, easy installation is included: cable, host adapter, software and manual.

#### **Built to last by Xebec**

The Sider has won rave reviews for its

\*Must contain hard disk ROM.

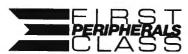

3579 Highway 50 East, Carson City, NV 89701

performance and reliability. That's because it's manufactured exclusively for First Class Peripherals by Xebec, the industry's leading manufacturer of computer disk drives and controllers. And it's sold direct to you, so there are no dealers or distributors to hike up the cost.

#### Full guarantee and free tech hotline

You can choose your Apple or IBM Sider with confidence. Simply order and use your Sider for 15 days. If you're not 100% satisfied, return it for a full refund. Keep it, and you'll enjoy a full one-year limited warranty...plus access to our toll-free hot-

line, should you ever have a technical or service question.

#### It's easy to order your Sider

The Sider is priced at just \$595 for the Apple model...\$595 for the IBM. That's hundreds of dollars less than what you'd expect to pay for the comparable "big name" models. To order, use the coupon below...or for faster service, order by phone using Visa, MasterCard or American Express. Call toll-free:

 $1\,800\,538\,\text{-}1307$  Extension 702

| warrantyplus access to our toll-free hot-                                                                                     | EXICHSION /UZ                                                                          |
|----------------------------------------------------------------------------------------------------|----------------------------------------------------------------------------------------|
|                                                                                                    |                                                                                        |
| Yes, please send me the Sider, including 10 cable, complete installation software and documenta                               | megabyte hard disk drive, host adapter card, tion for my: Apple II+ or He IBM PC or XT |
| I prefer to pay as follows:                                                                                                   |                                                                                        |
| ☐ I've enclosed my check or money order for<br>\$595* plus \$15 shipping and handling,<br>payable to First Class Peripherals. | Name                                                                                   |
| ☐ Please bill the following credit card account for \$595 * plus \$15 shipping and handling:                                  | Address                                                                                |
| □VISA □ MasterCard □ American Express                                                                                         | City                                                                                   |
|                                                                                                    | State Zip                                                                              |

Card# Exp. Date Telephone (area code)

Signature

\*Residents of CA, NV and PA, please add appropriate sales tax.

Mail to: First Class Peripherals
3579 Highway 50 East, Carson City, NV 89701

702

a file which can be BLOADed from another program. If you try this, don't omit the buffer address (1619) when BLOADing the file, since there is no way to insure that BASIC's segment will be the same as when you originally created the file.

For instructions on entering these listings, please refer to "COMPUTE!'s Guide to Typing In Programs" published bimonthly in COMPUTE!

#### Program 1: Buffer Finder For Compatibles

PC 100 DEF SEG: SCREEN Ø: WIDTH 80 : X=Ø

OH 110 CLS: PRINT "MEMORY LOCATIO N ";:LOCATE ,20 10 120 KEY 1,"LIST":A=ASC("L")

08 130 IF PEEK(X)=A THEN GOSUB 1 50 ELSE PRINT X::LOCATE 1

J6 14Ø X=X+1:GOTO 13Ø

ON 15Ø IF CHR\$(PEEK(X+1))<>"I" T HEN RETURN

PB 160 IF CHR\$(PEEK(X+2))<>"S" T HEN RETURN

08 17Ø IF CHR\$(PEEK(X+3))<>"T" T HEN RETURN

JK 180 CLS:PRINT "MEMORY LOCATIO N "; X

WH 190 FOR J=1 TO 10:PRINT "F"; J ::FOR K=Ø TO 15

AH 200 IF PEEK (X+16\*(J-1)+K)>0 T HEN PRINT CHR\$ (PEEK (X+16# (J-1)+K)); ELSE 22Ø

00 210 NEXT K

PP 220 PRINT: NEXT J

66 230 BEEP: INPUT "IS THIS IT ":

HD 240 IF Q\$="Y" DR Q\$="y" THEN END ELSE X=X+1:CLS:GOTO 1

#### Program 2: Restoring **Function Definitions**

HO 90 REM LINES WHICH USE 1619 O FFSET ARE 14Ø AND 25Ø

08 100 SCREEN 0:WIDTH 80:CLS:DEF SEG: OPTION BASE 1

R 110 KEY ON: DIM K\$(10): FOR X=1 TO 10:K\$(X)=STRING\$(16,0 ): NEXT X: ' STORAGE AREA F OR FUNCTION KEYS

86 120 REM SAVE FUNCTION KEYS

HL 130 FOR X=1 TO 10:FOR J=0 TO

EH 140 MIDs(Ks(X),J+1,1)=CHRs(PE EK(1619+16\*(X-1)+J))

OP 150 NEXT J, X

HA 160 REM REDEFINE FUNCTION KEY S WITH LETTERS (THIS IS D NLY AN EXAMPLE)

JC 170 FOR X=1 TO 10:KEY X,CHR\$( X+64):NEXT X:KEY LIST

ED 180 PRINT "Function keys are redefined":PRINT "Press a ny key to restore"

MP 198 KBS=INKEYS: IF KBS="" THEN 190

PF 200 REM RESTORE FUNCTION KEYS

OF 210 FOR X=1 TO 10

CC 220 KEY X,K\$(X)

HI 230 NEXT X:CLS

PL 240 FOR X=1 TO 10 250 J=ASC(MID\$(K\$(X),16,1)):I NE

F J>Ø THEN POKE 1619+16#( X-1)+15.J

HC 260 NEXT X:CLS EL 270 KEY LIST

#### **Program 3: Restoring Function Definitions**

OL 90 REM LINES WHICH USE 1619 O FFSET ARE 140 AND 220

EK 100 SCREEN 0:WIDTH 80:CLS:DEF SEG

06 110 KEY ON: K\$=STRING\$(10.0):" STORAGE AREA FOR FUNCTIO N KEYS

86 120 REM SAVE FUNCTION KEYS

PI 130 FOR X=1 TO 10

N 140 MID\$ (K\$, X, 1) = CHR\$ (PEEK (16 19+16# (X-1)))

8H 15Ø NEXT X

NJ 160 REM DISABLE FUNCTION KEYS

HE 170 FOR X=1 TO 10:KEY X,"":NE XT X:KEY LIST

MA 180 PRINT "Function keys are disabled":PRINT "Press an y key to restore"

MP 190 KB\$=INKEY\$: IF KB\$="" THEN 190

PF 200 REM RESTORE FUNCTION KEYS

OF 210 FOR X=1 TO 10 PO 220 POKE 1619+16\*(X-1),ASC(MI D\$(K\$, X, 1))

HH 230 NEXT X:CLS

OF 240 KEY LIST

#### **Program 4: Extending Definitions**

00 90 REM LINES WHICH USE THE 16 19 OFFSET ARE 180,290,390, 440,470

IF 100 DEF SEG: STKS=STRING\$ (128, Ø):SCR\$=STRING\$ (37,Ø):RES TORE 110:FOR X=1 TO 37:RE AD J:MID\$(SCR\$, X, 1)=CHR\$( J):NEXT X:SCR!=PEEK(VARPT R(SCR\$)+1)+256\*PEEK(VARPT R (SCR\$)+2)

LE 110 DATA 85,137,229,139,118,6 41, 192, 138, 4, 139, 116, 1

NB 120 DATA 1,240,137,196,184,0, 6,187,0,7,185,0,2

FP 13Ø DATA 186,80,24,85,205,16, 92,93,202,2,0

CE 140 SCREEN Ø: WIDTH 80:CLS

HI 150 T\$="Function Key Definiti on"

FH 160 LOCATE 2, (40-.5\*LEN(T\*)): PRINT T\$

OP 170 PRINT: PRINT

HE 180 X=1:J=1:K=1619

EF 190 K\$=STRING\$(160,0):KN\$=STR ING\$ (160,0):K=K-1

CP 200 1 = PFFK (J+K)

PN 210 WHILE L<>0

PH 22Ø MID\$(K\$,J,1)=CHR\$(L)

OK 23Ø J=J+1:L=PEEK(J+K)

EN 240 WEND

ID 250 PRINT "Function Key ";X;" : ";MID\$(K\$,1,J-1)

LI 260 PRINT: PRINT "Enter new de finition or press ENTER t o leave unchanged"

DB 270 LINE INPUT Q\$: IF LEN(Q\$)> Ø THEN GOSUB 300: IF ER=1 THEN ER-Ø: 60TO 250

UF 280 IF X+FIX(J/16)>9 THEN GOT 0 380

JO 29Ø X=X+1+FIX(J/16):K=1619+16 \*(X-1)-1:J=1:CALL SCR!(ST K\$):LOCATE 5,1:GOTO 200

N 300 INPUT "Do you want a carr iage return (Y/N)";Q1\$

8F 31Ø IF Q1\$="Y" OR Q1\$="y" THE N Q\$=Q\$+CHR\$(13)

JJ 320 IF LEN(Q\$) <16 THEN J=LEN( Q#):KEY X,Q\$:RETURN

UK 330 M=1:N=16\*(X-1)+1:IF N+LEN (Q4) >160 THEN BEEP: PRINT "Too long": ER=1: RETURN

PC 340 MID\$(KN\$, N, 1)=MID\$(Q\$, M, 1

F 350 M=M+1:N=1+N:IF M<=LEN(Q\$) THEN 340

ON 360 IF LEN(Q\$)>J THEN J=LEN(Q \$)

KL 370 RETURN

PE 38Ø FOR X=1 TO 1Ø

MP 390 IF ASC(MID\*(KN\*, 16\*(X-1)+ 1,1))>Ø THEN FOR J=16#(X-1)+1 TO 16\*X:POKE 1619+J-1, ASC (MID\$ (KN\$, J, 1)): NEXT

FA 400 NEXT X:CLS:KEY LIST

JE 410 KB\$=INKEY\$: IF KB\$="" THEN 420 ELSE 410

IF 420 PRINT: INPUT "Do you want to save function keys as a BLOADable file (Y/N)";Q

8) 43Ø IF Q\$="Y" OR Q\$="y" THEN INPUT "Filename"; F\$ ELSE END

M 440 BSAVE F\$, 1619, 159: PRINT

EN 450 PRINT "To load your funct ion key file, use these c Ommands: '

AA 460 PRINT: PRINT

WF 470 PRINT "DEF SEG: BLOAD ":CH R\$(34);F\$;CHR\$(34);",1619 :CLS":END

#### COMPUTE! Subscriber Services

Please help us serve you better. If you need to contact us for any of the reasons listed below, write to us at:

> **COMPUTEI Magazine** P.O. Box 10954 Des Moines, IA 50340

or call the Toll Free number listed below.

Change Of Address. Please allow us 6-8 weeks to effect the change; send your current mailing label along with your new address.

Renewal. Should you wish to renew your **COMPUTEI** subscription before we remind you to, send your current mailing label with payment or charge number or call the Toll Free number listed below.

New Subscription. A one year (12 month) US subscription to COMPUTEI is \$24.00 (2 years, \$45.00; 3 years, \$65.00. For subscription rates outside the US, see staff page). Send us your name and address or call the Toll Free number listed below.

Delivery Problems. If you receive duplicate issues of COMPUTEI, if you experience late delivery or if you have problems with your subscription, please call the Toil Free number listed below.

> COMPUTE! 1-800-247-5470 In IA 1-800-532-1272

# Commodore 64 SpeedScript Fontmaker

Charles Brannon, Program Editor

Special fonts add character to any screen display. This article shows how to use custom character sets with any version 3.0 or higher of Commodore 64 SpeedScript. This month's premiere edition of the Commodore COMPUTE! DISK includes the Fontmaker programs and sample font listed here, plus version 3.2 of SpeedScript.

Writing with a word processor often means staring for hours at a video screen. For word processing, screen clarity is especially vital. It's best to have a good-quality color or monochrome monitor, but a clear, readable character set helps, too. Commodore's built-in character set works well and is especially designed for the low resolution of the average TV. However, it can be improved. Besides, it's just plain fun to use your own custom character set. A custom font personalizes your computer and sets it apart from the crowd. There are many font editor programs to design character sets for use with BASIC, but until now there was no way to use them with SpeedScript.

Type in Program 1, "Font-maker Boot," and save it to disk—preferably as the very first program on the directory (this lets you conveniently LOAD "\*",8 to start the process). Program 1 configures memory for Program 2, "Font-maker," which does the actual work. Fontmaker won't do its job unless you've run Program 1 first. You must save Program 2 with the

name FONTMAKER, since this is the name Program 1 looks for when it runs. To use another name, change line 20 of Program 1.

Fontmaker only installs a character set that has been previously created; it has no provisions for creating the custom characters. You can easily define your own fonts or edit the supplied ones with a character editor such as "Ultrafont" (COMPUTE!'s First Book of Commodore 64 Sound and Graphics). This article includes one sample character set that you can type in. Also, this month's premiere of the COMPUTE! DISK includes SpeedScript 3.2, Fontmaker Boot, Fontmaker, and the sample font listed below.

When you run Fontmaker, it prompts you for the name of the character set you'd like to use. By default, the cursor blinks on the filename SPEED.SET. If you'd like to use a font with that name, just press RETURN. Otherwise, type in a new name, overwriting SPEED. SET. If you want to run SpeedScript without a custom set, just type X at the prompt (you don't need to erase SPEED.SET; just enter an X).

The character set you've previously created with a font editor program must be on the same disk as the *SpeedScript* program. Fontmaker looks for *SpeedScript* under the filename SS. Either insert a different filename in line 140 of Program 2 or rename your copy of *SpeedScript* to SS. Fontmaker loads in *SpeedScript*, bumps up the start of text space (reducing available mem-

ory by about 11K), loads the character set into that gap, switches the screen to the new character set, then runs *SpeedScript*.

### It's Only Temporary

Fontmaker does not permanently change *SpeedScript* unless you resave the word processor at this point (not recommended). In other words, Fontmaker installs the custom character set only for the current session. If you exit *SpeedScript* by pressing the RESTORE key, type POKE 53272,26 to restore the set before you type RUN to reenter *SpeedScript*.

When designing your custom character set, remember that vertical lines appear thinner and fuzzier than horizontal lines. Notice that every vertical line is doubled on the normal Commodore character set, making characters appear bold. You'll probably want to follow the same rule when designing your own sets. This is not a problem with crisp monochrome monitors. You can use the full 8 × 8 resolution of the character grid to design clean, well-formed characters.

Another guideline for readability is that uppercase characters are of uniform height. All lowercase characters are the same height, except for tall characters such as b, d, f, h, i, k, l, and t, which are the same height as uppercase letters. Normally you'll keep the rightmost column and the lowest row blank to keep characters from running into each other and to reserve room for

the lowercase descenders on the g, j, p, q, and y. Naturally, an exception is when you design cursive or script characters that should link together.

You'll also want to customize the punctuation marks and symbols. SpeedScript uses the backarrow symbol as the carriage-return mark. If you don't like to see returnmarks, just blank out that character. You can put a tiny dot in the SHIFT-SPACE character to distinguish it from a real space. It can also be convenient to define some of the graphics characters to their printing equivalent on the printer. For example, some graphics characters print as italic or foreign-language characters. Just edit the graphics characters to look like their printing equivalents.

You can also create your own custom cursor. SpeedScript's cursor just alternates between the normal and reverse-video version of whatever character it's sitting on. The last 128 characters of a character set are the reverse-video ones. If you want an underline cursor, just copy the normal set down to the reverse-video area and draw a line through the bottom row of every character. Special characters can even have a unique cursor.

### A Free Sample

The final listing below is a sample character set for you to type in. To do this, you must use our machine language entry program "MLX." Be sure you read and understand the instructions for using MLX before you begin entering the data. (In case you missed its introduction last month, COMPUTE! now has an enhanced version of MLX. See the article for details.) Unlike most listings you enter with MLX, this listing is not a machine language program it's pure character definition data. However, that fact doesn't matter to MLX, nor does it affect the way MLX operates. MLX still asks you for starting and ending addresses. For the character data, here are the proper values:

Starting address: 7000 Ending address: 77FF

When you finish entering the character set data, be sure to save a copy on the same disk with Fontmaker, Fontmaker Boot, and Speed-

Script. If you wish this to be the default character set for the Fontmaker program, save the character data with the filename SPEED.SET. This is the default name used in Program 2 (line 170).

For instructions on entering these listings, please refer to "COMPUTEI's Guide to Typing In Programs" published bimonthly in COMPUTEI.

### **Program 1: Fontmaker Boot**

- 10 PRINT"{CLR}{3 DOWN}POKE44,4
  8:POKE12288,0:NEW" :rem 21
  20 PRINT"{2 DOWN}LOAD"CHR\$(34)
  "FONTMAKER"CHR\$(34)",8"
- :rem 122 30 PRINT"{4 DOWN}RUN{HOME}":PO KE198,3:POKE631,13:POKE632, 13:POKE633,13:END :rem 183

### Program 2: Fontmaker

```
100 REM DO NOT RUN THIS PROGRA
M UNTIL YOU SAVE IT
```

:rem 147 110 POKE53280,6:POKE53281,14:S P\$="{RVS}{40 @}" :rem 86

120 PRINT"[CLR][N][4 DOWN]

{YEL]"SP\$"[RED]"SP\$"[PUR]"

SP\$"[CYN]"SP\$:PRINTTAB(8)"

[WHT][2 DOWN]LOADING SPEED

SCRIPT..." :rem 6

130 PRINT"[5 DOWN][CYN]"SP\$"
[PUR]"SP\$"[RED]"SP\$"[YEL]"
SP\$ :rem 151

140 F\$="SS":ADR=2049:GOSUB210 :rem 144 150 F\$="":PRINT"{BLK}{11 UP}WH

ICH CHARACTER SET WOULD YO U LIKE?" :rem 175 160 PRINT"(ENTER X FOR ROM SET

160 PRINT"(ENTER X FOR ROM SET )" :rem 80

170 PRINT"E23? SPEED.SET
{11 LEFT}";:INPUT F\$:IFLEF
T\$(F\$,1)="X"THEN190

:rem 200
180 ADR=10240:GOSUB210:POKE532
72,26:POKE 2473,48:rem 194
190 POKE44,8:SYS2061 :rem 151
200 END :rem 105
210 OPEN1,8,0,F\$ :rem 76
220 POKE780,1:POKE781,8:POKE78
2,0:SYS65466 :rem 214
230 POKE780,0:POKE782,ADR/256:
POKE781,ADR-PEEK(782)\*256:
SYS65493 :rem 243

:rem 87

### Sample Character Set

240 CLOSE1: RETURN

The character set data must be entered with the MLX machine language entry program elsewhere in this issue. Refer to the the MLX article before entering this listing.

7000:7C C6 DE DE C0 C0 78 00 94 7008:00 00 78 0C 7C CC 76 00 BC 7010:E0 60 60 7C 66 66 FC 00 14 7018:00 00 3C 66 60 66 3C 00 FB 7020:0E 06 06 3E 66 66 3F 00 79 7028:00 00 3C 66 7E 60 3E 00 E8 7030:1C 36 30 78 30 30 78 00 6D 7038:00 00 76 CC CC 7C 0C F8 1E

```
7040:E0 60 6C 76 66 66 E6 00 39
7048:18 00 38 18 18 18 3C 00
7050:0C 00 0C 0C 0C CC
                           78 1F
7058:E0 60 66 6C 78 6C E6 00 98
7060:70 30
           30 30 30 30
                        78
                           00
                              Cl
           CC FE D6 C6 C6 00
                              32
7068:00 00
7070:00 00 7C 66 66 66 66 00
                              EØ.
7078:00 00
           3C
              66 66 66 3C ØØ
                              80
7080:00 00
           DC 66 66 7C 60 F0
                              3A
7088:00 00
           76
              CC
                 CC
                    7C ØC
                          1E
                              93
7090:00 00
           DC
              76
                 60 60 F0 00
                              DA
                 7C Ø6 FC
                           ØØ
                              ØB
7098:00 00
           7C
              CØ
                 30 36 1C 00
                              BA
70A0:10
        30
           7C
              30
70A8:00 00 CC CC CC CC 7E 00 86
70B0:00 00 66
              66 66 3C 18 00
                              19
                 FE FE 6C 00
70B8:00 00 C6 D6
                              AC
70C0:00 00 C6 6C 38 6C C6 00
                              42
7008:00 00
           66
              66
                 66 3E Ø6 7C
                              91
70D0:00 00
           7E
              4C 18 32 7E 00
                              CC
7ØD8:7C 6Ø 6Ø 6Ø 6Ø 6Ø 7C ØØ
                              9F
70E0:0C 12
           30
              7C
                 30 62 FC
                           00
                              1 F
7ØE8:3E Ø6 Ø6 Ø6 Ø6 Ø6 3E ØØ
                              50
70F0:00 10
           38
              7C
                 10
                    10
                        10 00
                              85
70F8:00 00 0C
              ØC 58 6Ø 7Ø ØØ
                              41
7100:00 00
           00
              00 00 00 00 00
                              E2
              18 18 00 18 00
           3C
71Ø8:18 3C
7110:66 66 66
              24 00 00 00 00
                              CE
7118:6C 6C
           FE
              6C FE 6C 6C ØØ
                              75
7120:18 3E 60 3C 06 7C 18 00
                              CØ
7128:00 C6 CC
              18 3Ø 66 C6 ØØ 8Ø
              76 CC CC 76 00
7130:38 6C
           38
                              3F
7138:0C 0C 18 00 00 00 00 00
                              27
7140:0C 18
           30
              3Ø
                 30
                    18 AC
                           aa
                              32
7148:30 18 0C 0C 0C 18 30 00 AC
7150:00 66 3C FF 3C 66 00 00 CF
7158:00 18
           18
              7 E
                 18
                    18 00 00
                              4D
7160:00 00 00 00 00
                    18
                       18
                           30
                              04
              7E 00 00 00 00
7168:00 00 00
                              33
7170:00 00 00 00 00 18 18 00
                              E3
7178:00 06 0C
              18 30 60 C0 00
                              64
                        70 00
7180:7C C6 CE DE F6 C6
                              E6
7188:18 38 18 18 18 18 7E 00
                              28
7190:3C 66 06
              10
                 30 66
                        7E
                           ØØ
                              C5
7198:3C 66 Ø6 1C Ø6 66 3C ØØ
71AØ:1C 3C 6C CC FE ØC ØC ØØ
                              38
71A8:7E 60 7C 06 06 66 3C 00
                              15
71B0:1C 30 60 7C 66 66 3C 00
                              C6
71B8:7E 66 Ø6 ØC
                 18 18 18
                          00
                              47
71C0:3C 66 66 3C 66 66 3C 00
                              31
71C8:3C 66 66 3E Ø6 ØC 38 ØØ
                              E4
71D0:00
        18
           18 00
                 18
                    18
                       00 00
                              DD
71D8:00 18 18 00 00 18 18 30
71EØ:0E 18
           30
              60
                 30
                    18
                       ØE
                          aa
                              DA
71E8:00 00
           7E 00 7E 00 00 00
                              86
71F0:70 18 0C 06 0C 18 70 00
                              95
                 18 00 18
                          ØØ
71F8:3C
        66
           06
              ØC
                              06
7200:30 30 18 00 00 00 00
                          99
                              ØC
7208:18 3C 66 66 7E 66 66
                          00
                              95
7210:FC 66 66 7C 66 66 FC 00
                              68
7218:3C 66 CØ CØ CØ 66 3C ØØ FØ
7220:F8 6C 66 66 66 6C F8
                          00
                              A6
              78 68 62 FE ØØ
                              84
7228:FE 62 68
7230:FE 62 68 78 68 60 FØ ØØ
                              68
7238:3C 66 CØ CØ CE 66 3E ØØ
                              85
7240:C6 C6 C6 FE C6 C6 C6 00 E1
7248:3C 18 18 18 18 18 3C
                          aa
                              6F
7250:1E 0C 0C 0C CC CC
                       78 00
                              14
7258:E6 66 6C
              78 6C 66 E6 ØØ
                              2A
7260:FØ 6Ø 6Ø
              60 62 66 FE
                           00
                              92
7268:C6 EE FE FE D6 C6 C6 00
                              9B
7270:C6 E6 F6 DE CE C6 C6 ØØ
                              5E
7278:38 6C C6
              C6 C6 6C
                       38 00
                              32
7280:FC 66 66 7C 60 60 F0 00
                              78
7288:78 CC CC
              CC DC
                    78 1C ØØ
                              44
729Ø:FC 66 66
              7C 6C 66 F6 ØØ ØD
              38 ØE 66 3C ØØ
7298:3C 66 7Ø
                              49
72AØ:7E 5A
           18
              18 18 18
                        3C 00
                              79
72A8:C6 C6 C6 C6 C6 C6 7C 00
                              32
72B0:C6 C6
           C6
              C6
                 C6
                    7C
                        38
                           00
                              88
72B8:C6 C6 C6 D6 FE EE C6 ØØ
                              3 A
72CØ:C6 C6 6C 38 38 6C C6 ØØ
                              CC
72C8:66 66
              3C
           66
                 18
                    18
                        3C
                           00
                              A4
72DØ:FE C6 8C 18 32 66 FE ØØ
                              23
```

#### 72D8:1C 30 30 60 30 30 1C 00 5E 7570:00 00 00 00 18 24 24 18 0D 7578:06 09 12 24 48 90 20 40 32 72EØ:18 18 18 00 18 18 18 00 20 72E8:38 ØC ØC Ø6 ØC ØC 38 ØØ CF 7580:82 39 31 21 09 39 82 7C E1 7588:24 44 72FØ:ØØ ØØ Ø3 3E 76 36 36 00 13 24 24 24 81 72F8:00 6C 8A 8C 8A 8A 6C 00 6A 7590:42 99 22 4C 99 81 7E 9E 22 39 99 82 7C ØE 7598:42 99 79 7300:00 00 00 10 00 00 00 00 E7 32 Ø1 F2 FØ FØ FØ FØ 75A0:22 42 92 12 1E R8 7308:FØ FØ FØ FØ EE 7310:00 00 00 00 FF नन FF FF 75A8:81 9E 82 79 F9 99 42 3C DA 75BØ:22 4C 9C 82 99 99 42 6F 7318:FF 00 00 00 00 00 00 aa FE 75B8:81 99 32 24 24 3C 53 7320:00 00 00 00 00 00 aa 1 F 26 75CØ:42 99 99 42 99 99 7 E 42 3C 7328:CØ CØ CØ CØ CØ CØ CØ ØF 75C8:42 99 99 41 39 32 44 733Ø:CC CC 33 33 CC CC 33 33 75DØ:3C 24 3C ØØ 3C 24 3C 00 55 7338:03 03 03 03 03 03 Ø3 Ø3 1F 75D8:3C 24 3C 00 3C 24 24 78 A5 7340:00 00 00 00 CC CC 33 33 5A 75E0:11 26 4C 98 4C 26 11 0F 7348:FF FE FC F8 FØ EØ CØ 8Ø 2B 10 75E8:00 7E 81 7E 81 7E 00 00 91 7350:03 03 03 03 03 03 03 03 37 75FØ:88 64 32 32 19 64 88 FØ 7358:18 18 18 1F 1 F 18 18 18 E7 75F8:42 99 12 24 18 24 18 7360:00 00 $\alpha \alpha$ aa ØF ØF a F ØF 29 7600:78 48 4C 24 18 00 00 00 7368:18 18 18 1F 1F 00 00 00 C7 99 99 81 7608:24 42 7370:00 00 ØØ F8 F8 18 18 57 99 99 66 70 18 7610:02 99 99 82 99 99 Ø2 FC F3 7378:00 00 00 00 00 00 FF FF 5F 7618:42 99 26 20 26 99 42 3C AB 7380:00 00 00 1F 1F 18 18 18 FA 7620:04 92 99 99 92 Ø4 F8 ØØ 98 18 FF FF 00 aa 7388:18 18 7628:01 9D 96 84 96 9D Ø1 FE 44 20 ØØ FF FF 18 18 18 7390:00 00 7630:01 9D 96 84 94 98 ØR FØ 7398:18 18 18 F8 F8 18 18 7638:41 99 3E 3E 31 99 41 3E 88 CØ CØ 87 73AØ:CØ CØ CØ CØ CØ 7640:66 99 99 81 99 99 99 66 DE EØ EØ EØ EØ ΕØ 8F EØ 73A8:EØ EØ 7648:42 24 24 24 24 24 42 3C 98 73B0:07 07 07 07 07 07 07 97 97 7650:21 12 12 92 12 32 84 78 ØØ aa 00 ØØ ØØ 00 9 F 7388:FF FF 7658:1F 91 92 84 92 99 19 E6 00 00 E.7 ØØ aa aa 73C0:FF FF FF 7660:08 90 90 92 95 99 Ø1 FE C4 AF 73C8:00 00 00 00 00 FF FF FF 7668 29 11 Ø1 Ø1 29 39 29 C6 03 03 03 FF FF 73DØ:03 03 03 AF 7670:24 14 ØD 21 31 29 29 C6 73D8:00 00 00 00 F0 F0 F0 F0 DD 6F 7678:44 92 39 39 39 92 44 าล RR 73E0:0F 0F ØF ØF 00 00 ØØ ØØ E5 7680:02 99 99 90 90 08 82 F8 00 00 FØ 58 F8 73E8:18 18 18 7688:04 32 22 84 62 32 32 71 10 73F0:F0 F0 F0 F0 00 00 aa aa В9 7690:02 99 99 82 92 99 09 F6 44 ØF ØF ØF ØF A3 73F8:FØ FØ FØ FØ 7698:42 99 8E 46 71 99 C2 7C 37 7400:82 39 21 21 3E 38 84 76AØ:81 A5 66 24 24 26 42 3C 41 74Ø8:ØØ 7C 86 72 82 32 89 36 76A8:29 29 29 29 29 39 82 7C DB 7410:DØ 50 5C 42 59 n9 82 FC 76BØ:29 29 29 29 39 82 44 38 C8 7418:00 3C 42 99 96 99 42 3C CD 76B8:29 29 39 28 00 11 29 99 99 41 1E C6 8B 7420:11 09 39 41 E2 76CØ:29 92 44 44 92 29 29 C7 A9 7428:00 3C 42 99 81 9E 41 3E 49 76CB:99 99 99 42 24 24 42 3C R2 48 84 3C 37 743Ø:22 49 4E 84 48 76D0:01 F9 12 24 4C 9F Ø1 FE 7438:00 76 89 32 32 02 F2 04 23 76D8:22 90 C8 4C 22 4C **C8** 89 99 99 19 66 ØC 1E E5 7440:10 90 92 76E0:3C 24 24 3C 3C 24 7448:24 18 44 24 24 24 42 7 E **C8** 24 3C 34 76E8:44 32 13 Ø9 7450:12 ØC 12 12 D2 92 B2 44 33 13 32 44 78 D9 76FØ:00 92 84 92 Ø3 3C Cl 7458:10 97 99 19 E6 13 89 C9 49 36 7E 76F8:FF 93 75 73 7460:78 88 48 48 48 48 84 78 1 A 75 75 93 FF 7700:FF FF FF EF FF 7468:00 CC 33 01 29 39 29 C6 42 FF ED 99 99 99 7470:00 82 99 66 7708:0F ØF ØF ØF ØF ØF ØF ØF F6 99 99 99 42 3C 7478:00 3C 42 7710:FF FF FF FF 00 00 00 00 FE 7480:00 DC 22 99 99 82 98 Ø4 8A 7718:00 FF FF FF FF FF FF 07 7488:00 77 89 32 32 82 32 21 C4 7720:FF FF FF FFFF FF FF ØØ ØF 7490:00 DC 22 89 96 Ø8 FØ 85 7728:3F 3F 3F 3F 3F 3F 3F 3F 17 7498:00 7C 82 3C 82 79 Ø2 FC 773Ø:33 33 CC CC 33 33 CC AF CC B8 74AØ:28 4C 82 4C 7738:FC FC 4C 40 22 10 89 FC FC FC FC FC FC 27 74A8:00 CE 32 32 32 32 81 7E 8A 7740:FF FF FF FF 33 33 CC CC FB 74BØ:00 66 99 99 99 42 24 18 36 7748:00 Øl Ø3 Ø7 ØF 1 F 3 F 7 F 3B 74B8:00 C7 28 00 00 93 6E 775Ø:FC FC FC FC FC FC FC 3 F 74CØ:ØØ C7 29 92 44 92 29 C7 70 EØ E7 E7 E7 7758:E7 E7 E7 EØ 9E 74C8:00 66 99 99 99 79 41 82 5F 7760:FF FF FF FF FØ FØ FØ FØ 6D 7E 81 B2 24 49 74DØ:00 81 7 E 7C 7768:E7 E7 E7 EØ EØ FF FF FF 57 FE 74D8:82 9E 9Ø 90 90 9E 82 7770:FF FF FF 07 07 E7 E7 E7 5F 74E0:12 2D 4C 82 4C 99 82 7C 1A 7778:FF FF FF FF FF FF ØØ 00 67 74E8:41 79 89 89 09 79 41 FF 33 778Ø:FF FF FF ΕØ EØ E7 E7 28 44 82 EE 28 74F0:10 28 38 3D 7788:E7 E7 E7 00 ØØ FF FF FF 62 74F8:00 1E 1E DE FE F8 FØ 7790:FF FF F8 FF 90 ØØ E7 E7 E7 D6 7500:00 00 3C 24 24 24 3C 00 DE 7798:E7 E7 E7 07 07 E7 E7 F7 72 7508:24 42 42 24 24 18 24 77AØ:3F 18 Ø2 3F 3F 3F 3F 3F 3F 3F 8F 7510:99 99 99 DB 24 00 00 00 40 77A8:1F 1F 1F 1F 1F 7518:92 92 01 92 01 92 92 6E 20 77BØ:F8 F8 F8 F8 F8 F8 F8 F8 9F 7520:24 42 9C 42 39 82 64 1E 77B8:00 00 FF FF FF FF FF FF A7 7528:C6 39 F2 24 4E 99 29 C6 57 77C0:00 00 00 FF FF FF FF FF 7530:44 52 46 32 32 89 76 17 77C8:FF FF FF FF FF ØØ ØØ ØØ **B7** 7538:1E 12 32 24 18 00 00 00 FF 77DØ:FC FC FC FC FC FC ØØ 00 C8 7540:12 24 48 48 48 64 32 ØE 11 77D8:FF FF FF FF OF OF ØF aF A9 7548:48 24 12 12 12 26 77EØ:FØ FØ FØ FØ FF FF FF FF Bl 755Ø:66 18 C3 00 C3 18 66 00 38 77E8:E7 E7 E7 Ø7 Ø7 FF FF FF 6B 7558:3C 24 E7 81 E7 30 99 24 C7 77F0:0F 0F ØF ØF FF FF FF FF FD 7560:00 00 aa 3C 24 24 24 48 77F8:0F 0F 0F 0F F0 F0 FØ aa 33 7568:00 00 7E 81 7E 00 00 00

## Atari RESET Controller

Torben Pedersen

Here is a short machine language routine that traps the Atari SYSTEM RESET button in any BASIC program. An example program shows how disks can be protected with a password system that ignores BREAK and RESET. The routine works on any 400/800, XL, or XE with a disk drive.

A well-designed program should accept any input without crashing. This can be done to some extent by screening input and disabling the BREAK key. However, if a person happens to hit the Atari SYSTEM RESET button, the program abruptly halts. The solution to this problem is to disable RESET. Unfortunately, although BREAK can be turned off with only a couple of POKEs, the RESET button cannot be disabled. It can, however, be trapped—meaning that you can divert it from resetting the system to doing something else. But this job requires a machine language (ML) routine.

"Atari RESET Controller" lets you trap RESET in any BASIC program even if you don't know anything about machine language. Here are the steps to follow:

- 1. Type in and save Programs 1, 2, and 3.
- 2. Load and run Program 1. It prints six program lines—one of which

contains strange graphics characters—on the screen. The odd-looking string (ML\$) actually contains the encoded ML routine. The lines are numbered from 60–110 so they'll fit into Program 2.

- 3. Without disturbing lines 60–110 on the screen, type NEW and press RETURN, then move the cursor over line 60 and press RETURN six times, entering lines 60–110 into memory.
- 4. LIST the lines to disk by typing LIST"D:TEMP" and pressing RETURN. This stores the lines in ASCII form so they can be merged later with Program 2.
- 5. Load Program 2 into memory, then type ENTER"D:TEMP" and press RETURN. This merges lines 60–110 back into memory without disturbing the rest of Program 2.
- 6. Resave Program 2 by typing SAVE"D:LOGON" and pressing RETURN. The program is saved to disk under the filename LOGON, and you have saved yourself the trouble of trying to type in the odd-looking string that contains the ML routine. Don't run Program 2 yet. 7. Load Program 3, insert the disk that contains the LOGON file, then run the program. Program 3 creates an AUTORUN.SYS file that automatically loads and runs LOGON whenever you boot the disk.

### What's The Password?

Now that the package is complete, reboot the system by turning the computer off and on. The AUTO-RUN.SYS file loads and runs the LOGON program without any further action on your part.

When LOGON begins, it disables BREAK, traps RESET, and asks for a password. Until you type the right password, there's no way to break out of the program or proceed any further. In this case we know the password is SECRET (see line 300 of Program 2). Once it identifies you as an authorized user, LOGON restores BREAK and RESET, permitting the computer to work normally again. At this point, it's very important to reset the system by pressing RESET. If you omit this step, you won't be able to use the disk drive.

To use LOGON for your own programs, replace SECRET in line

300 with a password of your own. After that's done, the disk is effectively protected from use by anyone who doesn't know your password. Of course, somebody can circumvent this security system by booting from another disk, but this method should be sufficient for many purposes.

You might also want to trap RESET in a program intended for young children, or in any situation where a reset would cause problems. The ML routine created by Program 1 is actually quite simple. It diverts the computer from its normal reset routine to the custom routine stored in ML\$. When you press RESET, the custom routine changes the character color from white to blue (to conceal printing), then prints RUN followed by a carriage return. As a result, pressing RESET reruns the program in memory.

For instructions on entering these listings, please refer to "COMPUTE!'s Guide to Typing In Programs" published bimonthly in COMPUTEI.

### Program 1: Atari RESET Controller

```
80 10 REM *** PROGRAM TO CRE
     ATE THE
0 20 REM *** MACHINE LANGUA
     GE ROUTINE
6H3Ø REM *** IN STRING FORM
EI 40 REM
U 50 DIM ML$ (65)
PA 60 PRINT "60 DIM ML$(65)"
#170 PRINT "70 ML$=";CHR$(3
BE SØ FOR I=1 TO 65
M 90 READ A
ON 100 PRINT CHR$(A);
BK 110 NEXT I
N 120 PRINT CHR$ (34)
AK 130 PRINT "80 ADDR=ADR (ML
P 140 PRINT "90 HIGH=INT (AD
      DR/256)"
F8 150 PRINT "100 LOW=ADDR-H
      IBH#256"
MD 160 PRINT "110 POKE 12, LO
      W:POKE 13, HIGH'
N 170 DATA 169,46,72,169,53
      ,72,169,50,72,169,148
      ,141,197,2,169,0,141,
      68,2,169,1,133,9
EA 180 DATA 173,48,2,133,203,173,49,2,133,204,160,4,177,203,133,205
0A 190 DATA 200,177,203,133,
      206, 162, 0, 160, 82, 104,
      145, 205, 232
HP 200 DATA 200,224,3,208,24
      7,169,12,141,252,2,10
      8,250,191
```

### Program 2: Logon

```
LP150 DIM PASSWORD$(25)
H0160 OPEN #1,4,0,"K:"
KC200 GRAPHICS 0:SETCOLOR 2
      ,0,0
JK 210 POSITION 2.5: PRINT "L
      OGON: ":
AX 220 POKE 16,64: POKE 53774
      , 64: REM DISABLE THE B
      REAK KEY
86 26Ø GET #1, CHAR
G 270 IF CHAR-155 OR LEN(PA
      SSWORD$)>25 THEN BOTO
FC 280 PASSWORD$ (LEN (PASSWOR
      D$)+1)=CHR$(CHAR)
8 290 GOTO 260
PP 300 IF PASSWORD$="SECRET"
       THEN GOTO 340
KN 310 PASSWORDS=""
6H 32Ø GOTO 18Ø
JB 360 POKE 12,64: POKE 13,21
      :REM RESET VECTOR
E6 370 POKE 16,192:POKE 5377
      4,192: REM ENABLE BREA
      K KEY
BH 380 GRAPHICS 0
HD 39Ø END
```

### Program 3: AUTORUN.SYS Maker

```
HI 10 REM *** PROGRAM TO CRE
ATE AN C 20 REM *** AUTORUN.SYS FI
     LE TO
HI 30 REM *** EXECUTE LOGON
     ON BOOT UP
EI 4Ø REM
FF 50 OPEN #2,8,0,"D: AUTORUN
     . SYS"
MH 60 PUT #2,255:PUT #2,255
PL 70 PUT #2,0:PUT #2,6
M 80 PUT #2,69:PUT #2,6
B 90 FOR I=1 TO 70
00 100 READ A: PUT #2, A
BK 110 NEXT I
IN 120 PUT #2,226:PUT #2,2
P130 PUT #2,227:PUT #2,2
Q 140 PUT #2,0:PUT #2,6
68 15Ø CLOSE #2
NK 160 DATA 169,148,141,197,
      2,169,0,141,68,2,169,
      1,133,9
P 170 DATA 173,48,2,133,203,173,49,2,133,204,160
      ,4,177,203,133,205
OH 180 DATA 200,177,203,133,
      206,162,0,160,82,189,
      58, 6, 145, 205, 232
LF 190 DATA 200,224,12,208,2
      45, 169, 12, 141, 252, 2, 1
      Ø8,25Ø,191
BA 200 DATA 50,53,46,2,36,26
      ,44,47,39,47,46,2
```

To receive additional information from advertisers in this issue, use the handy reader service cards in the back of the magazine.

## Moving Marquee For Commodore 64

David W. Martin

Have you ever seen commercial software that scrolls a message across the screen? Here is a short routine you can add to any BASIC program to achieve the same effect.

How many times have you stared at the message PRESS ANY KEY TO CONTINUE? After using your computer for a while, you may become a bit tired of the same old screen displays. "Moving Marquee" lets you scroll any text message sideways across the top of the screen. Type in the program and save a copy, then run it to see how the marquee works.

Line 10 calls a subroutine at line 30000 which puts a machine language routine in memory. This needs to be done only once, when your program is performing setup tasks. Line 20 clears the top line of the screen and sets the corresponding area of color memory to white. Of course, you can use whatever color you like: To change the character color to red, change the 1 in line 20 to 2, and so on.

Line 30 lets you input the message of your choice. You may create the string any way that you like (for instance, A\$="MESSAGE"), and the name of the string variable is not critical. However, you must add CHR\$(0) to the end of the string (line 40) so the marquee routine knows where the message ends. In addition, since the routine always displays the last-defined string, you must not define any other strings before calling the routine with SYS.

Once you call the routine, it scrolls the entire string across the screen from right to left. Since this is done as a background task during the computer's hardware interrupt, the marquee display does not slow down the rest of your BASIC program. You may change the scrolling speed by POKEing a value from 0 to 128 into location 866 (the normal value is 5).

### **Moving Marquee**

For instructions on entering this listing, please refer to "COMPUTEI's Guide to Typing In Programs" published bimonthly in COMPUTEI.

,32:POKE55296+J,1:NEXT :rem 158 30 INPUT"ENTER MESSAGE"; A\$ :rem 90 40 A\$=A\$+CHR\$(0) :rem 24 50 POKE1009, PEEK (PEEK (71) + PEEK (72)\*256+2) :rem 12 60 POKE1011, PEEK (PEEK (71)+PEEK (72)\*256+1) :rem 5 70 SYS1008:END :rem 64 30000 FOR ADR=864 TO 1015:READ BYT: POKE ADR, BYT: NEXT: R 30010 DATA 40,0,5,49,234,15,5, 40,160,1,185,0,4,153,255 ,3,200,204,96,3 :rem 28 30020 DATA 208,244,32,161,3,20 5,97,3,240,15,192,255,24 Ø,11,200,140,101 :rem 82 30030 DATA 3,172,96,3,153,255, 3,96,172,96,3,169,32,153 ,255,3,238,103,3:rem 123 30040 DATA 173,103,3,205,96,3, 176,48,96,172,101,3,177, 251,41,191,96 :rem 234 30050 DATA 141,251,0,142,252,0 ,169,0,141,103,3,141,101 ,3,173,20,3,141 :rem 10 30060 DATA 99,3,173,21,3,141,1 00,3,120,169,223,141,20, 3,169,3,141,21,3 :rem 79 30070 DATA 88,96,120,173,99,3, 141,20,3,173,100,3,141,2

1,3,88,96,206

2,32,32,32,0

30080 DATA 102,3,16,9,32,104,3

30090 DATA 205,32,169,3,96,0,3

,173,98,3,141,102,3,108,

99,3,162,151,169:rem 1Ø5

:rem 223

## Line Deleter For Atari

Bryce Wray

Here's a short, simple programming utility that quickly deletes any range of lines within an Atari BASIC program. It works on all 400/800, XL, and XE computers.

If you do much BASIC programming, you've undoubtedly needed "Line Deleter" at one time or another. There are only two other ways to delete a range of lines in Atari BASIC: the slow, manual method of typing each line number and pressing RETURN; and the roundabout method of listing to disk or tape the blocks of lines you want to keep, typing NEW, and then reentering the blocks into memory. Both techniques are cumbersome.

Line Deleter offers a better way. It's a little seven-line BASIC routine that takes advantage of forced-read mode—the Atari's ability to read information straight off its screen without any human intervention whatsoever. When needed, Line Deleter can be loaded from disk or tape and executed with a single command. As long as your program uses line numbers less than 32760, Line Deleter won't erase any part of it when loaded into memory.

### Using Line Deleter

Follow these steps:

- 1. Type in the listing below and save it on disk or tape with the LIST command, not SAVE or CSAVE. That is, LIST"C:" for cassette or LIST"D:filename.ext" for disk.
- 2. When you're ready to use Line Deleter, load it by typing ENTER"C:" for cassette or EN-TER"D: filename.ext" for disk.
- 3. Type GOTO 32761 and press RETURN.
  - 4. Screen prompts ask for three

numbers: the beginning line number of the segment to be deleted; the ending line number of the segment; and the intervals between the lines. For example, if your program is numbered by tens, specify ten as the interval. If the program isn't so neatly numbered, you'll need to specify a different interval—perhaps even one. There's no problem if some of the line numbers are nonexistent.

That's it. Just sit back and watch Line Deleter do its stuff. Although it contains no machine language, it's pretty quick—on my 800XL, I've timed it at faster than 3.5 lines per second.

If you're unfamiliar with how the forced-read mode works, don't be disturbed by the STOPPED AT LINE 32764 messages you'll see flashing on the screen. The STOP statement in that line merely keeps the forced-read mode from running amok. You'll also see a CONT statement flashing onscreen; it keeps the routine going.

When Line Deleter is finished. the screen settles down and the usual READY message appears. At this point, you can resume working or use Line Deleter to erase another block of lines in your program. Since Line Deleter is still in memory, you can start with step 3.

### Eliminating Interference

Line Deleter uses so little RAM that you may want to keep it in memory at all times while programming. If so, I recommend inserting this line to keep it from interfering with your own program:

32760 END

This makes absolutely sure that your program won't accidentally run into Line Deleter. However, if you're pushing your Atari's RAM to its limits, you'll want to delete Line Deleter itself. Unfortunately, Line Deleter can't

be used for this purpose. If you try, it devours the beginning of its critical FOR-NEXT loop and grinds to a halt. You'll have to erase it using one of the old-fashioned ways described above.

One note of caution: If you're using revision A or revision B Atari BASIC, Line Deleter can trigger the Atari lockup bug. This bug, which has plagued Atari programmers for years, can strike whenever any part of a BASIC program (even a single character) is deleted. There's no practical way to predict when it's going to happen, and usually the only cure is to switch the computer off and back on again—erasing your program, of course. Line Deleter neither increases nor decreases the chances of being bitten by the lockup bug.

If you're unsure which version of BASIC you have, type PRINT PEEK(43234) and press RETURN. If the result is 162, you have revision A; if the result is 96, you have revision B; if the result is 234, you have revision C. The only version free from the lockup bug (and a few other bugs, as well) is revision C, which is built into the 130XE or available as a cartridge for earlier Atari computers.

#### Line Deleter

For instructions on entering this listing, please refer to "COMPUTE!'s Guide to Typing In Programs" published bimonthly in COMPUTEI.

KA 32761 GRAPHICS Ø:POSITION 4,1:? "LINE DELETE R":? :? @ 32762 ? "BEGINNING line n umber";:INPUT TOPLN O:? "ENDING line nu mber";:INPUT BOTLNO :? "Intervals";:INP UT STPR MA 32763 FOR LINEND=TOPLNO T

O BOTLNO STEP STPR PD 32764 ? CHR\$(125):POSITIO N 2,4:? LINENO:? "C ONT":POSITION 2,0:P OKE 842,13:STOP

0

60 32765 POKE 842,12 AN 32766 NEXT LINENO

0A 32767 END

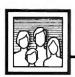

## Computers and Society

David D. Thornburg, Associate Editor

### Music Hath Charms

Whenever I attend a computer trade show I always look to see which exhibits seem to draw the most people. Generally, companies displaying musical products attract the biggest crowds.

Human beings have a continuing love affair with music that probably started when the first human heard a bird chirping. Each generation develops its own musical tastes, but there is a common thread that runs throughout the life of each of us-we love music.

Given the captivating power of music, it's little wonder that those of us who work with personal computers should want to use them to help us create music of our own. As I recall, the first peripheral I added to my Commodore PET in 1978 was a small amplifier I wired to the serial port of the PIA chip. By running a bit pattern through this port at different speeds, I was able to create simple musical tones. As crude as the sounds were by today's standards, they were musical enough to make the computer play a few compositions.

I was reminded of this project a few weeks ago when I came across my old PET lying in a corner of a closet. If I could have found the issue of the PET Gazette that showed how the hookup worked I might have brought the system out again, but my computer music tools have improved a lot since then.

#### The Ideal Music Interface

When I bought my Apple II in 1979, I played with the sounds I could program through the Apple's builtin speaker. While the sound quality wasn't any better than what I could get with my PET, the built-in speaker in the Apple II motivated software developers to create music programs for this computer.

By the time the Atari 400 and 800 computers came out, musical support was getting much better. Programmers now had four voices to play with, each with independent control of volume and timbre. Even with this improved capability, I wanted more. As I played with the Atari (and, later, the Commodore 64), I remember being excited and frustrated at the same time. I was excited because inexpensive personal computers were capable of generating complex sounds, and frustrated because the tone quality was not as good as I wanted and musical data could not be captured simply by playing it in.

Entering musical notes by typing is cumbersome, and using a joystick is not much of an improvement. To my way of thinking, the personal computer was a wonderful tool for musical expression, but it was missing a natural user interface. Custom keyboards like those from Alpha Syntauri were a step in the right direction, but their cost kept all but professional, or diehard amateur, musicians from achieving first-rate sounds with their computers.

I moved away from creating music on my personal computers and became more interested in the low-cost synthesizers that were appearing from companies like Casio. While these instruments didn't have the capacity to save my performance or to let me edit and print out a score, they did provide a natural user interface—a piano keyboard—and provided very high quality sound.

### The MIDI Breakthrough

Improvements in this field over the last three years have been spectacular. Now, for less than the price of a printer, you can purchase a polyphonic synthesizer that with one press of a button can change from a sixteenth century harpsichord to a space-age tone that sounds like a cross between a Chinese gong and a perturbed elephant.

Synthesizers have extraordinary sound generation capabilities,

but they don't have the editing and storage facilities of a personal computer. To bring electronic music to its logical fruition, it seemed that someone would have to find a way to connect synthesizers to computers. Several inventive developers worked on this problem, and the invention of the MIDI interface marked the coming of age for computer-based music systems. Through a high-speed serial port, the MIDI interface allows personal computers to control, and be controlled by, special models of synthesizers. Yamaha and Casio were among the first synthesizer manufacturers to jump on the MIDI bandwagon, and numerous other companies (like Lowrey, Baldwin, and Wurlitzer) have adopted this standard as well.

The inexpensive CZ-101 synthesizer from Casio is one of the most popular MIDI instruments to date. With the CZ-101 (reviewed in this issue), you can create an extraordinary collection of sounds and can save sound libraries on removable cartridges. I have had this synthesizer connected to my Commodore SX-64 through the Passport MIDI card for quite some time. I now enjoy the power and expressive qualities of electronic music without the frustration I had with earlier systems.

Of all the ways personal computers can help people express themselves, the marriage of computers and music may end up being among the most important. Each of us has a song in our hearts, but only a few of us can write music well enough to get this song on paper. Through the interface between the synthesizer and the personal computer, anyone can pick out melodies on a keyboard, see them appear on the display screen, and then edit and refine them until they are just the way we want them. @

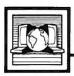

## The World Inside the Computer

Fred D'Ignazio, Associate Editor

### The Ultimate Personal Computer

As a result of my work on a new book, I think I have stumbled onto the ultimate personal computer. It's a robot!

I'm working on a science-fiction trilogy for children based on the popular computer game Robot Odyssey I from the Learning Company. It's about a 19-year-old boy named Homer Pierce who is kidnapped by robot miners and carried down into Robotropolis, a robot world deep beneath the surface of the earth.

In the year 2005, human beings are surrounded by dozens of intelligent, aware, communicating machines. These artificial minds make all their decisions based on a narrow, specialist (I call it a "little-picture") perspective of the world. None of the machines sees the world from a broader, human perspective.

On his odyssey, the hero, Homer, comes to believe that personal robots can dramatically improve this situation. Homer would like to see people's primary relationship with machines (and technology) be through a robot friend. The robot would be a perfect middleman. It deals with the human on a cognitive, logical, and intellectual level, but is also aware of the human's physical, emotional, psychological, ethical, and spiritual nature. And it tries to advise and respond to the human with all these elements in mind. (This makes it a bigpicture machine.) Then the robot translates what the human wants into commands and requests for all the specialist little-picture machines.

The robot friend has a humanlike body because the human body is the best-engineered device for general-purpose mobility, sensing, and manipulating the environment. The robot is mobile, therefore, portable. It has immense storage and processing capabilities, but is also a computer terminal (with a built-in video screen and keyboard) that links a human (through electronic, digital, microwave communications) to the gigantic network of messages, pictures, voices, information, and music which is broadcast and relayed by satellite around the globe. The robot is a personalized, customized interface between the human and this network.

Each robot is fine-tuned to mirror and respond to the needs of its human friend. It becomes that human's private, personal agent. But it is not merely a machine; it's a high-tech, twenty-first century Man Friday.

### The Primary Robot Friend

As the primary robot becomes more attuned to the needs, personality, and humanity of its human friend, it spreads this awareness to all the little-picture machines it deals with. The primary robot acts as the human's agent, representing the human in all the dimensions of his or her professional and personal life. The robot encourages the machines to personalize their response to the human accordingly.

Also, the robot searches the global network for items of interest to the human being. It keeps these items in storage in the human's personal database (its robot memory onboard and offboard in a storage closet in the home) and relates the items in newspaper, magazine, or conversational format whenever appropriate. In fact, the personal robot is an excellent conversationalist because: (1) It is extremely interested in anything its human friend has to say, so it is a good listener; (2) It loves to talk about things the human friend is interested in; and (3) It is an inexhaustible source of useful information.

### Secondary Robot Friends

The primary robot friend can accompany the human in the car, around town, at the office, and at

home. But there are times when this becomes inappropriate or too costly. For those occasions, the human has small secondary robot friends to carry around. These robots are usually laptop or pocket robots which communicate directly with the primary robot friend and act as terminals between the human and the primary robot.

For example, if a human has a business meeting, he may want to take a secondary robot to the meeting and place the robot on the desktop in front of him. The secondary robot acts as a notebook or tape recorder and records the meeting. The human wears a cranial implant, a speaker/microphone biochip which enables him to be in direct, silent communication with the little robot at all times. He can ask the robot questions, have the little robot check with the big robot for advice, information, facts, statistics, and so on. Their "conversation" can be a lot like a conversation a human has with himself—stream of consciousness. It can include requests for facts pertinent to the meeting, items for a shopping list, or reminders to take an allergy pill or pick up the kids after school.

The robot is helpful to the human, but it does not take over his thinking. It is merely another voice, another "friend" the human can turn to. It is not to be used as a replacement for the human's own mind, imagination, judgment, or conscience. The robot plays Jiminy Cricket to the human's Pinocchio. The friend never has the authority to make decisions for the human, only to offer information and advice.

What do you think of my idea for the ultimate personal computer? What kind of robot friend or personal computer would you like to have? Write me c/o COMPUTE!, P.O. Box 5406, Greensboro, NC 27403.©

### The Power Of Strings

Last issue we introduced the concept of string variables and briefly hinted at their power—that their ability to hold strings of characters can let your programs manipulate words and sentences instead of just numbers. Consider for a moment how many programs manipulate text in some way: text editors, word processors, database managers, telecommunications programs, educational software, adventure games, even spreadsheets to some extent. Because math isn't the only language humans use to communicate ideas and manipulate information, over the years we've devised ways to make computers handle our alphabets as well.

But keep in mind that digital computers are still number-crunchers at heart. The alphabetic characters which appear on their monitor screens are merely an illusion created for our convenience. Internally, computers see the whole universe in terms of numbers, and they're unaware of anything that can't be translated into numbers. We'll discover some implications of this as we explore the uses of strings in BASIC.

### **Reducing Redundancy**

Probably the simplest way to begin taking advantage of strings in your programs is to use them to save memory and reduce typing. When you assign a string of characters to a string variable (A\$="HELLO"), the computer stores the string in a safe place in memory. The string variable is like a bookmarker that reminds the computer where it is keeping the string. From then on, whenever you include that string variable in a BASIC statement, the computer looks up the string of characters in memory and carries out your command. If you print the variable, the entire string appears on the screen.

For example, if there are screen

messages that frequently appear in different parts of your program—such as "PRESS ANY KEY TO CONTINUE" or "SELECT NUMBER OF MENU CHOICE"—it's a waste of memory and time to repeatedly type them in as separate PRINT statements. Instead, assign them to string variables like this:

10 A\$="PRESS ANY KEY TO CONTINUE"

20 B\$="SELECT NUMBER OF MENU CHOICE"

and then print the appropriate variable when you need to display the message:

100 PRINT A\$

Here's another example: You've probably seen programs which draw horizontal rows of asterisks or dashes across the screen to make decorative borders, or to separate the screen into different sections for menus and so forth. Obviously it would waste memory to draw these lines with literal PRINT statements, since each PRINT would have to be followed by 40 or 80 characters (depending on the width of your computer's screen display). A better way is to use a FOR-NEXT loop, such as FOR X=1 TO 40:PRINT "\*";:NEXT X. But if your program draws these lines often, you might save even more memory by defining a string variable with asterisks or dashes and then just printing the variable whenever you need it. This also executes faster than a FOR-NEXT loop.

### Strings With INPUT

Substituting string variables for literal PRINT statements is useful, but you really begin appreciating the power of string variables when you use them as *variables*. Like numeric variables, string variables can be manipulated in dozens of ways.

For instance, with an INPUT statement you can allow the user to assign and reassign characters to a

string variable as the program runs—something a literal string can never do. Here's the most common example:

10 PRINT "WHAT IS YOUR NAME"; 20 INPUT N\$

30 PRINT "HELLO, ";N\$

40 GOTO 10

(Make sure you type the semicolons outside the quotation marks in lines 10 and 30, and include the space between the comma and closing quotes in line 30. On Atari computers, don't forget you must always dimension a string variable before its first reference—insert the statement DIM N\$(50) with a line number less than 10.)

When you run this program, it prints the message in line 10 and then waits at line 20 until the user types some characters and presses RETURN or ENTER. When the computer detects that RETURN or ENTER is pressed, it assigns whatever characters were typed to the string variable N\$. Then it continues to line 30 and prints the HELLO message followed by the characters in N\$. Finally, the computer returns to line 10 and lets the user assign a completely new string of characters to N\$.

Since the content of N\$ is determined by the user, not predetermined by the programmer, this little program can be the basis for a branching routine which takes different actions depending on the user's response. And that, in turn, is the basis for a wide variety of programs which tailor themselves to user input: educational programs that ask a question and evaluate the answer, programs that offer options and accept yes or no choices, programs that request you to specify a filename before loading or saving a data file-just about every kind of program, in fact. We'll take a closer look at these techniques and others in next month's column.

### Do You Need A 16-Bit Computer?

There has been a disturbing trend in my reader mail for the last couple of months. On the one hand, more and more people are asking for help: Where can I find out how to work with player/missile graphics? How do I hook a model 2300 argon laser to an Atari's joystick ports and shoot down unfriendly flying saucers? (That's not as much an exaggeration of the original question as you may think.) At the same time, and all too often from the same people, I hear of grandiose plans to buy an Atari ST or an Amiga and make the world safe for computocracy. I hate to burst any bubbles, but let's reason together for a moment.

Over the past six years there have been at least 60 or 70 books published about the Atari 8-bit computers. Some are great, some are terrible, and most are at least adequate. True, most of these books are hard to find. Three years ago, the bookshelves had a handful of books about dozens of different kinds of computers. Now, instead, we find dozens of books about a handful of computers. Still, your bookstore can usually order what you need. And if it can't, try an Atari dealer. If that doesn't work, try one of the bigger mail order places that specializes in Atari.

Anyway, here's my point: If you think information about the 8-bit line is sparse, wait until you try to find out anything about the 16-bit machines! As I write this, the only book published so far is called *Presenting the Atari ST*. But don't expect to learn much from it that isn't in Atari's own somewhat skimpy (though attractive) manual. Yes, I have heard of additional books that are "in the works." But how long do you think it will be before there are 60 or 70 titles?

So I'm asking: "Why buy one of the new machines? Why not buy an 800XL or 130XE?" On the basis

of price alone, the 8-bit machines win handily. Atari recently announced a special promotion: 130XE, 1050 disk drive, 1027 printer, AtariWriter, and DOS 2.5 for \$399. Use your TV for the video, throw in a better programming language or business package and a game or two, and you're ready to enjoy computing for about five bills. Try to do the same thing with a 520ST, and you're going to spend about \$1,300 to \$1,400, presuming you want a color monitor. For an equivalent Amiga, add about \$800. What does this extra money buy?

### **Theory Versus Practice**

In theory, the 16-bit machines should run programs 4 to 20 times faster than the 8-bit beasts. In truth, speed depends on the language and how well it is implemented. ST Logo is generally no faster than 8-bit Atari Logo. And for anything except possibly heavy math and intensive disk operations, neither Amiga's ABasiC nor ST BASIC are significantly (i.e., more than 25 percent or so) faster than OSS BASIC XE running on an XL or XE computer.

How about the theories that the new machines can run larger programs, display better graphics, use mouse control, and so on? As I write this, those are mostly just theories, waiting for people to write software and prove them. I have often told people contemplating the purchase of a computer that they should seek out a piece of software to fulfill their needs first, and only then ask what machine(s) it runs on. I cannot emphasize that advice enough for these new computers.

Does this mean that I think everyone should buy 8-bit machines and forget the new ones? Not at all! I simply question whether most people can benefit from their as-yet unrealized potential. And even when their power finally

arrives, how many home users will need more than what they get with, say, a 130XE? Business, scientific, and other users may very well need the extra speed and power, but it's pretty hard to justify an extra \$500 to \$1,500 if all you do with your computer is write a few letters a month and balance your checkbook.

What about people who want to learn how to program? They are total novices on computers, but enthusiasm is a great emptier of the pocketbook. Aside from the fact that there are lots of books on learning how to program an 800XL or 130XE, and none on how to use an ST or Amiga, how hard is it to learn to program on these new wonder machines? Well, writing plain-vanilla BASIC programs without graphics is reasonably easy. But that's easy on the XL and XE machines, also. Simple graphics, with lines and colors? Easy on both kinds of machines. Moving objects? Now we are getting to where it depends on the language: very easy with Atari 8-bit Logo, BASIC XE, and Amiga ABasiC; nearly impossible for a beginner with Atari BASIC or ST BASIC.

I guess I've made my points. As for me, I am moving on to the 16-bit machines. I am ready to learn new and different things, such as how artificial intelligence programs work. Such as how to manipulate multiple screen windows when writing a business application in Pascal. Such as...well, you get the idea. But I still enjoy programming in BASIC. And I still have a library of dozens of programs (mostly public domain and therefore free, or nearly so) which I enjoy on my 130XE. So I won't abandon any of you soon. As for yourself, think hard and read a lot before you abandon your trusty 8-bitter.

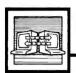

## Telecomputing Today

Arlan R. Levitan

### The Face Of Things To Come

Teleconferences via modem (COs) have been around on the various commercial information services for several years. Until recently, COs have typically looked something like this:

(Arlan L.): What kind of computer are you folks using?

(Big Blue): I can't comment on that publicly.

(Jack T.): I'm using an Atari 2600 with Graduate keyboard...I've got a million of 'em.

(T. Leary): I don't need a computer...I'm plugged directly into the network.

Pretty exciting, eh? Regular readers of this column are already aware that I am no great fan of participating in realtime telecon-

ferencing. The complete transcripts of special "celebrity" COs are often available for perusal in the download sections. The complete text of a CO that went on for several hours can usually be downloaded in about ten minutes.

But now I have a confession to make. I participated in an online conference the other day and nearly split my sides in the process. Before you organize a lynch mob, let me explain.

The unique graphics and voice synthesis capabilities of Apple's Macintosh changed the face of teleconferencing via modem during the summer of 1985. Owners of modemequipped Macintoshes can participate in conferences in which the faces of the participants appear onscreen, speak, and react to the other conferees.

Visual conferencing was spawned on the Delphi information service when Harry Chesley, a member of IconTact, Delphi's Macintosh SIG, set out to write (in his own words) "an insanely insane" program. Chesley wrote an interface between Apple's public domain *MacinTalk* speech synthesizer program and his own Visual Conference (VCO) telecommunications program. Visual/vocal conferencing was born.

The slickest and most recent incarnation of visual conferencing

Talk, replete with lip movement. The conferees may have voices of different pitches and speeds and may also change their faces during the conference to indicate varying emotions.

Getting started with VMCO is not without its difficulties. The system is memory-intensive, requiring a 512K Mac. As of October 1985,

the only way to design your own face is with a program called a "Resource Editor," which is beyond the experience of most casual Mac users. Then there's the veritable slew of files required: VMCO, MacinTalk, the Face Files created by other users, and three or four others. If you can't find a friend who already has VMCO, you're in

for a little over two hours of down-loading. Interested? If you're a CompuServe subscriber, the documentation can be found in the telecommunications download section of the MAUG Mac Forum (page PCS-23).

Will visual/vocal conferencing become available on other computers? That's hard to say. The Fat Mac's large memory, icons, and the speed of its Motorola 68000 central processing unit are what makes VMCO tick. I doubt that the eightbit Commodore, Atari, and Apple computers have the oomph needed for visual conferencing. The IBM PC-AT has enough power, but when equipped with a suitable graphics adapter and display, you'll have spent more than eight thousand bucks. That leaves the Atari ST and Amiga as the most likely candidates for future visual conferencing. However, I'm not placing any bets at this time...if I'm wrong I might lose face.

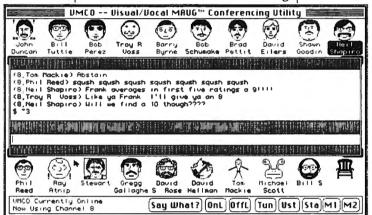

software is Bob Perez's VMCO (Visual/Vocal MAUG Conferencing Utility). VMCO was written for use on the conference section of CompuServe's Macintosh forum. While the basic function of Chesley's original is still intact, Perez has polished his implementation into a smooth, multifeatured program.

It's hard to describe the experience of a VMCO conference in words, although the phrase "organized lunacy" comes fairly close. The accompanying screen dump shows a 19-person conference in progress. All of the "chairs" in the 'conference room' start out empty. As the conference starts to roll, VMCO checks the name of conference participants against the face files available on the disk from which VMCO was started. If a conferee's face file is found, it is "seated" in one of the chairs. If no face file is found, a generic face is seated instead. As the conferees type away at their keyboards, the words are "spoken" by their faces via Macin-

### Music And Sound On The TI

Music and sound on the TI can be a lot of fun and fairly easy to program. Some computers require several statements to even play one note, but the TI can play an entire chord with one statement. The best way to learn to program music and sound is to sit at the console and experiment. This month we'll look at a few techniques.

The basic sound statement is CALL SOUND(d,f,v) where d is duration, f is frequency, and v is volume. You may specify more than one frequency and volume for each statement to hear more voices.

The duration parameter tells the computer how many milliseconds (thousandths of a second) the sound should last. CALL SOUND (1000,262,1) plays middle C for exactly one second. You can use this feature for any kind of timing, with or without sound. For example, by setting the volume to the softest and using a high frequency out of hearing range, a program can silently count off seconds.

In music programs it's helpful to use a variable for the duration. For example, let T represent a quarter note. T/2 will be an eighth note, T/3 a triplet, 2\*T a half note, 4\*T a whole note, and so on. Before the sound statements, define a value for T.

110 T=400 120 CALL SOUND(T,262,2) 130 CALL SOUND(T/2,294,2) 140 CALL SOUND(T/2,330,2) 150 CALL SOUND(2\*T,349,2) 160 CALL SOUND(4\*T,392,2) 170 END

To change the tempo, you won't need to change each sound statement, only line 110. For example, change set T=200, then RUN. The tempo changes with all the notes in proportion.

The TI can execute other statements, such as calculations or graphics, while making sounds. Last month's Christmas program is an example of graphics commands

being executed among music commands. If another sound statement is encountered, the computer waits until the previous duration is finished. If you want the computer to execute a sound statement without waiting for the previous duration to finish, use a negative number for the duration:

110 CALL SOUND(2000,440,2) 120 CALL SOUND(-400,262,2) 130 END

The first note should be played for two seconds. However, line 120 includes a negative duration, so its sound starts as soon as the computer gets to line 120, and the sound continues for 400 milliseconds. Negative durations are often placed in a FOR-NEXT loop:

110 FOR F=262 TO 392 STEP 12 120 CALL SOUND(-200,F,2) 130 NEXT F 140 FND

To determine frequency values for notes, consult the charts in the manuals that came with your computer. You can use these charts to translate sheet music. For example, CALL SOUND(1000,440,2) plays A at concert pitch. To play a chord, you can list three frequencies and volumes with one duration in a statement:

#### CALL SOUND(1200,262,2,330,2,392,2)

But you're not limited to numbers on the chart. For example, the frequency for middle C is 262, and the frequency for D is 294. You can play any tone between these notes:

110 FOR F=262 to 294 120 CALL SOUND(300,F,2) 130 PRINT F 140 NEXT F 150 END

By varying the frequency in a FOR-NEXT loop, you can create interesting sound effects:

110 FOR F=440 TO 523 STEP 15 120 CALL SOUND(-100,F,2) 130 NEXT F 140 FOR F=262 TO 131 STEP -10 150 CALL SOUND(-100,F,2) 160 NEXT F 170 END

Create noises by using negative frequencies from -1 to -8. These noises can be fun to add to games. However, you're not limited to just these noises. You may combine up to three other frequencies with one noise—you can spend days experimenting with different combinations to make different noises. Try these examples:

CALL SOUND(1000, -6,2,440,2) CALL SOUND(1000, -6,2,262,2) CALL SOUND(1000, -6,2,131,2,165,2)

The volume parameter may be a value from 0 (loudest) to 30 (softest). You can assign different volumes to notes to create dynamics, such as a crescendo, or to make a melody more prominent.

110 CALL SOUND(400,262,8) 120 CALL SOUND(400,294,6) 130 CALL SOUND(400,330,4) 140 CALL SOUND(400,349,2) 150 CALL SOUND(800,392,0)

Try varying the volume in loops to create sound effects:

110 FOR V=0 TO 30
120 CALL SOUND(-100,262,V)
130 NEXT V
140 FOR V=30 TO 0 STEP -1
150 CALL SOUND(-100,-5,V)
160 NEXT V
170 FOR V=0 TO 30
180 CALL SOUND(-100,-6,V)
190 NEXT V
200 FOR F=262 TO 330 STEP 34
210 FOR V=0 TO 30
220 CALL SOUND(-100,F,V,-6,V)
230 NEXT V
240 NEXT F
250 END

CALL SOUND is quite versatile and can add a lot to your programs. Take the time to experiment and you'll discover that you can create all kinds of sounds with your TI.

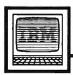

## **IBM Personal Computing**

Donald B. Trivette

### Last Minute Gifts

This is the first column of 1986 and a good place to tell you about three products for the IBM PC and PCjr that didn't fit into last year's columns, but which make great gifts.

Realia (pronounced Ree-AL-ia) has a program called SpaceMaker that actually compresses the size of programs so you can get more on a disk. SpaceMaker reduces the size of most program files—those ending in .COM or .EXE—but cannot compress data files. For example, it reduces the size of the IBM spelling checker Word Proof, but cannot reduce the size of Word Proof's dictionary file.

At the technical level, Space-Maker removes all the binary zeros from a program and writes them in a compact form. It then appends a little-bitty (pun intended) program to the beginning of the file. When DOS loads the file—when you type the name of the program—the tiny preprogram takes control and reconstructs the binary zeros as it loads and runs the bigger program. All this happens automatically.

SpaceMaker is so simple to use that you don't have to know anything about binary zeros or programming. All you need do is enter the input filename and the output filename and SpaceMaker does the rest. It generates a new, smaller program file which works just like the old one; the output filename is the new program name. As always, it's best to keep the original copy of a program on one disk and the SpaceMaker-squeezed copy on

Here are some typical space savings:

SpaceMaker retails for \$75 and is produced by Realia, Inc., 10 South Riverside Plaza, Chicago, IL, 60606. It requires a PC or PCjr with a disk drive.

### A Hidden Typewriter

Even if you dislike desk-management software as much as I do, you might like ProType. It hides in memory like desk-management software until you need it, then is brought forth by pressing the ALT

Even if you dislike desk-management software as much as I do, you might like ProType.

key twice. A 1-2-3-like menu appears at the top of the screen. Selecting the Type option puts the program in typewriter mode. Any line typed on the computer goes to the printer. This is the mode I use most of the time: it's perfect for addressing envelopes and mailing labels. Pressing the ESC key sends *ProType* back into memory, where it occupies about 28,000 bytes, and returns you to your regularly scheduled program. I can whip out an envelope from the middle of 1-2-3 in 15 seconds!

But there's more to ProType than type mode. You can enter edit mode and compose and print (but

not save) a one-page memo or letter. You can also create a template and use ProType to type forms, such as invoices, statements, and checks. Another command sends escape codes to the printer.

I'm amazed that it works happily with all the other things I have hiding in memory, namely a print spooler, a screen-blank-after-fiveminutes program, a RAM disk, a keyboard enhancer, and a disk drive analyzer.

ProType retails for \$69 and is from Photon Software, 14021 NE 8th Street, Bellevue, WA, 98009. It requires a PC or PCjr with a disk drive.

### Portable Sound

The third product is for PCjr owners who don't have a monitor with a built-in speaker and don't want to drag a stereo amp and hi-fi speakers to Junior's location. I'm in this group, so I've never been able to hear the wonderful sound effects, for example, in the King's Quest games. What I needed was an inexpensive amplifier-speaker that I could plug into the audio jack on Iunior's backside.

I've found one. Radio Shack sells a battery-operated 200milliwatt amplifier-speaker (catalog number 277-1008B) that's perfect and costs only \$12. To hook it up to a PCjr, you'll need a cable (miniphono to RCA plug) which costs about \$2 at Radio Shack.

| Program             | Original size | New size | Reduction |  |
|---------------------|---------------|----------|-----------|--|
| IBM Personal Editor | 45,696        | 41,728   | 8%        |  |
| Word Proof          | 27,056        | 24,616   | 9%        |  |
| PC-Talk III         |               |          |           |  |
| (compiled version)  | 81,408        | 66,880   | 17%       |  |
| Lotus 1-2-3 (1A)    | 89,984        | 80,000   | 11%       |  |
| BASICA.COM          | [Won't        | compress |           |  |

## COMPUTE!'s Guide To Typing In Programs

Before typing in any program, you should familiarize yourself with your computer. Learn how to use the keyboard to type in and correct BASIC programs. Read your manuals to understand how to save and load BASIC programs to and from your disk drive or cassette unit. Computers are precisetake special care to type the program exactly as listed, including any necessary punctuation and symbols, except for special characters as noted below. To help you with this task, we have implemented a special listing convention as well as a program to help check your typing—the "Automatic Proof-reader." Please read the following notes before typing in any programs from COMPUTE!. They can save you a lot of time and trouble.

Commodore, Apple, and Atari programs can contain some hard-toread (and hard-to-type) special characters, so we have developed a listing system that indicates the function of these control characters. (There are no special control characters in our IBM or TI-99/4A listings.) You will find Commodore and Atari special characters within curly braces; do not type the braces. For example, {CLEAR} or {CLR} instructs you to insert the symbol which clears the screen on the Atari or Commodore machines. For Commodore, Apple, and Atari, a symbol by itself within curly braces is usually a control key or graphics key. If you see {A}, hold down the CTRL key and press A. This will produce a reverse video character on the Commodore (in quote mode), a graphics character on the Atari, and an invisible control character on the Apple. Commodore computers also have a special control key labeled with the Commodore logo. Graphics characters entered with the Commodore logo key are enclosed in a special bracket that looks like this: [<A>]. In this case, you would hold down the Commodore logo key as you type A. Our Commodore listings are in uppercase, so shifted symbols are underlined. A graphics heart symbol (SHIFT-S) would be listed as  $\underline{S}$ . One exception is {SHIFT-SPACE}. When you see this, hold down SHIFT and press the space bar. If a number precedes a symbol, such as {5 RIGHT}, {6

5), or [<8 Q>], you would enter five cursor rights, six shifted S's, or eight Commodore-Q's. On the Atari, inverse characters (printed in white on black) should be entered after pressing the inverse video key.

Since spacing is sometimes important, any more than two spaces will be listed. For example, {6 SPACES} means to press the space bar six times. Our listings never leave a space at the end of a line, instead moving it to the next printed line as {SPACE}. For your convenience, we have prepared this quick-reference chart for the Commodore and Atari special characters:

### Atari 400/800/XL/XE

| When you see | Type             | See      |                  |
|--------------|------------------|----------|------------------|
| (CLEAR)      | ESC SHIFT <      | 15       | Clear Screen     |
| (UP)         | ESC CTRL -       | 4        | Cursor Up        |
| (DOWN)       | ESC CTRL =       | ÷.       | Cursor Down      |
| (LEFT)       | ESC CTRL +       | +        | Cursor Left      |
| (RIGHT)      | ESC CTRL #       | <b>→</b> | Cursor Right     |
| (BACK S)     | ESC DELETE       | ◀        | Backspace        |
| (DELETE)     | ESC CTRL DELETE  | []       | Delete character |
| (INSERT)     | ESC CTRL INSERT  | D        | Insert character |
| (DEL LINE)   | ESC SHIFT DELETE | G        | Delete line      |
| (INS LINE)   | ESC SHIFT INSERT |          | Insert line      |
| (TAB)        | ESC TAB          | ▶        | TAB key          |
| (CLR TAB)    | ESC CTRL TAB     | G        | Clear tab        |
| (SET TAB)    | ESC SHIFT TAB    | Ð        | Set tab stop     |
| {BELL}       | ESC CTRL 2       | G        | Ring buzzer      |
| (ESC)        | ESC ESC          | E        | ESCape key       |
|              |                  |          |                  |

#### Commodore PET/CBM/VIC/64/128/16/+4

| When You<br>Read: | Press:         | See:        | When You<br>Read:   | Press:      | See: |
|-------------------|----------------|-------------|---------------------|-------------|------|
| {CLR}             | SHIFT CLR/HOME | 48          | E 1 3               | COMMODORE 1 | 争.   |
| {HOME}            | CLR/HOME       | 5           | E 2 3               | COMMODORE 2 | 1    |
| {UP}              | SHIFT   † CRSR |             | <b>E</b> 3 <b>3</b> | COMMODORE 3 |      |
| {DOWN}            | † CRSR ↓       | Œ           | E 4 3               | COMMODORE 4 | O    |
| {LEFT}            | SHIFT ← CRSR → |             | E 5 3               | COMMODORE 5 | 7    |
| {RIGHT}           | ← CRSR →       |             | E 6 3               | COMMODORE 6 |      |
| {RVS}             | CTRL 9         |             | E 7 3               | COMMODORE 7 | •    |
| {OFF}             | CTRL 0         | COPPUSED OF | E 8 3               | COMMODORE 8 |      |
| {BLK}             | CTRL 1         |             | { F1 }              | u           |      |
| {WHT}             | CTRL 2         |             | { F2 }              | SHIFT       | N    |
| {RED}             | CTRL 3         | 臣           | { F3 }              | ß           |      |
| {CYN}             | CTRL 4         |             | { F4 }              | SHIFT f3    |      |
| {PUR}             | CTRL 5         |             | { F5 }              | ß.          |      |
| {GRN}             | CTRL 6         | <b>1</b>    | { F6 }              | SHIFT 65    | 4    |
| {BLU}             | CTRL 7         | £           | { F7 }              | £7          |      |
| {YEL}             | CTRL 8         | W.          | { F8 }              | SHIFT 17    |      |
|                   |                |             | 4                   | <b>—</b>    |      |

#### The Automatic Proofreader

We have developed a series of simple, yet effective programs that can help check your typing. Type in the appropriate Proofreader program listed below, then save it for future use. On the VIC, 64, or Atari, run the Proofreader to activate it, then enter NEW to erase the BASIC loader (the Proofreader remains active, hidden in memory, as a machine language program). Pressing RUN/STOP-RESTORE or SYSTEM RESET deactivates the Proofreader. You can use SYS 886 to reactivate the VIC/64 Proofreader, or PRINT USR(1536) to reenable the Atari Proofreader. On the Apple, the Proofreader automatically erases the BASIC portion of itself after you activate it by typing RUN, leaving only the machine language portion in memory. It works with either DOS 3.3 or ProDOS. Disable the Apple Proofreader by pressing CTRL-RESET before running another BASIC program. The IBM Proofreader is a BASIC program that simulates the IBM BASIC line editor, letting you enter, edit, list, save, and load programs that you type. Type RUN to activate.

Once the Proofreader is active, try typing in a line. As soon as you press RETURN, either a decimal number (on the Commodore), a hexadecimal number (on the Apple), or a pair of letters (on the Atari or IBM) appears. The number or pair of letters is called a checksum. Try making a change in the line, and notice how the checksum changes.

All you need to do is compare the value provided by the Proofreader with the checksum printed in the program listing in the magazine. In Commodore listings, the checksum is a number from 0 to 255. It is set off from the rest of the line with rem. This prevents a syntax error if the checksum is typed in, but the REM statements and checksums need not be typed in. It is just there for your information.

In Atari, Apple, and IBM listings, the checksum is given to the left of each line number. Just type in the program one line at a time (without the printed checksum) and compare the checksum generated by the Proofreader to the checksum in the listing. If they match, go on to the next line. If not, check your typing: You've made a mistake. On the Commodore, Atari, and Apple Proofreaders, spaces are not counted as part of the checksum, so be sure you type the right number of spaces between quote marks. The Commodore and Atari Proofreaders do not check to see that you've typed the characters in the right order, so if characters are transposed, the checksum still matches the listing. Because of the checksum method used, do not type abbreviations, such as ? for PRINT. The IBM Proof-reader is the pickiest of all; it will detect errors in spacing and transposition. Be sure to leave Caps Lock on, except when typing lowercase characters.

#### **IBM Proofreader Commands**

Since the IBM Proofreader replaces the computer's normal BASIC line editor, it has to include many of the direct-mode IBM BASIC commands. The syntax is identical to IBM BASIC. Commands simulated are LIST, LLIST, NEW, FILES, SAVE, and LOAD. When listing your program, press any key (except Ctrl-Break) to stop the listing. If you type NEW, the Proofreader prompts you to press Y to be sure you mean yes.

Two new commands are BASIC and CHECK. BASIC exits the Proofreader back to IBM BASIC, leaving the Proofreader in memory. CHECK works just like LIST, but shows the checksums along with the listing. After you have typed in a program, save it to disk. Then exit the Proofreader with the BASIC command, and load the program in BASIC as usual (this replaces the Proofreader in memory). You can now run the program, but you may want to resave it to disk. The version of your program that you resave from BASIC will take up less space on disk and will load faster, but it can no longer be edited with the Proofreader. If you want to convert a program to Proofreader format, save it to disk with SAVE 'filename",A.

### Special Proofreader Notes For Commodore Cassette Users

The Proofreader resides in a section of memory called the cassette buffer, which is used during tape LOADs and SAVEs. Therefore, be sure to press RUN/STOP-RESTORE to get the Proofreader out of the way before saving or loading a program. If you want to use the Proofreader with tape, run the Proofreader, then enter these two lines exactly as shown, pressing RETURN after each one:

A\$="PROOFREADER.T":B\$="{10 SPACES}":FOR X=1 TO 4:A\$=A\$ +B\$:NEXT FOR X=886 TO 1018:A\$=A\$+CHR\$ (PEEK(X)):NEXT:OPEN 1,1,1,A\$: CLOSE1

Then insert a blank tape and press RE-CORD and PLAY to save a special version of the Proofreader. Anytime you need to reload the Proofreader after it has been erased—for example, after you reload a paritally completed program—just rewind the tape, type OPEN1:CLOSE1, then press PLAY.

You'll see the message FOUND PROOFREADER.T, but not the familiar LOADING message. Don't worry; the Proofreader is in memory. When READY comes back, enter SYS 886.

### Program 1: VIC/64 Proofreader

By Charles Brannon, Program Editor

- 10 PRINT"(CLR)PLEASE WAIT...":
   FORI=886TO1018:READA:CK=CK+
  A:POKEI,A:NEXT
- 20 IF CK<>17539 THEN PRINT"
  [DOWN]YOU MADE AN ERROR":PR
  INT"IN DATA STATEMENTS.":EN
- 30 SYS886:PRINT"{CLR}{2 DOWN}P ROOFREADER ACTIVATED.":NEW
- 40 DATA 173,036,003,201,150,20 8,001,096,141,151,003,173
- 50 DATA 037,003,141,152,003,16 9,150,141,036,003,169,003
- 9,150,141,036,003,169,003 60 DATA 141,037,003,169,000,13
- 3,254,096,032,087,241,133 70 DATA 251,134,252,132,253,00
- 8,201,013,240,017,201,032 80 DATA 240,005,024,101,254,13
- 3,254,165,251,166,252,164
- 90 DATA 253,040,096,169,013,03 2,210,255,165,214,141,251
- 100 DATA 003,206,251,003,169,0 00,133,216,169,019,032,210
- 110 DATA 255,169,018,032,210,2 55,169,58,032,210,255,166
- 120 DATA 254,169,000,133,254,1 72,151,003,192,087,208,006
- 130 DATA 032,205,189,076,235,0
- 03,032,205,221,169,032,032 140 DATA 210,255,032,210,255,1
- 73,251,003,133,214,076,173 150 DATA 003

### Program 2: Atari Proofreader

By Charles Brannon, Program Editor

- 100 GRAPHICS 0 110 FOR I=1536 TO 1700:RE AD A:POKE I,A:CK=CK+A
- INEXT I 120 IF CK<>19072 THEN ? " Error in DATA Statements. Check Typing.": END
- 138 A-USR (1536)
- 146 ? :? "Automatic Proof reader Now Activated.
- 150 END 160 DATA 104,160,0,185,26
- ,3,261,69,246,7 176 DATA 266,266,192,34,2
- Ø8,243,96,200,169,74 180 DATA 153,26,3,200,169 ,6,153,26,3,162
- 190 DATA 6, 189, 6, 228, 157,
- 74,6,232,224,16 200 DATA 200,245,169,93,1
- 41,78,6,169,6,141 210 DATA 79,6,24,173,4,22 8,105,1,141,95

- 220 DATA 6,173,5,228,165, 6,141,96,6,169 238 DATA 8,133,283,96,247 ,238,125,241,93,6 248 DATA 244,241,115,241,
- 124, 241, 76, 205, 238
- 256 DATA 0, 6, 6, 6, 6, 32, 42, 246,8,201
- 260 DATA 155,240,13,201,3 2,240,7,72,24,101
- 278 DATA 283,133,283,184, 40,96,72,152,72,138 280 DATA 72,160,0,169,128
- ,145,88,208,192,48
- DATA 208,249,165,203,74,74,74,74,74,24,105
- 300 DATA 161,160,3,145,88 , 165, 263, 41, 15, 24
- 318 DATA 185, 161, 288, 145, 88, 169, 8, 133, 283, 184 328 DATA 178, 184, 168, 184,

48,96

### Program 3: IBM Proofreader

By Charles Brannon, Program Editor

- 10 'Automatic Proofreader Ver sion 2.00 (Lines 270,510,5 15,517,620,630 changed fro m V1.Ø)
- 100 DIM L\$(500), LNUM(500): COL OR 0,7,7: KEY OFF: CLS: MAX= Ø: LNUM (Ø) =65536!
- 110 ON ERROR GOTO 120: KEY 15, CHR\$ (4) +CHR\$ (7Ø) : ON KEY (1 5) GOSUB 640: KEY (15) ON: **GOTO 130**
- 120 RESUME 130
- 130 DEF SEG=&H40: W=PEEK (&H4A) 140 ON ERROR GOTO 650:PRINT:P
- RINT"Proofreader Ready." 150 LINE INPUT LS: Y=CSRLIN-IN T(LEN(L\$)/W)-1:LOCATE Y,1
- 160 DEF SEG=0:POKE 1050, 30:PO KE 1052, 34: POKE 1054, 0: PO KE 1055, 79: POKE 1056, 13: P OKE 1057, 28: LINE INPUT LS :DEF SEG: IF LS="" THEN 15
- 170 IF LEFT\$ (L\$, 1)=" " THEN L \$=MID\$(L\$,2):GOTO 170
- 180 IF VAL(LEFT\$(L\$,2))=0 AND MID\$(L\$,3,1)=" " THEN L\$ =MID\$(L\$,4)
- 190 LNUM=VAL (L\$): TEXT\$=MID\$ (L \$, LEN (STR\$ (LNUM) )+1)
- 200 IF ASC(L\$) >57 THEN 260 'n o line number, therefore command
- IF TEXT\$="" THEN GOSUB 54 Ø1 IF LNUM=LNUM (P) THEN GO SUB 560:GOTO 150 ELSE 150
- 220 CKSUM=0: FOR I=1 TO LEN(L\$ ) 1 CKSUM= (CKSUM+ASC (MID\$ (L \*, I)) \*I) AND 255: NEXT: LOC ATE Y, 1: PRINT CHR\$ (65+CKS UM/16) +CHR\$ (65+ (CKSUM AND 15))+" "+L\$
- 230 GOSUB 540: IF LNUM (P) = LNUM THEN L\$(P)=TEXT\$: GOTO 15 Ø 'replace line
- 240 GOSUB 580:GOTO 150 'inser t the line
- 260 TEXTS="":FOR I=1 TO LEN(L \$): A=ABC (MID\$(L\$, I)): TEXT \$=TEXT\$+CHR\$ (A+32\* (A>96 A ND A(123)): NEXT

- 27Ø DELIMITER=INSTR (TEXTS, " " ): COMMANDS=TEXT\$1 ARGS="": IF DELIMITER THEN COMMAND \$=LEFT\$ (TEXT\$, DELIMITER-1 ): ARBS=MID\$ (TEXT\$, DELIMIT ER+1) ELSE DELIMITER=INST R(TEXT\$, CHR\$(34)): IF DELI MITER THEN COMMANDS=LEFT\$ (TEXTS, DELIMITER-1): ARGS= MIDS (TEXTS, DELIMITER)
- 280 IF COMMAND\$<>"LIST" THEN 410
- 290 OPEN "scrn:" FOR OUTPUT A 5 #1
- 300 IF ARG\$="" THEN FIRST=0:P =MAX-1:GOTO 340
- 310 DELIMITER=INSTR (ARG\$, "-") : IF DELIMITER=Ø THEN LNUM =VAL (ARG\$): GOSUB 540: FIRS T=P: GOTO 340
- 320 FIRST=VAL (LEFT\$ (ARG\$, DELI MITER)):LAST=VAL (MID\$ (ARG S.DELIMITER+1))
- 330 LNUM=FIRST: GOSUB 540:FIRS T=P:LNUM=LAST:GOSUB 540: I F P=Ø THEN P=MAX-1
- 340 FOR X=FIRST TO P:NS=MIDS( STR# (LNUM (X)),2)+" "
- 350 IF CKFLAG=0 THEN A\$="":GO TO 370
- 360 CKSUM=0: A\$=N\$+L\$(X):FOR I =1 TO LEN(A\$):CKSUM=(CKSU M+ASC(MID\*(A\*,I))\*I) AND 255: NEXT: A\$=CHR\$ (65+CKSUM /16) +CHR\$ (65+ (CKSUM AND 1 5))+" "
- 370 PRINT #1, A\$+N\$+L\$(X)
- 38Ø IF INKEY\$<>"" THEN X=P
- 39Ø NEXT : CLOSE #1: CKFLAG=Ø
- 400 GOTO 130
- 410 IF COMMAND = "LLIST" THEN OPEN "1pt1:" FOR OUTPUT A S #1:60TO 300
- 420 IF COMMANDS="CHECK" THEN CKFLAG=1:60TO 29Ø
- 430 IF COMMAND\$<>"SAVE" THEN 450
- 440 GOSUB 600: OPEN ARGS FOR O UTPUT AS #1: ARG\$="": GOTO 300
- 450 IF COMMAND\$<>"LOAD" THEN 490
- 460 GOSUB 600: OPEN ARG\$ FOR I NPUT AS #1: MAX=0:P=0
- 470 WHILE NOT EOF(1):LINE INP UT #1,L\$:LNUM(P)=VAL(L\$): L\$ (P) =MID\$ (L\$, LEN (STR\$ (VA L(L\$)))+1):P=P+1:WEND
- 480 MAX=P:CLOSE #1:60TO 130
- 498 IF COMMANDS="NEW" THEN IN PUT "Erase program - Are you sure"; L\$: IF LEFT\$(L\$, 1)="y" OR LEFT\$(L\$,1)="Y" THEN MAX=0: GOTO 130: ELSE 130
- 500 IF COMMANDS="BASIC" THEN COLOR 7,0,0: ON ERROR GOTO Ø: CLS: END
- 510 IF COMMAND\$<>"FILES" THEN 520
- 515 IF ARG\$="" THEN ARG\$="A:" ELSE SEL=1: GOSUB 600
- 517 FILES ARGS: GOTO 130 520 PRINT"Syntax error":60TO

- 540 P=0: WHILE LNUM>LNUM(P) AN D P<MAX: P=P+1: WEND: RETURN
- 560 MAX=MAX-1:FOR X=P TO MAX: LNUM(X)=LNUM(X+1):L\$(X)=L \$(X+1):NEXT:RETURN
- 58# MAX=MAX+1: FOR X=MAX TO P+ 1 STEP -1:LNUM(X)=LNUM(X-1) :L\$(X)=L\$(X-1) :NEXT:L\$( P) =TEXTs: LNUM (P) =LNUM: RET URN
- 600 IF LEFT\$ (ARG\$, 1) <> CHR\$ (34 ) THEN 520 ELSE ARG\$=MID\$ (ARG\$, 2)
- 619 IF RIGHT\$ (ARG\$, 1)=CHR\$ (34 ) THEN ARGS=LEFTS (ARGS, LE N(ARB\$)-1)
- 620 IF SEL=0 AND INSTR (ARGS." .") =Ø THEN ARB\$=ARG\$+".BA 8"
- 63Ø SEL=Ø: RETURN
- 640 CLOSE #1: CKFLAG=0: PRINT"S topped.":RETURN 150
- 650 PRINT "Error #"; ERR: RESUM E 150

### Program 4: Apple Proofreader

By Tim Victor, Editorial Programmer

- 1Ø C = Ø: FOR I = 768 TO 768 + 68: READ A:C = C + A: POKE I ,A: NEXT
- 20 IF C < > 7258 THEN PRINT "ER ROR IN PROOFREADER DATA STAT EMENTS": END
- 30 IF PEEK (190 \* 256) < > 76 T HEN POKE 56, Ø: POKE 57, 3: CA LL 1002: GOTO 50
- 4Ø PRINT CHR\$ (4); "IN#A\$3ØØ"
- 50 POKE 34,0: HOME : POKE 34,1: VTAB 2: PRINT "PROOFREADER INSTALLED"
- AG NEW
- 100 DATA 216,32,27,253,201,141
- 110 DATA 208,60,138,72,169,0
- 120 DATA 72, 189, 255, 1, 201, 160
- 130 DATA 240,8,104,10,125,255
- 140 DATA 1,105,0,72,202,208 15Ø DATA 238, 104, 170, 41, 15, 9
- 160 DATA 48,201,58,144,2,233
- 170 DATA 57,141,1,4,138,74
- 180 DATA 74,74,74,41,15,9
- 190 DATA 48,201,58,144,2,233 200 DATA 57,141,0,4,104,170

0

- 21Ø DATA 169,141,96

## Machine Language Entry Program For Commodore 64 and Apple

"MLX" allows almost failsafe entry of machine language (ML) programs published in COMPUTE!. The Apple version runs on all II-series computers with either DOS 3.3 or ProDOS. The current Commodore 64 version was introduced in the December 1985 issue; no version of 64 MLX published before that date can be used to enter the MLX-format listings published since then.

Type in and save some copies of the version of MLX for your computer (you'll need it for entering future ML programs in COMPUTE!). For Apple MLX, it doesn't matter whether you save the program on a disk formatted for DOS 3.3 or ProDOS. Programs entered with Apple MLX, however, must be saved to a disk formatted with the same operating system as MLX itself. If you have an Apple IIe or IIc, make sure the CAPS LOCK key is down.

When you're ready to enter an ML program, load and run MLX. It asks you for a starting address and ending address. These addresses appear in the article accompanying the MLX-format program listing you're typing. After you enter the addresses, 64 MLX offers you the option of clearing the workspace. Choose this option only if you're starting to enter a new listing.

A functions menu appears next. The first option is Enter Data. If you're just starting to type in a program, pick this. Begin by typing the first number in the first line of the program listing. If you've already typed in part of a program, type the line number where you left off typing at the end of the previous session. In any case, make sure the address you enter corresponds to the address of a line in the listing you are entering. Otherwise, you'll be unable to enter the data correctly. In 64 MLX, if you select Enter Data by mistake, you can return to the menu by pressing RETURN alone when asked for the address. (You can get back to the menu from most options by pressing RE-TURN with no other input.)

Once in Enter mode, MLX prints the address for each program line. You then type in all numbers on that line, beginning with the first two-digit number after the colon (:). Each line represents eight data bytes and a checksum. Although an MLX-format listing appears similar to the "hex dump" ML listings you may have seen, the extra checksum number on the end allows MLX to check your typing.

Only the numerals 0-9 and the

letters A-F can be typed. If you press any other key (with some exceptions noted below), nothing happens. When you enter a line correctly, MLX adds the data to the workspace area and prompts for the next line (the 64 version also beeps). But if MLX detects a typing error, it notifies you. 64 MLX buzzes and displays an error message, then redisplays the line for editing. Apple MLX beeps, erases the incorrect line,

and prompts you to reenter it.
64 MLX formats your input for you, so you may have to unlearn some habits. Do not type spaces between the columns; 64 MLX automatically inserts them. Do not press RETURN after typing the last number in a line; 64 MLX automatically enters and checks the line after you type the last digit.

Apple MLX is a little different. You can put extra spaces between numbers or leave out the spaces entirely, compressing a line into 18 keypresses. But be careful not to put a space between two digits in the middle of a number. Apple MLX would read two single-digit numbers instead of one two-digit number. You must press RETURN to enter

In 64 MLX, to correct typing mistakes before finishing a line, press INST/DEL to delete the character to the left of the cursor. (The cursor-left key also deletes.) If you mess up a whole line, press CLR/HOME to start the line over. The RETURN key is also active, but only before any data is typed on a line. Pressing RETURN at this point returns you to the command menu. After you type a character of data, 64 MLX disables RETURN until the cursor returns to the start of a line. You can press CLR/HOME to quickly get to a line number prompt.

When 64 MLX detects an error, more editing features become available. Compare the erroneous line on the screen with the one printed in the listing, then move the cursor to the mistake and type the correct key. The cursor-left and -right keys provide the normal cursor controls. (INST/DEL now works as an alternative cursor-left key.) You cannot move left beyond the first character in the line. If you try to move beyond the rightmost character, the line is reentered. During editing, RETURN is active; pressing it tells 64 MLX to recheck the line. You can press CLR/HOME to clear the entire line if you want to start over, or if you want to get to a line number prompt to use RETURN to get back to the menu.

Apple MLX also has editing features. The left- and right-arrow keys let you back up and go forward on the line you're entering so you can retype data. Pressing the CTRL and D keys simultaneously removes the character under the cursor, shortening the line by one character. Pressing CTRL-I inserts a space under the cursor and shifts the rest of the line to the right, making the line one character longer. If the cursor is at the right end of the line, neither CTRL-D nor CTRL-I has any effect. To leave Enter mode, press RETURN when MLX prompts you for a new line.

After you've entered the last number on the last line of the listing, Apple MLX returns to the menu. Immediately choose option S to save your data. 64 MLX automatically moves to the Save option after you type the last number.

Another menu choice, Display Data, shows the contents of memory in the same format as the listing (including the checksum). When you press D, MLX asks you for a starting address. Be sure the address you give matches a line number in the listing. Otherwise, the checksum display is meaningless. MLX displays lines until it reaches the end of the program, then redisplays the menu. With Apple MLX, you can stop the display and return to the menu by pressing any key. 64 MLX lets you stop the display and get back to the menu by pressing RETURN, or pause the display by pressing the space bar (press space again to unpause).

Two more menu selections let you save and load partially typed programs: Save File and Load File in Apple MLX, and Save Data and Load Data in 64 MLX. When you press S or L, MLX asks you for the filename. 64 MLX follows this by asking you to press either D or T for disk or tape. 64 MLX starts and stops the disk drive several times during a load or save; this is normal, Also, 64 MLX automatically adds the drive prefix 0: to the filename, so do not include this when entering the filename.

Remember that MLX saves the entire workspace area from the starting address to the ending address, so the save or load may take longer than you might expect if you've entered only a small part of a long listing. When saving a partial listing, make sure to note the address where you stopped typing so you'll know where to resume when vou reload.

MLX reports any errors detected during the save or load. 64 MLX displays standard error messages and has

three special load error messages: INCORRECT STARTING ADDRESS, which means the file you're loading does not have the starting address you specified when you ran MLX; LOAD ENDED AT address, which means the file you're loading ends before the ending address you specified when you started MLX; and TRUNCATED AT ENDING ADDRESS, which means the file you're loading extends beyond the ending address you specified when you started MLX.

Apple MLX simply displays the message DISK ERROR if it detects a problem during a Save or Load. If you're unsure what caused the error, check the drive. Make sure there's a disk formatted by the same operating system you're using for MLX (ProDOS or DOS 3.3). You'll also see an error message if the disk is full. Either save the file on another disk or quit MLX by pressing the Q key, delete an old file or two, then rerun MLX. Your typing should still be safe in memory. If the error message appears during a Load, make sure the filename exists on disk. An error message when the program isn't trying to access the drive means you've made a typing error in the MLX program itself.

The Quit option stops MLX and enters BASIC. (Of course, RUN/STOP-RESTORE for the 64 or CTRL-RESET for the Apple also quits.) 64 MLX asks for verification; press Y to exit to BASIC, or any other key to return to the menu. After quitting, you can type RUN and reenter MLX without losing your data, as long as you don't use the clear workspace option in 64 MLX.

The instructions for loading and using the finished listing vary from program to program. Some Commodore 64 ML programs are designed to be loaded and run like BASIC programs. Others must be reloaded to specific addresses, then started with a SYS. Always refer to the article which accompanies the ML listing for this information. For the Apple, you need to either BRUN the program, or BLOAD and start the program with a CALL. Again, refer to the article accompanying the program.

For instructions on entering the following listings, please refer to "COMPUTEI's Guide to Typing in Programs" published in this issue of COMPUTEI.

### Program 1: MLX For Commodore 64

Version by Ottis Cowper, Technical Editor

100 POKE 56,50:CLR:DIM IN\$,I,J ,A,B,A\$,B\$,A(7),N\$ :rem 34 110 C4=48:C6=16:C7=7:Z2=2:Z4=2 54:Z5=255:Z6=256:Z7=127 :rem 238

- 120 FA=PEEK(45)+Z6\*PEEK(46):BS =PEEK(55)+Z6\*PEEK(56):H\$=" 0123456789ABCDEF":rem 118 130 R\$=CHR\$(13):L\$="{LEFT}":S\$
- ):TS="{13 RIGHT}" :rem 173 140 SD=54272:FOR I=SD TO SD+23 :POKE I,0:NEXT:POKE SD+24, 15:POKE 788.52 :rem 194

=" ":D\$=CHR\$(20):Z\$=CHR\$(0

- 15:POKE 788,52 :rem 194
  150 PRINT"{CLR}"CHR\$(142)CHR\$(
  8):POKE 53280,15:POKE 5328
  1,15 :rem 104
- 160 PRINT T\$" [RED][RVS]
  [2 SPACES] [8 @ ][2 SPACES] "
  SPC(28) "[2 SPACES] [OFF]
  [BLU] MLX II [RED][RVS]
  [2 SPACES] "SPC(28) "
- [1.2 SPACES] {BLU}" :rem 121 170 PRINT" [3 DOWN] {3 SPACES] CO MPUTEI'S MACHINE LANGUAGE {SPACE} EDITOR [3 DOWN]"
- :rem 135 180 PRINT"[BLK]STARTING ADDRES SE4]"::GOSUB300:SA=AD:GOSU B1040:IF F THEN180:rem 113
- 190 PRINT"{BLK}{2 SPACES}ENDIN
  G ADDRESSE43";:GOSUB300:EA
  =AD:GOSUB1030:IF F THEN190
  :rem 173
- 200 INPUT"[3 DOWN][BLK]CLEAR W ORKSPACE [Y/N]E4]";A\$:IF L EFT\$(A\$,1)<>"Y"THEN220
- :rem 9
  210 PRINT"[2 DOWN][BLU]WORKING
  ...";:FORI=BS TO BS+EA-SA+
  7:POKE I,0:NEXT:PRINT"DONE
  " :rem 139
- 220 PRINTTAB(10)"{2 DOWN}{BLK}

  [RVS] MLX COMMAND MENU[DOWN]E4]":PRINT TS"[RVS]E
  [OFF]NTER DATA" :rem 62
- 230 PRINT T\$"[RVS]D[OFF]ISPLAY
  DATA":PRINT T\$"[RVS]L
  [OFF]OAD DATA" :rem 19
  240 PRINT T\$"[RVS]S[OFF]AVE FI
  LE":PRINT T\$"[RVS]Q[OFF]UI
- LE":PRINT T\$"(RVS)Q(OFF)UI T{2 DOWN)[BLK]" :rem 238 250 GET A\$:IF A\$=N\$ THEN250
- :rem 127
  260 A=0:FOR I=1 TO 5:IF A\$=MID
  \$("EDLSQ",I,1)THEN A=I:I=5
  :rem 42
- 270 NEXT:ON A GOTO420,610,690, 700,280:GOSUB1060:GOTO250 :rem 97
- 280 PRINT"[RVS] QUIT ":INPUT"
  [DOWN] [4] ARE YOU SURE [Y/N
  ]"; A\$:IF LEFT\$(A\$,1)<>"Y"T
  HEN220 :rem 189
- 290 POKE SD+24,0:END :rem 95 300 IN\$=N\$:AD=0:INPUTIN\$:IFLEN (IN\$)<>4THENRETURN :rem 31
- 310 B\$=IN\$:GOSUB320:AD=A:B\$=MI D\$(IN\$,3):GOSUB320:AD=AD\*2 56+A:RETURN :rem 225
- 32Ø A=Ø:FOR J=1 TO 2:A\$=MID\$(B \$,J,1):B=ASC(A\$)-C4+(A\$>"@ ")\*C7:A=A\*C6+B :rem 143
- 330 IF B<Ø OR B>15 THEN AD=0:A =-1:J=2 :rem 132
- 340 NEXT: RETURN : rem 240
  350 B=INT(A/C6): PRINT MID\$(H\$,
  B+1,1);:B=A-B\*C6: PRINT MID
  \$(H\$,B+1,1);: RETURN: rem 42
- 360 A=INT(AD/Z6):GOSUB350:A=AD. -A\*Z6:GOSUB350:PRINT":";
- :rem 32 370 CK=INT(AD/Z6):CK=AD-Z4\*CK+ Z5\*(CK>Z7):GOTO390:rem 131 380 CK=CK\*Z2+Z5\*(CK>Z7)+A
  - :rem 168

- 390 CK=CK+Z5\*(CK>Z5): RETURN
- :rem 159
  400 PRINT"[DOWN]STARTING ATE4]
  ";:GOSUB300:IF IN\$<>N\$ THE
  N GOSUB1030:IF F THEN400
- :rem 75
  410 RETURN :rem 117
- 420 PRINT" RVS ENTER DATA ":G
  OSUB400: IF IN\$=N\$ THEN220
  :rem 85
- 430 OPEN3,3:PRINT : rem 34 440 POKE198,0:GOSUB360:IF F TH
- EN PRINT IN\$:PRINT"{UP} {5 RIGHT}"; :rem 6 450 FOR I=0 TO 24 STEP 3:B\$=S\$
- #30 FOR 1=0 TO 24 STEP 3:B\$=S\$
  :FOR J=1 TO 2:IF F THEN B\$
  =MID\$(IN\$,I+J,1) :rem 226
- 460 PRINT" [RVS] "B\$L\$;:IF I<24T HEN PRINT" [OFF]"; :rem 15
- 470 GET A\$:IF A\$=N\$ THEN470 :rem 135
- 480 IF(A\$>"/"ANDA\$<":")OR(A\$>" @"ANDA\$<"G")THEN540
- :rem 100
  490 IF A\$=R\$ AND((I=0)AND(J=1)
  OR F)THEN PRINT B\$;:J=2:NE
  XT:I=24:GOTO550 :rem 46
- 500 IF AŞ="{HOME}" THEN PRINT {SPACE}B\$:J=2:NEXT:I=24:NE XT:F=0:GOTO440 :rem 66
- 510 IF(A\$="[RIGHT]")ANDF THENP RINT B\$L\$;:GOTO540:rem 107
- 520 IF A\$<>L\$ AND A\$<>D\$ OR((I =0)AND(J=1))THEN GOSUB1060 :GOTO470 :rem 232
- 530 A\$=L\$+S\$+L\$:PRINT B\$L\$;:J= 2-J:IF J THEN PRINT L\$;:I= I-3 :rem 12
- 540 PRINT AS;:NEXT J:PRINT SS; :rem 2
- 550 NEXT I:PRINT:PRINT"[UP]

  {5 RIGHT}"::INPUT#3,IN\$:IF

  IN\$=N\$ THEN CLOSE3:GOTO22

  Ø :rem 106
- 560 FOR I=1 TO 25 STEP3:B\$=MID \$(IN\$,I):GOSUB320:IF I<25 {SPACE}THEN GOSUB380:A(I/3 }=A :rem 81
- 570 NEXT: IF A<>CK THEN GOSUB10 60:PRINT"[BLK][RVS] ERROR: REENTER LINE [4]":F=1:GOT 0440 :rem 161
- 58Ø GOSUB1Ø8Ø:B=BS+AD-SA:FOR I =Ø TO 7:POKE B+I,A(I):NEXT :rem 245
- 59Ø AD=AD+8:IF AD>EA THEN CLOS E3:PRINT"[DOWN] (BLU)\*\* END OF ENTRY \*\* (BLK) (2 DOWN)" :GOTO70Ø :rem 207
- 600 F=0:GOTO440 :rem 84
  610 PRINT"{CLR}{DOWN}{RVS} DIS
  PLAY DATA ":GOSUB400:IF IN
  \$=N\$ THEN220 :rem 146
- 620 PRINT" [DOWN] [BLU] PRESS:
  [RVS] SPACE [OFF] TO PAUSE,
  [SPACE] [RVS] RETURN [OFF] TO
  BREAK [4] [DOWN] " : rem 241
- 630 GOSUB360:B=BS+AD-SA:FORI=B TO B+7:A=PEEK(I):GOSUB350: GOSUB380:PRINT S\$; :rem 56
- 640 NEXT:PRINT" (RVS)";:A=CK:GO SUB350:PRINT :rem 144
- 650 F=1:AD=AD+8:IF AD>EA THENP RINT"{DOWN}{BLU}\*\* END OF {SPACE}DATA \*\*":GOTO220
- :rem 170
  660 GET A\$:IF A\$=R\$ THEN GOSUB
  1080:GOTO220 :rem 65
- 670 IF A\$=\$\$ THEN F=F+1:GOSUB1 080 :rem 28 680 ONFGOTO630,660,630:rem 224

|   |      | and the second second s |     |
|---|------|----------------------------------------------------------------------------------------------------|-----|
|   | 690  | PRINT" [DOWN] [RVS] LOAD DAT                                                                                                    |     |
| l | 700  | A ":OP=1:GOTO710 :rem 31<br>PRINT"[DOWN][RVS] SAVE FIL                                                                                                    |     |
| l | 710  | E ":OP=Ø :rem 32<br>IN\$=N\$:INPUT"{DOWN}FILENAM                                                                                                    | 4   |
| I | 710  | EE43"; INS: IF INS=N\$ THEN22                                                                                                    | L   |
| I | 720  | 0 :rem 229<br>F=0:PRINT"{DOWN}{BLK}{RVS}                                                                                                    |     |
|   |      | T(OFF)APE OR (RVS)D(OFF)IS                                                                                                    |     |
|   | 730  |                                                                                                    |     |
| I | 710  | "T(DOWN)":GOTO880 :rem 90 IF A\$<>"D"THEN730 :rem 90                                                                                                    |     |
| I | 750  | PRINT"D [DOWN] ": OPEN15, 8, 15                                                                                                    |     |
| ١ |      | ,"I0:":B=EA-SA:IN\$="0:"+IN<br>\$:IF OP THEN810 :rem 163                                                                                                    |     |
| l | 760  | OPEN 1,8,8, IN\$+",P,W":GOSU                                                                                                    |     |
| I | 770  | B860:IF A THEN220 :rem 66<br>AH=INT(SA/256):AL=SA-(AH*2                                                                                                    |     |
| l |      | 56):PRINT#1,CHR\$(AL);CHR\$(                                                                                                    |     |
| I | 78Ø  | AH); :rem 221 FOR I=0 TO B:PRINT#1,CHR\$(                                                                                                    |     |
| ١ |      | PEEK(BS+I));:IF ST THEN800                                                                                                    |     |
|   | 790  | :rem 171<br>NEXT:CLOSE1:CLOSE15:GOTO94                                                                                                    |     |
| 1 | 200  | Ø :rem 230 GOSUB1060:PRINT"(DOWN)                                                                                                    |     |
| 1 | 300  | [BLK] ERROR DURING SAVE: [4]                                                                                                    |     |
|   | 210  | ":GOSUB860:GOTO220 :rem 61<br>OPEN 1,8,8,IN\$+",P,R":GOSU                                                                                                    |     |
|   |      | B860:IF A THEN220 :rem 57                                                                                                    |     |
|   | 820  | GET#1,A\$,B\$:AD=ASC(A\$+Z\$)+<br>256*ASC(B\$+Z\$):IF AD<>SA T                                                                                                    |     |
|   |      | 256*ASC(B\$+Z\$):1F ADC>SA T<br>HEN F=1:GOTO850 :rem 155                                                                                                    |     |
| ١ | 830  | FOR I=Ø TO B:GET#1,A\$:POKE                                                                                                    | [ ] |
|   |      | BS+I, ASC(A\$+Z\$):IF ST AND (I <> B) THEN F=2:AD=I:I=B                                                                                                    |     |
| ١ | 840  | :rem 180<br>NEXT:IF ST<>64 THEN F=3                                                                                                    | ١,  |
|   |      | :rem 20                                                                                                    | Ι΄  |
| ١ | 850  | CLOSE1:CLOSE15:ON ABS(F>Ø)<br>+1 GOTO960,970 :rem 12                                                                                                    |     |
| ١ | 860  | INPUT#15, A, A\$: IF A THEN CL                                                                                                    | 1   |
| ۱ |      | OSE1:CLOSE15:GOSUB1060:PRI<br>NT"[RVS]ERROR: "A\$:rem 114                                                                                                    | 1   |
| 1 |      | RETURN :rem 127                                                                                                    |     |
|   | 880  | POKE183, PEEK(FA+2): POKE187, PEEK(FA+3): POKE188, PEEK(F                                                                                                    |     |
| ١ | 000  | A+4):IFOP=0THEN920:rem 178                                                                                                    | 1   |
|   | 890  | SYS 63466:IF(PEEK(783)AND) THEN GOSUB1060:PRINT"                                                                                                    |     |
| ١ |      | [DOWN] (RVS) FILE NOT FOUND                                                                                                    |     |
| ١ | 0.40 | ":GOTO690 :rem 34                                                                                                    | 1   |
|   | 900  | AD=PEEK(829)+256*PEEK(830)<br>:IF AD<>SA THEN F=1:GOTO97                                                                                                    |     |
| 1 | 910  | Ø :rem 201                                                                                                    |     |
|   | 210  | 1:F=F-2*(A <ea)-3*(a>EA):AD</ea)-3*(a>                                                                                                    |     |
| ١ | 920  | =A-AD:GOTO930 :rem 75<br>A=SA:B=EA+1:GOSUB1010:POKE                                                                                                    |     |
| ١ |      | 780,3:SYS 63338 :rem 107                                                                                                    |     |
| I | 93Ø  | A=BS:B=BS+(EA-SA)+1:GOSUB1<br>Ø10:ON OP GOTO950:SYS 6359                                                                                                    | [   |
|   |      | 1 :rem 38                                                                                                    |     |
|   | 940  | GOSUB1080:PRINT" {BLU} ** SA<br>VE COMPLETED **":GOTO220                                                                                                    | 1   |
| ١ | 050  | :rem 139 POKE147,0:SYS 63562:IF ST<                                                                                                    | 3   |
| ١ | שכצ  | >64 THEN97Ø :rem 39                                                                                                    | :   |
| I | 960  | GOSUB1080:PRINT"(BLU)** LO AD COMPLETED **":GOTO220                                                                                                    |     |
|   |      | :rem 126                                                                                                    | 1   |
|   | 970  |                                                                                                    |     |
|   |      | ERROR DURING LOAD: [DOWN] [4]":ON F GOSUB980,990,100                                                                                                    | 1   |
|   | 000  | Ø:GOTO220 :rem 233                                                                                                    | 1   |
|   | 980  | DDRESS (";:GOSUB360:PRINT"                                                                                                    | ۱.  |
|   | 000  | )":RETURN :rem 145                                                                                                    | :   |
|   | 990  | PRINT"LOAD ENDED AT ";:AD=<br>SA+AD:GOSUB360:PRINT D\$:RE                                                                                                    | :   |
|   |      |                                                                                                    |     |

1000 PRINT"TRUNCATED AT ENDING ADDRESS": RETURN : rem 166 1010 AH=INT(A/256):AL=A-(AH\*25 6): POKE193, AL: POKE194, AH :rem 95 1020 AH=INT(B/256):AL=B-(AH\*25 6):POKE174, AL:POKE175, AH: RETURN :rem 122 1030 IF AD<SA OR AD>EA THEN105 :rem 135 1040 IF(AD>511 AND AD<40960)OR (AD>49151 AND AD<53248)TH EN GOSUB1080:F=0:RETURN :rem 104
1050 GOSUB1060:PRINT"(RVS) INV ALID ADDRESS [DOWN] [BLK]" :F=1:RETURN :rem 224 1060 POKE SD+5,31:POKE SD+6,20 8: POKE SD, 240: POKE SD+1, 4 : POKE SD+4, 33 :rem 19 1070 FOR S=1 TO 100:NEXT:GOTO1 090 :rem 90 1080 POKE SD+5,8:POKE SD+6,240 :POKE SD, 0:POKE SD+1,90:P OKE SD+4,17 :rem 182 1090 FOR S=1 TO 100:NEXT:POKE

:rem 159

TURN

### Program 2: MLX For Apple

[SPACE] SD+4, Ø: POKE SD, Ø: P OKE SD+1, 0: RETURN : rem 8

Version by Tim Victor, Editorial Programmer

- 100 N = 9: HOME : NORMAL : PRIN T "APPLE MLX": POKE 34,2: 0 NERR GOTO 618
- 110 VTAB 1: HTAB 20: PRINT "STA RT ADDRESS";: GOSUB 530: IF A = Ø THEN PRINT CHR\$ (7 ): GOTO 110
- 120 S = A
- 130 VTAB 2: HTAB 20: PRINT "END ADDRESS ";: GOSUB 530: IF S > = A OR A = Ø THEN PR INT CHR\$ (7): GOTO 130
- 140 E = A
- 150 PRINT : PRINT "CHOOSE: (E) NT ER DATA";: HTAB 22: PRINT " (D) ISPLAY DATA": HTAB 8: PR INT "(L) DAD FILE (S) AVE FI LE (Q)UIT": PRINT
- 160 GET AS: FOR I = 1 TO 5: IF A\$ < > MID\$ ("EDLSQ", I, 1) T HEN NEXT : GOTO 160
- 170 ON I GOTO 270, 220, 180, 200: POKE 34,8: END
- 180 INPUT "FILENAME: "; AS: IF A \$ < > "" THEN PRINT CHR\$ (4); "BLOAD"; A\$; ", A"; S
- 19Ø GOTO 15Ø
- 200 INPUT "FILENAME: ";A\$: IF A \$ < > "" THEN PRINT CHR\$ (4); "BSAVE"; A\$; ", A"; S; ", L" ;E - S
- 21Ø GOTO 15Ø
- 220 GOSUB 590: IF B = 0 THEN 15
- 230 FOR B = B TO E STEP 8:L = 4 :A = B: GOSUB 580: PRINT A\$ ;": ";:L = 2
- 240 FOR F = 0 TO 7:V(F + 1) = P EEK (B + F): NEXT : GOSUB 5 60:V(9) = C
- 250 FOR F = 1 TO N:A = V(F): GO SUB 580: PRINT A\*" ";: NEXT : PRINT : IF PEEK (49152) < 128 THEN NEXT
- 260 POKE 49168,0: GOTO 150 270 GOSUB 590: IF B = 0 THEN 15
- 280 FOR B = B TO E STEP 8

- 290 HTAB 1:A = B:L = 4: GOSUB 5 80: PRINT A\$; ": ";: CALL 64 668: A\$ = "":P = Ø: GOSUB 33 0: IF L = Ø THEN 150
- 300 GOSUB 470: IF F < > N THEN PRINT CHR\$ (7);: GOTO 290
- 310 IF N = 9 THEN GOSUB 560: IF C < > V(9) THEN PRINT CHRS (7):: GOTO 290
- 320 FOR F = 1 TO 8: POKE B + F - 1,V(F): NEXT : PRINT : NE XT : GOTO 150
- 330 IF LEN (A\$) = 33 THEN A\$ = 0\$:P = 0: PRINT CHR\$ (7);
- 340 L = LEN (A\$):0\$ = A\$:0 = P: L\$ = "": IF P > Ø THEN L\$ = LEFTS (AS,P)
- 350 R\$ = "": IF P < L 1 THEN R\$ = RIGHT\$ (A\$,L-P-1)
- 360 HTAB 7: PRINT LS;: FLASH : IF P < L THEN PRINT MIDS (A \*,P + 1,1); NORMAL : PRINT RS:
- 370 PRINT " "1: NORMAL
- 380 K = PEEK (49152): IF K < 12 8 THEN 380
- 390 POKE 49168, 01K = K 128
- 400 IF K = 13 THEN HTAB 7: PRIN T A\$; " "; 1 RETURN
- 410 IF K = 32 DR K > 47 AND K < 58 OR K > 64 AND K < 71 TH EN AS = LS + CHR\$ (K) + R\$1 P = P + 1
- 420 IF K = 4 THEN A\$ = L\$ + R\$ 430 IF K = 9 THEN A\$ = L\$ + " " + MID\$ (A\$,P + 1,1) + R\$
- 440 IF K = 8 THEN P = P (P >
- 450 IF K = 21 THEN P = P + (P < L
- 460 GOTO 330
- 470 F = 1:D = 0: FOR P = 1 TO L EN (A\$):C\$ = MID\$ (A\$,P,1): IF F > N AND C\$ < > " " TH EN RETURN
- 480 IF C\$ < > " " THEN GOSUB 5 20:V(F) = J + 16 \* (D = 1)V(F):D = D + 1
- 490 IF D > 0 AND C\$ = " " OR D = 2 THEN D = Ø:F = F + 1
- 500 NEXT : IF D = 0 THEN F = F
- 510 RETURN
- $520 J = ASC (C4)_1J = J 48 7$ # (J > 64): RETURN
- 530 A = 0: INPUT A\$: A\$ = LEFT\$ (A\$,4): IF LEN (A\$) = Ø THE N RETURN
- 540 FOR P = 1 TO LEN (A\$):C\$ = MID\$ (A\$,P,1): IF C\$ < "6" OR C\$ > "9" AND C\$ < "A" OR C\$ > "Z" THEN A = Ø: RETUR
- 550 GOSUB 520:A = A \* 16 + J: N EXT : RETURN
- 560 C = INT (B / 256):C = B 2 54 \* C - 255 \* (C > 127) + C = C - 255 \* (C > 255)
- 570 FOR F = 1 TO 8:C = C # 2 -255 # (C > 127) + V(F):C = C - 255 \* (C > 255): NEXT : RETURN
- 580 I = FRE (0):A\$ = "": FOR I = 1 TO L:T = INT (A / 16): A\$ = MID\$ ("Ø123456789ABCD EF",A - 16 \* T + 1,1) + A#1 A = T: NEXT : RETURN
- 59Ø PRINT "FROM ADDRESS "; 1 908 UB 530: IF S > A OR E < A O R A = Ø THEN B = Ø: RETURN 600 B = S + B \* INT ((A - S) /
- B) : RETURN
- 610 PRINT "DISK ERROR": GOTO 15

## **Classified**

#### SOFTWARE

THE INVESTMENT MANAGER a program for the 64 guaranteed to out-perform any other method. Comes with two programs to help your investment plan. All three \$19.95 or write for free details to: Author's Club Software, 6027 S. High, Suite 410, Oklahoma City, OK 73149

TI-99/4A QUALITY SOFTWARE for Business, Home and Entertainment \*\* BONUS Software Offer! \*\* Send for FREE Catalog to MICRO-BIZ HAWAII, Box 1108 Pearl City, HI 96782

TI-99/4A Software/Hardware bargains. Hard-to-find items. Huge selection. Fast service. Free catalog. D.E.C., Box 690, Hicksville, NY 11801

BIBLE QUIZ GAMES and other Bible software for the C64. Fun and learn for all ages BIBLE-MATCH-WITS I (easy), II (hard). STAIRWAY TO HEAVEN 1, 2, 3. Colorful, animation, graphics, and sound. Each \$29.95 Order or send SASE for brochure to COMPEDS, P.O. Box 147, Narrows, VA 24124

STAR TRADER a program for 2 to 5 players. Show off your 64 when guests come over. Gomuko compiled basic program 15 by 15 board, Unmove, load/save game user changable logic \$14.95 each. Author's Club Software, 6027 S. High, Suite 410, Oklahoma City, OK 73149

/SPEEDPAK/-C64 Speedscript 3.0 + enhancer. Adds alt. screens, macros, encryption, help screen, chr. set, mail merge & more! Disk. \$15 to: /SPEEDPAK/ P.O.B. 22022, Dept. C1, Greensboro, NC 27420

COMPUQUEST ADVENTURES, Direct for less! 48K Atari (D), Apple (D), C64 (D or T), 48K Spectrum (T). New Special: "Transported" \$12.95 + \$3 s/h (WI res. 5% tax) to: COMPUQUEST, Box A492, St. Croix Falls, WI 54024, SASE for info.

MORSE CODE COURSE FOR COMMODORE 64 for the beginner as well as the AMATEUR who wants to improve speed. For info: F. Ardavin, 1254 Sweet Pine Dr., Norcross, Georgia 30093. Or send \$19.95 for disk.

MEDICAL COMPUTER PROGRAMS in basic, \$20/booklet, Alan Kwasman, MD, 2844 Taurus, Riverside, CA 92503 (714) 785-8957

TI-99/4A - 130 PROGRAMS \$3 EACH! Catalog \$1, refunded. Nuts & Bolts, diskfull of 100 mergeable utilities \$19.95 ppd. Tigercub Tips, diskfull of 50 programs & C \$15 ppd. TIGERCUB, 156 Collingwood, Columbus, OH 43213

FANTASTIC DAILY NUMBER FORECASTER! Guaranteed Winners or Money Back! Picks up to 3 STRAIGHT WINNERS most every week, playing 1 to 3 a day! Apple, IBM, C64, Atari, I drive. Many reports of hitting for THOU\$AND\$. Send SASE for info. \$99.95 on disk only to: Z-Way, P.O. Box 9017, Canton, OH 44711

APPLE, ATARI AND COMMODORE OWNERS!!! DISCOUNT PRICES ON NAME BRAND SOFT-WARE. SEND SASE FOR PRICE LISTING. SOFT-WARE BROTHERS, POB 07095, MILW. WI 53207

TI-99/4A NEW STATES AND CAPITALS GAME Hi-Res map of USA. Send \$12 for cass Or \$1 for more info. to: TRINITY SYSTEMS 1022 Grandview, Pittsburgh, PA 15237

PROGRAMS FOR THE TANDY 1000 Send \$1 for list of educat, & entertain. progs. Refundable with first purchase. SODA POP SW. POB 653, Kenosha, WI 53141

MAILBOX - Fun, easy, efficient electronic mail for single station, multiuser C-64; passwords, printable output & more; also a great game for kids; disk only \$7.95. Pete Kvale, 3156 Choctaw, Memphis, TN 38111

#### HARDWARE

IBM PC for Christmas? Build a compatible for a fraction of the cost. Easy to assemble. Write for free datalogue to JV Systems, P.O. Box 9807, Brook Park, OH 44142 or call (216) 842-4313

COMMODORE C128 80-CHARACTER CABLE. No need for RGB1 monitor. 80 char. on reg. monitor. Just \$9.95 + \$2 s/h to: UNITED RESEARCH, 7723 R'Horse Ln., Boerne, TX 78006

#### MISCELLANEOUS

64 AUTHOR'S CLUB - We get you published. Send for free demo-disk. Send \$5.00 shipping and handling to: Author's Club, 6027 S. High, Suite 410, Oklahoma City, OK 73149

#### HELP IS ON THE WAY!

Just call 1-800-334-0868 to get your free copy of the latest COMPUTE! Books Catalog! If you need help in getting information on all of the latest COMPUTE! book titles available plus all COMPUTE! backlist titles, call us today!

- \* MR. SOFTWARE CO. ALL POPULAR TITLES \*
- \* Printers, Monitors, Drives, VISA, MC \* heavy discounts - Send \$1.00 for catalog 11-9 Exton Complex, Somers Point, NJ 08244

words to be set in boldface.

HACKER'S HELPER holds magazine or book upright and keeps your place. It's like having three extra hands. Send \$24.95 to John Keener, RD#3, Butler, PA 16001

C64 USERS - FREE BROCHURE! Game and instructional programs, each include detailed analysis, beg. or int. level. SASE to: C16 H.O.S, 19730 Ave 18, Madera, CA 93637

FREE CATALOG - TI-99, COMMODORE, IBM. SPECIFY. Hardware, Software, Accessories. Competition Computer, 2629 W. National, Milwaukee, WI 53204 (800) 662-9253

1541 PERMANENT ALIGNMENT \$35. C64 repair \$55, 1541 repair \$85. DI-TECH, 701 East North Ave., #C Lompoc, CA 93436 (805) 736-9727

Maxell MD1, \$1.29-MD2, \$1.99. Dysan 104/1D, \$1.79-104/2D, \$2.39. Shipping \$3.75. Also Verbatim, IBM, 3M, BASF. TAPE WORLD, 220 Spring St., Butler, PA 16001, 1-800-245-6000. Visa, MC.

DISK SALE! - SS/DD 35-trk for Apple w/sleeve & label-10/\$5.80, bulk-100/\$45. Standard SS/DD w/sleeve & label-10/\$7.50, bulk-100/\$59. DS/DD w/sleeve & label-10/\$8.50, bulk-100/\$67. 3½" SS for Mac-10/\$19.99. PREMIUM QUALITY, LIFETIME WARRANTY! Money-back satisfaction guarantee! Min. order \$20. Send check or pay by MC/VISA/AE \$3 shipping, + \$2 if C.O.D. - UNITECH, 20 Hurley St., Cambridge, MA 02141. (800) 343-0472, in Mass. (617) "UNI-TECH".

### COMPUTE! Classified is a low-cost way to tell over 350,000 microcomputer owners about your product or service.

Rates: \$25 per line, minimum of four lines. Any or all of the first line set in capital letters at no charge. Add \$15 per line for boldface words, or \$50 for the entire ad set in boldface (any number of lines.)

Terms: Prepayment is required. Check, money order, American Express, Visa, or MasterCard is accepted. Make checks payable to COMPUTE! Publications. Form: Ads are subject to publisher's approval and must be either typed or legibly printed. One line equals 40 letters and spaces between words. Please underline

General Information: Advertisers using post office box numbers in their ads must supply permanent address and telephone numbers. Orders will not be acknowledged. Ad will appear in next available issue after receipt.

Closing: 10th of the third month preceding cover date (e.g., June issue closes March 10th). Send order and remittance to: Harry Blair, Classified Manager, COMPUTE!, P.O. Box 5406, Greensboro, NC 27403. To place an ad by phone, call Harry Blair at (919) 275-9809.

Notice: COMPUTE! Publications cannot be responsible for offers or claims of advertisers, but will attempt to screen out misleading or questionable copy.

#### Statement of Ownership, Management, and Circulation as Required by 39 U.S.C. 3685

- 1A. COMPUTE!
- 1B. 537250 2. 9-27-85
- 3. Monthly
- 3A. Twelve
- 3B. \$24.00
- 324 West Wendover Ave., Suite 200, Greensboro, NC 27408
- Same
- Publisher, James Casella, 825 Seventh Avenue, New York, NY 10019 Editor, Robert C. Lock, 324 W. Wendover Ave., Suite 200, Greensboro, NC 27408

Managing Editor, Kathleen Martinek, 324 W. Wendover Ave., Suite 200, Greensboro, NC 27408

- 7. American Broadcasting Companies, Inc., 1330 Ave. of the Americas, New York, NY 10019
- 8. N/A
- 9. N/A
- 10. Extent and Nature of Circulation

|                                                                                                    | Average no. of copies each issue during preceding 12 months | Actual no. copies of<br>single issue published<br>nearest to filing date |
|----------------------------------------------------------------------------------------------------|-------------------------------------------------------------|--------------------------------------------------------------------------|
| A. Total no. Copies (Net Press Run)<br>B. Paid Circulation                                                                                                    | 552,208                                                     | 535,075                                                                  |
| <ol> <li>Sales through dealers and carriers,<br/>street vendors, and counter sales</li> </ol>                                                                                                    | 138,289                                                     | 105,889                                                                  |
| 2. Mail subscriptions                                                                                                    | 210,410                                                     | 247,404                                                                  |
| C. Total Paid Circulation                                                                                                    | 348,699                                                     | 353,293                                                                  |
| Free Distribution by mail, carrier,<br>or other means, samples, compli-<br>mentary and other free copies                                                                                                    | 440                                                         | 1.049                                                                    |
| E. Total Distribution                                                                                                    | 349,139                                                     | 354,342                                                                  |
| F. Copies not Distributed 1. Office use, left over, unaccounted for, spoiled after printing                                                                                                    | 18,453                                                      | 7,232                                                                    |
| 2. Returns from news agents                                                                                                    | 184,616                                                     | 173,501                                                                  |
| G. Total                                                                                                    | 552,208                                                     | 535,075                                                                  |
| and the second second s |                                                             |                                                                          |

I certify that the statements made by me above are correct and complete. James Casella, Publisher.

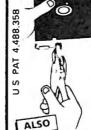

Your 5%" single side disks are usable on the other side. You paid for one side, why not use the other...IT'S FREE!

Nibble Notch will open your new disk. It's easy...won't harm existing data. Try it!

### nibble notch I I nibble notch II

For Apple, Franklin, Commodore & Atari (w/Atari Drives); square notch.

For all other computers; square notch & index hole.

only

### DISK OPTIMIZER I

Apple II Series Software Pro DOS • DOS 3.3 • Pascal Examines your new disk, locks out bad sectors and certifies it 100% ERROR-FREE in 30 seconds or less! Also checks drive speed...and more!

SUPER SAVER PACKAGE Nibble Notch I and Disk Optimizer Combo (Optimizer alone reg. \$24.95)

### **OUALITY DISKETTES**

add \$2 (\$5 frgn) for P & H. Fl. Res add 5% Sales Tax

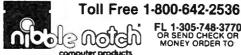

FL 1-305-748-3770 OR SEND CHECK OR MONEY ORDER TO

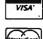

4211 NW 75th TERRACE, • DEPT. 6 62 LAUDERHILL, FL 33319

### IS IT POSSIBLE TO MAKE THE BEST ANY BETTER?!

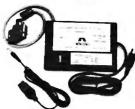

And it still has:

- . Built-in Self Test with Status Report
- Microprocessor controlled emulation of Commodore printers for compatability with popular software

NEW INTRODUCTORY SALE!

PRICE ..... OR

...... \$89.00 ..... \$79.00 with trade in of your old interface

additions:

 Standard 4K Buffer Special Software Modes

· Supports more printers

Optional Transparent Mode

Talley, Think Jet & others.

The MW-350 is getting better

with age because of these new

\*\*\*\*\*\*

· External switch selectable Commodore

C. Itoh Prowriter, Okidata, Seikosha,

graphics mode for Epson, Star Micronics,

Banana, BMC, Panasonic, Mannesman-

### Universal Input/Output Board for C-64 & C-128

- 16 Channel 8-bit A/D converter with 100 microsecond sampling time.
- 1 D/A output
- 16 high voltage/high current discrete output
- 1 EPROM socket
- · Use multiple boards for additional channels up to 6 boards

MW-611 ..... \$225.00

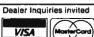

Micro World Computers, Inc. (303) 987-9531 3333 W. Wadsworth Blvd. #C105 Lakewood, CO 80227

## LEARN PROGRAMMII

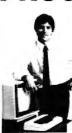

IN YOUR OWN HOME

Now you can write programs and get a computer to do just what you want. Get the most out of any computer, and avoid having to pay the high price of pre-packaged software.

#### **LEARN AT YOUR OWN PACE** IN YOUR SPARE TIME

Our independent study program allows you to learn about computers, operations, applications and programming in your sparii time, at home. Our instructors provide you with

LEARN EVEN BEFORE YOU DECIDE ON A COMPUTER Everything is explained in simple language. You will enjoy learning to use a computer-EVEN IF YOU DON'T OWN ONE. Learn to program on any personal computer, IBM, APPLE, COMMODORE, TRS, and more.

#### **BE YOUR OWN COMPUTER EXPERT**

Programming is the best way to learn to use computers, and we can show you the best-and most economical-way to learn programming! Send today for your free information package. No obligation. No salesman will call.

| halix |
|-------|
|-------|

CENTER FOR COMPUTER EDUCATION

1543 W Olympic = 226 Los Angeles CA 90015-3894 INSTITUTE

HALIX INSTITUTE CENTER FOR COMPUTER EDUCATION DEPT 61 1 1543 W OLYMPIC = 226 LOS ANGELES, CA 90015-3894

| /ES | Send me information on flow I can learn about computers and programming at home! $\label{eq:can_sense}$ |
|-----|----------------------------------------------------------------------------------------------------|
|-----|----------------------------------------------------------------------------------------------------|

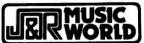

23 PARK ROW, NEW YORK, N.Y. 10038

ORDER 800-221-8180 F NEW YORK ALASKA

Shop at home and save 10% to 50% and more...on quality merchandise —fully guaranteed

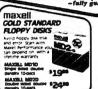

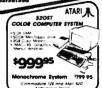

| TOP 10 COMP    | UTER | HARDWA | R |
|----------------|------|--------|---|
| IBM COMPATIBLE | CO   | MPUTER | _ |

|        | 1    |   |
|--------|------|---|
|        |      |   |
| APUTER | Call | 9 |

| *1299°° =                    |         |
|------------------------------|---------|
| COMMODORE 64 COMPUTER        | Call    |
| COMMODORE 1942 DISK DRIVE    | 779.95  |
| ATABLE BOOKS, COMPUTER       | 109.95  |
| ATAM 1080 DEM DRIVE          | 169.95  |
| MAN PC PERSONAL COMPUTER     | 1799.95 |
| APPLI do PRO SYSTEM          | 9369.95 |
| COMMODORE DOZ COLOR MONTOR   | 179.95  |
| 22 MITH ZVM-123 AMBER MONTOR | 199.95  |
| STRON LA-12X MONITOR         | 709.95  |
| TOO TO ADDIE COLDIN          | ADE.    |

| ex compotem 17 order siver . 109.93     |
|-----------------------------------------|
| TOP 10 APPLE SOFTWARE                   |
| SATO Spectrum Holobyte 12495            |
| NOT MILETED DOCKOPE (SP AGE/A) . 129.95 |
| PFS RUI Software futs                   |
| MONT PRODUCT TO AC (SEP SAME)C: 139.95  |
| LADOUR BASEBALL MICTO                   |
| PRINTSHOP Broderbund 134.95             |
| SUMMER GAMES II EDYS                    |
| PACTER MINISCOPE NOT ALTE 129.95        |
| A torte product (44 fg. 12495           |
| KARATEKA Broderbund 12495               |
| TOP 10 ATARI SOFTWARE                   |
| ATABIWEITER MOIL                        |

| HARATEKA Broderbund                                                              | 124.95    |
|----------------------------------------------------------------------------------|-----------|
| TOP 10 ATARI SOFTV                                                               | ARE       |
| ATABIWEITER Alori<br>SCA most processor (Ata Buscule) .<br>SYMPILE PLUS Symopse  | 13495     |
| Doloposa moroge merge = 574 sen                                                  | 129.95    |
| F-IS STRIKE EAGLE Microprose                                                     | 124.95    |
| RESCUE ON PRACTILUS LOYS                                                         | 12495     |
| SAPOON & CHESS Hayden                                                            | Mar 95.95 |
| BALL BLAZER TOYS                                                                 | the na    |
| PAPERCUP Sofience included<br>HUD DOWNED DOT BY NATION<br>BELLY AMERICAN BOADRAC | 44.95     |
| Activition  west propries rose actor (ACS MOAS)                                  |           |
| HOMEPAK Batteries Included<br>and procesor the 10 respond<br>(84 rOMEPA)         | 139.95    |
| KABATEKA Broderbund<br>Horaz ora (BIO KUBATIKA D)                                | . 24.95   |

| HONEPAK Batteries Included<br>included included in processor for 70 magnets<br>and processor for 70 magnets<br>(84 mCMPNO                                                                                                    | 139.95   |
|----------------------------------------------------------------------------------------------------|----------|
| HABATEKA Broderbund                                                                                                    | . 124.95 |
| TOP 10 MACINTOSH SOFT                                                                                                    | WARE     |
| PACTPHOSE Foremought                                                                                                    | 179.95   |
| ANT BRANKE NOOTSHOP Hoyden                                                                                                    | 134.95   |
| PROGRAM DOCKODA INCIA BARNALI                                                                                                    | 169.95   |
| PILEVISION Tolos Crache dolabae not its AU-SON                                                                                                    | 729.95   |
| PORCE CONTRACTOR PARTY CONTRACTOR CONTRACTOR | 29.95    |
| CHIC POCHED THE SPETANT                                                                                                    | *64.95   |
| MUSIC WORKS Hayden                                                                                                    | 49.95    |
| IAZZ totus Development<br>regrated solvers                                                                                                    | 379.95   |
| MAC VISION Koolo                                                                                                    | 199.95   |
| MICROSOFT WORD MICROSOF                                                                                                    | 729.95   |
|                                                                                                    |          |

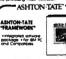

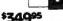

| BOSTORICOS                                                                       |                |
|----------------------------------------------------------------------------------|----------------|
| COLOR COM                                                                        | ATARIAL STEM   |
| -5-Jy BAU<br>-5000 We legge<br>-904 Cast Wave<br>- MAC HE Grigo<br>Warsh Westign |                |
| <b>+999</b>                                                                      | 25             |
| Monochrome                                                                       | System 1799 95 |
|                                                                                  | 126 mg Ato SIC |

TOP 10' COMPUTER PRINTERS

|   |    |    | - Suffer Dube |
|---|----|----|---------------|
|   | 40 | 41 |               |
| _ |    | _  | *229°5        |

| ID-IOC                      | 1249.95 |
|-----------------------------|---------|
| CANON PWICEGO IMPACT MATRIX | 279.95  |
| ANOM BLITTE GUALITY         | 789.95  |
| YTILAUS BETTEL GOOD DICE    | 1369.95 |
| ATAIN 1027 LETTER BUALITY   | 799.95  |
| COSHIBA PISAO DOT MATRIX    | 529.95  |
| DIDATA 1929 DOT MATRIX      | *349.95 |
| PSON SPECTRUM LX-80 MATRIX  | 1219.95 |
| DIODATA OKIMATE-TO 4-COLOR  | 779.95  |
| PSON FX-185 DOT MATRIX      | 1400 05 |

| TOP 10 COMMODORE 64 SOF                                                            | TWARE            |
|------------------------------------------------------------------------------------|------------------|
| PASTLOAD EDYS                                                                      | 124.95           |
| SILENT SERVICE Microprose                                                          | 124.95           |
| AND DESIGNATION AND PARTIES.                                                       | 124.95           |
| PENTENOF Braderbund<br>Ceole per lors (86 FM/SHOP D)                               | 29.95            |
| GRAPHICS LIBRARY 2 Broderbund<br>More form (personal page (GRAPHICSZ)              | 19.95            |
| WINTER GAMES (pys<br>stree Olympic owent pas (Aug ANVER)<br>SKYPOX Electronic Arts | 29.95            |
| 20 Arg same parter the BOTON<br>PAPERCUP Screens included                          | 24.95            |
| MACH & Access                                                                      | 79.95            |
| FUGHT SIMULATOR II SUD LOGIC                                                       | 124.95<br>134.95 |
| NOW ATMENDS IN A READ F                                                            | .3633            |

| -                                                                                    |         |
|--------------------------------------------------------------------------------------|---------|
| TOP 10' IBM COMPATIBLE 50                                                            | FTWARE  |
| MICROSOFT WORD Microsoft<br>MOS processing IND MONORCH                               | 1239.95 |
| PLONT SMULATOR Microsoft<br>Prucker and acond AS AGA                                 | 29.95   |
| TURSO PASCAL Borland See Pasco comple (80 TURDAUC) TITHIS TUTOR III Simon & Schuller |         |
| HOT RUCH NORTH IN THE SERVICE HERCOM                                                 | .54.43  |
| KINDS QUEST SIGNS                                                                    | 29.95   |
| MASE IN Ashion Tale                                                                  |         |
| 23 and more written (ID SMM-Ch                                                       | 1399.95 |
| PRAMEWORK Aution Talle<br>Programs pursus<br>(All PRAMEWORK)                         | 1349.95 |
| MATH BLASTIS Davidson Assoc                                                          | 29.95   |

| HOM MANY IDY MANELASTE       | 47.73  |
|------------------------------|--------|
| TOP 10 COMPUTER ACCES        | SORIES |
| SURGE SUPRESSOR MidlandRow   | 124.95 |
| DISK DRIVE CLEANING KIT HOOD | 74.95  |
| COMPUTER PAPER               | 14.95  |
| PARALLEL PRINTER OFFICE      | ****   |
| DISKETTE STORAGE RING RING   | 59.95  |
| UNIVERSAL PRINTER STAND      | 14.95  |
| and ting                     | 75.95  |

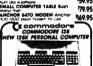

Call For Price

ALL PRODUCTS CARRY U.S. WARRANTIES
ALL DEFECTIVE PRODUCTS EXCHANGED WITHIN 30 DAYS

THE STATE OF THE STATE OF THE S THE REST OF CHARGE AND A REST OF THE REST OF THE PROPERTY OF THE PROPERTY OF T

ALL HEW FOR 1986

AUDIO/VIDEO/ ELECTRONICS CATALOG PRECORD, CASSETTE AND CD CATALOG VIDEO MOVIE CATALOG

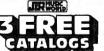

IF YOU MAKE NOT ALREADY RECEIVED DUR! ATEST CHIALOGE PLEASE FAL QUI COUPDY AND MAKE OF CALL TOLL FREE 2-889-ARRIGRET AND MY LESS NO FINE ME DUT HAND CHIEF DATELY

ACCIDIO VIDEO

ACCIDIO VIDEO

CONNUTES 23 PARK ROW, DEPT. C1, NYC, NY 10038

ADDRESS:

CITY: \_

CITY: STATE: ZIP:

## Advertisers Index

| Reader Service Number/Advertiser Page |
|---------------------------------------|
| <b>102</b> Abacus Software 55         |
| <b>103</b> Abacus Software 57         |
| Batteries Included 11                 |
| 104 Blackship Computer Supply 128     |
| 105 Brøderbund Software, inc 41       |
| 106 Brøderbund Software, Inc IBC      |
| CBS Video Club 35                     |
| Commodore BC                          |
| <b>107</b> CompuServe IFC-1           |
| ComputAbility 101                     |
| 108 Computer Book Club 65             |
| <b>109</b> Computer Direct 73         |
| <b>110</b> Computer Direct 75         |
| 111 Computer Mail Order50-51          |
| 112 Electronic Arts 49                |
| 113 EPYX 29                           |
| 114 EPYX 31                           |
| 115 EPYX 33                           |
| First Class Peripherals 105           |
| 116 Future Systems Marketing . 61     |
| Halix Institute 127                   |
| <b>117</b> Heath Company 22           |
| 118 infocom                           |
| 119 J & R Music World 128             |
| Lyco Computer58-59                    |
| 120 MegaSoft, Ltd 9                   |
| 121 Microprose Simulation             |
| Software 7                            |
| Micro World Computers,                |
| Inc 127                               |
| <b>122</b> Mimic Systems              |
| 123 Mindscape, Inc18-19               |
| <b>124</b> Mindscape, Inc 21          |
| <b>125</b> Mindscape, Inc 23          |
|                                       |

| Reader Service Number/Advertiser | Page |
|----------------------------------|------|
| 126 Nibble Notch Computer        |      |
| Products                         | 127  |
| 127 99/4A National Assistance    |      |
| Group                            | 87   |
| NRI Schools                      |      |
| 128 Okldata                      |      |
| 129 Precision Data Products      | 128  |
| 130 Professor Jones              | . 91 |
| <b>131</b> Protecto              | . YI |
|                                  |      |
|                                  |      |
| 133 Quinsept, Inc                | . 84 |
| 134 Simon & Schuster,            | . 22 |
| 135 Source Telecomputing         |      |
| Corporation                      |      |
| Spinnaker                        | 2-13 |
| Spinnaker                        |      |
| 136 Strategic Simulations, Inc.  | . 45 |
| 137 subLOGIC Corporation         | . 39 |
| 138 Timeworks, Inc               | 4    |
| 139 USA*FLEX                     | . 91 |
| 140 Viewtron                     | 597  |
| 141 White House Computer         | . 84 |
|                                  |      |
| Classified Ads                   | 26   |
| COMPUTEI Bestsellers 26-         | -27  |
| COMPUTEI's Disk                  | 67   |
| COMPUTEI's Programmer's Guid     | set  |
| for the Amiga, Atari ST and      |      |
| Commodore 128                    | 47   |
| COMPUTEI Subscription            |      |
| COMPUTE's Ti Collection.         |      |

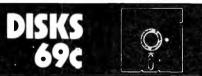

Foolish to pay more. Dangerous to pay less.  QUALITY MEDIA · LIFETIME

WRITE PROTECTS

REPLACEMENT **GUARANTEE** · HUB RINGS TYVEC EPS.

1-100 101+ 5.25" SSDD .79 .69 5.25" DSDD .79 .89 PC FORMATTED 1.09 .99 1.99 AT 1.2MB/3.5 1D (Mac) CALL

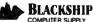

P.O. Box 883362 BLACKSHIP San Francisco, CA 94188 In California 415-550-0512 COMPUTER SUPPLY USA orders 800-431-6249 In Canada 403-428-6229

Add \$3 00 shipping and handling per 100 Diskettes COD add \$1 95 (CA residents add 6.5% sales tax) VISA MC COD

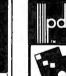

### STATE-OF-THE-ART MAGNETIC MEDIA

Vol. 2 ...... 63

#### 5¼" DISKETTES

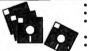

• With Hub Rings . With Write Protect Tabs

With Static Free.
 Dust Free Envelopes
 With User ID Labels

In Factory Sealed Poly Packs

69¢ Single Side ouble Density

79¢ Double Side ouble Density

99¢ Reversible Double Density

\*Flip diskette to use both sides on single head drives 100% ERROR FREE - LIFETIME WARRANTY MEET OR EXCEED INDUSTRY STANDARDS

Mic main quantity 50 diskettes Discount for 300-on-more diskettes. Shipping and Handling: 54 00 per 1 Midskettes Reduced shipping charge for large quan-tities C.O.D. add 54 00. Cash or certified check. Mi-ursidents add 4° sales tax. Prices subject to change without notice.

COD

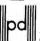

Precision Data Products
P O Box 8367, Grand Rapids, MI 49508
(616) 452-3457 \* Michigan 1-800-632-2468
Outside Michigan 1-800-258-0028

### COMPUTEI's

### FREE Reader Information Service

Use these cards to request FREE information about the products advertised in this issue. Clearly print or type your full name and address. Only one card should be used per person. Circle the numbers that correspond to the key number appearing in the advertisers index.

Send in the card and the advertisers will receive your inquiry. Although every effort is made to insure that only advertisers wishing to provide product information have reader service numbers, COMPUTE! cannot be responsible if advertisers do not provide literature to readers.

Please use these cards *only* for subscribing or for requesting product information. Editorial and customer service inquiries should be addressed to: COMPUTEI, P.O. Box 5406, Greensboro, NC 27403. Check the expiration date on the card to insure proper handling.

Use these cards and this address only for COMPUTEI's Reader Information Service. Do not send with payment in any form.

### COMPUTE!

102 103 104 105

106

107

ากล

| 118 | 119 | 120 | 121 | 122 | 123 | 124 | 125 | 126 | 127 | 128 | 129 | 130 | 131 | 132 | 133 | 134 |
|-----|-----|-----|-----|-----|-----|-----|-----|-----|-----|-----|-----|-----|-----|-----|-----|-----|
| 135 | 136 | 137 | 138 | 139 | 140 | 141 | 142 | 143 | 144 | 145 | 146 | 147 | 148 | 149 | 150 | 151 |
| 152 | 153 | 154 | 155 | 156 | 157 | 158 | 159 | 160 | 161 | 162 | 163 | 164 | 165 | 166 | 167 | 168 |
| 169 | 170 | 171 | 172 | 173 | 174 | 175 | 176 | 177 | 178 | 179 | 180 | 181 | 182 | 183 | 184 | 185 |
| 186 | 187 | 188 | 189 | 190 | 191 | 192 | 193 | 194 | 195 | 196 | 197 | 198 | 199 | 200 | 201 | 202 |
| 203 | 204 | 205 | 206 | 207 | 208 | 209 | 210 | 211 | 212 | 213 | 214 |     | 216 |     | 218 | 219 |
| 220 | 221 | 222 | 223 | 224 | 225 | 226 | 227 | 228 | 229 | 230 |     |     | 233 |     | 235 |     |
| 237 | 238 | 239 | 240 | 241 | 242 | 243 | 244 |     |     |     | 248 |     | 250 | 251 | 252 | 253 |
|     |     |     |     |     |     |     |     |     |     |     |     |     |     |     |     |     |
|     |     |     |     |     |     |     |     |     |     |     |     |     |     |     |     |     |
|     |     |     |     |     |     |     |     |     |     |     |     |     |     |     |     |     |

109

110

111

112

| own | se let us know. Do yo<br>: plan to |     | Please print or type na | me and address.    |       |
|-----|------------------------------------|-----|-------------------------|--------------------|-------|
| 270 | Apple                              | 271 | Limit one card per per  |                    |       |
| 272 | Atari                              | 273 | Name                    |                    |       |
|     | Commodore                          | . 🗆 | Address                 |                    |       |
| 274 | IBM                                | 275 | City                    |                    |       |
| 276 | TI-99/4A                           | 277 | State/Province          | Zip                | ·     |
| 278 | Other                              | 279 | Country                 |                    |       |
| 280 | (specify model)                    | 281 | Please Include ZIP Code | Expiration 2/28/86 | CO186 |

| Other Country                                                                 |                         |                                                                                       |                         |
|-------------------------------------------------------------------------------|-------------------------|---------------------------------------------------------------------------------------|-------------------------|
| 280 (specify model) 281 Please Include                                        | de ZIP Code             | Expiration 2/28/86                                                                    | CO18                    |
| SUBSCRIBE TO COMP  My Computer Is:  101  Apple                                | odore 64                | For Fastest S<br>Call Our <b>To</b><br>US Order<br><b>800-334-</b><br>In NC call 919- | li-Free<br>Line<br>0868 |
| □ \$18.00 One Year US Subscription □ \$36.00 Two Year US Subscription         |                         | e of the US, pleason<br>readers subscription<br>for rates).                           |                         |
| Name                                                                          |                         |                                                                                       |                         |
| Address                                                                       | <u></u> _               |                                                                                       |                         |
| City                                                                          | tate                    | Zip                                                                                   |                         |
| □ Payment Enclosed □ Bill me<br>Charge my: □ VISA □ MasterCard<br>Account No. | □ American E<br>Expires | xpress<br>/                                                                           |                         |

Your subscription will begin with the next available issue. Please allow 4-6 weeks for delivery of first issue. Subscription prices subject to change at any time.

subject to change at any time.

The COMPUTEI subscriber list is made available to carefully screened organizations with a product or service which may be of

### **COMPUTE! Reader Service**

P.O. Box 2141 Radnor, PA 19089

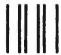

### **BUSINESS REPLY MAIL**

FIRST CLASS

PERMIT NO. 7478

DES MOINES, IOWA

POSTAGE WILL BE PAID BY ADDRESSEE

### COMPUTE!

PO BOX 10954 DES MOINES, IOWA 50347 NO POSTAGE NECESSARY IF MAILED IN THE UNITED STATES

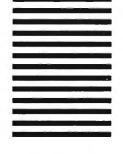

### Reserve my FREE Hour and Rush my Viewtron' Starter Kit

To order, mail this card or call anytime: 1(800) 543-5500, Dept. 9014.

| Name                                                                                                    | _        |        |
|----------------------------------------------------------------------------------------------------|----------|--------|
| Address                                                                                                    |          |        |
| City/State/Zip                                                                                             |          |        |
| Phone Number ()                                                                                            |          |        |
| Credit cards only; sorry, no checks.  Charge to: □ VISA □ MasterCard □ Ameri                               | ican     | Expres |
| Card Number Expiration                                                                                     | on D     | ate    |
| Signature:                                                                                                 |          |        |
| Yes, send me one of the Viewtron products checked below.                                                   |          | Check  |
| <u>Description</u> <u>Co</u>                                                                               | ost      |        |
| Viewtron Starter Kit for my:                                                                               |          |        |
|                                                                                                    | 95       |        |
|                                                                                                    | 95<br>95 |        |
| Other type of computer. I already have communications                                                      | 7.7      | ш      |
| software which includes VT100 emulation, such as                                                           |          |        |
| "Crosstalk" or "MacTerminal"                                                                               | 95       |        |
| MODEM PACKAGE FOR COMMODORE 64 or 128                                                                      |          |        |
| 300 Baud Volks 6420 by Anchor Automation with                                                              |          |        |
| FREE Viewtron Starter Kit                                                                                  | 95       |        |
| MODEM PACKAGES FOR APPLE IIs                                                                               |          |        |
| I have an Apple □ IIe □ II + □ IIc                                                                         |          |        |
| 300 Baud Signalman Mark X with FREE Viewtron                                                               | 05       |        |
| Starter Kit                                                                                                | 95       | Ц      |
| 300 Baud Signalman Mark X, and Apricorn serial card<br>(for use with Apple II + or IIe) with FREE Viewtron |          |        |
| Starter Kit                                                                                                | 90       |        |
| Satisfaction Guaranteed or your money back. All modem offers include cable                                 |          | re     |

necessary). If for any reason you are not satisfied, send back the merchandise within 30 days to receive a full refund. Sorry, no C.O.D.s. Allow 2-4 weeks for delivery. Shipping included. Florida, Illinois and New York residents will have the appropriate sales tax added to their order. Offers expire February 28, 1986.

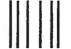

### **BUSINESS REPLY CARD**

FIRST CLASS

PERMIT NO. 19696

MIAMI, FL

Postage will be paid by addressee

### Viewtron

The New, Easier-to-Use On-Line Service Viewdata Corporation of America, Inc. P.O. Box 317678 Cincinnati, Ohio 45231 NO POSTAGE NECESSARY IF MAILED IN THE UNITED STATES

# ONE GOOD THING LEADS to ANOTHER.

RODUCTIVITY SOFTWARE ISN'T VERY PRODUCTIVE IF it's so complicated to learn, so complicated to use, that it never is used.

So when we sat down to design the Bank Street Writer," we kept one important objective in mind: to combine all the powerful features that people need in an affordably-priced word processor and make it so easy to use that just about anyone will be productive in moments.

We must have succeeded. The Bank Street Writer is the number one word processing choice of over 300,000 users worldwide.

Now, that same philosophy can be found in a complete series of productivity software: the Bank Street Speller,"

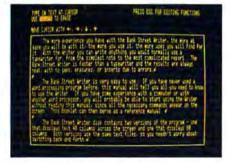

THE BANK STREET WRITER lets you write letters, memos, articles or lengthy reports, better and faster. Continually enhanced and updated since its introduction three years ago, the Bank Street Writer is packed with features usually found only in far more expensive programs.

THE BANK STREET SPELLER finds and highlights spelling errors and suggests correct spellings; proofreads even the longest documents in seconds. The 31,000 word electronic dictionary can be amended with your own entries, including special terms, trademarks and proper names.

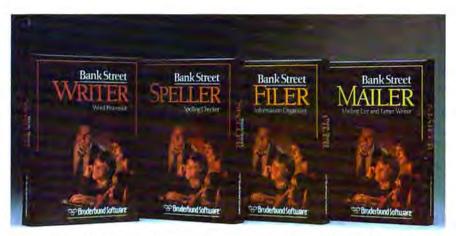

BANK STREET PRODUCTS FROM BRØDERBUND MAKE IT EASY TO MAKE YOUR COMPUTER WORK HARD.

Bank Street Filer and Bank Street Mailer. All the features you'll ever need. None of the complications you don't need. The perfect complements to the Bank Street Writer.

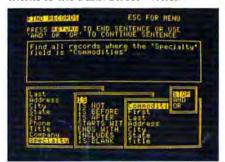

THE BANK STREET FILER helps you organize information and print out custom reports in moments. Collect, explore, organize and manipulate data in a variety of natural and flexible ways. For stamp collections or small business record keeping... for home financial and tax data... for hibliographies and reference files... for just about any kind of information you want to store and retrieve, the Bank Street Filer is as simple as using a file cabinet — only much faster, more convenient and more flexible.

Bank Street products from Brøderbund give you more power for less money with less hassle. And when you think of it, that's the best kind of "productivity."

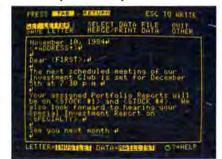

THE BANK STREET MAILER. Whether you write occasional letters, produce a monthly newsletter or send out mailings to a long list of clients, the Bank Street Mailer does it quickly, easily and efficiently. You can insert names or addresses into a form letter, or send a personalized mailing to customers sorted by zip code, street address or any other aspect of your files. The Mailer can be used by itself (with its own built-in letter-writer) or with letters and lists from the Bank Street Writer and Filer.

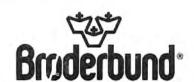

### All you need to do this

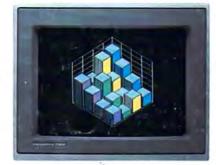

graph a spreadsheet

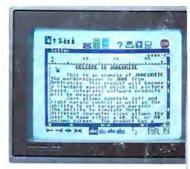

write a novel

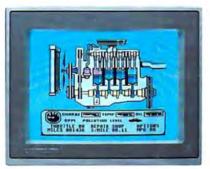

fix an engine

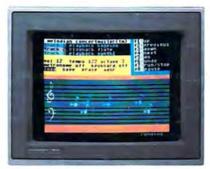

compose a song

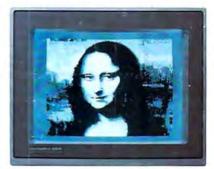

paint a picture

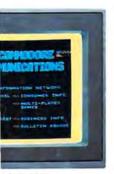

ir banking

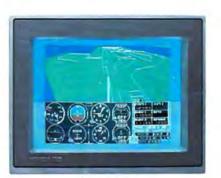

learn to fly

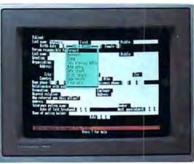

organize a data base

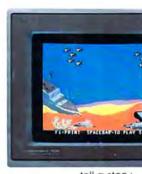

tell a story

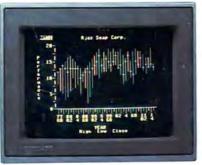

forecast sales

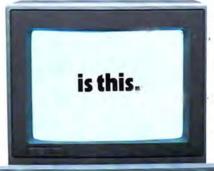

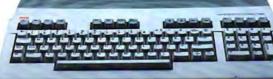

When it comes to personal computers, you want the smartest you can own. At a price that makes sense.

The new Commodore 128™ system has a powerful 128K memory, expandable to 512K. An 80-column display and 64, 128 and CP/M® modes for easy access to thousands of educational, business and home programs. And a keyboard, with built-in numeric

keypad, that operates with little effort. Discover the personal computer that does more for you. At the price you've been waiting for. From the company that sells more personal computers than IBM® or Apple®

© 1985, Commodore Electronics Limited ® CP/M is a registered trademark of Digital Research, Inc. ® Apple is a registered trademark of Apple Computer, Inc.

® IBM is a registered trademark of International Business Machines Corporation

**COMMODORE 128** PERSONAL COMPUTER A Higher Intelligence